Takashi Yoneyama

# **ENGENHARIA DE CONTROLE**  Teoria e prática

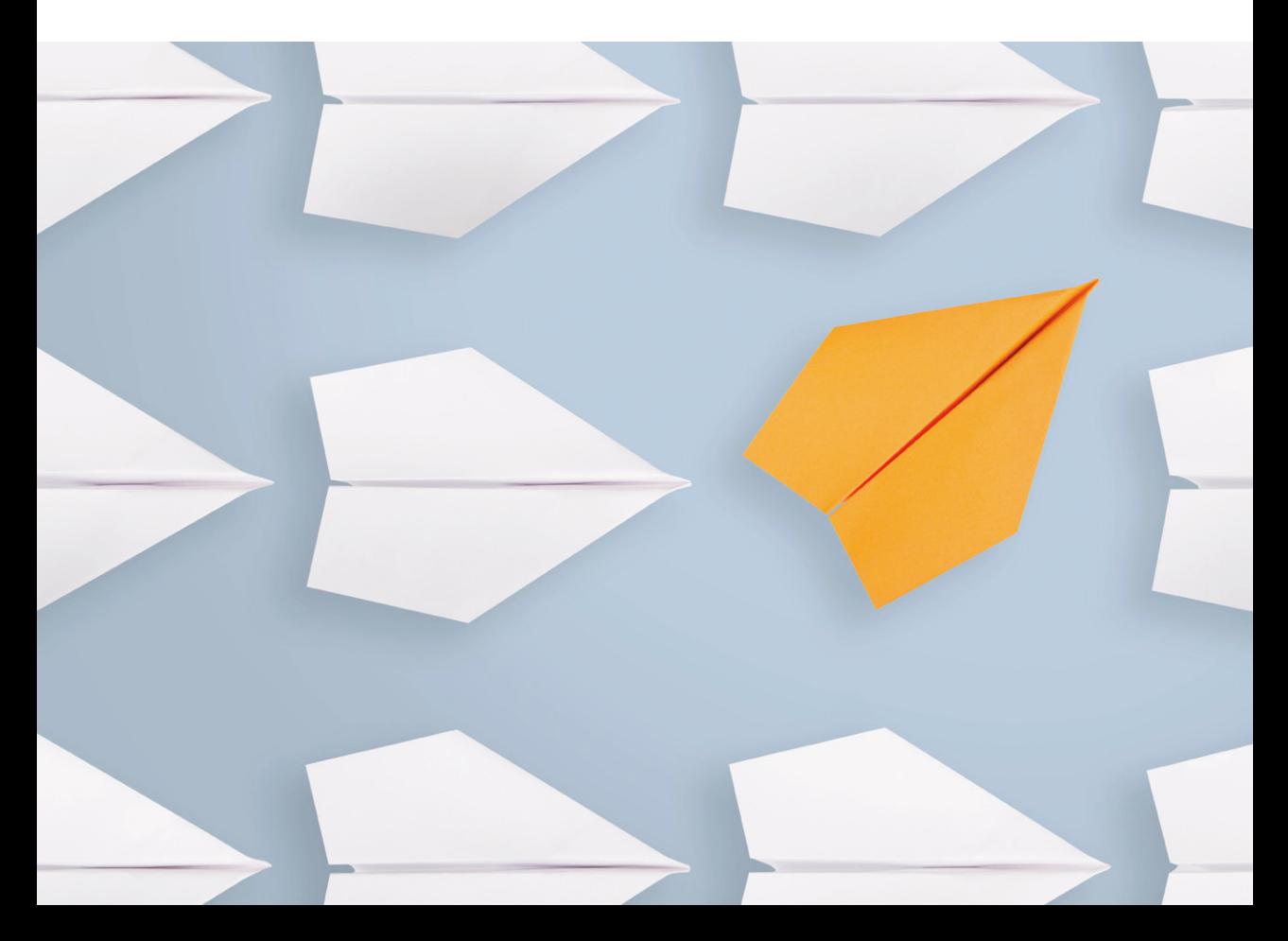

**Blucher** Open Access

### Engenharia de controle Teoria e prática

Takashi Yoneyama

CONSELHO EDITORIAL André Costa e Silva Cecilia Consolo Dijon de Moraes Jarbas Vargas Nascimento Luis Barbosa Cortez Marco Aurélio Cremasco Rogerio Lerner

## **Blucher** Open Access

Takashi Yoneyama

### ENGENHARIA DE CONTROLE

Teoria e prática $\,$ 

Engenharia de controle: teoria e prática © 2022 Takashi Yoneyama Editora Edgard Blücher Ltda.

Publisher Edgard Blücher Editor Eduardo Blücher Coordenação editorial Jonatas Eliakim Produção editorial Aline Fernandes Diagramação Autor Revisão de texto Maurício Katayama Capa Laércio Flenic Imagem da capa iStockphoto

Editora Blucher Rua Pedroso Alvarenga, 1245, 4º andar CEP 04531-934 – São Paulo – SP – Brasil Tel.: 55 11 3078-5366 contato@blucher.com.br www.blucher.com.br

Segundo o Novo Acordo Ortográfico, conforme 5. ed. do Vocabulário Ortográfico da Língua Portuguesa, Academia Brasileira de Letras, março de 2009. É proibida a reprodução total ou parcial por quaisquer meios sem autorização escrita da editora. Todos os direitos reservados pela Editora Edgard Blücher Ltda.

> Dados Internacionais de Catalogação na Publicação (CIP) Angélica Ilacqua CRB-8/7057

Yoneyama, Takashi

Engenharia de controle : teoria e prática / Takashi Yoneyama. – São Paulo : Blucher, 2022.

413 p.: il.

ISBN 978-65-5550-227-5 (impresso)

ISBN 978-65-5550-223-7 (eletrônico)

1. Engenharia 2. Controle automático 3. Máquinas automáticas 4. Automação industrial I. Título

22-5438 CDD 629.8

Índices para catálogo sistemático:

1. Engenharia de controle

Ao Prof. Wladimir Borgest pelos valiosos ensinamentos sobre Sistemas e Controle.

### Conteúdo

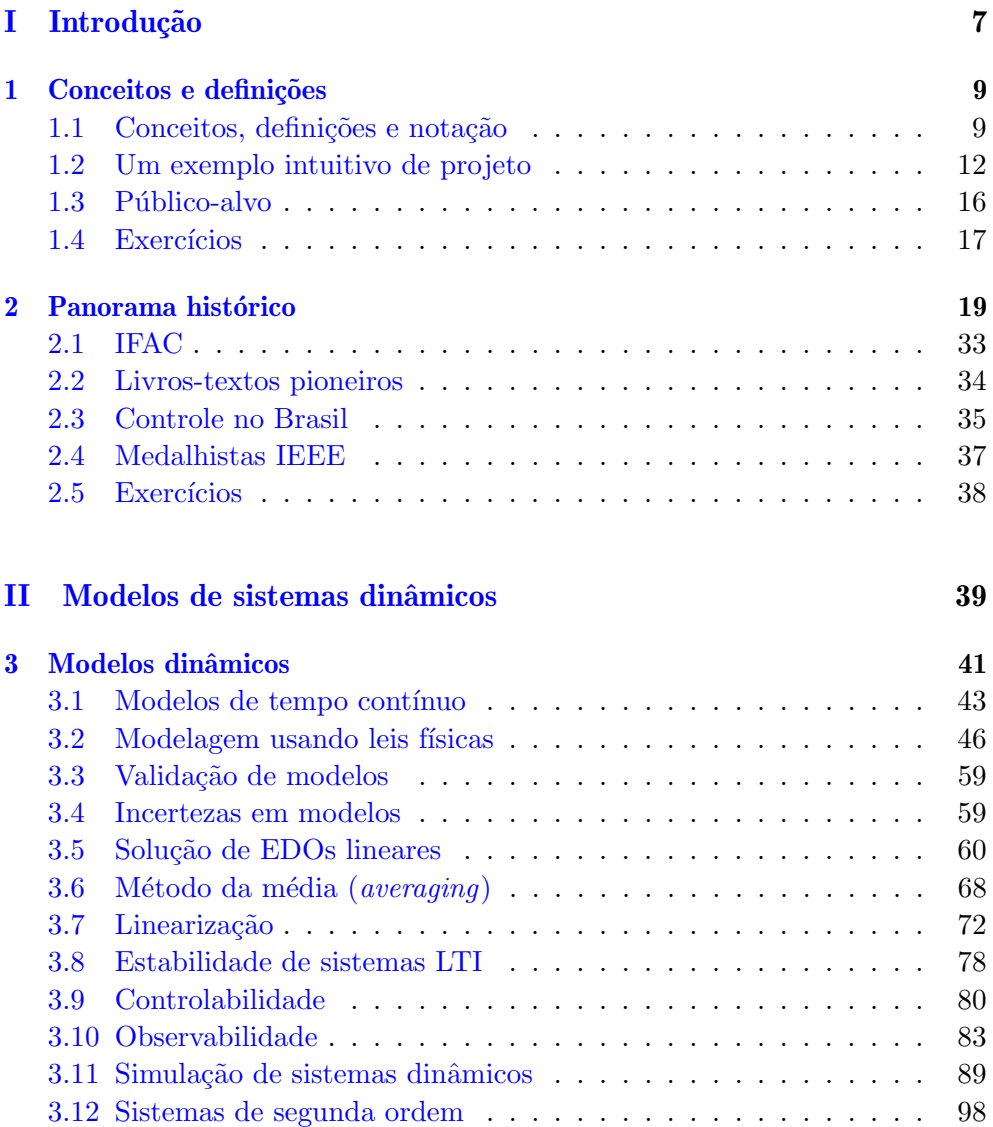

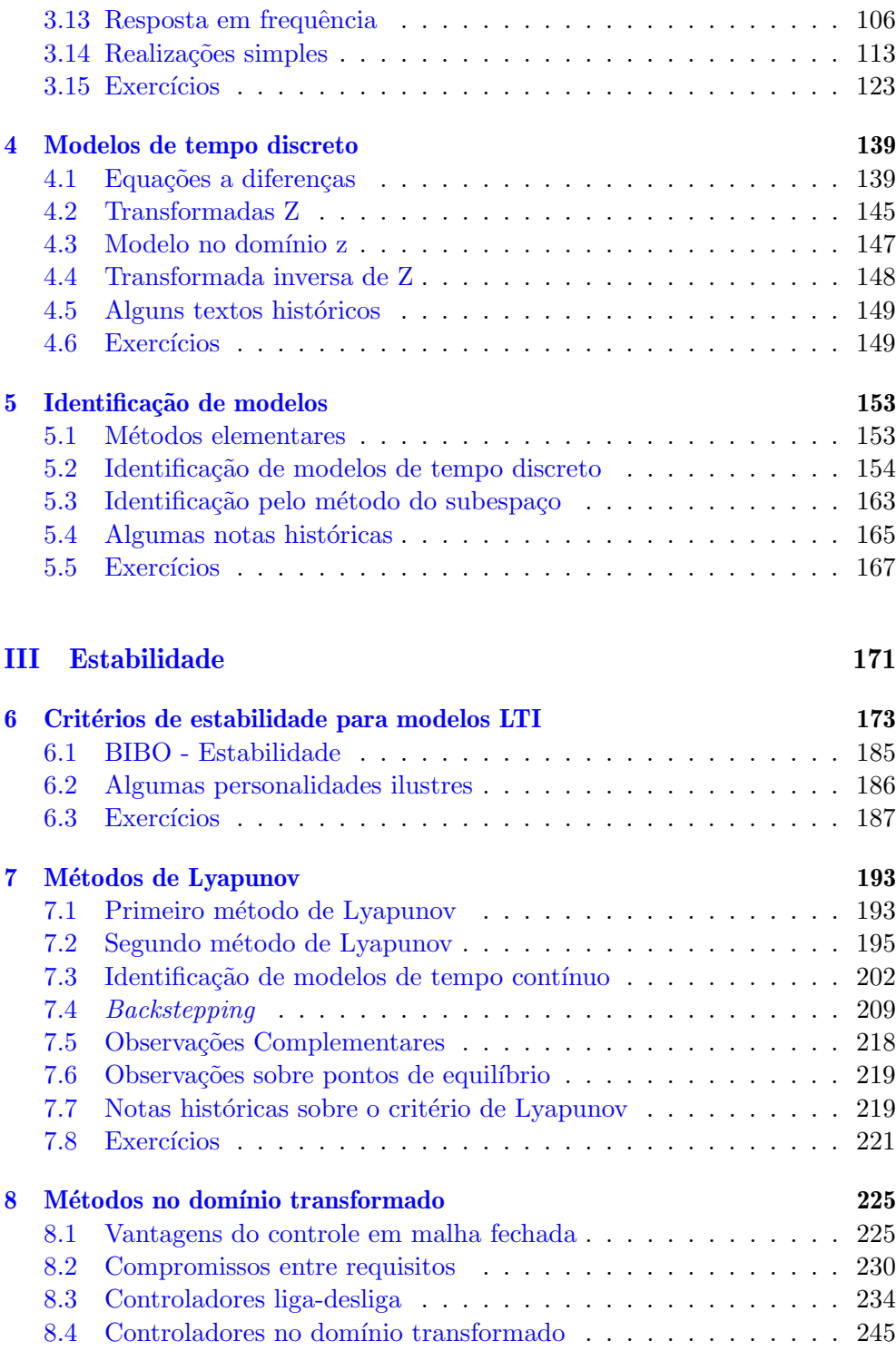

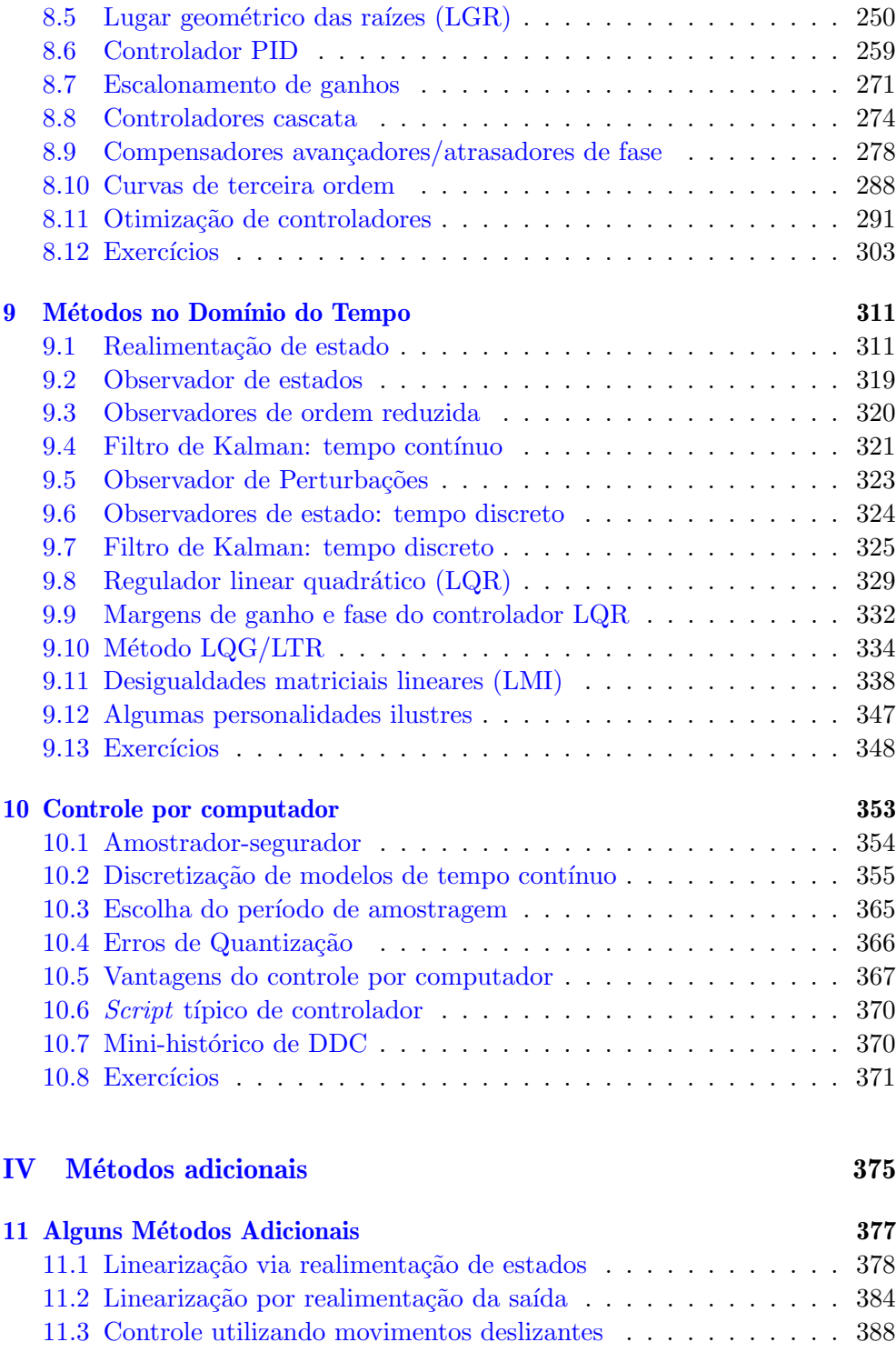

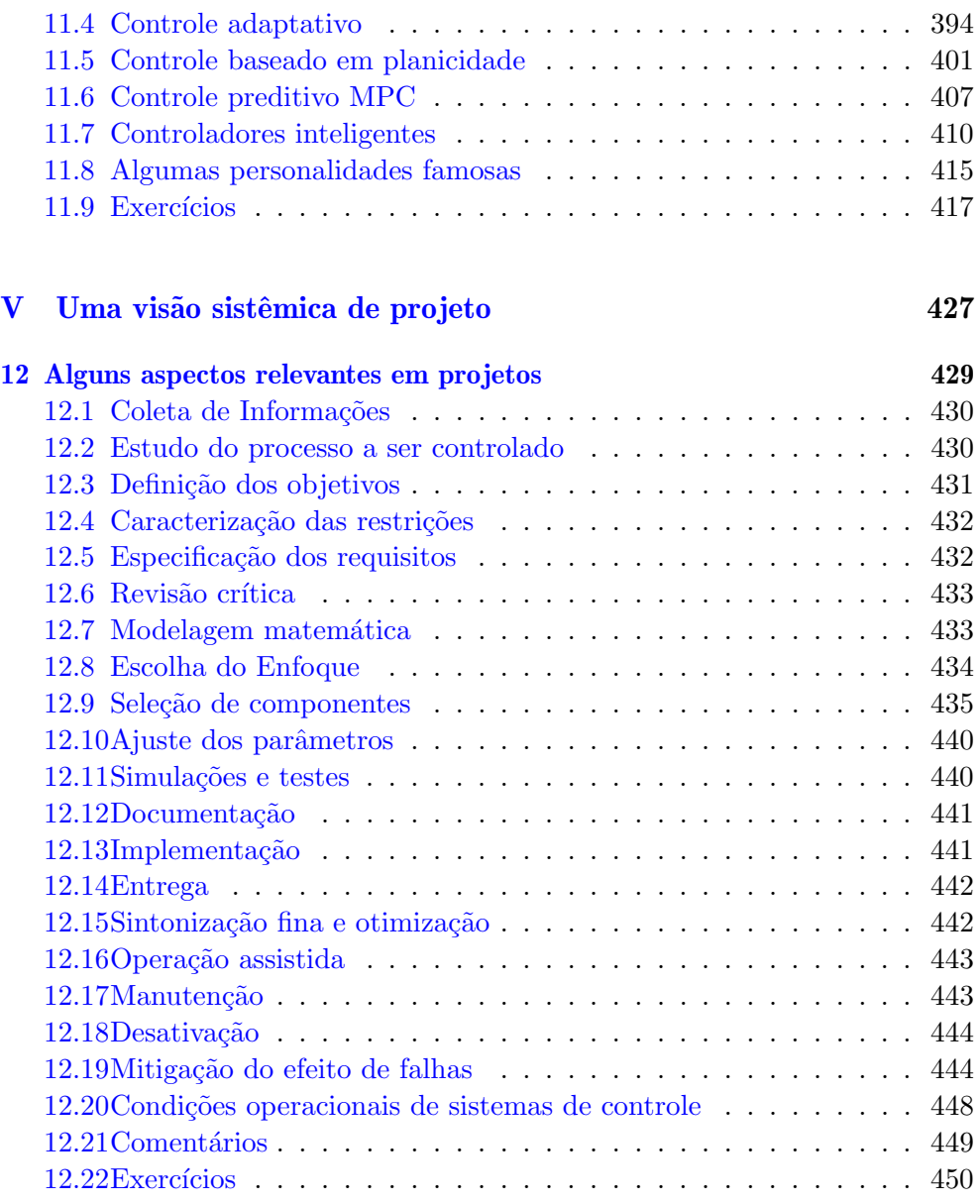

#### VI Apêndices 453

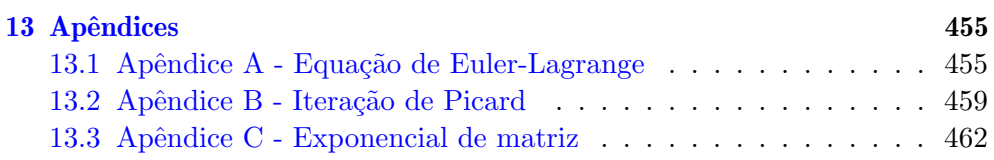

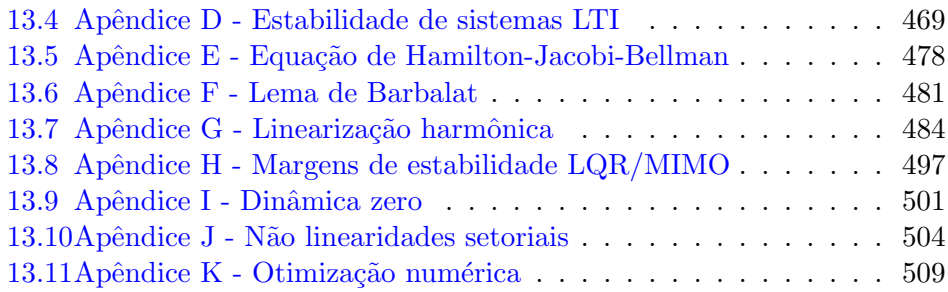

### Prefácio

Dizia Monteiro Lobato que um país se faz com homens e livros. Com essas palavras em mente, foi para mim um privil´egio ter sido convidado para redigir o prefácio desta obra, redigida por dois colegas de destacada atuação na prática da Engenharia de Controle e na formação continuada de novos profissionais para o país. O texto é de agradável leitura, com riqueza de exemplos, ilustrações claras e exposição didática apoiada por rigor matemático. Notas históricas também são incluídas de forma muito oportuna. O conteúdo abarca o uso de modelos lineares e tamb´em diversas ferramentas para tratamento de não linearidades, percorrendo com elegância tanto o controle a tempo contínuo quanto o controle empregando amostragem. Também são discutidos vários aspectos de relevância para um projeto de engenharia, desde as análises iniciais até o comissionamento. Nesse sentido, será de valia para profissionais e estudantes, de graduação e pós-graduação, nos diversos campos que se relacionam com esta transversal ´area de controle. Como um todo, trata-se de excelente livro, certamente uma valiosa contribuição para a literatura nacional.

São José dos Campos, 15 de agosto de 2022

Prof. Dr. Roberto Kawakami Harrop Galvão

### Apresentação

Esta obra foi concebida com vistas a propiciar uma vis˜ao integrada do problema de projeto de sistemas de controle, eficazes na prática e solidamente respaldada por princípios fundamentais.

Busca-se apresentar primordialmente os variados enfoques amplamente utilizados na prática rotineira de projeto de controladores, atentando-se, porém, a aspectos tecnológicos que permeiam o meio industrial e também sem negligenciar o rigor formal.

O texto inclui resultados relativamente modernos da ´area de Sistemas e Controle, tais como os esquemas de controle adaptativo e de controle robusto que são métodos usuais para mitigar incertezas, sem descuidar, no entanto, dos chamados clássicos.

Um capítulo próprio foi preparado para prover uma visão holística de projeto de controladores seguindo preceitos da Engenharia de Sistemas.

Em vista da atualidade, são cobertos alguns aspectos relativos a controle por computador, bem como de uso de sistemas baseados em conhecimento em problemas de controle.

A apresentação dos diversos métodos de análise e projeto requer apenas ferramentas estudados nos cursos básicos de Engenharia, ou seja, Cálculo Diferencial e Integral, Álgebra Linear e Funções de Variável Complexa.

Uma porção significativa do material desse livro foi concebido e utilizado em um n´umero de disciplinas da ´area de Sistemas e Controle do ITA e de outras Instituições.

Takashi Yoneyama

### Agradecimentos

Apresento os meus sinceros agradecimentos ao Dr. Eng. Cleverson Maranh˜ao Porto Marinho, amigo pessoal de longa data e com quem tenho a honra e satisfação de ter compartilhado amplos esforços para o aprimoramento de Técnicas de Controle, tanto pela inspiração para escrever esta obra como pelas valiosas contribuições para aprimorar o seu conteúdo.

Apresento ainda um agradecimento especial aos ex-alunos, colegas professores e pesquisadores, membros do corpo técnico e administrativo do Instituto Tecnológico de Aeronáutica, que me acolheu como aluno em 1971 e onde tive o privilégio de atuar como professor desde 1976 até os dias de hoje.

Foram também inúmeros os apoios que recebi do CNPq, Capes, Fapesp, BN-DES, FCMF, SBA e outras instituições que, enfim, possibilitaram desenvolver o material deste livro.

Takashi Yoneyama

# <span id="page-19-0"></span>Parte I Introdução

<span id="page-21-0"></span>1

### Conceitos e definições

"The important thing in Science is not so much to obtain new facts as to discover new ways of thinking about them. "

– William Lawrence Bragg

O conceito de controle pode ser compreendido como um procedimento ou um mecanismo, dependendo do contexto, para tornar adequado o comportamento de uma entidade f´ısica natural ou artificial, de acordo com alguma funcionalidade específica.

Por exemplo, em humanos, o mecanismo de controle da pressão arterial atua sobre o fenômeno da circulação sanguínea para mantê-la em uma faixa adequada de valores.

Um outro exemplo é o mecanismo de regulação da glicose plasmática envolvendo a participação da insulina.

O equilíbrio ecológico, no contexto de predador-presa, é também uma manifestação de regulação da população no âmbito de controle dos recursos disponíveis no habitat.

Essa obra foca primordialmente os sistemas artificiais, concebidos e construídos por humanos. São inúmeros os exemplos de sistemas tecnológicos que utilizam o conceito de controle: regulação de temperatura de uma estufa, manutenção do nível de água em um tanque de armazenamento, rastreamento de uma trajetória de um avião, ventilação pulmonar mecânica para oxigenação sanguínea, etc.

#### <span id="page-21-1"></span>1.1 Conceitos, definições e notação

Nesta seção são apresentados os conceitos básicos para a compreensão dos métodos para a realização de projetos envolvendo controle, bem como algumas definições e a notação utilizada neste texto.

 $\bullet$  Sistema  $\acute{e}$  um conjunto de elementos interdependentes, concretos ou abstratos, que formam um todo organizado. Do ponto de vista prático, o sistema é a parte do universo que foi isolada para estudo. O sistema

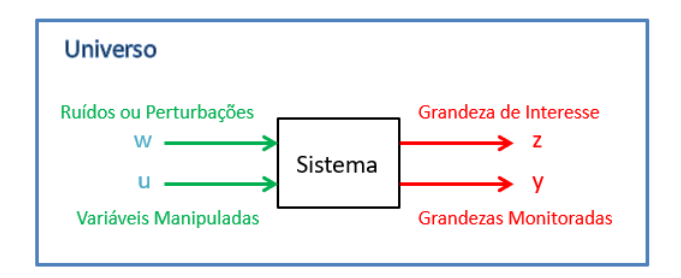

Figura 1.1: Um sistema com as suas entradas e saídas.

interage com o meio ambiente através de entradas e saídas. Em vista de este texto tratar de sistemas primordialmente tecnológicos, as entradas são as variáveis manipuladas *u* que são assumidas bem caracterizadas e *w* que são ruídos aleatórios ou perturbações indesejadas. As saídas de interesse são denotadas por *z* e as grandezas monitoradas (medidas) são representadas por *y*. Por exemplo, em um navio, pode-se manipular a posição do leme *u*, para se ajustar a direção de movimentação *z*, por sua vez indicada por uma b´ussola que fornece a leitura *y*, mas sofrendo perturbações *w* devidas às ondas do mar. O conceito de sistema é arbitrário, de modo que, no contexto de tráfego urbano, o sistema compreende ruas, semáforos, veículos, pedestres etc. Mas um veículo, por exemplo, um automóvel, é um sistema para efeito de estudo da suas características e as ruas, semáforos e pedestres constituem o meio ambiente. Por sua vez, no estudo de motores, os demais constituintes do automóvel, tais como a embreagem, a suspens˜ao e a bateria, constituem o meio ambiente.

• Modelo é uma representação das características essenciais de um sistema. São exemplos típicos a maquete para estudos arquitetônicos, os bonecos para a composição de pinturas e o camundongo para estudos farmacológicos. Neste texto, por focar m´etodos quantitativos, os modelos s˜ao do tipo matemático. Especificações de desempenho são descrições formais do comportamento que se deseja que o sistema apresente. Por exemplo, se um forno deve apresentar uma temperatura adequada para assar um bolo, a especificação de desempenho poderia ser a regulação da temperatura em 180<sup>o</sup> ± 5<sup>o</sup> apesar de perturbações como a abertura frequente

da porta.

 $\bullet$  Muitas vezes é utilizado o termo *automático* quando se refere a sistemas de controle. Em princípio, automático é aquele que requer reduzida intervenção do operador humano, em contraposição ao termo manual. Por exemplo, um sistema de ar condicionado mantém regulada a temperatura do recinto, apesar de mudanças climáticas ou alterações do número de pessoas presentes na sala. Por outro lado, um ventilador simples requer que o usuário ajuste a velocidade (baixa, média, baixa) através de uma chave seletora. Com o advento de ferramentas de inteligência artificial e desenvolvimento de sistemas sofisticados de decisão, tem-se hoje em dia os sistemas *autônomos* que realizam tarefas complexas sem a interferência direta do operador humano. Um exemplo clássico é o de veículos autônomos que dispõem de mecanismos de localização, planejamento de rotas, desvio de obstáculos imprevistos e pedestres.

Genericamente, um problema de controle consiste de dois ingredientes principais:

- 1. o sistema a ser controlado; e o
- <span id="page-23-0"></span>2. o comportamento desejado a ser obtido mediante as ações de controle.

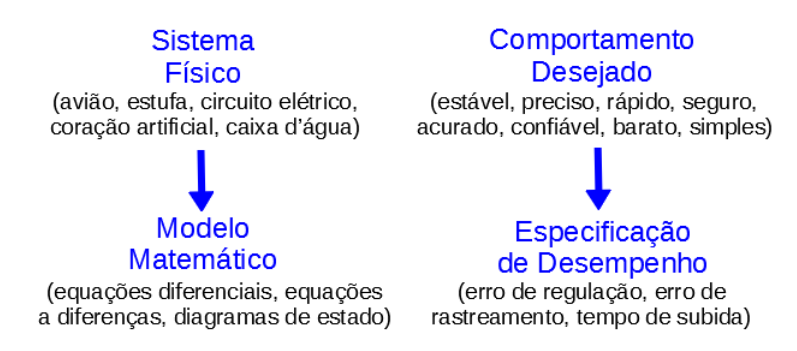

Figura 1.2: Formulações qualitativa e quantitativa do problema de controle.

A figura [1.2](#page-23-0) mostra como os requisitos de natureza qualitativa podem ser transformados em especificações quantitativas no enfoque utilizado neste livro.

Exemplos de sistemas de controle:

 $\bullet$ o ferro elétrico moderno é um sistema controlado e o comportamento desejado é que a sua temperatura seja mantida próxima a um valor ajustado a priori, mesmo quando se passam tecidos de diferentes tipos.

- o automóvel é um sistema controlado e o comportamento desejado é que o ve´ıculo chegue ao destino programado transportando os passageiros de modo seguro e eficiente.
- o coração artificial é um sistema físico controlado e o comportamento desejado é que o fluxo sanguíneo seja ajustado de modo compatível com as necessidades do paciente e sem provocar efeitos colaterais como hemólise.
- o gerador de energia el´etrica acionado por um motor diesel, comum em alguns condomínios residenciais, é um sistema físico controlado e o comportamento desejado é que a eletricidade seja suprida com tensão e frequência em uma faixa adequada, apesar da variação da demanda.

A importância de sistemas de controle é clara, tanto em sistemas naturais como os construídos artificialmente. Um exemplo de controle automático natural é a homeostasia, que é a capacidade dos organismos de manter em equilíbrio as suas funções, mesmo quando ocorrem mudanças no meio (regulação da frequência cardíaca, da quantidade de glicose plasmática e fluxo urinário, entre vários outros).

Exemplo de sistemas tecnológicos são variados e propiciam várias funções relevantes à humanidade. Utilizando-se da teoria de controle automático, podem ser concebidos equipamentos que evitam a necessidade de operadores humanos em ambientes hostis, como aqueles em que há radiação ionizante, temperaturas elevadas, gases tóxicos e animais agressivos, entre outros. Os sistemas de controle automático podem substituir os humanos em tarefas árduas, como as que envolvem forças musculares grandes que podem ocasionar lesões, exigem ações repetitivas que podem levar à desatenção e acidentes, envolvem risco como o combate a incêndios etc.

### <span id="page-24-0"></span>1.2 Um exemplo intuitivo de projeto

Nesta seção é desenvolvido um controlador simples para um veículo propulsionado a uma hélice com velocidade de rotação ajustável, utilizando apenas o bom senso e alguns conhecimentos elementares de cálculo.

A ideia é apresentar a sequência básica de etapas de um projeto simples de um sistema de controle.

Considere um veículo propulsionado por hélice, como visto na figura  $1.3$ . O sistema físico é o veículo e o comportamento desejado será a regulação da velocidade em um valor preestabelecido, apesar de incertezas tais como rajadas de vento, irregularidades no solo e outras perturbações.

Necessita-se, inicialmente, obter um modelo matemático. As grandezas envolvidas no modelo são a massa *m*, a força *F* devido à rota-¸c˜ao da h´elice com velocidade angular *U* e o arrasto aerodinˆamico *D*.

<span id="page-25-0"></span>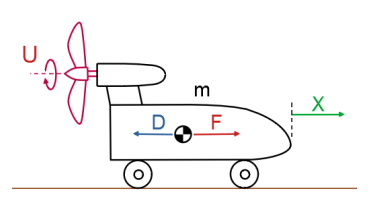

Figura 1.3: Exemplo de sistema translacional linear: veículo propulsionado a hélice.

Por simplicidade, não será incluído o efeito do atrito mecânico nos eixos das rodas.

Nesse exemplo, o modelo matemático é obtido utilizando-se a lei de Newton,

$$
F - D = m \frac{d^2 X}{dt^2}
$$
\n
$$
(1.1)
$$

e, assumindo que as forças *F* e *D* podem ser aproximadas na condição de opera¸c˜ao pretendida por

$$
F = \alpha U^2 \tag{1.2}
$$

$$
D = \beta \left(\frac{dX}{dt}\right)^2 \tag{1.3}
$$

o modelo matem´atico que descreve o movimento do ve´ıculo ´e expresso por

<span id="page-25-1"></span>
$$
m\frac{d^2X}{dt^2} = \alpha U^2 - \beta \left(\frac{dX}{dt}\right)^2\tag{1.4}
$$

Equações diferenciais ordinárias lineares são, em geral, fáceis de serem resol-vidas. Porém, como a equação diferencial [1.4](#page-25-1) não é linear, propõe-se fazer uma aproximação linear em torno do ponto de operação para simplificar os cálculos.

Adote-se como o comportamento desejado a ser apresentado pelo veículo a regulação da velocidade em valor constante de  $V_{nom} = \frac{dX}{dt}$ , através da manipulação da rotação em torno de  $U = U_{nom}$  da hélice.

Como a velocidade é, por definição,  $V = \frac{dX}{dt}$ , tem-se no ponto de operação  $V_{nom}$  que  $\frac{d^2X}{dt^2} = \frac{dV_{nom}}{dt} = 0$  e a equação [1.4](#page-25-1) permite escrever

$$
\beta \left(\frac{dX}{dt}\right)^2 = \alpha U_{nom}^2 \tag{1.5}
$$

ou

$$
V_{nom} = \sqrt{\frac{\alpha}{\beta}} U_{nom}
$$
\n(1.6)

Adicionando-se um pequeno sinal *u* a  $U_{nom}$  (ou seja,  $|u| \ll |U_{nom}|$ ), o carrinho responde com uma alteração  $x(t)$  em relação a  $X(t)$  e, definindo  $v = \frac{dx}{dt}$ , a equação [1.4](#page-25-1) pode ser reescrita como

<span id="page-26-0"></span>
$$
m\,\frac{d^2}{dt^2}\,(X+x) = \alpha\,(U_{nom} + u)^2 - \beta\,(V_{nom} + v)^2\tag{1.7}
$$

Notando que  $u^2$  é um termo de segunda ordem,  $u^2 \ll U_{nom}^2 + 2U_{nom}u$ , e pode-se escrever

$$
(U_{nom} + u)^2 = U_{nom}^2 + 2U_{nom}u + u^2
$$
 (1.8)

$$
\approx U_{nom}^2 + 2U_{nom} u \tag{1.9}
$$

Analogamente, faz-se a aproximação  $(V_{nom} + v) \approx V_{nom}^2 + 2V_{nom}v$ . Substituindo-se essas expressões em [1.7,](#page-26-0) tem-se que

$$
m\frac{d^2X}{dt^2} + m\frac{d^2x}{dt^2} = \alpha U_{nom}^2 + 2\alpha U_{nom} u - \beta V_{nom}^2 - 2\beta V_{nom} v \qquad (1.10)
$$

em que os cancelamentos ocorrem em vista de [1.4.](#page-25-1) Logo, o modelo linearizado do carrinho é

$$
m\frac{d^2x}{dt^2} = -2\beta V_{nom}v + 2\alpha U_{nom}u
$$
\n(1.11)

Lembrando que  $\frac{d^2x}{dt^2} = \frac{dv}{dt}$  e adotando a notação agrupada

$$
a = -\frac{2\beta \dot{X}_{nom}}{m} \tag{1.12}
$$

$$
b = \frac{2\alpha (U_{nom})}{m} \tag{1.13}
$$

obtém-se o modelo para a dinâmica da velocidade do veículo em função de pequenas alterações na velocidade de rotação da hélice, dado por

<span id="page-26-1"></span>
$$
\frac{dv}{dt} = av + bu \tag{1.14}
$$

Para se manter a velocidade do veículo próximo ao valor nominal  $V_{nom}$  apesar de perturba¸c˜oes tais como rajadas de vento e irregularidades na pista, desejase projetar um controlador (regulador).

Para produzir uma ação *u*, sempre que  $v \neq 0$ , uma proposta é adotar a estratégia representada por

<span id="page-27-0"></span>
$$
u = -K(V_{nom} - V) \tag{1.15}
$$

$$
= -Kv \tag{1.16}
$$

que corresponde a aumentar linearmente a rotação *u* da hélice quando a velocidade est´a abaixo do valor nominal, ou seja, *v <* 0, e diminuir no caso contrário.

O valor *v* do veículo pode ser medido com o auxílio de um tacômetro acoplado a uma das rodas (supondo que n˜ao h´a derrapagem).

Substituindo a expressão [1.16](#page-27-0) em [1.14,](#page-26-1) resulta que

<span id="page-27-1"></span>
$$
\frac{dv}{dt} = av - Kv \tag{1.17}
$$

$$
= (a - K)v \tag{1.18}
$$

para a qual se sabe que a solução é (basta substituir em  $1.18$ )

<span id="page-27-2"></span>
$$
v(t) = e^{(a-K)t}v(0)
$$
\n(1.19)

A figura [1.4](#page-28-1) apresenta uma simulação em que  $v(0)$  é o erro  $V_{nom} - V$  no instante  $t = 0$  (quando o cronômetro foi disparado).

Para ilustrar a vantagem da utilização da realimentação, injetou-se no instante  $t = 1.5 s$  uma perturbação (representando, por exemplo, passagem por um desnível do solo).

Simulando-se o sistema veículo + controlador utilizando o modelo não linear original, constata-se que a velocidade  $V_{nom}$  é recuperada após a perturbação.

Tendo-se projetado o controlador, pode-se, ainda, fazer um estudo adicional sobre o efeito do ganho *K* no desempenho do sistema.

Embora o erro tenda mais rapidamente a 0 quando o ganho *K* assume valores maiores, conforme indicado pela expressão [1.19](#page-27-2) é importante ressaltar que o incremento na rota¸c˜ao da h´elice *u* pode ser inconveniente, por exemplo, em vista do aumento do consumo de combustível ou de limitações como a saturação do motor que aciona a hélice.

Um outro exemplo de um estudo suplementar poderia ser a análise do efeito de fenômenos aleatórios, tais como aqueles devidos às irregularidades no solo e turbulência do ar, fatores esses que afetam o conforto dos passageiros.

<span id="page-28-1"></span>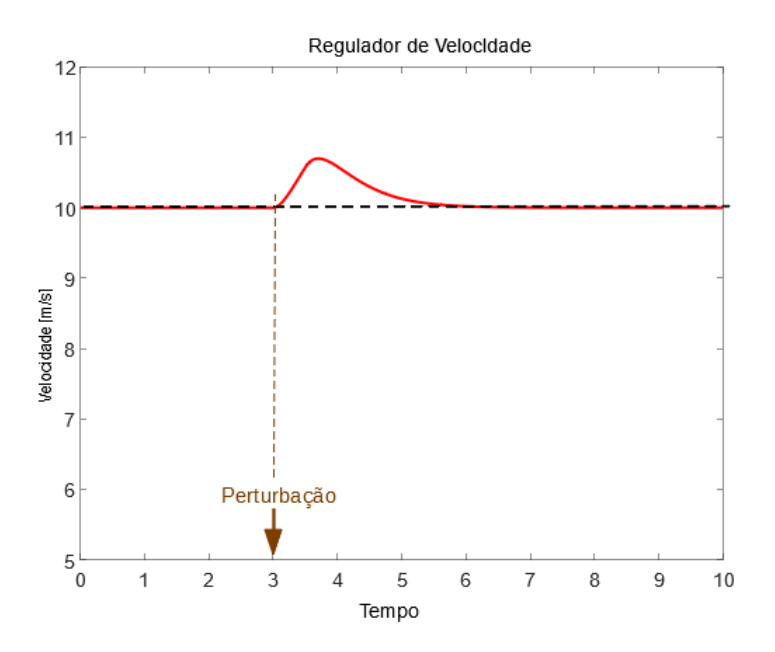

Figura 1.4: Exemplo de projeto de um controlador para regulação da velocidade em que o efeito de uma perturbação é rejeitada.

Nota-se na [1.4](#page-28-1) que, embora o carro responda à perturbação que foi aplicada, este retorna ao valor de referência pela ação do controlador. Neste contexto, diz-se que se tem um sistema automático de controle, ou seja, sem a intervenção de um operador humano.

#### <span id="page-28-0"></span> $1.3$  Público-alvo

Esta obra busca explorar os conceitos e os métodos utilizados em aplicações práticas da teoria de controle, eventualmente expandindo o conteúdo visto em cursos tradicionais da área.

Embora o domínio das noções básicas da teoria de controle facilite a leitura do presente texto, tomou-se o cuidado para limitar os pre-requisitos para uma boa compreens˜ao do material a assuntos vistos, em geral, nos primeiros anos dos cursos de Ciências Exatas, tais como Cálculo Diferencial e Integral, Equações Diferenciais Ordinárias, Álgebra Linear e Cálculo em uma Variável Complexa. Noções de programação de computador são também muito úteis.

O enfoque básico neste livro para abordar os problemas de controle é buscar um tratamento inicial com modelos simplificados (tipicamente modelos lineares e invariantes no tempo) e complementar, posteriormente, com mecanismos tais como escalonamento de ganhos, estruturas anti-windup, filtros condicionador de sinais, compensadores, ferramentas de inteligência artificial etc.

Na apresentação de conceitos mais avançados, como controle adaptativo, controle robusto, estabilidade de sistemas n˜ao lineares e outros, buscou-se utilizar exemplos simples, porém com tratamento formal rigoroso, sempre que não extrapole o escopo do livro. Por exemplo, sabe-se que a solução da equação diferencial ordinária  $\dot{x} = Ax$  a partir de  $x(0)$  dado é  $x(t) = e^{At} x(0)$ . Assim, é fácil substituir essa expressão na equação diferencial e verificar que é, de fato, uma solução. Porém, um procedimento construtivo que permite obter essa solução de modo sistemático é deixado para o Apêndice.

Embora seja recomendado que os exercícios sejam resolvidos preferencialmente `a m˜ao, podem ser usados recursos computacionais tais como MATLAB, Sci-Lab e Python Control Systems Library para conferir as soluções. Além disso, alguns exercícios possuem múltiplas soluções em função da escolha do método utilizado e dos parˆametros adotados, principalmente quando se trata de projetos. É interessante, nesses casos, fazer comparações entre os resultados obtidos com diferentes métodos e buscar compreender os fenômenos envolvidos.

#### <span id="page-29-0"></span>1.4 Exercícios

#### 1.4.1 Exercício

Cite 10 sistemas de controle que estão presentes no âmbito domiciliar (por exemplo, controle de temperatura do forno elétrico, velocidade de rotação do seu toca-discos, regulador de tensão do *no-break*, *dimmer* etc.)

#### 1.4.2 Exercício

Cite 10 sistemas de controle que estão presentes no âmbito social (por exemplo, pesca n˜ao predat´oria, plano de previdˆencia social, dinˆamica populacional, controle de tráfego urbano, controle do câmbio etc.)

#### 1.4.3 Exercício

Escolha um sistema industrial com o qual está familiarizado e proponha que variáveis seriam interessantes como entradas, como saídas e quais são as potenciais perturbações. Procure estabelecer alguns comportamentos que seriam buscados desse sistema, mediante ações de controle.

<span id="page-31-0"></span>2

### Panorama histórico

Com o intuito de contextualizar a importância dos sistemas de controle, bem como para proporcionar uma vis˜ao macrosc´opica de como ocorreu o seu desenvolvimento, apresenta-se aqui uma linha de tempo simplificada.

São destacados alguns dos eventos marcantes na história da ciência e da tecnologia, bem como as suas consequências.

Por exemplo, o advento da máquina a vapor de James Watt é um evento marcante que promoveu uma série de avanços científicos, tecnológicos, sociais, econômicos e culturais. Mesmo considerando apenas uma aplicação da máquina a vapor, mais especificamente o transporte ferroviário, as implicações foram globais em termos de geopolítica, economia e adaptações culturais.

O desenvolvimento de sistemas de novas tecnologias, incluindo os sistemas de controle, está fortemente ancorado na necessidade de buscar soluções para os vários problemas da sociedade (*demand pull*). Por outro lado, a curiosidade e a busca de maior conhecimento da natureza também impulsionam as realiza-¸c˜oes cient´ıfico-tecnol´ogicas (science push). Em verdade, os dois movimentos demand pull e science push interagem entre si e, por exemplo, a demanda por um bom manejo do fornecimento de água à população levou ao desenvolvimento de novos sistemas de bombeamento, purificação, distribuição, incluindo sistemas de controle. Por outro lado, os trabalhos para o problema da água levou à concepção de bombas mais eficientes, medidores de vazão mais precisos, métodos de purificação mais baratos e muitas outras inovações utilizáveis em uma variedade de aplicações.

Assim, de um lado os sistemas de controle foram fruto da necessidade de obter soluções específicas de certos problemas. Por outro lado, os avanços nos conhecimentos sobre sistemas de controle têm proporcionado a concepção de novos produtos inovadores.

As principais fontes de informações contidas nesta seção são:

- 1. A coleção de livros editados por David C. Lindberg e Ronald L. Numbers, Cambridge History of Science, 8 volumes, Cambridge University Press, 2013.
- 2. Coleções dos artigos seminais incluídos em [\(MAYR,](#page-535-0) [1970\)](#page-535-0), [\(THALER,](#page-537-0) [1974\)](#page-537-0) e [\(BASAR,](#page-531-0) [2001\)](#page-531-0).
- 3. Os livros do Prof. Stuart Bennett. A história da Teoria de Controle entre 1.800 e 1930 é apresentada em [\(BENNETT,](#page-532-0) [1979\)](#page-532-0). A evolução entre 1930 a 1955 é tratada em  $(BENNETT, 1993)$  $(BENNETT, 1993)$  $(BENNETT, 1993)$ .
- 4. A obra editada por Luiz Antonio Aguirre, *Enciclopédia de Automática*:  $Controle$  e Automação, 3 volumes, Editora Blücher, 2007, e também William S. Levine, The Control Handbook, CRC Press Handbook/IEEE Press, 1996.
- 5. Quanto às biografias, os dados foram obtidos através de buscas na Internet.

#### Dispositivos antigos

Os dispositivos antigos eram construídos, em geral, de modo artístico e artesanal, baseado na capacidade inventiva de quem os concebeu. Um exemplo clássico é o Sistema Automático de Abertura de Portas atribuído ao matemático Heron de Alexandria (c.10-c.70 AD). Consistia de um vaso de pressão, conectado ao altar da chama. Quando se acendia a chama, a variação de pressão devido à queima movimentava água de um compartimento a outro, de modo a obter uma tração mecânica para abrir o portão. Por curiosidade, em 1931, Horace H. Raymond e Sheldon S. Roby projetaram e obtiveram uma patente de uma porta autom´atica (Apparatus for Operating Doors, 23 out 1934, n. US1978093A). Essa porta foi instalada em um restaurante de West Haven para facilitar os garçons no atendimento aos clientes. Hoje em dia, as portas automáticas são largamente difundidas.

Observação: Atribui-se a Heron a invenção do *aeolipile*, que, em princípio, poderia ser considerado como uma turbina a vapor ou m´aquina a vapor. A invenção de máquinas a vapor constitui um importante marco na história da teoria de controle, mas que se tornou efetivo no século XVIII. Esse detalhe ilustra a dificuldade de se organizar uma linha de tempo.

#### Regulação de temperatura

O termostato bimetálico, utilizado ainda nos dias de hoje, foi inventado em 1830 por Andrew Ure (1778- 1857). Consiste de duas lâminas de metal com coeficientes de dilatação diferentes coladas. Quando a temperatura aumenta, a dilatação maior de uma das lâminas faz o conjunto envergar e esse movimento pode ser utilizado, por exemplo, para ligar ou desligar o circuito de aquecimento. Em 1609, Cornelis Jacobszoon Drebbel (1572-1633) concebeu uma incubadora de ovos com termostato baseado na dilatação do mercúrio para regular a temperatura. A estratégia de controle liga-desliga é encontrada em um grande número de aplicações, sendo que termos-

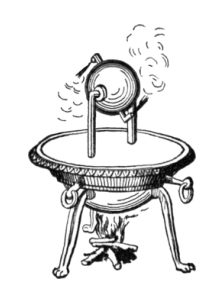

Figura 2.1: Extraído da wikipedia.org/wiki/Aeolipile.

tatos bimetálicos continuam ainda em uso, apesar de chaves mais modernas baseadas em relés e componentes semicondutores.

Atualmente, o controle de temperatura está presente na estufa, no fogão, no ar-condicionado, no ferro elétrico, na geladeira, no arrefecimento de motores de carros, no cooler de microprocessadores e muitos outros dispositivos e equipamentos.

#### Fontes de energia

Para se atuar sobre um sistema físico para que esse apresente o comportamento desejado, necessita-se de fontes de energia. Antes do advento de máquinas a vapor, a energia mecânica para bombeamento de água e moenda de grãos, por exemplo, era obtida através de cataventos e rodas d'água. Mecanismos engenhosos como a hélice de Edmund Lee (1745) permitiam que os cataventos ficassem alinhados com a direção do vento.

Thomas Newcomen (1664-1729) projetou, em 1712, a primeira máquina prática que quei-

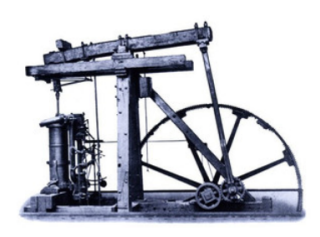

Máquina a Vapor. Extraído de www.deutschesmuseum.de/en/exhibitions/.

mava combustível para produzir movimento mecânico utilizado no acionamento de bombas hidráulicas (cilindro-pistão), melhorando o projeto idealizado por Thomas Savery (c.1650-1715). As bombas eram utilizadas para drenagem de minas.

Denis Papin (1647-1713) inventou em 1681 um mecanismo de segurança para

regulação de pressão em máquinas a vapor.

James Brindley (1716- 1772) patenteou em 1758 um sistema de boia e válvula para regular o nível de água em caldeiras a vapor.

James Watt (1736-1819) inventa em 1769 uma máquina a vapor automatizada, mais eficiente que a máquina de Newcomen, cujas válvulas eram controladas manualmente. Além de utilização para bombeamento de água, inventou mecanismos para obter movimentos rotativos de eixos. Em 1788 Watt completa o desenvolvimento do mecanismo de regulação de velocidade de rotação de máquinas a vapor utilizando esferas suspensas por haste e submetidas a força centrífuga. O problema de hunting (oscilações na velocidade de rotação) levou ao desenvolvimento da teoria de estabilidade de Maxwell.

A invenção de máquinas a vapor contribuiu significativamente para a Revolu-¸c˜ao Industrial (meados do s´eculo XVIII a meados do XIX), em um processo que levou à substituição de artesão por máquinas, a produção doméstica por estabelecimentos fabris e a lenha por cavão.

A Revolução Industrial impulsionou o desenvolvimento tecnológico e transformou o estilo de vida da humanidade. Um exemplo notável no campo da automação é o Tear de Jacquard, inventado em 1801 por Joseph Marie Jacquard (1752-1834). Um outro exemplo é o desenvolvimento de estradas de ferro. A construção (1804) da primeira locomotiva empregando uma máquina a vapor é atribuída a Richard Trevithick (1771-1833).

#### Medida do tempo

A medida do tempo é de grande importância no controle do plantio e da colheita, na navegação marítima, no monitoramento de processos químicos, no estudo da evolução clínica de doenças, no controle de processos culinários e muitas outras atividades.

Acredita-se que um dos primeiros relógios era solar baseado no movimento da sombra de algum obelisco ou uma haste, ao longo do dia.

A medida de intervalos maiores de tempo era baseadas em mapas estrelares. Por exemplo, no Brasil, vê-se a constelação de Órion no verão e a de Escorpião no inverno. Os relógios de água (clepsydras) apareceram em torno de 1.500 BC e relacionavam o tempo decorrido com o nível de água de um vaso em que se despejava água a um fluxo constante. As ampulhetas forneciam uma me-

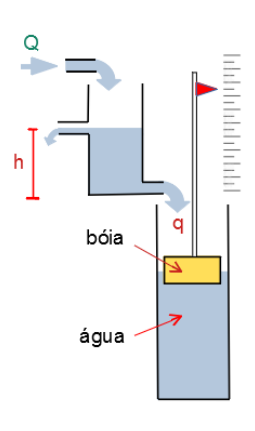

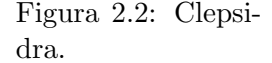

dida do tempo baseado na passagem de areia de um compartimento a outro,

devido à ação da gravidade.

Gerbert de Aurillac (c.946-1003), Papa Sylvester II, é creditado como o inventor do primeiro relógio totalmente mecânico em 996.

Em torno de 1500, Peter Henlein  $(1485-1542)$  construiu os primeiros relógios pequenos e port´ateis de bronze e usando mecanismos de mola. Em geral eram relógios ornamentais usados pela alta sociedade e alguns eram pomandros (porta perfumes, do francês, pomme d'ambre, maçã de âmbar).

Christiaan Huygens (1629-1695) constrói, em 1656, um relógio preciso baseado no período de oscilação de um pêndulo.

O relojoeiro William Clement (1657-1709) melhorou significativamente o funcionamento dos relógios introduzindo o mecanismo de escape (ou âncora de escape).

Em 1927 o primeiro relógio baseado em oscilações do cristal de quartzo foi construído por W.A. Marrison e J. W. Horton no Laboratório da Bell Telephone (detalhes em Marrison, W.A. The Crystal Clock, Proc. Nat. Acad. Sci. USA, v. 16, n. 7, 1930 pp. 496-507).

O primeiro relógio atômico, baseado em *caesium*-133, foi construído por Louis Essen em 1955 no National Physical Laboratory (Reino Unido), alcançando precis˜oes da ordem de ±10−<sup>9</sup> *s/dia*.

#### Avanços da Matemática

No enfoque quantitativo da Teoria de Controle, a Matemática desempenha um papel primordial.

Aqui são mencionados apenas três exemplos de ferramentas amplamente utilizadas nos projetos de controladores para ilustrar a importância da matemática:

- funções de transferência
- equação de Euler-Lagrange
- critérios para verificação de estabilidade

Como será visto à frente, um conceito muito importante na Teoria de Controle é o de Função de Transferência, formalizado por Thomas John I'Anson Bromwich  $(1875-1929)$  a partir do *cál*culo operacional de Oliver Heaviside (1850-1925), utilizando a transformada de Laplace (Bronwich,

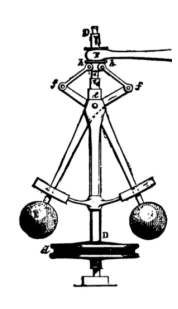

Figura 2.3: Governador de Watt. Obtido de wikipedia.org.
T.J.I'A., Normal Coordinates in Dynamical Systems, Proc. London Math. Soc, 1917).

A equação de Euler-Lagrange apresentada é uma poderosa ferramenta para a modelagem de sistemas que se deve a Leonhard Paul Euler (1707-1783) e Joseph Louis Lagrange (Giuseppe Lodovico Lagrangia, 1736-1813). A equação de Euler-Lagrange permite a obtenção de equações diferenciais que descrevem o comportamento físico de sistemas com base no princípio da *estacionaridade*  $da \ac\tilde{a}o$  de William Rowan Hamilton (1805-1865).

A garantia de estabilidade é um dos principais desafios encontrados no projeto de sistemas de controle.

Em 1840, o astrônomo Sir George Biddell Airy (1801-1892) desenvolveu um mecanismo para apontar o seu telesc´opio para objeto celestes de modo a compensar automaticamente a rota¸c˜ao da Terra. Foi constatado por Airy que um projeto inadequado da lei de controle utilizado para apontar o telesc´opio resultava em oscilações sustentadas. Ao estudar esse fenômeno, Airy se tornou um dos primeiros cientistas a discutir o fenômeno de oscilações.

Em 1868, James Clerk Maxwell (1831-1879) apresentou um artigo com uma an´alise matem´atica rigorosa da estabilidade de um sistema de controle realimentado, utilizado para manter regulada a velocidade de rotação de uma máquina a vapor, usando esferas que se deslocavam com a força centrífuga. Tal mecanismo foi chamado, na época, de *governors* (Maxwell, J.C. On Governors, Proceedings of the Royal Society of London, 1867-1868, v.16, pp. 270-283.

Em 1876, Ivan Alekseyevich Vyshnegradskii (1832-1895) também logrou obter, independentemente de Maxwell, um critério de estabilidade para governadores utilizados em m´aquinas a vapor (Vishnegradskii, I.A. On controllers of direct action (em russo). IIzvestiya St. Petersburg Technological Inst., v. 1, 1877 pp. 21-62.

Em 12 de setembro de 1892, Aleksandr Mikhailovich Lyapunov (1857-1918) defendeu a sua tese de doutorado The general problem of the stability of motion junto à Universidade de Kharkov e publicado inicialmente pela Kharkov Mathematical Society. A tese foi traduzida para o francês, Davaux, E. Problème général de la stabilité du mouvement (Annales de la Faculté des Sciences de Toulouse, v.2, n.9, 1907, pp. 203-474 e para o inglês (a partir do texto em francês), Fuller, A.T. The general problem of the stability of motion. Int. J. Control, v. 55, n.3, 1992, pp. 531-773.

## Eletricidade

 $\hat{A}$ nyos István Jedlik (1800-1895) é considerado o inventor de motores DC e em 1827, construiu o que ele chamou de auto-rotor eletromagnético. Um motor

realmente operacional foi construído por Moritz Hermann (ou Boris Semyonovich von Jacobi, 1801-1874) em 1834. O hoje em dia onipresente motor de indução com gaiola de esquilo foi inventado por Mikhail Osipovich Dolivo-Dobrovolsky (1861-1919) em 1889.

Thomas Alva Edison (1847-1931) era um inventor e empresário. Entre as suas contribuições estão o sistema de energia elétrica, fonógrafo, lâmpada elétrica, filmadora (Kinetograph), bateria etc. Charles Proteus Steinmetz ([Karl August Rudolph Steinmetz, 1865-1923) era um matemático e engenheiro eletricista que fomentou o uso de AC que permitiu a expans˜ao da ind´ustria de energia elétrica nos EUA.

Antes do advento da energia elétrica, a transmissão de energia era um grande problema. No início da revolução industrial utilizavam-se polias e correias para a distribuição de energia.

Em 1938, Otto Hahn (1879-1968) e Fritz Straßmann (1902-1980) descobriram o fenômeno da fissão nuclear. Logo depois, em 1942, a equipe liderada por Enrico Fermi construiu, em Chicago, o reator nuclear Chicago Pile-1. Iniciava-se então a era nuclear, com grandes potenciais de geração de energia elétrica, além de produção de radioisótopos para tratamento médico, artefatos bélicos e propulsão de navios, entre outras aplicações. Porém, acidentes como os de Three Mile Island, Chernobil e Fukushima têm sensibilizado a população em termos de segurança.

A menos do problema de descarte do combustível radioativo exaurido, usinas nucleares s˜ao consideradas

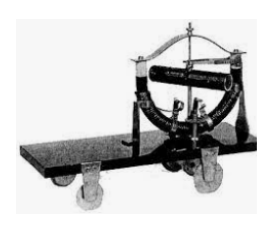

Figura 2.4: Jedlik's "electromagnetic selfrotor", 1828, Museu de Artes Aplicadas, Budapeste.

limpas em termos de emissão de gases que provocam o efeito estufa. Outras modalidades de geração de energia elétrica limpa são a hidroelétrica, fotovoltaica e eólica.

Observação: Embora a transmissão de energia elétrica seja hegemônica, particularmente quando se envolvem distâncias longas, é interessante notar que o calor de vaporiza¸c˜ao da ´agua ´e 2.27 MJ/kg. Sem contar o calor devido ao superaquecimento do vapor, um fluxo de 1kg/s transporta 2.27 MJ/s, correspondendo `a potˆencia de 2.270.000 W, raz˜ao pela qual ainda se utilizam muitas caldeiras. Por exemplo, uma caldeira de 15  $\frac{ton}{h} = 15.000 \div \frac{kg}{3.600s} \approx$ 4*.*2 *kg/s*.

### Motor de combustão interna

O primeiro motor de combust˜ao interna que atingiu sucesso comercial foi aquele desenvolvido por Jean Joseph Etienne Lenoir (1822-1900) em 1858, ´ embora já existissem outros projetos, como o de François Isaac de Rivaz (1752-1828), baseado em hidrogˆenio. O primeiro motor de quatro tempos e utilizando combustível líquido foi desenvolvido por Nikolaus August Otto (1832-1891) em 1876.

O ferro, o carvão e a energia a vapor são icônicos da primeira revolução industrial, do século XVIII a meados de XIX. A segunda revolução industrial, de meados do século XIX a meados do século XX, pode ser caracterizada pela intensa utilização do aço, da eletricidade e do petróleo (caldeiras e motores) em um sem número de novas aplicações e produtos, incluindo o transporte em massa e desenvolvimento de aeroplanos.

O processo desenvolvido em 1856 por Sir Henry Bessemer FRS (1813-1898) para reduzir o teor de carbono de ferro gusa fundido havia tornado eficaz a produção barata de aço.

São características da época a produção em massa, estabelecimento de padrões, disseminação do conceito de peças de reposição e métodos de linha de produção, introduzido em 1913 por Henry Ford (1863-1947) para a produção do automóvel Model T.

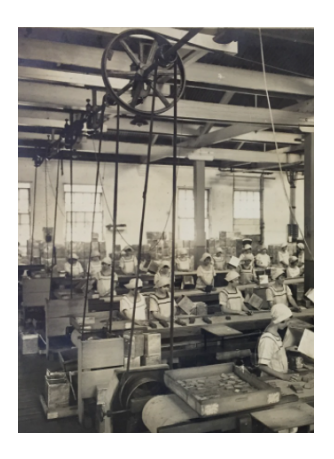

Figura 2.5: Arnott's factory at North Strathfield, Sydney, in the 1920s MAAS Collection, Photo: Milton Kent.

### Aplicações navais

Os desafios trazidos pela indústria naval contribuíram significativamente para o desenvolvimento da Teoria de Controle. Cornelis Jacobszoon Drebbel (1572- 1633) já havia projetado, em torno de 1620, o que é considerado o primeiro submarino do mundo.

Jean Joseph Léon Farcot (1824-1908) é considerado um dos pioneiros no projeto de servomecanismos, tendo desenvolvido mecanismos para movimentar lemes de navio de várias toneladas a partir do comando do timoneiro. (Farcot, J.J.L. Le servo-moteur ou Moteur Asservi, J. Baudry, 1873).

Em 1866 Robert Whitehead inventou o primeiro torpedo autopropulsionado utilizando ar comprimido e iniciou a primeira f´abrica desse tipo de artefato. Em 1890 os torpedos foram dotados de giroscópio para melhorar o seu controle direcional. Em 1877, Louis Brennan patenteou um sistema para regular a profundidade de navegação do torpedo em 12 pés.

Nikolai (Nicolas) Fyodorovich Minorsky (1885-1970) introduziu o controlador de 3 termos para posicionar lemes de navios, sendo considerado o inventor do controle PID (Proporcional, Integral e Derivativo). Minorsky, N. Directional stability of automatically steered bodies. Journal of the American Society of Naval Engineers, v.42, n.2, 1922, pp. 280-309.

O termo servomecanismo foi popularizado por Harold Locke Hazen (1901- 1980) através da publicação: Hazen, H. L. Theory of servomechanisms. J. Franklin Institute, v. 218, 1934, pp.209-331. Notar, porém, que em 1873 Jean Joseph Léon Farcot (1824-1908) havia publicado o livro Le Servo-Moteur. Farcot era engenheiro e empres´ario e concebeu servomecanismos para movimentar pesados lemes de navios. (Farcot, J. Le servo-moteur: ou, moteur-asservi, ses principes constitutifs - variantes diverses application `a la manoeuvre des gouvernails. J. Baudry, 1873. Reimpressão Forgotten Books, 2018).

## Aeronáutica

Em 8 de agosto de 1709, o balão de ar quente construído por Bartolomeu de Gusmão, alçou na corte de Dom João V de Portugal, em Lisboa.

Em 24 de setembro de 1852, Baptiste Jules Henri Jacques Giffard (1825-1882) voou 27 km entre Paris e Elancourt no seu dirigível propelido por uma máquina a vapor.

Júlio César Ribeiro de Souza  $(1843-1887)$  concebeu o dirigível Le Victoria (homenagem à esposa, Victoria Hippolita do Valle), que possuía um formato dissimétrico favorável para avançar contra o vento.

Em 1890, Clément Ader (1841-1925), construiu Eole, um averoplano equipado com um motor a vapor. Ader conseguiu decolar, mas  $n\tilde{a}o$ conseguiu controlar a Eole.

Alberto Santos Dumont (1873-1932), no seu dirigível No. 5, ganhou o prêmio Deutsch de la Meurthe do Aero

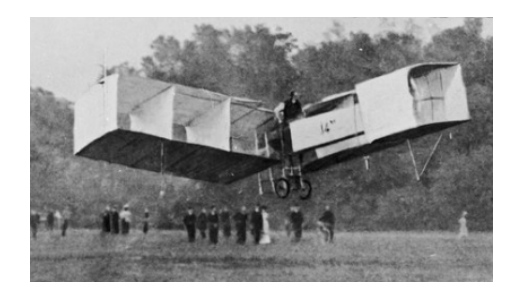

Figura 2.6: Voo do Santos Dumont no seu 14-bis. Extraído de wikipedia.org/wiki/Voo\_do\_14\_bis.jpg.

## Clube da França por ter voado de

Saint-Cloud ao Torre Eiffel Tower e retornado em 30 minutos.

Em 17 de dezembro de 1903, os irm˜aos Orville (1871-1948) e Wilbur (1867- 1912) conseguiram voar, de modo *controlado*, por 6 km em uma área de Kitty Hawk, North Carolina, após ser lançado por uma catapulta. O Wright Flyer possu´ıa um mecanismo de controle em 3 eixos.

Em 23 de outubro de 1906, Alberto Santos-Dumont (1873-1932) decolou e pousou com sucesso o seu aeroplano 14-bis, voando por 60m a uma altura de 5m no Château de Bagatelle, Bois de Boulogne, Paris, ganhando o prêmio Deutsch-Archdeacon.

A estabilidade é um tema de extrema relevância em aeronáutica e, em 1911, George Hartley Bryan (1864-1928) publicou um livro abrangendo esse tema (Bryan, G.H. Stability in Aviation: an Introduction to Dynamical Stability as Applied to the Motions of Aroplanes. Macmillan, London, 1911.

Entre 1952 e 1956, Heinrich Focke (1890-1979) foi contratado pelo Centro Técnico Aeroespacial (CTA), onde desenvolveu, em 1951, o aeroplano de decolagem vertical chamado de *Convertiplano* e, em 1956, o Helicóptero BF-1 batizado de Beija-Flor.

A Turbina a Jato foi inventada por Sir Frank Whittle (1907-1996) e por Hans J. P. von Ohain (1911-1998). O primeiro aeroplano a jato foi o He 178, que voou em 1939 com uma turbina von Ohain produzindo 4*.*9 *kN* de empuxo.

O Laboratório de Radiação (Radiation Laboratory) foi construído no campus do Massachusetts Institute of Technology (MIT), em 1940, para resolver problemas de processamento de sinais e controle relacionado com o o posicionamento de canhões e processamento de dados de Radar.

Um grande número de resultados importantes relacionados com métodos no domínio da frequência foi desenvolvido nesse laboratório, como descrito em James, Nichols, and Phillips. Theory of Servomechanisms, 1947.

Enquanto trabalhava no projeto cooperativo  $MIT/Corporação$  Sperry, em 1941, Albert C. Hall (1914-1992) percebeu a importância dos efeitos deletérios do ru´ıdo em sistemas de controle e de processamento de sinais. Utilizando técnicas no domínio da frequência, Hall projetou um efetivo sistema de radar.

Em 1911, Elmer Ambrose Sperry (1860-1930), fundou a Sperry Gyroscope Company. Ainda durante a Primeira Guerra Mundial, a Sperry Gyroscope Company desenvolveu o primeiro sistema de controle de navios, denominado de *Metal Mike*. Os esforços militares impulsionaram significativos desenvolvimento em uma miríade de áreas estratégicas, incluindo a Teoria de Controle.

## Foguetes e satélites

Em 1960, Charles Stark "Doc" Draper (2 de outubro de 1901-25 de julho de 1987) inventou o sistema de navegação inercial utilizando giroscópios e acelerômetros, muito utilizados ainda hoje em navegação, apesar do advento de dispositivos como giro-LASER, GPS e outras invenções modernas. Em 1953, Draper e sua equipe puderam testar o sistema de navegação inercial Space Inertial Reference Equiment (SPIRE) em um bombardeiro B-29.

Assume-se que o foguete foi inventado por volta de 1000 DC, na forma de flechas propulsionados por pólvora. Em torno de 1405 DC, Konrad Kyeser (1366-?) escreveu o livro Bellifortis, sobre a tecnologia militar, e incluiu descrições de foguetes.

Várias variantes de foguetes e pirotécnicos foram descritas em Artis Magnae Artilleriae pars prima (Grande arte de artilharia, parte I), de Kazimierz Siemienowicz (c. 1600-c. 1651), impresso em Amsterdam em 1650.

Em 16 de março de 1926 foi lançado o primeiro foguete de combustível líquido projetado por Robert Hutchings Goddard (1882-1945). In 1943, iniciou-se a produção do famoso foguete V-2 (Vergeltungswaffe 2 ou arma de vingança 2) pela equipe coordenada por Wernher Magnus Maximilian Freiherr von Braun

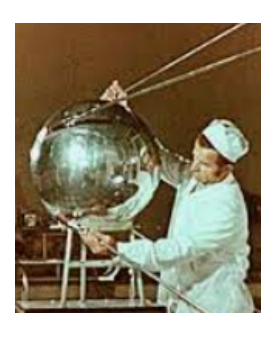

Figura 2.7: Satélite Sputnik 1, obtido de wikipedia.org/wiki.

(1912-1977), que permitia atingir alvos a 300 km carregando 1.000 kg de explosivos.

O primeiro satélite artificial, o Sputnik 1, foi lançado do cosmódromo de Baikonur no Cazaquistão, pela União Soviética, em 4 de outubro de 1957. Era uma esfera de 58 *cm* de diˆametro e 83*.*6 *kg* de massa.

Em 12 de abril de 1961 foi lançado o Vostok I, levando o cosmonauta Yuri Alekseyevich Gagarin (1934-1968) para um voo orbital de 48 *min* ao redor da Terra.

No Natal de 1968, Frank Frederick Borman II (1928-), James Arthur Lovell Jr. (1928-) e William Alison Anders (1933-) circum-navegaram a Lua a bordo do Apollo 8. Em 20 de julho de 1969, Neil Alden Armstrong (1930-2012) pisou no solo lunar, durante a miss˜ao do Apollo 11, cunhando a famosa frase: "Um pequeno passo para um homem, um salto gigantesco para a humanidade".

O primeiro astronauta brasileiro ´e Marcos Cesar Pontes (1963-), que partiu para a Estação Espacial Internacional (ISS) em 30 de março de 2006, a bordo da nave russa Soyuz TMA-8, e retornou no dia 8 de abril, a bordo da nave

### Soyuz TMA-7.

#### Eletrônica

Os engenheiros que trabalham hoje em dia com Sistemas de Controle estão familiarizados com notações tais como 1 mH, 5  $\Omega$ , 2 A, 5 V, 3 C, 10  $\mu$ F, 100 Hz, 3 G, 7 Oe e 9 Wb, relacionados com alguns dos precursores de eletricidade e magnetismo (Henry, Ohm, Ampère, Volta, Coulomb, Faraday, Hertz, Gauss, Oersted e Weber, respectivamente).

Em 1799, Alessandro Giuseppe Antonio Anastasio Volta (1745-1827) demonstra a sua bateria (pilha de discos intercalados de zinco, cobre e água salgada). Hoje em dia baterias empregando outros compostos s˜ao usadas em pilhas mais compactas e eficientes.

Em 1845, Gustav Robert Kirchhoff (1824-1887) formulou as conhecidas leis que levam o seu nome quando ainda era estudante na Universidade de Königsberg.

Em 1906, Lee de Forest (26 de agosto de 1873-30 de junho de 1961) concebe "Audion", que é uma válvula termoiônica tipo triodo. Com o advento da válvula termoiônica a eletrônica tem uma rápida expansão em termos de novos produtos, incluindo equipamentos de áudio e de rádio.

No campo de receptores de rádio, em 1914, Edwin Howard Armstrong (1890[2]-1954) solicitou uma patente sobre circuitos regenerativos (ou seja, com realimentação negativa), concedida em 1906 (Wireless Receiving System, n. US 1113149A). Em 1931, Armstrong obteve a patente do sistema receptor superheterodino, Radio Signaling System, n. US 1941066A. Em 1933, recebeu também a patente do FM de banda larga.

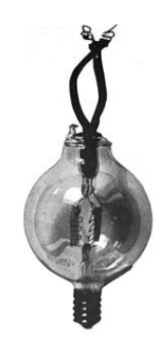

Figura 2.8: Válvula Termoiônica Audion, obtido de wikipedia.org/wiki/Audion.

### Telecomunicações

A era dos semicondutores inicia-se em 1947 com os trabalhos de William Bradford Shockley (1910-1989), John Bardeen (1908-1991) e Walter Houser Brattain (1902-1987), que desenvolveram o primeiro transistor efetivo nas dependência dos laboratórios Bell. Julius Edgar Lilienfeld (1882-1963) depositou uma solicita¸c˜ao de patente de um transistor de efeito de campo (FET) em 1925, no Canadá, mas um dispositivo operacional ainda não havia sido apresentado.

Em 1971, a Intel introduziu o primeiro microprocessador comercial, 4004 de

4 bits, desenvolvido por Federico Faggin (1941-), Marcian Edward "Ted" Hoff Jr. (1937-), Stanley Mazor (1941-) e Masatoshi Shima (1943-).

A transmissão, recepção, armazenamento, recuperação, processamento e proteção de informações é muito relevante no projeto de controladores. Um exemplo ´obvio ´e o controle remoto, mas, mesmo para um sistema simples de controle, o sensor deve "comunicar" com o m´odulo de controle de modo a ter pouca distor¸c˜ao, sofrer pouca interferˆencia de ru´ıdos, ter velocidade adequada de transmissão etc.

Em 1876, Alexander Graham Bell (1847-1922) obteve a patente do telefone. Porém, em 11 de junho de 2002, o Congresso dos Estados Unidos, através da resolução N°. 269, reconheceu Antonio Santi Giuseppe Meucci (1808-1889) como o verdadeiro inventor, uma vez que Meucci havia vendido o protótipo a Bell por volta de 1870. Em 1875, registrou a patente de um telégrafo.

Em 1837, Sir William Fothergill Cooke (1806-1879) e Charles Wheatstone (1802-1875) obtiveram uma patente conjunta, após uma acirrada disputa sobre a primazia da invenção do telégrafo de 5 agulhas. As agulhas eram movidas eletromagneticamente. A letra selecionada era a que ficava na intersecção da direção apontada por 2 das agulhas (as demais agulhas permaneciam em uma posição neutra).

In 1835, Samuel Finley Breese Morse (1791-1872), concebeu um método de representar letras e números atrav´es de pontos e tra¸cos (c´odigo Morse: **·− =** a*,* **−· · · =**  $\mathbf{b}$ ,  $-\mathbf{v} = \mathbf{c}$ , etc). Utilizando esse método, Morse obteve uma patente de telégrafo eletromagnético em 1873. Em comunicações telefônicas a longas distâncias, existe a necessidade de amplificação do sinal de voz, mas que também amplifica o ruído. Para resolver esse problema

em amplificadores repetidores, Harold Stephen Black

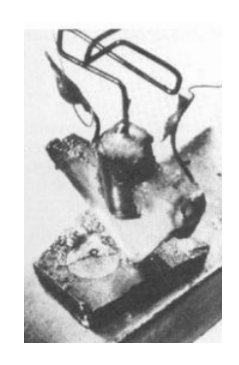

Figura 2.9: Transistor. Obtido de computerhistory.com.

 $(1898-1983)$  mostrou a efetividade da *realimentação negativa* em 1927. A realimentação negativa é um conceito de fundamental importância na Teoria de Controle.

Em 14 de agosto de 1894, Oliver Joseph Lodge (1851-1940) transmitiu sinais de rádio em um encontro da Associação Britânica para o Avanço da Ciência na Universidade de Oxford e obteve a patente US 609.154 de 1898, Electric Telegraphy.

Em 1896, Guglielmo Giovanni Maria Marconi, Marquis of Marconi (1874-1937) requereu a patente britânica No. 12,039, concedida em 1897, *Improvements* in Transmitting Electrical Impulses and Signals, and in Apparatus therefor.

#### Computador digital

Em 1854, George Boole (1815-1864) desenvolveu a Teoria da Algebra de Boole ´ (Boole, G. An Investigation of the Laws of Thought. Walton e Maberly, 1854) e em 1822, Charles Babbage (1791-1871) apresentou um modelo funcional do  $Difference$  Engine, que era uma máquina mecânica para produção automática de tabelas matem´aticas. Em 1837, Babbage descreveu, mas n˜ao construiu, o Analytical Engine, um sucessor para o Difference Engine que possuía unidade lógico-aritmética, controle de fluxo de execução e memória.

Em 1936, Turing concebeu uma máquina digital abstrata que utilizava instruções armazenadas na memória para sequenciar as suas operações.

Em 1941, Konrad Zuse (1910-1995) logrou construir um computador digital controlado por programa, chamado Z3.

Em 21 de junho de 1949, foi utilizado com sucesso o computador de programa armazenado Small-Scale Experimental Machine (SSEM), construído pela Universidade de Manchester e apelidado de "Baby".

Em 1944, John William Mauchly (1907- 1980) e John Adam Presper Eckert Jr (1919- 1995) propuseram a construção do Electronic Discrete Variable Automatic Computer (ED-VAC), utilizando a arquitetura de John von Neumann (Margittai Neumann János Lajos, 1903-1957). Foi entreque em 1949 ao Ballistic Research Laboratory. Era um computador eletrˆonico de uso geral utilizando o con-

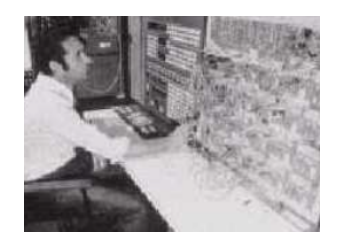

Figura 2.10: Computador digital Zezinho, obtido de http://www.aeitaonline.com.br.

ceito de programa armazenado. O EDVAC utilizava aproximadamente 6.000 tubos de vácuo e 12.000 diodos, consumia 56 kW de potência, ocupava 45.5  $m^2$ de ´area e pesava 7*.*850 *kg*.

Em 1960, no IME, é apresentado um computador híbrido desenvolvido como o trabalho final do curso de engenharia eletrônica, construído por José A. M. Mendonça, Jorge M. Barreto, Herbert B. Fiuza, Edison Dytz, Mário M. Alencastro e Walter M. Lace, sob a orientação dos professores Antônio M. M. Chaves, Antônio J. D. Amarante, Danilo Marcondes, Rubens T. Carrilho, Werther A. Vervloet e Dr. Helmut T. Schreyer.

Em 1961, no ITA, é apresentado o  $Zezinho$ , um computador digital desenvolvido como o trabalho final do curso de engenharia eletrônica, construído pelos formandos Alfred Volkmer, András G. Vásárhelyi, Fernando V. Souza e José E. Ripper Filho, orientado pelos professores Tien Wei Chu e Richard R. Wallauschek.

No dia 29 de outubro de 1969, ARPAnet enviou a primeira mensagem de um computador na UCLA para um outro em Stanford. A tecnologia de rede de computadores evoluiu rapidamente e, em 1970, Robert Elliot Kahn (1938-) e Vinton Gray Cerf (1943-) propuseram o Transmission Control Protocol and Internet Protocol, or TCP/IP. Em 1 de janeiro de 1983, a ARPANET adotou a TCP/IP e a rede de redes evoluiu para a Internet.

A terceira revolução industrial, de meados do século XX a início do século XXI, é um efeito conjunto de vários fatores, incluindo a disseminação de equipamentos eletrônicos, avanços na tecnologia de semicondutores, a energia nuclear, a disseminação do computador digital e efeitos decorrentes disso, como a robótica, Internet, além da descoberta de novos fenômenos físicos, como a supercondutividade e light amplification by stimulated emission of radiation (LASER), que impulsionaram o desenvolvimento de novos processos e produtos. Trata-se de uma época muito criativa, com inovações na indústria farmacêutica, imagiologia médica, explorações espaciais, mecanização agrícola, automação bancária, controle de tráfego e de cargas, armamentos inteligentes etc.

## Indústria 4.0

A indústria 4.0 é a quarta revolução industrial, resultado da amalgamação de várias tecnologias avançadas, tais como a inteligência artificial, aprendizado de máquina, a computação em nuvem, big data, internet das coisas, robótica autônoma, realidade virtual, realidade aumentada, manufatura aditiva, prototipação rápida, energia limpa, sustentabilidade etc.

# 2.1 IFAC

O primeiro evento na área de Controle Automático foi realizado na Universidade de Heidelberg entre os dias  $25 e 29$  de setembro de 1956 sob o título Regelungstechnik – Moderne Theorien und ihre Verwendbarkeit. Neste evento os participantes assinaram um acordo para a criação de uma organização internacional e foi estruturado um Comitê Provisório sob a presidência de Victor Broida, responsável por fundar a *International Federation of Automatic Con*trol (IFAC).

Em 12 de setembro de 1957 foi realizada a Primeira Assembleia Geral, em Paris, no Conservatoire National des Arts et Métiers, com a participação de delegados de 18 países. A Primeira Assembleia Geral convocou a reunião constituinte em Paris. Nessa assembleia foram votados os Estatutos e eleito o primeiro presidente, Harold Chestnut.

O primeiro Congresso Mundial da IFAC ocorreu em Moscou entre os dias 27 de junho e 7 de julho de 1960.

A Sociedade Brasileira de Automática (SBA) foi fundada em 1975 e é uma National Member Organization (NMO) da IFAC no Brasil.

## 2.2 Livros-textos pioneiros

O Prof. Dr. Luis Antonio Aguirre [\(AGUIRRE,](#page-531-0) [2015a\)](#page-531-0) oferece uma análise aprofundada e contextualizada dos livros pioneiros da ´area de sistemas de controle.

Alguns livros publicados antes de 1950 são:

- Tolle, M. Die Regelung der Kraftmaschinen, Springer Verlag, Berlin, 1909.
- Oldenbourg, R. C. and Sartorius, H. The dynamics of automatic controls. The American Society of Mechanical Engineers, 1948.
- Smith, E. S. Automatic control engineering. New York: McGraw Hill, 1944.
- Bode, H. W. Network analysis and feedback amplifier design. D. Van Nostrand Company, 1945.
- Hall, A. C. The Analysis and synthesis of linear servomechanisms. The MIT Press, 1943.
- James, H. M., Nichols, N. B., Phillips, R. S. Theory of servomechanisms. McGraw Hill, 1947.
- Eckman, D. P. Principles of industrial process control. John Wiley and Sons, 1945.
- Lauer, H., Lesnick, R., Matson, L. Servomechanism fundamentals. Mc-Graw Hill, 1947.
- Leonhard, A. Die selbsttätige regelung. Springer Verlag, 1940.
- MacColl, L. A. Fundamental theory of servomechanisms. D. Van Nostrand, 1945.

## 2.3 Controle no Brasil

O ensino de Controle Autom´atico no Brasil iniciou-se, possivelmente, em 1953, no Instituto Tecnológico de Aeronáutica (ITA), quando foi oferecida a disciplina Controle Autom´atico, ministrada pelo professor americano Edward Wilson Kimbark, que foi o primeiro Chefe da Divisão de Engenharia Eletrônica.

Em 1957, o professor Luiz Valente Boffi organizou o primeiro grupo para educação e pesquisa em Controle Automático do Brasil, no Departamento de Engenharia Eletrônica do ITA.

Posteriormente, na Escola Politécnica da USP, os primeiros cursos de controle autom´atico foram lecionados em 1970, pelos professores Pl´ınio Benedito de Lauro Castrucci e Luís Augusto Góes Calmon de Barros Barreto.

Também em 1970, foi lecionado o primeiro curso de controle automático na Unicamp, pelo professor Manoel Sobral, que foi o primeiro diretor da então Faculdade de Engenharia de Campinas, da Unicamp, e foi também o primeiro a criar um Departamento de Automação em uma universidade brasileira.

Na Universidade do Brasil, em 1963, hoje Universidade Federal do Rio de Janeiro (UFRJ), foi criada a Coordenação dos Programas de Pós-Graduação em Engenharia (COPPE).

Alguns livros de autores do Brasil Embora n˜ao se analise detalhadamente como apresentado em [\(AGUIRRE,](#page-531-0) [2015a\)](#page-531-0), acredita-se que a lista cronológica dos livros escritos por autores brasileiros, apesar de várias omissões, possa prover um retrato de como se desenvolveu o ensino de Sistemas, Controle e Automa- ¸c˜ao.

No âmbito do tema Sistemas Dinâmicos, o excelente texto de autoria de autoria de Jacob Palis Jr. e Welington de Melo, editado pelo Instituto de Matem´atica Pura e Aplicada (IMPA), proporciona uma base sólida, incluindo os célebres resultados de Maurício Matos Peixoto e Stephen Smale, entre outros.

- Boffi, L. V. e Coutinho, J. A. M. Elementos de Análise de Sistemas Lineares. ETEGIL, 1966.
- Castrucci, P. B. L. *Controle automático: teoria e projeto*. Edgar Blücher, 1969.
- Sighieri, L. e Nishinari, A. Controle automático de processo industriais  $-$  *Instrumentação*. Edgar Blücher, 1973.
- Castrucci, P. B. L. e Batista, L. Controle linear método básico. Edgar Blücher, 1980.
- Bottura, C. P. Princípios de controle e servomecanismos. Guanabara Dois, 1982.
- Bottura, C. P. Análise linear de sistemas. Guanabara Dois, 1982.
- Castrucci, P. B. L. e Sales, R. M. Controle digital. Edgar Blücher, 1990.
- Castrucci, P. B. L. e Curti, R. Sistemas não lineares. Edgar Blücher, 1991
- $\bullet$  Barczak, C. L. Controle digital de sistemas dinâmicos projeto e análise. Edgar Blücher, 1995.
- Hemerly, E. M. Controle por computador de sistemas dinâmicos. Edgar Blücher, 1996.
- Cruz, J. J. Controle robusto multivariável. Edusp, 1996.
- Miyagi, P. E. Controle programável. Edgar Blücher, 1996.
- Nascimento Jr, C. L. e Yoneyama, T. Inteligência artificial em controle  $e$  *automação*. Edgar Blücher, 2000.
- Aguirre, L.A. Introdução à Identificação de Sistemas: Técnicas Lineares e não Lineares Aplicadas a Sistemas. Teoria e Aplicação. Editora da UFMG, 2000.
- Faleiros, A. C. e Yoneyama, T. Teoria matem´atica de sistemas. Arte e Ciência, 2002.
- Kienitz, K. H. Análise de circuitos um enfoque de sistemas. Manole, 2002.
- Coelho, A. A. R. e Coelho, L. S. Identificação de sistemas dinâmicos lineares. Editora da UFSC, 2004.
- Geromel, J. C. e Palhares, A. G. B. Análise linear de sistemas dinâmicos. Edgar Blücher, 2004.
- Alves, J. L. L. Instrumentação, controle e automação de processos. LTC, 2005.
- Bazanella, A. S. e Silva Jr., J. M. G. Sistemas de controle: princípios e métodos de projeto. Editora da UFRGS, 2005.
- Campos, M. C. M. e Teixeira, H. C. G. Controles típicos de equipamen $tos$  e processos industriais. Edgar Blücher, 2006.
- Aguirre, L. A. (ed.). *Enciclopédia de automática, coleção de 3 volumes.* Edgar Blücher, 2007, publicado com os apoios da SBA e FAPESP.
- Geromel, J. C. e Korogui, R. H. Controle linear de sistemas dinâmicos. Edgar Blücher, 2011.
- Baumaister, J. e Leitão, A. C. G. Introdução à teoria de controle e programação dinâmica. IMPA, 2014.
- Palis Jr., J. e Melo, W.C. Introdução aos sistemas dinâmicos. IMPA, 1978.
- Bonatti, I. S., Lopes, A. e Peres, P. L. D. Linearidade em sinais e siste $mas.$  Edgar Blücher, 2015.
- Rios Neto, A. Controle ótimo de sistemas dinâmicos. Clube dos Autores, 2017.
- Garcia, C. Controle de processos industriais Vol. 1: Estratégias Convencionais. Edgar Blücher,  $2017$  e *Controle de processos industriais* -Vol. 2: Estratégias modernas. Edgar Blücher, 2019.
- Coelho, A. A. R., Jeronymo, D. C. e Araújo, R.J. Sistemas dinâmicos: controle clássico e preditivo discreto. Editora da UFSC, 2019.
- Geromel, J. C. e Deaecto, G. S. Análise linear de sinais. Edgar Blücher, 2019.
- Aguirre, L. A. Sistemas realimentados: uma abordagem histórica. Edgar Blücher, 2020.

## 2.4 Medalhistas IEEE

Ao longo deste livro serão mencionados vários cientistas destacados que contribuíram para a "arte e ciência" de controle e que foram agraciados com a medalha IEEE Control Systems Science and Engineering Award, chamado ap´os 1991 de IEEE Control Systems Award.

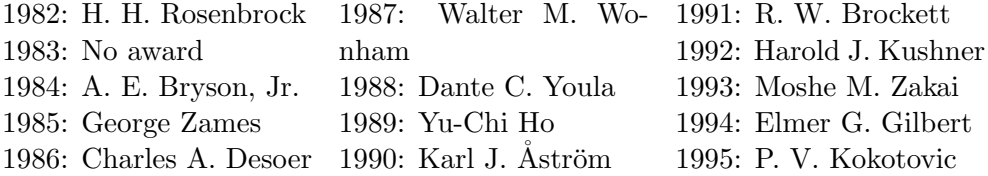

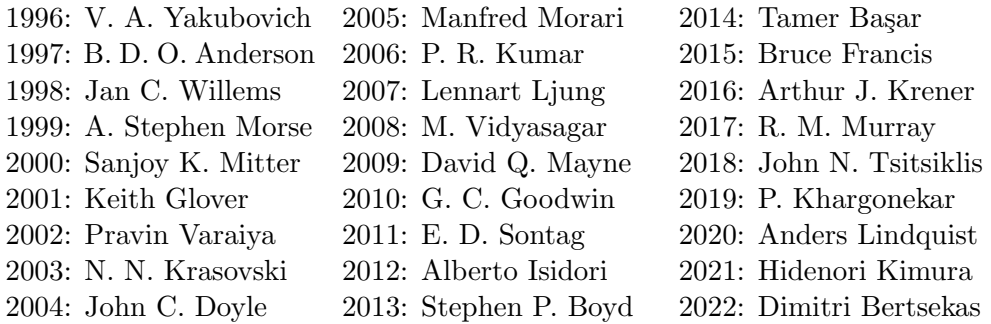

## 2.5 Exercícios

## 2.5.1 Exercício

Este capítulo apresentou alguns dos marcos relevantes no desenvolvimento de sistemas de controle. Comente sobre os possíveis impactos de sistemas de controle nos seguintes campos

- 1. Novas fontes de energia
- 2. Sustentabilidade
- 3. M˜ao de obra especializada
- 4. Comunicação digital
- 5. Qualidade da vida
- 6. Exploração espacial
- 7. Robótica
- 8. Veículos autônomos

## 2.5.2 Exercício

Liste 5 novas tecnologias que tem recebido atenção nos últimos anos e comente sobre o potencial impacto na sociedade do futuro, incluindo considerações sobre a Teoria de Controle Automático.

# Parte II

# Modelos de sistemas dinâmicos

3

# Modelos dinâmicos

"All models are wrong, but some are useful."

– George Box

Modelos são representações das características essenciais do fenômeno em estudo. Por exemplo, maquetes podem ser utilizadas por arquitetos para estudar uma nova obra. Um farmacologista pode usar o camundongo como modelo para estudar os efeitos de um novo medicamento. Um pintor pode utilizar bonecos articulados como modelo para compor um novo quadro.

Considerando o objetivo deste livro de tratar a análise e o projeto de sistemas de controle de modo quantitativo, os modelos requeridos são do tipo matemático.

Os modelos matemáticos utilizados aqui são predominantemente aqueles constituídos por equações diferenciais ordinárias determinísticas de dimensão finita e invariantes com o tempo.

Porém, na prática, os sistemas físicos podem apresentar fenômenos tais como não linearidades, variações espacialmente distribuídas, atrasos nas respostas, perturba¸c˜oes aleat´orias e parˆametros que variam com o tempo, entre outras possibilidades.

Logo, algumas simplificações podem ser necessárias:

1. Sistemas em que as grandezas de interesse dependem simultaneamente do tempo e a posição no espaço, modeladas por equações diferenciais parciais, são aproximados por modelos com parâmetros concentrados. Por exemplo, as tensões  $v(t, x)$  e correntes  $i(t, x)$  para cada posição x ao longo de uma linha de transmiss˜ao em cada instante *t* s˜ao dadas por

$$
\frac{\partial}{\partial x}v(t,x) = -L\frac{\partial}{\partial t}i(t,x) - Ri(t,x)
$$
\n(3.1)

$$
\frac{\partial}{\partial x}i(t,x) = -C\frac{\partial}{\partial t}v(t,x) - Gv(t,x) \tag{3.2}
$$

em que *R*  $[\Omega/km]$ , *L*  $[mH/km]$ , *C*  $[nF/km]$ , e *G*  $[\mu S/km]$  são respectivamente a resistência, indutância, capacitância e condutância por comprimento do segmento da linha. Uma aproximação seria cascatear vários módulos  $(R, L, C, G)$  de parâmetros concentrados, cada uma modelando, por exemplo, 1 *km* da linha.

Quando as frequências envolvidas de *v* e *i* são baixas, o comprimento de onda pode ser muito maior que o comprimento da linha, caso em que *v* e *i* seriam iguais em qualquer trecho da linha.

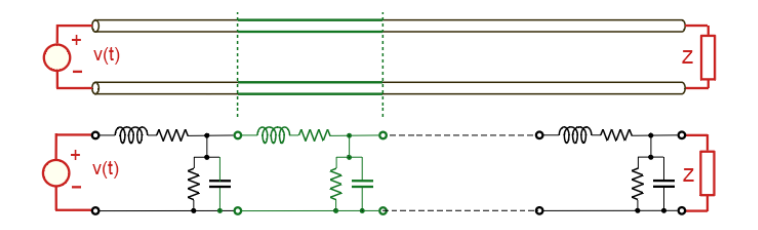

Figura 3.1: Aproximação por um modelo de parâmetros concentrados.

Em casos de processos que envolvem vibração, é frequente o uso do método de decomposição em modos.

No caso mais simples de uma viga homogênea engastada em um extremo e livre no outro, o movimento é descrito por

$$
EI\frac{\partial^4 y(t,x)}{\partial x^4} = -\rho A \frac{\partial^2 y(t,x)}{\partial t^2}
$$
 (3.3)

em que  $E \neq o$  módulo de elasticidade,  $I$  o momento de inércia,  $\rho$  a densidade do material da viga e A a área da secção transversal. Os modos de vibração, nesse caso, podem ser vistos na figura [3.2.](#page-55-0)

2. Quando o modelo do sistema varia com o tempo, os parâmetros da equa-¸c˜ao diferencial tamb´em variam com o tempo. Se a varia¸c˜ao ´e peri´odica e de frequência elevada, poderá ser utilizado o modelo médio. Um exemplo é o caso de fontes chaveadas, em que a frequência de chaveamento ´e muito maior do que as constantes de tempo do restante do circuito. Em um outro processo, a variação pode ser muito lenta em comparação

<span id="page-55-0"></span>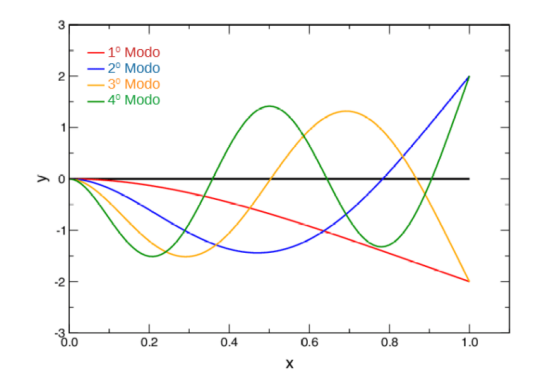

Figura 3.2: Estudo de modelos a parâmetros distribuídos mediante decomposição de modos. No caso, modos de vibração de uma viga engastada

com a dinâmica das variáveis de interesse, podendo-se utilizar um modelo *congelado*. Por exemplo, o atrito em mancais de máquinas rotativas tende a crescer com o tempo, mas esse processo é, em geral, muito mais lento do que a dinâmica do eixo do rotor.

3. Atrasos no tempo levam a equações diferenciais do tipo

$$
\dot{\mathbf{x}} = \mathbf{f}(\mathbf{x}(t), \mathbf{x}(t - T))
$$
\n(3.4)

$$
\mathbf{x}(\tau) = \mathbf{x}_0(\tau) \quad \tau \in [-T, 0] \tag{3.5}
$$

que significa dimensão infinita (deve-se fornecer  $\mathbf{x}_0(\tau)$ ) em infinitos valores de  $\tau$ ). Quando for possível utilizar a transformada de Laplace (sistemas lineares invariantes no tempo), tem-se que  $\mathcal{L}[\mathbf{f}(t-T] = e^{-sT}F(s)]$ que pode ser tratado de modo relativamente simples.

## 3.1 Modelos de tempo contínuo

Uma vez que os sistemas físicos de interesse envolvem grandezas que variam com o tempo, os modelos buscam expressar essa característica de modo direto ou indireto através da utilização de parâmetros que representam o tempo.

Na prática são utilizadas as equações diferenciais no caso de modelos de tempo contínuo  $(y(t), t \in \mathbb{R})$  e equações a diferenças no caso de tempo discreto  $(y[k], k \in \mathbb{N})$  em que  $y = h(x)$ .

## 3.1.1 Equações diferenciais ordinárias

Os modelos de tempo contínuo estudados neste livro são representações baseadas em equações diferenciais ordinárias (EDO), ou seja, as grandezas de interesse evoluem no tempo *t* conforme

$$
F(\frac{d^n y}{dt^n}, ..., \frac{d y}{dt}, y, u, t) = 0,
$$
\n(3.6)

em que *y* é a saída, *u* é a entrada, *t* é o tempo e *F* alguma função que busca descrever o comportamento do sistema. (OBS: Para simplificar a notação, *y* e  $u$  são assumidas pertencerem a  $\mathbb{R}$ ) nesta Seção.

O sistema é dito ser linear se a função F assume a forma particular

$$
\frac{d^n y}{dt^n} + a_1(t)\frac{d^{n-1} y}{dt^{n-1}} + \dots + a_{n-1}(t)\frac{dy}{dt} + a_n(t)y - b_0(t)u(t) = 0
$$
\n(3.7)

ou seja,  $d^k y/dt^k$ ,  $k = 0, 1, ..., n$  não estão multiplicados entre si e nem participam como argumento de funções que não sejam da forma  $f(\xi) = \alpha \xi + \beta$ , com  $\alpha \in \beta \in \mathbb{R}$ . Por exemplo  $f(\xi) = \sin(\xi)$ ,  $f(\xi) = \log(\xi) \in f(\xi) = \xi^q$  com  $q \neq 1$ .

Caso os parâmetros  $a_k(t)$ ,  $k = 1, 2, ..., n$  não dependam explicitamente de *t*, ou seja, *a*1*, ..., a<sup>n</sup>* s˜ao n´umeros reais, os sistemas s˜ao denominados LTI (Linear Time Invariant).

As vezes, sistemas invariantes no tempo são referidos como sendo sistemas autônomos.

<span id="page-56-0"></span>
$$
\frac{d^n y}{dt^n} + a_1 \frac{d^{n-1} y}{dt^{n-1}} + \dots + a_{n-1} \frac{dy}{dt} + a_n y = u(t)
$$
\n(3.8)

Ressalta-se que a equação [3.8](#page-56-0) poderia incluir também termos do tipo  $\frac{du}{dt}, ..., \frac{d^m u}{dt^m},$ caso em que se teria um novo  $u(t)$  constituído da combinação desses.

Uma notação muito usada para simplificar a escrita é usar *y* no lugar de  $\frac{dy}{dt}$ ,  $\ddot{y}$ no lugar de $\frac{d^2y}{dt^2}$ e  $y^{(n)}$ no lugar de  $\frac{d^ny}{dt^n}$ , ou seja,

$$
\dot{y} = \frac{dy}{dt}
$$
 ;  $\ddot{y} = \frac{d^2y}{dt^2}$  ; ... ;  $y^{(n-1)} = \frac{d^{n-1}y}{dt^{n-1}}$  ;  $y^{(n)} = \frac{d^ny}{dt^n}$  (3.9)

de modo que a expressão  $3.8$  pode ser reescrita mais compactamente

$$
y^{(n)} + a_1 y^{(n-1)} + \dots + a_{n-3} y^{(3)} + a_{n-2} y + a_{n-1} y + a_n y = u \tag{3.10}
$$

Os modelos, tanto os de tempo cont´ınuo quanto os de tempo discreto, podem ser obtidos através de dois enfoques principais:

- o de caixa branca (ou transparente); e
- o de caixa preta (ou caixa opaca).

No caso de enfoque caixa branca, admite-se que são conhecidas as leis físicas que regem o comportamento do sistema que se encontra no seu interior (por exemplo, Leis de Kirchhoff, Lei de Newton, princípio da mínima ação, equação de continuidade, conservação da energia etc.)

No caso de enfoque caixa preta, busca-se obter o modelo a partir dos registros dos sinais de entrada e da saída do sistema (caixa) (por exemplo, uma sequência de pares entrada-saída  $\{u[k], y[k]\}_{k=1,2,\ldots}$  obtidas com a utilização de um equipamento digital para aquisição de dados).

O procedimento para obter modelos utilizando o enfoque caixa preta ´e chamado, usualmente, de identificação. Na prática é comum o emprego de méto-

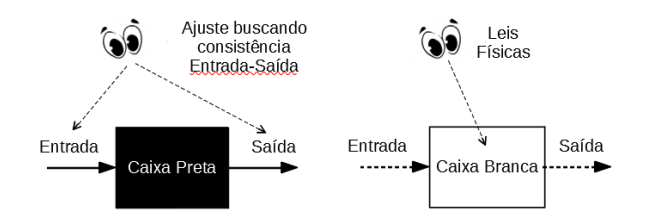

Figura 3.3: Enfoques para obtenção de modelos matemáticos.

dos h´ıbridos, em que se combinam os enfoques de caixa preta e de caixa preta,  $\alpha$  as vezes chamado de caixa cinza (ou translúcida). Por exemplo, à luz dos conhecimentos das leis físicas, pode-se conhecer a estrutura do modelo buscado, mas os seus parˆametros s˜ao determinados a partir de registros de entrada e saída (no caso, mediante identificação paramétrica).

Antes de apresentar alguns métodos de modelagem, é interessante mencionar duas frases encontradas no livro Luyben, W.L. Process Modeling, Simulation and Control for Chemical Engineers. McGraw Hill, 1989:

- 1. The simplest control system that will do the job is the best.
- 2. You must understand the process before you can control it.

Este livro busca tratar o problema de projeto de controlados utilizando métodos quantitativos, de modo que é imprescindível a disponibilidade de modelos matemáticos. Os modelos matemáticos predominantes nesta obra são do tipo Equações Diferenciais Ordinárias lineares e invariantes no tempo, obtidos eventualmente por aproximações de modelos mais gerais.

## 3.2 Modelagem usando leis físicas

Nessa seção serão explorados alguns métodos de modelagem utilizando o enfoque "caixa branca" utilizando leis físicas bem conhecidas.

## 3.2.1 Leis de Kirchhoff

Exemplo: Circuito de Sallen-Key

<span id="page-58-0"></span>Considere o circuito apresentado na figura [3.4,](#page-58-0) que possui dois armazenadores de energia (2 capacitores) e cujo modelo pode ser obtido utilizando-se as Leis de Kirchhoff (vide, por exemplo, [\(DESOER,](#page-532-0) [1969\)](#page-532-0)).

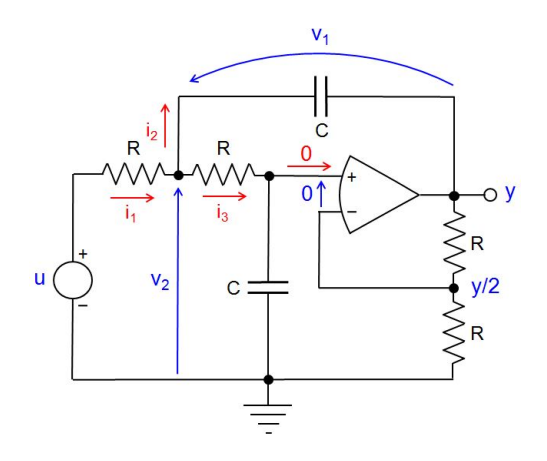

Figura 3.4: Circuito de Sallen-Key.

Segundo a Lei de Kirchoff para correntes, tem-se que

<span id="page-58-2"></span>
$$
i_1 - i_2 - i_3 = 0 \tag{3.11}
$$

Pela Lei de Kirchoff para tens˜oes, e lembrando que a entrada de corrente em um OpAmp (Amplificador Operacional) é quase zero, em face ddesua impedância elevada de entrada, e também que a diferença de potencial entre os seus terminais  $+e - \acute{e}$  negligenciável em face do seu elevado ganho, obtém-se o conjunto de equações

<span id="page-58-1"></span>
$$
-u + Ri_1 + Ri_3 + \frac{1}{2}y = 0 \qquad (3.12)
$$

$$
-v_2 + v_1 + y = 0 \tag{3.13}
$$

$$
-v_2 + Ri_3 + \frac{1}{2}y = 0 \tag{3.14}
$$

O comportamento tens˜ao-corrente dos elementos do circuito ´e descrito por

$$
i_2 = C\dot{v}_1 \tag{3.15}
$$

$$
i_3 = C \frac{\dot{y}}{2} \tag{3.16}
$$

e, portanto, combinando as equações  $3.12$  e  $3.11$ , obtém-se

<span id="page-59-0"></span>
$$
Ri_1 + Ri_3 + \frac{1}{2}y = u \tag{3.17}
$$

$$
R(i_2 + i_3) + Ri_3 + \frac{1}{2}y = u \tag{3.18}
$$

$$
RC\dot{v}_1 + RC\dot{y} + \frac{1}{2}y = u \tag{3.19}
$$

Combinando-se as equações [3.11](#page-58-2) a [3.19,](#page-59-0) pode-se escrever

$$
R\left(CRC\frac{\ddot{y}}{2} - \frac{C}{2}\dot{y}\right) + RC\dot{y} + \frac{1}{2}y = u\tag{3.20}
$$

e a equação diferencial que descreve o circuito da figura [3.4](#page-58-0) pode ser colocada na forma padr˜ao

$$
R^2C^2\ddot{y} + RC\dot{y} + y = 2u\tag{3.21}
$$

Esse circuito é um filtro de segunda ordem muito utilizado na prática e cujo comportamento poderá ser mais bem estudado após o capítulo sobre resposta em frequência.

Um fato importante na obtenção desse modelo é que não foi considerada a possível saturação do OpAmp. Por exemplo, se a alimentação do OpAmp for de  $\pm 15 V$ , não é conveniente que a saída y se aproxime desses valores.

## 3.2.2 Modelagem usando o conceito de Lagrangiano

A modelagem baseada no conceito de Lagrangiano é muito frequente em várias ´areas da Engenharia e tratamentos formais do m´etodo podem ser encontrados em livros como [\(GOLDSTEIN,](#page-533-0) [1980\)](#page-533-0).

Esse método de modelagem é baseado no *princípio da mínima ação* ou de Hamilton, segundo o qual fenômenos físicos cuja evolução é representada por coordenadas **q** minimizam a express˜ao

$$
A[\mathbf{q}] = \int_{t_0}^{t_f} \mathcal{L}(\mathbf{q}(t), \dot{\mathbf{q}}(t), t) dt
$$
 (3.22)

em que o Lagrangiano  $\mathcal L$  é a diferença entre as energias cinética  $T$  e potencial *U*,

$$
\mathcal{L} = T - U \tag{3.23}
$$

Uma condição necessária para que uma função  $q(t)$  seja solução do problema de minimização de  $A(\mathbf{q})$  é que satisfaça a equação de Euler-Lagrange (no sentido estendido em relação ao Apêndice A)

$$
\frac{d}{dt}\left(\frac{\partial \mathcal{L}}{\partial \dot{\mathbf{q}}}\right) - \frac{\partial \mathcal{L}}{\partial \mathbf{q}} + \frac{\partial \mathcal{R}}{\partial \dot{\mathbf{q}}} = Q \tag{3.24}
$$

O termo  $\mathcal R$  (termo de Rayleigh) estará presente se houver dissipação de energia para o meio ambiente, usualmente como metade da potˆencia dissipada e *Q* s˜ao forças externas (forças, torques, tensão, corrente, pressão, vazão etc.).

**Observação**: Apresenta-se no Apêndice A uma condição necessária para que uma função  $\mathbf{x}(t)$  seja um ponto estacionário para o problema de minimização de

$$
J[\mathbf{x}] = \int_{t_0}^{t_f} c\left(\mathbf{x}\left(t\right), \dot{\mathbf{x}}\left(t\right), t\right) dt \tag{3.25}
$$

A condição necessária para otimalidade de **x**<sup>∗</sup> é conhecida como a equação de Euler-Lagrange

$$
\frac{d}{dt}\left(\frac{\partial c}{\partial \dot{\mathbf{x}}}\right) - \frac{\partial c}{\partial \mathbf{x}}\bigg|_{\mathbf{x} = \mathbf{x}^*} = \mathbf{0}
$$
\n(3.26)

Para a modelagem de sistemas, faz-se a associação

$$
\mathbf{x} \quad \leadsto \quad \mathbf{q} \tag{3.27}
$$

$$
c \quad \leadsto \quad \mathcal{L} \tag{3.28}
$$

$$
J(\mathbf{x}) \quad \leadsto \quad A(\mathbf{q}) \tag{3.29}
$$

Um tratamento mais rigoroso desse problema pode ser encontrado, por exemplo, em [\(BLISS,](#page-532-1) [1980\)](#page-532-1), [\(GOLDSTEIN,](#page-533-0) [1980\)](#page-533-0), [\(YOUNG,](#page-537-0) [1969\)](#page-537-0), entre outros.

A formulação mais geral que inclui os termos  $\mathcal{R}$  e  $Q$  pode ser encontrado em [\(WELLSTEAD,](#page-537-1) [1979\)](#page-537-1).

#### Exemplo: Máquina de Atwood

Para ilustrar o procedimento, considere o sistema de polias ilustrado na figura [3.5,](#page-61-0) em que a corda que une as massas *m*<sup>1</sup> e *m*<sup>2</sup> possui comprimento *L*.

Utilizando-se conceitos básicos de física, pode-se escrever as expressões para as energias cinética  $T$  e potencial  $U$  para esse sistema:

$$
T = \frac{1}{2}m_1\dot{q}^2 + \frac{1}{2}m_2\dot{q}^2 \tag{3.30}
$$

$$
U = -m_1 gq - m_2 g (L - q) \tag{3.31}
$$

<span id="page-61-0"></span>em que  $q$  é o deslocamento e  $\dot{q}$  é a velocidade.

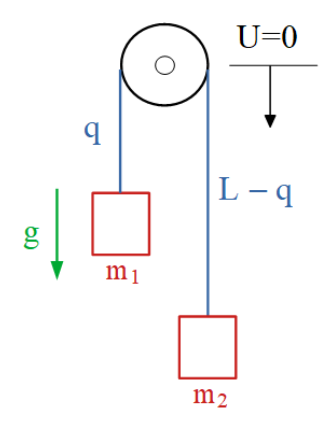

Figura 3.5: Máquina de Atwood.

A expressão do Lagrangiano para a máquina de Atwood é

$$
\mathcal{L} = T - U \tag{3.32}
$$
\n
$$
= \frac{1}{2} m_1 \dot{q}^2 + \frac{1}{2} m_2 \dot{q}^2 + \frac{1}{2} m_1 g q + m_2 g (L - q) \tag{3.33}
$$

e, portanto, fazendo-se

$$
\frac{d}{dt}\left(\frac{\partial \mathcal{L}}{\partial \dot{q}}\right) - \frac{\partial \mathcal{L}}{\partial q} = 0
$$
\n(3.34)

em que

$$
\frac{\partial \mathcal{L}}{\partial q} = m_1 g - m_2 g \tag{3.35}
$$

$$
\frac{\partial \mathcal{L}}{\partial \dot{q}} = m_1 \dot{q} - m_2 \dot{q} \tag{3.36}
$$

$$
\frac{d}{dt}\left(\frac{\partial \mathcal{L}}{\partial \dot{q}}\right) = m_1 \ddot{q} + m_2 \ddot{q} \tag{3.37}
$$

obtém-se a equação diferencial que descreve o seu comportamento

$$
(m_1 + m_2)\ddot{q} - m_1g + m_2g = 0\tag{3.38}
$$

$$
\ddot{q} = \frac{m_1 - m_2}{m_1 + m_2} g \tag{3.39}
$$

## Exemplo: Pêndulo Simples

<span id="page-62-0"></span>Seja um pêndulo simples com haste rígida, conforme ilustrado na figura [3.6.](#page-62-0)

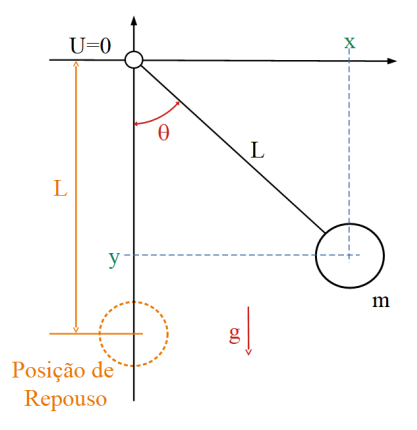

Figura 3.6: Pêndulo simples.

Verifica-se pela figura [3.6](#page-62-0) que

$$
x = L\sin(\theta) \tag{3.40}
$$

$$
y = -L\cos(\theta) \tag{3.41}
$$

em que  $L$  é o comprimento da haste,  $m$  é a massa da esfera,  $g$  é a aceleração da gravidade e  $\theta$  é o ângulo da haste com a vertical.

As expressões para a energia cinética  $T$  e a potencial  $U$  são

$$
T = \frac{1}{2}m(\dot{x}^2 + \dot{y}^2) = \frac{1}{2}mL^2\dot{\theta}^2
$$
 (3.42)

$$
U = -mgL\cos(\theta) \tag{3.43}
$$

Logo o Lagrangiano é dado por

$$
\mathcal{L} = \frac{1}{2}mL^2\dot{\theta}^2 + mgL\,\cos(\theta) \tag{3.44}
$$

Os termos necessários para aplicar a condição de Euler-Lagrange são

$$
\frac{\partial \mathcal{L}}{\partial \theta} = -mgL \sin(\theta) \tag{3.45}
$$

$$
\frac{\partial \mathcal{L}}{\partial \dot{\theta}} = mL^2 \dot{\theta} \tag{3.46}
$$

$$
\frac{d}{dt}\left(\frac{\partial \mathcal{L}}{\partial \dot{\theta}}\right) = mL^2\ddot{\theta} \tag{3.47}
$$

Tem-se, portanto, que o modelo do pêndulo simples é

$$
mL^{2}\ddot{\theta} + mgL\sin(\theta) = 0
$$
\n(3.48)

$$
\ddot{\theta} = -\frac{g}{L}\sin(\theta) \tag{3.49}
$$

subsubsectionExemplo: Pêndulo com Haste Elástica De modo análogo ao exemplo anterior (Pêndulo Simples), seja agora o caso em que a haste é elástica

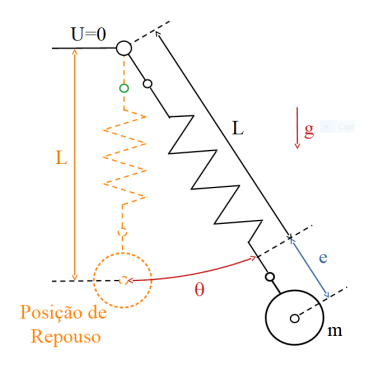

Figura 3.7: Pêndulo com haste elástica.

As express˜oes para *T* e *U* s˜ao

$$
T = \frac{1}{2}m(\dot{e}^2 + (L+e)^2\dot{\theta}^2)
$$
 (3.50)

$$
U = -mg(L+e)\cos(\theta) + \frac{1}{2}ke^2
$$
 (3.51)

Logo, o Lagrangiano é dado por

$$
\mathcal{L} = \frac{1}{2}m\left(\dot{e}^2 + (L+e)^2\dot{\theta}^2\right) + mg(L+e)\cos(\theta) - \frac{1}{2}ke^2\tag{3.52}
$$

Os termos necessários para aplicar a condição de Euler-Lagrange são

$$
\frac{\partial \mathcal{L}}{\partial e} = mg \cos(\theta) - ke + m(L+e)\dot{\theta}^2 \tag{3.53}
$$

$$
\frac{\partial \mathcal{L}}{\partial \theta} = -mg(L+e)\sin(\theta) \tag{3.54}
$$

$$
\frac{\partial \mathcal{L}}{\partial \dot{e}} = m\dot{e} \tag{3.55}
$$

$$
\frac{\partial \mathcal{L}}{\partial \dot{\theta}} = m(L+e)^2 \dot{\theta} \tag{3.56}
$$

$$
\frac{d}{dt}\left(\frac{\partial \mathcal{L}}{\partial \dot{e}}\right) = m\ddot{e} \tag{3.57}
$$

$$
\frac{d}{dt}\left(\frac{\partial \mathcal{L}}{\partial \dot{\theta}}\right) = m(L+e)\dot{e}\dot{\theta} + m(L+e)^2\ddot{\theta}
$$
\n(3.58)

Substituindo-se esses termos na equação de Euler-Lagrange, obtém-se que

$$
m\ddot{e} - mg\cos(\theta) + ke - m(L+e)\dot{\theta}^2 = 0
$$
\n(3.59)

$$
m(L+e)\dot{e}\dot{\theta} + m(L+e)^2\ddot{\theta} + mg(L+e)\sin(\theta) = 0
$$
\n(3.60)

O modelo pode ser colocado na forma de espaço de estados definindo-se, por  $\exp(\cos x) = [e \dot{e} \theta \dot{\theta}].$ 

## Exemplo: Pêndulo Duplo

<span id="page-64-0"></span>Considere agora um pêndulo duplo como a ilustrada na figura [3.8](#page-64-0) Considere

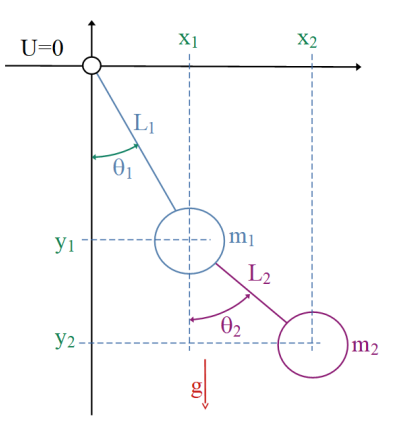

Figura 3.8: Pêndulo duplo.

o pˆendulo duplo ilustrado na figura [3.8,](#page-64-0) em que se verifica que

$$
x_1 = L_1 \sin(\theta_1) \tag{3.61}
$$

$$
x_2 = L_1 \sin(\theta_1) + L_2 \sin(\theta_2) \tag{3.62}
$$

$$
y_1 = -L_1 \cos(\theta_1) \tag{3.63}
$$

$$
y_2 = -L_1 \cos(\theta_1) - L_2 \cos(\theta_2) \tag{3.64}
$$

As expressões para a energia cinética  $T$  e a potencial  $U$  são

$$
T = \frac{1}{2}m_1(\dot{x}_1{}^2 + \dot{y}_1{}^2) + \frac{1}{2}m_2(\dot{x}_2{}^2 + \dot{y}_2{}^2)
$$
 (3.65)

$$
= \frac{1}{2}m_1L_1^2\dot{\theta}_1^2\frac{1}{2}m_2[L_1^2\dot{\theta}_1^2 + L_2^2\dot{\theta}_2^2]
$$
 (3.66)

$$
+2L_1L_2\dot{\theta_1}\dot{\theta_2}\cos(\theta_1-\theta_2)]\tag{3.67}
$$

$$
U = m_1 gy_1 + m_2 gy_2 \tag{3.68}
$$

$$
= -(m_1 + m_2)gL_1\cos(\theta_1) \tag{3.69}
$$

$$
-m_2gL_2\cos(\theta_2) \tag{3.70}
$$

Calculando-se os termos

$$
\frac{\partial \mathcal{L}}{\partial \theta_1} \, ; \, \frac{\partial \mathcal{L}}{\partial \theta_2} \, ; \, \frac{\partial \mathcal{L}}{\partial \dot{\theta}^i_1} \, ; \, \frac{\partial \mathcal{L}}{\partial \dot{\theta}_2} \, ; \, \frac{d}{dt} \left( \frac{\partial \mathcal{L}}{\partial \dot{\theta}_1} \right) \, ; \, \frac{d}{dt} \left( \frac{\partial \mathcal{L}}{\partial \dot{\theta}_2} \right) \tag{3.71}
$$

e utilizando-se as equações de Euler-Lagrange, obtém-se o modelo do pêndulo duplo

$$
0 = (m_1 + m_2)L_1\ddot{\theta}_1 + m_2L_2\cos(\theta_1 - \theta_2) + \tag{3.72}
$$

$$
+m_2 L_2 \dot{\theta}_2^2 \sin(\theta_1 - \theta_2) + (m_1 + m_2)g \sin(\theta_1)
$$
 (3.73)

$$
0 = L_2 \ddot{\theta}_2 + L_1 \ddot{\theta}_1 \cos(\theta_1 - \theta_2) - L_1 \dot{\theta}_1^2 \sin(\theta_1 - \theta_2) + g \sin(\theta_2)
$$
 (3.74)

#### Exemplo: Massa + Mola + Amortecedor

Embora o modelo para um sistema massa+mola+amortecedor possa ser obtido facilmente pela utilização das Leis de Newton, apresenta-se aqui a versão baseada no Lagrangiano.

As expressões para a energia cinética  $T$  e a potencial  $U$  são

$$
T = \frac{1}{2}m\dot{q}^2 \tag{3.75}
$$

$$
U = \frac{1}{2}kq^2 \tag{3.76}
$$

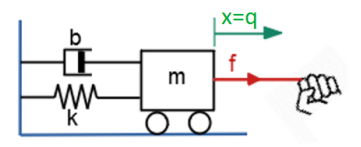

Figura 3.9: Sistema massa, mola e amortecedor.

Como existe um amortecedor, há dissipação de energia e

$$
R = \frac{1}{2}b\dot{q}^2\tag{3.77}
$$

Logo o Lagrangiano é dado por

$$
\mathcal{L} = \frac{1}{2}m\dot{q}^2 - \frac{1}{2}kq^2\tag{3.78}
$$

Aplicando-se a condição de Euler-Lagrange

$$
\frac{d}{dt}\left(\frac{\partial \mathcal{L}}{\partial \dot{q}}\right) - \frac{\partial \mathcal{L}}{\partial q} + \frac{\partial \mathcal{R}}{\partial \dot{q}} = Q \tag{3.79}
$$

em que

$$
\frac{\partial \mathcal{L}}{\partial q} = -kq \tag{3.80}
$$

$$
\frac{\partial \mathcal{L}}{\partial \dot{q}} = m\dot{q} \tag{3.81}
$$

$$
\frac{d}{dt}\left(\frac{\partial \mathcal{L}}{\partial \dot{q}}\right) = m\ddot{q} \tag{3.82}
$$

$$
\frac{\partial \mathcal{R}}{\partial \dot{q}} = b\dot{q} \tag{3.83}
$$

obtém-se o modelo para o sistema massa + mola + amortecedor  $(Q = f)$ 

$$
m\ddot{q} + b\dot{q} + kq = f \tag{3.84}
$$

## Exemplo: Circuito RLC

O método do Lagrangiano é aplicável também para o caso de circuitos elétricos Nesse exemplo adota-se como a grandeza básica a carga q.

As expressões  $T$  e  $U$  são

$$
T = \frac{1}{2}L\dot{q}^2 \tag{3.85}
$$

$$
U = \frac{1}{2C}q^2 \tag{3.86}
$$

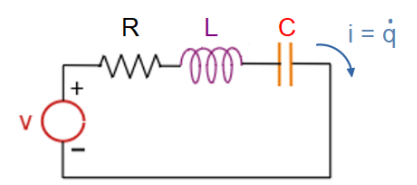

Figura 3.10: Circuito RLC Série.

Logo o Lagrangiano é dado por

$$
\mathcal{L} = \frac{1}{2} L \dot{q}^2 - \frac{1}{2C} q^2 \tag{3.87}
$$

Aplicando-se a fórmula de Euler-Lagrange com  $Q = v$  obtém-se o modelo do circuito RLC série

$$
L\ddot{q} + R\dot{q} + \frac{1}{C}q = v \tag{3.88}
$$

#### Exemplo: Um Sistema Eletro-Mecânico

A utilização do conceito de Lagrangiano é particularmente interessante para modelagem de sistemas que envolvem simultaneamente componentes de diferentes naturezas (elétrica, pneumática, hidráulica, mecânica).

<span id="page-67-0"></span>Considere o sistema eletromecânico ilustrado na figura  $3.11$  e que envolve grandezas eletromagnéticas e mecânicas.

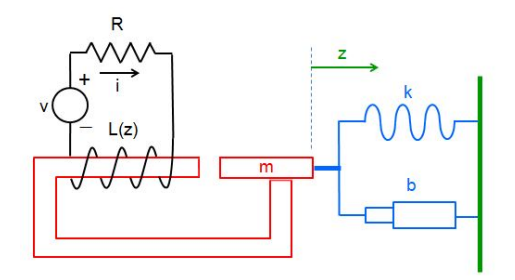

Figura 3.11: Um sistema eletromecânico acoplado.

Notar que movimento da massa m devido à atração magnética afeta o valor da indutância  $L(z)$ .

O Lagrangiano é da forma

$$
\mathcal{L} = \frac{1}{2} \left[ \overbrace{L(z) \dot{q}^2}^{El\'etrica} + \overbrace{m \dot{z}^2 - k z^2}^{Mecânica} \right] \tag{3.89}
$$

Os elementos dissipadores de energia são o resistor e o amortecedor

$$
\mathcal{R} = \frac{1}{2} R \dot{q}^2 + \frac{1}{2} b \dot{z}^2 \tag{3.90}
$$

Pela fórmula de Euler-Lagrange, tem-se

<span id="page-68-0"></span>
$$
\frac{d}{dt}\left(\frac{\partial \mathcal{L}}{\partial \dot{q}}\right) - \frac{\partial \mathcal{L}}{\partial q} + \frac{\partial \mathcal{R}}{\partial \dot{q}} = v \to L(z)\ddot{q} + R\dot{q} = v \tag{3.91}
$$

$$
\frac{d}{dt}\left(\frac{\partial \mathcal{L}}{\partial \dot{z}}\right) - \frac{\partial \mathcal{L}}{\partial z} + \frac{\partial R}{\partial \dot{z}} = 0 \to m\ddot{z} + b\dot{z} + kz - \frac{1}{2}\frac{dL}{dz}\dot{q}^2 = 0 \quad (3.92)
$$

O modelo do sistema eletro-mecânico obtido das equações [3.91](#page-68-0) e [3.92](#page-68-0) é dado por

$$
L(z)\ddot{q} + R\dot{q} = v \tag{3.93}
$$

$$
m\ddot{z} + b\dot{z} + kz - \frac{1}{2}\frac{dL}{dz}\dot{q}^2 = 0 \tag{3.94}
$$

## 3.2.3 Modelagem utilizando analogia

Diferentes sistemas podem ser descritos por equações diferenciais com a mesma estrutura, porém com parâmetros (coeficientes) distintos.

Como exemplos, considere os três sistemas ilustrados na figura  $3.12$ , descritos pelas equações:

<span id="page-68-4"></span><span id="page-68-2"></span>1.  $L \frac{d^2 v_C}{dt^2} + R \frac{dv_C}{dt} + \frac{1}{C}$  $\frac{1}{C}v_c = \frac{1}{C}$  $\frac{1}{C}v$ 2.  $C \frac{d^2 i_L}{dt^2} + \frac{1}{R}$  $\frac{1}{R}\frac{di_L}{dt} + \frac{1}{L}$  $\frac{1}{L}i_L = \frac{1}{L}$  $\frac{1}{L}$ *i* 3.  $m \frac{d^2x}{d^2t}$  $\frac{d^2x}{d^2t} + b\dot{\mathbf{x}} + kx = f$ 

<span id="page-68-3"></span>Nota-se nessas equações que a estrutura é idêntica, mas os parâmetros (coeficientes das equa-¸c˜oes diferenciais) s˜ao distintos.

Logo, a justando-se os valores numéricos dos coeficientes, a solução da EDO seria numericamente idêntica.

<span id="page-68-1"></span>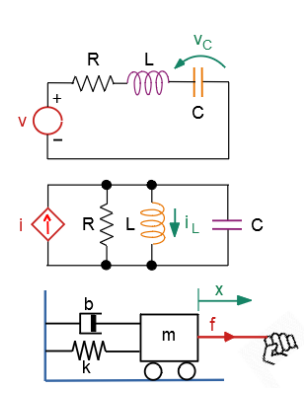

Figura  $3.12$ : Três sistemas: Circuito Série, Circuito Paralelo e Massa-Mola-Amortecedor.

Esse conceito pode ser usado para utilizar circuitos elétricos para simular dispositivos mecânicos, hidráulicos e pneumáticos.

No passado era comum o uso de computadores analógicos que eram capazes de traçar a respostas de equações diferenciais mediante a interconexão de integradores, somadores, inversores e outros dispositivos.

## Analogia eletromecânica

- 1. **Analogia força-tensão**: Se a grandeza *f* for associada a *v* (com correção 1  $\frac{1}{C}$  $\frac{1}{C}$  $\frac{1}{C}$ ) as soluções das EDO's 1 e [3](#page-68-3) serão as mesmas se, numericamente,  $\tilde{L} = m, R = b \text{ e } \frac{1}{C} = k.$
- 2. **Analogia força-corrente**: Se a grandeza  $f$  for associada a  $v$  (com correção)  $\frac{1}{L}$  $\frac{1}{L}$  $\frac{1}{L}$ ) as soluções das EDO's 1 e [2](#page-68-4) serão as mesmas se, numericamente,  $L^{f}$  as soluções das  $L^{f}$

### Variáveis de esforço e de fluxo

De modo generalizado, dado um componente, podem ser definidas variáveis de esforço e de fluxo (ou *across* e *through*), por exemplo, tensão  $\times$  corrente ou  $force \times velocities$ 

Em alguns textos, as variáveis de esforço são referidas como variáveis "entre" (*effort, across*), denotadas *e*(*t*), como a diferença de tensão, de pressão e de temperatura). As variáveis de fluxo são referidas como de "através" (flow, through), denotadas *f*(*t*), como a corrente, o fluxo de fluido e o fluxo de calor).

Além de  $e(t)$  e de  $f(t)$ , são importantes as seguintes grandezas:

- Potência Instantânea:  $P(t) = e(t)f(t)$
- Energia Transferida:  $E(t) = \int_0^t P(\tau) d\tau$
- Fluxo Acumulado:  $q(t) = \int_0^t f(\tau) d\tau$
- Esforço Acumulado:  $p(t) = \int_0^t e(\tau) d\tau$

## Exemplo

Se a grandeza  $f$  for associada a  $i$  (com correção  $\frac{1}{L}$  $\frac{1}{L}$  $\frac{1}{L}$ ) as soluções das EDO's 1 e [2](#page-68-4) serão as mesmas se, numericamente,  $C = m$ ,  $\frac{1}{R} = b e \frac{1}{L} = k e$ , além disso,

- Potência Instantânea:  $P(t) = v(t)i(t)$
- Energia Transferida:  $E(t) = \int_0^t P(\tau) d\tau$
- Fluxo Acumulado (carga elétrica):  $q(t) = \int_0^t f(\tau) d\tau$  ou  $i = \frac{dq}{dt}$ *dt*
- Esforço Acumulado (fluxo magnético):  $\phi(t) = \int_0^t e(\tau) d\tau$  ou  $v = \frac{d\phi}{dt}$ *dt*

O método pode ser adaptado a sistemas térmicos (resistência térmica R, capacitância térmica *C*, variável entre  $= T$ , temperatura, variável através  $=$ *i*, fluxo de calor *Q*):

$$
T = Ri \tag{3.95}
$$

$$
i = C \frac{dT}{dt} \tag{3.96}
$$

e a sistemas hidráulicos (resistência  $R$ , capacidade volumétrica  $C$ , variável  $entre = p$ , pressão, variável através = q, vazão, como já visto anteriormente no exemplo de tanques.

### 3.2.4 Atraso de transporte

Um importante fenômeno encontrado, por vezes, na prática é o de atraso puro ou de transporte.

Um exemplo de situação em que ocorre o atraso de transporte encontra-se ilustrado na figura  $3.13$ , em que, com periodicidade  $T$ , um corante é injetado no fluxo de água. Um sensor baseado na absorbância de um feixe luz detecta a presença da água colorida como o sinal  $u(t)$ . Quando o plugue de água colorida atinge o sensor na saída da tubulação é gerado o sinal  $y(t)$ . Nota-se

<span id="page-70-0"></span>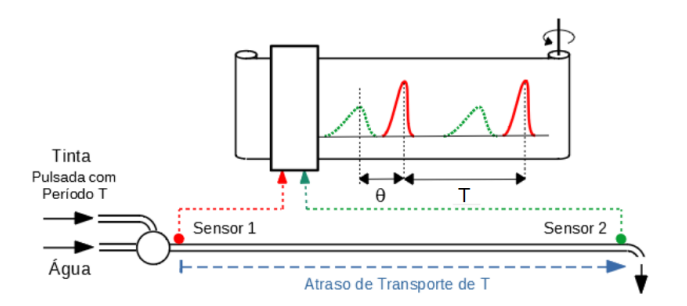

Figura 3.13: Devido ao tempo para o plugue de água corada percorrer a tubulação, a leitura do segundo sensor (em verde) é atrasada em relação ao primeiro (em vermelho).

pelo gráfico da figura [3.13](#page-70-0) que o pico do sinal  $y(t)$  ocorre com atraso de  $\theta$ unidades de tempo, em relação ao sinal  $u(t)$ . Nesse exemplo, a forma de onda de  $y(t)$  é mais "alargada" do que  $u(t)$  em vista de a tinta ter se difundido para a vizinhança do plugue.

Caso a forma de onda de  $y(t - \theta)$  seja a mesma que de  $u(t)$ , ter-se-á o caso de atraso puro, ou seja,

$$
y(t) = u(t - \theta) \tag{3.97}
$$

# 3.3 Validação de modelos

Os modelos devem caracterizar "adequadamente" o fenômeno físico sob estudo. Porém o qualificativo "adequadamente" necessita ser tornado mais preciso.

- O modelo deve ser o mais simples possível, conforme preconizado pelo princípio da Navalha de Ockham (William of Ockham, 1287–1347). Modelos complexos e que levam em consideração efeitos negligenciáveis dificultam o projeto sem o devido benefício.
- $\bullet$  É prudente estabelecer figuras de mérito para uma análise da adequação do modelo escolhido. Por exemplo, calculando a diferença entre as respostas do modelo e do processo para uma mesma excitação. Quando se utiliza simulação como em casos em que não há acesso a todo o processo, pelo menos alguns sensores, atuadores ou processadores reais podem ser incorporados para que os resultados seja mais pr´oximos `aqueles a serem observados no campo.
- O modelo pode ser considerado validado, de fato, quando o projeto é incorporado ao processo físico e o resultado atende às especificações técnicas preestabelecidas.

## 3.4 Incertezas em modelos

As leis de controle determinadas com o uso de modelos inadequados podem apresentar desempenho aquém do esperado quando utilizado com os processos reais.

Entre os diversos exemplos de fatores que contribuem para a degradação do desempenho estão

- Sinais que se afastam muito do ponto de operação. É exemplo uma mola que obedece à lei de Hooke para pequenos tracionamentos ( $f = kx$ ) mas tende a ficar mais *dura* se for muito solicitada  $(f = kx^3)$  e, eventualmente, pode se romper. Um outro exemplo é o fato de que intensidades muito grandes de campo magnético tendem a produzir saturação do núcleo ferromagnético, alterando a indutância de reatores.
- Ruídos desconsiderados. São exemplos as vibrações da plataforma onde está instalado o equipamento, interferências devidas a campos eletromagnéticos geradas por centelhamento em máquina de solda a ponto, rajadas de vento, entre outros.
- Valores nominais discrepantes. São exemplos os componentes eletrônicos comerciais que podem apresentar tolerâncias grandes, por exemplo, capacitor com  $C = 1.0 \mu F \pm 20\%$  ou utilização de insumos com baixa pureza.
- Fenômenos não modelados. São exemplos folga de engrenagem, atrito seco, modos de flexão de vigas, anisotropia do meio, entre outros.
- Variações lentas com o tempo. São exemplos o envelhecimento de componentes, o deslocamento do centro de massa devido ao consumo de combustível, oscilações climáticas, entre outras possibilidades.
- Desconsideração dos atrasos de transporte. São exemplos a demora na recepção de sinais devido à localização remota do sensor, utilização de rede internet para transmissão de dados, tempo de processamento para c´alculo do sinal de controle, entre outras possibilidades.
- Utilização inadequada. São exemplos a operação de veículos com excesso de passageiros, ausência de proteção em ambientes hostis, manutenção de baixa qualidade, entre outros, levando a variações incertas e desconhecidas dos parâmetros do modelo.

A modelagem de sistemas pode ser auxiliada por ferramentas tais como os grafos de ligação (bond graphs), analogia e fluxografo (flowgraph). Existem, ainda, ambientes de software específicos para modelagem de sistemas, muitos dos quais gratuitos, que já possuem vários componentes prontos que podem ser interligados graficamente.

# 3.5 Solução de EDOs lineares

O comportamento de sistemas dinâmicos de tempo contínuo são frequentemente descritos por equações diferenciais ordinárias (EDOs).

A solução de uma EDO típica (representando sistemas LTI)

<span id="page-72-0"></span>
$$
y^{(n)} + a_1 y^{(n-1)} + \dots + a_{n-1} \dot{y} + a_n y = u \tag{3.98}
$$

pode ser obtida através de vários métodos.

Neste texto serão apresentados apenas dois métodos, em vista da importância destes no contexto de problemas de controle:

• via formulação no espaço de estados; e

• através da utilização da transformada de Laplace.

Ambos os métodos são detalhadamente estudados em obras tais como [\(CHEN,](#page-532-0) [1970\)](#page-532-0), [\(OGATA,](#page-536-0) [1970\)](#page-536-0), [\(SHINNERS,](#page-536-1) [1972\)](#page-536-1), [\(KUO,](#page-535-0) [1980\)](#page-535-0), [\(FRANKLIN;](#page-533-0) [POWELL; EMAMI-NAEINI,](#page-533-0) [1986\)](#page-533-0) [\(DORF; BISHOP,](#page-533-1) [1995\)](#page-533-1) e [\(HESPANHA,](#page-534-0) [2009\)](#page-534-0), entre outros.

## 3.5.1 Espaço de estados

Embora a equação diferencial ordinária de *n*-ésima ordem [3.98](#page-72-0) possa ser tratada diretamente, aqui optou-se por transformá-la em *n* equações de primeira ordem, mediante o artifício de se fazer

<span id="page-73-0"></span>
$$
x_1 = y \tag{3.99}
$$

$$
x_2 = \dot{y} \tag{3.100}
$$

$$
x_n = y^{(n-1)} \tag{3.101}
$$

em que  $\dot{y} = \frac{dy}{dt}$ ,  $\ddot{y} = \frac{d^2y}{dt^2}$  e, a partir de  $n = 3$ , é usual utilizar a notação  $y^{(n)} = \frac{d^n y}{dt^n}.$ 

· · ·

Nessas condições, tomando-se derivadas em *t* nas equações [3.99,](#page-73-0) obtém-se o sistema de equações diferenciais

· · ·

<span id="page-73-1"></span>
$$
\dot{x}_1 = \dot{y} = x_2 \tag{3.102}
$$

$$
\dot{x}_2 = \ddot{y} = x_3 \tag{3.103}
$$

$$
\dot{x}_1 = y^{(n)} = -a_1 y^{(n-1)} - \dots - a_{n-1} \dot{y} - a_n y + u \tag{3.104}
$$

$$
= -a_1 x_n - \dots - a_{n-1} x_2 - a_n x_1 + u \tag{3.105}
$$

O vetor  $\mathbf{x} = [x_1 \ x_2 \ ... \ x_n]^T$ , será chamado de *estado*. No contexto de Engenharia de Controle, *estado* é um conjunto de grandezas de um sistema que, se conhecidas em um instante, permite que se determine o valor futuro dessas grandezas, caso sejam fornecidas os sinais de entrada).

Intuitivamente, estado é aquele conjunto de grandezas que, se for conhecido em um certo instante *t*, os valores futuros  $x(\tau)$ ,  $\tau > t$  podem ser determinados caso conheça as entradas  $u(\sigma)$ ,  $\sigma \in [t, \tau]$ 

Utilizando-se a notação matricial, as expressões  $3.102$  a  $3.105$  podem ser agru-

padas na forma

<span id="page-74-0"></span>
$$
\dot{\mathbf{x}} = \begin{bmatrix} 0 & 1 & 0 & \cdots & 0 \\ 0 & 0 & 1 & \cdots & 0 \\ \vdots & \vdots & \vdots & \ddots & \vdots \\ 0 & 0 & 0 & \cdots & 1 \\ -a_n & -a_{n-1} & -a_{n-2} & \cdots & -a_1 \end{bmatrix} \mathbf{x} + \begin{bmatrix} 0 \\ 0 \\ \vdots \\ 0 \\ 1 \end{bmatrix} u \qquad (3.106)
$$

De  $3.102$  a  $3.105$ , depreende-se também que

$$
y = \underbrace{\begin{bmatrix} 1 & 0 & \cdots & 0 & 0 \end{bmatrix}}_{\mathbf{C}} \mathbf{x}
$$
 (3.107)

Será visto mais adiante que a representação no espaço de estados  $\dot{\mathbf{x}} = \mathbf{A}\mathbf{x} + \mathbf{B}u$ não é única (por exemplo, uma representação diferente pode ser obtida fazendo se uma transformação similar  $z = Px$  em que  $P$  é não singular).

A solução do sistema de equações diferenciais ordinárias  $3.106$  pode ser determinada, por exemplo, pelo método construtivo utilizando a iteração de Picard apresentado no Apêndice B.

Aqui, será apenas verificado através de substituição que a expressão

<span id="page-74-1"></span>
$$
\mathbf{x}(t) = e^{\mathbf{A}t}\mathbf{x}(0) + \int_0^t e^{\mathbf{A}(t-\tau)} \mathbf{B} u(\tau) d\tau
$$
 (3.108)

satisfaz

<span id="page-74-3"></span>
$$
\dot{\mathbf{x}} = \mathbf{A}\mathbf{x} + \mathbf{B}u \tag{3.109}
$$

com a condição inicial  $\mathbf{x}(0)$ .

De fato, notando que a variável de integração é  $\tau$  e não  $t$ , a equação  $3.108$  é reescrita como

<span id="page-74-2"></span>
$$
\mathbf{x}(t) = e^{\mathbf{A}t}\mathbf{x}(0) + e^{\mathbf{A}t} \int_0^t e^{-\mathbf{A}\tau} \mathbf{B} u(\tau) d\tau
$$
 (3.110)

$$
= e^{\mathbf{A}t} \left( \mathbf{x}(0) + \int_0^t e^{-\mathbf{A}\tau} \mathbf{B} u(\tau) d\tau \right) \tag{3.111}
$$

Diferenciando-se a expressão  $3.110$  em *t*, obtém-se

$$
\dot{\mathbf{x}} = \mathbf{A}e^{\mathbf{A}t} \left( \mathbf{x}(0) + \int_0^t e^{-\mathbf{A}\tau} \mathbf{B} u(\tau) d\tau \right) + e^{\mathbf{A}t} e^{-\mathbf{A}t} \mathbf{B} u \qquad (3.112)
$$

$$
\dot{\mathbf{x}} = \mathbf{A}\mathbf{x} + \mathbf{B}u \tag{3.113}
$$

Portanto, de fato, a expressão  $3.108$  é a solução de  $3.109$ .

Necessita-se, agora, de um m´etodo eficiente para caracterizar *e* (**A***t*)

## 3.5.2 Exponencial de matriz

Na expressão  $3.108$  está presente um termo denotado  $e^{\mathbf{A}t}$ . É conveniente mencionar que, por definição ( $BARRETT$ , [1990\)](#page-531-0),

$$
e^{\mathbf{A}t} \stackrel{\Delta}{=} \mathbf{I} + \mathbf{A}t + \frac{1}{2!}\mathbf{A}^2t^2 + \frac{1}{3!}\mathbf{A}^3t^3 + \cdots
$$
 (3.114)

e que o polinômio característico  $\Delta(\lambda)$  de uma matriz  $\mathbf{A}_{n \times n}$  é dado por

$$
\Delta(\lambda) = \det(\lambda \mathbf{I} - \mathbf{A}) \tag{3.115}
$$

$$
= \lambda^{n} + a_{1}\lambda^{n-1} + \ldots + a_{n-1}\lambda + a_{n}
$$
 (3.116)

Seja agora ∆(**M**) definido por

$$
\overline{\Delta}(\mathbf{M}) = \mathbf{M}^{n} + a_{1}\mathbf{M}^{n-1} + \dots + a_{n-1}\mathbf{M} + a_{n}\mathbf{I}_{n \times n}
$$
 (3.117)

em que **M** é uma matriz quadrada  $n \times n$ . (Note que  $\Delta : C \to C$ , enquanto  $\overline{\Delta}: \mathbb{R}^{n \times n} \to \mathbb{R}^{n \times n}$ , mas os coeficientes  $a_i, i = 1, 2, ..., n$  são os mesmos.)

O teorema de Cayley-Hamilton (vide Apêndice C) afirma que

$$
\overline{\Delta}(\mathbf{A}) = 0 \tag{3.118}
$$

Para  $P(M)$  um polinômio matricial de ordem qualquer, pode-se escrever a identidade

<span id="page-75-0"></span>
$$
P(\mathbf{M}) = Q(\mathbf{M})\overline{\Delta}(\mathbf{M}) + R(\mathbf{M})
$$
\n(3.119)

em que a maior potência de  $R(M)$  em [3.119](#page-75-0) é  $(n-1)$ .

Nota-se, agora, que para o caso  $M = A$ 

$$
P(\mathbf{A}) = Q(\mathbf{A})\overline{\Delta}(\mathbf{A})^{\mathbf{C}} + R(\mathbf{A})
$$
\n(3.120)

$$
= R(\mathbf{A}) \tag{3.121}
$$

ou seja, um polinômio  $P(A)$  de ordem arbitrária, por exemplo,  $e^{A}$  ou  $A^{100}$ , pode ser escrito com potências de **A** até grau  $n - 1$ .

Portanto a exponencial de matriz *e* **<sup>A</sup>***<sup>t</sup>* pode ser expressa como uma soma ponderada por pesos  $\alpha_k(t)$  de potências  $A^k$  de  $A$  para  $k = 1, 2, ..., n-1$ , ou seja,

<span id="page-75-1"></span>
$$
e^{\mathbf{A}t} = \alpha_0(t)\mathbf{I} + \alpha_1(t)\mathbf{A} + \alpha_2(t)\mathbf{A}^2 + \dots + \alpha_{n-1}(t)\mathbf{A}^{n-1}
$$
(3.122)

Os coeficientes  $\alpha_k(t)$ ,  $k = 0, 1, ..., n-1$  podem ser determinados resolvendo-se o sistema de *n* equa¸c˜oes com o mesmo formato que a express˜ao [3.122](#page-75-1)

<span id="page-76-0"></span>
$$
e^{\lambda_1 t} = \alpha_0(t) + \alpha_1(t)\lambda_1 + \alpha_2(t)\lambda_1^2 + \dots + \alpha_{n-1}(t)\lambda_1^{n-1}
$$
 (3.123)

$$
e^{\lambda_2 t} = \alpha_0(t) + \alpha_1(t)\lambda_2 + \alpha_2(t)\lambda_2^2 + \dots + \alpha_{n-1}(t)\lambda_2^{n-1}
$$
 (3.124)

$$
e^{\lambda_n t} = \alpha_0(t) + \alpha_1(t)\lambda_n + \alpha_2(t)\lambda_n^2 + \dots + \alpha_{n-1}(t)\lambda_n^{n-1}
$$
 (3.125)

em que  $\lambda_k$ ,  $k = 1, ..., n$  são os autovalores de  $\mathbf{A}_{n \times n}$ .

Caso os autovalores sejam distintos,  $i \neq j \rightarrow \lambda_i \neq \lambda_j$ , o sistema em [3.125](#page-76-0) será de *n* equações a *n* incógnitas.

Resolvendo-se o sistema de equações  $3.123$  obtém-se as expressões para  $a_k(t)$ em função de  $e^{\lambda_1 t}$ , ...,  $e^{\lambda_n t}$  e colecionando-se os termos em  $e^{\lambda_k t}$  obtém-se

$$
e^{\mathbf{A}t} = \sum_{k=1}^{n} \mathbf{M}_k e^{\lambda_k t} \tag{3.126}
$$

em que  $M_k$  são matrizes com entradas reais.

Se houver auto-valores com multiplicidades maiores que 1, então, deve-se utilizar as expressões derivadas.

Por exemplo, se  $\lambda_i$  possui multiplicidade  $3 \ (< n$ ), então deriva-se 2 vezes em  $λ<sub>i</sub>$  a expressão  $e<sup>λ<sub>i</sub>t</sup>$  para se obter 3 equações.

$$
e^{\lambda_i t} = \alpha_0(t) + \alpha_1(t)\lambda_i + \alpha_2(t)\lambda_i^2 + \dots + \alpha_{n-1}(t)\lambda_i^{n-1}
$$
 (3.127)

$$
te^{\lambda_i t} = \alpha_1(t) + 2\alpha_2(t)\lambda_i + \dots + (n-1)\alpha_{n-1}(t)\lambda_i^{n-2}
$$
 (3.128)

$$
t^{2}e^{\lambda_{i}t} = 2\alpha_{2}(t) + 6\alpha_{3}(t)\lambda_{i} \cdots + (n-2)(n-1)\alpha_{n-1}(t)\lambda_{i}^{n-3} (3.129)
$$

#### Exemplo: Motor DC de imã permanente

Considere um motor DC controlado pela armadura e tendo como carga o seu rotor.

O circuito de armadura apresenta resistência  $R$  e indutância  $L$ , o momento de inércia do rotor é *J*, a velocidade angular de rotação do eixo é  $\omega$  e o torque é  $\tau$ . A corrente de armadura é  $i_a$ , a tensão é  $v_a$  e a força contra eletromotriz induzida é  $e_a$ . Nesse exemplo, o coeficiente de atrito  $B$  é considerado nulo.

A lei de Newton, aplicada à parte mecânica, permite escrever

$$
J\frac{d\omega}{dt} = \tau \tag{3.130}
$$

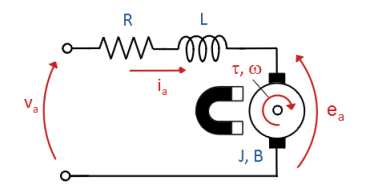

Figura 3.14: Motor DC acionado pelo circuito de armadura.

e, notando que em motores DC,

$$
\tau = K_2 i_a \tag{3.131}
$$

obtém-se

<span id="page-77-0"></span>
$$
J\frac{d\omega}{dt} = K_2 i_a \tag{3.132}
$$

Por outro lado, a lei de Kirchoff aplicada à parte elétrica leva a

$$
v_a - e_a = Ri_a + L\frac{di_a}{dt} \tag{3.133}
$$

em que a força contraeletromotriz induzida é

$$
e_a = K_1 \omega \tag{3.134}
$$

Em não havendo perdas no motor, a potência elétrica deve ser igual à potência mecânica,

<span id="page-77-1"></span>
$$
p = e_a i_a = \tau \omega \tag{3.135}
$$

$$
K_1 \omega i_a = K_2 i_a \omega \tag{3.136}
$$

$$
K_1 = K_2 = K \tag{3.137}
$$

e, portanto, combinando e rearranjando as equações  $3.132$  a  $3.137$ , obtém-se o modelo do motor DC controlado pela tens˜ao de armadura *va*,

$$
\frac{d\omega}{dt} = \frac{K}{J}i_a \tag{3.138}
$$

$$
\frac{di_a}{dt} = -\frac{R}{L}i_a - \frac{K}{L}\omega + \frac{1}{L}v_a \tag{3.139}
$$

ou, na forma matricial,

$$
\frac{d}{dt} \begin{bmatrix} \omega \\ i_a \end{bmatrix} = \begin{bmatrix} 0 & \frac{K}{J} \\ -\frac{K}{L} & -\frac{R}{L} \end{bmatrix} \begin{bmatrix} \omega \\ i_a \end{bmatrix} + \begin{bmatrix} B \\ 0 \\ \frac{1}{L} \end{bmatrix} v_a \quad (3.140)
$$

Utilizando-se os valores numéricos  $L = 1 H$ ,  $K = 2 N m A^{-1}$ ,  $R = 3 \Omega$ ,  $J = 2 \, kg \, m^2$  e  $v_a(t) = 1 \, V$  para  $\forall t$ , além da condição inicial  $\omega(0) = 1 \, s^{-1}$  e  $i_a(0) = 0$  *A*, a equação diferencial a ser resolvida é dada por

<span id="page-77-2"></span>
$$
\frac{d}{dt} \begin{bmatrix} \omega \\ i_a \end{bmatrix} = \begin{bmatrix} \mathbf{A} \\ -2 & -3 \end{bmatrix} \begin{bmatrix} \omega \\ i_a \end{bmatrix} + \begin{bmatrix} \mathbf{B} \\ 0 \\ 1 \end{bmatrix}; \begin{bmatrix} \omega(0) \\ i_a(0) \end{bmatrix} = \begin{bmatrix} 1 \\ 0 \end{bmatrix}
$$
(3.141)

A saída de interesse é a velocidade de rotação do motor,  $\omega$ ,

$$
\omega(t) = \begin{bmatrix} 1 & 0 \end{bmatrix} \begin{bmatrix} \omega(t) \\ i_a(t) \end{bmatrix} ; t \ge 0
$$
 (3.142)

Para obter a expressão fechada de  $e^{At}$ , necessita-se, inicialmente, determinar os autovalores de A, ou seja, as raízes do polinômio

$$
\Delta(\lambda) = \det(\lambda \mathbf{I} - \mathbf{A}) \tag{3.143}
$$

$$
= \det \left( \begin{bmatrix} \lambda - 0 & -1 \\ 2 & \lambda + 3 \end{bmatrix} t \right) \tag{3.144}
$$

$$
= \lambda^2 + 3\lambda + 2 \tag{3.145}
$$

que são  $\lambda = -1$  e  $-2$ .

Pela metodologia proposta, a expressão para  $e^{\mathbf{A}t}$  é

$$
e^{\begin{bmatrix} 0 & 1 \\ -2 & -3 \end{bmatrix} t} = \alpha_0(t) \begin{bmatrix} 1 & 0 \\ 0 & 1 \end{bmatrix} + \alpha_1(t) \begin{bmatrix} 0 & 1 \\ -2 & -3 \end{bmatrix}
$$
 (3.146)

em que os coeficientes  $\alpha_i(t)$ ,  $i = 0, 1$  são obtidos resolvendo-se

$$
e^{-1t} = \alpha_0(t) + \alpha_1(t) (-1) \tag{3.147}
$$

$$
e^{-2t} = \alpha_0(t) + \alpha_1(t) (-2) \tag{3.148}
$$

ou

$$
\begin{bmatrix}\n\alpha_0(t) \\
\alpha_1(t)\n\end{bmatrix} = \begin{bmatrix}\n1 & -1 \\
1 & -2\n\end{bmatrix}^{-1} \begin{bmatrix}\ne^{-1t} \\
e^{-2t}\n\end{bmatrix}
$$
\n(3.149)

$$
= \begin{bmatrix} 2 & -1 \\ 1 & -1 \end{bmatrix} \begin{bmatrix} e^{-1t} \\ e^{-2t} \end{bmatrix}
$$
 (3.150)

$$
= \begin{bmatrix} 2e^{-1t} - e^{-2t} \\ e^{-1t} - e^{-2t} \end{bmatrix}
$$
 (3.151)

Logo, a exponencial de matriz desejada é dada por

$$
e^{\begin{bmatrix} 0 & 1 \ -2 & -3 \end{bmatrix}t} = \left(2e^{-1t} - e^{-2t}\right) \begin{bmatrix} 1 & 0 \ 0 & 1 \end{bmatrix} +
$$

$$
+ \left(e^{-1t} - e^{-2t}\right) \begin{bmatrix} 0 & 1 \ -2 & -3 \end{bmatrix}
$$
(3.152)

$$
= \begin{bmatrix} 2 & 1 \ -2 & -1 \end{bmatrix} e^{-1t} + \begin{bmatrix} -1 & -1 \ 2 & 2 \end{bmatrix} e^{-2t} \qquad (3.153)
$$

e a solução do problema de contorno  $3.141$  é

$$
\begin{bmatrix}\n\omega(t) \\
i_a(t)\n\end{bmatrix} = e^{\begin{bmatrix}\n0 & 1 \\
-2 & -3\n\end{bmatrix}t} \begin{bmatrix}\n\omega(0) \\
i_a(0)\n\end{bmatrix} + \int_0^t e^{\begin{bmatrix}\n0 & 1 \\
-2 & -3\n\end{bmatrix}(t-\tau)} \begin{bmatrix}\n0 \\
1\n\end{bmatrix} d\tau\n\tag{3.154}
$$

O segundo termo da solução é facilmente calculada notando que

$$
\int_0^t e^{-\begin{bmatrix} 0 & 1 \\ -2 & -3 \end{bmatrix} t} \tau d\tau = \begin{bmatrix} 2e^t - \frac{1}{2}e^{2t} - \frac{3}{2} & e^t - \frac{1}{2}e^{2t} - \frac{1}{2} \\ e^{2t} - 2e^t + 1 & e^{2t} - e^t \end{bmatrix}
$$
(3.155)

Portanto, retomando a solução da equação de estados,

<span id="page-79-0"></span>
$$
\begin{bmatrix}\n\omega \\
i_a\n\end{bmatrix} = e^{\begin{bmatrix} 0 & 1 \\ -2 & -3 \end{bmatrix}t} \begin{bmatrix} 1 \\ 0 \end{bmatrix} +
$$
\n
$$
+e^{\begin{bmatrix} 0 & 1 \\ -2 & -3 \end{bmatrix}t} \begin{bmatrix} 2e^t - \frac{1}{2}e^{2t} - \frac{3}{2} & e^t - \frac{1}{2}e^{2t} - \frac{1}{2} \\ e^{2t} - 2e^t + 1 & e^{2t} - e^t \end{bmatrix} \begin{bmatrix} 0 \\ 1 \end{bmatrix} (3.156)
$$
\n
$$
= e^{\begin{bmatrix} 0 & 1 \\ -2 & -3 \end{bmatrix}t} \begin{Bmatrix} 1 \\ 0 \end{Bmatrix} + \begin{bmatrix} -\frac{1}{2}(e^t - 1)^2 \\ e^t(e^t - 1) \end{bmatrix}
$$
\n
$$
= \begin{bmatrix} -\frac{1}{2}e^{-2t} + e^{-t} + \frac{1}{2} \\ e^{-2t} - 1e^{-t} \end{bmatrix}
$$
\n(3.158)

A figura [3.15](#page-80-0) apresenta uma compara¸c˜ao entre a resposta do Motor DC obtida por simula¸c˜ao da equa¸c˜ao diferencial [3.141](#page-77-2) e a solu¸c˜ao anal´ıtica [3.158.](#page-79-0) Note que a velocidade angular tende ao valor 0*.*5 que corresponde ao ponto de equil´ıbrio

$$
\frac{d}{dt} \begin{bmatrix} \omega \\ i_a \end{bmatrix} = 0 \implies \begin{bmatrix} 0 & 1 \\ -2 & -3 \end{bmatrix} \begin{bmatrix} \omega \\ i_a \end{bmatrix} + \begin{bmatrix} 0 \\ 1 \end{bmatrix} = 0 \quad (3.159)
$$

$$
\begin{bmatrix} \omega \\ i_a \end{bmatrix}_{eq} = -\begin{bmatrix} 0 & 1 \\ -2 & -3 \end{bmatrix}^{-1} \begin{bmatrix} 0 \\ 1 \end{bmatrix} = \begin{bmatrix} 0.5 \\ 0 \end{bmatrix}
$$
 (3.160)

Pausa para relembrar conceitos importantes: Uma EDO linear e invariante no tempo de ordem *n* pode ser transformado em um sistema de *n* equações de primeira ordem, para o qual é fácil obter a solução explícita. Essa solução está relacionada com Equações de Estado, Teorema de Cayley-Hamilton, Polinômios de Matrizes, Polinômio Característico, Exponencial de Matriz e Autovalores.

<span id="page-80-0"></span>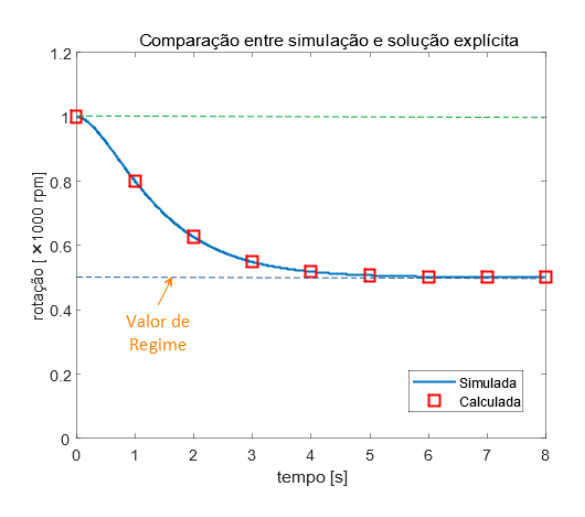

Figura 3.15: Comparação entre a resposta do Motor DC obtida por simulação e pela expressão analítica.

## 3.6 Método da média (averaging)

Considere um sistema descrito por

$$
\dot{\mathbf{x}} = \varepsilon \mathbf{f}(\mathbf{x}, t) \tag{3.161}
$$

em que *ε* é um escalar pequeno (a solução aproximada que se obtém deve atender as especificações quanto à acurácia exigida) e f é periódico em *t*, com período *T*:

$$
\mathbf{f}(\mathbf{x}, t + T) = \mathbf{f}(\mathbf{x}, t) \tag{3.162}
$$

A ideia no método da média é obter uma solução aproximada utilizando o fato que **x** varia muito mais lentamente do que a variação periódica de f ao longo de *t*.

$$
\dot{\mathbf{x}} = \varepsilon \left\langle \mathbf{f} \left( \mathbf{x} \right) \right\rangle \tag{3.163}
$$

em que

$$
\langle \mathbf{f}(\mathbf{x}) \rangle \stackrel{\Delta}{=} \frac{1}{T} \int_0^T \mathbf{f}(\mathbf{x}, \tau) d\tau
$$
 (3.164)

#### Exemplo

Seja um sistema descrito por

$$
\dot{x} = \varepsilon \left( -0.5x^2 + x\sin^2\left(t\right) \right) \tag{3.165}
$$

em que  $x(t) \in \mathbb{R}$  para cada *t* fixo. Neste caso, como  $f(x, t)$  é de período  $\pi$ ,

$$
\langle f(x) \rangle = \frac{1}{\pi} \int_0^{\pi} \left( -0.5x^2 + x \sin^2(\tau) \right) d\tau \tag{3.166}
$$

$$
= 0.5(x - x^2) \tag{3.167}
$$

Constata-se que o modelo médio é

$$
\dot{x} = 0.5 \left( x - x^2 \right). \tag{3.168}
$$

#### Pêndulo de Kapitsa

Um exemplo interessante é o pêndulo cujo fulcro é submetido a uma vibração na direção vertical de pequena amplitude, mas de frequência muito elevada.

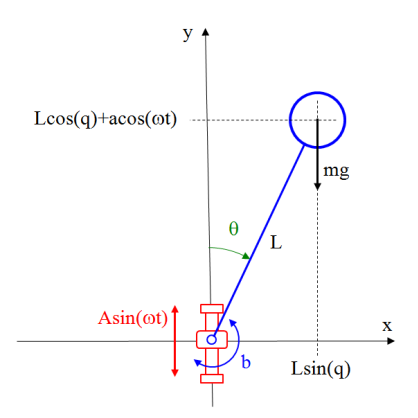

Figura 3.16: Pêndulo de Kapitsa.

Sejam *L* o comprimento da haste e *A* a amplitude da vibração da base na direção vertical,  $a(t) = A \sin(\omega t)$  de modo que  $A \ll L$ .

 $\sqrt{g}$ Denotando-se *g* a aceleração da gravidade local, a frequência natural é  $\omega_0$  =  $\frac{g}{L}$ .

A frequência de vibração  $\omega$  do ponto de fixação é suposto ser tal que *ω* >> *ω*<sub>0</sub>. O movimento do pêndulo é então descrito por

$$
L\ddot{\theta} = A\omega^2 \sin(\omega t) \sin \theta - g \sin(\theta) \qquad (3.169)
$$

$$
- \frac{k}{m} \left[ L\dot{\theta} - A\omega \cos(\omega t) \sin \theta \right]
$$
 (3.170)

em que *m* é a massa, *k* a constante de atrito viscoso e  $\theta$  o ângulo entre a haste e a vertical.

Para simplificar a notação, definem-se algumas variáveis auxiliares

$$
\alpha = \frac{\omega_0}{\omega A}, \quad \beta = \frac{k}{m\omega_0}, \quad \varepsilon = \frac{A}{\ell}, \quad \tau = \omega t
$$

$$
x_1 = \theta x_2 = \frac{1}{\varepsilon} \frac{d\theta}{d\tau} + \cos(\tau)\sin(\theta) \tag{3.171}
$$

O modelo do pêndulo de Kapitsa é reescrito como

$$
\begin{bmatrix} \dot{x}_1 \\ \dot{x}_2 \end{bmatrix} = \varepsilon \begin{bmatrix} x_2 - \cos(\tau)\sin(x_1) \\ -\alpha\beta x_2 - \alpha^2\sin(x_1) + \cos(x_1)\cos(\tau)[x_2 - \cos(\tau)\sin(x_1)] \end{bmatrix}
$$
(3.172)

Uma vez que  $\tau = \omega t$  com  $\omega >> \omega_0$ , pode-se obter o modelo médio calculando

$$
\langle \mathbf{f}(\mathbf{x}) \rangle = \frac{1}{2\pi} \int_0^{2\pi} \left[ \begin{array}{c} f_1(\tau, x) \\ f_2(\tau, x) \end{array} \right] d\tau \tag{3.173}
$$

$$
= \left[ \begin{array}{c} x_2 \\ -\alpha\beta x_2 - \alpha^2 \sin(x_1) - \frac{1}{4} \sin(2x_1) \end{array} \right] \tag{3.174}
$$

de modo que se chega a

$$
\begin{bmatrix} \dot{x}_1 \\ \dot{x}_2 \end{bmatrix} = \begin{bmatrix} x_2 \\ -\alpha\beta x_2 - \alpha^2 \sin(x_1) - \frac{1}{4}\sin(2x_1) \end{bmatrix}
$$

 $\acute{e}$  interessante observar que o pêndulo pode ser mantido na posição invertida  $(x_1 = \theta = \pi)$ , através da vibração vertical do ponto de fixação da haste. De fato, o modelo linearizado, para o ponto de equilíbrio  $(x_1 = \theta = \pi)$ , é

$$
\left. \frac{\partial \left\langle \mathbf{f} \right\rangle}{\partial \mathbf{x}} \right|_{(\pi,0)} = \begin{bmatrix} 0 & 1 \\ \alpha^2 - \frac{1}{2} & -\alpha \beta \end{bmatrix} . \tag{3.175}
$$

O polinômio característico é dado por

$$
\Delta(\lambda) = \lambda(\lambda + \alpha \beta) + \frac{1}{2} - \alpha^2. \tag{3.176}
$$

Observe que o sistema é estável para  $0 < \alpha < \frac{1}{\sqrt{2}}$  $\frac{1}{2}$  e  $\beta > 0$ .

### Exemplo: Conversor elevador de tensão

O conversor elevador de tensão (conversor boost) possui um elemento comutador (tiristor ou transistor) que pode estar ligado (ON: *u* = 1) ou desligado (OFF:  $u = 0$ ).

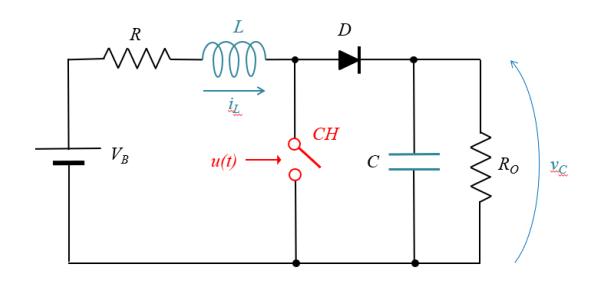

Figura 3.17: Conversor boost.

O circuito varia estruturalmente de acordo com cada estado do elemento comutador. O modelo quando u=1 (chave *CH* fechada) é dado por

$$
\frac{d}{dt}\begin{bmatrix} i_L \\ v_C \end{bmatrix} = \begin{bmatrix} -\frac{R}{L} & 0 \\ 0 & -\frac{1}{R_0 C} \end{bmatrix} \begin{bmatrix} i_L \\ v_C \end{bmatrix} + \begin{bmatrix} \frac{1}{L} \\ 0 \end{bmatrix} V_B \tag{3.177}
$$

Por outro lado, o modelo quando  $u = 0$  (chave  $CH$  aberta) é dado por

$$
\frac{d}{dt}\begin{bmatrix} i_L \\ v_C \end{bmatrix} = \begin{bmatrix} -\frac{R}{L} & -\frac{1}{L} \\ \frac{1}{C} & -\frac{1}{R_0C} \end{bmatrix} \begin{bmatrix} i_L \\ v_C \end{bmatrix} + \begin{bmatrix} \frac{1}{L} \\ 0 \end{bmatrix} V_B \tag{3.178}
$$

Se a chave *CH* é comutada com período *T* muito menor do que as constantes de tempo do circuito, ficando *DT* ligado e (1−*D*)*T* desligado, o modelo médio é

$$
\frac{d}{dt} \begin{bmatrix} i_L \\ v_C \end{bmatrix} = \left( D \begin{bmatrix} -\frac{R}{L} & 0 \\ 0 & -\frac{1}{R_0 C} \end{bmatrix} + (1 - D) \begin{bmatrix} -\frac{R}{L} & -\frac{1}{L} \\ \frac{1}{C} & -\frac{1}{R_0 C} \end{bmatrix} \right) \begin{bmatrix} i_L \\ v_C \end{bmatrix} + \begin{bmatrix} \frac{1}{L} \\ 0 \end{bmatrix} V_B
$$
\n(3.179)

$$
= \begin{bmatrix} \begin{bmatrix} 0 \\ -\frac{R}{L} \\ \frac{1-D}{C} \end{bmatrix} & \begin{bmatrix} -\frac{1-D}{L} \\ -\frac{1}{R_0C} \end{bmatrix} \begin{bmatrix} i_L \\ v_C \end{bmatrix} + \begin{bmatrix} \frac{1}{L} \\ 0 \end{bmatrix} V_B \qquad (3.180)
$$

A figura [3.18](#page-84-0) foi obtida mediante simulação numérica e representa a resposta do modelo médio e dos modelos chaveados com frequências de 25 *rd*/s e  $50 \, rad/s$  para o circuito com  $R = 5 \, \Omega$ ,  $L = 1 \, H$ ,  $C = 0.1 \, F$  e  $R_0 = 10 \, \Omega$ . Assumindo que a saída de interesse é  $V_C$ , a função de transferência é

$$
G(s) = \frac{1 - D}{LC \left[ s^2 + \left( \frac{1}{R_0 C} + \frac{R}{L} \right) s + \frac{(1 - D)^2}{LC} \right]}
$$
(3.181)

<span id="page-84-0"></span>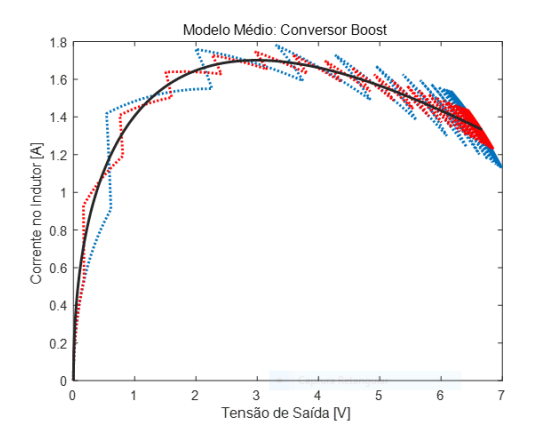

Figura 3.18: Comparação entre a resposta do modelo médio e o modelo chaveado com diferentes frequências.

O conversor boost ´e controlado pela manipula¸c˜ao do duty cycle *D*. Quando  $D = 1$  (chave ON) a energia é armazenada no indutor  $L$  (o conjunto  $R + L$ constitui uma bomba de corrente). Quando *D* = 0 (chave OFF) a energia armazenada em L é passada para o conjunto  $R_o + C$ . Usualmente a ideia é medir a tens˜ao de sa´ıda *V<sup>C</sup>* = *V<sup>O</sup>* e utilizar uma controlador para ajustar *D* para manter a saída regulada.

O valor de  $V_C$  para uma entrada constante  $V_B$  e  $D$  fixo, em regime estacionário,  $\acute{e}$  dado por

$$
G(0) = \frac{(1 - D)R_0}{R + (1 - D)^2 R_0}
$$
\n(3.182)

Portanto, pode-se conceber uma lei de controle em que D é ajustado conforme a tens˜ao *V<sup>C</sup>* desejada.

Nota-se, porém, que  $V_C$  possui uma dependência não linear com relação a D.

## 3.7 Linearização

Quando o modelo do sistema físico é linear, são disponíveis vários métodos efetivos para o projeto do controlador.

Um enfoque para projetar de controladores é, portanto, obter inicialmente um modelo linearizado para o sistema físico.

Embora existam vários métodos para obter uma aproximação linear para um modelo não linear, apresenta-se neste capítulo apenas o método do truncamento da série de Taylor. Posteriormente serão mostrados outros métodos.

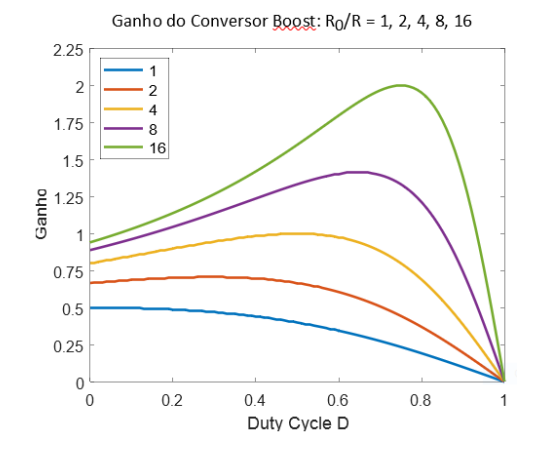

Figura 3.19: Características de variação da tensão em regime permanente, sobre variadas cargas (diferentes cores), em função o *duty cycle D*.

Considere um sistema descrito pela EDO da forma

$$
\dot{\mathbf{x}} = \mathbf{f}(\mathbf{x}, \mathbf{u}) \quad , \quad \mathbf{x}(t_0) = \mathbf{x}_0 \tag{3.183}
$$

em que  $\mathbf{x}(t) \in \mathbb{R}^n$  e  $\mathbf{u}(t) \in \mathbb{R}^m$  para *t* fixo.

Se  $\mathbf{u}(t) = \mathbf{u}_E$  é uma entrada constante, então a resposta  $\mathbf{x}_E$  é dada por

$$
\dot{\mathbf{x}}_E = \mathbf{f}(\mathbf{x}_E, \mathbf{u}_E) \tag{3.184}
$$

Adicionando-se uma perturbação  $\Delta$ **u**(*t*), ou **u**(*t*) = **u**<sub>*E*</sub> +  $\Delta$ **u**(*t*), a resposta perturbada

$$
(\mathbf{x}_E + \Delta \mathbf{x}) = \mathbf{f}(\mathbf{x}_E + \Delta \mathbf{x}, \mathbf{u}_E + \Delta \mathbf{u}(t))
$$
\n(3.185)

que, pela fórmula de Taylor e desprezando os termos superiores, permite escrever

$$
\dot{\mathbf{x}}_E + \Delta \mathbf{x} = \mathbf{f}(\mathbf{x}_E, \mathbf{u}_E) + \nabla_{\mathbf{x}}^T \mathbf{f}(\mathbf{x}_E, \mathbf{u}_E) \Delta \mathbf{x} + \nabla_{\mathbf{u}}^T \mathbf{f}(\mathbf{x}_E, \mathbf{u}_E) \Delta \mathbf{u} + o(\|\Delta \mathbf{x}, \Delta \mathbf{u}\|^2)
$$
\n(3.186)

Notando que  $\dot{\mathbf{x}}_E = \mathbf{f}(\mathbf{x}_E, \mathbf{u}_E)$ ,

$$
\Delta \mathbf{x} \simeq \nabla_{\mathbf{x}}^T \mathbf{f}(\mathbf{x}_E, \mathbf{u}_E) \, \Delta \mathbf{x} + \nabla_u^T \mathbf{f}(\mathbf{x}_E, \mathbf{u}_E) \, \Delta \mathbf{u}
$$
\n(3.187)

para pequenos perturbações  $\{\Delta u, \Delta x\}$  ou

$$
\dot{\Delta x} \simeq \mathbf{A}(\mathbf{x}_E, \mathbf{u}_E) \, \Delta \mathbf{x} + \mathbf{B}(\mathbf{x}_E, \mathbf{u}_E) \, \Delta \mathbf{u}
$$
\n(3.188)

em que **A** e **B** s˜ao dadas por

$$
\mathbf{A} = \begin{bmatrix} \frac{\partial f_1}{\partial x_1} & \cdots & \frac{\partial f_1}{\partial x_n} \\ \vdots & \ddots & \vdots \\ \frac{\partial f_n}{\partial x_1} & \cdots & \frac{\partial f_n}{\partial x_n} \end{bmatrix}_{(\mathbf{x}_E, \mathbf{u}_E)}; \quad \mathbf{B} = \begin{bmatrix} \frac{\partial f_1}{\partial u_1} & \cdots & \frac{\partial f_1}{\partial u_m} \\ \vdots & \ddots & \vdots \\ \frac{\partial f_n}{\partial u_1} & \cdots & \frac{\partial f_n}{\partial u_m} \end{bmatrix}_{(\mathbf{x}_E, \mathbf{u}_E)}
$$
(3.189)

Tendo-se projetado um controlador com base no modelo linearizado, a sua utilização com o processo original requer que o valor nominal de  $\mathbf{u}_E$  seja somado com  $\Delta$ **u** e **x** $E$  subtraído de **x**.

No caso de se ter  $y = h(x)$ , procede-se de modo análogo, fazendo-se  $\Delta \bar{y} =$  $\nabla_{\mathbf{x}}^T \mathbf{h}(\mathbf{x}_E) \Delta \mathbf{x}$  e subtraindo  $\overline{\mathbf{y}}$  de y conforme indicado na figura [3.20.](#page-86-0)

<span id="page-86-0"></span>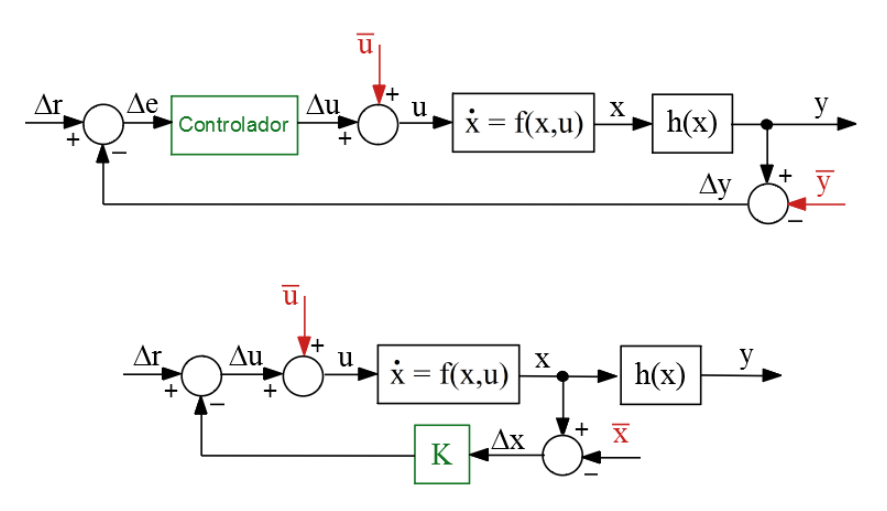

Figura 3.20: Estrutura para utilização do modelo linearizado usando a expansão em série de Taylor.

#### Estabilidade estrutural

Alguns modelos não lineares podem ser sensíveis a incertezas paramétricas, ainda que estas sejam pequenas.

Considere o modelo escalar

$$
\dot{x} = x^2 - 2x + 1 + \mu \tag{3.190}
$$

em que  $\mu > 0$  é uma perturbação, por exemplo,  $\mu = 10^{-10}$ .

O ponto de equilíbrio é dado para o valor nominal  $\mu = 0$  por

$$
x^2 - 2x + 1 = 0 \quad \text{ou}
$$
 (3.191)

$$
x = \frac{2 \pm \sqrt{4 - 4 \times 1}}{2} \tag{3.192}
$$

$$
= 1 \tag{3.193}
$$

Mas, com a incerteza  $\mu = 10^{-10}$ , resulta que

$$
x^2 - 2x + 1 = 0 \quad \text{ou}
$$
 (3.194)

$$
x = \frac{2 \pm \sqrt{4 - 4 \times (1 + 10^{-10})}}{2} \tag{3.195}
$$

$$
= 1 \pm j10^{-5} \quad \text{[complexos)} \tag{3.196}
$$

Neste exemplo, o comportamento do modelo é alterado drasticamente quando o parˆametro sofre uma pequena altera¸c˜ao, o que se conhece como o fenˆomeno da bifurcação.

Mais especificamente, nesse modelo, uma pequena variação de  $\mu$  afeta a existência ou não do ponto de equilíbrio.

O fenômeno apresentado é conhecido na literatura como bifurcação sela-nó (saddle-node, fold ou tangencial bifurcation).

$$
\Delta x = \nabla_x^T f(\overline{x}, \overline{u}) \Delta x + \nabla_u^T f(\overline{x}, \overline{u}) \Delta u \tag{3.197}
$$

$$
= 0 \Delta x + 3 \overline{u}^2 \Big|_{\overline{u}=0} \Delta u \tag{3.198}
$$

$$
= 0 \tag{3.199}
$$

## 3.7.1 Validade dos modelos linearizados

#### Sistemas topologicamente conjugados

Em muitas aplicações, o modelo linearizado aproxima bem o comportamento do modelo não linear em uma vizinhança suficientemente pequena do ponto de equilíbrio.

Porém, nem sempre isso é verdadeiro.

Para estudar de forma mais aprofundada o tema, introduz-se o conceito de modelos topologicamente conjugados.

Considere 2 modelos, cada qual descrito por

<span id="page-87-0"></span>
$$
\dot{\mathbf{x}}(t) = \mathbf{f}(\mathbf{x}(t)) \tag{3.200}
$$

$$
\dot{\mathbf{z}}(t) = \mathbf{g}(\mathbf{z}(t)) \tag{3.201}
$$

em que  $\mathbf{x}(t) \in \mathbb{R}^n$  e  $\mathbf{z}(t) \in \mathbb{R}^n$  para  $t \in \mathbb{R}$ .

Assuma que ambos,  $3.200 \text{ e } 3.201$  $3.200 \text{ e } 3.201$ , possuem soluções  $\mathbf{x}(\tau) \in \mathbf{z}(\tau)$  para  $\tau \in [t_0, t)$ com  $t > 0$ .

Os sistemas  $3.200 \text{ e } 3.201$  $3.200 \text{ e } 3.201$  $3.200 \text{ e } 3.201$  são ditos *topologicamente semiconjugados* se para algum  $\mathbf{X} \subset \mathbb{R}^n$  e  $\mathbf{Z} \subset \mathbb{R}^n$  abertos, existe uma aplicação bijetora  $\mathbf{h}: \mathbf{X} \to \mathbf{Z}$  tal que

$$
\mathbf{h} \circ \mathbf{f} = \mathbf{g} \circ \mathbf{h} \tag{3.202}
$$

ou  $\mathbf{h}(\mathbf{f}(\mathbf{x})) = \mathbf{g}(\mathbf{h}(\mathbf{x})).$ 

De modo intuitivo, as soluções de [3.200](#page-87-0) podem ser obtidas a partir daquelas de [3.201](#page-87-0) por "deformações" caracterizadas por **h** e vice-versa.

Uma função contínua **h** com a inversa  $h^{-1}$  também contínua é chamada de homeomorfismo. No caso de **h** ser homeomórfica, diz se que os modelos [3.200](#page-87-0) e [3.201](#page-87-0) s˜ao topologicamente conjugados.

#### Exemplo: Sistemas lineares

Considere os sistemas lineares

<span id="page-88-0"></span>
$$
\dot{\mathbf{x}} = \mathbf{F}\mathbf{x} \tag{3.203}
$$

$$
\dot{\mathbf{z}} = \mathbf{G}\mathbf{z} \tag{3.204}
$$

em que **F** e **G** são matrizes  $n \times n$ .

Os modelos [3.203](#page-88-0) e [3.204](#page-88-0) são topologicamente conjugados se, para  $\mathbf{F}_{n \times n}$ ,

$$
\mathbf{F} = \mathbf{H}^{-1} \mathbf{G} \mathbf{H} \tag{3.205}
$$

ou seja, s˜ao relacionados por uma transforma¸c˜ao similar (mudan¸ca de base). Para se estudar um sistema utilizando um modelo linearizado, deseja-se que

$$
\dot{\mathbf{x}} = \mathbf{f}(\mathbf{x}) \tag{3.206}
$$

$$
\dot{\Delta x} = \mathbf{A}(\mathbf{x}_E) \Delta x \tag{3.207}
$$

sejam topologicamente conjugados em uma vizinhança do ponto de operação **x***E*.

Antes de apresentar o teorema de Hartman-Grobman, é necessário definir o que é um ponto de equilíbrio hiperbólico.

Um ponto de equilíbrio  $\mathbf{x}_E$  em torno do qual se fez a linearização é dito ser hiperbólico se nenhum autovalor de  $\mathbf{A}(\mathbf{x}_E)$  possuir parte real nula (ou não esteja sobre o eixo imaginário).

### Teorema de Hartman-Grobman

O teorema de Hartman–Grobman  $(1959/1960)$ , também conhecido como o teorema da linearização, permite caracterizar o comportamento local de sistemas dinâmicos na vizinhança de pontos de equilíbrio hiperbólicos.

Seja  $\mathbf{x}(t) \in \mathbb{R}^n$  a solução de  $\dot{\mathbf{x}} = \mathbf{f}(\mathbf{x})$  para um mapa suave (*smooth*)  $\mathbf{f}$  :  $\mathbb{R}^n \to \mathbb{R}^n$ e $\mathbf{x}_E$ um ponto de equilíbrio hiperbólico. Então existem vizinhanças  $\mathbf{X}(\mathbf{x}_E)$  ⊂  $\mathbb{R}^n$  e  $\mathbf{Z}(0)$  ⊂  $\mathbb{R}^n$  e um homeomorfismo  $\mathbf{h} : \mathbf{X} \to \mathbf{Z}$  tais que

- 1. **h**( $\mathbf{x}_E$ ) = 0,
- 2.  $h \circ f = A \circ h$  em que  $\dot{x} = f(x) e \Delta x = A \Delta x$ .

Logo o modelo original  $(\dot{\mathbf{x}} = \mathbf{f}(\mathbf{x}))$  e o linearizado  $(\Delta \mathbf{x} = \mathbf{A} \Delta \mathbf{x})$  são topologicamente conjugados.

Um resultado imediato é que se todos os autovalores da matriz Jacobiana  $\mathbf{A}(\mathbf{x}_E) = \nabla_{\mathbf{x}}^T \mathbf{f}(\mathbf{x}_E)$  possuem a parte real negativa, esse ponto de equilíbrio hiperbólico  $\mathbf{x}_E$  é estável.

Esse procedimento para verificação da estabilidade é conhecido como o "primeiro método de Lyapunov" (ou o "método indireto de Lyapunov").

Em problemas de controle existem, em geral, variáveis manipuladas (aqui denotadas **u** e **v**).

Considere 2 modelos descritos por

<span id="page-89-0"></span>
$$
\dot{\mathbf{x}}(t) = \mathbf{f}(\mathbf{x}(t), \mathbf{u}(t)) \tag{3.208}
$$

$$
\dot{\mathbf{z}}(t) = \mathbf{g}(\mathbf{z}(t), \mathbf{v}(t)) \tag{3.209}
$$

em que  $\mathbf{x}(t) \in \mathbb{R}^n$ ,  $\mathbf{u}(t) \in \mathbb{R}^m$ ,  $\mathbf{z}(t) \in \mathbb{R}^n$  e  $\mathbf{v}(t) \in \mathbb{R}^m$  para  $t \in \mathbb{R}$ .

Assuma que dado  $\mathbf{u}(t)$ , [3.208](#page-89-0) e [3.209](#page-89-0) possuem solução  $(\mathbf{x}, \mathbf{u}) \in \mathbf{X} \subset \mathbb{R}^n \times \mathbb{R}^m$  $e$   $(\mathbf{z}, \mathbf{v}) \in \mathbf{Z} \subset \mathbb{R}^n \times \mathbb{R}^m$ .

Novamente, deseja-se fazer a associação

$$
\dot{\mathbf{z}}(t) = \mathbf{g}(\mathbf{z}(t), \mathbf{v}(t)) \leftrightarrow \Delta \mathbf{x} \simeq \mathbf{A}(\mathbf{x}_E, \mathbf{u}_E) \Delta \mathbf{x} + \mathbf{B}(\mathbf{x}_E, \mathbf{u}_E) \Delta \mathbf{u}, \quad (3.210)
$$

com o intuito de projetar leis de controle utilizando modelos linearizados.

### Caso de controle realimentado (**u**(**x**)*,* **v**(**z**))

Se as leis de controle são do tipo realimentação de estado  $\mathbf{u}(\mathbf{x})$  ou de saída dada por  $y = l(x)$  que leva a  $u(y) = u(l(x))$ , recai-se no caso anterior e o teorema de Hartman-Grobman é aplicável.

#### Caso de **u**(*t*) gerado por uma EDO

Considere um processo modelado por

<span id="page-90-0"></span>
$$
\dot{\mathbf{x}}(t) = \mathbf{f}(\mathbf{x}(t), \mathbf{u}(t))
$$
\n(3.211)

em que a lei de controle  $\mathbf{u}(t)$  é gerada por

<span id="page-90-1"></span>
$$
\dot{\mathbf{u}}(t) = \mathbf{g}(\mathbf{x}(t), \mathbf{u}(t))
$$
\n(3.212)

Tomando-se o estado aumentado  $\mathbf{x}_a = [\mathbf{x}^T \ \mathbf{u}^T]^T$ , pode-se colocar [3.211](#page-90-0) e [3.212](#page-90-1) na forma

$$
\dot{\mathbf{x}}_a(t) = \mathbf{f}_a(\mathbf{x}_a(t)) \tag{3.213}
$$

e o teorema de Hartman-Grobman pode ser utilizado.

## Contraexemplo

Considere o sistema escalar

$$
\dot{x} = f(x, u) \tag{3.214}
$$

$$
= u^3 \tag{3.215}
$$

O modelo linearizado no ponto  $(x_E, x_E) = (0, 0)$  é

$$
\Delta x = \nabla_x^T f(x_E, u_E) \Delta x + \nabla_u^T f(x_E, u_E) \Delta u \tag{3.216}
$$

$$
= 0 \Delta x + 3 u_E^2 \Big|_{u_E=0} \Delta u \tag{3.217}
$$

$$
= 0 \tag{3.218}
$$

Aqui, a partir de um modelo controlável obteve-se um modelo linearizado não controlável.

# 3.8 Estabilidade de sistemas LTI

Um estado  $\mathbf{x}_E$  é dito ser ponto de equilíbrio de

$$
\dot{\mathbf{x}}(t) = \mathbf{f}(\mathbf{x}(t), t) \tag{3.219}
$$

se  $\mathbf{x}(t_0) = \mathbf{x}_E$  implica que, para  $\forall t \geq t_0$ , tem-se que  $\mathbf{x}(t) = \mathbf{x}_E$ .

Intuitivamente, o ponto de equilíbrio é aquele em que  $\dot{\mathbf{x}} = \mathbf{0}$  ou, em outras palavras,  $f(\mathbf{x}_E, t) = \mathbf{0}$ .

Para o caso particular de sistemas LTI SISO com a representação

$$
\dot{\mathbf{x}} = \mathbf{A}\mathbf{x} + \mathbf{B}u \tag{3.220}
$$

$$
y = \mathbf{C}\mathbf{x} \tag{3.221}
$$

e entrada nula  $u(t) = 0$ , tem-se um único ponto de equilíbrio  $\mathbf{x}_E = \mathbf{0}$  se **A** for n˜ao singular.

Os estudos dos casos de  $u(t) \neq 0$  ou de quando **A** é singular são deixados como exercício.

Um ponto de equilíbrio  $\mathbf{x}_E$  é dito ser estável se, dado  $\varepsilon > 0$  arbitrário,  $\exists \delta(\varepsilon) > 0$ 0 tal que

$$
\|\mathbf{x}(t_0) - \mathbf{x}_E\| < \delta(\varepsilon) \Rightarrow \|\mathbf{x}(t) - \mathbf{x}_E\| < \varepsilon, \forall t \ge t_0. \tag{3.222}
$$

Um ponto de equilíbrio  $\mathbf{x}_E$  é dito ser assintoticamente estável se é estável e existe  $\delta > 0$  tal que

$$
\|\mathbf{x}(t_0) - \mathbf{x}_E\| < \delta \Rightarrow \|\mathbf{x}(t) - \mathbf{x}_E\| \downarrow 0 \text{ para } t \uparrow \infty \tag{3.223}
$$

Um ponto de equilíbrio  $\mathbf{x}_E$  é dito ser globalmente exponencialmente estável se  $\exists \alpha, \lambda > 0$  tal que para  $\forall$ **x**( $t_0$ )

$$
\|\mathbf{x}(t) - \mathbf{x}_E\| \le \alpha \|\mathbf{x}(t_0) - \mathbf{x}_E\| \, e^{-\lambda t} \quad ; \, \forall t \ge t_0 \tag{3.224}
$$

Sistemas LTI SISO são ditos globalmente assintoticamente estáveis (com certo abuso de linguagem, pois estabilidade é propriedade de pontos de equilíbrio) se todos os autovalores da matriz de sistemas **A***n*×*<sup>n</sup>* (ou, equivalentemente, todas as raízes  $\lambda_k$  do polinômio característico  $\Delta(\lambda)$ ) possuem parte real negativa, pois

$$
\mathbf{x}(t) = \sum_{k=1}^{n} \mathbf{M}_k e^{\lambda_k t} \tag{3.225}
$$

$$
y = \mathbf{Cx}(t) \tag{3.226}
$$

se  $u(t) = 0$ .

No domínio transformado, tal fato se traduz na condição de que todos os polos da função de transferência estão localizados estritamente no semiplano esquerdo.

Existem vários critérios que permitem verificar se todos os polos da função de transferˆencia est˜ao localizados estritamente no semiplano esquerdo, sem a necessidade de calculá-los. Alguns desses critérios serão apresentados em um capítulo próprio adiante.

## 3.9 Controlabilidade

Considere um sistema LTI de dimens˜ao *n* descrito por

<span id="page-92-0"></span>
$$
\dot{\mathbf{x}} = \mathbf{A}\mathbf{x} + \mathbf{B}\mathbf{u} \tag{3.227}
$$

com a condição inicial  $\mathbf{x}(0) = \mathbf{x}_0$  conhecida.

A representação [3.227](#page-92-0) é dita ser controlável se, dado um ponto qualquer  $\mathbf{x}_f$ no espaço de estados, existe  $\mathbf{u}(t)$ ,  $t \in [0, t_f]$ ,  $t_f > 0$ , tal que

$$
\mathbf{x}_f = \mathbf{x}(t_f) \tag{3.228}
$$

ou seja, existe uma lei de controle **u**(*t*) que leva um estado **x**<sup>0</sup> a um outro **x***<sup>f</sup>* , ambos arbitrários.

Levando-se em conta a expressão da solução da equação diferencial [3.227,](#page-92-0) a fórmula que expressa a transferência de  $\mathbf{x}(0) = \mathbf{x}_0$  para  $\mathbf{x}(t_f) = \mathbf{x}_f$  é

<span id="page-92-1"></span>
$$
\mathbf{x}_{f} = e^{\mathbf{A}t_{f}} \mathbf{x}_{0} + \int_{0}^{t_{f}} e^{\mathbf{A}(t_{f}-\tau)} \mathbf{B} \mathbf{u}(\tau) d\tau
$$

$$
= e^{\mathbf{A}t_{f}} \left( \mathbf{x}_{0} - \int_{0}^{t_{f}} e^{-\mathbf{A}\tau} \mathbf{B} \mathbf{u}(\tau) d\tau \right)
$$
(3.229)

ou, introduzindo a notação  $\Delta \mathbf{x} = e^{-\mathbf{A}t_f}\mathbf{x}_f - \mathbf{x}_0$ , a equação [3.229](#page-92-1) é reescrita como

<span id="page-92-2"></span>
$$
\Delta \mathbf{x} = e^{-\mathbf{A}t_f} \mathbf{x}_f - \mathbf{x}_0 \tag{3.230}
$$

$$
= \int_0^{t_f} e^{-\mathbf{A}\tau} \mathbf{B} \mathbf{u}(\tau) d\tau \tag{3.231}
$$

A tarefa é obter  $\mathbf{u}(t)$  de modo que a equação [3.231](#page-92-2) seja satisfeita. Ressaltase que a solução não é única, pois pode-se transitar de  $\mathbf{x}_0$  a  $\mathbf{x}_f$  percorrendo caminhos diferentes e que correspondem a **u**(*t*) distintos.

Propõe-se a seguinte lei de controle

$$
\mathbf{u}(t) = \mathbf{B}^T e^{-\mathbf{A}^T t} \mathbf{W}_C(0, t_f)^{-1} \Delta \mathbf{x}
$$
 (3.232)

em que a matriz  $\mathbf{W}(0, t_f)$  é definida por

<span id="page-92-3"></span>
$$
\mathbf{W}_C(t_1, t_2) \stackrel{\Delta}{=} \int_{t_1}^{t_2} e^{-\mathbf{A}\tau} \mathbf{B} \mathbf{B}^T e^{\mathbf{A}^T \tau} d\tau
$$
 (3.233)

Assuma que  $\mathbf{W}_C(t_1, t_2)$ , chamada de gramiano de controlabilidade, é inversível.

Substituindo-se a lei de controle proposta, a expressão à direita de [3.231](#page-92-2) se torna

$$
\int_{0}^{t_{f}} e^{-\mathbf{A}\tau} \mathbf{B} \mathbf{u}(\tau) d\tau = \int_{0}^{t_{f}} e^{-\mathbf{A}\tau} \mathbf{B} \mathbf{B}^{T} e^{-\mathbf{A}^{T}\tau} \mathbf{W}_{C}(0, t_{f})^{-1} \Delta \mathbf{x} d\tau (3.234)
$$

$$
= \underbrace{\int_{0}^{t_{f}} e^{-\mathbf{A}\tau} \mathbf{B} \mathbf{B}^{T} e^{-\mathbf{A}^{T}\tau} d\tau}_{\mathbf{W}_{C}(0, t_{f})} \mathbf{W}_{C}(0, t_{f})^{-1} \Delta \mathbf{x} (3.235)
$$

$$
= \Delta \mathbf{x} \qquad (3.236)
$$

que é o resultado desejado, notando que  $\mathbf{W}_C(0,t_f)^{-1} \left( e^{-\mathbf{A} t_f} \mathbf{x}_f - \mathbf{x}_0 \right)$  foi posto para fora da integral por este n˜ao depender de *τ* .

Portanto, caso  $\mathbf{W}_C(t_1, t_2)$  definido em [3.233](#page-92-3) seja uma matriz invertível para  $t_1 \neq t_2$ , é possível transitar de **x**<sub>0</sub> a **x**<sub>*f*</sub> e, consequentemente, o sistema é controlável. Resta verificar se há uma forma simples de verificar se  $\mathbf{W}_C(t_1, t_2)$  $\acute{e}$  invertível.

Ao invés de uma prova formal, será mostrado que um critério simples para verificar a controlabilidade é testar se

$$
\rho\left(\left[\mathbf{B}:\mathbf{A}\mathbf{B}:\,\ldots:\mathbf{A}^{n-1}\mathbf{B}\right]\right)=n\tag{3.237}
$$

em que *ρ*(**M**) denota o posto da matriz.

De fato, substituindo-se a expressão da exponencial  $3.122$ .

$$
e^{-\mathbf{A}\tau} = a_0(\tau)\mathbf{I} + a_1(\tau)\mathbf{A} + \dots + a_{n-1}(\tau)\mathbf{A}^{n-1}
$$
 (3.238)

na express˜ao da gramiano de controlabilidade em [3.233,](#page-92-3) tem-se que

$$
\mathbf{W}_C(t_1, t_2) = \int_{t_1}^{t_2} \underbrace{e^{-\mathbf{A}\tau} \mathbf{B}}_{\Phi} \mathbf{B}^T e^{-\mathbf{A}^T \tau} d\tau \qquad (3.239)
$$

$$
= \int_{t_1}^{t_2} \mathbf{\Phi} \mathbf{\Phi}^T d\tau \tag{3.240}
$$

em que

$$
\mathbf{\Phi} = a_0(\tau)\mathbf{B} + a_1(\tau)\mathbf{A}\mathbf{B} + \dots + a_{n-1}(\tau)\mathbf{A}^{n-1}\mathbf{B}
$$
 (3.241)

Logo, a não singularidade de  $\mathbf{W}_C(t_1, t_2)$  está relacionada com a não-singularidade de  $\Phi$  que, por sua vez, depende do posto de  $\mathbf{U} = [\mathbf{B} : \mathbf{A}\mathbf{B} : ... : \mathbf{A}^{n-1}\mathbf{B}].$ Detalhes de uma prova completa podem ser encontrados em [\(CHEN,](#page-532-0) [1970\)](#page-532-0), [\(HESPANHA,](#page-534-0) [2009\)](#page-534-0) e [\(KAILATH,](#page-534-1) [1980\)](#page-534-1), entre outros.

## **O** caso de  $\mathbf{W}_C(0,\infty)$

Para o cálculo de  $W_C$  quando o processo é estável e invariante no tempo, note, inicialmente, que

$$
\frac{d}{dt}e^{\mathbf{A}t} = \mathbf{A}e^{\mathbf{A}t} \tag{3.242}
$$

que permite escrever

$$
\frac{d}{dt}\left(e^{\mathbf{A}t}\mathbf{B}\mathbf{B}^T e^{\mathbf{A}^T t}\right) = \mathbf{A}e^{\mathbf{A}t}\mathbf{B}\mathbf{B}^T e^{\mathbf{A}^T t} + e^{\mathbf{A}t}\mathbf{B}\mathbf{B}^T e^{\mathbf{A}^T t}\mathbf{A}^T
$$
\n(3.243)

Integrando esta expressão, e lembrando da hipótese de que A é estável

$$
\overbrace{e^{\mathbf{A}t}\mathbf{B}\mathbf{B}^{T}}e^{\mathbf{A}^{T}t}\Big|_{0}^{\infty} = \mathbf{A}\int_{0}^{\infty}e^{\mathbf{A}t}\mathbf{B}\mathbf{B}^{T}e^{\mathbf{A}^{T}t}dt + \overbrace{\int_{0}^{\infty}e^{\mathbf{A}t}\mathbf{B}\mathbf{B}^{T}e^{\mathbf{A}^{T}t}dt}^{\mathbf{W}_{C}}\mathbf{A}^{T} \mathbf{A}^{T} \quad (3.244)
$$

constata-se que

<span id="page-94-1"></span>
$$
\mathbf{A}\mathbf{W}_C + \mathbf{W}_C \mathbf{A}^T + \mathbf{B} \mathbf{B}^T = \mathbf{0}
$$
 (3.245)

#### Exemplos de verificação da controlabilidade

Considere o exemplo do motor DC, representado por um modelo no espaço de estado com dimensão $n=2$ 

$$
\dot{\mathbf{x}} = \underbrace{\begin{bmatrix} 0 & 1 \\ -2 & -3 \end{bmatrix}}_{\mathbf{A}} \mathbf{x} + \underbrace{\begin{bmatrix} 0 \\ 1 \end{bmatrix}}_{\mathbf{B}} u \tag{3.246}
$$

$$
y = \underbrace{\begin{bmatrix} 0 & 0 & 1 \end{bmatrix} \mathbf{x}}_{\mathbf{C}}
$$
 (3.247)

e que corresponde à função de transferência

<span id="page-94-0"></span>
$$
\frac{Y(s)}{U(s)} = \mathbf{C}(s\mathbf{I} - \mathbf{A})^{-1}\mathbf{B}
$$
\n(3.248)

$$
= \begin{bmatrix} 1 & 0 \end{bmatrix} \begin{bmatrix} s & -1 \\ 2 & s+3 \end{bmatrix}^{-1} \begin{bmatrix} 0 \\ 1 \end{bmatrix}
$$
 (3.249)

$$
\frac{1}{s^2 + 3s + 2} \tag{3.250}
$$

A matriz **U** calculada a partir de  $\{A, B\}$  é

 $=$ 

$$
\mathbf{U} = \begin{bmatrix} \mathbf{B} & \mathbf{A}\mathbf{B} \end{bmatrix} \tag{3.251}
$$

$$
= \begin{bmatrix} 0 & 1 \\ 1 & -3 \end{bmatrix} \tag{3.252}
$$

e esta representação do motor DC é controlável uma vez que  $\rho(\mathbf{U}) = 2$ .

Considere uma outra representação do mesmo motor DC, agora com o espaço de estados de dimensão  $\bar{n} = 3$ .

<span id="page-95-0"></span>
$$
\dot{\mathbf{x}} = \underbrace{\begin{bmatrix} 0 & 0 & -6 \\ 1 & 0 & -11 \\ 0 & 1 & -6 \end{bmatrix}}_{\overline{\mathbf{A}}} \mathbf{x} + \underbrace{\begin{bmatrix} 3 \\ 1 \\ 0 \end{bmatrix}}_{\overline{\mathbf{B}}} u \qquad (3.253)
$$
\n
$$
y = \underbrace{\begin{bmatrix} 0 & 0 & 1 \end{bmatrix}}_{\overline{\mathbf{C}}} \mathbf{x} \qquad (3.254)
$$

que resulta na mesma função de transferência que [3.250,](#page-94-0) mas agora empregando  $\{\overline{\mathbf{A}}, \overline{\mathbf{B}}, \overline{\mathbf{C}}\}$  em [3.253](#page-95-0) e [3.254](#page-95-0)

<span id="page-95-1"></span>
$$
\frac{Y(s)}{U(s)} = \begin{bmatrix} 0 & 0 & 1 \end{bmatrix} \begin{bmatrix} s & 0 & 6 \\ -1 & s & 11 \\ 0 & -1 & s+6 \end{bmatrix}^{-1} \begin{bmatrix} 3 \\ 1 \\ 0 \end{bmatrix}
$$
 (3.255)

$$
= \frac{s+3}{(s+1)(s+2)(s+3)} = \frac{1}{s^2+3s+2} \tag{3.256}
$$

O fato de uma representação no espaço de estados de dimensão 3 resultar em uma função de transferência de ordem 2 está relacionado com o fato de existirem componentes que ou não recebem entradas, ou não produzem saídas.

No caso da representação  $\{\overline{A}, \overline{B}, \overline{C}\}\$ , tendo-se em vista que

$$
\rho\left(\left[\overline{\mathbf{B}}:\overline{\mathbf{A}}\overline{\mathbf{B}}:\overline{\mathbf{A}}^2\overline{\mathbf{B}}\right]\right) = \rho\left(\left[\begin{array}{ccc}3 & 0 & -6\\1 & 3 & -11\\0 & 1 & -3\end{array}\right]\right) = 2 < 3 = \overline{n}
$$
 (3.257)

conclui-se que ela não é controlável. Mais detalhadamente, o cancelamento de  $(s + 3)$  na expressão [3.256](#page-95-1) indica que o modo  $e^{-3t}$  não é afetado por *u*(*t*).

## 3.10 Observabilidade

Por outro lado, seja um sistema LTI de dimensão *n* descrito por

<span id="page-95-2"></span>
$$
\dot{\mathbf{x}} = \mathbf{A}\mathbf{x} + \mathbf{B}\mathbf{u},\tag{3.258}
$$

$$
y = Cx, \qquad (3.259)
$$

com a condição inicial  $\mathbf{x}(0) = \mathbf{x}_0$  desconhecida.

A representação é dita ser observável se as entradas  $\mathbf{u}(t)$  e saídas  $\mathbf{y}(t)$  são conhecidas em um intervalo  $[t_1, t_2], t_1 \neq t_2$ , então é possível estimar o valor de **x**0.

Sabendo-se que a solução do sistema de equações [3.258,](#page-95-2)

$$
\mathbf{y}(t) = \mathbf{C}e^{\mathbf{A}t}\mathbf{x}_0 + \int_0^t \mathbf{C}e^{\mathbf{A}(t-\tau)}\mathbf{B}\mathbf{u}(\tau)d\tau
$$
 (3.260)

ou seja,

<span id="page-96-0"></span>
$$
\mathbf{C}e^{\mathbf{A}t}\mathbf{x}_0 = \underbrace{\mathbf{y}(t) - \int_0^t \mathbf{C}e^{\mathbf{A}(t-\tau)}\mathbf{B}\mathbf{u}(\tau)d\tau}_{\gamma(t)}
$$
(3.261)

em que o termo  $\gamma(t)$  é conhecido.

Infelizmente,  $\mathbf{C}e^{\mathbf{A}t}$  não é, em geral, invertível mesmo em casos em que a matriz **C** é quadrada  $n \times n$ , o que não permite escrever  $\mathbf{x}_0 = (\mathbf{C}e^{\mathbf{A}t})^{-1} \gamma(t)$ , para algum *t*.

Multiplicando-se a equação [3.261](#page-96-0) pela esquerda pelo termo  $e^{\mathbf{A}^T t} \mathbf{C}^T$ , obtém-se que

$$
e^{\mathbf{A}^T t} \mathbf{C}^T \mathbf{C} e^{\mathbf{A} t} \mathbf{x}_0 = e^{\mathbf{A}^T t} \mathbf{C}^T \gamma \tag{3.262}
$$

que, integrado entre 0 e *t >* 0, leva a

<span id="page-96-1"></span>
$$
\int_0^t e^{\mathbf{A}^T \tau} \mathbf{C}^T C e^{\mathbf{A} \tau} d\tau \mathbf{x}_0 = e^{\mathbf{A}^T t} \mathbf{C}^T \gamma
$$
 (3.263)

Definindo-se a matriz gramiana de observabilidade  $\mathbf{W}_O(t_1, t_2)$ , no caso geral, por

$$
\mathbf{W}_O(t_1, t_2) \stackrel{\Delta}{=} \int_{t_1}^{t_2} e^{\mathbf{A}^T \tau} \mathbf{C}^T \mathbf{C} e^{\mathbf{A} \tau} d\tau
$$
 (3.264)

a expressão  $3.263$  se torna

$$
\mathbf{W}_O(0,t)\mathbf{x}_0 = e^{\mathbf{A}^T t} \mathbf{C}^T \gamma \tag{3.265}
$$

e, se  $\mathbf{W}_O(t_1, t_2)$  for inversível para  $t_1 \neq t_2$ ,

$$
\mathbf{x}_0 = \mathbf{W}_O(0, t) e^{\mathbf{A}^T t} \mathbf{C}^T \gamma \tag{3.266}
$$

A invertibilidade de  $\mathbf{W}_O(t_1, t_2)$  pode ser verificada se

$$
\rho(\mathbf{V}) = n \tag{3.267}
$$

em que

$$
\mathbf{V} = \begin{bmatrix} \mathbf{C} \\ \mathbf{C}\mathbf{A} \\ \vdots \\ \mathbf{C}\mathbf{A}^{n-1} \end{bmatrix}
$$
 (3.268)

conforme argumento an´aloga utilizado no caso de controlabilidade, ou seja,

$$
\mathbf{W}_O(t_1, t_2) = \int_{t_1}^{t_2} e^{\mathbf{A}^T \tau} \mathbf{C}^T \underbrace{\mathbf{C} e^{\mathbf{A} \tau}}_{\Psi} d\tau \qquad (3.269)
$$

$$
= \int_{t_1}^{t_2} \mathbf{\Psi}^T \mathbf{\Psi} d\tau \tag{3.270}
$$

#### Exemplo de verificação da observabilidade

Considere o exemplo do motor DC, representado por

$$
\dot{\mathbf{x}} = \underbrace{\begin{bmatrix} 0 & 1 \\ -2 & -3 \end{bmatrix}}_{\mathbf{A}} \mathbf{x} + \underbrace{\begin{bmatrix} 0 \\ 1 \end{bmatrix}}_{\mathbf{B}} u \tag{3.271}
$$

$$
y = \underbrace{\begin{bmatrix} 1 & 0 \end{bmatrix}}_{\mathbf{C}} \mathbf{x}
$$
 (3.272)

para o qual

$$
\mathbf{V} = \begin{bmatrix} \mathbf{C} \\ \mathbf{C}\mathbf{A} \end{bmatrix} \tag{3.273}
$$

$$
= \begin{bmatrix} 1 & 0 \\ 0 & 1 \end{bmatrix} \tag{3.274}
$$

cujo posto é 2. Logo, esta representação do motor DC é observável.

Os critérios para a verificação de controlabilidade e de observabilidade são essenciais em um projeto, uma vez que, no projeto de controladores de malha fechada, a variável manipulada *u* pode depender direta ou indiretamente da saída y. Na literatura podem ser encontrados outros critérios de controlabilidade e de observabilidade (vide, por exemplo, [\(HESPANHA,](#page-534-0) [2009\)](#page-534-0)).

#### 3.10.1 Decomposição de Kalman

O modelo de um sistema

$$
\dot{\mathbf{x}} = \mathbf{A}\mathbf{x} + \mathbf{B}\mathbf{u} \tag{3.275}
$$

$$
y = Cx + Du \tag{3.276}
$$

pode ser reescrito, através de uma transformação similar apropriada  $\overline{\mathbf{x}} = \mathbf{P}\mathbf{x}$ , na forma

<span id="page-98-0"></span>
$$
\frac{d}{dt} \begin{bmatrix} \overline{\mathbf{x}}_{C\overline{O}} \\ \overline{\mathbf{x}}_{CO} \\ \overline{\mathbf{x}}_{\overline{O}} \end{bmatrix} = \begin{bmatrix} \overline{\mathbf{A}}_{C\overline{O}} & \overline{\mathbf{A}}_{12} & \overline{\mathbf{A}}_{13} \\ \mathbf{0} & \overline{\mathbf{A}}_{CO} & \overline{\mathbf{A}}_{23} \\ \mathbf{0} & \mathbf{0} & \overline{\mathbf{A}}_{\overline{C}O} \end{bmatrix} \begin{bmatrix} \overline{\mathbf{x}}_{C\overline{O}} \\ \overline{\mathbf{x}}_{CO} \\ \overline{\mathbf{x}}_{\overline{C}O} \end{bmatrix} + \begin{bmatrix} \overline{\mathbf{B}}_{C\overline{O}} \\ \overline{\mathbf{B}}_{CO} \\ \mathbf{0} \end{bmatrix} \mathbf{u}
$$
\n
$$
\mathbf{y} = \begin{bmatrix} \mathbf{0} & \overline{\mathbf{C}}_{CO} & \overline{\mathbf{C}}_{\overline{C}O} \end{bmatrix} \overline{\mathbf{x}} + \mathbf{D} \mathbf{u} \quad (3.277)
$$

A decomposição de Kalman leva a 4 blocos indicados por:  $CO =$  controlável e observável,  $\overline{CO}$  = controlável mas não observável,  $\overline{CO}$  = não controlável mas observável,  $\overline{CO} =$  não controlável nem observável.

O bloco  $\overline{CO}$  não é representado em [3.277](#page-98-0) porque não recebe entradas nem produz sa´ıdas, de forma que, se for est´avel, n˜ao afeta o projeto do controlador.

#### 3.10.2 Redução de modelos

Nesse módulo é tratado apenas o método de redução de modelos utilizando balanceamento dos gramianos de controlabilidade e de observabilidade.

Modelos balanceados são aqueles em que os gramianos de controlabilidade e observabilidade s˜ao iguais e diagonais.

Transformações similares podem tornar modelos não balanceados em balanceados.

O balanceamento é útil, por exemplo, na redução de modelos, pois fornece informações sobre os ganhos relativos de um canal em relação a outro.

Considere um processo descrito por

$$
\dot{\mathbf{x}} = \mathbf{A}\mathbf{x} + \mathbf{B}\mathbf{u} \tag{3.278}
$$

$$
y = Cx + Du \qquad (3.279)
$$

e seja a transformação similar

$$
\mathbf{x} = \mathbf{Tz} \tag{3.280}
$$

Notando que  $\dot{\mathbf{x}} = \mathbf{T}\dot{\mathbf{z}}$  e que  $\mathbf{z} = \mathbf{T}^{-1}\mathbf{x}$ ,

$$
\dot{\mathbf{z}} = \overbrace{\mathbf{T}^{-1}\mathbf{A}\mathbf{T}}^{\widehat{\mathbf{A}}} \mathbf{z} + \overbrace{\mathbf{T}^{-1}\mathbf{B}}^{\widehat{\mathbf{B}}} \mathbf{u}
$$
(3.281)

$$
y = \overline{CT} z + Du \qquad (3.282)
$$

Usando a expressão [3.245,](#page-94-1) e multiplicando por **T** pela esquerda e por  $\mathbf{T}^{-T}$ pela direita, obtém-se que

$$
\widehat{\mathbf{A}}\widehat{\mathbf{W}} + \widehat{\mathbf{W}}\widehat{\mathbf{A}}^T + \widehat{\mathbf{B}}\widehat{\mathbf{B}}^T = \mathbf{0} \qquad (3.283)
$$

$$
\mathbf{T}^{-1}\mathbf{A}\mathbf{T}\widehat{\mathbf{W}} + \widehat{\mathbf{W}}\mathbf{T}^T\mathbf{A}^T\mathbf{T}^{-T} + \mathbf{T}^{-1}\mathbf{B}\mathbf{B}^T\mathbf{T}^{-T} = \mathbf{0} \qquad (3.284)
$$

$$
\widehat{\mathbf{A}^T \widehat{\mathbf{W}} \mathbf{T}^T} + \widehat{\mathbf{T} \widehat{\mathbf{W}} \mathbf{T}^T} \mathbf{A}^T + \mathbf{B} \mathbf{B}^T = \mathbf{0} \qquad (3.285)
$$

Logo, **T** transforma **W** segundo

$$
\widehat{\mathbf{W}} = \mathbf{T}^{-1} \mathbf{W} \mathbf{T} \tag{3.286}
$$

Analogamente, para o gramiano de observabilidade, tem-se

$$
\hat{\mathbf{A}}^T \hat{\mathbf{V}} + \hat{\mathbf{V}} \hat{\mathbf{A}} + \hat{\mathbf{C}}^T \hat{\mathbf{C}} = \mathbf{0} \tag{3.287}
$$

$$
\mathbf{T}^{T} \mathbf{A}^{T} \mathbf{T}^{-T} \hat{\mathbf{V}} + \hat{\mathbf{V}} \mathbf{T}^{-1} \mathbf{A} \mathbf{T} + \mathbf{T}^{T} \mathbf{C}^{T} \mathbf{C} \mathbf{T} = \mathbf{0}
$$
 (3.288)

$$
\mathbf{A}^T \overbrace{\mathbf{T}^{-T} \hat{\mathbf{V}} \mathbf{T}^{-1}}^{\mathbf{V}} + \overbrace{\mathbf{T}^{-T} \hat{\mathbf{V}} \mathbf{T}^{-1}}^{\mathbf{V}} \mathbf{A} + \mathbf{C}^T \mathbf{C} = \mathbf{0}
$$
 (3.289)

e, portanto,

$$
\hat{\mathbf{V}} = \mathbf{T}^T \mathbf{V} \mathbf{T} \tag{3.290}
$$

O objetivo é buscar **T** de modo que

$$
\widehat{\mathbf{V}} = \widehat{\mathbf{W}} = \mathbf{\Lambda} \tag{3.291}
$$

em que  $\Lambda$  é diagonal

$$
\Lambda = \begin{bmatrix} \sigma_1 & & \\ & \ddots & \\ & & \sigma_n \end{bmatrix} \tag{3.292}
$$

Uma forma de obter **T** é através da decomposição em valores singulares (SVD - Singular Value Decomposition).

Sejam as matrizes raiz quadrada  $\mathbf{W}^{\frac{1}{2}}$  e  $\mathbf{V}^{\frac{1}{2}}$  de  $\mathbf{W}$  e  $\mathbf{V}$ , respectivamente, que

pode ser obtida via decomposição de Cholesky (vide, por exemplo, [\(BERNS-](#page-532-1)[TEIN,](#page-532-1) [2009\)](#page-532-1)).

$$
\mathbf{W} = \mathbf{W}^{\frac{1}{2}} \mathbf{W}^{\frac{T}{2}} \tag{3.293}
$$

$$
\mathbf{V} = \mathbf{V}^{\frac{1}{2}} \mathbf{V}^{\frac{T}{2}} \tag{3.294}
$$

Através da Decomposição em Valores Singulares (SVD) da matriz  $V^{\frac{T}{2}}W^{\frac{1}{2}}$ , obtém-se  $N$  e  $M$ 

<span id="page-100-0"></span>
$$
\mathbf{V}^{\frac{T}{2}}\mathbf{W}^{\frac{1}{2}} = \mathbf{M}\mathbf{\Lambda}\mathbf{N}^{T}
$$
 (3.295)

 ${\bf e}$ m que  ${\bf M}^T{\bf M} = {\bf I} \cdot {\bf e} {\bf N}^T{\bf N} = {\bf I} \text{ (ou seja, } {\bf M}^{-1} = {\bf M}^T \cdot {\bf e} {\bf N}^{-1} = {\bf N}^T).$ Observando em [3.295](#page-100-0) que  $\mathbf{\Lambda} = \mathbf{M}^T \mathbf{V}^{\frac{T}{2}} \mathbf{W}^{\frac{1}{2}} \mathbf{N}$  a transformação buscada é

$$
\mathbf{T} = \mathbf{W}^{\frac{1}{2}} \mathbf{N} \mathbf{\Lambda}^{-\frac{1}{2}} = \mathbf{V}^{-\frac{T}{2}} \mathbf{M} \mathbf{\Lambda}^{\frac{1}{2}}
$$
  
De fato, notando que  $(\mathbf{X}\mathbf{Y})^{-T} = (\mathbf{Y}^T \mathbf{X}^T)^{-1} = (\mathbf{X}^T)^{-1} (\mathbf{Y}^T)^{-1}$ 

$$
\widehat{\mathbf{W}} = \mathbf{T}^{-1} \mathbf{W} \mathbf{T}^{-T} \tag{3.296}
$$

$$
= \Lambda^{-\frac{1}{2}} \mathbf{M}^T \mathbf{V}^{\frac{T}{2}} \mathbf{W} \mathbf{V}^{\frac{1}{2}} \mathbf{M} \Lambda^{-\frac{1}{2}} \tag{3.297}
$$

$$
= \Lambda^{-\frac{1}{2}} \mathbf{M}^T \overbrace{\mathbf{V}^T \mathbf{W}^{\frac{1}{2}} \mathbf{W}^{\frac{1}{2}} \mathbf{W}^{\frac{T}{2}} \mathbf{V}^{\frac{1}{2}}}^{\mathbf{N} \mathbf{\Lambda} \mathbf{M}^T} \mathbf{M} \Lambda^{-\frac{1}{2}}
$$
(3.298)

$$
= \Lambda^{-\frac{1}{2}} \mathbf{M}^T \mathbf{M} \mathbf{\Lambda} \mathbf{N}^T \mathbf{N} \mathbf{\Lambda} \mathbf{M}^T \mathbf{M} \mathbf{\Lambda}^{-\frac{1}{2}} = \mathbf{\Lambda}
$$
 (3.299)

Analogamente para  $\hat{\mathbf{V}}$ ,

$$
\hat{V} = \mathbf{T}^T \mathbf{V} \mathbf{T} \tag{3.300}
$$

$$
= \Lambda^{-\frac{1}{2}} \mathbf{N}^T \mathbf{W}^{\frac{T}{2}} \mathbf{V} \mathbf{W}^{\frac{1}{2}} \mathbf{N} \Lambda^{-\frac{1}{2}} \tag{3.301}
$$

$$
= \Lambda^{-\frac{1}{2}} \mathbf{N}^T \overbrace{\mathbf{W}^T \mathbf{V}^{\frac{1}{2}} \mathbf{V}^{\frac{1}{2}} \mathbf{V}^{\frac{1}{2}} \mathbf{W}^{\frac{1}{2}} \mathbf{N} \Lambda^{-\frac{1}{2}}}
$$
(3.302)

$$
= \Lambda^{-\frac{1}{2}} \mathbf{N}^T \mathbf{N} \Lambda \mathbf{M}^T \mathbf{M} \Lambda \mathbf{N}^T \mathbf{N} \Lambda^{-\frac{1}{2}} = \Lambda \tag{3.303}
$$

Os passos para balancear um modelo no espaço de estados são

- determinar  $\mathbf{W} \in \mathbf{V}$  ( $\mathbf{A}\mathbf{W} + \mathbf{W}\mathbf{A}^T + \mathbf{B}\mathbf{B}^T = \mathbf{0}$  ou  $\mathbf{A}^T\mathbf{V} + \mathbf{V}\mathbf{A} + \mathbf{C}^T\mathbf{C} = \mathbf{0}$
- por SVD obter **M** e **N** tal que  $V^{\frac{T}{2}}W^{\frac{1}{2}} = M\Lambda N^{T}$
- $\bullet$  a transformação similar buscada é  $\mathbf{T} = \mathbf{W}^{\frac{1}{2}} \mathbf{N} \mathbf{\Lambda}^{-\frac{1}{2}} = \mathbf{V}^{-\frac{T}{2}} \mathbf{M} \mathbf{\Lambda}^{\frac{1}{2}}$

Uma vez que o sistema está balanceado, ordena-se o conjunto  $\{\lambda_1, \lambda_2, \ldots, \lambda_n\}$ e os estados associados a  $\lambda_i$  menores (informalmente, mais "fracamente" controláveis e observáveis) são descartados.

# 3.11 Simulação de sistemas dinâmicos

Conforme foi visto, EDOs lineares admitem solução fechada. Porém, em geral, esse não é o caso de modelos não lineares. Nesses caso, a simulação pode ser um enfoque útil. Em uma primeira avaliação de se um modelo linearizado e eventualmente reduzido se aproxima do processo físico real, pode-se fazer uma comparação com um modelo mais completo, eventualmente não linear.

No passado eram utilizados computadores analógicos, hoje superados pelos digitais. Na simulação analógica, a integração era realizada por amplificadores operacionais, enquanto na simulação digital a integração é realizada numericamente, utilizando, por exemplo, o algoritmo Runge-Kutta (vide, por exemplo, [\(BLUM,](#page-532-2) [1972\)](#page-532-2)).

A ideia básica é simples e consiste em representar  $\dot{x}(t)$  através de blocos matemáticos e de roteamento de sinais, de modo que na saída do bloco integrador seja obtido *x*(*t*).

Com o intuito de apresentar uma forma de realizar uma simulação digital de sistema dinâmico representado por uma equação ordinária, considere a equação de Van der Pol controlada

<span id="page-101-0"></span>
$$
\ddot{x} - \mu(1 - x^2)\dot{x} + x = v \tag{3.304}
$$

A equação [3.304](#page-101-0) pode ser reescrita de modo que seja expressa em termos de 2 integradores independentes, fazendo-se  $x_1 = x e x_2 = \dot{x}$ , obtendo-se

$$
\dot{x}_1 = x_2 \tag{3.305}
$$

$$
\dot{x}_2 = \mu(1 - x_1^2)x_2 - x_1 + v \tag{3.306}
$$

Como pode ser visto na figura [3.21,](#page-102-0) para o caso particular da equação de Van der Pol controlada, basta que se alimente cada bloco integrador com sinais *x*˙ apropriados.

## 3.11.1 Solução utilizando transformada de Laplace

Os sistemas do tipo LTI podem ser estudados mediante o emprego da transformadas de Laplace, visto que são representados por equações diferenciais ordinárias lineares com coeficientes que não variam com o tempo.

A transformada de Laplace é definida por

$$
F(s) = \mathcal{L}[f(t)] \tag{3.307}
$$

$$
\triangleq \int_{-\infty}^{\infty} e^{-s\tau} f(\tau) d\tau \tag{3.308}
$$

<span id="page-102-0"></span>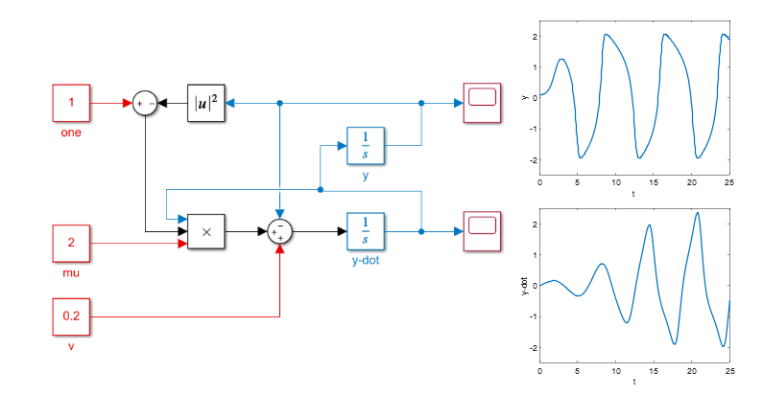

Figura 3.21: Exemplo de diagrama de simulação: equação de Van der Pol.

possui a propriedade

$$
\mathcal{L}\left[\frac{df}{dt}\left(t\right)\right] = sF(s) - f\left(0\right) \tag{3.309}
$$

Aplicando-se a transformada de Laplace aos dois lados da equação de estados

$$
\dot{\mathbf{x}} = \mathbf{A}\mathbf{x} + \mathbf{B}\mathbf{u} \tag{3.310}
$$

obtém-se que

$$
\mathcal{L}[\dot{\mathbf{x}}] = \mathcal{L}[\mathbf{A}\mathbf{x} + \mathbf{B}\mathbf{u}] \tag{3.311}
$$

$$
s\mathbf{X}(s) - \mathbf{x}(0) = \mathbf{A}\mathbf{X}(s) + \mathbf{B}\mathbf{U}(s)
$$
\n(3.312)

$$
(s\mathbf{I} - \mathbf{A})\mathbf{X}(s) = \mathbf{x}(0) + \mathbf{B}\mathbf{U}(s)
$$
\n(3.313)

$$
\mathbf{X}(s) = (s\mathbf{I} - \mathbf{A})^{-1} \mathbf{x}(0) + (s\mathbf{I} - \mathbf{A})^{-1} \mathbf{B} \mathbf{U}(s) \qquad (3.314)
$$

Notando que  $\mathbf{y}(t) = \mathbf{C}\mathbf{x}(t) + \mathbf{D}\mathbf{u}(t)$ , a versão transformada da saída  $\mathbf{Y}(s) =$  $\mathcal{L}[\mathbf{y}(t)]$  é dada por

<span id="page-102-1"></span>
$$
\mathbf{Y}(s) = \mathbf{C} (s\mathbf{I} - \mathbf{A})^{-1} \mathbf{x}(0) + \underbrace{(\mathbf{C} (s\mathbf{I} - \mathbf{A})^{-1} \mathbf{B} + \mathbf{D})}_{\mathbf{G}(s)} \mathbf{U}(s)
$$
(3.315)

A expressão

$$
\mathbf{G}(s) = \frac{\mathbf{Y}(s)}{\mathbf{U}(s)} = \mathbf{C}(s\mathbf{I} - \mathbf{A})^{-1}\mathbf{B} + \mathbf{D}
$$
(3.316)

é denominada de função de transferência do sistema e representa, no domínio transformado "s", uma relação entre as grandezas de entrada e a saída.

A função de transferência é dita ser uma representação externa de um sistema (ou seja, envolve apenas **u** e **y**), enquanto as equa¸c˜oes de estado s˜ao ditas

serem representações internas (envolvem também **x**).

Para simplificar a notação, considera-se a partir desse ponto, sistemas SISO, de modo que  $G(s)$  é  $1 \times 1$ .

No caso de  $\mathbf{x}(0) = \mathbf{0}$ , a relação entrada-saída é um mero "ganho"

$$
Y(s) = G(s)U(s) \tag{3.317}
$$

e, portanto, no domínio transformado, podem-se empregar representações tipo grafos como o fluxograma ou fluxografo [\(MASON,](#page-535-1) [1956\)](#page-535-1) .

A função de transferência é uma razão de polinômios (ou uma matriz com razões de polinômios  $G_{ij}(s)$  no caso multivariável, da forma

$$
G(s) = \frac{N(s)}{D(s)}\tag{3.318}
$$

$$
= \frac{K\left(s^m + b_1 s^{m-1} + \dots + b m\right)}{s^n + b_1 s^{n-1} + \dots + b n} \tag{3.319}
$$

$$
= \frac{K\left(s-\zeta_1\right)\cdots\left(s-\zeta_m\right)}{\left(s-\pi_1\right)\cdots\left(s-\pi_n\right)}\tag{3.320}
$$

em que  $\zeta_i$  são chamados de *zeros* e  $\pi_j$  de polos do modelo.

De posse de  $Y(s)$ , a função de saída  $y(t)$  pode ser recuperada através da transformada inversa de Laplace

$$
y(t) = \mathcal{L}^{-1}[Y(s)]\tag{3.321}
$$

A ideia é expressar  $Y(s)$  como uma soma de parcelas típicas

- 1.  $\mathcal{L}^{-1} [\delta(t)] = 1$  (delta de Dirac)
- 2.  $\mathcal{L}^{-1}[u(t)] = \frac{1}{s}$  $\frac{1}{s}$  (degrau unitário)
- 3.  $\mathcal{L}^{-1}\left[e^{-at}\right] = \frac{1}{e^+}$ *s*+*a*
- 4.  $\mathcal{L}^{-1}\left[te^{-at}\right] = \frac{1}{(e+1)^n}$  $\sqrt{(s+a)^2}$
- 5.  $\mathcal{L}^{-1} \left[ \cos(\omega t) \right] = \frac{s}{s^2 + 1}$  $\sqrt{s^2 + \omega^2}$
- 6.  $\mathcal{L}^{-1} \left[ \sin(\omega t) \right] = \frac{\omega}{s^2 + 1}$  $s^2 + \omega^2$

#### 3.11.2 Exemplo de transformada inversa de Laplace

Seja um processo cujo modelo é descrito no domínio transformado por

$$
G(s) = \frac{2s+1}{s^2+5s+6}
$$
\n(3.322)

e a excitação é um degrau unitário  $U(s) = 1/s$ . A saída  $Y(s)$  é dada por

$$
y(t) = \mathcal{L}\left[Y(s)\right] \tag{3.323}
$$

$$
= \mathcal{L}\left[G(s)U(s)\right] \tag{3.324}
$$

$$
= \mathcal{L}\left[\frac{2s+1}{s^2+5s+6}\frac{1}{s}\right] \tag{3.325}
$$

Para obter a expressão da transformada inversa, utiliza-se a expansão em frações parciais,

$$
\mathcal{L}\left[\frac{2s+1}{s^2+5s+6}\frac{1}{s}\right] = \mathcal{L}\left[\frac{r_1}{s+2} + \frac{r_2}{s+3} + \frac{r_3}{s}\right] \tag{3.326}
$$

em que *r*1, *r*<sup>2</sup> e *r*<sup>3</sup> devem satisfazer a identidade

<span id="page-104-0"></span>
$$
\frac{2s+1}{s^2+5s+6} \frac{1}{s} = \frac{r_1}{s+2} + \frac{r_2}{s+3} + \frac{r_3}{s}
$$
(3.327)

Existem métodos práticos para obter  $r_1$ ,  $r_2$  e  $r_3$ , sem necessitar a solução de um sistema de equações.

Um tal método é multiplicar o denominador associado a  $r_i$  em ambos os lados da equação [3.327.](#page-104-0)

Para o caso particular de obter *r*2, multiplicam-se ambos os lados de [3.327](#page-104-0) por  $(s + 3)$ 

$$
\frac{2s+1}{(s+2)(s+3)}\frac{1}{s}(s+3) = \frac{r_1}{s+2}(s+3) + \frac{r_2}{s+3}(s+3) + \frac{r_3}{s}(s+3)
$$
 (3.328)

Fazendo a substitui¸c˜ao *s* = −3, tem-se que

$$
-\frac{5}{3} = \frac{r_1}{s+2} (s+3)^{-0} + r_2 + \frac{r_3}{s} (s+3)^{-0}
$$
 (3.329)

Usando o mesmo procedimento para obter  $r_1$  e  $r_3$ , pode-se expressar a saída

como

$$
y(t) = \mathcal{L}\left[\frac{2s+1}{s^2+5s+6}\frac{1}{s}\right]
$$
 (3.330)

$$
= \mathcal{L}\left[\frac{-\frac{5}{3}}{s+2} + \frac{\frac{3}{2}}{s+3} + \frac{\frac{1}{6}}{s}\right] \tag{3.331}
$$

$$
= \mathcal{L}\left[\frac{-\frac{5}{3}}{s+2}\right] + \mathcal{L}\left[\frac{1.5}{s+3}\right] + \mathcal{L}\left[\frac{\frac{1}{6}}{s}\right] \tag{3.332}
$$

$$
= -\frac{5}{3}e^{-2t} + \frac{3}{2}e^{-3t} + \frac{1}{6}1(t)
$$
\n(3.333)

## Relações entre os Domínios  $t$ e Transformado $\boldsymbol{s}$

Retomando o exemplo do motor DC, tinha-se que

$$
\mathbf{A} = \begin{bmatrix} 0 & 1 \\ -2 & -3 \end{bmatrix} ; \mathbf{B} = \begin{bmatrix} 0 \\ 1 \end{bmatrix} ; \mathbf{C} = \begin{bmatrix} 1 & 0 \end{bmatrix}
$$
 (3.334)

Da expressão [3.315,](#page-102-1)

$$
Y(s) = \mathbf{C} (s\mathbf{I} - \mathbf{A})^{-1} \mathbf{x} (0) + \mathbf{C} (s\mathbf{I} - \mathbf{A})^{-1} \mathbf{B} U(s)
$$
 (3.335)

em que

$$
\mathbf{C}\left(s\mathbf{I} - \mathbf{A}\right)^{-1} = \begin{bmatrix} 1 & 0 \end{bmatrix} \begin{bmatrix} s & -1 \\ 2 & s+3 \end{bmatrix}^{-1}
$$
(3.336)  
=  $\begin{bmatrix} \frac{s+3}{s^2+3s+2} & \frac{1}{s^2+3s+2} \end{bmatrix}$ (3.337)

$$
\overline{e}
$$

$$
\mathbf{C}\left(s\mathbf{I} - \mathbf{A}\right)^{-1}\mathbf{B} = \begin{bmatrix} 1 & 0 \end{bmatrix} \begin{bmatrix} s & -1 \\ 2 & s+3 \end{bmatrix}^{-1} \tag{3.338}
$$

$$
= \begin{bmatrix} \frac{s+3}{s^2+3s+2} & \frac{1}{s^2+3s+2} \end{bmatrix} \begin{bmatrix} 0 \\ 1 \end{bmatrix}
$$
 (3.339)

$$
= \frac{1}{s^2 + 3s + 2} \tag{3.340}
$$

Portanto, para o motor DC, a relação entrada-saída é dada por

<span id="page-105-0"></span>
$$
Y(s) = \begin{bmatrix} \frac{s+3}{s^2+3s+2} & \frac{1}{s^2+3s+2} \end{bmatrix} \mathbf{x}(0) + \frac{1}{s^2+3s+2} U(s)
$$
(3.341)

Seja agora uma entrada do tipo degrau unitário

$$
u(t) = \begin{cases} 1 & t \ge 0 \\ 0 & t < 0 \end{cases} \tag{3.342}
$$

cuja representação no domínio transformado é

$$
U(s) = \mathcal{L}[u(t)] \tag{3.343}
$$

$$
= \int_0^\infty e^{-s\tau} u(\tau) d\tau \tag{3.344}
$$

$$
= \int_0^\infty e^{-s\tau} d\tau \tag{3.345}
$$

$$
= -\frac{1}{s} \Big|_0^\infty \tag{3.346}
$$

$$
= \frac{1}{s} \tag{3.347}
$$

No caso particular de condição inicial  $\left[ \begin{array}{cc} \omega(0) & i_a(0) \end{array} \right]^T = \left[ \begin{array}{cc} 1 & 0 \end{array} \right]^T$ e entrada degrau unitário,  $U(s) = 1/s$ , a expressão [3.341](#page-105-0) permite escrever a resposta *Y* (*s*) como sendo

<span id="page-106-0"></span>
$$
Y(s) = \begin{bmatrix} \frac{s+3}{s^2+3s+2} & \frac{1}{s^2+3s+2} \end{bmatrix} \begin{bmatrix} 1\\ 0 \end{bmatrix} + \frac{1}{s^2+3s+2} \frac{1}{s}
$$
 (3.348)

$$
= \frac{s^2 + 3s + 1}{s(s+1)(s+2)} \tag{3.349}
$$

e, portanto, *y*(*t*) pode ser obtido pela transformada inversa de Laplace

$$
y(t) = \mathcal{L}^{-1} \left[ \frac{s^2 + 3s + 1}{s(s+1)(s+2)} \right]
$$
 (3.350)

Expandindo  $Y(s)$  da expressão [3.349,](#page-106-0) tem-se que

<span id="page-106-1"></span>
$$
\frac{s^2 + 3s + 1}{s(s+1)(s+2)} = \frac{r_1}{s} + \frac{r_2}{s+1} + \frac{r_3}{s+2}
$$
\n
$$
= \frac{(r_1 + r_2 + r_3)s^2 + (3r_1 + 2r_2 + r_3)s + 2r_1}{s(s+1)(s+2)}(3.352)
$$
\n(3.352)

Igualando-se os numeradores em [3.351-3.352,](#page-106-1)

- $r_1 + r_2 + r_3 = 1$  (3.353)
- $3r_1 + 2r_2 + r_3 = 3$  (3.354)
	- $2r_1 = 1$  (3.355)

ou  $r_1 = 1/2$ ,  $r_2 = 1$  e  $r_3 = -0.5$ , de modo que

<span id="page-107-0"></span>
$$
y(t) = \mathcal{L}^{-1} \left[ \frac{\frac{1}{2}}{s} + \frac{1}{s+1} + \frac{-\frac{1}{2}}{s+2} \right]
$$
 (3.356)

Consultando uma tabela de transformadas inversas de Laplace (disponível, por exemplo, em [\(DORF; BISHOP,](#page-533-1) [1995\)](#page-533-1), [\(OGATA,](#page-536-0) [1970\)](#page-536-0), [\(FRANKLIN;](#page-533-0) [POWELL; EMAMI-NAEINI,](#page-533-0) [1986\)](#page-533-0), [\(KUO,](#page-535-0) [1980\)](#page-535-0)), constata-se que

$$
\mathcal{L}^{-1}\left[\frac{r}{s+a}\right] = re^{-at} \tag{3.357}
$$

e, pela linearidade aplicada à expressão [3.356](#page-107-0)

$$
y(t) = \omega(t) = \frac{1}{2} + e^{-t} - \frac{1}{2}e^{-2t}
$$
\n(3.358)

que coincide com o resultado obtido anteriormente (primeiro componente da  $express\tilde{a}o$  [3.158\)](#page-79-0).

Observação 1: Em casos em que há atrasos puros de T unidades de tempo dos sinais, a função de transferência pode apresentar termos tipo  $exp(-Ts)$ , visto que

$$
\mathcal{L}[f(t-T)] = e^{-Ts} \tag{3.359}
$$

que é também do tipo polinomial, caso se interprete como

$$
e^{-Ts} = 1 - Ts + \frac{1}{2!}T^2s^2 - \frac{1}{3!}T^3s^3 + \dots
$$
 (3.360)

**Observação 2:** Considere a função  $f(t) = e^{-at}$  em que  $a > 0$ . A transformada de Laplace de  $f(t)$ , pela definição, é dada por

$$
F(s) = \int_0^\infty e^{-st} f(t) dt
$$
 (3.361)

$$
= \int_0^\infty e^{-st} e^{-at} dt \qquad (3.362)
$$

$$
= \int_0^\infty e^{-(s+a)t} dt \tag{3.363}
$$

Na região em que  $(Re\{s\} + a) > 0$ , ou seja,  $Re\{s\} > -a$ , a integral converge e

$$
F(s) = \frac{1}{s+a} \tag{3.364}
$$

O semiplano caracterizado por  $Re{s} > -a$  é chamado de região de convergência (Region of Convergence - ROC).
Logo, para obter a transformada inversa, o caminho da integração ( $\sigma - j\infty$ ) → (*σ* + *j*∞) em

<span id="page-108-0"></span>
$$
\mathcal{L}^{-1}[F(s)] = \frac{1}{2\pi j} \lim_{\omega \to \infty} \int_{\sigma - j\omega}^{\sigma + j\omega} e^{-st} F(s) \, ds \tag{3.365}
$$

deve ser tal que  $\sigma > -a$ .

A expressão em [3.365](#page-108-0) é chamada de Integral de Bromwich ou Fórmula de Mellin [\(DOETSCH,](#page-533-0) [1974\)](#page-533-0).

A transformada de Laplace permite representar a relação entre a entrada  $u(t)$  e a saída  $v(t)$  que envolve uma integral de convolução como um simples ganho  $G(s)$  no domínio transformado,  $Y(s) = G(s)U(s)$ . A função de transferência  $G(s)$  pode ser calculada de modo muito simples,  $G(s) = C(sI \mathbf{A})^{-1}\mathbf{B+D},$  bem como a sua inversa através da expansão em frações parciais.

### 3.11.3 Resposta a Impuslo  $t e s$

Tanto as soluções obtidas no domínio *t* quanto no domínio transformado *s* são representações do mesmo sistema e devem estar estreitamente relacionadas. De fato, considere uma entrada *u* do tipo impulsivo, ou seja,  $u(t) = \delta(t)$  (função) delta de Dirac ou, mais rigorosamente, função generalizada ou distribuição de Dirac).

Considerando o fato (vide, por exemplo [\(ZEMANIAN,](#page-537-0) [1965\)](#page-537-0))

$$
\int_{-\infty}^{\infty} f(\tau)\delta(\tau)d\tau = f(0)
$$
\n(3.366)

obtém-se de [3.108](#page-74-0) para o caso  $\mathbf{x}(0) = 0$  e  $u(t) = \delta(t)$  que

$$
y(t) = \mathbf{Cx}(t) \tag{3.367}
$$

$$
= \mathbf{C}e^{\mathbf{A}t}\mathbf{x}(0) + \int_0^t \mathbf{C}e^{\mathbf{A}(t-\tau)}\mathbf{B}u(\tau)d\tau
$$
 (3.368)

$$
= \int_0^t \mathbf{C} e^{\mathbf{A}(t-\tau)} \mathbf{B}\delta(\tau) d\tau \tag{3.369}
$$

$$
= \left. \mathbf{C}e^{\mathbf{A}(t-\tau)}\mathbf{B} \right|_{\tau=0} \tag{3.370}
$$

 $= C e^{At} B$  $(3.371)$ 

A resposta a uma entrada impulso é denotada por

$$
g(t) \stackrel{\Delta}{=} y(t)|_{u=\delta} = \mathbf{C}e^{\mathbf{A}t} \mathbf{B}
$$
 (3.372)

para *t* ≥ 0, supondo o sistema inicialmente em repouso.

Uma outra maneira de expressar compactamente a resposta impulso é

$$
g(t) = \mathbf{C}e^{\mathbf{A}t}\mathbf{B} \times 1(t) \tag{3.373}
$$

em que o sinal degrau unitário é definido por

<span id="page-109-0"></span>
$$
1(t) = \begin{cases} 1 & ; t \ge 0 \\ 0 & ; t < 0 \end{cases}
$$
 (3.374)

Essa necessidade de incluir a condição  $t \geq 0$  decorre do princípio da *cau*salidade, ou seja, para indicar a ausência da resposta antes da aplicação da excitação de entrada, que no caso ocorre em  $t = 0$ .

Assumindo-se que  $u(t) = 0$ , para  $t < 0$  pode-se notar que

$$
y(t) = \int_0^t \mathbf{C} e^{\mathbf{A}(t-\tau)} \mathbf{B} \ u(\tau) d\tau \qquad (3.375)
$$

$$
= \int_{-\infty}^{\infty} g(t-\tau) u(\tau) d\tau \qquad (3.376)
$$

$$
= [g * u](t) \tag{3.377}
$$

em que  $[f * g](t)$  denota a convolução entre as funções  $f \in g$ , de modo que, usando a propriedade  $\mathcal{L}[[f * g](t)] = F(s)G(s)$ , permite escrever

$$
Y(s) = G(s)U(s)
$$
\n
$$
(3.378)
$$

Portanto,  $G(s)$  é a transformada de Laplace da resposta a impulso  $g(t)$ . E interessante lembrar, ainda, que o polinômio característico da matriz  $\mathbf{A}_{n\times n}$ ´e o polinˆomio de grau *n* dado por

$$
\Delta(s) = \det(s\mathbf{I} - \mathbf{A})\tag{3.379}
$$

e que coincide com o denominador da função de transferência

$$
G(s) = \mathbf{C}(s\mathbf{I} - \mathbf{A})^{-1}\mathbf{B}
$$
 (3.380)

$$
= \mathbf{C} \left[ \frac{1}{\det(s\mathbf{I} - \mathbf{A})} adj(s\mathbf{I} - \mathbf{A}) \right] \mathbf{B} \tag{3.381}
$$

$$
= \frac{1}{\Delta(s)} \mathbf{C} \, adj(s\mathbf{I} - \mathbf{A}) \mathbf{B} \tag{3.382}
$$

Portanto, os polos de um sistema são números complexos que anulam o denominador de  $G(s)$  e coincidem com os autovalores de  $A$ . Além disso, constata-se que, na ausência de entradas  $(u(t) = 0)$ , a saída do sistema é uma soma ponderada de exponenciais *e* **Λ**1*t , ..., e***Λ***n<sup>t</sup>* , chamados de modos. Lembrar que, quando há autovalores com multiplicidade maior que 1, por exemplo, se  $\Lambda_i$  possui multiplicidade *k*, então surgem termos  $t^k e^{\mathbf{\Lambda}_i t}$ 

Os autovalores da matriz A são também raízes do polinômio característicos e polos da função de transferência. A função de transferência é a transformada de Laplace da resposta impulso. Para entrada nula, a saída de um sistema LTI é uma soma de exponenciais com pesos dependentes da condição inicial. Em suma, equações de estado e funções de transferência se relacionam pelo conjunto de n´umeros complexos que s˜ao os autovalores da matriz **A** ou os polos do  $\mathbf{G}(s)$ .

# 3.12 Sistemas de segunda ordem

Um sistema de grande importância prática é o de segunda ordem (ou grau).

A função de transferência de um sistema de segunda ordem LTI genérico é da forma

<span id="page-110-0"></span>
$$
G(s) = \frac{b}{s^2 + as + b}
$$
 (3.383)

Porém, é muito conveniente reescrever [3.383](#page-110-0) na forma

$$
G(s) = \frac{\omega_n^2}{s^2 + 2\xi\omega_n s + \omega_n^2}
$$
 (3.384)

pois os polos ficam descritos por

$$
s^2 + 2\xi\omega_n s + \omega_n^2 = 0 \Longrightarrow s = \frac{-2\xi\omega_n \pm \sqrt{4\xi^2\omega_n^2 - 4\omega_n^2}}{2} \tag{3.385}
$$

e no caso de 0 *< ξ <* 1 os polos s˜ao complexos conjugados e dados por

$$
s = -\xi \omega_n \pm j \omega_n \sqrt{1 - \xi^2} \tag{3.386}
$$

sendo denotados frequentemente na forma

$$
s = -\sigma \pm j\omega_d \tag{3.387}
$$

$$
\sigma = \xi \omega_n \tag{3.388}
$$

$$
\omega_d = \omega_n \sqrt{1 - \xi^2} \tag{3.389}
$$

Os parâmetros  $\xi \in \omega_n$  possuem interpretação física imediata e são chamados, respectivamente, de coeficiente de amortecimento e frequência natural.

A obtenção de *ξ* e de  $ω$ <sub>n</sub>, a partir de *a* e *b* em [3.383,](#page-110-0) é imediata notando que

$$
b = \omega_n^2 \Longrightarrow \omega_n = \sqrt{b} \tag{3.390}
$$

$$
a = 2\xi\omega_n \Longrightarrow \xi = \frac{a}{2\omega_n} = \frac{a}{2\sqrt{b}}\tag{3.391}
$$

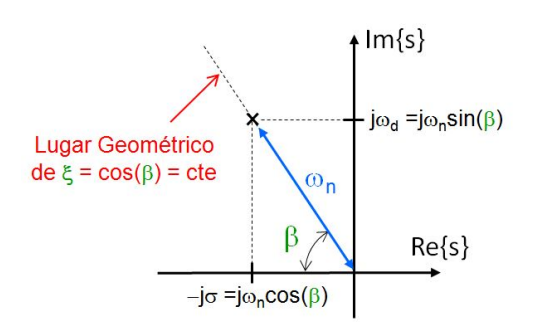

Figura 3.22: Relação entre as partes real e imaginária de polos complexos conjugados de um sistema de segunda ordem.

Como foi visto anteriormente, a resposta de um sistema LTI que possui um polo em *p* apresenta termos (modos) tipo  $e^{pt}$  na saída.

Como a matriz **A** em  $\dot{\mathbf{x}} = \mathbf{A}\mathbf{x} + \mathbf{B}u$  é real, o polinômio característico  $\Delta(s)$ possui coeficientes reais, de modo que, se um n´umero complexo *s* ´e raiz de  $\Delta(s) = 0$ , então o seu complexo conjugado  $\bar{s}$  também o é.

Portanto, a saída apresenta termos  $e^{-\sigma t \pm j\omega_d t}$ , ou seja, um componente oscilatório sin( $\omega_d t + \phi$ ) com envoltória  $e^{-\sigma t}$ .

Graficamente, a resposta de um sistema de segundo grau a uma excitação do tipo degrau unitário  $(3.374)$ , quando  $0 < \xi < 1$ , apresenta a forma vista na figura [3.23.](#page-112-0)

A resposta a um entrada degrau de um sistema linear de segunda ordem pode ser bem caracterizada atrav´es de dois parˆametros, mais especificamente, *ξ* e *ωn*.

Introduzindo a notação  $\beta = \cos^{-1}(\xi)$  tem-se que a resposta degrau apresenta como grandezas notáveis o tempo de subida (rise time)

<span id="page-111-1"></span>
$$
t_r = \frac{(\pi - \beta)}{\omega_d} \tag{3.392}
$$

e o sobressinal (overshoot, sobressinal, sobrepasso, ultrapassagem)

<span id="page-111-0"></span>
$$
M_p = \exp(-\frac{\xi}{\sqrt{1 - \xi^2}}\pi)
$$
\n(3.393)

Dadas as especificações de sobressinal  $(M_p)$  e tempo de subida  $(t_r)$ , os valores de *ξ* e *ω<sup>n</sup>* podem ser obtidas aplicando-se as express˜oes [3.393](#page-111-0) e [3.392,](#page-111-1) ou por inspeção dos gráficos [3.24.](#page-113-0)

Além de  $t_r$  e  $M_p$ , podem ser definidos o tempo de pico  $t_p$  e o tempo de acomodação  $t_s$ . O tempo de acomodação (settling time)  $t_s$  é aquele que corresponde ao instante em que a sa´ıda entra em uma faixa de tolerˆancia (no caso)

<span id="page-112-0"></span>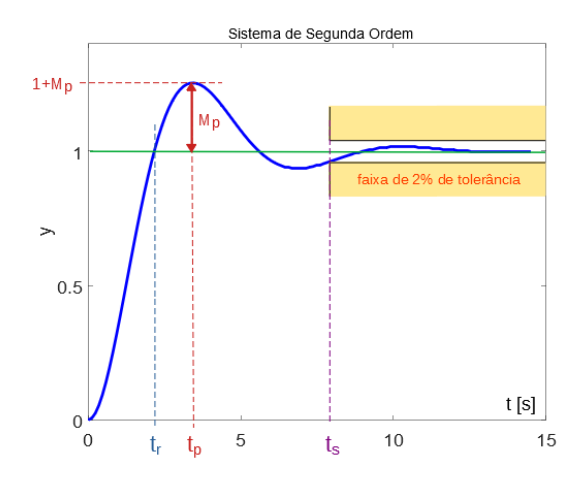

Figura 3.23: Resposta típica de um sistema de segunda ordem. Nesse exemplo, *ξ* = 0.456 e  $ω_n = 2$ 

de 2% em relação ao valor de regime.

#### Observação importante

Notar que o sobressinal  $M_p$  depende somente do coeficiente de amortecimento *ξ*, enquanto o tempo de subida *t<sup>r</sup>* depende de *ξ* e de *ωn*.

Embora ainda não tenha sido definido formalmente, a margem de fase de um sistema de segunda ordem é calculada a partir da malha aberta

$$
L(s) = \frac{\omega_n^2}{s^2 + 2\xi\omega_n} \tag{3.394}
$$

e a sua fórmula é

$$
\gamma = \tan^{-1} \frac{2\xi}{\sqrt{\sqrt{1 + 4\xi^4} - 2\xi^2}}
$$
(3.395)

também depende apenas de *ξ*.

#### Exemplo: Sistema massa + mola + amortecedor

Retomando o sistema massa+mola+amortecedor, seja *fmola* = *ky*) e *famortecedor* = *by*˙, de modo que

$$
m\ddot{y} = f - b\dot{y} - ky \tag{3.396}
$$

em que *f* é uma força de tração externa.

<span id="page-113-0"></span>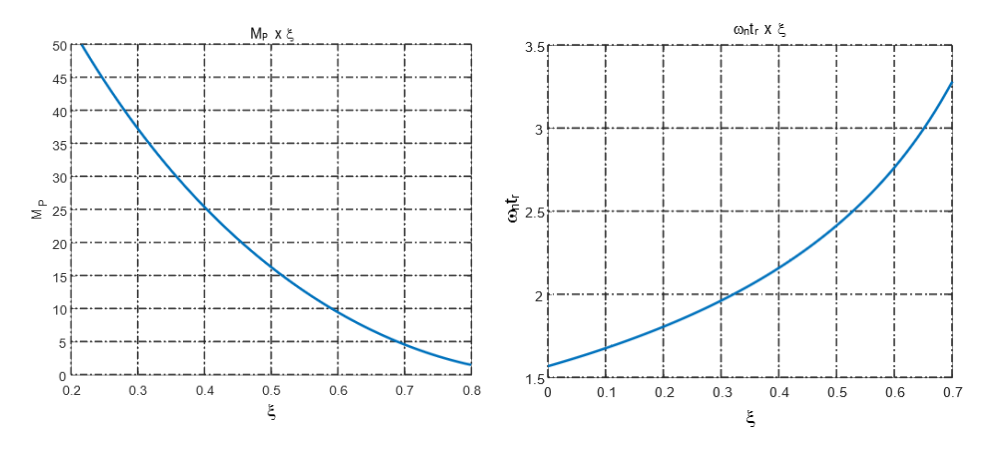

Figura 3.24: Gráficos  $M_p \times \xi$  e  $t_r w_n \times \xi$ .

Assumindo que o corpo está inicialmente em repouso  $(y = 0, y = 0)$  e a força  $f$  é aplicada a partir de  $t = 0$ , a transformada de Laplace permite escrever

$$
(ms2 + bs + k) Y(s) = F(s)
$$
 (3.397)

ou

$$
\frac{Y(s)}{F(s)} = \frac{\frac{1}{m}}{s^2 + \frac{b}{m}s + \frac{k}{m}}
$$
\n(3.398)

Logo os parâmetros  $ξ$  e  $ω<sub>n</sub>$  são

$$
\omega_n = \sqrt{\frac{k}{m}} \tag{3.399}
$$

$$
2\xi\omega_n = \frac{b}{m} \tag{3.400}
$$

A figura [3.25](#page-114-0) apresenta as respostas de sistemas de segunda ordem com  $\omega_n = 1$ e com valores de *ξ* = 0*.*0*,* 0*.*2*,* 0*.*4*,* 0*.*6*,* 0*.*8*,* 1*.*0, evidenciando o efeito do coeficiente de amortecimento.

Vê-se, também, na figura [3.25,](#page-114-0) o significado do conceito de frequência natural, no caso,  $\omega_n = 1$ , que corresponde ao período de oscilação de  $P = 2 * \pi / \omega_n \simeq$ 6*.*28 s.

Enfim, sistemas de segunda ordem podem ser facilmente especificados mediante duas de suas caracter´ısticas: percentagem de sobressinal + tempo de subida, razão de decaimento + tempo de acomodação, margem de fase + largura de banda, entre outras combinações, uma vez que são necessários apenas dois parâmetros  $\xi$  e  $\omega_n$  para determinar a posição dos polos.

<span id="page-114-0"></span>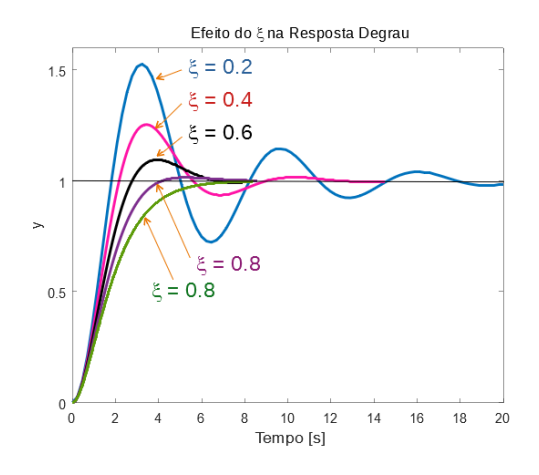

Figura 3.25: Respostas de sistemas de segunda ordem com  $\omega_n = 1$  mas com variados valores de *ξ*.

## 3.12.1 Polos dominantes

Os modelos de segunda ordem são, muitas vezes, úteis para o estudo de sistemas de ordem maior, pois muitas vezes estes podem ser aproximados, valendose do conceito de polos dominantes.

Seja um sistema que possui polos  $p_1 = -\sigma + j\omega$ ,  $p_2 = -\sigma - j\omega$  ( $\sigma > 0, \omega \ge 0$ ) além de polos  $p_i$ ,  $i = 3, ..., n$  de modo que  $Re\{p_i\} \ll -\sigma$ ,  $i = 3, ..., n$ . Lembrando que *e Re*{*pi*}*<sup>t</sup>* decai muito mais rapidamente que *e* −*σt ,* constata-se qu,e após um breve transitório, os modos que predominam são  $e^{p_1 t}$  e  $e^{p_2 t}$ .

Considere a função de transferência

$$
G(s) = \frac{10^6}{(s+1)(s+2)(s+100)(s+200)}
$$
(3.401)

em que h´a 2 polos afastados −100 e −200.

A saída  $Y(s)$  correspondente a uma entrada degrau  $R(s) = 1/s$  é dada por

$$
Y(s) = G(s)R(s) \tag{3.402}
$$

$$
= \frac{10^{\circ}}{s(s+1)(s+2)(s+100)(s+200)} \tag{3.403}
$$

$$
= \frac{25}{s} + \frac{-50.759}{s+1} + \frac{25.768}{s+2} + \frac{-0.010}{s+100} + \frac{0.001}{s+200}
$$
 (3.404)

A saída  $y(t)$  para  $t \geq 0$  é dada, portanto, por

$$
y(t) = \underbrace{25 - 50.76 e^{-t} + 25.77 e^{-2t}}_{dominant e} \underbrace{-0.01 e^{-100t} + 0.001 e^{-200t}}_{negligenciavel} (3.405)
$$
  

$$
\approx 25 - 50.76 e^{-t} + 25.77 e^{-2t} \quad ; t \ge 0
$$
 (3.406)

uma vez que os termos −0*.*010 *e* <sup>−</sup>100*t*+0*.*001 *e* −200*t* s˜ao de pequenos coeficientes e decaem mais rapidamente quando comparado aos termos dominantes.

O cancelamento pode ser realizado diretamente na função de transferência, levando-se em consideração que, para frequências de interesse ( $\omega \approx 1, 2$ ), temse que  $j\omega \ll 100$ , ou seja,  $(j\omega + 100) \approx 100$ 

$$
G(s) = \frac{10^6}{(s+1)(s+2) \times 100 \times 200} \tag{3.407}
$$

$$
= \frac{50}{(s+1)(s+2)}\tag{3.408}
$$

Deve-se ter cuidado para n˜ao cometer o erro de meramente excluir os termos com polos afastados  $((s+100)$  e  $(s+200)$  no exemplo).

$$
G(s) = \frac{10^6}{(s+1)(s+2)(s+100)(s+200)} \tag{3.409}
$$

$$
= \frac{10^6}{(s+1)(s+2)} \leftarrow \text{ERRADO!} \qquad (3.410)
$$

#### Exemplo: Polos dominantes

<span id="page-115-0"></span>Com o intuito de ilustrar a utilização do conceito de polos dominantes, considere o diagrama de blocos visto na figura [3.26.](#page-115-0)

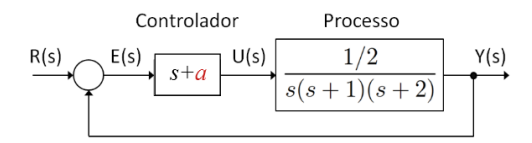

Figura 3.26: Exemplo de utilização do conceito de polos dominantes em projetos de controladores

O problema consiste em ajustar a posição do parâmetro *a*, na função de transferência

$$
\frac{Y(s)}{E(s)} = \frac{1}{2} \frac{s+a}{s(s+1)(s+2)}
$$
\n(3.411)

$$
= \frac{1}{2} \frac{s+a}{s^3 + 3s^2 + 2s} \tag{3.412}
$$

de modo que, em malha fechada com ganho negativo unitário, a resposta degrau apresente um sobressinal de 16.3%. Se a hipótese de polos dominantes for válida, o que deve ser verificado a *posteriori*, esse sobressinal corresponde a fazer  $\xi = 0.5$ .

A função de transferência de malha fechada é

<span id="page-116-0"></span>
$$
\frac{Y(s)}{R(s)} = \frac{s+a}{2s^3 + 6s^2 + 5s + a} \tag{3.413}
$$

e a express˜ao [3.413](#page-116-0) deve assumir, mediante ajuste de *a*, o formato desejado  $T_d(s)$  com um par de polos complexos dominantes e mais um polo afastado *p*, ou seja,

<span id="page-116-1"></span>
$$
T_d(s) = \frac{s + a}{(s - p) (s^2 + 2\xi\omega_n s + \omega_n^2)}
$$
(3.414)

$$
= \frac{s+a}{2(s-p)\left(s^2+2\xi\omega_n s+\omega_n^2\right)}\tag{3.415}
$$

$$
= \frac{s+a}{2s^3 + (4\xi\omega - 2p)s^2 + (2\omega^2 - 4p\xi\omega)s - 2p\omega^2}
$$
 (3.416)

Igualando-se os denominadores de [3.413](#page-116-0) e [3.416,](#page-116-1) tem-se que

$$
2s3 + 6s2 + 5s + a = 2s3 + (4\xi\omega - 2p) s2 + (2\omega2 - 4p\xi\omega) s - 2p\omega2
$$
 (3.417)

e, portanto, deve-se ter

$$
6 = 4\xi\omega - 2p \tag{3.418}
$$

$$
5 = 2\omega^2 - 4p\xi\omega \tag{3.419}
$$

$$
a = -2p\omega^2 \tag{3.420}
$$

Impondo a condição de projeto,  $\xi = 0.5$ , resulta um sistema de 3 equações a 3 incógnitas

$$
3 = \omega - p \tag{3.421}
$$

$$
5 = 2\omega^2 - 2p\omega \qquad (3.422)
$$

$$
a = -2p\omega^2 \tag{3.423}
$$

que leva a  $\omega = 5/6$ ,  $p = -13/6$  e  $a \approx 3$ . A parte real dos polos dominantes é dada por  $-\omega_n \cos(60^\circ) = -5/12 = -0.41667 \gg -13/6 = -2.1667$ , valendo a aproximação por polos dominantes. Sempre que se adota uma metodologia de projeto que envolve aproximações, é importante fazer uma verificação do resultado obtido.

## 3.12.2 Efeitos do zero

Quando se projeta um controlador utilizando conceito de polos dominantes, é imprescindível verificar o resultado, visto que envolve uma aproximação.

<span id="page-117-0"></span>Em particular, quando há zeros na função de transferência, o cuidado deve ser redobrado, como visto na figura [3.27.](#page-117-0)

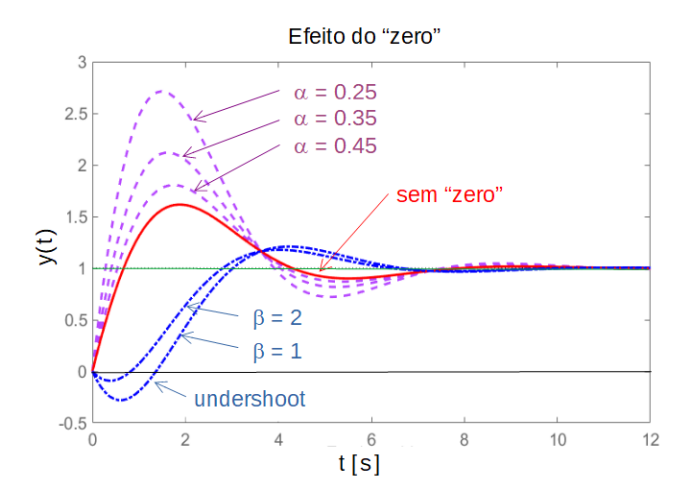

Figura 3.27: Exemplo de utilização do conceito de polos dominantes em projetos de controladores.

As funções de transferência utilizadas na figura  $3.27$  são

$$
G_1(s) = \frac{1}{\alpha} \frac{-s + \alpha}{s^2 + s + 1} \tag{3.424}
$$

$$
G_2(s) = \frac{1}{\beta} \frac{s + \beta}{s^2 + s + 1}
$$
 (3.425)

em que  $\alpha = 0.25$ ; 0.35; 0.45 e  $\beta = 1.0$ ; 2.0.

Na prática, sistemas de primeira e segunda ordem aproximam adequadamente um grande número de processos de interesse. Além disso, o comportamento desses sistemas é facilmente caracterizado por um pequeno número de parâmetros intuitivos. Em particular, sistemas de segunda ordem podem ser especificados por  $ξ$  e  $ω<sub>n</sub>$ , coeficiente de amortecimento e frequência natural, respectivamente.

## 3.13 Resposta em frequência

O sinal senoidal tem propriedades especiais com referˆencia a sistemas LTI tanto pela facilidade que proporciona na análise teórica, quanto em procedimentos experimentais.

Dado um sistema linear representado pela fun¸c˜ao de transferˆencia *G*(*s*) com todos os seus polos com parte real negativa, se a entrada é senoidal

$$
u(t) = U\sin(\omega t) \tag{3.426}
$$

então a resposta  $y(t)$  em regime permanente do sistema é também senoidal de mesma frequência e dada por

$$
y(t) = |G(j\omega)| U \sin(\omega t + \angle G(j\omega))
$$
 (3.427)

Considere um sistema representado por  $G(s) = \frac{N(s)}{D(s)}$  e seja uma entrada senoidal  $u(t) = U \sin(\omega t)$  cuja transformada de Laplace é

$$
U(s) = \frac{U\omega}{s^2 + \omega^2} \tag{3.428}
$$

A saída do sistema para esta entrada é então

=

$$
Y(s) = G(s)U(s) = \frac{N(s)}{D(s)} \frac{U\omega}{(s^2 + \omega^2)}
$$
(3.429)

$$
= \frac{N(s) U \omega}{(s+p_1)...(s+p_n) (s-j\omega) (s+j\omega)} \tag{3.430}
$$

cuja expansão em frações parciais, assumindo que o conjunto de polos é constituído de polos reais distintos, polos reais com multiplicidade maior que 1 e polos complexos conjugados, resulta em

$$
Y(s) = \frac{A_1}{(s+p_1)} + \dots + \frac{A_n}{(s+p_n)} + \frac{B_{k1}}{(s+p_k)} + \frac{B_{k2}}{(s+p_k)^2} + \dots + \frac{C_1s+D_1}{(s+\sigma_1)^2+\omega_1^2} + \dots + \frac{E}{(s-j\omega)} + \frac{E^*}{(s+j\omega)}
$$
(3.431)

em que os coeficientes *A<sup>i</sup>* , *B<sup>k</sup>* e *C* e *D* correspondem aos polos do sistema e os coeficientes *E* e *E*<sup>∗</sup> aos polos do sinal de entrada e são dados por

<span id="page-118-0"></span>
$$
E = \frac{U}{2j}G(j\omega) \tag{3.432}
$$

$$
E^* = \frac{U}{-2j}G(-j\omega) \tag{3.433}
$$

Invertendo a transformada de Laplace, obtém-se

$$
y(t) = A_1 e^{-p_1 t} + \dots + A_n e^{-p_n t} ++ B_{k1} e^{-p_k t} + B_{k2} t e^{-p_k t} + \dots ++ K_1 e^{-\sigma_1 t} \cos(\omega_1 t + \phi_1) + \dots + E e^{+j\omega t} + E^* e^{-j\omega t}
$$
 (3.434)

Como por hipótese todos os polos do sistema têm parte real negativa, a saída em regime permanente  $(t \to \infty)$  será

$$
y_{rp}(t) = 0 + \dots + 0 + E e^{+j\omega t} + E^* e^{-j\omega t}
$$
 (3.435)

Portanto, substituindo os valores de  $E e E^*$  das equações  $3.432 e 3.433$  $3.432 e 3.433$ ,

$$
y_{rp}(t) = \frac{U}{2j}G(j\omega)e^{j\omega t} + \frac{U}{-j2}G(-j\omega)e^{-j\omega t}
$$
\n(3.436)

que, após simplificação, resulta em

$$
y_{rp}(t) = |G(j\omega)| U \sin(\omega t + \angle G(j\omega))
$$
 (3.437)

Conclui-se que para modelos LTI estáveis, o cálculo da resposta a uma entrada senoidal, em regime permanente, requer apenas o ganho de amplitude  $|G(j\omega)|$  e a defasagem ∠*G* (*j* $\omega$ ).

Como os sinais periódicos podem ser decompostos em uma soma de senoides (harmônicas nas séries de Fourier) e os sistemas lineares satisfazem o princípio da superposição, os valores numéricos de  $|G(j\omega)|$  e ∠ $G(j\omega)$  para frequências variando de 0 a  $\infty$  constituem uma representação da dinâmica do sistema.

### 3.13.1 Curvas de Bode

Em geral, quando a representação gráfica  $G(j\omega)$  e apresentada na forma de módulo e fase, são utilizados dois sistemas de coordenadas:

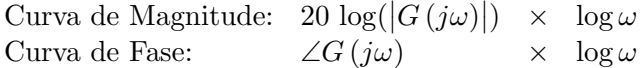

Tais gráficos são chamados de curvas de Bode e a de magnitude é representada em *dB* e, usualmente, a de fase em graus.

As curvas são traçadas em papel monolog e a leitura do eixo das abscissas é realizada em *rad/s*.

Considere a função de transferência

$$
G(s) = \frac{K(s - z_1) \dots (s - z_m)}{(s - p_1) \dots (s - p_n)}
$$
(3.438)

e note que

<span id="page-120-0"></span>
$$
|G(j\omega)| = \frac{K|j\omega - z_1| \dots |j\omega - z_m|}{|j\omega - p_1| \dots |j\omega - p_n|}
$$
(3.439)

Para fazer esboços gráficos, é mais conveniente que se tenha somas de termos ao inv´es de multiplica¸c˜oes. Assim, aplicando-se 20 log(*.*) em ambos os lados da expressão  $3.439$  tem-se que

$$
20 \log |G(j\omega)| = 20 \log K + 20 \log |j\omega - z_1| + ... + 20 \log |j\omega - z_m|
$$
  
-20 log |j\omega - p\_1| + ... + 20 log |j\omega - p\_n| (3.440)

O gráfico de  $20 \log K$  é simplesmente uma constante.

O gr´afico dos ganhos, compostos pela soma de curvas associadas a termos do tipo 20 log  $|j\omega - a|$ , cada quais aproximáveis pelas assíntotas

- Se  $\omega \ll a$ , então  $20 \log |j\omega a| \simeq 20 \log |a|$  que é uma constante.
- Se  $\omega >> a$ , então 20 log  $|j\omega a| \simeq 20$  log  $\omega$  que é uma reta usando escala [*dB*] na ordenada e log *ω*.

Para a fase, tem-se que

$$
\angle G(j\omega) = \angle \left( \frac{K(j\omega - z_1) \dots (j\omega - z_m)}{(j\omega - p_1) \dots (j\omega - p_n)} \right)
$$
(3.441)  

$$
= \angle (j\omega - z_1) + \dots + \angle (j\omega - z_m)
$$

$$
- \angle (j\omega - p_1) - \dots - \angle (j\omega - p_n)
$$
(3.442)

em que cada termo do tipo  $\angle (j\omega - a)$  possui a aproximação vista na figura [3.28](#page-121-0) traçada para  $a = 10$ . A aproximação da curva de fase pode utilizar os pontos not´aveis 0*.*2*a* e 5*a*.

#### 3.13.2 Resposta em frequência de um sistema de segunda ordem

Como mencionado anteriormente, os sistemas de segunda ordem desempenham um papel muito importante na prática e, consequentemente, são relevantes os conhecimentos quanto à sua caracterização no domínio da frequência.

Os pontos notáveis nas curvas de Bode de sistemas de segunda ordem são a frequência de ressonância

<span id="page-120-2"></span>
$$
\omega_r = \omega_n \sqrt{1 - 2\xi^2} \tag{3.443}
$$

e o pico na resposta em frequência (usualmente apresenta-se em dB)

<span id="page-120-1"></span>
$$
M_r = \frac{1}{2\xi\sqrt{1-\xi^2}}\tag{3.444}
$$

<span id="page-121-0"></span>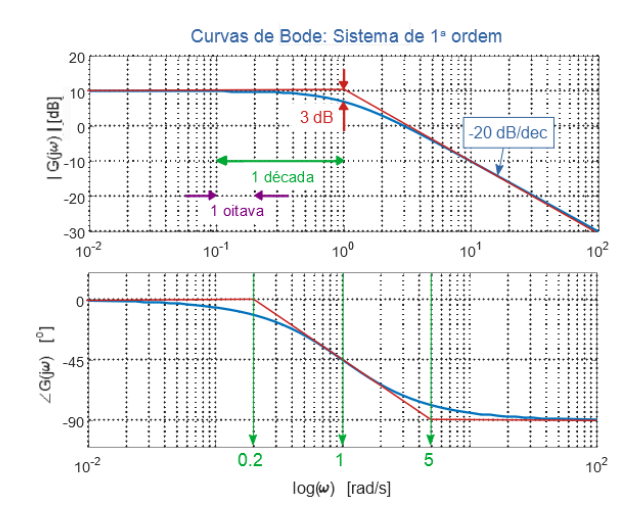

Figura 3.28: Parcela das curvas de Bode correspondentes a um termo 1*/*(*s*+*a*).

A figura [3.29](#page-122-0) apresenta uma resposta em frequência típica de um sistema de 2<sup>*a*</sup> ordem subamortecida, além de indicar o significado do pico em ressonância  $M_r$  e a frequência de ressonância  $\omega_r$ .

Se o sobressinal desejado é  $M_p$ , tem-se a partir da equação [3.393](#page-111-0) que o coeficiente de amortecimento requerido é

$$
\xi = -\frac{\ln M_p}{\sqrt{\pi^2 + \ln^2 M_p}}
$$
\n(3.445)

que corresponde ao pico na resposta em frequência  $M_r$  fornecido pela expres-são [3.444.](#page-120-1) Estando de posse do valor de  $\xi$  e uma outra especificação, como o do tempo de subida, pode-se determinar  $\omega_n$  e, portanto,  $\omega_r$ , segundo a expressão [3.443.](#page-120-2)

### 3.13.3 Resposta em frequência de um atraso de transporte

Conforme visto em [3.97,](#page-70-0) o modelo do atraso de transporte é da forma

$$
y(t) = u(t - T) \tag{3.446}
$$

e, portanto, a função de transferência correspondente é

$$
Y(s) = \mathcal{L}(u(t - T)) = U(s)e^{-Ts}
$$
 (3.447)

Para efeito da resposta em frequência e traçado das curvas de Bode, notase que  $|e^{-j\omega T}| = 1$ , constante, ou  $0 dB = 20 \log(1)$ . Porém, a fase é dada

<span id="page-122-0"></span>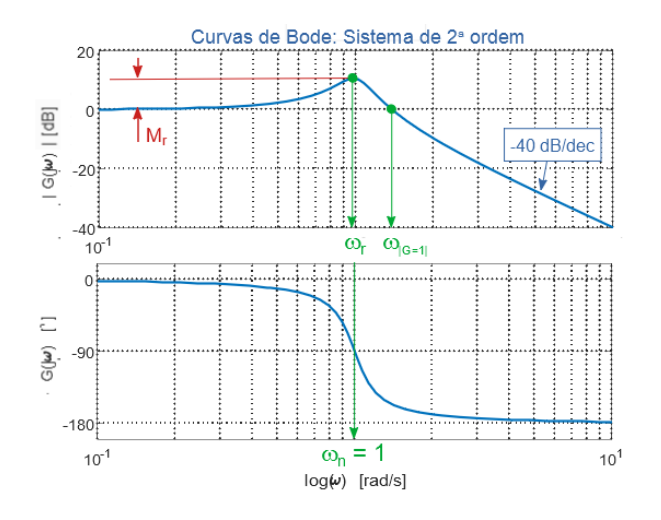

Figura 3.29: Curvas de Bode de um processo de 2<sup>a</sup> ordem em que se indica o significado do pico em ressonância  $M_r$  e a frequência de ressonância  $\omega_r$ .

por ∡*e* <sup>−</sup>*jωT* = −*ωT* e, portanto, cresce indefinidamente com o aumento da frequência *ω*.

<span id="page-122-1"></span>Uma visualização gráfica e intuitiva é apresentada na figura [3.30,](#page-122-1) em que se observa que um mesmo atraso de transporte de *T* = 0*.*785 *s* corresponde a diferentes valores de atraso de fase. No caso, atrasos de fase de *π/*4 *rad* para o  $\sinh \sin(t+T)$  em relação ao sinal  $\sin(t)$  e de  $\pi/2$  *rad* para o sinal  $\sin(2t+T)$ em relação ao  $\sin(2T)$ .

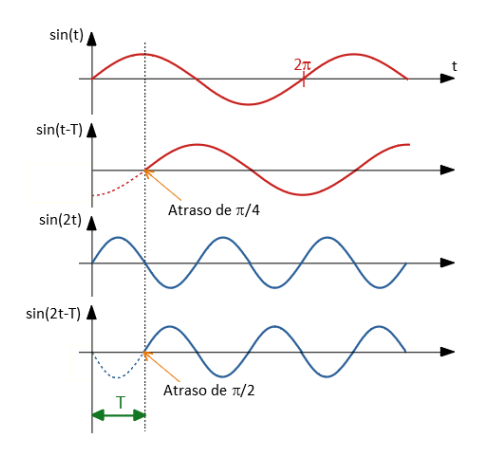

Figura 3.30: Influência da frequência no valor do atraso de fase

As curvas de Bode representam, graficamente e de modo completo, o comportamento de um sistema. Logo, as curvas de Bode desempenham um papel muito importante em projeto de controladores, uma vez que várias características importantes do sistema, como a ressonância, a margem de fase e a banda passante, podem ser facilmente visualizadas e modificadas.

## 3.13.4 Filtro complementar

Quando se tem dois sensores medindo uma mesma grandeza e a faixa de frequência dos ruídos é diferente, existe um exemplo muito ilustrativo da im-portância do conceito de resposta em frequência. Na figura [3.31](#page-123-0) são apresen-

<span id="page-123-0"></span>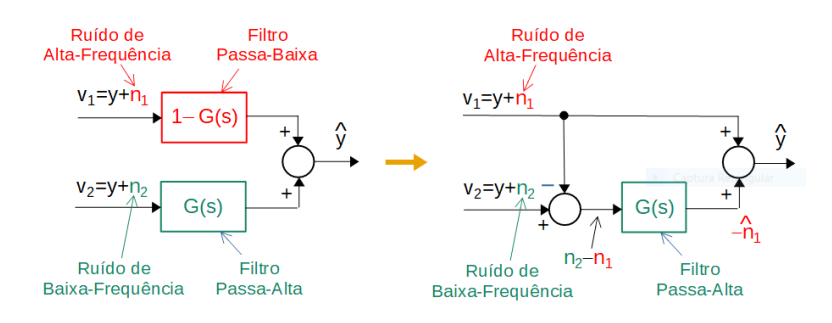

Figura 3.31: Filtro complementar

tadas duas alternativas para implementação do filtro complementar.

O sinal  $v_1$  é uma medida da grandeza *y* perturbado com um ruído aditivo de alta frequência, enquanto  $v_2$  é a medida de *y* perturbada com um ruído de baixa frequência.

Um exemplo é a estimação da velocidade baseada em dois sensores diferentes: um acelerômetro e um sensor de posição. Os sinais  $v_1$  e  $v_2$  poderiam corresponder à integral das medidas do acelerômetro e derivadas do sensor de posição. Nesse caso, a integração possui efeito de filtro passa baixas enquanto o derivador exacerba os ruídos.

## 3.13.5 Cartas de Nichols

A carta de Nichols, às vezes chamada de carta de Nichols-Black, é uma ferramenta gráfica (ábaco) que permite a visualização simultânea de características de malhas aberta e fechada de controle.

Seja  $G_{MA}(s)$  uma função de transferência de malha aberta. Dados os valores

numéricos do módulo  $|G_{MA}(j\omega)|$  e da fase  $\angle G_{MA}(j\omega)$  para uma dada frequência  $\omega$ , a Carta de Nichols permite ler graficamente o módulo  $|G_{MF}(j\omega)|$  e a fase de ∡*GMF* (*jω*) de malha fechada

$$
G_{MF} = \frac{G_{MA}}{1 + G_{MA}}\tag{3.448}
$$

em um gráfico módulo  $\times$  fase. É usual utilizar a escala  $dB$  no eixo da ordenada,

#### Exemplo: Carta de Nichols

<span id="page-124-0"></span>A figura [3.32](#page-124-0) ilustra o aspecto de uma Carta de Nichols para a função de transferência

$$
G_{MA} = \frac{s+3}{s(s+1)(s+5)}
$$
\n(3.449)

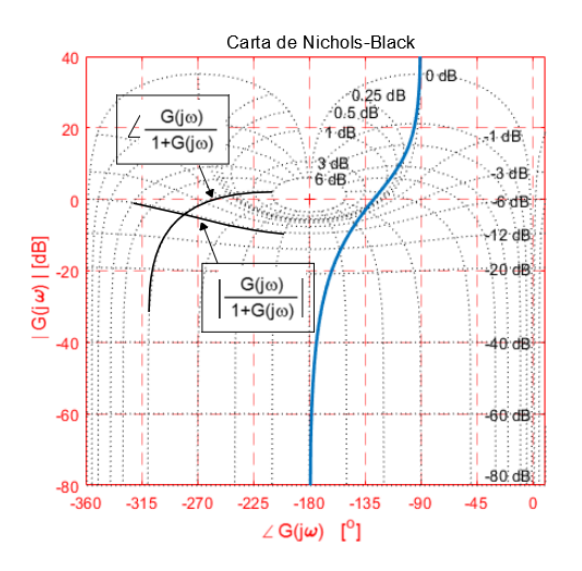

Figura 3.32: Carta de Nichols para a função de transferência de malha aberta  $1/s(s+1)(s+2)$ .

E interessante ressaltar que curvas de Bode podem ser obtidas experimen- ´ talmente no laboratório, utilizando-se um gerador de sinais senoidais e um oscilosc´opio, ou de um sistema digital de gera¸c˜ao e aquisi¸c˜ao digital de sinais.

### 3.13.6 Largura de banda

Intuitivamente, sistemas que possuem respostas rápidas são aqueles que atenuam pouco os componentes de frequências mais elevadas. O grau de atenuação das altas frequências em relação às baixas pode ser expresso quantitativamente pela largura de banda.

Dada uma função de transferência  $G(s)$ , a largura de banda é a faixa  $(0, \omega_c)$ , sendo que a frequência de corte  $\omega_c$  é caracterizada por

$$
|G(j\omega)| < |G(j\omega_c)| - 3 dB \quad \forall \omega > \omega_c. \tag{3.450}
$$

O conceito de largura de banda é importante uma vez que, quanto maior, a resposta do sistema tende a ser mais rápida. Intuitivamente, tal fato está relacionado com a proporcionalidade inversa entre *ω* e *t*.

# 3.14 Realizações simples

Dadas as matrizes  $\{A, B, C, D\}$  de uma representação no espaço de estados, a função de transferência é obtida facilmente aplicando-se a fórmula

$$
\mathbf{G}(s) = \mathbf{C}(s\mathbf{I} - \mathbf{A})^{-1}\mathbf{B} + \mathbf{D}
$$
 (3.451)

como foi visto em [3.315.](#page-102-0)

Por uma questão de simplicidade, vamos assumir que  $\mathbf{D} = [0]$  e que  $G(s)$  é escalar.

O problema de realização consistem em obter  $\{A, B, C\}$  a partir de um  $G(s)$ dado.

### Forma canônica controlável

Considere uma função de transferência  $G(s)$  dada por

$$
\frac{Y(s)}{U(s)} = G(s) \tag{3.452}
$$

$$
= \frac{c_0}{s^n + a_1 s^{n-1} + \dots + a_{n-1} s + a_n} \tag{3.453}
$$

 $\epsilon,$  note que, para condições iniciais nulas e utilizand $0$  a notação  $y^{(\alpha)}=d^{\alpha}y/dt^{\alpha},$ tem-se

$$
y^{(n)} + a_1 y^{(n-1)} + \dots + a_{n-1} y + a_0 y = c_0 u \tag{3.454}
$$

ou

<span id="page-125-0"></span>
$$
y^{(n)} = -a_1 y^{(n-1)} - \dots - a_{n-1} \dot{y} - a_0 y + c_0 u \tag{3.455}
$$

Fazendo-se a associação

$$
x_1 = y \tag{3.456}
$$

$$
x_2 = \dot{y} \tag{3.457}
$$

$$
\mathcal{A} = \{ \mathcal{A} \in \mathcal{A} \mid \mathcal{A} \in \mathcal{A} \} \cup \{ \mathcal{A} \in \mathcal{A} \}
$$

$$
x_{n-1} = y^{(n-2)} \tag{3.458}
$$

$$
x_n = y^{(n-1)} \tag{3.459}
$$

segue imediatamente que

<span id="page-126-0"></span>
$$
\dot{x}_1 = \dot{y} = x_2 \tag{3.460}
$$

$$
\dot{x}_2 = \ddot{y} = x_3 \tag{3.461}
$$

$$
\vdots
$$
\n
$$
\dot{x}_{n-1} = y^{(n-1)} = x_{n-2}
$$
\n(3.462)

$$
\dot{x}_n = y^{(n)} = -a_1 x_n - \dots - a_{n-1} x_2 - a_n x_1 + c_0 u \qquad (3.463)
$$

Substituindo a expressão  $3.455$  em  $3.463$ e utilizando a notação

$$
\mathbf{x} = \begin{bmatrix} x_1 & x_2 & \cdots & x_{n-1} & x_n \end{bmatrix}^T
$$
 (3.464)

tem-se

$$
\dot{\mathbf{x}} = \begin{bmatrix} 0 & 1 & 0 & \cdots & 0 \\ 0 & 0 & 1 & \cdots & 0 \\ \vdots & \vdots & \vdots & \ddots & \vdots \\ 0 & 0 & 0 & \cdots & 1 \\ -a_n & -a_{n-1} & -a_{n-2} & \cdots & -a_1 \end{bmatrix} \mathbf{x} + \begin{bmatrix} 0 \\ 0 \\ \vdots \\ 0 \\ 1 \end{bmatrix} u \qquad (3.465)
$$

e

$$
y = \underbrace{\begin{bmatrix} c_0 & 0 & 0 & 0 & 0 \end{bmatrix} \mathbf{x}}_{\mathbf{C}}
$$
 (3.466)

ou seja,

$$
\dot{\mathbf{x}} = \mathbf{A}\mathbf{x} + \mathbf{B}u \tag{3.467}
$$

$$
y = \mathbf{C}\mathbf{x} \tag{3.468}
$$

Quando a matriz **C** possui a forma especial

$$
\mathbf{C} = \left[ \begin{array}{cccc} c_0 & c_1 & \cdots & c_{m-1} & c_m & 0 & \cdots & 0 \end{array} \right] \tag{3.469}
$$

tem-se da expressão para  $G(s)$ 

$$
G(s) = \frac{1}{\Delta(s)} \left[ \begin{array}{cccc} c_0 & c_1 & \cdots & c_{n-2} & c_{n-1} \end{array} \right] \left[ \begin{array}{cccc} * & * & \cdots & * & 1 \\ * & * & \cdots & * & s \\ \vdots & \vdots & \ddots & \vdots & \vdots \\ * & * & \cdots & * & s^{n-2} \\ * & * & \cdots & * & s^{n-1} \end{array} \right] \left[ \begin{array}{c} 0 \\ 0 \\ \vdots \\ 0 \\ 1 \end{array} \right]
$$

com  $c_k = 0$  para  $m + 1 \leq k \leq n - 1$  que resulta em

$$
G(s) = \frac{c_m s^m + c_{m-1} s^{m-1} + \dots + c_1 s + c_0}{s^n + a_{n-1} s^{n-1} + \dots + a_1 s + a_0}
$$
(3.470)

 $\mathbf{r}$ 

A realização obtida é controlável, pois

$$
\mathbf{U} = [\mathbf{B}; \mathbf{AB}; ...; \mathbf{A}^{n-1} \mathbf{B}] \qquad (3.471)
$$
  
= 
$$
\begin{bmatrix} 0 & 0 & \cdots & 0 & 1 \\ 0 & 0 & \cdots & 1 & 0 \\ \vdots & \vdots & \nearrow & \vdots & \vdots \\ 0 & 1 & \cdots & * & * \\ 1 & * & \cdots & * & * \end{bmatrix} \qquad (3.472)
$$

que tem posto *n*.

### 3.14.1 Forma canônica observável

Para sistemas de 1 entrada e 1 saída,  $G(s)$  é  $1 \times 1$ , tem-se que

$$
G(s) = GT(s)
$$
\n
$$
(3.473)
$$

$$
\mathbf{C}(s\mathbf{I} - \mathbf{A})^{-1}\mathbf{B} = \mathbf{B}^T(s\mathbf{I} - \mathbf{A}^T)^{-1}\mathbf{C}^T
$$
 (3.474)

e chamando  $\hat{\mathbf{C}} = \mathbf{B}^T$  e  $\hat{\mathbf{B}} = \mathbf{C}^T$  de modo que  $G(s) = \hat{\mathbf{C}}(s\mathbf{I} - \mathbf{A}^T)^{-1}\hat{\mathbf{B}}$ , tem-se que  $\mathbf{r}$ 

$$
V = \begin{bmatrix} \hat{\mathbf{C}} & \mathbf{B}^T \\ \hat{\mathbf{C}} \mathbf{A}^T & \vdots \\ \vdots & \vdots \\ \hat{\mathbf{C}} \left( \mathbf{A}^T \right)^{n-1} \end{bmatrix} = \begin{bmatrix} \mathbf{B}^T & \mathbf{B}^T \\ \mathbf{B}^T \mathbf{A}^T & \vdots \\ \vdots & \vdots \\ \mathbf{B}^T \left( \mathbf{A}^T \right)^{n-1} \end{bmatrix}
$$
(3.475)

e, portanto,

$$
\mathbf{V}^T = [\mathbf{B}; \mathbf{A}\mathbf{B}; \dots; \mathbf{A}^{n-1}\mathbf{B}] \tag{3.476}
$$

$$
= U \tag{3.477}
$$

Como a transposição não altera o posto, V possui posto *n* e, portanto, a representação é observável.

## 3.14.2 Realização diagonal

A função de transferência pode ser expandida em frações parciais

$$
G(s) = \frac{c_m s^m + c_{m-1} s^{m-1} + \dots + c_1 s + c_0}{s^n + a_{n-1} s^{n-1} + \dots + a_1 s + a_0}
$$
(3.478)

$$
= \frac{r_1}{s - p_1} + \dots + \frac{r_n}{s - p_n} \tag{3.479}
$$

Assumindo que  $p_i \neq p_j$ , para  $i \neq j$ , para evitar a necessidade de recorrer à forma completa da representação de Jordan, tem-se que

$$
\frac{Y(s)}{U(s)} = \frac{r_1}{s - p_1} + \dots + \frac{r_n}{s - p_n}
$$
(3.480)

ou seja,

<span id="page-128-0"></span>
$$
Y(s) = Y_1(s) + \dots + Y_n(s) \tag{3.481}
$$

$$
= \frac{r_1}{s - p_1} U(s) + \dots + \frac{r_n}{s - p_n} (Us) \tag{3.482}
$$

A realização de

$$
G_i(s) = \frac{r_i}{s - p_i} \; ; \; i = 1, \dots n \tag{3.483}
$$

 $é$  imediata,

$$
\dot{x}_i = -px_i + r_i u \; ; \; i = 1, ...n \tag{3.484}
$$

Assim, para  $\mathbf{x} = \begin{bmatrix} x_1 & x_2 & \cdots & x_{n-1} & x_n \end{bmatrix}^T$  pode-se escrever

$$
\dot{\mathbf{x}} = \begin{bmatrix} -p_1 & 0 & 0 & \cdots & 0 \\ 0 & -p_2 & 0 & \cdots & 0 \\ \vdots & \vdots & \ddots & \cdots & 0 \\ 0 & 0 & 0 & -p_{n-1} & 0 \\ 0 & 0 & 0 & \cdots & -p_n \end{bmatrix} \mathbf{x} + \begin{bmatrix} r_1 \\ r_2 \\ \vdots \\ r_{n-1} \\ r_n \end{bmatrix} u \qquad (3.485)
$$

e, para a saída, de  $3.481$ ,

$$
y = \underbrace{\begin{bmatrix} 1 & 1 & \cdots & 1 & 1 \end{bmatrix}}_{\mathbf{C}} \mathbf{x}
$$
 (3.486)

Quando o estado x está disponível, pode-se conceber uma estratégia de controle baseado em modos, utilizando mudança de base.

Note que se  $\mathbf{P} \in \mathbb{R}^{n \times n}$  é não singular, então a transformação

$$
\tilde{\mathbf{x}} = \mathbf{P}\mathbf{x} \tag{3.487}
$$

permite escrever

$$
\dot{\tilde{\mathbf{x}}} = \mathbf{P}\dot{\mathbf{x}} \tag{3.488}
$$

$$
= \mathbf{P}(\mathbf{A}\mathbf{x} + \mathbf{B}u) \tag{3.489}
$$

$$
= \underbrace{PAP^{-1}}_{\widetilde{A}} \widetilde{x} + \underbrace{PB}_{\widetilde{B}} u \tag{3.490}
$$

Esse tipo de transformação é dita ser similar e os autovalores são preservados, ou seja,

$$
\det(\lambda \mathbf{I} - \widetilde{\mathbf{A}}) = \det(\lambda \mathbf{P} \mathbf{P}^{-1} - \mathbf{P} \mathbf{A} \mathbf{P}^{-1})
$$
(3.491)

$$
= det(\mathbf{P}(\lambda \mathbf{I} - \mathbf{A})\mathbf{P}) \tag{3.492}
$$

$$
= det(\mathbf{P}) det(\lambda \mathbf{I} - \mathbf{A}) det(\mathbf{P}^{-1}) \qquad (3.493)
$$

$$
= det(\lambda \mathbf{I} - \mathbf{A}) \tag{3.494}
$$

## 3.14.3 Utilização dos parâmetros de Markov

Considere inicialmente a função de transferência

$$
G(s) = \frac{\beta_0 s^n + \beta_1 s^{n-1} + \dots + \beta_n}{s^n + \alpha_1 s^{n-1} + \dots + \alpha_n}
$$
 (3.495)

Através de divisão longa,  $G(s)$  pode ser escrita em termos de polinômio em  $s^i$ ,

$$
\frac{\beta_0 s^n + \beta_1 s^{n-1} + \dots + \beta_n}{s^n + \alpha_1 s^{n-1} + \dots + \alpha_n} = \beta_0 + (\beta_1 - \alpha_1 \beta_0) s^{-1} + \dots \quad (3.496)
$$

$$
= h_0 + h_1 s^{-1} + h_2 s^{-2} + \cdots \qquad (3.497)
$$

em que  $h_i$  são introduzidos para simplificar a notação. Inspecionando-se os coeficientes de  $s^i$ , obtém-se que

$$
h_0 = \beta_0 \tag{3.498}
$$

$$
h_1 = -\alpha_1 h_0 + \beta_1 \tag{3.499}
$$

$$
h_2 = -\alpha_1 h_1 - \alpha_2 h_0 + \beta_2 \tag{3.500}
$$

$$
\frac{1}{2} \int_{\mathbb{R}^2} \left| \frac{d\mathbf{y}}{d\mathbf{y}} \right|^2 \, d\mathbf{y} \, d\mathbf{y} = \int_{\mathbb{R}^2} \left| \frac{d\mathbf{y}}{d\mathbf{y}} \right|^2 \, d\mathbf{y} \, d\mathbf{y} \, d
$$

$$
h_k = -\alpha_1 h_{k-1} - \alpha_2 h_{k-2} - \dots - \alpha_k h_0 + \beta_k \tag{3.501}
$$

Portanto, a função de transferência pode ser escrita como uma soma de potências de *s* com os coeficientes dados pelos parâmetros de Markov:

$$
G(s) = h_0 + h_1 s^{-1} + h_2 s^{-2} + \cdots
$$
 (3.502)

A matriz de Hankel, denotado  $\mathbf{H}(m, n)$ , é definida por

$$
\mathbf{H}(m,n) = \begin{bmatrix} h_1 & h_2 & \cdots & h_n \\ h_2 & h_3 & \cdots & h_{n+1} \\ h_3 & h_4 & \cdots & h_{n+2} \\ \vdots & \vdots & \ddots & \vdots \\ h_m & h_{m+1} & \cdots & h_{m+n-1} \end{bmatrix}
$$
(3.503)

Por outro lado, considere a representação no espaço de estados

$$
\dot{\mathbf{x}} = \mathbf{A}\mathbf{x} + \mathbf{B}u \qquad y = \mathbf{C}\mathbf{x}
$$

cuja representação no domínio transformado é

$$
G(s) = \mathbf{C}(s\mathbf{I} - \mathbf{A})^{-1}\mathbf{B}
$$
 (3.504)

Sabendo-se que

$$
(s\mathbf{I} - \mathbf{A})^{-1} = \mathbf{I} + \mathbf{A}s^{-1} + \mathbf{A}^2 s^{-2} + \cdots
$$
 (3.505)

a função de transferência pode ser reescrita como

$$
G(s) = \mathbf{C} \left( \mathbf{I} + \mathbf{A} s^{-1} + \mathbf{A}^2 s^{-2} + \cdots \right) \mathbf{B}
$$
 (3.506)

$$
= \text{CB} + \text{CAB}s^{-1} + \text{CA}^2\text{Bs}^{-2} + \cdots \tag{3.507}
$$

Comparando-se os termos desse polinômio em *s* com o que envolvia os parâmetros de Markov  $h_i$ , obtido anteriormente, constata-se que

$$
h_k = \mathbf{C} \mathbf{A}^{k-1} \mathbf{B}
$$

Os passos para utilizar o conceito de parâmetros de Markov para realizar  $G(s)$  $s\tilde{a}o$ .

• A partir do  $G(s)$  de ordem *n*, efetuar a divisão longa e obter os parâmetros de Markov  $\{h_1, ..., h_{2n}\}$ 

• Construir a matriz de Hankel

$$
\mathbf{H}(n+1,n) = \begin{bmatrix} h_1 & h_2 & \cdots & h_n \\ h_2 & h_3 & \cdots & h_{n+1} \\ \vdots & \vdots & \ddots & \vdots \\ h_n & h_{n+1} & \cdots & h_{2n-1} \\ h_{n+1} & h_{n+2} & \cdots & h_{2n} \end{bmatrix}
$$
(3.508)

• Determinar o posto de  $\mathbf{H}(n+1,n)$ 

$$
n^* = \rho \left\{ \mathbf{H}(n+1, n) \right\} \tag{3.509}
$$

• Obter 
$$
\begin{bmatrix} \alpha_1 & \alpha_2 & \cdots & \alpha_{n^*} & 1 & 0 & \cdots & 0 \\ \alpha_1 & \alpha_2 & \cdots & \alpha_{n^*} & 1 & 0 & \cdots & 0 \end{bmatrix}
$$
 **H** $(n+1, n) = 0$  (3.510)

• Construir as matrizes **A***,* **B** e **C**

$$
\mathbf{A} = \begin{bmatrix} 0 & 1 \\ \vdots & \ddots \\ 0 & & 1 \\ -\alpha_1 & -\alpha_2 & \cdots & -\alpha_{n^*} \end{bmatrix} ; \quad \mathbf{B} = \begin{bmatrix} h_1 \\ \vdots \\ h_{n^*} \end{bmatrix} (3.511)
$$

$$
\mathbf{C} = \begin{bmatrix} 1 & 0 & \cdots & 0 \end{bmatrix}
$$
(3.512)

Pode-se verificar que

$$
\mathbf{U} = \begin{bmatrix} \mathbf{B} & \mathbf{A}\mathbf{B} & \cdots & \mathbf{A}^{n^*-1}\mathbf{B} \end{bmatrix} = \mathbf{H}(n^*, n^*)
$$
(3.513)

$$
\mathbf{V} = \begin{bmatrix} \mathbf{C} \\ \mathbf{C} \mathbf{A} \\ \vdots \\ \mathbf{C} \mathbf{A}^{n^* - 1} \end{bmatrix} = \mathbf{I}
$$
 (3.514)

possuem rank *n* ∗ .

Portanto, a representação é completamente controlável e observável, ou seja, a realização é mínima.

### Teorema de Silverman

Uma sequência infinita de parâmetros de Markov é realizável por um modelo LTI, se e somente se existirem inteiros *n* e *m* tal que  $\rho(\mathbf{H}(n,m)) = \rho(\mathbf{H}(n +$  $(1, m + i)$ ) =  $n^*$  para  $i = 1, 2, \dots$  Nesse caso,  $n^*$  é a ordem da realização mínima.

### 3.14.4 Realização de Gilbert

Seja  $\mathbf{G}(s)_{p\times m}$  uma função de transferência estritamente própria ( $\mathbf{D} = \mathbf{0}_{p\times m}$ )

$$
\mathbf{G}(s) = [g_{ij}(s)] \; ; \; i = 1, ..., p \; ; \; j = 1, ..., m \tag{3.515}
$$

e

$$
\Delta(s) = s^r + a_{r-1}s^{r-1} + \dots + a_1s + a_0 \tag{3.516}
$$

o mínimo múltiplo comum dos denominadores de  $g_{ij}(s)$ .

Assumindo-se que as raízes  $\lambda_i$ ,  $i = 1...$ , r do polinômio característico são distintas, pode-se escrever

$$
\Delta(s) = \prod_{i=1}^{r} (s - \lambda_i)
$$
\n(3.517)

e permitem obter as matrizes  $\mathbf{R}_i$ ,  $i = 0, ..., r - 1$ , tais que

$$
\mathbf{G}(s) = \sum_{i=1}^{r} \frac{1}{s - \lambda_i} \mathbf{R}_i
$$
\n(3.518)

Os resíduos são obtidos fazendo-se

$$
\mathbf{R}_{i} = \lim_{s \to \lambda_{i}} (s - \lambda_{i}) \mathbf{G}(s)
$$
 (3.519)

Denote-se

$$
\rho_i := rank\left(\mathbf{R}_i\right) \tag{3.520}
$$

e sejam matrizes **C***<sup>i</sup>* e **B***<sup>i</sup>* escolhidos de modo que

$$
\mathbf{R}_i = \mathbf{C}_i \mathbf{B}_i \tag{3.521}
$$

Nessas condições, uma realização controlável  ${A, B, C, 0}$  é dada por

$$
\mathbf{A} = \begin{bmatrix} \lambda_1 \mathbf{I}_{\rho_1 \times \rho_1} & \cdots & \cdots & \cdots \\ & \ddots & \ddots & \ddots \\ & & \lambda_r \mathbf{I}_{\rho_r \times \rho_r} \end{bmatrix} ; \mathbf{B} = \begin{bmatrix} \mathbf{B}_1 \\ \vdots \\ \mathbf{B}_r \end{bmatrix} ; C = \begin{bmatrix} \mathbf{C}_1 & \cdots & \mathbf{C}_r \end{bmatrix}
$$
\n(3.522)

## Exemplo

Considere a função de transferência

$$
\mathbf{G}(s) = \begin{bmatrix} \frac{1}{s+1} & \frac{2}{s+1} \\ -\frac{1}{(s+1)(s+2)} & \frac{1}{s+2} \end{bmatrix}
$$
(3.523)

e seja  $\Delta(s) = (s + 1)(s + 2)$ .

A expansão em frações parciais leva a identidade

$$
\mathbf{G}(s) = \frac{1}{(s+1)(s+2)} \begin{bmatrix} s+2 & 2s+4 \\ -1 & s+1 \end{bmatrix}
$$
 (3.524)

$$
= \frac{1}{s+1}\mathbf{R}_1 + \frac{1}{s+2}\mathbf{R}_2
$$
 (3.525)

em que

$$
\mathbf{R}_1 = \begin{bmatrix} 1 & 2 \\ -1 & 0 \end{bmatrix} ; \quad \mathbf{R}_2 = \begin{bmatrix} 0 & 0 \\ 1 & 1 \end{bmatrix}
$$
 (3.526)

Portanto,

$$
\rho_1 = 2 \tag{3.527}
$$

$$
\rho_2 = 1 \tag{3.528}
$$

e uma possibilidade de escolha de **C***<sup>i</sup>* e **B***<sup>i</sup>* seria

$$
\mathbf{R}_1 = \begin{bmatrix} 1 & 2 \\ -1 & 0 \end{bmatrix} = \begin{bmatrix} 1 & 0 \\ 0 & 1 \end{bmatrix} \begin{bmatrix} 1 & 2 \\ -1 & 0 \end{bmatrix}
$$
(3.529)

e

$$
\mathbf{R}_2 = \begin{bmatrix} 0 & 0 \\ 1 & 1 \end{bmatrix} = \begin{bmatrix} 0 \\ 1 \\ \mathbf{C}_2 \end{bmatrix} \begin{bmatrix} 1 & 1 \\ \mathbf{B}_2 \end{bmatrix}
$$
(3.530)

A realização diagonal de Gilbert obtida é dada por

$$
\dot{\mathbf{x}} = \begin{bmatrix} -1 & 0 & 0 \\ 0 & 0 & 0 \end{bmatrix} \begin{bmatrix} 0 & 0 \\ 0 & 0 \end{bmatrix} \mathbf{x} + \begin{bmatrix} 1 & 2 \\ -1 & 0 \\ 1 & 1 \end{bmatrix} \mathbf{u} \qquad (3.531)
$$

$$
= \begin{bmatrix} -1 & 0 & 0 \\ 0 & -1 & 0 \\ 0 & -2 & 0 \end{bmatrix} \mathbf{x} + \begin{bmatrix} 1 & 2 & 0 \\ -1 & 0 & 0 \\ 1 & 1 & 1 \end{bmatrix} \mathbf{u} \qquad (3.532)
$$

e

$$
\mathbf{y} = \begin{bmatrix} 1 & 0 \\ 0 & 1 \end{bmatrix} \begin{bmatrix} 0 \\ 1 \end{bmatrix} \mathbf{x} = \begin{bmatrix} 1 & 0 & 0 \\ 0 & 1 & 1 \end{bmatrix} \mathbf{x}
$$
 (3.533)

Para verificação, basta calcular **C** ( $s$ **I** − **A**)<sup>−1</sup> **B**. Além disso, pode-se verificar que a representação é completamente controlável e observável, ou seja, é mínima.

Para sistemas de 1 entrada e 1 saída,  $G(s)$  é  $1 \times 1$ , tem-se que

$$
G(s) = GT(s)
$$
\n
$$
(3.534)
$$

$$
\mathbf{C}(s\mathbf{I} - \mathbf{A})^{-1}\mathbf{B} = \mathbf{B}^T(s\mathbf{I} - \mathbf{A}^T)^{-1}\mathbf{C}^T
$$
 (3.535)

e, chamando  $\hat{\mathbf{C}} = \mathbf{B}^T$  e  $\hat{\mathbf{B}} = \mathbf{C}^T$  de modo que  $G(s) = \hat{\mathbf{C}}(s\mathbf{I} - \mathbf{A}^T)^{-1}\hat{\mathbf{B}}$ , tem-se que

$$
\mathbf{V} = \begin{bmatrix} \hat{\mathbf{C}} \\ \hat{\mathbf{C}} \mathbf{A}^T \\ \vdots \\ \hat{\mathbf{C}} \left( \mathbf{A}^T \right)^{n-1} \end{bmatrix} = \begin{bmatrix} \mathbf{B}^T \\ \mathbf{B}^T \mathbf{A}^T \\ \vdots \\ \mathbf{B}^T \left( \mathbf{A}^T \right)^{n-1} \end{bmatrix}
$$
(3.536)

e, portanto, como esperado,

$$
\mathbf{V}^T = [\mathbf{B}; \mathbf{A}\mathbf{B}; \dots; \mathbf{A}^{n-1}\mathbf{B}] \qquad (3.537)
$$

$$
= \mathbf{U}.\tag{3.538}
$$

Como a transposição não altera o posto, *V* possui posto *n* e, portanto, a representação é observável.

Mais detalhes no artigo original:

Gilbert, E. G. Controllability and Observability in Multivariable Control Systems. S.I.A.M. Control, Ser. A, 1, p. 128-151, 1963.

 $\dot{E}$  importante a habilidade de transitar entre as diferentes representações no espaço de estados e através das funções de transferência, visto que especifica¸c˜oes diferentes se adaptam melhor a uma ferramenta em um certo domínio do que em outro. Além disso, funções de transferência podem ser obtidas em ensaios laboratoriais, injetando-se sinais senoidais *u* e observando a rela¸c˜ao entre *y* e *u* (ganho e defasagem).

Em 1756, Euler Leonhard Euler (1707-1783), um dos maiores matem´aticos da história, escreveu *Elementa Calculi Variationum*, em que apresenta a equação de Euler-Lagrange. No entanto, a primeira solução para um problema de cálculo de variações é atribuído a Sir Isaac Newton PRS (1642-1727) por ter resolvido o problema de obter o perfil de uma figura geométrica de revolução que oferecesse a mínima resistência ao movimento em um fluido, em 1687.

Em 12 de agosto de 1755, Joseph-Louis Lagrange (Giuseppe Luigi Lagrangia, 1736-1813) escreveu uma carta a Euler, apresentando um novo método para resolver os problemas na obra Methodus inveniendi lineas curvas maximi minimive proprietate gaudentes sive solutio problematis isoperimetrici latissimo sensu accepti de Euler, escrito em 1744 e editado por Marcum-Michaelem Bousquet.

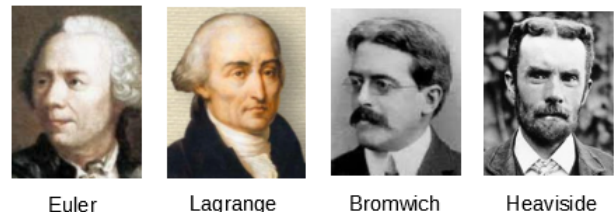

Euler

Bromwich

Em 1898, Oliver Heaviside FRS (1850-1925) apresenta o cálculo operacional e estuda o comportamento transitório de sistemas, introduzindo o conceito análogo ao de função de transferência.

O c´alculo operacional de Heaviside foi colocado em alicerces robustos por Thomas John I'Anson Bromwich (1875-1929) e, em particular, a integral de contorno utilizada na transformada inversa ´e chamada de integral de Bromwich.

# 3.15 Exercícios

# 3.15.1 Exercício: Sistema eletromecânico

Os sistemas micromecânicos (MEMS) são, em geral, baseados em efeitos elétricos ao invés de dispositivos maiores que se valem de efeitos magnéticos.

Se o dielétrico é o ar, a rigidez dielétrica é da ordem de  $3E6V/m$  resultando  $E^e = \frac{1}{2}$  $\frac{1}{2}\varepsilon_0 E^2 \sim 40 \, \text{J} \cdot \text{m}^{-3}.$ 

Por outro lado, utilizando indutores com núcleo de ferro, considerando saturação a 1.6  $Wb.m^{-2}$ , tem-se  $E_m = \frac{1}{2m}$  $\frac{1}{2\mu_0}$ *b*<sup>2</sup>850 *J*.m<sup>-3</sup>.

Assim, dispositivos baseados em efeitos elétricos são interessantes para dispositivos de pequenas dimensões, como os manufacturados com tecnologia microeletrônica. Neste exercício, busca-se obter um matemático na forma de um sistema de equações diferenciais ordinárias para o sistema ilustrado em [3.33](#page-136-0)

<span id="page-136-0"></span>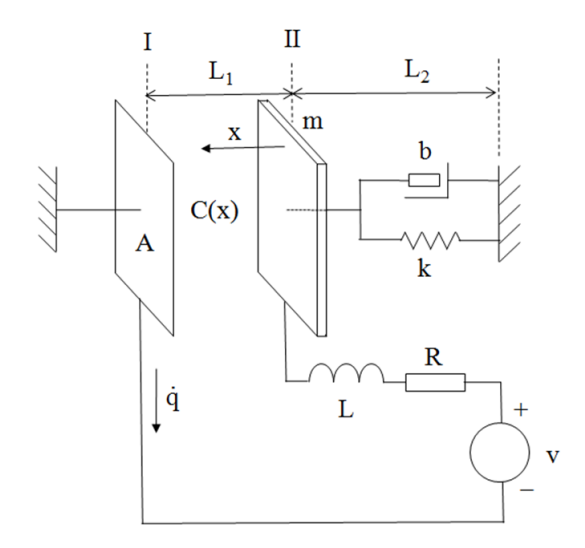

Figura 3.33: Um sistema físico envolvendo elementos elétricos e mecânicos.

sabendo-se que as expressões para  $T$ ,  $V$  e  $R$  elétricos, respectivamente,  $T_{ele}$ , *Vele* e *Rele*, s˜ao

$$
T_{ele} = \frac{1}{2} L \dot{q} ; V_{ele} = \frac{1}{2C(x)} (\dot{q})^2 ; R_{ele} = \frac{1}{2} R (\dot{q})^2
$$
 (3.539)

## 3.15.2 Exercício: Modelos de pêndulos

Utilizando a formulação Lagrangiana, obter modelos para as duas modalidades de pêndulos da figura [3.34.](#page-136-1)

<span id="page-136-1"></span>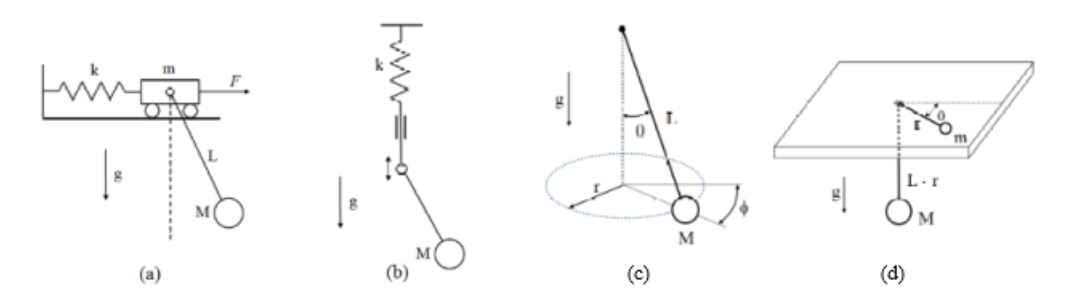

Figura 3.34: (a) Modelo simplificado de uma ponte rolante; (b) modelo simplificado para um objeto suspenso por uma fixação elástica.

## 3.15.3 Exercícios: Solução de equações diferenciais ordinárias

Obter as soluções das seguintes equações diferenciais ordinárias lineares e invariantes no tempo.

**Observação**: É interessante resolver as equações no domínio do tempo (t) e no domínio transformado (s) e verificar que os resultados são compatíveis.

1.

$$
2\frac{d^2y}{dt^2} + 7\dot{y} + 3y = 0 \tag{3.540}
$$

$$
y(0) = 1 \t(3.541)
$$

$$
\dot{y}(0) = 0 \tag{3.542}
$$

2.

 $\dot{y} + 3y = \delta(t)$  (3.543)

$$
y(0) = 0 \tag{3.544}
$$

3.

 $\dot{y} + 3y = u(t)$  (3.545)

$$
y(0) = 0 \t(3.546)
$$

4.

$$
\dot{y} + 3y = \sin(10t) \tag{3.547}
$$

$$
y(0) = 0 \tag{3.548}
$$

5.

$$
\dot{y} + 3y = \sin\left(\frac{1}{10}t\right) \tag{3.549}
$$

$$
y(0) = 0 \t\t(3.550)
$$

6.

$$
\dot{y} + 3y = e^{-3} \tag{3.551}
$$

$$
y(0) = 0 \tag{3.552}
$$

<span id="page-138-0"></span>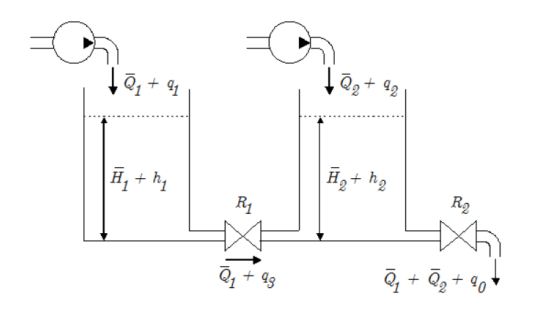

Figura 3.35: Sistema de 2 tanques acoplados.

## 3.15.4 Exercício: Sistema de tanques acoplados

Obter um modelo na forma de equação de estados para o sistema de vasos comunicantes da figura [3.35.](#page-138-0)

As entradas são as variações incrementais das bombas  $(q_1 \t e q_2)$  e as saídas são as variações incrementais do nível de líquido  $(h_1 \t h_2)$ .

### 3.15.5 Exercício: Modelo de um circuito envolvendo transformador

<span id="page-138-1"></span>Considere o circuito da figura [3.36.](#page-138-1) Calcular  $V_2/I$ , sabendo-se que, para o

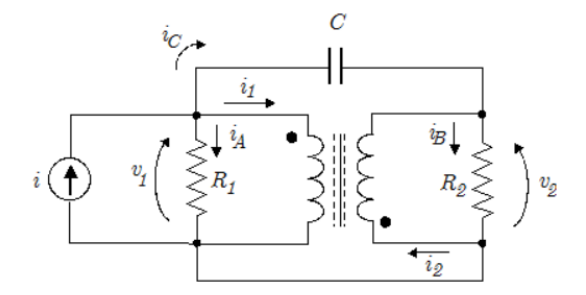

Figura 3.36: Um circuito elétrico com transformador.

transformador, tem-se

$$
v_1 = sL_{11}i_1 + sMi_2 \tag{3.553}
$$

$$
v_2 = sMi_1 + sL_{22}i_2 \tag{3.554}
$$

e os pontos indicam a sua polaridade.

## 3.15.6 Exercício: Modelo de um girômetro

<span id="page-139-0"></span>Considere um giroscópio montado em um sistema de eixos como ilustrado na figura [3.37.](#page-139-0)

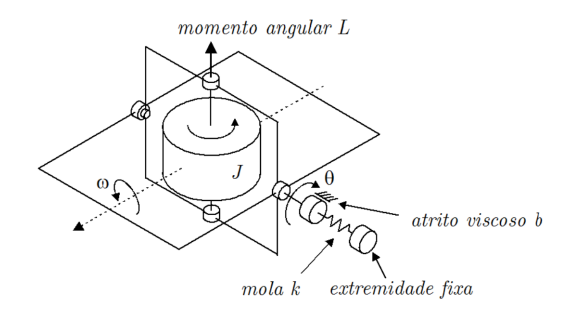

Figura 3.37: Um sistema girômetro.

Obter a equação de estado, considerando  $x_1 = \theta$  e  $\dot{\theta}$  e, caso resulte em um modelo não linear, linearize-o.

## 3.15.7 Exercício: Erros em regime permanente

Calcular os erros em regime para entradas degrau e rampa, supondo que as funções de transferência fornecidas são de malha aberta e a realimentação a ser utilizada é unitária.

1.

2.

$$
G(s) = \frac{s+2}{(s+1)^2}
$$
\n(3.555)

$$
G(s) = \frac{s+2}{s(s+1)}
$$
\n(3.556)

3.

$$
G(s) = \frac{s+2}{s^2(s+1)}
$$
\n(3.557)

4.

$$
G(s) = \frac{s+2}{s^2 (s+1)^2}
$$
\n(3.558)

## 3.15.8 Exercício: Ampliadores operacionais (OpAmps)

Obter a função de transferência  $Y(s)/U(s)$  para cada circuito da figura [3.38.](#page-140-0)

<span id="page-140-0"></span>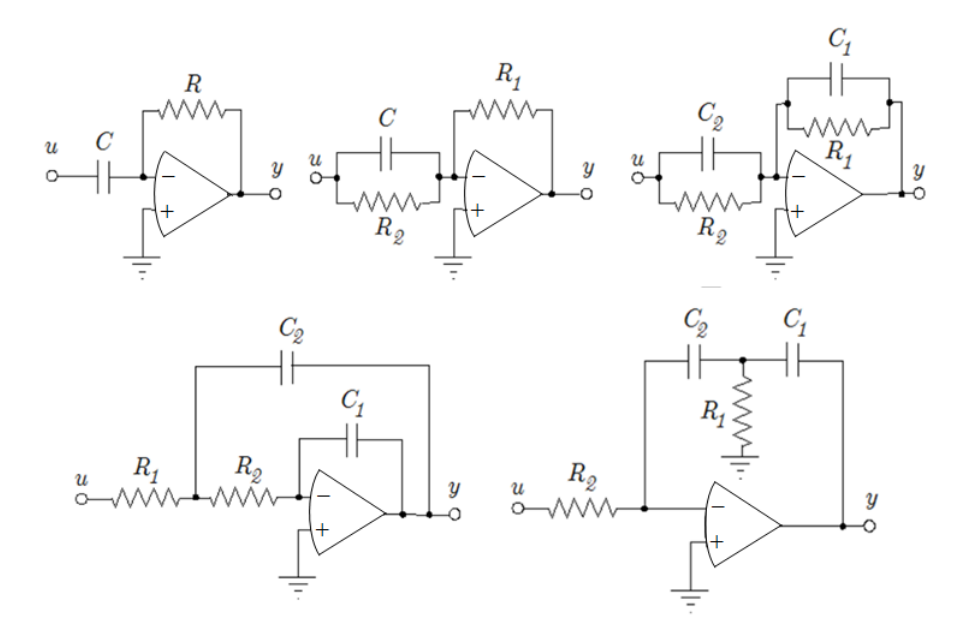

Figura 3.38: Circuitos de relevância prática utilizando OpAmps.

# 3.15.9 Exercício: Traçado de curvas de Bode

Esboçar as curvas de Bode:

1.

$$
G(s) = \frac{s+1}{(s+0.1)(s+10)}
$$
\n(3.559)

2.

$$
G(s) = \frac{9}{s^2 + 0.6s + 9}
$$
 (3.560)

$$
G(s) = \frac{1}{s(s+1)}
$$
\n(3.561)

4.

3.

$$
G(s) = \frac{1}{s(s-1)}
$$
\n(3.562)

5.

$$
G(s) = \frac{10}{(s^2 + s + 1)(s + 10)}
$$
\n(3.563)

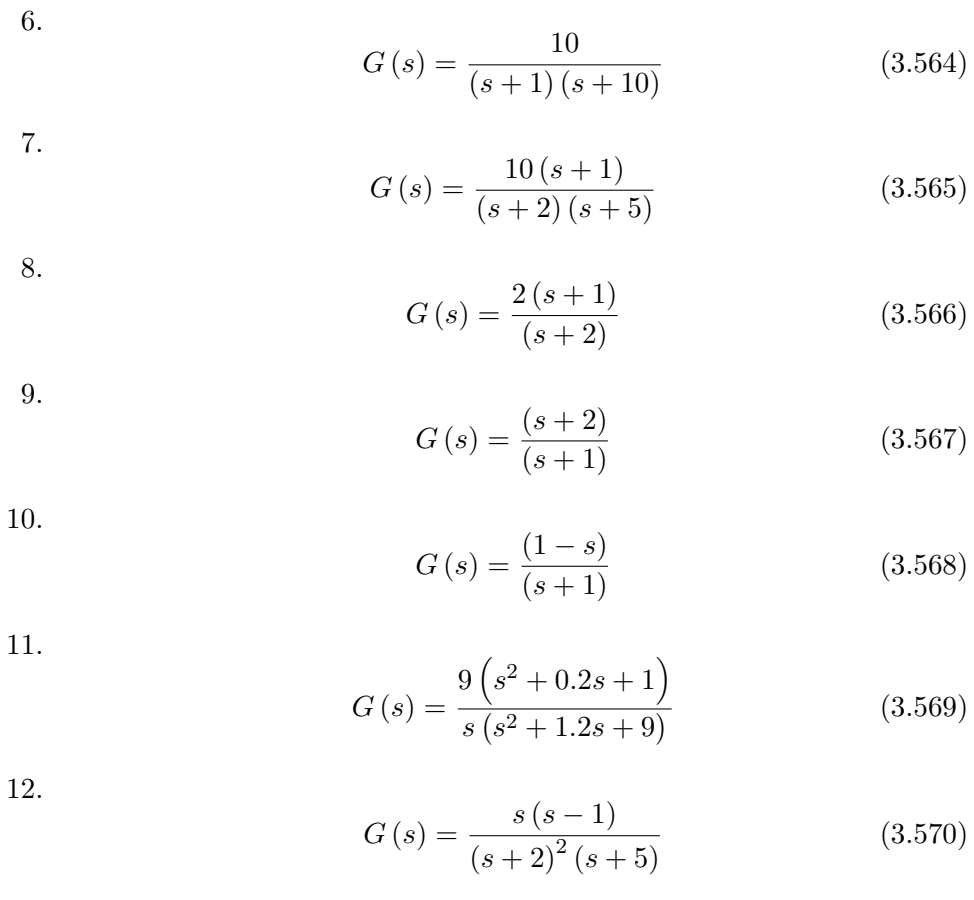

13. 
$$
G(s) = \frac{10(1-s)}{s^2 (s+5)}
$$
 (3.571)

14.

$$
\dot{\mathbf{x}} = \mathbf{A}\mathbf{x} + \mathbf{B}u \tag{3.572}
$$

$$
y = x_1 \tag{3.573}
$$

$$
\mathbf{A} = \begin{bmatrix} 0 & 1 \\ -25 & -4 \end{bmatrix} \tag{3.574}
$$

$$
\mathbf{B} = \begin{bmatrix} 1 \\ 1 \end{bmatrix} \tag{3.575}
$$

15.

$$
G(s) = \frac{100e^{-0.5s}}{s(s+1)}
$$
\n(3.576)

### 3.15.10 Exercício: Traçado manual de curvas de Bode

Esboce manualmente, utilizando lápis e papel monolog, as curvas de Bode

$$
G(s) = \frac{9\left(s^2 + 0.2s + 1\right)}{s\left(s^2 + 1.2s + 9\right)}\tag{3.577}
$$

### 3.15.11 Exercício: Resposta em frequência de um filtro

<span id="page-142-0"></span>Esboçar as curvas de Bode  $(V_{out}(s)$  é a saída e  $V_{in}(s)$  a entrada) do circuito da figura [3.39.](#page-142-0)

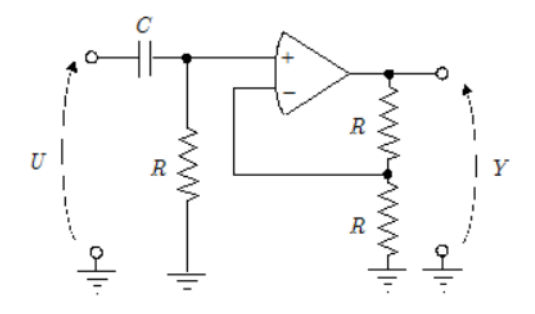

Figura 3.39: Um circuito utilizando amplificador operacional ideal.

## 3.15.12 Exercício: Margens de ganho e de fase

Determinar *MF* e *MG*: (a)

$$
G(s) = \frac{1}{(s+1)^3}
$$
\n(3.578)

(b)

$$
G(s) = \frac{(s+2)}{(s+1)(s-3)}
$$
\n(3.579)

(c)

$$
G(s) = \frac{1}{2}e^{-s}
$$
 (3.580)

## 3.15.13 Exercício: Especificações no domínio da frequência

Um servomecanismo possui função de transferência

$$
G(s) = \frac{500A}{s(s+10)(s+20)}
$$
\n(3.581)

em que *A* é o ganho ajustável do amplificador. Qual deve ser o valor de *A* de modo que, ao se fechar a malha com uma realimentação unitária, o sistema possua um pico de ressonância  $M_r$  de  $8 dB$ ? Em que frequência ocorre a ressonância?

## 3.15.14 Exercício: Solução de EDO utilizando a transformada de Laplace

Obter a transformada inversa de Laplace, utilizando o método da expansão em frações parciais

a)

$$
G(s) = \frac{s^2 + 2s + 3}{(s+1)^3} \tag{3.582}
$$

b)

$$
G(s) = \frac{90(s+2)}{s^2(s+1)(s+3)}
$$
\n(3.583)

## 3.15.15 Exercício: Transformação de representação no espaço de estado para função de transferência

Determine a função de transferência  $Y(s)/U(s)$  e discuta o resultado:

$$
\dot{\mathbf{x}} = \begin{bmatrix} 0 & 1 & 0 \\ 0 & 0 & 2 \\ -15 & -23 & -9 \end{bmatrix} \mathbf{x} + \begin{bmatrix} 1 \\ -1 \\ 1 \end{bmatrix} u \qquad (3.584)
$$
  
\n
$$
y = \begin{bmatrix} 5 & 6 & 1 \end{bmatrix} \mathbf{x} \qquad (3.585)
$$

## 3.15.16 Exercício: Função de matriz

Considere uma matriz da forma

$$
\mathbf{A} = \begin{bmatrix} a & 1 & 0 \\ 0 & a & 0 \\ 0 & 0 & a \end{bmatrix}
$$
 (3.586)

em que  $a \in \mathbb{R}$  e  $a \neq 0$ . Obter uma matriz **B**, tal que  $e^{B} = A$ . Lembrar que

$$
\ln(x) = \sum_{i=1}^{\infty} \frac{(-1)^{n+1}}{n} (x-1)^n
$$
 (3.587)
# 3.15.17 Exercício: Resposta degrau a partir do repouso

Esboçar a resposta a uma entrada tipo degrau unitário  $u(t)$  para o sistema descrito por:

$$
\dot{\mathbf{x}} = \begin{bmatrix} 0 & 1 \\ -3 & -4 \end{bmatrix} \mathbf{x} + \begin{bmatrix} 0 \\ 1 \end{bmatrix} u \tag{3.588}
$$

$$
\mathbf{x}(0) = \begin{bmatrix} 0 & 0 \end{bmatrix}^T \tag{3.589}
$$

$$
y = \begin{bmatrix} 1 & 0 \end{bmatrix} \mathbf{x} \tag{3.590}
$$

# 3.15.18 Exercício: Resposta à condição inicial

Esboçar a resposta  $y(t)$  para entrada nula  $u(t) = 0, \forall t \geq 0$ , sabendo-se que:

$$
\dot{\mathbf{x}} = \begin{bmatrix} 0 & 1 \\ -3 & -4 \end{bmatrix} \mathbf{x} + \begin{bmatrix} 0 \\ 1 \end{bmatrix} u \tag{3.591}
$$

$$
\mathbf{x}(0) = \begin{bmatrix} 1 & 1 \end{bmatrix}^T \tag{3.592}
$$

$$
y = \begin{bmatrix} 1 & 0 \end{bmatrix} \mathbf{x} \tag{3.593}
$$

# 3.15.19 Exercício: Resposta impulso

Esboçar a resposta impulso do sistema descrito pelas equações de estado

$$
\dot{\mathbf{x}} = \begin{bmatrix} 0 & 1 \\ -3 & -4 \end{bmatrix} \mathbf{x} + \begin{bmatrix} 0 \\ 1 \end{bmatrix} u \tag{3.594}
$$

$$
\mathbf{x}(0) = \begin{bmatrix} 0 & 0 \end{bmatrix}^T \tag{3.595}
$$

$$
y = \begin{bmatrix} 1 & 0 \end{bmatrix} \mathbf{x} \tag{3.596}
$$

#### 3.15.20 Exercício: Resposta degrau com condição inicial não nula

Esboçar a resposta  $y(t)$  para entrada degrau unitário  $u(t)$ , sabendo-se que

$$
\dot{\mathbf{x}} = \begin{bmatrix} 0 & 1 \\ -3 & -4 \end{bmatrix} \mathbf{x} + \begin{bmatrix} 0 \\ 1 \end{bmatrix} u \tag{3.597}
$$

$$
\mathbf{x}(0) = \begin{bmatrix} 1 & 1 \end{bmatrix}^T \tag{3.598}
$$

$$
y = \begin{bmatrix} 1 & 0 \end{bmatrix} \mathbf{x} \tag{3.599}
$$

# 3.15.21 Exercício: Propriedade da matriz companheira

Dada uma matriz quadrada **A***nxn* do tipo

$$
\mathbf{A} = \begin{bmatrix} 0 & 1 & 0 & \cdots & 0 \\ 0 & 0 & 1 & \cdots & 0 \\ \vdots & \vdots & \vdots & \ddots & \vdots \\ 0 & 0 & 0 & \cdots & 1 \\ -a_n & -a_{n-1} & -a_{n-2} & \cdots & -a_1 \end{bmatrix}
$$
(3.600)

 $(a)$  mostrar que o seu polinômio característico é

$$
\det(s\mathbf{I} - \mathbf{A}) = s^n + a_1 s^{n-1} + \dots + a_{n-1} s + a_n \tag{3.601}
$$

(b) e os autovalores s˜ao da forma

$$
\begin{bmatrix} 1 \\ \lambda \\ \lambda^2 \\ \vdots \\ \lambda^{n-1} \end{bmatrix}
$$
 (3.602)

# 3.15.22 Exercício: Matriz de Vandermonde

(a) Mostrar que o determinante de uma matriz de Vandermonde **V**

$$
\mathbf{V}_{n\times n} = \begin{bmatrix} 1 & \cdots & 1 \\ \lambda_1 & \cdots & \lambda_n \\ \lambda_1^2 & \cdots & \lambda_n^2 \\ \vdots & & \vdots \\ \lambda_1^{n-1} & \cdots & \lambda_n^{n-1} \end{bmatrix}
$$
 (3.603)

 $\acute{\text{e}}$  dado por

$$
\det\left(\mathbf{V}\right) = \prod_{1 \le i < j \le n} \left(\lambda_j - \lambda_i\right) \tag{3.604}
$$

(b) Apresentar uma aplicação desse resultado em problemas de sistemas de controle.

# 3.15.23 Exercício: Propriedade de autovalores

Mostrar que se  $\mathbf{\Lambda}_i$ ,  $i = 1, ..., n$  são os autovalores de uma matriz  $\mathbf{A}_{n \times n}$ , então

$$
\det\left(\mathbf{A}\right) = \prod_{i=1}^{n} \lambda_i
$$
\n(3.605)

# 3.15.24 Exercício: Realizações

Obter uma representação do tipo

$$
\dot{\mathbf{x}} = \mathbf{A}\mathbf{x} + \mathbf{B}u \tag{3.606}
$$

$$
y = \mathbf{C}\mathbf{x} \tag{3.607}
$$

para o sistema cuja função de transferência é

$$
G(s) = \frac{Y(s)}{U(s)} = \frac{s+2}{s^2 + 5s + 6}
$$
 (3.608)

e verificar a controlabilidade e a observabilidade.

### 3.15.25 Exercício: Cancelamentos em funções de transferência

Determine a função de transferência  $Y(s)/U(s)$  e discuta o resultado obtido:

$$
\dot{\mathbf{x}} = \begin{bmatrix} 0 & 1 & 0 \\ 0 & 0 & 2 \\ -15 & -23 & -9 \end{bmatrix} \mathbf{x} + \begin{bmatrix} 1 \\ -1 \\ 1 \end{bmatrix} u \tag{3.609}
$$

$$
y = \begin{bmatrix} 5 & 6 & 1 \end{bmatrix} \mathbf{x} \tag{3.610}
$$

## 3.15.26 Exercício: Controlabilidade e observabilidade

Considere um processo representado no espaço de estados por

$$
\dot{\mathbf{x}} = \begin{bmatrix} 1 & 1 & 0 \\ 0 & 1 & 0 \\ 0 & 0 & 2 \end{bmatrix} \mathbf{x} + \begin{bmatrix} 1 \\ 0 \\ 0 \end{bmatrix} u \tag{3.611}
$$

$$
y = \begin{bmatrix} 0 & 1 & 0 \end{bmatrix} \mathbf{x} \tag{3.612}
$$

- 1. Verificar se o sistema é controlável. Caso não seja, determinar o modo não controlável.
- 2. Verificar se o sistema é observável. Caso não seja, determinar o modo não observável.

## 3.15.27 Exercício: Seleção de sensores

Considere o processo representado no espaço de estado por

$$
\dot{\mathbf{x}} = \begin{bmatrix} 0 & -2 \\ 1 & -3 \end{bmatrix} \mathbf{x} + \begin{bmatrix} 0 \\ 1 \end{bmatrix} u \tag{3.613}
$$

$$
y = \mathbf{C}\mathbf{x} \tag{3.614}
$$

Assumindo que no mercado existem 4 sensores compatíveis com esse processo,

$$
\mathbf{C}_1 = \begin{bmatrix} 2 & -2 \end{bmatrix} \tag{3.615}
$$

$$
\mathbf{C}_2 = \begin{bmatrix} -1 & 2 \end{bmatrix} \tag{3.616}
$$

$$
\mathbf{C}_3 = \begin{bmatrix} -1 & 1 \end{bmatrix} \tag{3.617}
$$

$$
\mathbf{C}_4 = \begin{bmatrix} 0 & 1 \end{bmatrix} \tag{3.618}
$$

qual o dispˆendio m´ınimo para se conseguir monitorar todos os componentes de x, sabendo-se que os custos dos sensores  $C_1$ ,  $C_2$ ,  $C_2$  e  $C_4$  são, respectivamente, R\$ 100,00, R\$ 150,00, R\$ 120,00 e R\$ 240,00?

## 3.15.28 Exercício: Isolação de falhas

Um método simples para isolar falhas de sensores é utilizar observadores de estado. Considere um sistema que possui 3 sensores associados a matrizes **C**1,  $C_2$  e  $C_3$ .

$$
\dot{\mathbf{x}} = \mathbf{A}\mathbf{x} + \mathbf{B}u \tag{3.619}
$$

$$
y_1 = \mathbf{C}_1 \mathbf{x} \tag{3.620}
$$

$$
y_2 = \mathbf{C}_2 \mathbf{x} \tag{3.621}
$$

$$
y_3 = \mathbf{C}_3 \mathbf{x} \tag{3.622}
$$

Assume-se que o estado é observável a partir de quaisquer dos sensores  $C_1$ ,  $\mathbf{C}_2$  e  $\mathbf{C}_3$ . Denotando por  $\hat{x}$  o estado estimado e  $\hat{y}_i$ ,  $i = 1, 2, 3$ , as saídas de cada estimador, ou seja,

$$
\hat{\mathbf{x}} = \mathbf{A}\hat{\mathbf{x}} + \mathbf{B}u + \mathbf{L}\left(y_3 - \hat{y}_3\right) \tag{3.623}
$$

$$
\widehat{y}_1 = \mathbf{C}_1 \widehat{\mathbf{x}} \tag{3.624}
$$

$$
\widehat{y}_2 = \mathbf{C}_2 \widehat{\mathbf{x}} \tag{3.625}
$$

$$
\hat{y}_3 = \mathbf{C}_3 \hat{\mathbf{x}} \tag{3.626}
$$

qual o comportamento dos sinais  $e_i = y_i - \hat{y}_i$ ,  $i = 1, 2, 3$ , se houver falha, uma de cada vez, nos sensores 1, 2 e 3?

## 3.15.29 Exercício: Inserção de integrador na malha

Considere o processo representado no espaço de estado por

$$
\dot{\mathbf{x}} = \begin{bmatrix} 0 & 1 \\ 0 & 0 \end{bmatrix} \mathbf{x} + \begin{bmatrix} 0 \\ 1 \end{bmatrix} u \tag{3.627}
$$

$$
y = \left[1 \quad 0\right] \mathbf{x} \tag{3.628}
$$

Deseja-se utilizar uma lei de controle da forma

$$
u(t) = -\mathbf{K}\mathbf{x}(t) + \rho \int_0^t \left[ r(\tau) - y(\tau) \right] d\tau \tag{3.629}
$$

em que  $r(t)$  é o sinal de referência a ser rastreada.

Obter os valores de **K** e de *ρ*, de modo que os polos dominantes correspondam a uma resposta degrau com sobressinal de 16*.*3% e tempo de subida de 1 *s*.

### 3.15.30 Exercício: Realizações

Obter uma representação no espaço de estados na forma canônica observável e também a função de transferência  $Y(s)/U(s)$ 

$$
\frac{d^3y}{dt^3} + 6\frac{d^2y}{dt^2} + 8\frac{dy}{dt} = 2u + \frac{dyu}{dt}
$$
\n(3.630)

## 3.15.31 Exercício: Realimentação de estados

Considere um processo cuja função de transferência é

$$
G(s) = 100 \frac{s + 10}{s^3 + 30s^2 + 300s + 1000}
$$
 (3.631)

- 1. Obter uma realização  $\{A_{3\times 3}, B_{3\times 1}, C_{1\times 3}, D_{1\times 1}\}\$ com a propriedade de que seja observável mas não controlável.
- 2. Verificar se seria possível utilizar uma lei de controle tipo realimentação de estados  $u = -\mathbf{Kx} + r$ , de modo que para  $r(t)$  do tipo unitário, a resposta apresente sobressinal de aproximadamente 16% e tempo de subida de aproximadamente 1 *s*.

#### 3.15.32 Exercício: Resposta temporal à condição inicial não nula

Esboçar o gráfico  $x_2(t) \times x_1(t)$  para  $t \geq 0$  do processo descrito por

$$
\dot{\mathbf{x}} = \begin{bmatrix} 0 & 1 \\ -1 & 0 \end{bmatrix} \mathbf{x}
$$
 (3.632)

sabendo-se que  $\mathbf{x}(0) = \begin{bmatrix} 0 & 1 \end{bmatrix}^T$ .

# 3.15.33 Exercício: Manutenção da controlabilidade sob realimentação de estados

Considere as matrizes **A** e **b** de dimensões  $n \times n$  e  $n \times 1$ , respectivamente. Denotando por *ρ*(**M**) o posto (rank) da matriz **M**, mostrar que

$$
\rho \left[ \mathbf{b} \,|\, \mathbf{A} \mathbf{b} \,|\, ...\,|\, \mathbf{A}^{n-1} \mathbf{b} \, \right] = \rho \left[ \mathbf{b} \,|\, \left( \mathbf{A} - \mathbf{b} \mathbf{k} \right) \mathbf{b} \,|\, ...\,|\, \left( \mathbf{A} - \mathbf{b} \mathbf{k} \right)^{n-1} \mathbf{b} \, \right] \tag{3.633}
$$

para qualquer **k** de dimensão  $1 \times n$ . Qual a relevância dessa propriedade no contexto de sistemas de controle?

## 3.15.34 Exercício: Magnitude de sinais de controle

Considere o processo descrito por

$$
\dot{\mathbf{x}} = \begin{bmatrix} 0 & 1 \\ -6 & -5 \end{bmatrix} \mathbf{x} + \begin{bmatrix} 0 \\ 1 \end{bmatrix} u \tag{3.634}
$$

$$
y = \left[1 \quad 0\right] \mathbf{x} \tag{3.635}
$$

1. Obtenha uma lei de controle  $u(t)$  que a partir de  $\mathbf{x}(0) = \begin{bmatrix} 1 & 0 \end{bmatrix}^T$  em  $t = 0$  atinja **x**(1) =  $\begin{bmatrix} -1 & 0 \end{bmatrix}^T$ 

2. Obtenha uma lei de controle  $u(t)$  que a partir de  $\mathbf{x}(0) = \begin{bmatrix} 1 & 0 \end{bmatrix}^T$  em  $t = 0$  atinja **x**(10<sup>-10</sup>) =  $\begin{bmatrix} -1 & 0 \end{bmatrix}^T$ .

# 3.15.35 Exercício: Incertezas nos sensores

Considere um processo representado no espaço de estados por

$$
\dot{\mathbf{x}} = \begin{bmatrix} 0 & 1 \\ -3 & -4 \end{bmatrix} \mathbf{x} + \begin{bmatrix} 0 \\ 1 \end{bmatrix} u \tag{3.636}
$$

$$
y = \begin{bmatrix} c_1 & c_2 \end{bmatrix} \mathbf{x} \tag{3.637}
$$

em que  $c_1$  e  $c_2$  são ganhos associados aos sensores que monitoram os componentes *x*<sup>1</sup> e *x*<sup>2</sup> do estado, respectivamente.

Os sensores apresentam incertezas, de modo que

$$
c_i = c_i^{nom} + \Delta c_i \; ; \; i = 1, 2 \tag{3.638}
$$

sendo  $c_i^{nom}$  o valor nominal informado pelo fabricante e  $\Delta c_i$  a incerteza devida à fabricação.

Escolher a melhor opção em termos de precisão do observador de estados a ser implementado, considerando que há várias opções de sensores comerciais, conforme a tabela abaixo, porém com a restrição de que  $c_1$  e  $c_2$  devem ser do mesmo fabricante.

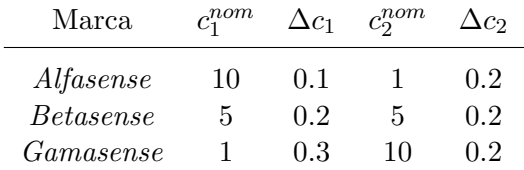

 $\boldsymbol{\Lambda}$ 

# Modelos de tempo discreto

"The events in our lives happen in a sequence in time, but in their significance to ourselves they find their own order the continuous thread of revelation."

– Eudora Welty

Um exemplo típico de sistemas de tempo discreto, doravante referido apenas como sistemas discretos, é a caderneta de poupança.

Seja  $p[k]$  o recurso que um poupador possui em um certo banco, no mês k.

A dinˆamica de *p*[*k*] pode ser representada por

$$
p[k+1] = (1+\rho) p[k] + d[k] - r[k]
$$

em que  $\rho$  é a taxa de juros + correção monetária,  $d[k]$  são os depósitos e  $r[k]$ os resgates.

Ainda que os sistemas discretos sejam utilizados em uma ampla gama de aplicações, aqui o foco será o controle por computador.

# 4.1 Equações a diferenças

Um sistema discreto pode ser modelado por uma equação a diferenças com recorrência, ou seja, os valores presentes da grandeza de interesse  $(y[k])$  dependem dos seus valores anteriores e das excita¸c˜oes (entradas) *u*[*k*]

$$
y[k] = f(y[k-1], y[k-2], ..., y[k-n], u[k], u[k-1], u[k-2], ..., u[k-m], k)
$$
\n(4.1)

O maior atraso em *y* é a ordem da equação a diferenças, no caso, *n*.

Um exemplo de um sistema discreto (não linear) é

$$
y[k] = y[k-1]^3y[k-2] + k \sin(2\pi y[k-1]) \tag{4.2}
$$

Assim como no caso de EDO, o modelo é dito linear e invariante no tempo  $(LTI)$  se  $f$  é linear e não depende de  $k$ , ou seja, é da forma

$$
y[k] = -a_1y[k-1] - a_2y[k-2] - \dots - a_ny[k-n] +
$$
  
+
$$
b_0u[k] + b_1u[k-1] + b_2u[k-2] + \dots + b_mu[k-m]
$$
(4.3)  
MA

em que  $a_i$  ∈  $R$  e  $b_j$  ∈  $R$  são constantes,  $i = 1, 2, ..., n$  e  $j = 0, 1, 2, ..., m$ .

Na expressão do modelo, uma parte do valor de  $y[k]$  é a combinação dos valores anteriores de *y*[.] (autorregressão, *auto-regression* - AR), enquanto uma outra ´e a combina¸c˜ao dos valores recentes de *u*[*.*] em uma janela de tempo (m´edia móvel dos últimos valores de *u*[*i*], moving-average - MA).

Modelos nessa forma s˜ao muitas vezes referidas como *ARMA* (Auto-Regressive Moving Average).

Denotando o operador atrasador por *q* −1 , o modelo pode ser escrito na forma

$$
y[k] + a_1 q^{-1} y[k] + a_2 q^{-2} y[k] + \dots + a_n q^{-n} y[k]
$$
  
=  $b_0 u[k] + b_1 q^{-1} u[k] + \dots + b_m q^{-m} u[k]$  (4.4)

Definindo-se os polinômios

$$
A(q^{-1}) = 1 + a_1 q^{-1} + a_2 q^{-2} + \dots + a_n q^{-n}
$$
 (4.5)

$$
B(q^{-1}) = b_0 + b_1 q^{-1} + b_2 q^{-2} + \dots + b_m q^{-m}
$$
 (4.6)

o modelo de um sistema discreto pode ser expresso de modo compacto

$$
A(q^{-1})y[k] = B(q^{-1})u[k] \tag{4.7}
$$

## 4.1.1 Modelos no espaço de estados

Uma equação a diferenças de ordem *n* pode ser reescrita como *n* equações de ordem 1.

Para ilustrar o processo, considere o caso particular de  $n = 4$  e  $b_0 = 0$ 

$$
y[k] = -a_1y[k-1] - a_2y[k-2] - a_3y[k-3] - a_4y[k-4] ++b_1u[k-1]
$$
\n(4.8)

A condição  $b_0 = 0$  significa que não há resposta instantânea  $y[k]$  a uma excitação  $u[k]$ .

Seja o vetor  $\mathbf{x}_k = \begin{bmatrix} \mathbf{x}_1[k] & \mathbf{x}_2[k] & \mathbf{x}_3[k] & \mathbf{x}_4[k] \end{bmatrix}^T$ , obtido mediante a associacão

$$
\mathbf{x}_1[k] = y[k-3]; \mathbf{x}_2[k] = y[k-2]; \mathbf{x}_3[k] = y[k-1]; \mathbf{x}_4[k] = y[k]
$$
(4.9)

Por inspeção, constata-se que

$$
\mathbf{x}_1[k] = y[k-3] = \mathbf{x}_2[k-1] \tag{4.10}
$$

$$
\mathbf{x}_2[k] = y[k-2] = \mathbf{x}_3[k-1] \tag{4.11}
$$

$$
\mathbf{x}_3[k] = y[k-1] = \mathbf{x}_4[k-1] \tag{4.12}
$$

$$
\mathbf{x}_4[k] = y[k] \tag{4.13}
$$

$$
= -a_1y[k-1] - a_2y[k-2] - a_3y[k-3] - a_4y[k-4] ++b_1u[k-1]
$$
\n(4.14)

em que a última linha pode ser reescrita substituindo-se *y* por *x* ou

$$
\mathbf{x}_4[k] = -a_1 \mathbf{x}_4[k-1] - a_2 \mathbf{x}_3[k-1] - a_3 \mathbf{x}_2[k-1] - a_4 \mathbf{x}_1[k-1] + b_1 u[k-1]
$$
\n(4.15)

Em notação matricial, tem-se que

$$
\mathbf{x}[k] = \underbrace{\begin{bmatrix} 0 & 1 & 0 & 0 \\ 0 & 0 & 1 & 0 \\ 0 & 0 & 0 & 1 \\ -a_4 & -a_3 & -a_2 & -a_1 \end{bmatrix}}_{\mathbf{A}} \mathbf{x}[k-1] + \underbrace{\begin{bmatrix} 0 \\ 0 \\ 0 \\ b_1 \end{bmatrix}}_{\mathbf{B}} u[k-1] \quad (4.16)
$$
\n
$$
y[k] = \underbrace{\begin{bmatrix} 0 & 0 & 0 & 1 \end{bmatrix}}_{\mathbf{C}} \mathbf{x}[k] \quad (4.17)
$$

Observação: Caso  $b_0 \neq 0$ , adiciona-se  $b_0u[k]$  na expressão da saída  $y[k] =$  $\mathbf{C}\mathbf{x}[k] + b_0u[k]$  ou  $y[k] = \mathbf{C}\mathbf{x}[k] + Du[k]$ .

A equação de estado é de recorrência,

$$
\mathbf{x}[k+1] = \mathbf{A}\mathbf{x}[k] + \mathbf{B}u[k] \tag{4.18}
$$

e dadas

1. a condição inicial  $\mathbf{x}[0] = \mathbf{x}_0$  e

2. a sequência de entradas  $\{u[0],...,u[k-1]\}$ 

 $\acute{\text{e}}$  imediato obter a expressão para um termo genérico  $\mathbf{x}[k]$  na forma fechada

$$
\mathbf{x}[1] = \mathbf{A}\mathbf{x}_0 + \mathbf{B}u[0] \tag{4.19}
$$

$$
\mathbf{x}[2] = \mathbf{A}\mathbf{x}[1] + \mathbf{B}u[1] = \mathbf{A}^2\mathbf{x}_0 + \mathbf{A}\mathbf{B}u[0] + \mathbf{B}u[1] \tag{4.20}
$$

$$
\mathbf{x}[3] = \mathbf{A}\mathbf{x}[2] + \mathbf{B}u[2] = \mathbf{A}^3\mathbf{x}_0 + \mathbf{A}^2\mathbf{B}u[0] + \mathbf{A}\mathbf{B}u[1] + \mathbf{B}u[2]
$$
(4.21)  
:

$$
\mathbf{x}[4] = \mathbf{A}^k \mathbf{x}_0 + \sum_{i=0}^{k-1} \mathbf{A}^{k-1-i} \mathbf{B} u[i] \tag{4.22}
$$

## Exemplo de resposta a uma sequência degrau

Considere o modelo de tempo discreto

$$
\mathbf{x}[k+1] = \begin{bmatrix} 0 & 1 \\ -0.6 & 1 \end{bmatrix} \mathbf{x}[k] + \begin{bmatrix} 0 \\ 1 \end{bmatrix} u[k] \tag{4.23}
$$

$$
y[k] = \begin{bmatrix} 1 & 0 \end{bmatrix} u[k] \tag{4.24}
$$

<span id="page-154-0"></span>A resposta à sequência  $u[k] = 1 \forall k$  encontra-se ilustrada na figura [4.1.](#page-154-0)

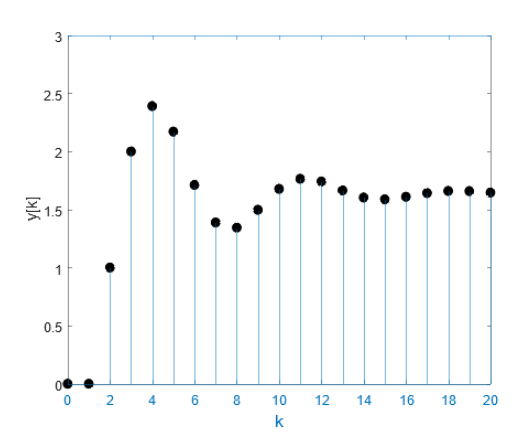

Figura 4.1: Exemplo de resposta degrau de um sistema discreto. O Eixo da abscissa é o conjunto de números naturais.

# 4.1.2 Estabilidade de modelos discretos

Em vista de se ter

$$
\mathbf{x}[k] = \mathbf{A}^k \mathbf{x}_0 \tag{4.25}
$$

o modelo será estável se  $|\lambda_i(\mathbf{A}_{n\times n})| < 1$ ;  $i = 1, 2, ..., n$  ou, em outras palavras, se todos os autovalores de **A** estiverem contidos no círculo unitário no plano complexo.

Se a saída de interesse é dada por  $y[k] = \mathbf{C}\mathbf{x}[k]$ , então

$$
y[k] = \mathbf{C} \mathbf{A}^k \mathbf{x}_0 + \sum_{i=0}^{k-1} \mathbf{C} \mathbf{A}^{k-1-i} \mathbf{B} u[i] \tag{4.26}
$$

e, para  $\mathbf{x}_0 = \mathbf{0}$  e entrada tipo pulso unitário (delta de Kronecker),

$$
u[k] = \begin{cases} 1 & k = 0 \\ 0 & k \neq 0 \end{cases}
$$
 (4.27)

tem-se que a resposta é

$$
y[k] \Big|_{u[k]} = \mathbf{C} \mathbf{A}^{k-1} \mathbf{B} \tag{4.28}
$$

Pode-se verificar que o modelo é BIBO estável se a resposta a pulso é limitada.

Seja entrada limitada  $|u[k]| < M_1, 0 < M_1 < \infty$ . A saída correspondente é

$$
\left| y[k] \right| = \left| \sum_{i=0}^{k-1} \mathbf{C} \mathbf{A}^{k-1-i} \mathbf{B} u_i \right| \tag{4.29}
$$

$$
\leq \sum_{i=0}^{k-1} \left| \mathbf{CA}^{k-1-i} \mathbf{B} \right| M_1 \tag{4.30}
$$

Se a resposta impulso é limitada,  $| C A^{k-1-i} B | < M_2, 0 < M_2 < \infty$ , então

$$
\left| y[k] \right| \leq \sum_{i=0}^{k-1} M_2 M_1 = k M_2 M_1 < \infty \tag{4.31}
$$

## 4.1.3 Controlabilidade de modelos discretos

A verificação da controlabilidade é imediata, pois se a ordem do modelo é *n* e são dados  $\mathbf{x}_0 \in \mathbf{x}_f$ , respectivamente o ponto inicial e o final desejados,

$$
\mathbf{x}_f - \mathbf{A}^n \mathbf{x}_0 = \mathbf{A}^{n-1} \mathbf{B} u[0] + \mathbf{A}^{n-2} \mathbf{B} u[1] + \dots + \mathbf{A} \mathbf{B} u[n-2] + \mathbf{B} u[n-1] \tag{4.32}
$$

de modo que se

$$
\rho \left[ \begin{array}{cccc} \mathbf{B} & \mathbf{A} \mathbf{B} & \cdots & \mathbf{A}^{n-2} \mathbf{B} & \mathbf{A}^{n-1} \mathbf{B} \end{array} \right] = n \tag{4.33}
$$

pode-se determinar a lei de controle desejada  $\{u[0], u[1], ..., u[n-1]\}$ .

Porém, deve se ter cuidado, pois, por definição, controlabilidade se refere  $\alpha$  capacidade de levar qualquer estado  $\mathbf{x}_0$  à origem.

O modelo,  $\mathbf{x}[k+1] = \mathbf{0}_{n \times n} \mathbf{x}[k] + \mathbf{B}_{n \times 1} u[k]$ , segundo essa definição é controlável (logo, o termo atingibilidade é preferível em alguns casos).

## 4.1.4 Observabilidade

A verificação da observabilidade (capacidade de determinar  $x_0$  a partir de medidas  $y[i], i = 1, 2, ..., n$  também é imediata.

Por simplicidade, seja  $\{u[i]\}\equiv 0$  e assuma que são fornecidas *n* medições,

$$
y[0] = \mathbf{C}\mathbf{x}_0 \tag{4.34}
$$

$$
y[1] = \mathbf{Cx}[1] = \mathbf{CAx}_0 \tag{4.35}
$$

$$
\vdots
$$
  

$$
y[n] = \mathbf{C}x[n] = \mathbf{C}\mathbf{A}^{n-1}\mathbf{x}_0
$$
 (4.36)

Assuma que o posto

$$
\rho\left[\begin{array}{c}\n\mathbf{C} \\
\mathbf{C}\mathbf{A} \\
\vdots \\
\mathbf{C}\mathbf{A}^{n-1}\n\end{array}\right] = n
$$

Nesse caso, imediatamente,

$$
\mathbf{x}_0 = \left[ \begin{array}{c} \mathbf{C} \\ \mathbf{C} \mathbf{A} \\ \vdots \\ \mathbf{C} \mathbf{A}^{n-1} \end{array} \right]^{-1} \left[ \begin{array}{c} y[0] \\ y[1] \\ \vdots \\ y[n-1] \end{array} \right]
$$

Em princípio, para obter o valor de  $\mathbf{x}[k]$  de um modelo de ordem *n*, observável, basta que se disponha de *n* medições da saída,  $\{y[k], ..., y[k+n-1]\}.$ 

Porém, uma forma mais prática de se obter uma estimativa do estado é através do uso de observadores de estados.

Observadores de estados s˜ao tamb´em conhecidos como Estimadores de Estado ou ainda como Observadores de Luenberger.

Nota-se que os modelos de estados no tempo contínuo e no tempo discreto são muito semelhantes. Enquanto no tempo contínuo tem-se  $e^{\mathbf{A}}t,$  no caso discreto tem-se  $\mathbf{A}^k$ . O efeito da excitação  $u$  continua sendo via convolução com integração  $\int$  no caso contínuo e somatória  $\sum$  no caso discreto. A região de estabilidade é o semiplano esquerdo no caso contínuo e o círculo unitário no caso discreto. Os testes de controlabilidade e de observabilidade s˜ao idênticos.

# 4.2 Transformadas Z

A solução de equações diferenciais ordinárias invariantes no tempo que modelam processos LTI pode ser estudada com o uso de transformada de Laplace.

No caso de processos de tempo discreto, modelado por equações a diferenças, utiliza-se a transformada Z*.*

Dada uma sequência  $\{f[k]\}_{k=0,1,2,...}$ a transformada  $\mathcal Z$  (convenciona-se, usualmente, denotar  $\mathcal{Z}\left[ f[k]\right]$  por  $F(z)$ ) é definida por

$$
\mathcal{Z}\left[f[k]\right] = \sum_{k=0}^{\infty} f[k] z^{-k} \tag{4.37}
$$

O conceito de funções geradoras era conhecido há longa data (de Moivre, 1730) e foi reintroduzido em 1947 por Witold Hurewicz, sendo batizado de transformada Z por Ragazzini, J.R. e Zadeh, L.A. da Universidade de Columbia em 1952.

Exemplo: Transformada de degrau discreto

$$
u[k] = \begin{cases} 1 & k \ge 0 \\ 0 & k < 0 \end{cases} \tag{4.38}
$$

Diretamente da definição de transformada  $\mathcal Z$ 

$$
U(z) = 1z0 + 1z-1 + 1z-2 + ... \t\t(4.39)
$$

$$
= \frac{1}{1 - z^{-1}} \tag{4.40}
$$

$$
= \frac{z}{z-1} \tag{4.41}
$$

Os modos mais simples para obter a transformada inversa de  $F(z)$  é a divisão longa e expansão em frações parciais, embora exista a fórmula de inversão.

## 4.2.1 Propriedades da transformada Z

Embora existam muitas propriedades da transformada Z, restringe-se aqui `aquelas mais utilizadas na Teoria de Controle.

- Linearidade:  $\mathcal{Z}[\alpha f[k] + \beta g[k]] = \alpha F(z) + \beta G(z)$
- Deslocamento no tempo:  $\mathcal{Z}[f[k+1]u[k]] = zF(z) zf[0].$

Em geral, propriedades de transformada Z são facilmente verificadas diretamente.

No caso, considere as sequências

$$
f[k] = f[0], f[1], f[2], \dots \tag{4.42}
$$

$$
f[k] = f[1], f[2], f[3], \dots \tag{4.43}
$$

Constata-se imediatamente que

$$
F(z) = \mathcal{Z}[f[k]] \tag{4.44}
$$

$$
= f[0] + f[1]z^{-1} + f[2]z^{-2} + f[3]z^{-3} \dots \tag{4.45}
$$

$$
zF(z) = zf[0] + f[1] + f[2]z^{-1} + f[3]z^{-2}...
$$
 (4.46)

$$
\ddot{F}(z) = Z[f[k]] \tag{4.47}
$$

$$
= f[1] + f[2]z^{-1} + f[3]z^{-2} \dots \tag{4.48}
$$

e, logo por inspecão,  $\widehat{F}(z) = zF(z) - zf[0].$ 

• Transformada da potenciação:

$$
\mathcal{Z}[a^k] = a^0 z^{-0} + a^1 z^{-1} + a^2 z^{-2} + \dots \tag{4.49}
$$

$$
= 1 + (az^{-1}) + (az^{-1})^2 + \dots \tag{4.50}
$$

$$
\frac{z}{z-a} \tag{4.51}
$$

• Teorema do valor final:

$$
f_{\infty} = \lim_{z \to 1} (z - 1)F(z)
$$

• Transformada da convolução:  $(f * g)[k] = F(z)G(z)$ 

=

Mais detalhes, outras propriedades e tabela de transformadas  $\mathcal Z$  podem ser encontradas, por exemplo, em [\(HEMERLY,](#page-534-0) [1996\)](#page-534-0), [\(CADZOW; MARTENS,](#page-532-0) [1970\)](#page-532-0), [\(FRANKLIN; POWELL; EMAMI-NAEINI,](#page-533-0) [1986\)](#page-533-0) e muitos outros textos.

# 4.3 Modelo no domínio z

Considere um modelo no espaço de estados

$$
\mathbf{x}[k+1] = \mathbf{A}\mathbf{x}[k] + \mathbf{B}u[k] \quad ; \quad y[k] = \mathbf{C}\mathbf{x}[k] \tag{4.52}
$$

Aplicando-se a transformada Z, tem-se que

$$
\mathcal{Z}[\mathbf{x}[k]] = \mathcal{Z}[\mathbf{A}\mathbf{x}[k] + \mathbf{B}u[k]] \qquad (4.53)
$$

$$
z\mathbf{X}(z) - z\mathbf{x}_0 = \mathbf{A}\mathbf{X}(z) + \mathbf{B}U(z)
$$
\n(4.54)

ou seja,

$$
\mathbf{X}(z) = (z\mathbf{I} - \mathbf{A})^{-1}\mathbf{x}_0 + (z\mathbf{I} - \mathbf{A})^{-1}\mathbf{B}U(z)
$$
(4.55)

Lembrando que  $y = \mathbf{C}\mathbf{x}$ , tem-se que  $Y(z) = \mathbf{C}\mathbf{X}(z)$  e o modelo é descrito no domínio transformado por

$$
Y(z) = \mathbf{C} (z\mathbf{I} - \mathbf{A})^{-1} \mathbf{x}_0 + \underbrace{\mathbf{C} (z\mathbf{I} - \mathbf{A})^{-1} \mathbf{B} U(z)}_{G(z)}
$$
(4.56)

obtendo-se, como no caso de tempo contínuo, a função de transferência  $G(z)$ 

$$
G(z) = \mathbf{C} (z\mathbf{I} - \mathbf{A})^{-1} \mathbf{B}
$$
 (4.57)

## Exemplo de função de transferência

Considere o modelo de tempo discreto

$$
\mathbf{x}[k+1] = \underbrace{\begin{bmatrix} 0 & 1 \\ -0.2 & 0.9 \end{bmatrix}}_{\mathbf{A}} \mathbf{x}[k] + \underbrace{\begin{bmatrix} 0 \\ 1 \end{bmatrix}}_{\mathbf{B}} u[k] \qquad (4.58)
$$

$$
y[k] = \underbrace{\begin{bmatrix} 1 & 0 \end{bmatrix}}_{\mathbf{C}} \mathbf{x}[k] \tag{4.59}
$$

Tem-se imediatamente que

$$
G(z) = \frac{Y(z)}{U(z)}\tag{4.60}
$$

$$
= \mathbf{C} (z\mathbf{I} - \mathbf{A})^{-1} \mathbf{B} \tag{4.61}
$$

$$
= \frac{z+1}{z^2 - 0.9z + 0.2} \tag{4.62}
$$

# 4.4 Transformada inversa de Z

Dadas a função de transferência  $G(z)$  e uma entrada  $U(z)$ , tem-se imediatamente que a saída, no domínio transformado, é dada por

$$
Y(z) = G(z)U(z) \tag{4.63}
$$

assumindo condições iniciais nulas.

Para obter a sequência de saída  $y[k] = \mathcal{Z}^{-1}[Y(z)]$ , pode-se utilizar o mesmo método apresentado no caso de tempo contínuo, ou seja, expansão em frações parciais com termos típicos:

- $\mathcal{Z}^{-1} [\delta[k]] = 1$  (delta de Kronecker)
- $\mathcal{Z}^{-1}\left[u[k]\right] = \frac{1}{1-z^{-1}}$  (degrau unitário)
- $\bullet$   $\mathcal{Z}^{-1}\left[a^k u[k]\right] = \frac{1}{1 az^{-1}}$
- $\mathcal{Z}^{-1}\left[k a^k u[k]\right] = \frac{az^{-1}}{(1 az^{-1})^2}$ (1−*az*−1) 2

• 
$$
\mathcal{Z}^{-1} [\cos(k\omega)u[k]] = \frac{1-z^{-1}\cos(w)}{1-2z^{-1}\cos(w)+z^{-2}}
$$

• 
$$
\mathcal{Z}^{-1} \left[ \sin(k\omega) u[k] \right] = \frac{z^{-1} \sin(w)}{1 - 2z^{-1} \cos(w) + z^{-2}}
$$

#### Exemplo

Seja um processo cuja função de transferência é  $G(z) = \frac{1}{z^2 - 0.3z - 0.1}$  e a entrada  $u[k]$  é um degrau unitário.

Lembrando que  $\mathcal{Z}[u[k]] = \frac{z}{z-1}$ , tem-se que

$$
Y(z) = \frac{1}{z^2 - 0.3z - 0.1} \frac{z}{z - 1}
$$
 (4.64)

$$
= \frac{z}{(z - 0.5)(z + 0.2)(z - 1)} \tag{4.65}
$$

$$
\frac{-1.4286}{z - 0.5} + \frac{-0.2381}{z + 0.2} + \frac{1.6667}{z - 1}
$$
\n(4.66)

Pela tabela,  $\mathcal{Z}[a^k] = \frac{z}{z-a}$ , de modo que

=

$$
y[k] = \mathcal{Z}^{-1}[Y(z)] \tag{4.67}
$$

$$
= Z^{-1} \left[ \frac{-1.4286}{z - 0.5} + \frac{-0.2381}{z + 0.2} + \frac{1.6667}{z - 1} \right]
$$
(4.68)

$$
= -1.4286z(0.5)^{k-1} - 0.2381z(-0.2)^{k-1} + 1.6667 \quad k \ge 1 \ (4.69)
$$

Pausa para relembrar conceitos importantes: No caso contínuo, utilizava-se a transformada de Laplace e no caso discreto a transformada z. Nota-se que  $\mathcal{L}\lbrace f(t)\rbrace = \int_0^\infty f(\tau)e^{-s\tau} d\tau$  enquanto  $\mathcal{Z}\lbrace f[k]\rbrace = \sum_{1=0}^\infty f[i]z^i$ , de modo que se observa, novamente, exponenciação e integração no caso contínuo e potenciação e somatória no caso discreto.

# 4.5 Alguns textos históricos

John Ralph Ragazzini (1912-1988) é considerado o pioneiro na área de sistemas de controle para modelos de tempo discreto.

Junto com Lotfi Aliasker Zadeh (1921-2017), apresentado mais à frente na seção que trata de conjuntos nebulosos, propôs, em 1952, a transformada  $\mathcal{Z}$ .

Entre os livros mas antigos sobre controle de modelos discretos estão:

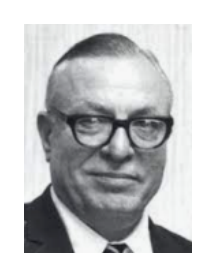

Figura 4.2: J. R. Ragazzini.

- Ragazzini, J. R. e Zadeh, L. A. The analysis of sampled-data system. Transactions of the American Institute of Electrical Engineers, Part II: Applications and Industry, v. 71, n. 5, p. 225-234, 1952.
- Jury E. I. Theory and Application of the Z-Transform Method. John Wiley and Sons, 1964.

# 4.6 Exercícios

## 4.6.1 Exercício: Sequência de Fibonacci

Considere a equação a diferenças (que gera a sequência de Fibonacci)

 $u[k] = u[k-1] + u[k-2]$  (4.70)

$$
u[0] = 0 \tag{4.71}
$$

 $u[1] = 1$  (4.72)

Escrever o termo geral na forma

$$
u[k] = \alpha_1 \lambda_1^k + \alpha_2 \lambda_2^k \tag{4.73}
$$

# 4.6.2 Exercício: Resposta à condição inicial

Obter uma expressão para o termo genérico  $y[k]$ 

$$
y[k] + 0.3y[k-1] - 0.4y[k-2] = 0 \qquad (4.74)
$$

$$
y[0] = 1 \tag{4.75}
$$

$$
y[1] = -1 \tag{4.76}
$$

#### 4.6.3 Exercício: Resposta à entrada delta de Kronecker

Obter uma expressão para o termo genérico  $y[k]$  de

$$
y[k] + 0.3y[k-1] - 0.4y[k-2] = u[k-1]
$$
\n(4.77)

$$
y[0] = 0 \t\t(4.78)
$$

$$
y[1] = 0 \tag{4.79}
$$

sabendo-se que a excitação é caracterizada por

$$
u[k] = \begin{cases} 1 & k = 0 \\ 0 & k \neq 0 \end{cases}
$$
 (4.80)

# 4.6.4 Exercício: Resposta à excitação degrau

Obter uma expressão para o termo genérico  $y[k]$ , sabendo-se que  $u[k]$  = 1*,* ∀*k* ≥ 0

$$
y[k] + 0.3y[k-1] - 0.4y[k-2] = u[k-1]
$$
\n(4.81)

$$
y[0] = 0 \tag{4.82}
$$

$$
y[1] = -0 \tag{4.83}
$$

# 4.6.5 Exercício: Resposta à excitação rampa

Obter uma expressão para o termo genérico  $y[k]$ , sabendo-se que  $u[k]$  = *k,* ∀*k* ≥ 0 (Entrada *u* tipo rampa)

$$
y[k] + 0.3y[k-1] - 0.4y[k-2] = u[k-1]
$$
\n(4.84)

 $y[0] = 1$  (4.85)

$$
y[1] = -1 \tag{4.86}
$$

# 4.6.6 Exercício: Resposta à condição inicial

Obter uma expressão para o termo genérico  $y[k]$ 

$$
y[k] + y[k-1] + 0.5y[k-2] = 0 \tag{4.87}
$$

$$
y[0] = 1 \tag{4.88}
$$

$$
y[1] = -1 \tag{4.89}
$$

# 4.6.7 Exercício: Transformada inversa em Z

Obter *e*[*k*] aplicando a transformada inversa em Z

1.  
\n
$$
E(z) = \frac{z(z-1)}{z^2 - 1.25z + 0.25}
$$
\n2.  
\n
$$
E(z) = \frac{z}{z^2 - 2z + 1}
$$
\n3.  
\n
$$
E(z) = \frac{z}{(z-1)(z+1)}
$$
\n4.  
\n
$$
E(z) = \frac{0.5z}{(z-1)(z-0.5)}
$$
\n5.  
\n
$$
E(z) = \frac{0.5}{(z-1)(z-0.5)}
$$
\n6.  
\n
$$
E(z) = \frac{0.5(z+2)}{(z-1)(z-0.5)}
$$
\n7.  
\n
$$
E(z) = \frac{0.5}{(z+0.5)(z-0.5)^2}
$$

8.

$$
E(z) = \frac{0.5(z + 0.5)}{(z - 0.5)^3}
$$

## 4.6.8 Exercício: Espaço de estados

Colocar na forma de espaço de estados,

$$
\mathbf{x}[k+1] = \mathbf{A}\mathbf{x}[k] + \mathbf{B}u[k] \tag{4.90}
$$

$$
y[k] = \mathbf{C}\mathbf{x} \tag{4.91}
$$

as seguintes equações a diferenças

1. 
$$
y[k] - 1.5y[k-1] + 0.56y[k-2] = u[k-1]
$$
  
\n2.  $y[k] + y[k-1] + y[k-2] + y[k-3] = 5u[k-1]$   
\n3.  $y[k] - 1.5y[k-1] + 0.56y[k-2] = u[k-1] + 0.2u[k-2]$ 

## 4.6.9 Exercício: Função de transferência discreta

Obter a função de transferência  $Y(z)/U(z)$  a partir da equação a diferenças

1.  $y[k] - 3y[k-1] + 2y[k-2] = 2u[k-1]$ 2.  $y[k] - 1.5 y[k-1] - 0.56 y[k-2] = 2 u[k-1] - 1.12 u[k-2]$ 

## 4.6.10 Exercício: Função de transferência discreta

Obter a função de transferência  $T(z) = \frac{Y(z)}{U(z)}$ :

$$
\mathbf{x}[k] = \begin{bmatrix} 0 & 1 & 0 & 0 \\ 0 & 0 & 1 & 0 \\ 0 & 0 & 0 & 1 \\ -0.2 & -0.4 & 0.1 & 0.8 \end{bmatrix} \mathbf{x}[k-1] + \begin{bmatrix} 0 \\ 0 \\ 0 \\ 0.1 \end{bmatrix} u[k-1] \tag{4.92}
$$

$$
y[k] = \begin{bmatrix} 0 & 0 & 1 & 1 \end{bmatrix} \mathbf{x}[k] \tag{4.93}
$$

### 4.6.11 Exercício: Estabilidade

Indicar para que valores de  $\alpha$  os seguintes modelos são estáveis:

1.  $G(z) = \frac{z}{z^2 - \alpha^2}$ 2.  $G(z) = \frac{z-\alpha}{z+\alpha}$ 3. *y*[*k*] − 0*.*7*y*[*k* − 1] + *α y*[*k* − 2] = *u*[*k* − 1] 4. *y*[*k*] − 0*.*7*y*[*k* − 1] + *α y*[*k* − 2] = *u*[*k* − 1] − 2*u*[*k* − 2] 5

# Identificação de modelos

"All identification is for control and ownership.."

– Bryant McGill

Identificação, no contexto desta obra, é o processo de construir um modelo para um dado sistema a partir dos registros de pares entrada-saída, {  $u(t)$ *, y(t)* } $t_0 \le t \le t_f$ ou  $\{u[k], y[k]\}_{0 \le k_0 \le k_f}$ .

Em geral, podem ser agrupadas em duas categorias.

- 1. Identificação paramétrica: tendo-se escolhido a estrutura do modelo, os seus parˆametros s˜ao estimados a partir dos dados dispon´ıveis. Por exemplo, se a estrutura escolhida é um sistema LTI de segunda ordem, busca-se estimar *ξ* e *ωn*.
- 2. Identificação não paramétrica: a partir dos pares entrada-saída, busca-se diretamente um mapa que os relacione. Por exemplo, um algoritmo de aprendizado pode ser utilizado para ajustar uma rede neural artificial que represente esse mapa entrada-saída.

# 5.1 Métodos elementares

Sistemas simples, por exemplo, do tipo LTI de uma entrada e uma saída, podem ser identificados por experimentos simples, como:

• Excitar o processo com sinais *u*(*t*) do tipo degrau e observar a resposta. Caso a resposta se aproxime àquela característica de  $2<sup>a</sup>$  ordem, o sobressinal, o tempo de subida e o erro em regime permanente permite determinar *K*, *ξ* e *ω<sup>n</sup>* de

$$
T(s) = \frac{K}{s^2 + 2\xi\omega_n s + \omega_n^2}
$$
\n
$$
(5.1)
$$

- $\bullet$  Excitar o processo com sinais senoidais em uma ampla faixa de frequências e ajustar assíntotas às curvas de Bode.
- Excitar o processo com um ruído branco e obter o gráfico da função de correla¸c˜ao cruzada entrada-sa´ıda. Estando *u*(*t*) e *y*(*t*) na condi- ¸c˜ao de estacionaridade no sentido amplo, a resposta impulso do processo é dada por  $h(t) = R_{uu}(t)$ , em que  $R_{uu}(t) = E[u(\tau)y(\tau - t)] \approx$ 1  $\frac{1}{T} \int_0^T u(\tau) y(\tau - t) d\tau$  para *T* suficientemente grande. O detalhamento deste método foge ao escopo deste livro e os interessados são referidos aos textos [\(AGUIRRE,](#page-531-0) [2015b\)](#page-531-0), [\(EYKOFF,](#page-533-1) [1974\)](#page-533-1), [\(GOODWIN; PAYNE,](#page-533-2) [2012\)](#page-533-2) e [\(LJUNG,](#page-535-0) [1998\)](#page-535-0).

# 5.2 Identificação de modelos de tempo discreto

Neste capítulo são tratados apenas os métodos paramétricos, ou seja, a estrutura do modelo é assumida conhecida e os seus parâmetros são estimados através das medidas das entradas e as correspondentes saídas.

Com a intensificação do uso de equipamentos digitais em controle, a identifica-¸c˜ao de modelos de tempo discreto tem ganhado cada vez mais espa¸co na teoria e aplicação de sistemas de controle, competindo com métodos de discretização de modelos obtidos invocando leis físicas.

A leitura deste capítulo requer alguns conhecimentos básicos da teoria de probabilidade e de processos estoc´asticos que pode ser encontrado em livros textos tais como [\(PAPOULIS,](#page-536-0) [1984\)](#page-536-0), [\(GNEDENKO; KHINCHIN,](#page-533-3) [2013\)](#page-533-3) e [\(DUR-](#page-533-4)[RETT,](#page-533-4) [2019\)](#page-533-4)

- 1. Dado um espaço de probabilidade  $(\Omega, \mathcal{F}, P)$ , uma variável aleatória real  $\acute{\text{e}}$  uma função  $X : \Omega \to R$  ou  $X(\omega)$  com  $\omega \in \Omega$ . Porém, aqui e como em muitos textos, o argumento  $\omega$  é omitido.
- 2. O valor esperado de uma variável aleatória *X* é definido como

$$
E[X] = \int_{\Omega} X(\omega) P(d\omega) \tag{5.2}
$$

$$
= \int_{R} \xi f_X(\xi) d\xi \tag{5.3}
$$

em que  $f_X$  é a função densidade de probabilidade de  $X$  ( $\xi$  é apenas uma variável de integração).

3. Variáveis aleatórias *X* normalmente distribuídas, denotadas por *X* ∼  $N(\mu, \sigma^2)$ , são as que possuem densidade de probabilidade  $f_X$  expressa

por

$$
f_X(x) = \frac{1}{\sigma\sqrt{2\pi}}e^{-\frac{1}{2}\left(\frac{x-\mu}{\sigma}\right)^2}
$$
\n(5.4)

- 4. Uma sequência i.i.d. de variáveis aleatórias  $\{ X[0], X[1], \dots \}$  é aquela em que  $X[i]$  e  $X[j]$  possuem distribuições idênticas e, além disso,  $X[i]$  e  $X[j]$  são variáveis aleatórias independentes,  $\forall i \neq j$ .
- 5. Quando as variáveis *X* e *Y* possuem distribuição normal, a não correla- $\zeta$ ão ( $corr(X, Y) = 0$ ) implica independência.
- 6. A notação utilizada para a matriz de covariança é  $cov(X) = E[(X E[X](X - E[X])^T$
- 7. Quando duas variáveis aleatórias *X* e *Y* são correlacionadas, o conhecimento de  $Y$  afeta a probabilidade de  $X$ . Assim, a esperança condicional de *X* dado *Y* é denotada  $E[X|Y]$  (que é uma nova variável aleatória).

# 5.2.1 Estimador de mínimos quadrados

Neste módulo será apresentado apenas o caso de estimação de parâmetros de uma classe de modelos lineares utilizando o método dos mínimos quadrados.

Considere um sistema SISO descrito por

$$
A\left(q^{-1}\right)y[k] = B\left(q^{-1}\right)u[k] + w[k] \tag{5.5}
$$

em que  $A$  e  $B$  são polinômios em  $q^{-1}$ 

$$
A\left(q^{-1}\right) = 1 + a_1 q^{-1} + \dots + a_n q^{-n} \tag{5.6}
$$

$$
B(q^{-1}) = b_0 + b_1 q^{-1} + \dots + b_m q^{-m}
$$
 (5.7)

e  $q^{-1}$  representa o operador atrasador unitário,  $y[k]$  é a saída,  $u[k]$  é o sinal de entrada e *w*[*k*] ∼ *N*(0,1) são ruídos independentes identicamente distribuídos ( *i.i.d.*).

Essa express˜ao pode ser colocada em uma forma mais conveniente

<span id="page-167-0"></span>
$$
y[k] = \begin{bmatrix} y[k-1] & \cdots & y[k-n] & u[k] & \cdots & u[k-m] \end{bmatrix} \begin{bmatrix} a_1 \\ \vdots \\ a_n \\ b_0 \\ \vdots \\ b_m \end{bmatrix} + w[k] \quad (5.8)
$$

Suponha que os registros dos sinais de saída e da entrada, respectivamente,  $\{y[0],...,y[N]\}\in\{u[0],...,u[N]\}\text{ com }N\gg n\text{ são fornecidos.}$ 

Então, empilhando-se as expressões  $5.8$  com  $y[N]$  no topo e decrescendo até *y*[*n*], tem-se que

$$
\mathbf{Y} = \begin{bmatrix} y[N] & y[N-1] & \cdots & y[n] \end{bmatrix}^T
$$
\n
$$
\mathbf{\theta} = \begin{bmatrix} a_1 & \cdots & a_n & b_0 & \cdots & b_m \end{bmatrix}^T \tag{5.9}
$$

$$
\mathbf{W} = \begin{bmatrix} w[N] & w[N-1] & \cdots & w[n] \end{bmatrix}^T
$$
\n(5.10)

$$
\mathbf{A} = \begin{bmatrix} -y[N-1] & \cdots & -y[N-n] & u[N] & \cdots & u[N-m] \\ -y[N-2] & \cdots & -y[N-n-1] & u[N-1] & \cdots & u[N-m-1] \\ \vdots & \vdots & & \vdots & & \vdots \\ -y[n-1] & \cdots & -y[0] & & u[n] & \cdots & u[n-m] \end{bmatrix}
$$
(5.11)

tem-se a representação compacta

$$
\mathbf{Y} = \mathbf{A}\mathbf{\theta} + \mathbf{W}.\tag{5.12}
$$

A matriz **A**  $\acute{e}$  (*N* − *n* + 1) × (*n* + *m* + 1) com *N* − *n* + 1  $\gg$  *n* + *m* + 1, ou seja, o sistema possui muito mais equações do que incógnitas e não haveria como satisfazer todas elas simultaneamente.

As inconsistências são, em geral, devidas aos ruídos  $w[k]$  desconhecidos.

A ideia, portanto, é utilizar o método dos mínimos quadrados, de modo que, quando o comprimento dos registros  $N$  é grande, o efeito do ruído é reduzido.

O valor de  $\theta$  que minimiza  $||\mathbf{Y} - \mathbf{A}\theta||^2$ , denotado  $\widehat{\theta}$ , deve satisfazer a condição

$$
\frac{d}{d\theta} \left\| \mathbf{Y} - \mathbf{A}\theta \right\|^2 \bigg|_{\theta = \widehat{\theta}} = 0 \tag{5.13}
$$

Desenvolvendo o lado esquerdo dessa condição, obtém-se que

$$
\frac{d}{d\theta} (\mathbf{Y} - \mathbf{A}\theta)^T (\mathbf{Y} - \mathbf{A}\theta) \Big|_{\theta = \widehat{\theta}} = 0 \quad (5.14)
$$

$$
\frac{d}{d\theta} \left( \mathbf{Y}^T \mathbf{Y} - 2\mathbf{Y}^T \mathbf{A} \theta + \theta^T \mathbf{A}^T \mathbf{A} \theta \right) \Big|_{\theta = \widehat{\theta}} = 0 \quad (5.15)
$$

$$
\left(-2\mathbf{A}^T\mathbf{Y} + 2\mathbf{A}^T\mathbf{A}\boldsymbol{\theta}\right)\bigg|_{\boldsymbol{\theta}=\widehat{\boldsymbol{\theta}}} = 0 \tag{5.16}
$$

A expressão de  $\hat{\theta}$  que minimiza o erro quadrático é, portanto,

$$
\widehat{\mathbf{\theta}} = \left(\mathbf{A}^T \mathbf{A}\right)^{-1} \mathbf{A}^T \mathbf{Y}
$$
\n(5.17)

Essa é a expressão do EMQ (Estimador de Mínimos Quadrados ou Least Squares Estimator - LSE) e a matriz  $A^{\dagger} = (A^T A)^{-1} A^T$  é conhecida como a pseudoinversa de Moore-Penrose de **A**. Algumas propriedades do EMQ (LSE):

• Uma estimativa  $\widehat{\boldsymbol{\theta}}$  de  $\boldsymbol{\theta}$  é dita ser não polarizada se  $E\left[\widehat{\boldsymbol{\theta}}\right] = \boldsymbol{\theta}$ .

$$
E\left[\widehat{\boldsymbol{\theta}}\right] = E\left[\left(\mathbf{A}^T\mathbf{A}\right)^{-1}\mathbf{A}^T\mathbf{Y}\right]
$$
\n(5.18)

$$
= E\left[\left(\mathbf{A}^T \mathbf{A}\right)^{-1} \left(\mathbf{A}^T \mathbf{A} \boldsymbol{\theta} + \mathbf{W}\right)\right]
$$
(5.19)

$$
= E\left[\left(\mathbf{A}^T\mathbf{A}\right)^{-1}\left(\mathbf{A}^T\mathbf{A}\right)\boldsymbol{\theta} + \left(\mathbf{A}^T\mathbf{A}\right)^{-1}\mathbf{W}\right]
$$
(5.20)

$$
= E\left[\left(\mathbf{A}^T\mathbf{A}\right)^{-1}\left(\mathbf{A}^T\mathbf{A}\right)\right]\theta + \left(\mathbf{A}^T\mathbf{A}\right)^{-1} E[\mathbf{W}]^{\boldsymbol{\tau}}^{\mathbf{0}} \tag{5.21}
$$

$$
= \boldsymbol{\theta} \tag{5.22}
$$

• 
$$
cov(\hat{\theta}) = (\mathbf{A}^T \mathbf{A})^{-1}
$$
  
\nLembrando que  $\hat{\theta} = (\mathbf{A}^T \mathbf{A})^{-1} \mathbf{A}^T \mathbf{Y} e \mathbf{Y} = \mathbf{A} \theta + \mathbf{W}$ , pode-se escrever  
\n
$$
E[(\hat{\theta} - E[\hat{\theta}])(\hat{\theta} - E[\hat{\theta}])^T] = E[(\mathbf{A}^T \mathbf{A})^{-1} \mathbf{A}^T \mathbf{W} \mathbf{W}^T \mathbf{A} (\mathbf{A}^T \mathbf{A})^{-1}]
$$
\n
$$
= (\mathbf{A}^T \mathbf{A})^{-1} \mathbf{A}^T E[\mathbf{W} \mathbf{W}^T] \mathbf{A} \mathbf{A}^T \mathbf{A}^{-1}]
$$
\n
$$
= (\mathbf{A}^T \mathbf{A})^{-1} \mathbf{A}^T \mathbf{A} (\mathbf{A}^T \mathbf{A})^{-1}
$$
\n
$$
= (\mathbf{A}^T \mathbf{A})^{-1} \mathbf{A}^T \mathbf{A} (\mathbf{A}^T \mathbf{A})^{-1}
$$
\n(5.23)

• Teorema de Gauss-Markov:

A estimativa obtida pelo MQE,  $\hat{\theta}$ , é ótima na classe de estimadores lineares não polarizados (ou se  $\check{\theta} = \check{A}Y$  tal que  $E[\check{\theta}] = \theta, \forall \theta$ , então  $cov(\hat{\theta}) \leq cov(\hat{\theta})$ ).

Note, inicialmente, que

$$
\mathbf{\Theta} = E[\check{\mathbf{\Theta}}] = E[\check{\mathbf{A}}\mathbf{Y}] \tag{5.24}
$$

$$
= E[\tilde{\mathbf{A}}(\mathbf{A}\boldsymbol{\theta} + \mathbf{W})] \tag{5.25}
$$

$$
= \mathbf{\tilde{A}} \mathbf{A} \mathbf{\theta} + E[\mathbf{W}] \tag{5.26}
$$

$$
= \tilde{A}A\theta \qquad (5.27)
$$

Em vista de  $\theta = \check{A}A\theta$ , conclui-se que  $\check{A}A = I$  e, por outro lado,

$$
cov(\mathbf{\check{A}}) = E[(\check{\theta} - E[\check{\theta}]) (\check{\theta} - E[\check{\theta}])^T]
$$
(5.28)

$$
= E[(\tilde{\mathbf{A}}\mathbf{Y} - \mathbf{\theta})(\tilde{\mathbf{A}}\mathbf{Y} - \mathbf{\theta})^T]
$$
(5.29)

$$
= E[\check{\mathbf{A}} \mathbf{W} \mathbf{W}^T \check{\mathbf{A}}^T]
$$
(5.30)

$$
= \check{A}\check{A}^T \tag{5.31}
$$

uma vez que

$$
\tilde{A}Y - \theta = \tilde{A}(A\theta + W) - \theta \tag{5.32}
$$

$$
= (\check{A}A)\theta + \check{A}W - \theta \qquad (5.33)
$$

$$
= \theta + \check{A}W - \theta \quad \text{(usando } \check{A}A = I) \tag{5.34}
$$

$$
= \check{A}W. \tag{5.35}
$$

Seja agora  $\widetilde{A}$  definido por  $\widetilde{A} = \widetilde{A} - (A^T A)^{-1} A^T$  e note que  $\widetilde{A}A = 0$ pois  $\mathbf{A} \mathbf{A} = \mathbf{I}$ .

Lembrando que havia sido mostrado que  $cov(\check{A}) = \check{A}\check{A}^T$ , tem-se que

$$
cov(\mathbf{A}) = \mathbf{A}\mathbf{A}^T
$$
 (5.36)

$$
= [\tilde{\mathbf{A}} + (\mathbf{A}^T \mathbf{A})^{-1} \mathbf{A}^T] [\tilde{\mathbf{A}} + (\mathbf{A}^T \mathbf{A})^{-1} \mathbf{A}^T]^T \quad (5.37)
$$

$$
= \tilde{\mathbf{A}} \tilde{\mathbf{A}}^T + (\mathbf{A}^T \mathbf{A})^{-1} \tag{5.38}
$$

$$
= \tilde{\mathbf{A}} \tilde{\mathbf{A}}^T + cov(\hat{\mathbf{\theta}}) \tag{5.39}
$$

 $\text{Logo, } cov(\tilde{\theta}) > cov(\hat{\theta}), \text{ pois } \tilde{\mathbf{A}} \tilde{\mathbf{A}}^T > 0.$ 

• O teorema de Gauss-Markov permite concluir que a estimativa  $\hat{\theta}$  é BLUE - Best Linear Unbiased Estimator.

## 5.2.2 Regiões de confiança para EMQ

A identificação paramétrica de modelos resulta em incertezas quando há presença de ruído.

Assim, é importante que se estime a região de confiança das estimativas com algum grau de significância.

Por exemplo, saber que um parâmetro possui dispersão de  $10.0 \pm 0.1$  permite a realização de um projeto melhor do que no caso de  $10.0 \pm 1.0$ .

Assuma que se está utilizando o método do EMQ, caracterizado por

$$
\mathbf{Y} = \mathbf{A}\theta + \mathbf{W} \tag{5.40}
$$

$$
\widehat{\boldsymbol{\theta}} = (\mathbf{A}^T \mathbf{A})^{-1} \mathbf{A}^T \mathbf{Y}
$$
 (5.41)

$$
\widehat{W} = \mathbf{Y} - \mathbf{A}\widehat{\boldsymbol{\theta}} \tag{5.42}
$$

em que **W** ~  $N(\mathbf{0}, \sigma^2 \mathbf{I}).$ 

#### Caso com *σ* conhecido

Sabendo-se que  $cov(\hat{\theta}) = (\mathbf{A}^T \mathbf{A})^{-1}$ , tem-se

$$
(\hat{\theta} - \theta) \sim N(\mathbf{0}, \sigma^2 \ (\mathbf{A}^T \mathbf{A})^{-1})
$$
\n(5.43)

Logo, adotando se a faixa de significância de 0.95, e denotando  $\mathbf{P} = (\mathbf{A}^T \mathbf{A})^{-1},$ tem-se

$$
\theta_i \in (\hat{\theta}_i - 2\sigma\sqrt{p_{ii}}, \hat{\theta}_i - 2\sigma\sqrt{p_{ii}})
$$
\n(5.44)

#### Caso com *σ* desconhecido

Agora, não somente o θ, mas também  $\sigma^2$  deve ser estimado:

$$
\hat{\sigma}^2 = \frac{1}{N-m} \sum_{k=1}^{N-m+1} \hat{w}[k]^2
$$
\n(5.45)

Necessita-se, ainda, dos seguintes resultados auxiliares [\(WITTE; WITTE,](#page-537-0) [2017\)](#page-537-0):

 $\bullet$  "Se  $\{u[k]\}_{k=1,2,\ldots,\bar{N}}$  é tal que  $u[k] \sim N(0,1)$ , então  $\sum_{k=1}^{\bar{N}} u[k] \sim \chi_{\bar{N}}^2$ "

• "Se 
$$
u \sim N(0, 1)
$$
 e  $v \sim \chi_{\overline{N}}^2$ , então

$$
\frac{u}{\sqrt{\frac{v}{N}}}
$$
\n<sup>(5.46)</sup>

tem distribuição *t* de estudante com *N* graus de liberdade  $(t<sub>N</sub>)$ "

Faça-se a associação

$$
u = \frac{\widehat{\theta}_i - \theta_i}{\sqrt{p_{ii}}} \quad \text{e} \quad v = \frac{1}{\sigma^2} \sum_{k=1}^{N-m+1} \widehat{w}[k]^2 \tag{5.47}
$$

Nessas condições,  $u \sim N(0, 1)$  e  $v \sim \chi^2_{N-n}$  e

$$
\frac{u}{\sqrt{\frac{v}{N-m}}} = \frac{\theta_i - \theta_i}{\sigma \sqrt{p_{ii}}} \frac{1}{\sqrt{\frac{\frac{1}{\sigma^2} \sum_{k=1}^{N-m+1} \widehat{w}[k]^2}{N-m}}}
$$
(5.48)

$$
= \frac{\widehat{\theta}_i - \theta_i}{\sqrt{p_{ii}}} \frac{1}{\sqrt{\frac{\sum_{k=1}^{N-m+1} \widehat{w}[k]^2}{N-m}}} \tag{5.49}
$$

$$
= \frac{\widehat{\theta}_i - \theta_i}{\sqrt{p_{ii}\widehat{\sigma}}} \sim t_{N-m} \tag{5.50}
$$

Consultando-se tabelas estatísticas, pode-se obter  $k_\alpha$  correspondente à região de confiança com nível de significância *alpha* da distribuição *t*<sub>*N*−*m*</sub>.

O valor verdadeiro estaria com significância α em

$$
\theta_i = \left(\widehat{\theta}_i - k_\alpha \sqrt{p_{ii}\widehat{\sigma}}, \ \widehat{\theta}_i + k_\alpha \sqrt{p_{ii}\widehat{\sigma}}\right) \tag{5.51}
$$

Observação: Existem outros métodos de estimação de parâmetros, tais como o da máxima verosimilhança (*maximum likelihood*) e MAP (máximo a priori).

### 5.2.3 Mínimos quadrados recursivos

A expressão  $(\mathbf{A}^T\mathbf{A})^{-1}\mathbf{A}^T$  não é conveniente pois a estimativa  $\widehat{\theta}$  no instante  $k + 1$  teria que ser recalculada usando todos os pares  $(y[i], u[i])$  para  $i =$  $0, ..., k + 1.$ 

Se  $\theta[k]$  é a estimativa com as informações  $\{y[0], ..., y[k]\}$  e  $\{u[0], ..., u[k]\}$ , a ideia é obter  $\hat{\theta}[k+1]$  a partir de  $\hat{\theta}[k]$ ,  $y[k+1]$ ,  $u[k+1]$ . Seja a matriz **P***<sup>k</sup>* definida por

$$
\mathbf{P}_k = \left(\mathbf{A}_k^T \mathbf{A}_k\right)^{-1} \tag{5.52}
$$

 $\text{em que } \mathbf{A}_k \text{ é construída a partir de } \{y[0], ..., y[k]\} \text{ e } \{u[0], ..., u[k]\}.$ 

A matriz **A***k*+1 possui uma linha a mais do que **A***k*, ou seja,

$$
\mathbf{A}_{k+1} = \left[ \begin{array}{c} \mathbf{A}_k \\ \mathbf{a}_{k+1}^T \end{array} \right] \tag{5.53}
$$

Analogamente, agrega-se a nova medida  $y[k+1]$  ao vetor  $\mathbf{Y}_k$ 

$$
\mathbf{Y}_{k+1} = \left[ \begin{array}{c} \mathbf{Y}_k \\ y[k+1] \end{array} \right] \tag{5.54}
$$

### Lema de inversão de matrizes:

Sejam  $\mathbf{M}_{n\times n}$ ,  $\mathbf{b}_{n\times 1}$  e  $\mathbf{c}_{n\times 1}$  tais que  $det\left(\mathbf{M} + \mathbf{b}\mathbf{c}^T\right) \neq 0$  e  $1 + \mathbf{c}^T\mathbf{A}^{-1}\mathbf{b} \neq 0$ . Nestas condições pode-se mostrar que

$$
\left(\mathbf{M} + \mathbf{b}\mathbf{c}^{T}\right)^{-1} = \mathbf{M}^{-1} - \left(1 + \mathbf{c}^{T}\mathbf{M}^{-1}\mathbf{b}\right)^{-1}\mathbf{M}^{-1}\mathbf{b}\mathbf{c}^{T}\mathbf{M}^{-1}
$$
(5.55)

A ideia é utilizar esse lema para reescrever  $\left(\mathbf{A}_{k+1}^T \mathbf{A}_{k+1}\right)^{-1}$ 

A matriz de covariança do erro é dada por

$$
\mathbf{P}_{k+1} = \left(\mathbf{A}_{k+1}^T \mathbf{A}_{k+1}\right)^{-1} \tag{5.56}
$$

$$
= \left( \begin{bmatrix} \mathbf{A}_k^T & \mathbf{a}_{k+1} \end{bmatrix} \begin{bmatrix} \mathbf{A}_k \\ \mathbf{a}_{k+1}^T \end{bmatrix} \right)^{-1} \tag{5.57}
$$

$$
= \left(\mathbf{A}_k^T \mathbf{A}_k + \mathbf{a}_{k+1} \mathbf{a}_{k+1}^T\right)^{-1} \tag{5.58}
$$

$$
= \left[ \mathbf{I} - \frac{\mathbf{P}_k \mathbf{a}_{k+1} \mathbf{a}_{k+1}^T}{\left(1 + \mathbf{a}_{k+1}^T \mathbf{P}_k \mathbf{a}_{k+1}\right)} \right] \mathbf{P}_k \tag{5.59}
$$

uma vez que  $\mathbf{a}_{k+1}^T \mathbf{P}_k \mathbf{a}_{k+1}$  é um escalar. Por outro lado,

$$
\widehat{\boldsymbol{\theta}}[k+1] = \left(\mathbf{A}_{k+1}^T \mathbf{A}_{k+1}\right)^{-1} \mathbf{A}_{k+1}^T \mathbf{Y}_{k+1}
$$
\n(5.60)

$$
= \left(\mathbf{A}_{k+1}^T \mathbf{A}_{k+1}\right)^{-1} \left[\begin{array}{cc} \mathbf{A}_k^T & \mathbf{a}_{k+1} \end{array}\right] \left[\begin{array}{c} \mathbf{Y}_k \\ y[k+1] \end{array}\right] \tag{5.61}
$$

$$
= \left[ \mathbf{A}_k^T \mathbf{A}_k + \mathbf{a}_{k+1} \mathbf{a}_{k+1}^T \right]^{-1} \left[ \begin{array}{c} \mathbf{A}_k^T & \mathbf{a}_{k+1} \end{array} \right] \left[ \begin{array}{c} \mathbf{Y}_k \\ y[k+1] \end{array} \right] \tag{5.62}
$$

$$
= \left[\mathbf{I} - \frac{\mathbf{P}_k \mathbf{a}_{k+1} \mathbf{a}_{k+1}^T}{\left(1 + \mathbf{a}_{k+1}^T \mathbf{P}_k a_{k+1}\right)}\right] \mathbf{P}_k \left(\mathbf{A}_k^T \mathbf{Y}_k + \mathbf{a}_{k+1} y[k+1]\right) (5.63)
$$

$$
= \left[ \mathbf{I} - \frac{\mathbf{P}_k \mathbf{a}_{k+1} \mathbf{a}_{k+1}^T}{\left(1 + \mathbf{a}_{k+1}^T \mathbf{P}_k \mathbf{a}_{k+1}\right)} \right] \left(\widehat{\theta}[k] + \mathbf{P}_k \mathbf{a}_{k+1} y[k+1] \right) \quad (5.64)
$$

$$
= \widehat{\theta}[k] + \frac{\mathbf{P}_k \mathbf{a}_{k+1}}{\left(1 + \mathbf{a}_{k+1}^T \mathbf{P}_k \mathbf{a}_{k+1}\right)} \left(y[k+1] - \mathbf{a}_{k+1}^T \widehat{\theta}[k]\right) \tag{5.65}
$$

Para a última passagem, usou-se a seguinte simplificação

$$
\left[\mathbf{I} - \frac{\mathbf{P}_k \mathbf{a}_{k+1} \mathbf{a}_{k+1}^T}{\left(1 + \mathbf{a}_{k+1}^T \mathbf{P}_k \mathbf{a}_{k+1}\right)}\right] \mathbf{P}_k \mathbf{a}_{k+1} y[k+1] = \mathbf{P}_k \mathbf{a}_{k+1} y[k+1]
$$
(5.66)

já que

$$
\overbrace{\mathbf{a}_{k+1}^T \mathbf{P}_k \mathbf{a}_{k+1}}^{\text{escalar}} \mathbf{P}_k \mathbf{a}_{k+1} y[k+1] = \mathbf{P}_k \mathbf{a}_{k+1} \overbrace{\mathbf{a}_{k+1}^T \mathbf{P}_k \mathbf{a}_{k+1}}^{\text{escalar}} y[k+1]
$$
(5.67)

Definindo-se

$$
\mathbf{K}_{k+1} = \mathbf{P}_k \mathbf{A}_{k+1} \left( 1 + \mathbf{a}_{k+1}^T \mathbf{P}_k \mathbf{a}_{k+1} \right)^{-1} \tag{5.68}
$$

nota-se que a expressão do EMQ recursivo é a mesma do filtro de Kalman.

$$
\widehat{\theta}[k+1] = \widehat{\theta}[k] + \mathbf{K}_{k+1} \overbrace{\left(y[k+1] - \mathbf{a}_{k+1}^T \widehat{\theta}[k]\right)}^{\text{inovagão}} \tag{5.69}
$$

A matriz de covariança do erro é dada recursivamente por

$$
\mathbf{P}_{k+1} = \left[ \mathbf{I} - \mathbf{K}_{k+1} \mathbf{A}_{k+1}^T \right] \mathbf{P}_k \tag{5.70}
$$

Observação:

- Modelos tendem a variar com o tempo, mesmo que lentamente, de modo que dados "antigos" podem não contribuir para melhorar a estimação.
- Uma solução é "esquecer" as medidas antigas utilizando o *forgetting fac*tor  $0 < \lambda < 1$ :

$$
\widehat{\theta}[k+1] = \widehat{\theta}[k] + \frac{\mathbf{P}_k \mathbf{a}_{k+1}}{\left(1 + \lambda \mathbf{a}_{k+1}^T \mathbf{P}_k \mathbf{a}_{k+1}\right)} \left(y[k+1] - \mathbf{a}_{k+1}^T \widehat{\theta}[k]\right) \quad (5.71)
$$

# Exemplo

Considere o modelo de tempo discreto

$$
\mathbf{x}[k+1] = \begin{bmatrix} 0 & 0 & 0.12 \\ 1 & 0 & -0.74 \\ 0 & 1 & 1.5 \end{bmatrix} \mathbf{x}[k] + \begin{bmatrix} 1 \\ 0 \\ 0 \end{bmatrix} u \tag{5.72}
$$

$$
y[k] = \begin{bmatrix} 0 & 0 & 1 \end{bmatrix} \mathbf{x}[k] \tag{5.73}
$$

cuja representação na forma ARMA é

$$
y[k+1] = -1.50y[k] + 0.74y[k-1] - 0.12y[k-2] + 1.00u[k-2]
$$
 (5.74)

Aplicando-se o método de identificação por mínimos quadrados recursivos, obtém-se o gráfico da figura [5.1.](#page-175-0)

<span id="page-175-0"></span>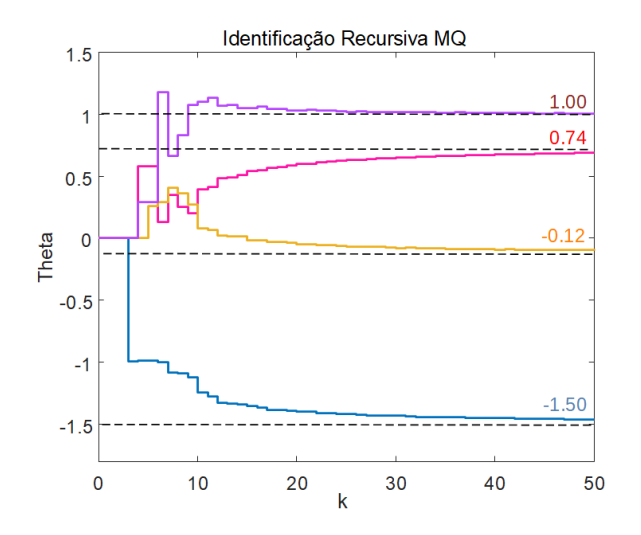

Figura 5.1: Identificação pelo método de mínimos quadrados recursivos.

# 5.3 Identificação pelo método do subespaço

A partir de medidas de sinais de entrada  $u[k]$  e de saída  $y[k]$ , deseja-se estimar o modelo SISO no espaço de estados  $\{A, B, C, D\}$ 

$$
\mathbf{x}[k+1] = \mathbf{A}\mathbf{x}[k] + \mathbf{B}u[k] \tag{5.75}
$$

$$
y[k] = \mathbf{Cx}[k] + \mathbf{D}u[k] \tag{5.76}
$$

em que  $\mathbf{x}[k]$  é  $n \times 1$ . Supondo  $\mathbf{x}[k]$  e  $\{u[k]\}$  conhecidos, pode-se escrever

$$
\mathbf{x}[k+1] = \mathbf{A}\mathbf{x}[k] + \mathbf{B}u[k] \tag{5.77}
$$

$$
\mathbf{x}[k+2] = \mathbf{A}\mathbf{x}[k+1] + \mathbf{B}u[k+1]
$$
  
=  $\mathbf{A}^2\mathbf{x}[k] + \mathbf{A}\mathbf{B}u[k] + \mathbf{B}u[k+1]$  (5.78)

$$
\mathbf{x}[k+3] = \mathbf{A}\mathbf{x}[k+2] + \mathbf{B}u[k+2]
$$
  
=  $\mathbf{A}^3\mathbf{x}[k] + \mathbf{A}^2\mathbf{B}u[k] + \mathbf{A}\mathbf{B}u[k+1] + \mathbf{B}u[k+2]$  (5.79)

$$
\begin{aligned}\n\vdots \\
\mathbf{x}[k+N] &= \mathbf{A}^N \mathbf{x}[k] + \sum_{i=0}^{N-1} \mathbf{A}^{N-1-i} \mathbf{B} u[k+i] \tag{5.80}\n\end{aligned}
$$

Portanto, multiplicando-se por **C** à esquerda, tem-se que

$$
y[k] = \mathbf{Cx}[k] + \mathbf{D}u[k] \tag{5.81}
$$

$$
y[k+1] = \mathbf{C} \mathbf{A} \mathbf{x}[k] + \mathbf{C} \mathbf{B} u[k] + \mathbf{D} u[k+1] \tag{5.82}
$$

$$
y[k+2] = \mathbf{CA}^2\mathbf{x}[k] + \mathbf{CAB}u[k] + \mathbf{CB}u[k+1] + \mathbf{D}u[k+2]
$$
(5.83)

$$
y[k+3] = \mathbf{CA}^3\mathbf{x}[k] + \mathbf{CA}^2\mathbf{B}u[k] + \mathbf{CA}\mathbf{B}u[k+1] + \mathbf{CB}u[k+2] +
$$
  
+
$$
\mathbf{D}u[k+3]
$$
 (5.84)

$$
\begin{aligned}\n\vdots \\
y[k+N] &= \mathbf{C}\mathbf{A}^N \mathbf{x}[k] + \sum_{i=0}^{N-1} \mathbf{C}\mathbf{A}^{N-1-i} \mathbf{B} u[k+i] + \mathbf{D} u[k+N] \tag{5.85}\n\end{aligned}
$$

Para simplificar a notação definem-se $\mathbf{Y_N}, \mathbf{V_N}, \mathbf{H_N}$ e  $\mathbf{U_N}$ 

$$
\begin{bmatrix}\ny[k] \\
y[k+1] \\
\vdots \\
y[k+N]\n\end{bmatrix} = \begin{bmatrix}\nC \\
CA \\
CA^2 \\
\vdots \\
CA^N\n\end{bmatrix} \mathbf{x}[k] + \begin{bmatrix}\nD & 0 & 0 & \cdots & 0 \\
CB & D & 0 & \cdots & 0 \\
\vdots & \vdots & \ddots & \vdots \\
CA^N & CB & D & \cdots & 0 \\
\vdots & \vdots & \vdots & \ddots & \vdots \\
CA^{N-1}B & CA^{N-2}B & CA^{N-3}B & \cdots & D\n\end{bmatrix} \begin{bmatrix}\nu[k] \\
u[k+1] \\
u[k+2] \\
\vdots \\
u[k+N]\n\end{bmatrix}
$$
\n(5.86)

de modo que em notação compacta, para cada instante  $k$ , tem-se

$$
\mathbf{Y}_N = \mathbf{V}_N \mathbf{x}[k] + \mathbf{H}_N \mathbf{U}_N \tag{5.87}
$$

A matriz **V***<sup>N</sup>* possui uma estrutura que lembra a matriz de observabilidade e os elementos da matriz  $\mathbf{H}_N$  contém respostas impulso  $\mathbf{CAB}$ .

Os parâmetros a serem estimados são  $V_N$  e  $H_N$ .

A ideia é coletar dados desde o instante  $k$  até  $k + N$ , com  $N$  suficientemente grande para que se possa aplicar, por exemplo, o método dos mínimos quadrados.

Agrupando-se lado a lado os  $\mathbf{Y}_N$  correspondentes a  $\mathbf{x}[k]$  e  $\mathbf{U}_N$  para vários instantes k, podem ser construídas as matrizes de dados  $\mathbf{Y} \in \mathbf{U}$ , na forma

$$
\mathbf{Y} = \begin{bmatrix} y[k] & y[k+1] & \cdots & y[k+M] \\ y[k+1] & y[k+2] & \cdots & y[k+M+1] \\ y[k+2] & y[k+3] & \cdots & y[k+M+2] \\ \vdots & \vdots & \ddots & \vdots \\ y[k+N] & y[k+N+1] & \cdots & y[k+M+N] \end{bmatrix}
$$
(5.88)  

$$
\mathbf{U} = \begin{bmatrix} u[k] & u[k+1] & \cdots & u[k+M] \\ u[k+1] & u[k+2] & \cdots & u[k+M+1] \\ u[k+2] & u[k+3] & \cdots & u[k+M+2] \\ \vdots & \vdots & \ddots & \vdots \\ u[k+N] & u[k+N+1] & \cdots & u[k+M+N] \end{bmatrix}
$$
(5.89)

Definindo-se

$$
\mathbf{X} = \begin{bmatrix} \mathbf{x}[k] & \mathbf{x}[k+1] & \cdots & \mathbf{x}[k+M] \end{bmatrix}
$$
 (5.90)

pode-se escrever utilizando-se as defini¸c˜oes de **Y** e **U**

<span id="page-177-0"></span>
$$
\mathbf{Y} = \mathbf{V}_N \mathbf{x} + \mathbf{H}_N \mathbf{U} \tag{5.91}
$$

Se **x** é medido, então a obtenção de  $V_N$  e  $H_N$  a partir de [5.91](#page-177-0) poderia ser feita diretamente pelo método de mínimos quadrados.

Porém, se x não é disponível, então o problema de estimar  $\mathbf{V}_N$  e  $\mathbf{H}_N$  a partir de [5.91](#page-177-0) é mais intricado e foge ao escopo deste livro.

Um tratamento sistemático desse caso pode ser encontrado em Qin, S. J. An Overview of Subspace Identification. Comp. and Chemical Engineering., v. 30, 2006, p. 1502-1513.

Embora existam métodos não paramétricos, como o dos casos que empregam redes neurais artificiais, que permitem casar modelos (*model matching*) à relação entre os registros de entradas e saídas, esta seção buscou a identificação de parâmetros de modelos na forma de equações a diferenças. E importante ressaltar que uma identificação acurada e precisa requer adequada quantidade de informações também acuradas e precisas.

# 5.4 Algumas notas históricas

Em 1809, Johann Carl Friedrich Gauss (1777-1855) publicou um trabalho que apresentava um tratamento sobre o método dos mínimos quadrados sob a hipótese de erros normalmente distribuídos. (Gauss, J. C. F. Teoria de movimento de corpos celestres movendo em secções cônicas ao redor do sol (em latim). Friedrich Perthes e I. H. Besser, Hamburgo, 1809).

Porém, em 1805, Adrien-Marie Legendre (1752-1833) já tinha publicado um livro em que o método de ajustar curvas a uma série de dados era apresentado no apêndice (Legendre, A. M. Novos métodos para a determinação de órbitas de cometas (em francês). F. Didot, 1805.

Um fato curioso é que o retrato de Legendre que tem circulado em variados meios de publicação é, em verdade, do político Louis Legendre (1752-1797), não sendo do matemático Adrien-Marie Legendre.

Em 1821, Gauss apresentou uma prova do teorema de Gauss-Markov que mostra a otimalidade do método de mínimos quadrados, conforme a primeira parte da sua obra: Gauss, C. F. A teoria da combinação menos afetada por erros de  $\omega$ bservação (em latim). Societas Regia Scientiarum Gottingensis, 1821.

O teorema foi redescoberto em 1900 por Andrey Andreyevich Markov (1856- 1922), famoso pelos processos de Markov (Markov, A .A. Extens˜ao da lei dos grandes números para quantidades dependentes (em russo). Izvestiya Fizikomatematicheskogo obschestva pri Kazanskom universitete, v.15, 1906, pp. 135- 156.

Em 1933, Andrey Nikolaevich Kolmogorov (1903-1987) publicou o livro que estabeleceu uma formulação axiomática para a Teoria de Probabilidades (Kolmogorov, A. Foundations of the probability theory (em alemão). Julius Springer, 1933).

Uma excelente referência na língua portuguesa é [\(AGUIRRE,](#page-531-0) [2015b\)](#page-531-0) e, na  $\lim$ gua inglesa, (LJUNG; SÖDERSTROM, [1984\)](#page-535-1).

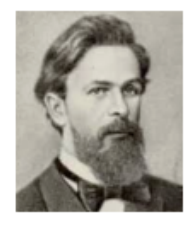

Markov

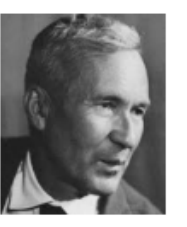

Kolmogorov

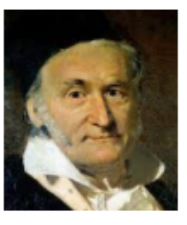

Gauss

# 5.5 Exercícios

# 5.5.1 Exercício: Ajuste de retas usando o método de mínimos quadrados

Assuma que em algum experimento de laboratório é sabido que

$$
y = ax + b \tag{5.92}
$$

em que  $x \in \mathbb{R}$  e  $y \in \mathbb{R}$ .

Repetindo-se o experimento N vezes, obtém-se um conjunto de pares entradasaída

$$
\mathcal{C} = \{(x_1, y_1), (x_2, y_2), ..., (x_N, y_N)\}\tag{5.93}
$$

Devido a erros de medida, cada par  $(x_i, y_i)$  possui uma incerteza aditiva  $w_i$ .

Ao invés de marcar os pontos em um papel milimetrado e ajustar a reta que mais aproxima esses pontos usando uma régua, mostrar como o método dos mínimos quadrados pode ser utilizado para obter as estimativas  $\hat{a}$  e *b*.

Observação: O conjunto de medidas satisfaz:

$$
\begin{bmatrix} y_1 \\ y_2 \\ \vdots \\ y_N \end{bmatrix} = \begin{bmatrix} x_1 \\ x_2 \\ \vdots \\ x_N \end{bmatrix} \begin{bmatrix} a \\ b \end{bmatrix} + \begin{bmatrix} w_1 \\ w_2 \\ \vdots \\ w_N \end{bmatrix}
$$
 (5.94)

## 5.5.2 Exercício: Identificação paramétrica pela resposta degrau

Um certo sistema linear invariante no tempo, de  $2^a$  ordem, sem zeros, foi ensaiado no laboratório injetando-se na entrada um sinal  $u(t)$  do tipo degrau unitário. A saída  $y(t)$  correspondente encontra-se na figura [5.2.](#page-180-0) Esboçar a saída  $y(t)$ , em regime permanente  $(t \uparrow \infty)$ , quando o sinal de excitação  $u(t)$  é agora de forma senoidal,  $u(t) = 5 \sin(2t)$ .

## 5.5.3 Exercício: Identificação paramétrica pelas curvas de Bode

Excitou-se um sistema LTI de segunda ordem com um gerador de sinais senoidais e com o auxílio de um osciloscópio, e traçaram-se as curvas de Bode da figura [5.3.](#page-181-0) Apresentar modelos desses sistemas na forma de uma função de transferência
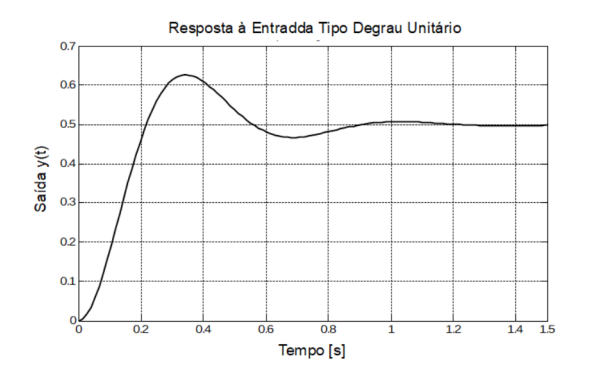

Figura 5.2: Resposta degrau de um sistema de segunda ordem.

#### 5.5.4 Exercício: Método dos mínimos quadrados

Aplicou-se um sinal *u*[*k*] em um sistema de tempo discreto LTI de segunda ordem e registrou-se o sinal de saída  $y[k]$ . O registro dos sinais encontra-se na tabela a seguir.

Tabela 5.1: Registros de pares entrada-saída de um sistema LTI de segunda ordem

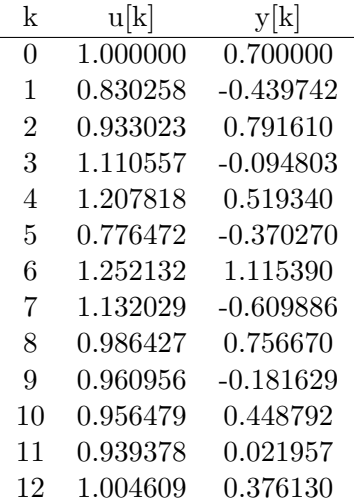

Identificar os parâmetros do modelo na forma ARMAX utilizando o método da batelada (usando a pseudoinversa de Moore-Penrose).

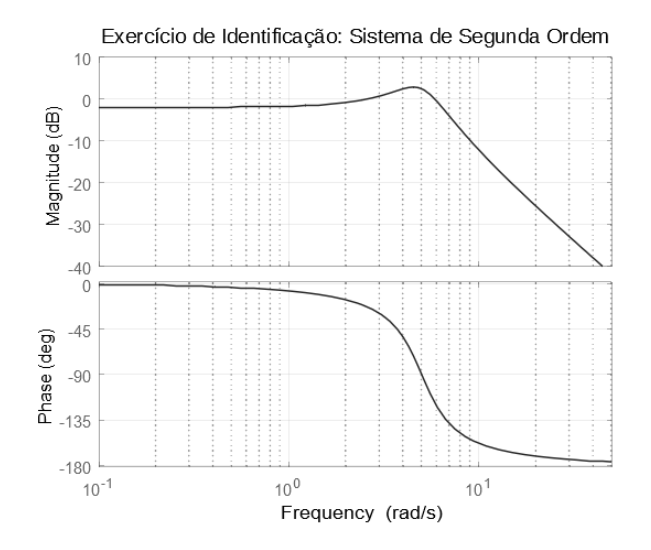

Figura 5.3: Curvas de Bode - Sistema LTI de 2<sup>a</sup> ordem.

# 5.5.5 Exercício: Identificação

Excitou-se um sistema LTI de segunda ordem com um gerador de sinais senoidais e com o auxílio de um osciloscópio, traçou-se as curvas de Bode da figura [5.4.](#page-182-0) Apresentar modelos desses sistemas na forma de uma função de transferência.

# 5.5.6 Exercício: Método do EMQ recursivo

Repetir o exercício anterior, utilizando-se, porém, o método dos mínimos quadrados recursivo.

# 5.5.7 Exercício: Região de confiança da estimativa

Estimar a região de confiança das estimativas obtidas no exercício anterior.

# 5.5.8 Algumas observações

O campo de estudos de métodos de identificação é extenso e vários conceitos e técnicas importantes estão omitidas neste capítulo.

Por outro lado é comum que, na prática, a modelagem e identificação ocupem recursos e esforços substanciais em um projeto de sistema de controle.

Em alguns projetos de maior porte, o dispêndio na obtenção de um modelo

<span id="page-182-0"></span>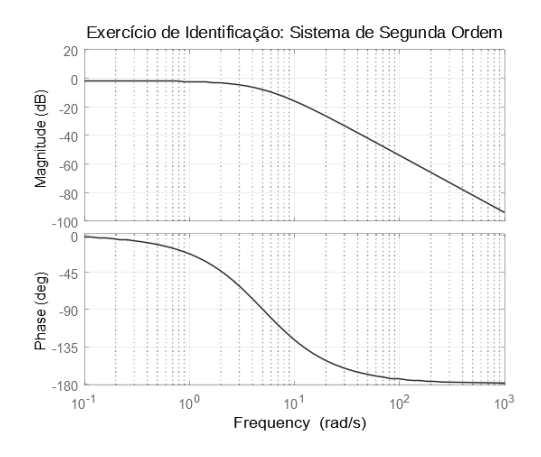

Figura 5.4: Curvas de Bode - Sistema LTI de 2<sup>a</sup> ordem.

confiável pode vir a significar uma fatia substancial do orçamento.

Por exemplo, no projeto de aeronaves, há eventuais gastos com testes em túneis de vento ou CFD estensivo, construção de *ironbirds*, construção de modelos em escala, construção de protótipos instrumentados e ensaios em voo, entre outras possibilidades.

Recomenda-se, portanto, àqueles que se interessam por esse tópico, a leitura de obras tais como [\(AGUIRRE,](#page-531-0) [2015b\)](#page-531-0), [\(COELHO; COELHO,](#page-532-0) [2016\)](#page-532-0), [\(GO-](#page-533-0)[ODWIN; PAYNE,](#page-533-0) [2012\)](#page-533-0) e [\(LJUNG,](#page-535-0) [1998\)](#page-535-0).

# Parte III Estabilidade

6

# Critérios de estabilidade para modelos LTI

"The cost of stability is often diminished opportunities for growth." – Sheryl Sandberg

Conforme visto anteriormente no Capítulo 3, um ponto de equilíbrio  $\mathbf{x}_E$  de  $\dot{\mathbf{x}} = \mathbf{f}(\mathbf{x})$  é dito ser estável se, dado  $\delta \in \mathbb{R}$  arbitrário, existe  $\varepsilon(\delta) \in \mathbb{R}$  tal que se  $||\mathbf{x}(t_0) - \mathbf{x}_E|| < \delta$ , então  $||\mathbf{x}(t) - \mathbf{x}_E|| < \varepsilon(\delta)$  para  $\forall t \geq t_0$ .

Sistemas lineares invariantes no tempo

$$
\dot{\mathbf{x}} = \mathbf{A}\mathbf{x} \tag{6.1}
$$

possuem um único ponto de equilíbrio  $\mathbf{x}_E = \mathbf{0}$  se  $\mathbf{A}$  é não singular, mas infinitos pontos  $\{x_E \in Ker(A)\}\$ se det $(A) = 0$  e constituem um subespaço do espaço de estados.

#### Observação:

Sistemas não lineares podem ter múltiplos pontos de equilíbrio isolados. Por exemplo, o sistema escalar

$$
\dot{x} = x - x^3 \tag{6.2}
$$

possui três pontos de equilíbrio:  $0, -1 e +1.$ A solução de modelos LTI

$$
\dot{\mathbf{x}} = \mathbf{A}\mathbf{x} \quad ; \mathbf{x}(t_0) = \mathbf{x}_0 \tag{6.3}
$$

$$
y = \mathbf{C}\mathbf{x} \tag{6.4}
$$

 $\acute{e}$  da forma

$$
y(t) = \sum_{k=1}^{n} \mu_k e^{\lambda_k t} \tag{6.5}
$$

e são estáveis se os todos os autovalores  $\lambda_k$  possuem parte real negativa.

No domínio transformado, tal fato se traduz na condição que todos os polos da função de transferência estão localizados no semiplano esquerdo (SPE).

Uma vez que a obtenção das raízes de  $\Delta(s)$  pode ser trabalhosa, principalmente quando são envolvidos parâmetros literais, é interessante que se disponha de métodos para verificar se todas as raízes do polinômio característico  $\Delta(\lambda)$  = 0 estão localizados no semiplano esquerdo (nesse caso,  $\Delta(\lambda)$  é dito ser de Hurwitz).

Neste capítulo é tratado apenas o caso SISO *(single input single output)*.

#### Observação

A pertinência das raízes de  $\Delta(s)$  ao SPE não garante a estabilidade de sistemas variantes no tempo (sistemas não autônomos).

Considere o sistema cujo modelo é

<span id="page-186-0"></span>
$$
\dot{x}_1 = -x_1 - e^{2t} x_2 \tag{6.6}
$$

$$
\dot{x}_2 = -x_2 \tag{6.7}
$$

com a condição inicial  $\mathbf{x} = \begin{bmatrix} 0 & 1 \end{bmatrix}^T$ 

A solução de  $\dot{x}_2 = -x_2$  é  $x_2(t) = e^{-t}x_2(0)$ , ou substituindo  $x_2(0) = 1$ 

$$
x_2(t) = e^{-t} \tag{6.8}
$$

Portanto, usando esse resultado em [6.7,](#page-186-0)

$$
\dot{x}_1 = -x_1 - e^{2t} x_2 \tag{6.9}
$$

$$
= -x_1 - e^{2t}e^{-t} \tag{6.10}
$$

$$
= -x_1 - e^t \uparrow \infty \tag{6.11}
$$

#### 6.0.1 Critério de estabilidade de Routh-Hurwitz

O critério de Routh-Hurwitz permite verificar se todas as raízes de um polinômio característico (ou os polos de uma função de transferência)

$$
\Delta(s) = a_0 s^n + a_1 s^{n-1} + \dots + a_{n-1} s + a + n \tag{6.12}
$$

com  $a_i > 0$ ,  $\forall i = 0, ..., n$  estão no semiplano esquerdo sem resolver a equação  $\Delta(s) = 0$ , bastando examinar uma tabela construída de modo sistemático.

Mais especificamente, basta verificar se não há troca de sinais na primeira coluna de

$$
s^{n} : a_{0} a_{2} a_{4} \cdots a_{n-4} a_{n-2} a_{n}
$$
  
\n
$$
s^{n-1} : a_{1} a_{3} a_{5} \cdots a_{n-3} a_{n-1} 0
$$
  
\n
$$
s^{n-2} : b_{1} b_{2} b_{3} \cdots b_{\frac{n}{2}-1} b_{\frac{n}{2}}
$$
  
\n
$$
s^{n-3} : c_{1} c_{2} c_{3} \cdots c_{\frac{n}{2}-1}
$$
  
\n
$$
\vdots : \vdots : \vdots
$$
  
\n
$$
s^{3} : p_{1} p_{2} p_{3}
$$
  
\n
$$
s^{1} : r_{1}
$$
  
\n
$$
s^{0} : s_{1}
$$
  
\n(6.13)

em que

$$
b_1 = \frac{a_1 a_2 - a_0 a_3}{a_1} \quad b_2 = \frac{a_1 a_4 - a_0 a_5}{a_1} \quad \cdots \tag{6.14}
$$

$$
c_1 = \frac{b_1 a_3 - a_1 b_2}{b_1} \quad c_2 = \frac{b_1 a_5 - a_1 b_3}{b_1} \quad \cdots \tag{6.15}
$$

 $e$  assim por diante.  $(6.16)$ 

Este critério é conhecido como o de Routh-Hurwitz e demonstrações rigorosas do critério de Routh-Hurwitz podem ser encontradas em [\(SCHWARZ; FRI-](#page-536-0)[EDLAND,](#page-536-0) [1965\)](#page-536-0), [\(CHAPELLAT; MANSUR; BHATTACHARYYA,](#page-532-1) [1990\)](#page-532-1). Uma demonstração simples é apresentada no Apêndice D.

#### 6.0.2 Exemplo

Seja um processo cuja relação entrada-saída é dada, no domínio transformado, por

$$
T(s) = \frac{K}{s^4 + 2s^3 + 6s^2 + 4s + K}
$$
\n(6.17)

Para determinar para quais os valores K o sistema é estável, deve-se verificar quando o polinômio  $\Delta(s) = s^4 + 2s^3 + 6s^2 + 4s + K = 0$  tem todas as raízes no semiplano esquerdo (SPE), montando-se o arranjo de Routh-Hurwitz

$$
s^{4} : 1
$$
\n
$$
s^{3} : 2
$$
\n
$$
s^{2} : 4 = \frac{2 \times 6 - 1 \times 4}{2}
$$
\n
$$
s^{1} : 4 - \frac{1}{2}K = \frac{4 \times 4 - 2 \times K}{4}
$$
\n
$$
s^{0} : K
$$
\n(6.18)

Logo, o processo é estável se  $0 < K < 8$ .

#### 6.0.3 Critério de Kharitonov

Este resultado é útil quando os coeficientes do polinômio característico  $\Delta(s)$ possui incertezas.

Considere, então, uma família de polinômios característicos de grau *n* 

$$
\Delta\left[\overbrace{\{a_0, a_2, \ldots\}}^{P}, \overbrace{\{a_1, a_3, \ldots\}}^{I} \right](s) = a_0 s^n + a_1 s^{n-1} + a_2 s^{n-2} + \ldots + a_n \quad (6.19)
$$

em que cada coeficiente  $a_i$  pode assumir valores constantes entre  $a_i^{\text{min}}$  e  $a_i^{\text{max}}$ 

$$
0 < a_i^{\min} \le a_i \le a_i^{\max} \tag{6.20}
$$

para  $i = 1, ..., n$ .

Sejam ainda os conjuntos de coeficientes organizados como a seguir

$$
\overline{P} = \left\{a_0^{\max}, a_2^{\min}, a_4^{\max}, a_6^{\min}, \ldots\right\} \tag{6.21}
$$

$$
\underline{P} = \left\{ a_0^{\min}, a_2^{\max}, a_4^{\min}, a_6^{\max}, \ldots \right\} \tag{6.22}
$$

$$
\overline{I} = \left\{a_1^{\max}, a_3^{\min}, a_5^{\max}, a_7^{\min}, \ldots\right\} \tag{6.23}
$$

$$
\underline{I} = \left\{ a_1^{\min}, a_3^{\max}, a_5^{\min}, a_7^{\max}, \ldots \right\} \tag{6.24}
$$

 $\mathbf{Crit\'erio de Kharitonov~\mathrm{Today~}~\mathrm{Ido}}$ s os polinômios  $\Delta[\{a_0, a_2, ...\}, \{a_1, a_3, ...\}](s)$  serão Hurwitz se os seguintes quatro polinômios forem Hurwitz

$$
\Delta[\overline{P}, \overline{I}](s), \Delta[\overline{P}, \underline{I}](s), \Delta[\underline{P}, \overline{I}](s), \Delta[\underline{P}, \underline{I}](s)
$$
\n(6.25)

A prova desse resultado pode ser encontrado no artigo original de [\(KHARI-](#page-534-0)[TONOV,](#page-534-0) [1978\)](#page-534-0), ou em [\(YEUNG; WANG,](#page-537-0) [1987\)](#page-537-0).

#### 6.0.4 Exemplo

Suponha que, em vista de incertezas nos valores dos componentes utilizados, tem-se que

$$
\Delta(s) = (1 \pm 0.05)s^4 + (2 \pm 0.2)s^3 + (6 \pm 0.3)s^2 + (4 \pm 0.1)s + (5 \pm 0.4)
$$
 (6.26)

ou seja,

$$
a_0 \in [0.95, 1.05] \tag{6.27}
$$

$$
a_1 \in [1.8, 2.2] \tag{6.28}
$$

$$
a_2 \in [5.7, 6.3] \tag{6.29}
$$

$$
a_3 \in [3.9, 4.1] \tag{6.30}
$$

$$
a_4 \in [4.6, 5.4] \tag{6.31}
$$

Nesse caso, as raízes de  $\Delta(s) = 0$  estarão todos no semiplano esquerdo se todos os polinômios

$$
\overline{P} = 1.05s^2 + 5.7s + 5.4 \tag{6.32}
$$

$$
\underline{P} = 0.95s^2 + 6.3s + 4.6 \tag{6.33}
$$

$$
I = 2.2s + 3.9 \tag{6.34}
$$

 $I = 1.8s + 4.1$  (6.35)

(6.36)

forem Hurwitz.

#### 6.0.5 Caso de tempo discreto

O modelo é estável se os autovalores (Raízes de  $\Delta(z) = det(zI - A) = 0$ ) estiverem no círculo unitário  $(Re[z]^2 + Im[z]^2 < 1)$ , já que  $|\lambda(\mathbf{A})| < 1 \Rightarrow$  $\mathbf{A}^k \to 0, k \to \infty$ .

Existem testes análogos ao de Routh-Hurwitz no caso contínuo, porém significativamente mais trabalhosos de aplicar, por exemplo:

- 1. Jury, E. I. Inners and stability of dynamic system. Wiley, 1974.
- 2. Liénard, A. e Chipart, M. H. Sobre o sinal da parte real das raízes de uma equação algébrica (em francês). J. Math. Pures Appl, v.10, n.6, 1914, pp. 291-346.

Outra possibilidade é utilizar a transformação

$$
w = \frac{z - 1}{z + 1} \tag{6.37}
$$

para mapear o círculo unitário para o semiplano esquerdo (SPE) e utilizar o critério de Routh-Hurwitz.

#### 6.0.6 Exemplo

<span id="page-189-0"></span>Considere o problema de determinar o valor de ganhos *K* de modo que o processo do diagrama de blocos da figura [6.1](#page-189-0) seja estável.

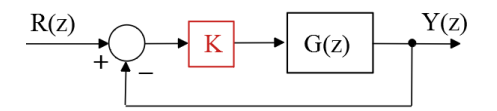

Figura 6.1: Estudo da estabilidade em função do ganho K.

em que

$$
G(z) = \frac{z}{z^2 + 0.7z + 0.1}
$$

Fazendo-se a substituição

$$
z = \frac{1+w}{1-w} \tag{6.38}
$$

 $obtém-se no plano  $W$  que$ 

$$
\overline{G}(w) = \frac{5K(1 - w^2)}{(2 - 5K) w^2 + 9w + 5K + 9}
$$
\n(6.39)

Utilizando-se o critério de Routh-Hurwitz, obtém-se que há estabilidade se  $-1.8 < K < 0.4$ .

#### 6.0.7 Critério de Nyquist

O critério de Nyquist é muito utilizado por permitir interpretação gráfica direta, por levar a definições importantes como a margem de fase e margem de ganho, bem como pela possibilidade de extensão ao caso multivariável.

Seja  $G_a(s)$  uma função de transferência em malha aberta com P polos no semiplano direito e Γ o contorno de Nyquist, a ser percorrido por *s* no sentido horário  $\zeta$ .

Nessas condições e de acordo com o critério de Nyquist, o número de polos da função de transferência de malha fechada  $G_f(s) = \frac{G_a(s)}{1+G_a(s)}$ , resultante da realimentação unitária de  $G_a(s)$ , é Z, dado por

<span id="page-190-0"></span>
$$
Z = N[-1, \circlearrowright] + P \tag{6.40}
$$

em que *N* [−1,  $\circlearrowright$ ] é o número de enlaçamentos do ponto −1 pela curva  $Λ =$  $G_a(\Gamma)$ .

Este resultado encontra-se apresentado de modo mais rigoroso no apêndice D.

#### Verificação intuitiva do critério de Nyquist

Considere uma função  $f(s)$  mapeando um contorno fechado  $\Gamma$  que contém *P* polos (se *p* é polo  $f(\hat{p}) \to \infty$ ,  $\hat{p} \to p$ ) e *Z* zeros (se *z* é um zero,  $f(z) = 0$ ), conforme ilustrado na figura [6.2.](#page-191-0)

A medida que ` *s* percorre o contorno fechado Γ em que h´a *Z* zeros e *P* polos no seu interior, a sua imagem *f*(Γ) circunda a origem *N* = *Z* − *P* vezes, em que *N* ´e contado + se os sentido de percurso forem coincidentes − e no caso contrário.

<span id="page-191-0"></span>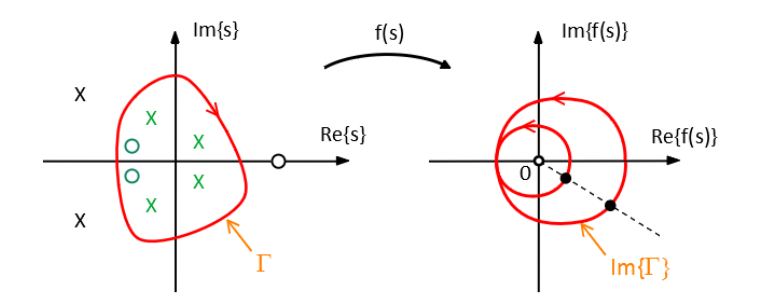

Figura 6.2: Verificação intuitiva do Critério de Nyquist

Uma vez que a função de transferência de malha fechada  $G_f$  é dada por

$$
G_f(s) = \frac{G_a(s)}{1 + G_a(s)}\tag{6.41}
$$

a condição a ser testada é se o denominador de

$$
f(s) = 1 + G_a(s)
$$
 (6.42)

possui zeros no SPE (lembrando que zeros de  $1+G_a(s)$  são os polos de  $G_f(s)$ ). Na condição representada por [6.40,](#page-190-0) verifica-se o enlaçamento do ponto −1 e tomando  $f(s) = G_a(s)$  ao invés de se fazer  $f(s) = 1 + G_a(s)$ , que, em verdade,  $\acute{e}$  uma simples translação de 1.

Como *s* tais que  $1+G_a(s) = 0$  são os polos de malha fechada  $G_f$ ,  $Z$  é associado ao polo de malha fechada, enquanto  $P$  é associado a polos de  $G_a$ , pois, se  $G(s) \to \infty$ , então  $f(s) \to \infty$ .

<span id="page-191-1"></span>Como se deseja verificar se h´a polos de *G<sup>f</sup>* no SPE, busca-se demarcar o SPD usando o contorno de Nyquist, ilustrado na figura [6.3.](#page-191-1)

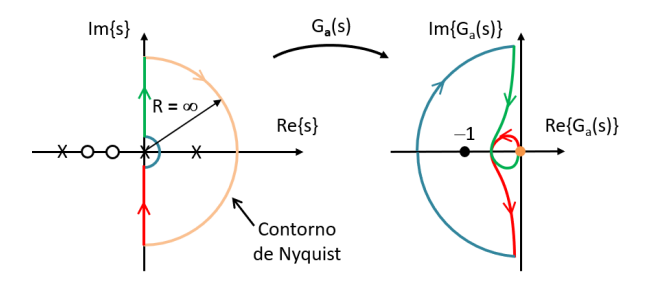

Figura 6.3: Mapeamento do contorno de Nyquist pela função de transferência de malha aberta  $G_a(s)$ , ilustrando os enlaces do ponto crítico  $(-1, 0)$ .

No exemplo da figura [6.3,](#page-191-1)  $P = 1$  (há um polo de malha aberta no SPD) e a imagem  $G_a(Γ)$  está circundando o ponto crítico −1 uma vez no sentido concordante `aquele do percurso do contorno de Nyquist.

 $Logo, N[-1, \circlearrowright] = 1.$ 

Tem-se, portanto,

$$
N = Z - P \tag{6.43}
$$

$$
1 = Z - 1 \tag{6.44}
$$

e, conclui-se que *Z* (numero de polos de malha fechada) é 2 (ou, instável para ganhos *K* pequenos em  $KG_a(s)$ .

Por outro lado, se o ganho de malha  $(K)$  for aumentado, o ponto  $-1$  será circundado 1 vez no sentido anti-horário, caso em que

$$
N = Z - P \tag{6.45}
$$

$$
1 = Z - (-1) \tag{6.46}
$$

resultando em  $Z = 0$ . (Fazendo-se uso das regras do método lugar geométrico das raízes, nota-se que, à medida de  $K$  aumenta, os zeros que estão no SPE atraem os ramos).

Caso a função de transferência de malha aberta possua polos imaginários puros ou polo na origem, o contorno deve ser acrescido de desvios infinitesimais, pois o contorno Γ não deve passar por singularidades.

Um método para o traçado da curva de Nyquist é esboçar antes as curvas de Bode, embora muitos prefiram um procedimento direto a partir das configurações de polos e zeros do processo. Além disso, é recomendável também verificar se o critério de estabilidade baseado na curva de Nyquist está compatível com o LGR (ou seja, o número de polos no semiplano direito informado pelo LGR é o mesmo daquele determinado pelo critério de Nyquist).

A seguir são apresentados alguns casos didáticos de aplicação do critério de Nyquist.

#### Exemplo - Caso simples de primeira ordem

A função de transferência, nesse caso, é da forma

$$
G(s) = K \frac{1}{s+a} \tag{6.47}
$$

e, portanto, considerando  $s = j\omega$ , um ramo começa para  $\omega = 0$ no ponto  $\frac{1}{a}$ e tende para a origem à medida que  $\omega \to \infty$ , aproximando com ângulo de  $-90^{\circ}$ 

(intuitivamente  $\frac{1}{jM} \simeq -j\epsilon$ , se M for muito grande, já que  $jM + a \simeq jM$ ). Note-se que, para qualquer valor de *K >* 0, a imagem do contorno de Nyquist não enlaça o ponto crítico −1, sendo, portanto, estável.

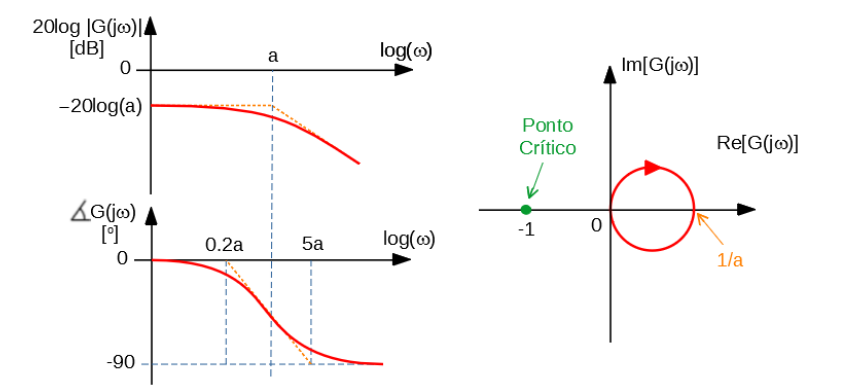

Figura 6.4: Curva de Nyquist correspondendo a um sistema de primeira ordem.

#### Exemplo - Polo na origem

Se a função de transferência possui um polo na origem  $s = 0$ , então o contorno de Nyquist deve incluir um pequeno desvio de modo que n˜ao inclua singularidades, já que na apresentação formal que utiliza o teorema de Cauchy não deve haver singularidades no contorno.

O contorno adaptado pode ser visto `a esquerda da figura [6.5.](#page-194-0) No exemplo, a função de transferência é

$$
G(s) = K \frac{1}{s(s+1)(s+2)}
$$
(6.48)

e, portanto, se  $s = j\omega = j\epsilon$ , então  $G(j\omega)$  tem como seu denominador,  $j\epsilon(j\epsilon+1)(j\epsilon+2) \simeq 2j\epsilon.$ 

Ou seja,  $|G(j\omega)| \simeq -jM$  com M "muito grande".

Na figura à direita de [6.5,](#page-194-0) esse fato é representado pelo início do ramo no ponto *A*.

Para  $\omega \to \infty$  tem-se que  $|G(j\omega)| \to 0$  aproximando-se da origem pelo ângulo de  $-270^o$ , correspondendo a  $\frac{1}{j^3}$ .

Note-se que se o ganho  $K$  for aumentado, vai haver, eventualmente, o enlaçamento do ponto crítico −1, significando que a partir de um certo valor de K o sistema será instável.

<span id="page-194-0"></span>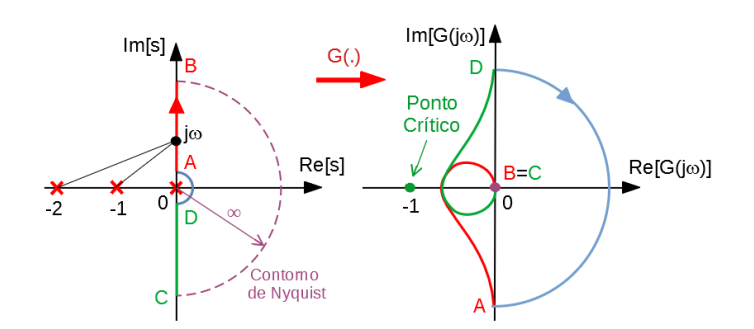

Figura 6.5: Curva de Nyquist correspondendo a um sistema de terceira ordem com um polo na origem.

#### Exemplo - Polo no semiplano direito

Considere o processo cuja função de transferência é

$$
G(s) = K \frac{1}{s - 1}
$$
 (6.49)

que possui um polo no SPD em malha fechada para ganhos *K* pequenos.

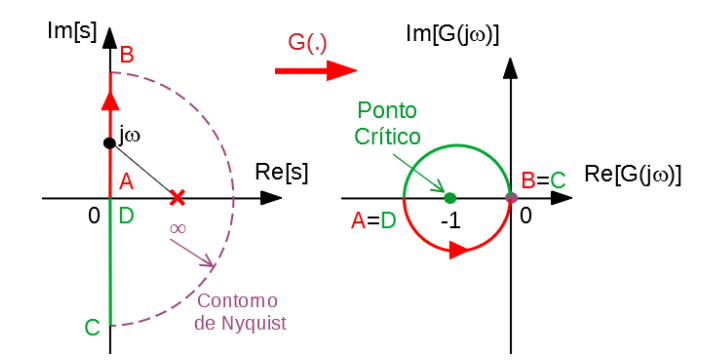

Figura 6.6: Curva de Nyquist correspondendo a um sistema com um polo no SPD.

#### Exemplo - Polos imaginários puros

Como o contorno de Nyquist não deve conter singularidades, é necessário que sejam introduzidos desvios em torno dos polos imaginários puros, conforme visto à esquerda da figura [6.7.](#page-195-0)

Uma das características desse tipo de sistema é que a imagem do contorno de

Nyquist pode apresentar assíntotas com ângulos diferentes de  $k$  90<sup>o</sup>, como é o caso na [6.7.](#page-195-0)

<span id="page-195-0"></span>As letras *A*, *B*, *C* e *D* indicam a associação entre os pontos notáveis no plano *s* e no plano *G*(*jω*) Nota-se na figura [6.7](#page-195-0) que o contorno de Nyquist foi

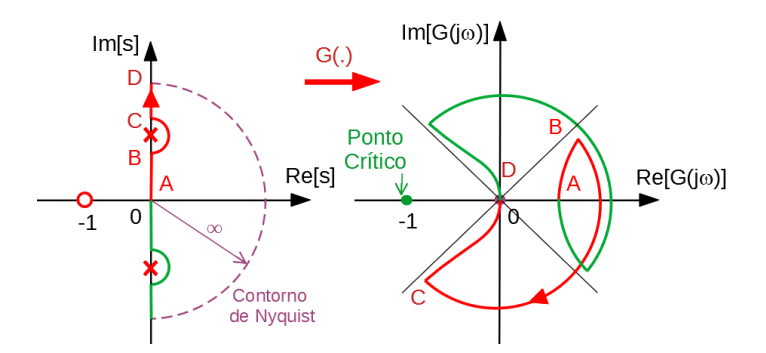

Figura 6.7: Curva de Nyquist correspondendo a um sistema que possui um par de polos no eixo imaginário.

modificado de modo a n˜ao conter singularidades.

#### Exemplo - Polo duplo na origem

Como visto anteriormente, quando se percorre *k* vezes um contorno Γ ao redor de *p* polos, a sua imagem através de  $G(i\omega)$ , às vezes denotado  $G(\Gamma)$ , percorre a origem de *kp* vezes (no sentido contrário).

Portanto, ao se percorrer o desvio com a forma de semicírculo (180<sup>o</sup>) em torno do polo duplo na origem, verifica-se que a sua imagem deve descrever 360*<sup>o</sup>* .

Tal situação é ilustrada na figura [6.8,](#page-196-0) em que o semicírculo  $D \to A$  é mapeado no círculo  $D \to A$ .

# 6.0.8 Margens de fase e de ganho

Considerando-se a conveniência de trabalhar com a resposta em frequência, pode-se invocar o critério de Nyquist para incorporar especificações de robustez quanto `a perda de estabilidade, expresso por dois indicadores: margem de fase e margem de ganho.

Margem de ganho: é o inverso da magnitude do número complexo  $G_{MA}(j\omega_0)$ quando  $\omega_0$  é tal que  $\angle G(j\omega_0) = -180^\circ$ .

A margem de ganho representa o ganho adicional que ainda mantém o sistema estável, quando a malha for fechada com realimentação unitária.

Margem de fase: é a quantidade de atraso de fase que pode ser introduzido na

<span id="page-196-0"></span>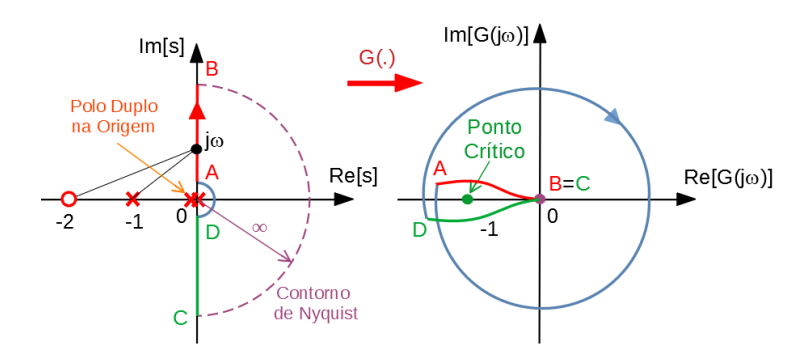

Figura 6.8: Curva de Nyquist correspondendo a um sistema que possui polo na origem de multiplicidade 2.

situação  $|G_{MA}(j\omega_0)| = 1$ , de modo que o sistema continua estável, quando a malha for fechada com realimentação unitária.

As margens de ganho e de fase podem ser obtidas graficamente das curvas de Nyquist, Bode e na carta de Nichols, como visto na figura [6.9.](#page-196-1)

<span id="page-196-1"></span>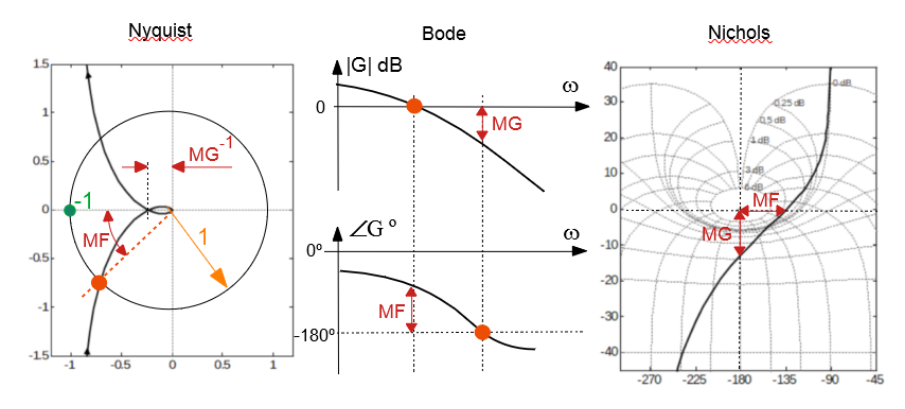

Figura 6.9: Leitura direta das margens de ganho e de fase das curvas de Nyquist, Bode e da carta de Nichols.

No caso de um sistema de segunda ordem caracterizado por  $(\xi, \omega_n)$ , a condição  $|G_{MA}(j\omega_0)|=1$  ocorre para

$$
\omega_0 = \omega_n \sqrt{\sqrt{1 + 4\xi^4} - 2\xi^2}
$$
\n(6.50)

e a margem de fase  $\gamma$ é dada por

$$
\gamma = \tan^{-1} \frac{2\xi}{\sqrt{\sqrt{1 + 4\xi^4} - 2\xi^2}}
$$
(6.51)

Uma aproximação útil para  $\gamma$  (em graus) que vale para  $\xi$  pequeno é

$$
\gamma = 100 \times \xi \tag{6.52}
$$

# 6.1 BIBO - Estabilidade

Por simplicidade, admite-se aqui que o sistema é SISO (Single Input, Single Output), ou seja,  $C \notin 1 \times n$  e  $B \notin n \times 1$ , na equação de estados

<span id="page-197-0"></span>
$$
\dot{\mathbf{x}} = \mathbf{A}\mathbf{x} + \mathbf{B}u \tag{6.53}
$$

$$
y = \mathbf{C}\mathbf{x} \tag{6.54}
$$

Como visto anteriormente, a solução do sistema de equações diferenciais [6.54,](#page-197-0) para a condição  $\mathbf{x}(0) = \mathbf{0}$ , é dada por

$$
y(t) = \mathbf{C}e^{\mathbf{A}t}\mathbf{x}(0) + \int_0^t \mathbf{C}e^{\mathbf{A}(t-\tau)}\mathbf{B}u(\tau)d\tau
$$
 (6.55)

No caso de ser ter uma entrada n˜ao nula mas limitada, ou seja,

$$
|u(t)| \le U_{\text{max}} < \infty \tag{6.56}
$$

tem-se que

$$
y(t) = \int_0^t \mathbf{C} e^{\mathbf{A}(t-\tau)} \mathbf{B} u(\tau) d\tau
$$
 (6.57)

Em cada instante de tempo *t*, nota-se que

$$
|y(t)| = \left| \int_0^t \mathbf{C} e^{\mathbf{A}(t-\tau)} \mathbf{B} u(\tau) d\tau \right| \tag{6.58}
$$

$$
\leq \int_0^t \left| \mathbf{C} e^{\mathbf{A}(t-\tau)} \mathbf{B} u(\tau) \right| d\tau \tag{6.59}
$$

$$
\leq \int_0^t \left| \mathbf{C} e^{\mathbf{A}(t-\tau)} \mathbf{B} U_{\text{max}} \right| d\tau \tag{6.60}
$$

$$
\leq \int_0^t \left| \mathbf{C} e^{\mathbf{A}(t-\tau)} \mathbf{B} \right| d\tau U_{\text{max}} \tag{6.61}
$$

e, portanto, se

<span id="page-197-1"></span>
$$
\int_{0}^{t} \left| \mathbf{C}e^{\mathbf{A}(t-\tau)} \mathbf{B} \right| d\tau \langle M ; \forall t \ge 0 \tag{6.62}
$$

a saída *y* será limitada

$$
|y(t)| \leq M U_{\text{max}} < \infty \; ; \; \forall t \geq 0 \tag{6.63}
$$

Diz-se, nesse caso, que o sistema é BIBO estável (Bounded Input Bounded Output).

Lembrando que a resposta impulso é dada por  $y(t) = \mathbf{C}e^{\mathbf{A}t}\mathbf{B}$ , depreende-se de [6.62](#page-197-1) que o sistema é BIBO estável se a resposta impulso é limitada, o que acontece se todos os autovalores de *A* estiverem no semiplano esquerdo.

A pertinência dos polos da função de transferência (ou os autovalores da matriz de sistema A) ao SPE é critério de estabilidade apenas para modelos LTI.

Se o sistema é linear mas variante no tempo (ou seja, não autônomo), esse critério não é aplicável. Embora seja simples obter através de métodos numéricos as raízes de um polinômio cujos coeficientes são numéricos, tal não acontece quando estes são literais.

Os métodos baseados em resposta em frequência (curvas de Bode, critério de Nyquist e cartas de Nichols) permitem a determinação das margens de ganho e de fase que se relacionam com o "grau" de estabilidade.

# 6.2 Algumas personalidades ilustres

1868 James Clerk Maxwell FRSE FRS (1831 Edimburgo-1879 Cambridge) apresenta o primeiro artigo com uma análise matemática rigorosa de um sistema de controle realimentado.

1877 Ivan Alekseevich Vyshnegradsky (1831-1895) publicou "O regulyatorakh pryamogo deystiva" ("On Direct-Action Regulators"), envolvendo condições de estabilidade para uma máquina a vapor com regulador centrífugo. A sua análise da estabilidade de reguladores utiliza enfoque de equações diferenciais e foi realizada independentemente de J. C. Maxwell.

1877 Edward John Routh (1831-1907) recebeu o Prêmio Adams pelo seu trabalho A treatise on the stability of a given state of motion, particularly steady motion, editado pela McMillan, London. Routh foi Senior Wrangler no Mathematical Tripos em que Maxwell ficou em segundo lugar. Routh orientou cerca de 700 alunos, dos quais 480 foram Wranglers dentre os 900 Wranglers dos 30 anos de sua carreira.

1895 Adolf Hurwitz (1859-1919) publica a obra Uber die Bedingungen, un- ¨ ter welchen eine Gleichung nur Wurzeln mit negativen reellen Theilen besitzt. Mathematische Annalen, v. 46, 1895, pp. 273-284.

1922 Nikolai Fyodorovich Minorsky (1885-1970) introduz o controlador de três termos, mais tarde popularizados como controladores PID. Resultados sobre controle não linear estão contidos em Introduction to non-linear mechanics: Topological methods, analytical methods, non-linear resonance, relaxation oscillations, J.W. Edwards, 1947.

Aurel Boleslaw Stodola (1859-1942) estudou o problema de regulação de turbinas de água em Stodola, A. B. Üeber die Regulierung von Turbinen. Schweizerische Bauzeitung, v. 2, n. 17, 1893, pp. 113-117.

1932 Harry Nyquist (1889-1976) propõe a teoria da regeneração e apresenta o critério de estabilidade de Nyquist. Os conceitos de margem de fase de ganho decorrem desse critério de estabilidade.

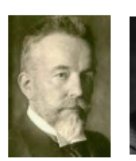

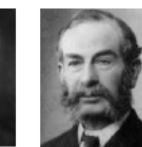

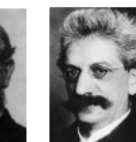

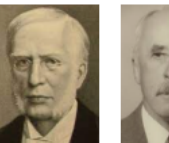

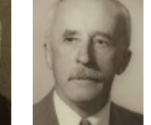

Stodola

Nyquist

Routh

Vyshnegradskii Hurwitz Minorsky

# 6.3 Exercícios

# 6.3.1 Exercício: Critério de Routh-Hurwitz

Estudar o comportamento quanto à estabilidade, em função do parâmetro  $K \in (0, \infty)$ :

1.

$$
G(s) = \frac{Ks}{s^2 - 2s + 2}
$$
\n(6.64)

2.

$$
G(s) = K \frac{(s+1)\left(s+\sqrt{3}\right)}{(s-1)\left(s^2+1\right)}\tag{6.65}
$$

3.

4.

$$
G(s) = K \frac{(s+1)(s+2)}{s(s-1)(s+3)}
$$
(6.66)

 $G(s) = K \frac{s+2}{2}$  $s^2 - 1$ (6.67)

5.

$$
G(s) = \frac{Ks}{s^2 + 2s + 2}
$$
 (6.68)

6.

$$
G(s) = K \frac{s+1}{s^2+1}
$$
 (6.69)

7.

$$
G(s) = K \frac{(s+1)\left[ (s+1)^2 + 1 \right]}{s\left( s-1 \right) \left( s^2 + 1 \right)}\tag{6.70}
$$

8.

$$
G(s) = K \frac{(s+1)(s+2)}{(s-1)(s^2+2)}
$$
(6.71)

9.

$$
G(s) = K \frac{(s+a)}{s^2 (s+b)}
$$
(6.72)

para os casos  $a > b > 0, b > a > 0$  e  $ab < 0$ 

10.

$$
G(s) = K \frac{(s+1)(s+2)(s+3)}{(s^2+1)^2}
$$
\n(6.73)

11.

$$
G(s) = K \frac{(s+2)^2}{s(s-1)}
$$
\n(6.74)

12.

$$
G(s) = K \frac{(s+1)^2}{s^4}
$$
 (6.75)

13.

$$
G(s) = K \frac{(s+1)^2}{s^3}
$$
 (6.76)

14.

$$
G(s) = K \frac{(1-s)}{(s+1)(s+10)}\tag{6.77}
$$

15.

$$
G(s) = K \frac{(s+1)^2}{s(s^2 - 2s + 2)}
$$
\n(6.78)

16.

$$
G(s) = K \frac{(s+5) (s+40)}{s^3 (s+100) (s+200)}
$$
(6.79)

17.

$$
G(s) = K \frac{\left(s^2 + 2s + 5\right)}{s\left(s+4\right)\left(s+5\right)\left(s+1\right)^2} \tag{6.80}
$$

18.

$$
\frac{K\left(s+1\right)^{2}}{s^{3}\left(s+6\right)^{2}}\tag{6.81}
$$

19. 
$$
G(s) = K \frac{(5-s)}{(s+1)(0.2s+1)}
$$
(6.82)

20.

$$
G(s) = \frac{K(s+1)^2}{s^3}
$$
\n(6.83)

21. 
$$
G(s) = \frac{K(1-s)}{(s+1)(s+2)}
$$
(6.84)

22.

$$
G(s) = \frac{K(s+1)}{s(s^3 + 3s^2 + 12s - 16)}\tag{6.85}
$$

23.

$$
G\left(s\right) = \frac{K}{s\left(s-1\right)}\tag{6.86}
$$

24.

$$
G(s) = \frac{K(1-s)e^{-0.1s}}{s(s+1)}
$$
(6.87)

# 6.3.2 Exercício: Polinômios de Hurwitz

Determinar os valores de K para que as equações possuam raízes com a parte real negativa

a)

$$
s^4 + s^3 + 3s^2 + 2s + K = 0 \tag{6.88}
$$

b)

$$
s^3 + (5+K)s^2 + 7s + 18 + 9K = 0 \tag{6.89}
$$

c)

$$
s^3 + 3Ks^2 + (K+2)s + 4 = 0 \tag{6.90}
$$

#### 6.3.3 Exercício: Sistema realimentado PD

Considere um sistema descrito pela equação diferencial ordinária

$$
\frac{d^3y}{dt^3} + 3\frac{d^2y}{dt^2} + 2\frac{dy}{dt} = u \tag{6.91}
$$

a ser controlado segundo

$$
u = -K_P y - K_D \frac{dy}{dt} \tag{6.92}
$$

Usando o critério de Routh-Hurwitz, indicar graficamente a região  $\Omega \subset \mathbb{R}^2$  de modo que o sistema realimentado seja estável para  $(K_P, K_T) \in \Omega$ . Observa-¸c˜ao: Esse sistema se refere a uma estrutura de controle de uma planta com realimentação tacométrica)

#### 6.3.4 Exercício: Estudo de estabilidade

Verificar se a função de transferência em malha aberta dada em [6.93](#page-202-0) é estável, em malha fechada com realimentação unitária, para algum valor de  $K \in \mathbb{R}$  e  $N \in \mathbb{Z}$ .

<span id="page-202-0"></span>
$$
G(s) = K \frac{\prod_{\ell=1}^{2N} (s+\ell)}{s \prod_{k=1}^{N} \left[ (s+k)^2 + k^2 \right]}
$$
(6.93)

#### 6.3.5 Exercício: Estabilidade em malha fechada

Determinar quais são os valores do ganho  $K > 0$  tais que o processo descrito por  $G(s)$  seja estável quando operado em malha fechada com ganho unitário na realimentação:

(a)

$$
\frac{Y(s)}{R(s)} = \frac{K}{s^3 + Ks^2 + 2Ks + K}
$$
\n(6.94)

(b)

$$
\frac{Y(s)}{R(s)} = \frac{5(1-s)}{s^4 + 2s^3 + Ks^2 + 4Ks - 5K}
$$
(6.95)

(c)

$$
G(s) = K \frac{\left(s^2 + 2s + 5\right)}{s\left(s + 4\right)\left(s + 5\right)\left(s + 1\right)^2} \tag{6.96}
$$

# 6.3.6 Exercício: Critério de Nyquist

Assumindo que o sistema será operado em malha fechada com realimentação unitária  $(H(s) = 1)$ , analisar a estabilidade utilizando o critério de Nyquist:

$$
G(s) = \frac{K(s-1)}{s(s+1)}
$$
(6.97)

$$
G(s) = \frac{K(s+2)}{s^3 + 3s^2 + 10}
$$
\n(6.98)

$$
G(s) = \frac{K}{(s+2)(s^2+4)}
$$
\n(6.99)

$$
4.
$$

5.

1.

2.

3.

$$
G(s) = \frac{K(s+2)}{s(s-1)}
$$
(6.100)

 $G(s) = \frac{K(s+1)^2}{2(s+1)^2}$  $s^3(s+4)^2$ (6.101)

6.

$$
G(s) = \frac{K(s+1)}{s^2(s+2)(s^2+4)}
$$
\n(6.102)

7.

$$
G(s) = \frac{K(s^2 + 1)}{s(s+1)(s+2)}
$$
(6.103)

#### 6.3.7 Exercício: Critério de Kharitonov

Considere a família de modelos descritos por

$$
\Delta(s) = s^5 + a_1 s^4 + a_2 s^3 + a_3 s^2 + a_4 s + a_5 \tag{6.104}
$$

Verificar se todos os membros dessa família de modelos incertos são estáveis:

1.  $\Delta(s) = s^5 + a_1s^4 + a_2s^3 + a_3s^2 + a_4s + a_5$  em que

$$
a_1 = [1; 1.1] \tag{6.105}
$$

$$
a_2 = [8; 8] \tag{6.106}
$$

$$
a_3 = [24 \, ; \, 24] \tag{6.107}
$$

$$
a_4 = [32; 32] \tag{6.108}
$$

$$
a_5 = [20; 20] \tag{6.109}
$$

$$
a_6 = [4]; 4] \tag{6.110}
$$

#### 6.3.8 Exercício: Critério de Kharitonov

Considere a família de modelos descritos por

$$
\Delta(s) = s^3 + a_1 s^2 + a_2 s + a_3 \tag{6.111}
$$

Qual o maior valor da incerteza  $\alpha$  admissivel para que essa família de modelos permaneca estável?

$$
a_1 = 6 \t\t (6.112)
$$

$$
a_2 = 11 \t\t(6.113)
$$

 $a_3 = 6 \pm \alpha$  (6.114)

 $(6.115)$ 

#### 6.3.9 Exercício: Margens de Fase e de Ganho

Determinar os valores das margens de ganho e de fase:

1.

$$
G(s) = 12 \frac{1}{(s+1)(s+2)(s+3)}
$$

2.

$$
G(s) = 12 \frac{1}{s(s+2)(s+3)}
$$

3.

$$
G(s) = 12 \frac{s+3}{(s+1)(s+2)(s+4)(s+5)}
$$

# 6.3.10 Exercício: Estabilidade de sistema com atraso

Considere um sistema com atraso de transporte descrito por

$$
G(s) = \frac{e^{-Ts}}{s+1}
$$
 (6.116)

Qual é o máximo valor admissível para *T* de modo que o sistema, ao ser realimentado unitariamente, ainda seja estável?

7

# Métodos de Lyapunov

"It is a truth universally acknowledged that stability requires far more effort to restore than to disrupt.."

– Simon Spurrier

Esta seção busca apresentar duas classes de métodos para análise da estabilidade proposta por Alexandr Mikhailovich Lyapunov, cujo trabalho foi publi-cado em 1892 e possui diversas traduções [\(LYAPUNOV,](#page-535-1) [1992\)](#page-535-1).

Aqui serão tratados apenas os casos de sistemas de tempo contínuo, embora existam adaptações para os casos de tempo discreto.

Os métodos de Lyapunov permitem a investigação da estabilidade de sistemas não lineares não autônomos (invariantes no tempo) ou não.

Em particular, sistemas lineares não autônomos são também tratáveis pelos métodos de Lyapunov, o que não é possível com métodos baseados na localização dos polos.

Os métodos de Lyapunov são também úteis para mitigar os problemas de incertezas na modelagem, mesmo quando o processo controlado ´e modelado por sistemas LTI, como o caso da utilização de controle adaptativo.

Um aspecto teórico interessante, nesse enfoque, é a validade do método de aproxima¸c˜ao utilizando a expans˜ao em s´erie de Taylor de **f**(**x***,* **u**) para o estudo da estabilidade, bem como para o projeto de controladores.

# 7.1 Primeiro método de Lyapunov

O primeiro método de Lyapunov, também conhecido como o método *indireto* ou método da *linearização*, permite investigar a estabilidade local de um sistema n˜ao linear atrav´es do seu modelo linearizado obtido pelo truncamento da expansão em série de Taylor.

Como visto anteriormente, sob adequadas condições sobre  $f$  de  $\dot{\mathbf{x}} = f(\mathbf{x})$ , o teorema de Hartman-Grobman garante que algumas conclus˜oes obtidas usando o modelo linearizado pode ser transferido para o modelo n˜ao linear original.

Trata-se de um resultado de grande relevância prática, pois serve de base para projetos de controladores, utilizando modelos linearizados em torno do ponto de operação nominal.

Considere um sistema do tipo

<span id="page-206-0"></span>
$$
\dot{\mathbf{x}} = \mathbf{f}(\mathbf{x}, \mathbf{u}) \tag{7.1}
$$

$$
\mathbf{f}(\mathbf{x}_E, \mathbf{u}_E) = \mathbf{0} \tag{7.2}
$$

em que  $\mathbf{u}_E$  é uma função constante, ou seja, um sistema com ponto de equilíbrio em  $(\mathbf{x}_E, \mathbf{u}_E)$ .

O modelo linearizado em torno deste ponto de equilíbrio  $(\mathbf{x}_E, \mathbf{u}_E)$ , em termos de perturbações  $\Delta x$  e  $\Delta u$ , é dado por

<span id="page-206-1"></span>
$$
\Delta \mathbf{x} = \underbrace{\frac{\partial \mathbf{f}}{\partial \mathbf{x}} \bigg|_{(\mathbf{x}_E, \mathbf{u}_E)}}_{\mathbf{A}} \Delta \mathbf{x} + \underbrace{\frac{\partial \mathbf{f}}{\partial \mathbf{u}} \bigg|_{(\mathbf{x}_E, \mathbf{u}_E)}}_{\mathbf{B}} \Delta \mathbf{u} + o\left(\|\Delta \mathbf{x}\|,\|\Delta \mathbf{u}\|\right) \tag{7.3}
$$

conforme visto anteriormente, fazendo-se  $\mathbf{u} = \mathbf{u}_E + \Delta \mathbf{u}$  e  $\mathbf{x} = \mathbf{x}_E + \Delta \mathbf{x}$ . Tendo-se obtido o modelo linearizado do sistema representado por [7.1](#page-206-0) em torno do ponto de equilíbrio  $(\mathbf{x}_E, \mathbf{u}_E)$ ,

- 1. Se o modelo linearizado [7.3](#page-206-1) é assintoticamente estável (os autovalores de **A** estão no interior do semiplano esquerdo), então o sistema original [7.1](#page-206-0)  $\acute{\textbf{e}}$  assintoticamente estável na vizinhança de  $(\mathbf{x_E}, \mathbf{u_E})$ .
- 2. Se o modelo linearizado [7.3](#page-206-1) é instável (os autovalores de **A** estão no interior do semiplano direito), então o sistema original [7.1](#page-206-0) é instável na vizinhança de  $(\mathbf{x}_E, \mathbf{u}_E)$ .
- 3. Se algum autovalor de **A** está localizado sobre o eixo imaginário, nada se pode afirmar sobre a estabilidade do sistema original [7.1](#page-206-0) usando esse m´etodo. Nesse caso, pode-se tentar utilizar o conceito de variedade central (vide, por exemplo, [\(KHALIL,](#page-534-1) [1992\)](#page-534-1) ou [\(SAASTRY,](#page-536-1) [1999\)](#page-536-1)).

A prova do primeiro método de Lyapunov é um corolário imediato do teorema de Hartman-Grobman (ver, por exemplo, [\(KREYSZIG,](#page-534-2) [1978\)](#page-534-2), [\(AR-](#page-531-1)[NOLD,](#page-531-1) [1973\)](#page-531-1), [\(BALAKRISHNAN,](#page-531-2) [1981\)](#page-531-2)).

#### Exemplo: Pêndulo simples

Seja um pêndulo com haste rígida, massa *m* e comprimento *L*, sob efeito de aceleração de gravidade *g*, uniforme na direção vertical, ilustrado na figura [7.1](#page-207-0) e descrito, na ausência de atrito, pelo sistema de equações diferenciais não lineares

$$
\dot{x}_1 = x_2 \tag{7.4}
$$

$$
\dot{x}_2 = -\frac{g}{L}\sin(x_1) \tag{7.5}
$$

Os pontos de equilíbrio são da forma  $(k\pi, 0)$ ,  $k =$  $0, 1, 2, \ldots$  e a matriz **A** indicado em  $7.3$  é dada por

$$
\mathbf{A} = \begin{bmatrix} 0 & 1 \\ -\frac{g}{L}\cos(x_1) & 0 \end{bmatrix}_{x_1 = k\pi} \tag{7.6}
$$

Em torno de  $\mathbf{x}_E = (0,0)$  tem-se que os autovalores s˜ao

$$
\left|\lambda \mathbf{I} - \begin{bmatrix} 0 & 1 \\ -\frac{g}{L} & 0 \end{bmatrix}\right| = \lambda^2 + \frac{g}{L} = 0 \quad (7.7)
$$

<span id="page-207-0"></span>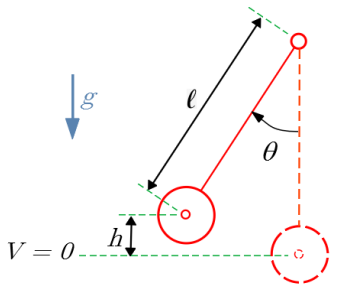

Figura 7.1: Um pêndulo simples de haste rígida.

Logo os autovalores são  $\lambda = \pm j \sqrt{\frac{g}{L}}$  e a parte real  $\acute{e}$  nula (não hiperbólica).

Portanto, o primeiro método de Lyapunov não permite garantir a estabilidade do sistema original.

Em torno do outro ponto de equilíbrio (correspondendo ao pêndulo invertido),  $\mathbf{x}_E = (\pi, 0)$ , tem-se que

$$
\left|\lambda \mathbf{I} - \begin{bmatrix} 0 & 1 \\ \frac{g}{L} & 0 \end{bmatrix}\right| = \lambda^2 - \frac{g}{L} = 0 \Longrightarrow \lambda = \pm \sqrt{\frac{g}{L}}
$$
(7.8)

e, portanto, h´a um autovalor no semiplano direito e, de fato, o ponto de equilíbrio  $(\pi, 0)$  é instável (pêndulo invertido).

# 7.2 Segundo método de Lyapunov

O segundo método de Lyapunov, também conhecido como o Método Direto, ´e baseado em um conceito an´alogo ao de "energia".

#### Exemplo preliminar

Considere, para efeito de ilustração preliminar, o mesmo pêndulo visto anteriormente, mas agora com um coeficiente de atrito viscoso  $b > 0$ ,

$$
mL\frac{d^2\theta}{dt^2} + b\frac{d\theta}{dt} + mg\sin\theta = 0
$$
\n(7.9)

em que  $\theta$  é o ângulo entre a haste do pêndulo e a vertical.

As energias cinética e potencial são dadas, respectivamente, por

$$
E_c = \frac{1}{2}mL^2 \left(\frac{d\theta}{dt}\right)^2 \tag{7.10}
$$

$$
E_p = mgh \tag{7.11}
$$

$$
= mgL(1 - \cos \theta) \tag{7.12}
$$

A energia total é a soma das energias potencial e cinética,

$$
E_T = E_c + E_p \tag{7.13}
$$

e se verifica por cálculos simples que a sua variação no tempo é

$$
\frac{dE_T}{dt} = -L\left(\frac{d\theta}{dt}\right)^2 b \le 0\tag{7.14}
$$

e, se o atrito é nulo,

$$
-L\left(\frac{d\theta}{dt}\right)^2 b = 0 \Rightarrow \frac{d\theta}{dt} = 0
$$
\n(7.15)

Portanto, a energia do pêndulo decresce sempre que  $\frac{d\theta}{dt} \neq 0$ , tendendo a  $E_T$ mínimo que, no caso ocorre para  $\left(\theta, \frac{d\theta}{dt}\right) = (0, 0)$ , e também  $\frac{dE_T}{dt} = 0$ .

Pode-se verificar, utilizando o 1<sup>o</sup> método, que os autovalores estarão localizados no semiplano esquerdo, se *b >* 0

#### 7.2.1 Funções positivo definidas

Para que se apresente o Segundo Método de Lyapunov de modo mais rigoroso, são necessárias algumas definições sobre propriedades das funções que serão utilizadas para realizar a analogia com a express˜ao de energia (embora n˜ao seja sempre adequado fazer tal associação, por exemplo, em sistemas econômicos e populacionais).

- $\bullet~$ Uma função  $V:\mathbb{R}^n\rightarrow\mathbb{R}$ é dita ser **positivo definida** em uma vizinhança *B*(**0***,*  $\rho$ ) da origem com raio  $\rho$  se  $\forall$ **x**  $\in$  *B*(**0***,*  $\rho$ ),  $V(\mathbf{x}) > 0$  e  $V(\mathbf{x}) = 0 \Rightarrow$  $x = 0$ .
- $\bullet \,$ Uma função  $V: \mathbb{R}^n \to \mathbb{R}$ é dita ser **positivo semidefinida** em uma vizinhança  $B(\mathbf{0}, \rho)$  da origem com raio  $\rho$  se  $\forall \mathbf{x} \in B(\mathbf{0}, \rho)$ ,  $V(\mathbf{x}) \geq 0$  mas  $V(\mathbf{x}) = 0 \nRightarrow \mathbf{x} = \mathbf{0}.$
- $\bullet \,$ Uma função  $V: \mathbb{R}^n \to \mathbb{R}$ é dita ser globalmente positivo definida se é positivo definida em  $B(\mathbf{0}, \rho)$  com  $\rho \uparrow \infty$ .
- Uma função  $V: \mathbb{R}^n \to \mathbb{R}$  é dita ser **negativo definida** em uma vizinhança  $B(\mathbf{0}, \rho)$  da origem com raio  $\rho$  se  $-V$  é positivo definida.

em que a ou vizinhança (ou *bola*) de raio  $\rho$  em torno de um ponto **x** é caracterizado formalmente por  $B(\mathbf{x}, \rho) = {\mathbf{z} \in \mathbb{R}^n | \|\mathbf{z} - \mathbf{x}\| < \rho}.$ 

Uma das escolhas mais populares para *V* na utilização do critério de Lyapunov  $é a forma quadrática$ 

$$
V(\mathbf{x}) = \mathbf{x}^T \mathbf{Q} \mathbf{x} \tag{7.16}
$$

em que  $\mathbf{Q}_{n \times n}$  é uma matriz simétrica.

Se essa express˜ao resultar em uma fun¸c˜ao *V* positivo definida, ent˜ao **Q** ´e dita ser positivo definida e denotada  $\mathbf{Q} \succ 0$ .

Um teste útil para verificar a positividade de uma matriz é que todos os menores principais de **Q** sejam positivos (*critério!de Sylvester*)

$$
q_{11} > 0 \t\t(7.17)
$$

$$
\left| \begin{array}{cc} q_{11} & q_{12} \\ q_{12} & q_{22} \end{array} \right| > 0 \tag{7.18}
$$

$$
\begin{vmatrix} q_{11} & q_{12} & q_{13} \\ q_{12} & q_{22} & q_{23} \\ q_{13} & q_{23} & q_{33} \end{vmatrix} > 0
$$
 (7.19)

Outras definições podem ser obtidas combinando os qualificativos *positivo*, negativo, globalmente e prefixo semi, por exemplo, a matriz **Q** ´e globalmente negativo definida

$$
\mathbf{Q} = \begin{bmatrix} -1 & 0\\ 0 & -1 \end{bmatrix} \tag{7.20}
$$

uma vez que  $\mathbf{x}^T \mathbf{Q} \mathbf{x} = -(x_1^2 + x_2^2) < 0$  para ∀ $\mathbf{x} \in \mathbb{R}^2 - \{0\}.$ 

A notação  $\mathbf{M} \succ \mathbf{0}$ é usada para indicar que uma matriz $\mathbf{M} \in \mathbb{R}^{n \times n}$ é positivo definida, ao invés de  $M > 0$ , uma vez que  $\mathbb{R}^{n \times n}$  é apenas parcialmente ordenado, diferentemente de  $\mathbf{x}^T \mathbf{M} \mathbf{x} \in \mathbb{R}$ .

A notação  $M$  ≻  $N$  é usada para indicar que  $M - N$  ≻ 0.

#### 7.2.2 Caso de sistemas autˆonomos (invariantes no tempo)

Considere um sistema de ordem *n* (ou seja,  $\mathbf{x}(t) \in \mathbb{R}^n$ ), descrito pela EDO

<span id="page-210-0"></span>
$$
\dot{\mathbf{x}} = \mathbf{f}(\mathbf{x}) \tag{7.21}
$$

$$
\mathbf{f}(\mathbf{0}) = \mathbf{0} \tag{7.22}
$$

Não há perda de generalidade em assumir  $f(0) = 0$  porque é possível realizar uma translação dos eixos do sistema de coordenadas obtendo-se a função  $\hat{\mathbf{f}}(\mathbf{x}) \triangleq \mathbf{f}(\mathbf{x} + \mathbf{x}_E)$  com a propriedade que  $\hat{\mathbf{f}}(\mathbf{0}) = \mathbf{f}(\mathbf{x}_E) = \mathbf{0}$ .

#### Segundo método de Lyapunov

A origem do sistema representado por  $7.22 \div$  $7.22 \div$ estável em uma vizinhança  $B(\mathbf{0}, \rho)$ , se existe uma função contínua $V:\mathbb{R}^n\rightarrow\mathbb{R}$ tal que

- *V* é positivo definida em  $B(\mathbf{0}, \rho)$
- contínua em relação a *t*
- $\bullet$   $\frac{dV(\mathbf{x}(t))}{dt} = V_{\mathbf{x}}\dot{\mathbf{x}}$  é negativo semidefinida  $em\ B(0,\rho)$

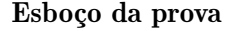

Por definição, um ponto de equilíbrio 0 é estável se dado  $\varepsilon > 0$  arbitrário,  $\exists \delta(\varepsilon) > 0$  tal que  $\mathbf{x}(t_0) \in B(\mathbf{0}, \delta) \Rightarrow \mathbf{x}(t) \in B(\mathbf{0}, \varepsilon)$ .

Assuma que é dado um  $\varepsilon > 0$  e seja  $\partial B(\mathbf{0}, \varepsilon)$ a fronteira de  $B(0, \varepsilon)$ , como ilustrada na figura [7.2.](#page-210-1)

Seja  $V_{\text{min}}$  o mínimo de  $V(\mathbf{x})$  para  $\mathbf{x} \in \partial B(\mathbf{0}, \varepsilon)$  e note que  $V(\mathbf{x}) < V_{\text{min}} \Rightarrow \mathbf{x} \in$  $B(\mathbf{0}, \varepsilon)$ .

Seja  $\delta$  tal que  $\forall$ **x**  $\in$   $B(\mathbf{0}, \delta)$ ,  $V(\mathbf{x}) < V_{\text{min}}$ . Se  $\mathbf{x}(t_0) \in B(\mathbf{0}, \delta)$ , então  $V(\mathbf{x}(t)) < V_{\text{min}}$  para  $t \ge t_0$ , pois  $\frac{dV(\mathbf{x}(t))}{dt} \le 0$  e  $V(\mathbf{x}(t_0)) \le V(\mathbf{x}(t))$  para  $t \geq t_0$ .

Portanto  $\mathbf{x}(t) \in B(\mathbf{0}, \varepsilon), \forall t \geq t_0$ .

<span id="page-210-1"></span>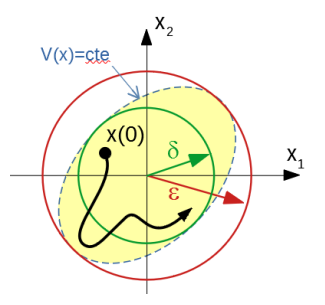

Figura 7.2: Relação entre a curva de nível de *V* e as vizinhan¸cas envolvidas na prova do 2<sup>o</sup> método de Lyapunov.

#### Observações

- Uma função *V* que satisfaz as condições (i) a (iii) é chamada de *função* de Lyapunov.
- Se na condição em [7.2.2](#page-210-1) a função  $\dot{V}(\mathbf{x}(t))$  é negativo definida em  $B(\mathbf{0}, \rho)$ , então a estabilidade é assintótica. As vezes, quando  $\dot{V}(\mathbf{x}(t))$  é apenas semidefinida, o resultado pode ser aprimorado mediante o uso do lema de Barbalat, Apêndice F.
- Se a função *V* é *radialmente ilimitada* (*radially unbounded*), ou seja, se  $V(\mathbf{x}) \to \infty$  para  $\mathbf{x} \to \infty$ , então a origem é globalmente estável.
- Situações em que  $V(\mathbf{x}) = 0$  em uma certa região podem, às vezes, serem tratadas pelo princípio de La Salle (vide, por exemplo, *(SLOTINE*; LI, [1991\)](#page-536-2), [\(KHALIL,](#page-534-1) [1992\)](#page-534-1)).

#### Exemplo: Sistema unidimensional

Considere o sistema unidimensional  $(x \in R)$ 

$$
\dot{x} = -\sigma(x) \tag{7.23}
$$

em que a função  $\sigma : \mathbb{R} \to \mathbb{R}$  é tal que  $\xi \sigma(\xi) > 0$ ,  $\forall \xi \neq 0$ Utilizando como a função candidata de Lyapunov,

$$
V(x) = x^2 \tag{7.24}
$$

que é positivo definida, obtém-se que

$$
\frac{dV(x(t))}{dt} = 2x(t)\frac{dx}{dt} \tag{7.25}
$$

$$
= -2x(t)c(x(t)) \le 0
$$
\n(7.26)

ou seja, o sistema é assintoticamente estável.

#### Exemplo: Sistema massa + mola não linear + amortecedor não linear

Considere o modelo de sistema massa  $+$  mola  $+$  amortecedor e, ao invés de uma característica linear da mola, seja  $f_m = kx$  e do amortecedor  $f_a = b\dot{x}$ , em que ambas são funções não necessariamente lineares

$$
f_m = g(x) \tag{7.27}
$$

$$
f_a = h(\dot{x}) \tag{7.28}
$$

tais que *h* e *g* são contínuas,  $h(0) = 0$ ,  $g(0) = 0$ ,  $x h(x) \ge 0$  e  $x g(x) \ge 0$ . O movimento da massa é descrito por

$$
\ddot{x} + h(\dot{x}) + g(x) = 0 \tag{7.29}
$$

Usando a notação  $x_1 = x e x_2 = \dot{x}$ , obtém-se a representação no espaço de estados

$$
\dot{x}_1 = x_2 \tag{7.30}
$$

$$
\dot{x}_2 = -g(x_1) - h(x_2) \tag{7.31}
$$

Lembrando que a expressão da energia total (cinética+potencial) pode ser usada como a função candidata de Lyapunov, seja

$$
V(x_1, x_2) = \frac{1}{2}x_2^2 + \int_0^{x_1} g(\xi) d\xi
$$
 (7.32)

Pode-se verificar que *V* assim definida é positivo definida e, também, constatase que  $(0, 0)$  é ponto de equilíbrio.

Aplicando-se o segundo método de Lyapunov, tem-se que

<span id="page-212-0"></span>
$$
\dot{V} = x_2 x_2 + g(x_1) x_1 \tag{7.33}
$$

$$
= x_2 (-g(x_1) - h(x_2)) + g(x_1)(x_2)
$$
\n(7.34)

$$
= -x_2h(x_2) \tag{7.35}
$$

que é negativo semidefinida.

A expressão  $7.35$  indica que  $V(x_1(t), x_2(t))$  diminui, sempre que componente  $x_2$  não for nulo, ou seja, o amortecedor está dissipando energia para o meio ambiente.

#### Exemplo: Utilização do primeiro e segundo métodos de Lyapunov

<span id="page-212-2"></span>
$$
\dot{x}_1 = -x_1^3 - x_2^3 \tag{7.36}
$$

$$
\dot{x}_2 = x_1 - x_2^3 \tag{7.37}
$$

O ponto  $(0,0)$  é de equilíbrio e o problema é verificar se este é estável.

Pelo primeiro método de Lyapunov, tem-se que o modelo linearizado é

<span id="page-212-1"></span>
$$
\Delta \mathbf{x} = \begin{bmatrix} -3x_1^2 & -3x_2^2 \\ 1 & -3x_1^2 \end{bmatrix}_{(x_1, x_2) = (0, 0)} \Delta \mathbf{x}
$$
 (7.38)

$$
= \underbrace{\begin{bmatrix} 0 & 0 \\ 1 & 0 \end{bmatrix}}_{\mathbf{A}} \Delta \mathbf{x}
$$
 (7.39)

Os autovalores de **A** são obtidos de  $det(\lambda \mathbf{I} - \mathbf{A}) = 0$  ou seja,  $\lambda = 0$  multiplicidade 2.

Como os autovalores de **A** estão sobre o eixo imaginário no plano *s*, nada se pode afirmar sobre a estabilidade do ponto (0*,* 0) baseado no primeiro m´etodo de Lyapunov.

Porém, a expressão [7.39](#page-212-1) pode ser reescrita como

<span id="page-213-0"></span>
$$
\dot{\Delta x}_1 = 0 \tag{7.40}
$$

$$
\Delta x_2 = \Delta x_1 \tag{7.41}
$$

 $\alpha$ , se a condição inicial for  $(\Delta x_1(0), \Delta x_2(0)) = (1, 0)$ , resulta de [7.40](#page-213-0) que  $\Delta x_1 = 1$  para  $\forall t \geq 0$ .

Logo, de [7.41,](#page-213-0) tem-se que

$$
\Delta x_2(t) = t \tag{7.42}
$$

que tende a  $\infty$  à medida que  $t \to \infty$ .

Em outras palavras, usando o modelo linearizado, concluir-se-ia (esquecendo que há um autovalor em cima do eixo imaginário) que a origem é instável.

Porém, pelo segundo método de Lyapunov, utilizando as equações de estado originais (não lineares) [7.36](#page-212-2) e [7.37](#page-212-2) e propondo a função candidata

$$
V(x_1, x_2) = 2x_1^2 + x_2^4 \tag{7.43}
$$

tem-se que

$$
\dot{V} = 4x_1\dot{x}_1 + 4x_2^3\dot{x}_2 \tag{7.44}
$$

$$
= 4x_1\left(-x_1^3 - x_2^3\right) + 4x_2^3\left(x_1 - x_2^3\right) \tag{7.45}
$$

$$
= -4x_1^4 - 4x_1x_2^3 + 4x_1x_2^3 - 4x_2^6 \tag{7.46}
$$

$$
= -4\left(x_1^4 - x_2^6\right) \tag{7.47}
$$

que é negativo definida.

Logo, o ponto de equilíbrio é, de fato, assintoticamente estável, contrastando com o comportamento do modelo linearizado.

Sistemas não lineares podem apresentar vários pontos de equilíbrio isolados um do outro e frases do tipo "*o sistema é estável*" devem ser reservadas apenas para os casos em que todos os seus pontos de equilíbrio são estáveis. E conveniente lembrar que é necessário fazer translações de modo que o ponto de equil´ıbrio esteja em **0** no novo sistema de coordenadas. O insucesso em encontrar uma função candidata *V* não significa que o sistema é instável, pois o critério de Lyapunov, se satisfeito, é condição suficiente para a estabilidade

#### 7.2.3 Estabilidade de sistemas n˜ao autˆonomos (variantes com o tempo)

A seleção do instante inicial  $t_0$  pode influenciar a resposta de sistemas variantes no tempo e, consequentemente, fazem-se necessárias definições adicionais.

Um ponto de equilíbrio  $\mathbf{x}_E$  é dito ser uniformemente estável se dado  $\varepsilon > 0$ arbitrário,  $\exists \delta(\varepsilon) > 0$  (independente de  $t_0$ ) tal que, para qualquer  $t_0 \in \mathbb{R}$ 

$$
\|\mathbf{x}(t_0) - \mathbf{x}_E\| < \delta \Rightarrow \|\mathbf{x}(t) - \mathbf{x}_E\| < \varepsilon, \forall t \ge t_0 \tag{7.48}
$$

Novamente é possível admitir  $\mathbf{x}_E = \mathbf{0}$ 

Uma função  $V : \mathbb{R}^n \times \mathbb{R}^+ \to \mathbb{R}$  é dita ser localmente positivo definida se *V*(0,*t*) = 0 e ∃*VL* : ℝ<sup>*n*</sup> → ℝ positivo definida, de modo que

$$
V(\mathbf{x},t) \ge V_L(\mathbf{x}), \forall t \ge t_0 \tag{7.49}
$$

Uma função  $V : \mathbb{R}^n \times \mathbb{R}^+ \to \mathbb{R}$  é dita ser decrescente se  $V(0,t) = 0$  e  $\exists V_H$ :  $\mathbb{R}^n \to \mathbb{R}$  positivo definida, de modo que

$$
V(\mathbf{x},t) \le V_H(\mathbf{x}), \forall t \ge 0 \tag{7.50}
$$

Nessas condições, o sistema de ordem *n* (ou seja,  $\mathbf{x}(t) \in \mathbb{R}^n$ )

$$
\dot{\mathbf{x}} = \mathbf{f}(\mathbf{x}(t), t) \tag{7.51}
$$

$$
\mathbf{f}(\mathbf{0},0) = \mathbf{0} \tag{7.52}
$$

 $\acute{\textbf{e}}$  uniformemente estável em uma vizinhança  $B(\mathbf{0}, \rho)$  se existe uma função contínua  $V: \mathbb{R}^n \times \mathbb{R}^+ \to \mathbb{R}$  tal que

- *V* é localmente positivo definida em  $B(\mathbf{0}, \rho)$
- $\bullet$  *V* é decrescente
- $V(\mathbf{x}(t))$  possui derivadas contínuas em relação a t
- $\frac{d}{dt}V(\mathbf{x}(t))$  é negativo semidefinida em  $B(\mathbf{0}, \rho)$

A demonstração no caso de sistemas não autônomos é bastante intricada e pode ser encontrada em livros tais como [\(KHALIL,](#page-534-1) [1992\)](#page-534-1), [\(SLOTINE; LI,](#page-536-2) [1991\)](#page-536-2), [\(VIDYASAGAR,](#page-537-1) [1985\)](#page-537-1) e [\(SAASTRY,](#page-536-1) [1999\)](#page-536-1), entre outras obras.

# 7.3 Identificação de modelos de tempo contínuo

O segundo método de Lyapunov pode ser utilizado para identificação de sistemas de tempo contínuo no espaço de estados.

#### 7.3.1 Mínimos quadrados de tempo contínuo

#### Identificação de sistemas estáticos

Considere o sistema estático linear, escalar ( $y \in \mathbb{R}$ ) descrito por

$$
y(t) = \theta u(t) \tag{7.53}
$$

 $\text{em que } \theta \in \mathbb{R} \text{ é uma constante e } t \in \left[t_0, t_f\right].$ O problema é obter uma estimativa  $\hat{\theta}$  de  $\theta$ , minimizando o erro quadrático

$$
J(\theta) = \frac{1}{2} \int_{t_0}^{t_f} \left[ y(t) - \theta u(t) \right]^2 dt \tag{7.54}
$$

Uma condição necessária para que  $\widehat{\boldsymbol{\theta}}$ seja um ponto estacionário é

$$
\left. \frac{dJ}{d\theta} \right|_{\widehat{\theta}} = 0. \tag{7.55}
$$

Essa condição se torna, no presente problema,

$$
\frac{dJ}{d\theta} = \frac{d}{d\theta} \int_{t_0}^{t_f} \frac{1}{2} \left[ y(t) - \theta u(t) \right]^2 dt \tag{7.56}
$$

$$
= \frac{1}{2} \int_{t_0}^{t_f} \frac{d}{d\theta} \left[ y^2(t) - 2\theta y(t)u(t) + \theta^2 u^2(t) \right] dt \tag{7.57}
$$

$$
= \frac{1}{2} \int_{t_0}^{t_f} \left[ -2y(t)u(t) + 2\theta u^2(t) \right] dt \tag{7.58}
$$

$$
= 0 \tag{7.59}
$$

e a estimativa de  $\theta$  é dada por

<span id="page-215-0"></span>
$$
\widehat{\theta} = \frac{\int_{t_0}^{t_f} y(\tau)u(\tau)d\tau}{\int_{t_0}^{t_f} u^2(\tau)d\tau}
$$
\n(7.60)

#### Identificação recursiva

Técnicas de estimação que utilizam todos os dados  $\{u(\tau), y(\tau)\}_{\tau \in [t_0, t_f]}$  de uma vez só são conhecidas como de "batelada", em contraste as "recursivas" que utilizam em cada instante  $t \geq 0$ , os dados  $\{u(\tau), y(\tau)\}_{\tau \leq t}$ .

Se o instante presente é  $t = t_f$ , em vista de [7.60,](#page-215-0) tem-se que  $\hat{\theta}(t)$  é dado por

$$
\widehat{\theta}(t) \int_{t_0}^t u^2(\tau) d\tau = \int_{t_0}^t y(\tau) u(\tau) d\tau
$$
\n(7.61)
que derivado em *t*, leva à EDO que descreve a dinâmica de  $\hat{\theta}(t)$ :

$$
\frac{d}{dt}\left(\widehat{\theta}\left(t\right)\int_{t_0}^t u^2(\tau)d\tau\right) = \frac{d}{dt}\left(\int_{t_0}^t y(\tau)u(\tau)d\tau\right) \tag{7.62}
$$

$$
\frac{d}{dt}\widehat{\theta}(t) = \left(\int_{t_0}^t u^2(\tau)d\tau\right)^{-1} \left(-\widehat{\theta}(t)u^2(t) + y(t)u(t)\right) \tag{7.63}
$$

#### Persistência da excitação

Se o sinal  $u(t)$  for identicamente nulo, tem-se na equação que descreve a dinâmica de  $\widehat{\theta}(t)$  a situação  $\frac{0}{0}$ , o que não é permitido.

Logo, a entrada  $u(t)$  deve afetar suficientemente o sistema de forma que possam ser estabelecidas relações entre as entradas *u* e as saídas *y*.

Uma entrada *u* com tais características é chamada de persistentemente excitante.

Um exemplo de sinal persistentemente excitante  $\acute{e}$ ,  $u(t) = \delta(t - t_0)$ ,

$$
\int_{t_0}^t u^2(\tau)d\tau = \int_{t_0}^t \delta^2(\tau - t_0)d\tau = 1
$$
\n(7.64)

e a equação para  $\widehat{\theta}(t)$  se torna

$$
\frac{d}{dt}\widehat{\theta}(t) = -\widehat{\theta}(t)u^2(t) + y(t)u(t)
$$
\n(7.65)

#### Conceito de consistência

O ponto de equilíbrio da equação para  $\widehat{\theta}$  é obtido de

$$
-u^{2}(t)\widehat{\theta}(t) + y(t)u(t) = 0 \qquad (7.66)
$$

$$
-u^{2}(t)\widehat{\theta}(t) + \theta u(t)u(t) = 0 \qquad (7.67)
$$

$$
\theta(t) = \theta \tag{7.68}
$$

Em vista de  $\theta$  ser constante, se  $\phi(t)$  é definido como  $\phi(t) = \hat{\theta}(t) - \theta$ , tem-se que

$$
\dot{\phi} = \dot{\hat{\theta}} \tag{7.69}
$$

e, lembrando que  $y = \theta u$ , obtém-se uma EDO para  $\phi$ 

$$
\dot{\phi} = \dot{\hat{\theta}} \tag{7.70}
$$

$$
= -\hat{\theta}u^2 + yu \tag{7.71}
$$

$$
= -\hat{\theta}u^2 + \theta u^2 \tag{7.72}
$$

$$
= -\phi u^2 \tag{7.73}
$$

#### Convergência da estimativa

Para estudar a estabilidade de  $\dot{\phi}(t) = -\phi u^2$ , adote a função candidata de Lyapunov

$$
V = \phi^2 \tag{7.74}
$$

Derivando-se *V* em relação a *t*, resulta

$$
\dot{V} = \frac{d}{dt}\phi^2 \tag{7.75}
$$

$$
= 2\phi\dot{\phi} \tag{7.76}
$$

$$
= -2\phi^2 u^2 \tag{7.77}
$$

Constata-se pelo lema de Barbalat que (neste caso)  $\phi(t) \to 0$ , ou  $\hat{\theta}(t) \to \theta$ (valor verdadeiro) para  $t \to \infty$ .

Como  $\hat{\theta}$  converge para o valor verdadeiro  $\theta$ , diz-se que a identificação (estima- $\tilde{c}$ ão) é consistente. Mas, em princípio, convergência  $\neq$  consistência.

#### Identificação de sistemas dinâmicos: caso escalar

Considere um processo com modelo escalar linear,  $x \in \mathbf{R}, u \in \mathbb{R}, |u(t)| < M$ para ∀*t*,

$$
\dot{x} = ax + bu \tag{7.78}
$$

em que  $a < 0$  e  $b$  são constantes desconhecidas.

Tanto o estado x quanto a entrada u são assumidos disponíveis (medidos).

Seja a proposta de dinâmica para a estimativa

$$
\dot{\hat{x}} = \hat{a}\hat{x} + \hat{b}u \tag{7.79}
$$

e tome-se como meta fazer  $\hat{a}(t) \to a$  e  $b(t) \to b$ , para  $t \to \infty$ . Nessas condições, o erro  $e(t) = x(t) - \hat{x}(t)$  satisfaz

$$
\dot{e} = (ax + bu) - (\hat{a}\hat{x} + \hat{b}u)
$$
\n(7.80)

Somando e subtraindo o termo  $a\hat{x}$  na equação de *e*, obtém-se

$$
\dot{e} = a\left(x - \hat{x}\right) + \left(a - \hat{a}\right)\hat{x} + \left(b - \hat{b}\right)u\tag{7.81}
$$

Por conveniência, sejam as variáveis auxiliares

$$
\phi(t) = a - \hat{a}(t) \tag{7.82}
$$

$$
\psi(t) = b - \hat{b}(t) \tag{7.83}
$$

que permite escrever

$$
\dot{e} = ae + \phi(t)\hat{x} + \psi(t)u\tag{7.84}
$$

A partir dos sinais conhecidos  $e(t)$ ,  $\hat{x}(t)$  e  $u(t)$ , deseja-se obter as leis de adaptação  $(F_a \, e \, F_b)$ :

$$
\hat{\hat{a}} = \dot{\phi} = F_a(e, \hat{x}, u, \hat{a}) \tag{7.85}
$$

$$
\dot{\hat{b}} = \dot{\psi} = F_b(e, \hat{x}, u, \hat{b}) \tag{7.86}
$$

O sistema de equações descrevendo  $(e, \phi, \psi)$  se torna

$$
\dot{e} = ae + \phi \hat{x} + \psi u \tag{7.87}
$$

$$
\dot{\phi} = F_a(e, \hat{x}, u, \hat{a}) \tag{7.88}
$$

$$
\dot{\psi} = F_b(e, \hat{x}, u, \hat{b}) \tag{7.89}
$$

Para que o ponto  $(e, \phi, \psi) = (0, 0, 0)$  seja de equilíbrio,  $F_a$  e  $F_b$  devem se anular para *e* = 0 (a ser verificado a posteriori).

Seja a função candidata de Lyapunov

$$
V(e, \phi, \psi) = \frac{1}{2} \left( e^2 + \phi^2 + \psi^2 \right) \tag{7.90}
$$

Derivando-se *V* em relação a *t*, tem-se que

$$
\dot{V} = ee + \phi \dot{\phi} + \psi psi \tag{7.91}
$$

$$
= e(ae + \phi\hat{x} + \psi u) + \phi F_a(e, \hat{x}, u, \hat{a}) + \psi F_b(e, \hat{x}, u, \hat{b})
$$
(7.92)

$$
= ae2 + [\phi(e\hat{x} + F_a(e, \hat{x}, u, \hat{a}))] + [\psi(eu + F_b(e, \hat{x}, u, \hat{b}))]
$$
(7.93)

Propondo  $F_a(.)$  e  $F_a(.)$  da forma

$$
F_a(e, \hat{x}, u, \hat{a}) = -e(t)\hat{x}(t)
$$
\n(7.94)

$$
F_b(e, \hat{x}, u, \hat{b}) = -e(t)u(t) \tag{7.95}
$$

tem-se que

$$
\dot{V} = ae^2 \le 0 \tag{7.96}
$$

Com a utilização do lema de Barbalat é possível estabelecer que

$$
e \stackrel{t \uparrow \infty}{\longrightarrow} 0 \tag{7.97}
$$

De fato, derivando-se  $\dot{V}$ , obtém-se

$$
\ddot{V} = 2ae\dot{e} \tag{7.98}
$$

 $= 2ae(ae + \phi \hat{x} + \psi u)$  (7.99)

que é limitado, pois

- 1. No instante inicial,  $V(e(0), \phi(0), \psi(0)) < N$  para algum  $N > 0$ . Como  $\dot{V} \leq 0$ , decorre que as funções  $e(t)$ ,  $\phi(t)$  e  $\psi(t)$  são limitadas.
- 2.  $|u(t)| < M$  por hipótese.
- 3. *e* = *x* −  $\hat{x}$  é limitada e, como *a* < 0, *x* é também limitada, permitindo concluir que  $\hat{x}$  é limitada.

Uma vez que  $\ddot{V}$  é limitada,  $\dot{V}$  é uniformemente contínua e, pelo lema de Barbalat,  $\dot{V} = -ae^2 \rightarrow 0$ , ou  $e(t) \rightarrow 0$ .

## Identificação de sistemas dinâmicos: caso vetorial

Considere o sistema linear

$$
\dot{\mathbf{x}} = \mathbf{A}\mathbf{x} + \mathbf{B}u \tag{7.100}
$$

em que **A** e **B** são matrizes constantes desconhecidas e  $|u| < M$ . Assume-se, ainda, que  $Re\{\lambda\{\mathbf{A}\}\}\leq 0$ 

Como no caso escalar, seja a proposta de dinâmica para a estimativa

$$
\hat{\mathbf{x}} = \hat{\mathbf{A}}\hat{\mathbf{x}} + \hat{\mathbf{B}}u \tag{7.101}
$$

com a meta de fazer  $\hat{\mathbf{A}}(t) \to \mathbf{A}$  e  $\hat{\mathbf{B}}(t) \to \mathbf{B}$ , para  $t \to \infty$ . Como antes, defina o erro

$$
\mathbf{e}(t) = \mathbf{x}(t) - \hat{\mathbf{x}}(t) \tag{7.102}
$$

A equação da dinâmica de  $e(t)$  é

$$
\dot{\mathbf{e}} = (\mathbf{A}\mathbf{x} + \mathbf{B}u) - (\hat{\mathbf{A}}\hat{\mathbf{x}} + \hat{\mathbf{B}}u)
$$
 (7.103)

$$
= \mathbf{A}(\mathbf{x} - \hat{\mathbf{x}}) + (\mathbf{A} - \hat{\mathbf{A}})\hat{\mathbf{x}} + (\mathbf{B} - \hat{\mathbf{B}})u \tag{7.104}
$$

Por conveniência, são introduzidas as notações

 $\Phi(t) = \mathbf{A} - \hat{\mathbf{A}}$  (7.105)

$$
\mathbf{\Psi}(t) = \mathbf{B} - \hat{\mathbf{B}} \tag{7.106}
$$

A equação do erro é reescrita, portanto, na forma

$$
\dot{\mathbf{e}} = \mathbf{A}\mathbf{e} + \mathbf{\Phi}(t)\hat{\mathbf{x}} + \mathbf{\Psi}(t)u \tag{7.107}
$$

Analogamente ao caso escalar, são buscadas as leis de adaptação

$$
\dot{\mathbf{A}} = \dot{\mathbf{\Phi}} \tag{7.108}
$$

$$
\dot{\mathbf{B}} = \dot{\mathbf{\Psi}} \tag{7.109}
$$

Propõe-se como a função candidata de Lyapunov

$$
V(\mathbf{e}, \mathbf{\Phi}, \mathbf{\Psi}) = \mathbf{e}^T \mathbf{P} \mathbf{e} + tr\{\mathbf{\Phi}^T \mathbf{\Phi} + \mathbf{\Psi}^T \mathbf{\Psi}\}
$$
(7.110)

com  $P \succ 0$ , sendo que deve ser feita, a posteriori, a verificação de que 0 é ponto de equilíbrio.

A derivada temporal de *V* é dada por

<span id="page-220-1"></span>
$$
\dot{V} = \dot{\mathbf{e}}^T \mathbf{P} \mathbf{e} + \mathbf{e}^T \mathbf{P} \dot{\mathbf{e}} + 2tr\{\dot{\mathbf{\Phi}}^T \mathbf{\Phi} + \dot{\mathbf{\Psi}}^T \mathbf{\Psi}\}\tag{7.111}
$$

$$
= (\mathbf{A}\mathbf{e} + \mathbf{\Phi}\hat{\mathbf{x}} + \mathbf{\Psi}u)^T \mathbf{P}\mathbf{e} + \mathbf{e}^T \mathbf{P} (\mathbf{A}\mathbf{e} + \mathbf{\Phi}\hat{\mathbf{x}} + \mathbf{\Psi}u) +
$$
  
+2tr{\mathbf{\Phi}^T\mathbf{\Phi} + \mathbf{\Psi}^T\mathbf{\Psi}}  
=  $\mathbf{e}^T (\mathbf{A}^T \mathbf{P} + \mathbf{P} \mathbf{A}) \mathbf{e} +$   
+2(\mathbf{\Phi}\hat{\mathbf{x}} + \mathbf{\Psi}u)^T \mathbf{P}\mathbf{e} + 2tr{\mathbf{\Phi}^T\mathbf{\Phi} + \mathbf{\Psi}^T\mathbf{\Psi}}  
=  $-\mathbf{e}^T \mathbf{Q}\mathbf{e} + 2 \left[ \mathbf{e}^T \mathbf{P} \mathbf{\Phi}\hat{\mathbf{x}} + tr{\mathbf{\Phi}^T\mathbf{\Phi}} + \mathbf{e}^T \mathbf{P} \mathbf{\Psi}u + tr{\mathbf{\Psi}^T\mathbf{\Psi}} \right]$ (7.113)

A matriz **P** pode ser obtida resolvendo-se

<span id="page-220-0"></span>
$$
\mathbf{A}^T \mathbf{P} + \mathbf{P} \mathbf{A} = -\mathbf{Q} \tag{7.115}
$$

para algum  $Q \nightharpoonup 0$ .

A solução **P** de [7.115](#page-220-0) é única e positivo definida pois, por hipótese, **A** possui todos os autovalores no semiplano esquerdo.

Os termos indesejados em [7.114](#page-220-1) são eliminados adotando-se as leis de adapta-¸c˜ao

<span id="page-220-2"></span>
$$
\dot{\Phi} = -\mathbf{P} \mathbf{e} \hat{\mathbf{x}}^T \tag{7.116}
$$

$$
\dot{\mathbf{\Psi}} = -\mathbf{P} \mathbf{e} u^T \tag{7.117}
$$

uma vez que

$$
tr{\{\dot{\Phi}^T\Phi\}} = -tr{\{\left(\mathbf{P}\mathbf{e}\hat{\mathbf{x}}^T\right)^T\Phi\}} \qquad (7.118)
$$

$$
= -tr\{\hat{\mathbf{x}}\mathbf{e}^T\mathbf{P}\mathbf{\Phi}\}\tag{7.119}
$$

e, notando que para  $\boldsymbol{\alpha}$  e  $\boldsymbol{\beta}$  em  $\mathbb{R}^n$ ,

$$
tr{\alpha_{n\times 1}\beta_{1\times n}} = \beta\alpha
$$
\n(7.120)

pode-se escrever que

$$
tr\{(\hat{\mathbf{x}})_{n\times 1}\left(\mathbf{e}^T\mathbf{P}\mathbf{\Phi}\right)_{1\times n}\} = \mathbf{e}^T\mathbf{P}\mathbf{\Phi}\hat{\mathbf{x}}\tag{7.121}
$$

 $\text{Analogamente, obtém-se que } tr\{\dot{\Psi}^T \Psi\} = \mathbf{e}^T \mathbf{P} \Psi u.$ 

 $\text{Substituindo-se}\,\,tr\{\dot{\Phi}^T\Phi\} = -\mathbf{e}^T\mathbf{P}\Phi\mathbf{x}\,\,e\,\,tr\{\dot{\Psi}^T\Psi\} = \mathbf{e}^T\mathbf{P}\Psi u$  na expressão de *V*˙ em [7.114,](#page-220-1)

$$
\dot{V} = -\mathbf{e}^T \mathbf{Q} \mathbf{e} + 2 \left[ \mathbf{e}^T \mathbf{P} \mathbf{\Phi} \mathbf{x} + tr \{ \dot{\mathbf{\Phi}}^T \mathbf{\Phi} \} + \mathbf{e}^T \mathbf{P} \mathbf{\Psi} u + tr \{ \dot{\mathbf{\Psi}}^T \mathbf{\Psi} \} \right] (7.122)
$$
  
=  $-\mathbf{e}^T \mathbf{Q} \mathbf{e} + 2 \left[ \mathbf{e}^T \mathbf{P} \mathbf{\Phi} \mathbf{x} - \mathbf{e}^T \mathbf{P} \mathbf{\Phi} \mathbf{x} + \mathbf{e}^T \mathbf{P} \mathbf{\Psi} u - \mathbf{e}^T \mathbf{P} \mathbf{\Psi} u \right]$  (7.123)  
=  $-\mathbf{e}^T \mathbf{Q} \mathbf{e}$  (7.124)

que é negativo semidefinida.

Considerando, ainda, que  $(e, \Phi, \Psi) = (0, 0, 0)$  é ponto de equilíbrio, pelo critério de Lyapunov, o sistema é estável, utilizando a lei de adaptação [7.116](#page-220-2) e [7.117.](#page-220-2)

#### Exemplo de identificação paramétrica

Seja o modelo

$$
\dot{\mathbf{x}} = \begin{bmatrix} 0 & 1 \\ -2 & -3 \end{bmatrix} \mathbf{x} + \begin{bmatrix} 1 \\ 1 \end{bmatrix} u \tag{7.125}
$$
\n
$$
(7.126)
$$

considerado desconhecido a menos do fato de que é linear de segunda ordem, invariante no tempo, com uma entrada  $u_{1\times1}$  e o estado **x** é mensurado a todo o instante.

Utilizando-se a lei de adaptação [7.116](#page-220-2) e [7.117,](#page-220-2) obteve-se o resultado apresentado graficamente em [7.3.](#page-222-0)

De fato, as estimativas da matriz  $\mathbf{A} = [a_{ij}]$  tendem para os valores verdadeiros *a*<sup>11</sup> = 0, *a*<sup>12</sup> = 1, *a*<sup>21</sup> = −2 e *a*<sup>22</sup> = −3, bem como as da matriz **B** = [*b<sup>i</sup>* ] para os valores  $b_1 = b_2 = 1$ .

# 7.4 Backstepping

Embora o *backstepping* tenha sido estudado de modo implícito em alguns artigos anteriores, a formulação típica vista hoje em dia é devida a

• Sussmann, H. J. e Kokotovic, P. V. The peakingphenomenon and the global stabilization of nonlinear systems. IEEE Transactions on Automatic Control, v. 36, n. 4, p. 424-440, 1991.

Para se ter uma boa perspectiva sobre o tema, recomenda-se o artigo

• Kokotovic, P. V. (1992). The joy of feedback: nonlinear and adaptive. IEEE Control Systems Magazine, v. 12, n. 3, p. 7-17, 1992.

<span id="page-222-0"></span>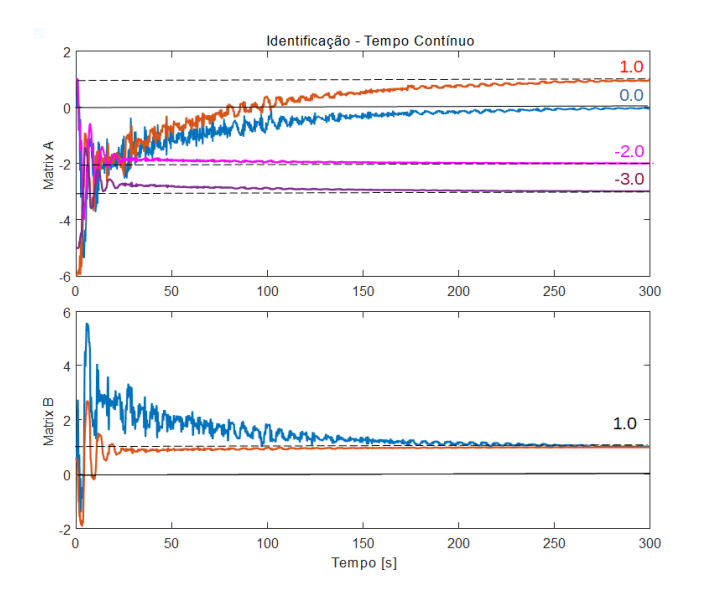

Figura 7.3: Exemplo de Identificação de um sistema LTI.

## 7.4.1 Exemplo tntrodutório de backstepping

Considere o modelo não linear de dimensão 2 descrito por

<span id="page-222-1"></span>
$$
\dot{x}_1 = x_1^3 x_2 \tag{7.127}
$$

$$
\dot{x}_2 = u \tag{7.128}
$$

No caso de sistemas de segunda ordem são necessárias duas fases.

Em uma primeira fase, um pseudocontrole  $v$  é utilizado no lugar de  $x_2$  da primeira equação.

O pseudocontrole *v* é escolhido de modo que o ponto de equilíbrio da primeira equa¸c˜ao modificada (com *v* noi lugar de *x*2) seja estabilizada.

#### Fase 1:

Assume nesta fase que *x*<sup>2</sup> pode ser visto como um controle virtual *v*, ou seja,

$$
\dot{x}_1 = x_1^3 v
$$

Com o intuito de estudar a estabilidade, adote-se a função candidata de Lyapunov

$$
V_1(x_1) = \frac{x_1^2}{2}
$$

Derivando-se  $V \circ x_1(t)$  em relação a *t*, resulta que

$$
\frac{d}{dt}V_1(x_1(t)) = x_1\dot{x}_1
$$
\n(7.129)\n  
\n=  $x_1^4v$  (7.130)

Escolhendo 
$$
v = -x_1^2
$$
, obtém-se que

$$
\frac{d}{dt}V_1(x_1(t)) = -x_1^6 \prec 0
$$

## Fase 2:

Pela Fase 1, sabe-se que, se  $v = -x_1^2$ , então o sistema representado pela primeira linha de [7.127](#page-222-1) seria estável.

Idealmente deseja-se que, através da manipulação de  $u, x_2$  se aproxime de  $v,$ cuja expressão será denotada por  $q(x_1) = -x_1^2$ .

Em outras palavras, deseja-se fazer  $x_2$  tender a  $q(x_1)$  através da escolha de *u*.

Defina o erro *e* como a diferença  $e = x_2 - q(x_1)$  e note que

<span id="page-223-0"></span>
$$
e = x_2 - q(x_1) \tag{7.131}
$$

$$
x_2 = e + q(x_1) \tag{7.132}
$$

O modelo original  $\acute{e}$ , portanto,

$$
\dot{x}_1 = x_1^3 x_2 \tag{7.133}
$$

$$
= x_1^3 (e + q(x_1)) \tag{7.134}
$$

$$
\dot{x}_2 = u \tag{7.135}
$$

Por outro lado, como  $\dot{x}_2 = u$ , pode-se escre3ver a partir de [7.131](#page-223-0) que

$$
\dot{e} = u - \dot{q}(x_1) \tag{7.136}
$$

Nas variáveis  $\{x_1, e\}$  a dinâmica é descrita por

$$
\dot{x}_1 = x_1^3 (e + q(x_1)) \tag{7.137}
$$

$$
\dot{e} = u - \dot{q}(x_1) \tag{7.138}
$$

A função candidata de Lyapunov é escolhida de modo que aproveita a parte referente a  $x_1$  já obtida anteriormente  $(V_1(x_1))$ , ou seja,

$$
V_2(x_1, e) = V_1(x_1) + \frac{e^2}{2}
$$
 (7.139)

$$
= \frac{x_1^2}{2} + \frac{e^2}{2} > 0 \tag{7.140}
$$

e a sua derivada é dada por

$$
\frac{d}{dt}V_2(x_1, e) = x_1 \dot{x}_1 + e\dot{e}
$$
\n(7.141)

Substituindo-se  $\dot{x}_1$  e  $\dot{e}$ , tem-se

$$
\frac{d}{dt}V_2(x_1, e) = x_1\left(x_1^3\left(e + q(x_1)\right)\right) + e\left(u - \dot{q}(x_1)\right) \tag{7.142}
$$

$$
= x_1^4 e + x_1^4 q(x_1) + e u - e \dot{q}(x_1) \tag{7.143}
$$

Da Fase 1,  $q(x_1) = -x_1^2$ , de modo que

$$
\frac{d}{dt}V_2(x_1, e) = x_1^4 e + x_1^4 \left( -x_1^2 \right) + e^2 - e^2 \dot{q}(x_1) \tag{7.144}
$$

$$
= -x_1^6 + \left(x_1^4 + u - \dot{q}(x_1)\right)e \tag{7.145}
$$

Fazendo-se

$$
u = \dot{q}(x_1) - x_1^4 - e
$$

obtém-se que

$$
\frac{d}{dt}V_2(x_1, e) = -x_1^6 + \left(x_1^4 + u - \dot{q}(x_1)\right)e \tag{7.146}
$$

$$
= -x_1^6 - e^2 < 0 \tag{7.147}
$$

e o modelo original foi estabilizado com o controle

<span id="page-224-0"></span>
$$
u = \dot{q}(x_1) - x_1^4 - e \tag{7.148}
$$

$$
= \dot{q}(x_1) - x_1^4 - x_2 + q(x_1) \tag{7.149}
$$

$$
= -2x_1\dot{x}_1 - x_1^4 - x_2 - x_1^2 \tag{7.150}
$$

$$
= -x_1^4 - 2x_1^4x_2 - x_1^2 - x_2 \tag{7.151}
$$

# 7.4.2 Caso geral

Considere um modelo na forma

$$
\dot{x}_1 = f(x_1) + g(x_1)x_2 \tag{7.152}
$$

$$
\dot{x}_2 = u \tag{7.153}
$$

Assuma que existe  $q(x_1)$  tal que  $q(0) = 0$  e para algum  $V_1(x_1) > 0$ , diferenciável e radialmente ilimitada, é satisfeita a condição

$$
\frac{dV_1(x_1(t))}{dt} = \frac{dV_1}{dx_1}\dot{x}_1\tag{7.154}
$$

$$
= \frac{dV_1}{dx_1} \left[ f(x_1) + g(x_1)q(x_1) \right] < 0 \tag{7.155}
$$

Assim como no Exemplo Introdutório, deseja-se usar  $x_2$  como um controle virtual, ou seja, manipular *u* de modo que  $x_2 \rightarrow q(x_1)$ .

Definindo  $e = x_2 - q(x_1)$ , obtém-se a mesma equação do Exemplo Introdutório,

$$
\dot{x}_1 = f(x_1) + g(x_1) (e + q(x_1)) \tag{7.156}
$$

$$
\dot{e} = u - \dot{q}(x_1) \tag{7.157}
$$

Aproveitando a função  $V_1$  fornecida, seja  $V_2(x_1, e) = V_1(x_1) + \frac{e^2}{2}$  $\frac{e^2}{2}$ , e note que

$$
\frac{d}{dt}V_2(x_1, e) = \frac{dV_1}{dx_1}\dot{x}_1 + e\dot{e} \qquad (7.158)
$$
\n
$$
= \frac{dV_1}{dx_1} \left[ f(x_1) + g(x_1) (e + q(x_1)) \right] + e (u - \dot{q}(x_1)) (7.159)
$$
\n
$$
= \frac{dV_1}{dx_1} f(x_1) + \frac{dV_1}{dx_1} g(x_1) q(x_1) + \frac{\dot{V}_1 < 0}{V_1 < 0}
$$
\n
$$
+ \underbrace{\left[ \frac{dV_1}{dt} g(x_1) + u - \dot{q}(x_1) \right] e}_{B} \qquad (7.160)
$$

Fazendo-se

$$
u = -\frac{dV_1}{dx_1}g(x_1) + \dot{q}(x_1) - e
$$

obtém-se que

$$
V_2(x_1, e) = \dot{V}_1 - e^2 < 0
$$

Expandindo o controle estabilizante  $u$ , obtém-se a fórmula

$$
u = -\frac{dV_1}{dx_1}g(x_1) + \dot{q}(x_1) - e \tag{7.161}
$$

$$
= -\frac{dV_1}{dx_1}g(x_1) + \frac{dq}{dx_1}\dot{x}_1 - x_2 + q(x_1)
$$
\n(7.162)

$$
= -\frac{dV_1}{dx_1}g(x_1) + \frac{dq}{dx_1}[f(x_1) + g(x_1)x_2] - x_2 + q(x_1)
$$
 (7.163)

$$
= -\frac{dV_1}{dx_1}g(x_1) + \frac{dq}{dx_1}f(x_1) + \frac{dq}{dx_1}g(x_1)x_2 - x_2 + q(x_1) \quad (7.164)
$$

Exemplo: Considere o mesmo modelo utilizado anteriormente

$$
\dot{x}_1 = x_1^3 x_2 \tag{7.165}
$$

$$
\dot{x}_2 = u \tag{7.166}
$$

ou seja,  $f(x_1) = 0$  e  $g(x_1) = x_1^3$ , e tome-se a mesma função candidata de Lyapunov,

$$
V_1 = \frac{1}{2}x_1^2
$$

Verifica-se que  $q(x_1) = -x_1^2$  é adequado e pela fórmula obtida anteriormente

$$
u = -\frac{dV_1}{dx_1}g(x_1) + \frac{dq}{dx_1}f(x_1) + \frac{dq}{dx_1}g(x_1)x_2 - x_2 + q(x_1) \quad (7.167)
$$

$$
= -x_1 x_1^3 - 2x_1 \times x_1 x_1^3 x_2 - x_2 - x_1^2 \tag{7.168}
$$

$$
= -x_1^4 - 2x_1^4x_2 - x_1^2 - x_2 \tag{7.169}
$$

que é igual ao obtido anteriormente em [7.151.](#page-224-0)

# 7.4.3 Caso de realimentação estrita

O método do *backstepping* é também aplicável a sistemas da forma

$$
\dot{x}_1 = f_1(x_1) + g_1(x_1)x_2 \tag{7.170}
$$

$$
\dot{x}_2 = f_2(x_1, x_2) + g_2(x_1, x_2)x_3 \tag{7.171}
$$

$$
\vdots \tag{7.172}
$$

$$
\dot{x}_{n-1} = f_{n-1}(x_1, x_2, ..., x_{n-1}) + g_{n-1}(x_1, x_2, ..., x_{n-1})x_n \quad (7.173)
$$

$$
\dot{x}_n = f_n(x_1, x_2, ..., x_{n-1}, x_n) + g_n(x_1, x_2, ..., x_{n-1}, x_n)u \quad (7.174)
$$

Os termos  $g_k(x_1, ..., x_k)$  não devem se anular pois a solução envolve termos  $g_k^{-1}(x_1, ..., x_k)$ .

## Exemplo de ordem 2

Considere o problema de estabilizar o sistema modelado por

$$
\dot{x}_1 = f_1(x_1) + g_1(x_1)x_2 \tag{7.175}
$$

$$
\dot{x}_2 = f_2(x_1, x_2) + g_2(x_1, x_2)u \tag{7.176}
$$

Pela Fase 1, assuma que existe  $q(x_1)$  e  $V_1(x_1)$ , tal que

$$
\frac{dV_1}{dx_1}\left[f_1(x_1) + g(x_1)q_1(x_1)\right] < 0
$$

Definindo  $e = x_2 - q(x_1)$  obtém-se uma equação similar ao dos casos anteriores, com a única diferença do termo entre colchetes.

$$
\dot{x}_1 = f(x_1) + g(x_1) (e + q(x_1)) \tag{7.177}
$$

$$
\dot{e} = [f_2(x_1, x_2) + g_2(x_1, x_2)u] - \dot{q}(x_1)
$$
\n(7.178)

Tomando-se como a função candidata de Lyapunov, novamente aproveitando a disponibilidade de  $V_1(x_1)$ 

$$
V_2(x_1, e) = V_1(x_1) + \frac{e^2}{2}
$$
 (7.179)

obtém-se que (omitindo-se os argumentos de  $f_1, f_2, g_1 \in g_2$ )

$$
\frac{d}{dt}V_2(x_1, e) = \frac{dV_1}{dx_1}\dot{x}_1 + e\dot{e}
$$
\n
$$
= \frac{dV_1}{dx_1} \left[ f_1 + g_1 \left( e + q(x_1) \right) \right] + e \left[ f_2 + g_2 u - \dot{q}(x_1) \right] (7.181)
$$
\n
$$
= \frac{dV_1}{dx_1} \left[ f_1 + g_1 \right] q(x_1) +
$$
\n
$$
\frac{\dot{V}_1}{\dot{V}_1 < 0}
$$
\n
$$
+ e \left[ \frac{dV_1}{dx_1} g_1 + f_2 + g_2 u - \dot{q}(x_1) \right] \tag{7.182}
$$

De modo similar aos casos anteriores, propõe-se a lei de controle

<span id="page-227-0"></span>
$$
u = -\frac{1}{g_2} \left( \frac{dV_1}{dx_1} g_1 + f_2 - \dot{q}(x_1) + e \right) \tag{7.183}
$$

$$
= -\frac{1}{g_2} \left( \frac{dV_1}{dx_1} g_1 + f_2 - \frac{dq_1}{dx_1} f_1 - \frac{dq_1}{dx_1} g_1 x_2 + x_2 - q(x_1) \right) \tag{7.184}
$$

que, substituído na equação de  $\dot{V_2}$ , leva a

$$
\frac{d}{dt}V_2(x_1, e) = \dot{V}_1 - e^2 < 0
$$

e o modelo é estabilizado.

OBS: Note que a lei de controle [7.184](#page-227-0) apresenta certa complexidade.

# 7.4.4 Controle adaptativo com backstepping

O método backstepping pode ser utilizado para projeto de controladores adaptativos.

Aqui, um procedimento simples é ilustrado através de um exemplo.

Considere o modelo

$$
\dot{x}_1 = \theta f(x_1) + x_2 \tag{7.185}
$$

$$
\dot{x}_2 = u \tag{7.186}
$$

em que  $f : \mathbb{R} \to \mathbb{R}$  é diferenciável e  $\theta$  é um parâmetro real desconhecido.

A mesma metodologia anterior é aplicável e toma-se inicialmente um pseudocontrole *v* no lugar de *x*2.

$$
\dot{x_1} = \theta f(x_1) + v
$$

Seja agora uma função candidata de Lyapunov

$$
V_1 = \frac{1}{2}x_1^2
$$

Derivando-se *V* no tempo e propondo  $v = -\theta f(x_1) - x_1$ , tem-se que

$$
\dot{V}_1 = x_1 \dot{x}_1^2 \tag{7.187}
$$

$$
= x_1 \left( \theta f(x_1) + v \right) \tag{7.188}
$$

$$
= -x_1^2 \le 0 \tag{7.189}
$$

Deseja-se agora que  $x_2$  se aproxime de  $v$  mediante manipulação de  $u$  (já que *v* foi usado como um pseudocontrole no lugar de *x*2.

Denotando  $v = q_1(x_1)$ , pode-se definir o erro

$$
e = x_2 - q_1(x_1) \tag{7.190}
$$

$$
x_2 = e + q_1(x_1) \tag{7.191}
$$

e obtém-se o sistema

$$
\dot{x}_1 = \theta f(x_1) + e + q_1(x_1) \tag{7.192}
$$

$$
\dot{e} = u - \dot{q}_1(x_1) \tag{7.193}
$$

lembrando que  $\dot{x}_2 = u$ .

Propondo-se a função candidata de Lyapunov

$$
V_2 = \frac{1}{2}x_1^2 + \frac{1}{2}e^2
$$

e derivando-se  $V_2$  em relação a  $t$ ,

$$
\dot{V}_2 = x_1 \dot{x}_1 + e \dot{e} \tag{7.194}
$$

$$
= x_1 (\theta f(x_1) + e + q_1(x_1)) + e (u - \dot{q}_1(x_1)) \tag{7.195}
$$

$$
= x_1 (\theta f(x_1) + q_1(x_1)) + e(x_1 + u - \dot{q}_1(x_1)) \tag{7.196}
$$

Substituindo-se  $q(x_1) = -x_1 - \theta f(x_1)$  e adotando-se  $u = -x_1 + \dot{q}(x_1) - e$ resulta que

$$
\dot{V}_2 = -x_1^2 - e^2 \le 0 \tag{7.197}
$$

Porém,  $\theta$  não é conhecido e, portanto, pelo princípio da equivalência à certeza, substitui-se  $\theta$  por uma estimativa  $\hat{\theta}$  na expressão  $q(x_1) = -x_1 - \theta f(x_1)$ 

$$
\widehat{q}_1(x_1) = -x_1 - \widehat{\theta}f(x_1)
$$

A nova expressão para  $(\dot{x}_1)$  é

$$
\dot{x}_1 = \theta f(x_1) + x_2 \tag{7.198}
$$

$$
= \theta f(x_1) + e + \hat{q}_1(x_1) \tag{7.199}
$$

e para  $(\dot{e})$   $\acute{e}$ 

$$
\dot{e} = u - \dot{\hat{q}}_1(x_1)
$$

Seja,  $\tilde{\theta} = \theta - \hat{\theta}$  e note que  $\tilde{\theta} = \hat{\theta}$ , já que  $\theta$  é constante.

Uma expressão para  $\tilde{\theta}$ será obtida através do critério de Lyapunov. Para analisar a estabilidade de

$$
\dot{x}_1 = \theta f(x_1) + e + \hat{q}_1(x_1) \tag{7.200}
$$

$$
\dot{e} = u - \hat{q}_1(x_1) \tag{7.201}
$$

$$
\dot{\tilde{\theta}} = \text{a ser definido} \tag{7.202}
$$

adote-se a função candidata de Lyapunov

$$
V = \frac{1}{2} \left( x_1^2 + e^2 + \tilde{\theta}^2 \right)
$$

Calculando-se a derivada de *V* em relação ao tempo,

$$
\dot{V} = x_1 \dot{x}_1 + e\dot{e} + \tilde{\theta}\dot{\tilde{\theta}} \tag{7.203}
$$

tem-se que

$$
\dot{V} = x_1 \left( \theta f(x_1) + e + \hat{q}_1(x_1) \right) + e \left( u - \hat{q}_1(x_1) \right) + \tilde{\theta} \tilde{\theta}
$$
\n(7.204)

$$
= x_1 \left( \theta f(x_1) + e - x_1 - \widehat{\theta} f(x_1) \right) + e \left( u - \widehat{q}_1(x_1) \right) + \widetilde{\theta} \widetilde{\theta} \tag{7.205}
$$

$$
= -x_1^2 + \left[ \underbrace{(\theta - \widehat{\theta})}_{\widetilde{\theta}} f(x_1) + \widetilde{\theta} \widetilde{\theta} \right] + e \left[ x_1 + u - \widehat{q}_1(x_1) \right] \tag{7.206}
$$

$$
= -x_1^2 - \left(f(x_1) + \dot{\tilde{\theta}}\right)\tilde{\theta} + e\left[x_1 + u - \dot{\tilde{q}}_1(x_1)\right]
$$
\n(7.207)

Seja

$$
\dot{\tilde{\theta}} = -f(x_1) \tag{7.208}
$$

$$
u = -x_1 + \hat{q}_1(x_1) - e \tag{7.209}
$$

Com essas escolhas para $\dot{\widetilde{\theta}}$ e $u,$ resulta que

$$
\dot{V} = -x_1^2 - e^2 \le 0
$$

Portanto, com a lei de adaptação

$$
\dot{\widetilde{\theta}} = -f(x_1)
$$

e com o controle

$$
u = -x_1 + \hat{q}_1(x_1) - e \tag{7.210}
$$

(7.211)

e a estabilidade é verificada, uma vez que  $(0, 0, 0)$  é ponto de equilíbrio.

Nesta seção, o critério de Lyapunov foi utilizado para obter uma lei de adaptação tal que  $\dot{V} \leq 0$ . Ou seja, a função candidata *V* envolvia funções ainda n˜ao determinadas (no exemplo, *P hi* e *P si*, respectivamente) que, posteriormente, foram escolhidas de modo que tornassem *V* semidefinida negativa.

# 7.5 Observações Complementares

- 1. Existem alguns métodos sistemáticos para construir funções candidatas de Lyapunov, tais como o método de Zubov e o de Gradiente Variável (vide [\(CASTRUCCI; CURTI,](#page-532-0) [1981\)](#page-532-0)).
- 2. Segundo o Teorema Recíproco de Lyapunov, se um modelo é sabidamente estável, então é possível construir uma função candidata de Lyapunov.l
- 3. Embora existam critérios de instabilidade como a de Četaev, são pouco utilizados em projeto de controladores.
- 4. Quando a função  $\dot{V}$  é apenas semi-definida negativa, pode-se, às vezes, utilizar o princípio de conjuntos invariantes de LaSalle (LaSalle, J.P. Some extensions of Liapunov's second method, IRE Transactions on Circuit Theory, CT-7, pp. 520–527, 1960).
- 5. Mais adiante é apresentado o Lema de Barbalat que permite concluir que  $\dot{V} \rightarrow 0$  se  $\ddot{V}$  é limitada.
- 6. Quando ocorrem autovalores no eixo imaginário ao se aplicar o primeiro método de Lyapunov (pontos fixos não hiperbólicos), pode-se, às vezes, utilizar o Teorema da Variedade Central.

# 7.6 Observações sobre pontos de equilíbrio

Em se tratando de sistemas não lineares, um ponto de equilíbrio  $\mathbf{x}_E$  para o qual as trajetórias convergem pode não satisfazer a definição de estabilidade, ou seja, a trajetória  $\mathbf{x}(t)$  não deve "sair" da vizinhança  $B_{\varepsilon}(\mathbf{x}_E)$  (em termos formais, dado  $\varepsilon > 0$  existe  $\delta > 0$  tal que  $|\mathbf{x}(t) - \mathbf{x}_E| \leq \varepsilon$  se  $|\mathbf{x}(t_0) - \mathbf{x}_E| \leq \delta$ ).

Considere o sistema descrito por

$$
\dot{x}_1 = x_1 \left( 1 - x_1^2 - x_2^2 \right) - x_2 \left( 1 - \frac{x_1}{\sqrt{x_1^2 + x_2^2}} \right) \tag{7.212}
$$

$$
\dot{x}_2 = x_2 \left( 1 - x_1^2 - x_2^2 \right) + x_1 \left( 1 - \frac{x_1}{\sqrt{x_1^2 + x_2^2}} \right) \tag{7.213}
$$

O ponto  $(1,0)$  é um ponto de equilíbrio para o qual as trajetórias convergem, mas após percorrer trechos de uma circunferência de raio 1, como visto no plano de fase A da figura [7.4.](#page-232-0)

O plano de fase B da figura [7.4](#page-232-0) apresenta trajetórias típicas percorridas pela solução da equação de Vinograd (Vinograd, R. E. Inapplicability of the method of characteristic exponents to the study of non-linear differential equations. Matematicheskii Sbornik, v. 41, n. 4, p. 431-438, 1957)

$$
\dot{x}_1 = \frac{x_1^2(x_2 - x_1) + x_2^5}{(x_1^2 + x_2^2)(1 + (x_1^2 + x_2^2))^2}
$$
\n(7.214)

$$
\dot{x}_1 = \frac{x_2^2(x_2 - 2x_1)}{(x_1^2 + x_2^2)(1 + (x_1^2 + x_2^2))^2} \tag{7.215}
$$

Aqui, embora o ponto  $(0,0)$  seja atrator, esse não é um ponto de equilíbrio.

Existem várias extensões do critério de Lyapunov que permitem analisar processos h´ıbridos, processos com atraso puro, processos com ordem fracionária e muitos outros. Sob uma perspectiva diferente o método de Lyapunov é utilizado para projeto de controladores adaptativos e para identificação de sistemas.

# 7.7 Notas históricas sobre o critério de Lyapunov

Alguns resultados notáveis que estendem o critério de Lyapunov.

<span id="page-232-0"></span>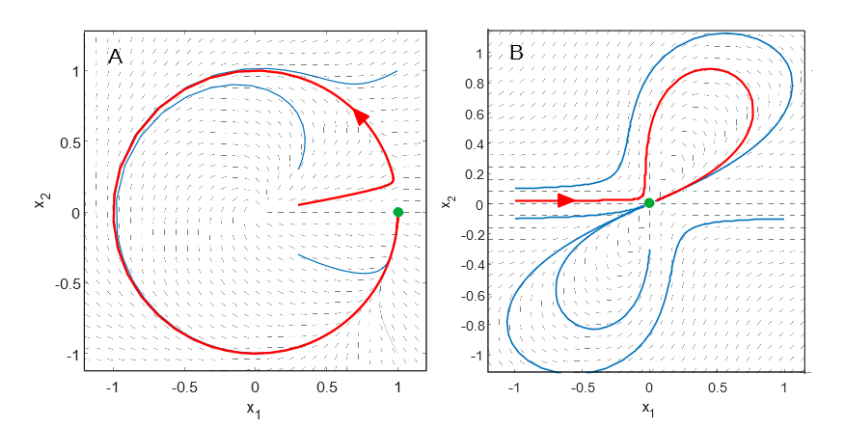

Figura 7.4: Planos de fase de modelos que apresentam dificuldades na definição de pontos de equilíbrio estáveis.

- Vasile Mihai Popov (1928-) estudou o problema de Lur'e-Postnikov (Lur'e, A. I. e Postnikov, V. N. On the theory of stability of control systems (em russo). Prikladnaya Matematika I Mekhanika, v. 8, n. 3, p.246-248, 1944) e propˆos, mais tarde em 1966, a teoria de hiperestabilidade de sistemas dinâmicos.
- Em 1945, Mark Aronovich Aizerman (1913-1992) e Felix Ruvimovich Gantmacher (1908- –1964) analisam o problema de estabilidade absoluta. (Aizerman, M. A. e Gantmacher, F. R. Die absolute Stabilität von Regelsystemen (republicado como suplemento: Die absolute Stabilität von Regelsystemen. Beiheft zur Zeitschrift Regelungstechnik, 1965).
- O princípio de Barbashin-Krasovskii-LaSalle foi proposto, de modo independente, por Nikolay Nikolayevich Krasovsky (1924-2012) e Joseph Pierre (Joe) LaSalle (1916-1983), respectivamente em 1959 e 1960. Um caso especial já havia sido apresentado em 1952 por Barbashin e Krasovskii. Barbashin, E. A. e Krasovskii, N. N. On the stability of motion as a whole (em russo). Doklady Akademii Nauk SSSR, v. 86, p. 453- 445, 19526. LaSalle, J. P. Some extensions of Liapunov's second method. IRE Transactions on Circuit Theory, v. 7, p. 520-527, 1960. Krasovskii, N. N. Problems of the Theory of Stability of Motion (em russo), 1959. Tradução para o inglês: Stanford University Press, Stanford, CA, 1963. (2))
- Em torno de 1990, vários autores, incluindo Petar V. Kokotovic  $(1934)$ , desenvolvem a teoria de backstepping control, que permite, entre outras

possibilidades, um projeto recursivo sistem´atico de controladores n˜ao lineares.

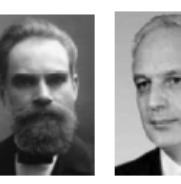

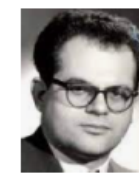

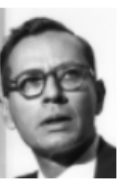

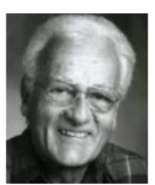

Lyapunov

Krasovski

Popov

LaSalle

Kokotovic

# 7.8 Exercícios

# 7.8.1 Exercício: Estabilidade de pontos de equilíbrio

Investigar a estabilidade dos pontos de equilíbrio da equação de Van der Pol

$$
\dot{x}_1 = -x_2 \tag{7.216}
$$

$$
\dot{x}_2 = x_1 + \left(x_1^2 - 1\right)x_2 \tag{7.217}
$$

# 7.8.2 Primeiro método de Lyapunov

Investigar a estabilidade dos pontos de equilíbrio utilizando o primeiro método de Lyapunov.

1.

$$
\dot{x}_1 = x_2 \left(1 + x_1 - x_2^2\right) \tag{7.218}
$$

$$
\dot{x}_2 = x_1 (1 + x_2 - x_1^2) \tag{7.219}
$$

2.

$$
\dot{x}_1 = x_1^3 - x_2 \tag{7.220}
$$

$$
\dot{x}_2 = (x_1^2 + x_2^2 - 2)x_2 \tag{7.221}
$$

3.

$$
\dot{x}_1 = x_1^2 - x_2^3 \tag{7.222}
$$

$$
\dot{x}_2 = 2x_1(x_1^2 - x_2) \tag{7.223}
$$

4. Assumindo que  $\alpha > 0$ .

$$
\dot{x}_1 = x_1 - x_1^2 - \alpha x_1 x_2 \tag{7.224}
$$

$$
\dot{x}_2 = 2x_2 - x_2^2 - \alpha x_1 x_2 \tag{7.225}
$$

## 7.8.3 Exercício: Segundo método de Lyapunov

Considere um processo descrito por

$$
\dot{x}_1 = x_2 \tag{7.226}
$$

$$
\dot{x}_2 = -x_1 + \frac{1}{3}x_1^3 - x_2 \tag{7.227}
$$

(i) Investigar a estabilidade da origem utilizando o primeiro m´etodo de Lyapunov.

(ii) Investigar a estabilidade da origem utilizando o segundo m´etodo de Lyapunov.

Observação: Uma função candidata de Lyapunov pode ser encontrada escolhendo-se convenientemente os coeficientes de um polinômio.

# 7.8.4 Exercício: Segundo método de Lyapunov

Investigar a estabilidade do ponto de equilíbrio do sistema descrito por

$$
x_1 = x_2 \t\t(7.228)
$$

$$
x_2 = -g(x_1) - h(x_2) \tag{7.229}
$$

em que

$$
g(0) = 0 \t(7.230)
$$

$$
h(0) = 0 \t(7.231)
$$

$$
\xi g(\xi) > 0; -1 < \xi < 1; \forall \xi \neq 0 \tag{7.232}
$$

$$
\xi h(\xi) > 0; -1 < \xi < 1; \forall \xi \neq 0 \tag{7.233}
$$

Observação: Uma função candidata de Lyapunov é

$$
V(x_1, x_2) = \int_0^{x_1} g(\xi) d\xi + \frac{1}{2} x_2^2
$$
 (7.234)

## 7.8.5 Exercício: Critérios de estabilidade de Lyapunov

Considere o processo

$$
\dot{x}_1 = x_2 \tag{7.235}
$$

$$
\dot{x}_2 = -\sin(x_1) - x_2 \tag{7.236}
$$

Estudar a estabilidade desse processo utilizando:

(i) o primeiro método de Lyapunov

$$
V(x_1, x_2) = [1 - \cos(x_1)] + \frac{1}{2}x_2^2
$$
\n(7.237)

(ii) o segundo método de Lyapunov com a função candidata

$$
V(\mathbf{x}) = \frac{1}{2}\mathbf{x}^T \mathbf{P} \mathbf{x}
$$
 (7.238)

para uma escolha adequada de **P**.

# 7.8.6 Exercício: Polos do eixo imaginário

$$
\dot{x}_1 = -x_1^3 - x_2^3 \tag{7.239}
$$

$$
\dot{x}_2 = x_1 - x_2^3 \tag{7.240}
$$

(i) Estudar a estabilidade da origem pelo primeiro m´etodo de Lyapunov

(ii) Obter a solução fechada da equação linearizada para uma condição inicial n˜ao nula

(iii)Estudar a estabilidade da origem pelo primeiro método de Lyapunov (iv) Comentar os resultados obtidos.

## 7.8.7 Exercício: Estabilidade de sistemas não autônomos

O coeficiente de atrito viscoso de um sistema mecânico pode variar devido às alterações no lubrificante. Considere, então, um pêndulo em que o sistema de pivo ´e lubrificado com uma graxa que degrada com o tempo segundo descrito pelo coeficiente *g*(*t*), tal que

$$
0 < a < \alpha < g(t) < \beta < \infty \; ; \; \forall t \in [0, \infty) \tag{7.241}
$$

$$
\frac{dg}{dt}(t) < \gamma < 2\tag{7.242}
$$

em que *a*,  $\alpha$ ,  $\beta$  e  $\gamma$  são constantes positivas. Investigar a estabilidade desse pˆendulo, modelado por

$$
\dot{x}_1 = x_2 \tag{7.243}
$$

$$
\dot{x}_2 = -\sin(x_1) - g(t)x_2 \tag{7.244}
$$

utilizando a função candidata de Lyapunov

$$
V(t,x) = \frac{1}{2}(a\,\sin(x_1) + x_2)^2 + (1 + ag(t) - a^2)(1 - \cos(x_1) \tag{7.245}
$$

#### 7.8.8 Exercício: Lema de Barbalat

Sabendo-se que  $a > 0$ , mostrar, se for o caso, que  $e(t) \to 0$  para  $t \to \infty$ 

$$
\dot{\theta} = w \tag{7.246}
$$

$$
\dot{w} = -\sin(\theta) - aw \tag{7.247}
$$

e as condições iniciais são

$$
\theta(0) = 1 \tag{7.248}
$$

$$
w(0) = 1 \t(7.249)
$$

Observação: Sugere-se como a função candidata de Lyapunov

$$
V(\theta, w) = (1 - \cos \theta) + \frac{1}{2}w^2
$$
 (7.250)

## 7.8.9 Exercício: Utilização do lema de Barbalat

Considere o processo descrito por

$$
\dot{x}_1 = -sign(k) x_2(t) r(t) \tag{7.251}
$$

$$
\dot{x}_2 = -\alpha x_2(t) + k x_1(t) r(t) \tag{7.252}
$$

em que  $\alpha > 0$ ,  $k$  é uma constante real e  $|r(t)| < M < \infty$  para  $\forall t \in \mathbb{R}$ . Verificar se é possível concluir que  $x_2(t) \to 0$  à medida que  $t \to \infty$ , utilizando a função candidata

$$
V(x_1, x_2) = \frac{1}{2} \left( x_2^2 + k \sign(k) x_1^2 \right) \tag{7.253}
$$

#### 7.8.10 Exercício: Identificação com termos não lineares

Considere um processo descrito por

$$
\dot{x} = ax + \alpha f(x) + \beta g(u) \tag{7.254}
$$

em que  $a < 0$  e os parâmetros  $\alpha \in \beta$  são constantes mas desconhecidos. Assume-se que as funções  $f : \mathbf{R} \to \mathbf{R}$  e  $q : \mathbf{R} \to \mathbf{R}$  são conhecidas e diferenciáveis, com  $f(0) = 0$  e  $g(0) = 0$ . Como mostrado no texto, obter uma lei de adaptação para  $\hat{a}$ ,  $\hat{\alpha}$  e  $\beta$  usando a proposta

$$
\dot{\hat{x}} = \hat{a}\hat{x} + \hat{\alpha}f(x) + \hat{\beta}g(u) \tag{7.255}
$$

Definir  $e = x - \hat{x} \phi = a - \hat{a}, \psi = \alpha - \hat{\alpha}, \chi = \beta - \hat{\beta}$ e utilizar a função candidata

$$
V = \frac{1}{2} \left( e^2 + \phi^2 + \psi^2 + \chi^2 \right) \tag{7.256}
$$

8

# Métodos no domínio transformado

"You can't control what you can't measure."

– Tom DeMarco

Este capítulo busca focar alguns métodos de projeto de controladores no domínio transformado (ou domínio da frequência) em que o modelo está na forma de funções de transferência.

Exceto quando especificado em contrário, admite-se que o modelo tratado é SISO, embora muitos dos resultados possam ser estendidos para o caso multivariável.

# 8.1 Vantagens do controle em malha fechada

O controle em malha aberta, al´em de ser estruturalmente mais simples, pode ser economicamente vantajoso em termos de custo, já que não se incorre em gastos com sensores e o processamento de suas medidas.

Um exemplo prático é o caso de dispositivos acionados por motor de passos, em que a rotação do eixo é proporcional ao número de passos comandados, desde que n˜ao haja stall (o motor recebe o pulso mas n˜ao possui torque suficiente para movimentar o eixo).

Porém, a estrutura de controle em malha fechada apresenta várias vantagens decorrentes do fato de que o resultado das ações de controle é monitorado pelos sensores, como se apresenta a seguir.

## 8.1.1 Robustez a incertezas no modelo

Um modelo sempre apresenta que podem advir de uma série de fatores tais como o desconhecimento de alguns fenˆomenos que afetam os processos, aproximações para simplificar o modelo, variações no processo devido a alterações do ponto de operação ou envelhecimento de componentes, entre muitas outras possibilidades.

<span id="page-238-0"></span>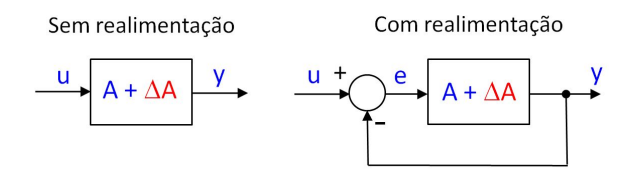

Figura 8.1: Amplificador com incerteza no ganho.

Considere um amplificador de ganho *A* e incerteza ∆*A*, conectado em malha aberta como no lado esquerdo da figura [8.1.](#page-238-0)

A saída *y* é dada, em função da entrada *u*, pela equação

$$
y = (A + \Delta A) u \tag{8.1}
$$

$$
= Au + \Delta Au \tag{8.2}
$$

e, quando não há incertezas, o seu valor é

$$
y_{nom} = y|_{\Delta A = 0} = Au \tag{8.3}
$$

Supondo agora que a incerteza do modelo é de  $10\%$ ,

$$
\frac{\Delta A}{A} \times 100\% = 10\% \tag{8.4}
$$

tem-se que a saída possui um erro percentual de

$$
\frac{y - y_{nom}}{y_{nom}} \times 100\% = \frac{Au + \Delta Au - Au}{Au} \times 100\% \tag{8.5}
$$

$$
= \frac{\Delta A}{A} \times 100\% \tag{8.6}
$$

$$
= 10\% \tag{8.7}
$$

Portanto, sem realimentação, a incerteza sobre o modelo é diretamente transferida para a saída.

Considere agora o mesmo amplificador de ganho *A* e incerteza ∆*A*, conectado em malha fechada como no lado direito da figura [8.1.](#page-238-0)

Observando-se a figura  $8.1$ , é imediato verificar que

$$
e = u - y \tag{8.8}
$$

$$
y = (A + \Delta A)e \tag{8.9}
$$

ou seja,

$$
y = (A + \Delta A)(u - y)
$$
 (8.10)

$$
y(1 + A + \Delta A) = (A + \Delta A)u \tag{8.11}
$$

$$
y = \frac{A + \Delta A}{1 + A + \Delta A} u \tag{8.12}
$$

Quando não há incertezas, a saída é dada por

$$
y_{nom} = \frac{A}{1+A}u\tag{8.13}
$$

e, supondo novamente que a incerteza do modelo é de  $10\%$ ,

$$
\frac{\Delta A}{A} \times 100\% = 10\% \tag{8.14}
$$

tem-se que a saída possui um erro percentual de

<span id="page-239-0"></span>
$$
\frac{y - y_{nom}}{y_{nom}} \times 100\% = \frac{\frac{A + \Delta A}{1 + A + \Delta A}u - \frac{A}{1 + A}u}{\frac{A}{1 + A}u} \times 100\%
$$
(8.15)

$$
= \frac{1}{(1 + A + \Delta A)} \frac{\Delta A}{A} \times 100\% \tag{8.16}
$$

$$
= \frac{1}{1 + A + \Delta A} 10\% \tag{8.17}
$$

Supondo que foi escolhido o valor  $A = 100$ , a equação [8.17](#page-239-0) permite escrever

$$
\frac{y - y_{nom}}{y_{nom}} \times 100\% = \frac{1}{1 + 100 \pm 10} 10\%
$$
\n(8.18)

de modo que o erro percentual da saída se situa na faixa

$$
\frac{y - y_{nom}}{y_{nom}} \times 100\% \in [0.9, 1.1]\,\%
$$
\n(8.19)

# 8.1.2 Rejeição de distúrbios

Um sistema está sempre sujeito a ruídos que podem ser de diversas naturezas (viés, ruído de banda larga, spikes etc).

<span id="page-240-0"></span>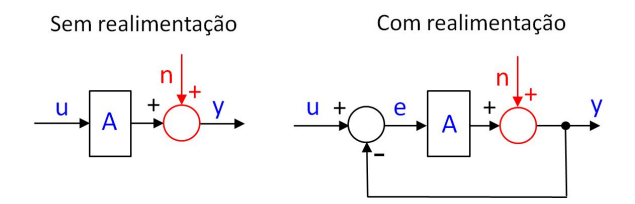

Figura 8.2: Efeito do ruído de saída  $n$  em um sistema de malha aberta (à esquerda) e em um sistema de malha fechada (à direita).

Considere a saída de um amplificador de ganho A, sujeito a um ruído aditivo *n* (lembrando noise) e conectado em malha aberta, como ilustrado no lado esquerdo da figura [8.2.](#page-240-0)

Diretamente da figura [8.2,](#page-240-0) tem-se que

<span id="page-240-1"></span>
$$
y = Au + n \tag{8.20}
$$

ou seja, se *ynom* ´e a sa´ıda quando n˜ao h´a ru´ıdo,

$$
y_{nom} = Au \tag{8.21}
$$

observa-se, em vista da equação [8.20](#page-240-1) e da figura [8.2,](#page-240-0) que

$$
y = y_{nom} + n \tag{8.22}
$$

Logo, o ruído está se superpondo diretamente ao sinal de saída.

Considere, agora, o caso realimentado, ilustrado na parte direita da figura [8.2.](#page-240-0) Novamente, por inspeção,

$$
e = u - y \tag{8.23}
$$

$$
y = n + Ae \tag{8.24}
$$

que, rearranjando, fornece

<span id="page-240-2"></span>
$$
y = n + A(u - y) \tag{8.25}
$$

$$
= n + Au + Ay \tag{8.26}
$$

Explicitando-se *y* a partir da equação [8.26,](#page-240-2) tem-se

$$
y = \frac{A}{1+A}u + \frac{1}{1+A}n\tag{8.27}
$$

e chamando de  $y_{nom}$  o caso sem ruído,

$$
y_{nom} = \frac{A}{1+A}u\tag{8.28}
$$

resulta que

<span id="page-241-0"></span>
$$
y = y_{nom} + \frac{1}{1 + A}n \tag{8.29}
$$

Fazendo-se  $A = 100$  na expressão [8.29,](#page-241-0) verifica-se que o ruído é atenuado em aproximadamente 100 vezes,

$$
y = y_{nom} + 0.01 n \tag{8.30}
$$

## 8.1.3 Modificação das características de estabilidade

<span id="page-241-1"></span>Considere um integrador puro (ideal) operando em malha aberta, como ilustrado no lado esquerdo da figura [8.3.](#page-241-1)

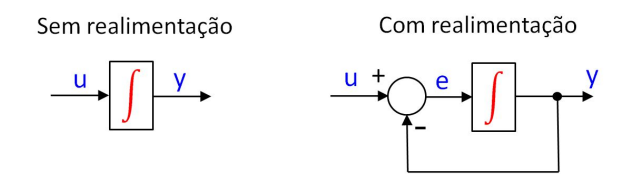

Figura 8.3: Um sistema para ilustrar o efeito da realimentação sobre a estabilidade.

Se o sinal de entrada *u* é do tipo degrau unitário,

$$
u(t) = \begin{cases} 0 & t < 0 \\ 1 & t \ge 0 \end{cases}
$$
 (8.31)

a saída correspondente, a partir de  $y(0) = 0$ , é

$$
y(t) = \int_0^t u(\tau) d\tau \tag{8.32}
$$

$$
= \int_0^t 1 \, d\tau \tag{8.33}
$$

$$
= t \tag{8.34}
$$

que é um sinal que cresce indefinidamente (até violar as condições para a validade do modelo).

De fato, este sistema é instável no sentido "saída limitada para entradas limitadas" (bounded input bounded output - BIBO).

Fazendo-se uma realimentação como ilustrado na parte direita da figura [8.3](#page-241-1) e

admitindo que  $y(0) = 0$ , tem-se que

<span id="page-242-0"></span>
$$
y(t) = \int_0^t e(\tau) d\tau \tag{8.35}
$$

$$
e(t) = u(t) - y(t) \tag{8.36}
$$

Diferenciando-se ambos os lados de [8.35](#page-242-0) e substituindo-se a expressão do erro [8.36,](#page-242-0) obtém-se que

<span id="page-242-2"></span>
$$
\dot{y} = e(t) \tag{8.37}
$$

$$
= u(t) - y(t) \tag{8.38}
$$

cuja solução para caso de  $u(t)$  do tipo degrau unitário

$$
u(t) = \begin{cases} 0 & \text{set} < 0 \\ 1 & \text{set} \ge 0 \end{cases}
$$
 (8.39)

 $\acute{\text e}$ 

<span id="page-242-1"></span>
$$
y(t) = 1 - e^{-t}
$$
 (8.40)

como pode ser verificado por substituição de [8.40](#page-242-1) em [8.38.](#page-242-2)

Logo, com a realimentação,  $y(t) \to 0$  à medida que  $t \to \infty$  para  $u(t)$  degrau unitário.

# 8.2 Compromissos entre requisitos

<span id="page-242-3"></span>Considere uma malha de controle em que há ruídos de processo  $D(s)$  e de medida *N*(*s*), conforme ilustrado na figura 8*.*[4](#page-242-3).

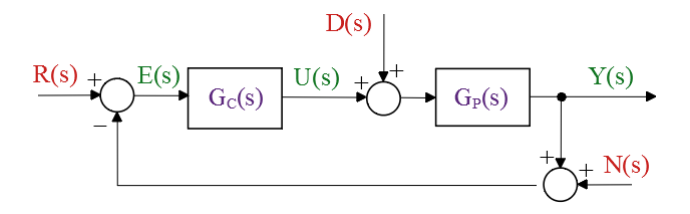

Figura 8.4: Uma configuração básica de malha de controle evidenciando as entradas de perturbações exógenas  $D(s)$  e ruído de medida  $N(s)$ .

Os sinais de excitação de interesse são  $D(s)$ ,  $N(s)$  e  $R(s)$  enquanto as grandezas notáveis são  $Y(s)$ ,  $E(s)$  e  $U(s)$  (argumento *s* omitido para efeito de simplicidade).

<span id="page-243-0"></span>
$$
Y = \frac{G_P}{1 + G_P G_C} D - \frac{G_P G_C}{1 + G_P G_C} N + \frac{G_P G_C}{1 + G_P G_C} R
$$
(8.41)

$$
E = -\frac{G_P}{1 + G_P G_C} D - \frac{1}{1 + G_P G_C} N + \frac{1}{1 + G_P G_C} R \tag{8.42}
$$

$$
U = -\frac{G_P G_C}{1 + G_P G_C} D - \frac{G_C}{1 + G_P G_C} N + \frac{G_C}{1 + G_P G_C} R \tag{8.43}
$$

Para facilitar a notação é conveniente definir o ganho de malha aberta  $L(s)$ 

$$
L(s) = G_P(s)G_C(s)
$$
\n
$$
(8.44)
$$

As seguintes funções de transferência recebem denominações especiais de sensitividade  $S(s)$  e de sensitividade complementar  $T(s)$ , em vista da importância desses em projetos de controladores.

$$
S = \frac{1}{1 + L(s)} \tag{8.45}
$$

$$
T = \frac{L(s)}{1 + L(s)} \tag{8.46}
$$

 $\acute{E}$  também usual que sejam definidas, ainda,

$$
Q = \frac{G_P(s)}{1 + L(s)} \tag{8.47}
$$

$$
P = \frac{G_C(s)}{1 + L(s)} \tag{8.48}
$$

e reescrever as equações  $8.41, 8.42$  $8.41, 8.42$  $8.41, 8.42$  e  $8.43$  na forma

$$
Y(s) = Q(s)D(s) - T(s)N(s) + T(s)R(s)
$$
\n(8.49)

$$
E(s) = -Q(s)D(s) - S(s)N(s) + S(s)R(s)
$$
\n(8.50)

$$
U(s) = -T(s)D(s) - R(s)N(s) + P(s)R(s)
$$
\n(8.51)

A condição para estabilidade da malha fechada é que as raízes da equação

$$
1 + L(s) = 0 \tag{8.52}
$$

estejam todos no semiplano esquerdo (SPE).

Para que a saída  $y(t)$  restreie bem a referência  $r(t)$ , o erro  $e(t) = y(t) - r(t)$ deve ser pequeno em algum sentido, ou seja, ||e|| deve ser pequeno em relação a ∥*y*∥.

Tendo-se em vista que

$$
E(s) = S(s)R(s)
$$
\n<sup>(8.53)</sup>

a condi¸c˜ao de bom rastreamento da referˆencia requer que a sensitividade *S* seja pequena em algum sentido, ou seja, ∥*S*(*s*)∥ pequena.

Por outro lado, para se ter uma boa rejeição do ruído de medida  $n(t)$  na saída  $y(t)$ , deve-se ter, analogamente,  $||T(s)||$  pequena, já que

$$
Y(s) = T(s)N(s)
$$
\n
$$
(8.54)
$$

Uma forma de se definir  $||S(s)||$  (ou  $||T(s)||$ ) é

$$
||S(s)||_{\infty} = \sup_{\omega} |S(j\omega)| \tag{8.55}
$$

Observação: No caso de modelos multivariáveis, utiliza-se

$$
||S(s)||_{\infty} = \sup_{\omega} \left( \sigma_{max}[S(j\omega)] \right)
$$
 (8.56)

em que  $\sigma_{max}[S(j\omega)]$  denota o maior valor singular de  $S(j\omega)$ .

Uma dificuldade fundamental é que, para cada *s*,

$$
S(s) + T(s) = \frac{1}{1 + L(s)} + \frac{L(s)}{1 + L(s)}
$$
(8.57)

$$
= \frac{1 + L(s)}{1 + L(s)} \tag{8.58}
$$

$$
= 1 \tag{8.59}
$$

e não se pode ter, para um dado  $s = j\omega$ ,  $|S(j\omega)|$  e  $|T(j\omega)|$  simultaneamente pequenos.

Felizmente, o bom rastreamento está relacionado com sinais de baixa frequência e basta ter  $|S(j\omega)|$  pequeno em baixas frequências.

Por outro lado, ruídos na saída são, em geral, relacionadas com frequências elevadas, de modo que  $|T(j\omega)|$  deve ser pequeno.

Assuma, agora que o modelo *G*(*s*) possui incertezas aditivas de modelagem, representado por um modelo nominal $G_P^{nom}$ com incerteza $\Delta G_P\left(s\right)$ 

$$
G(s) = G_P^{nom}(s) + \Delta G_P(s)
$$
\n(8.60)

e se deseja baixa sensibilidade da sa´ıda com respeito `a incertezas no modelo ao se utilizar um controlador  $G_C(s)$ .

Se  $y(t)$  é a saída do modelo nominal correspondente a uma referência  $r(t)$ 

$$
Y(s) = \frac{G_P^{nom}(s) G_C(s)}{1 + G_P^{nom}(s) G_C(s)} R(s)
$$
\n(8.61)

a sa´ıda real ´e dada por (omitindo os argumentos *s*)

<span id="page-245-0"></span>
$$
Y + \Delta Y = \frac{[G_P^{nom} + \Delta G_P] G_C}{1 + [G_P^{nom} + \Delta G_P] G_C} R
$$
\n(8.62)

$$
\simeq \frac{G_P^{nom} G_C}{1 + G_P^{nom} G_C} R + \frac{\Delta G_P G_C}{\left(1 + G_P^{nom} G_C\right)^2} R \tag{8.63}
$$

em que é utilizada uma aproximação de primeira ordem.

Observando-se a equação [8.63,](#page-245-0) tem-se a aproximação

$$
\Delta Y = \frac{\Delta G_P G_C}{\left(1 + G_P^{nom} G_C\right)^2} R\tag{8.64}
$$

donde, em termos relativos,

$$
\frac{\|\Delta Y\|}{\|Y\|} = \|\frac{\Delta G_P G_C}{\left(1 + G_P^{nom} G_C\right)^2} \frac{1 + G_P^{nom} G_C}{G_P^{nom} G_C}\|
$$
\n(8.65)

$$
= \|\frac{1}{1 + G_P^{nom} G_C} \frac{\Delta G_P}{G_P^{nom}}\|
$$
\n(8.66)

e, portanto, de um modo n˜ao rigoroso,

$$
\frac{\frac{\|\Delta y\|}{\|y\|}}{\frac{\|\Delta G_P\|}{\|G_P^{nom}\|}} = \frac{1}{\|1 + G_P^{nom} G_C}\| = \|S\|
$$
\n(8.67)

que representa o "percentual" de erro na saída  $\gamma$  em relação ao "percentual" de erro no modelo (multiplicando o numerador e o denominador por 100%). Logo, a baixa sensibilidade da saída a incertezas aditivas no modelo requer  $|S(j\omega)|$  pequeno, em algum sentido, para a frequência de interesse.

De modo geral, o rastreamento e a robustez a incertezas aditivas no modelo requerem ||S|| pequeno, porém a rejeição de ruídos na saída necessita ||T|| pequeno, o que é conflitante, lembrando que  $S(s) + T(s) = 1$ .

Em aplicações em que existem incertezas, é fundamental a utilização do conceito de realimentação. Como visto nesta seção, a realimentação permite alterar as características de estabilidade, de reduzir o efeito de perturbações exógenas e ruídos, bem como diminuir o efeitos do erro de modelagem. É também importante ressaltar que muitos objetivos no projeto de controladores s˜ao conflitantes entre si, o que possui reflexos na escolha das especificações de desempenho.

# 8.3 Controladores liga-desliga

A análise de controladores que envolvem chaveamentos pode não ser trivial devido à sua natureza não linear.

Por outro lado, no caso específico em que o processo a ser controlado é linear e apenas o atuador é do tipo liga-desliga, a análise do comportamento do sistema pode ser relativamente simples.

Para modelos de primeira e segunda ordens, pode-se projetar controladores liga-desliga, frequentemente, usando métodos gráficos.

Ainda, para modelos que apresentam oscilações sustentadas, as amplitudes e as frequências podem ser estimadas usando uma aproximação pela primeira harmônica do eventual sinal periódico mais complexo.

O controle de modelos SISO-LTI utilizando dispositivos n˜ao lineares como relés, amplificadores com saturação, caixas de engrenagens com folga, juntas com atrito seco e outros mecanismos são apresentados em textos clássicos tais como [\(MIRA,](#page-535-0) [1969;](#page-535-0) [VEGTE,](#page-537-0) [1990;](#page-537-0) [GIBSON,](#page-533-0) [1963;](#page-533-0) [NETUSHIL,](#page-536-0) [1976;](#page-536-0) [SHINNERS,](#page-536-1) [1972\)](#page-536-1), entre outros.

## 8.3.1 Sistemas de primeira ordem

Considere um processo de primeira ordem descrito por

<span id="page-246-0"></span>
$$
\dot{x} = a(u)x + bu \tag{8.68}
$$

em que a variável entrada *u* pode assumir apenas dois valores  $\left\{ u_{off}, u_{on} \right\}$  e

$$
a(u) = \begin{cases} a_{on} & \text{se } u = u_{on} \\ a_{off} & \text{se } u = u_{off} \end{cases}
$$
 (8.69)

A utilização de  $a(u)$  distinto para  $u = u_{on}$  e  $u = u_{off}$  é interessante quando há dinâmicas diferentes, como no caso do ferro elétrico. O seu aquecimento se deve ao elemento resistor, enquanto o esfriamento se deve à dissipação de calor nas roupas sendo passadas e ao meio ambiente.

A nota¸c˜ao ´e simplificada, sem perda de generalidade, se o valor *x<sup>m</sup>* para o qual tende a saída seja assumido ser 0, conforme visto na figura [8.5.](#page-247-0)

Necessita-se agora, para efeito de projeto, obter expressões para os cálculos de  $t_r$  e de *T*, dados  $x_{on}$  e  $x_{off}$ .

Sabendo-se que a solução de [8.68](#page-246-0) é dada por

$$
x(t) = e^{a(u)t}x(0) + \int_0^t e^{a(u)(t-\tau)}bu(\tau) d\tau
$$
\n(8.70)

<span id="page-247-0"></span>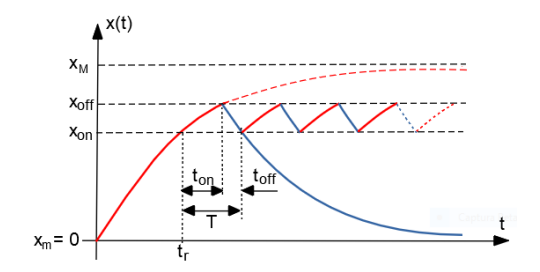

Figura 8.5: Comportamento típico do sinal de saída de um modelo de primeira ordem controlado por um dispositivo liga-desliga.

a express˜ao para *t<sup>r</sup>* pode ser obtida a partir de

$$
x(t_r) = \int_0^{t_r} e^{a_{on}(t_r - \tau)} d\tau \, b u_{on} \tag{8.71}
$$

$$
= \frac{bu_{on}}{a_{on}}(1 - e^{a_{on}t_r})
$$
\n(8.72)

Para obter  $T = t_{on} + t_{off}$ , utiliza-se um o procedimento análogo ou, mais especificamente,

$$
x_{off} = e^{a_{on}(t_{on})}x_{on} + \int_0^{t_{on}} e^{a_{on}(t_{on} - \tau)} d\tau \, b \, u_{on} \tag{8.73}
$$

$$
x_{on} = e^{a_{off}(t_{off})}x_{off} + \int_{0}^{t_{off}} e^{a_{off}(t_{off} - \tau)} d\tau \, b \, u_{off} \tag{8.74}
$$

## 8.3.2 Plano ou retrato de fase

Para processos de segunda ordem é possível representar as soluções da equação diferencial (trajetórias) a partir de condições iniciais dadas, mediante o uso de métodos gráficos no plano  $(2D)$ .

Considere um processo genérico descrito pelo sistema de duas equações diferenciais ordinárias

$$
\dot{x}_1 = f_1(x_1, x_2) \tag{8.75}
$$

$$
\dot{x}_2 = f_2(x_1, x_2) \tag{8.76}
$$

Tome-se um ponto genérico  $(\overline{x}_1, \overline{x}_2)$  pertencente ao plano  $\{x_1, x_2\}$ .

A inclinação da trajetória  $(x_1(t), x_2(t))$ , quando passa por esse ponto, é dada

por

$$
m = \left. \frac{\frac{dx_2}{dt}}{\frac{dx_1}{dt}} \right|_{(\overline{x}_1, \overline{x}_2)} \tag{8.77}
$$

$$
= \frac{f_2(x_1, x_2)}{f_1(x_1, x_2)} \bigg|_{(\overline{x}_1, \overline{x}_2)} \tag{8.78}
$$

$$
\simeq \left. \frac{\Delta x_2}{\Delta x_1} \right|_{(\overline{x}_1, \overline{x}_2)} \tag{8.79}
$$

levando em consideração que

$$
\frac{dx_i}{dt} = \lim_{\Delta t \to 0} \frac{x_i(t + \Delta t) - x_i(t)}{\Delta t} \quad ; i = 1, 2 \tag{8.80}
$$

$$
= \lim_{\Delta t \to 0} \frac{\Delta x_i(t)}{\Delta t} \quad ; i = 1, 2 \tag{8.81}
$$

O conjunto de segmentos (ou setas) indicando a inclinação das trajetórias no plano  $\{x_1, x_2\}$  será referido como o campo de vetores (embora esse conceito seja mais geral).

#### Exemplo de plano de fase

Considere um modelo LTI de segunda ordem na forma de espaço de estados

<span id="page-248-0"></span>
$$
\dot{x}_1 = x_2 \tag{8.82}
$$

$$
\dot{x}_2 = -5x_1 - 6x_2 \tag{8.83}
$$

Em cada ponto  $(\overline{x}_1, \overline{x}_2)$ , a inclinação *m* da trajetória (solução de [8.82+8.83\)](#page-248-0)  $\acute{e}$  dada por

$$
m = \frac{-5\,\overline{x}_1 - 6\,\overline{x}_2}{\overline{x}_2} \tag{8.84}
$$

Para facilitar a visualização é usual representar a inclinação da trajetória em cada ponto  $(\bar{x}_1, \bar{x}_2)$ , por uma pequena seta  $\nearrow$ , representando a direção de movimento.

A figura [8.6](#page-249-0) ilustra um exemplo do campo vetorial e algumas trajetórias típicas para o processo

O plano  $\{x_1, x_2\}$  será referido, doravante, como *plano de fase*.

<span id="page-249-0"></span>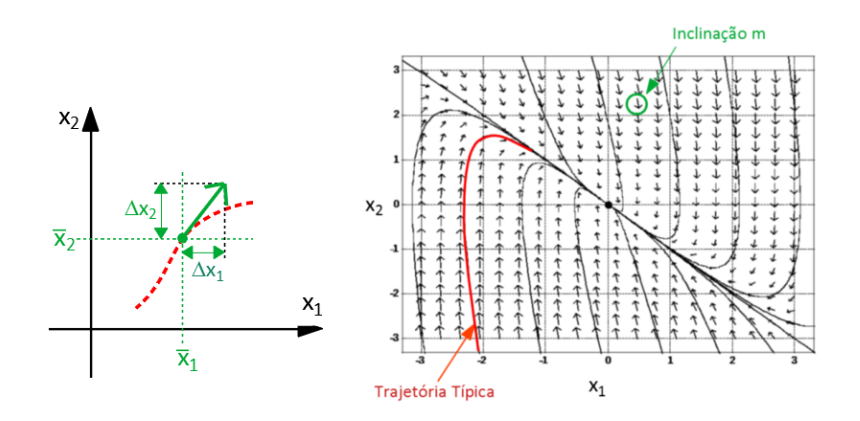

Figura 8.6: Determinação do campo de vetores.

# 8.3.3 Relés ideais

O plano de fase pode ser utilizado para analisar sistemas LTI com atuadores liga-desliga.

Considere que um processo descrito por

$$
G(s) = \frac{5}{s^2 + 6s + 5} \tag{8.85}
$$

<span id="page-249-1"></span> $\acute{e}$  controlado por um relé liga-desliga

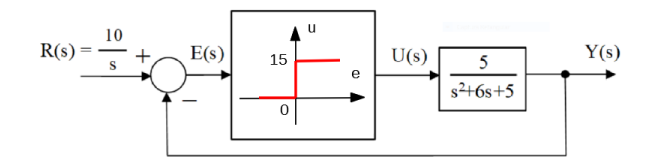

Figura 8.7: Processo LTI controlado por um mecanismo liga-desliga.

Uma realização para essa função de transferência  $G(s)$  é

$$
\dot{x}_1 = x_2 \tag{8.86}
$$

$$
\dot{x}_2 = -5x_1 - 6x_2 + 5u \tag{8.87}
$$

$$
y = x_1 \tag{8.88}
$$

com a vantagem de se poder interpretar  $x_2$  como a velocidade de variação de *x*1.

Na configuração ilustrada na figura [8.7,](#page-249-1) o atuador liga-desliga aplica um sinal

*u* de 0 ou de 15 unidades, dependendo do sinal de erro  $e(t) = \mathcal{L}^{-1}[E(s)]$ . A referência  $r(t)$  é assumido ser do tipo degrau de 10 unidades.

Para se fazer um esboço do plano de fase para processos cuja entrada é constante entre chaveamentos do relé liga-desliga, as etapas básicas são:

- 1. obter trajetórias típicas da saída do processo,  $(y(t)$  nesse exemplo), quando a entrada é constante, ou seja, 0 ou 15, que são os valores da saída do relé. Para o processo deste exemplo, as trajetórias são do tipo ilustrado à direita da figura [8.6.](#page-249-0)
- 2. obter o lugar geométrico dos estados em que há comutação do relé ligadesliga. Observa-se pelo gráfico característico do relé que o chaveamento ocorre para  $e(t) = 0$ .

Pelo diagrama de blocos [8.7,](#page-249-1)

$$
e(t) = 10 - y(t)
$$
 (8.89)

de modo que o lugar geométrico dos pontos de comutação é uma reta, doravante denominada de *reta de comutação*  $y(t) = 10$ .

Para a realização que será utilizada aqui,  $x_1 = y e x_2 = \dot{y}$ , a reta de comutação, no plano de fase, será  $x_1 = 10$ .

3. a reta de comutação dividiu o plano de fase em dois semiplanos. No semiplano esquerdo,  $y(t) = x_1(t) < 10$ , de modo que o relé estará com a saída  $u(t) = 15$ . Logo, nessa região, deve-se ter trajetórias correspondentes a entradas constantes  $u(t) = 15$ . No outro semiplano, por raciocínio análogo, as trajetórias devem ser correspondentes a  $u(t) = 0$ .

Embora seja possível esboçar o campo vetorial manualmente para se analisar a malha de controle, optou-se neste texto por visualizar o comportamento do sistema através de simulação digital, com resultados apresentados na figura [8.8.](#page-251-0) Uma trajetória típica que se inicia com o processo em repouso (ou seja,  $(x_1, x_2) = (0, 0)$  pode ser vista no lado esquerdo da figura [8.8.](#page-251-0)

No lado direito dessa mesma figura, constata-se que a saída atingiu o valor correto e os efeitos das comutações do dispositivo liga-desliga são quase que imperceptíveis.

Em termos heurísticos, o relé aplica o maior esforço possível até que a saída atinja as proximidades do valor de referˆencia, quando ent˜ao passa a chavear entre as condições de ligado e de desligado, conforme visto no plano de fase da figura [8.8,](#page-251-0) que apresenta segmentos de trajetória comutada nas proximidades de  $x_1 = 10$ .

<span id="page-251-0"></span>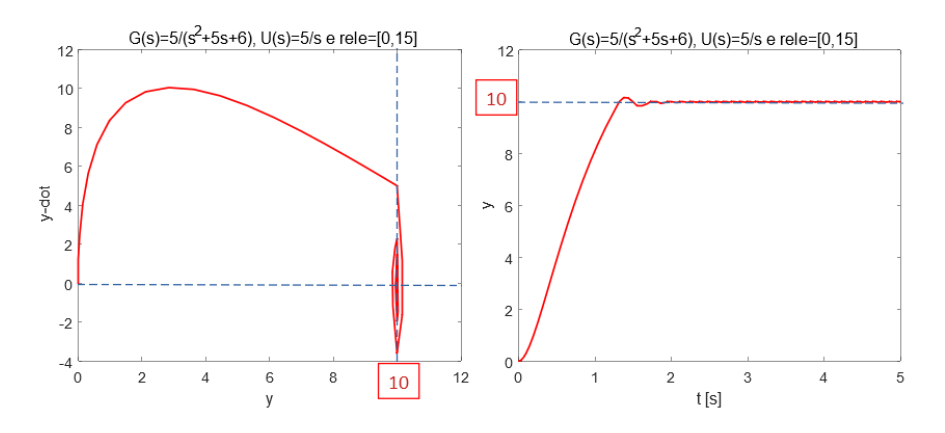

Figura 8.8: Plano de Fase correspondente à resposta degrau de 10 unidades do processo ilustrado.

## 8.3.4 Oscilações e a realimentação tacométrica

Considere um modelo muito simplificado de controle de rotação em um único eixo rotação de um satélite.

Em vista do ar rarefeito, o efeito do amortecimento aerodinâmico é muito pequeno, de modo que a sua dinˆamica ´e bem aproximada por

$$
\dot{x}_1 = x_2 \tag{8.90}
$$

$$
\dot{x}_2 = u \tag{8.91}
$$

em que o atuador que fornece a entrada *u* consiste de um par de propulsores a gás para aplicação de torque.

<span id="page-251-1"></span>Os diagramas de blocos correspondentes aos casos sem e com realimentação tacométrica estão apresentados nas figuras [8.9](#page-251-1) e [8.11.](#page-253-0)

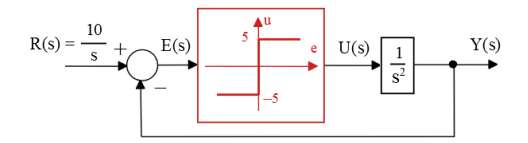

Figura 8.9: Controle liga-desliga, de um processo sem dissipação e sem realimentação tacométrica.

Como o processo é um duplo integrador, as trajetórias no plano de fase  $(x_1, x_2)$ s˜ao compostas por par´abolas para entradas constante por partes (correspondentes aos intervalos em que o relé está em  $-5$  ou  $+5$ ).
De fato, no eixo  $(x_2)$  tem-se simplesmente a integração de uma constante  $(u = \pm 5)$ , correspondendo, portanto, a um crescimento linear e no eixo  $(x_1)$  a sua integral  $x_2$ , ou seja, crescimento quadrático. smallskip

Consequentemente, a composição para cada entrada constante a trajetória é uma parábola.

Para o caso da estrutura sem a realimentação tacométrica, as trajetórias típicas no plano de fase obtidas mediante simula¸c˜ao digital para variados valores de condições iniciais  $((0,0), (5,0)$  e  $(9,0)$ ) são vista na figura [8.10.](#page-252-0) As respostas temporais podem ser vistas à direta nessa figura.

Constata-se pelo gráfico da figura [8.10](#page-252-0) que a resposta é oscilatória e a amplitude de oscilação depende da condição inicial. Na prática, como sempre há

<span id="page-252-0"></span>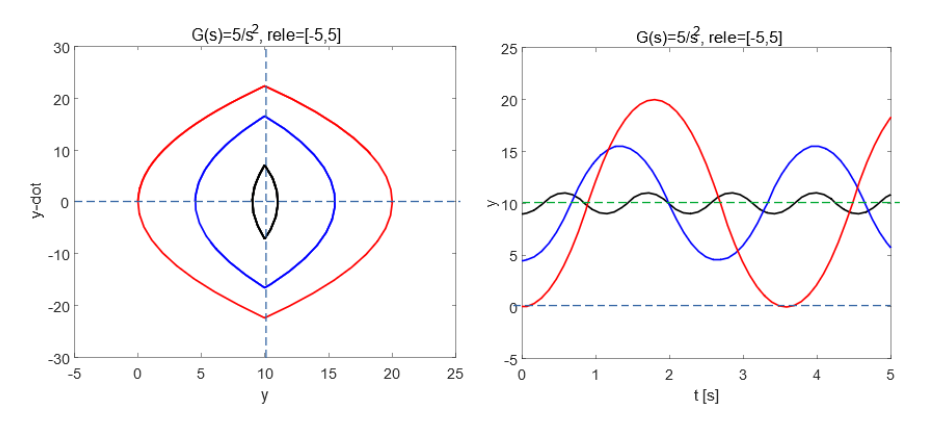

Figura 8.10: Comportamento do processo controlado por relé, apresentando oscilação cuja frequência e amplitude dependem da condição inicial.

algum mecanismo de perda de energia, as trajetórias não seriam perfeitamente fechadas e tenderiam a apresentar amortecimento.

Um método para mitigar o problema da oscilação sustentada é introduzir, na malha de realimentação, um sinal de tacômetro (ou girômetro, no caso rotacio-nal). A estrutura com a realimentação tacométrica, da figura [8.9,](#page-251-0) foi simulada digitalmente utilizando o parâmetro  $\lambda = 0.2$ .

A figura [8.12](#page-253-0) apresenta o plano de fase da estrutura de controle com a realimentação tacométrica.

Aparentemente a resposta degrau, vista à direita da figura [8.12,](#page-253-0) não apresenta comportamento oscilatório.

Porém, um exame mais cuidadoso do plano de fase à esquerda da figura [8.12](#page-253-0) indica um comportamento um tanto quanto irregular na parte final da trajetória, ainda que esteja convergindo para o ponto desejado (10,0).

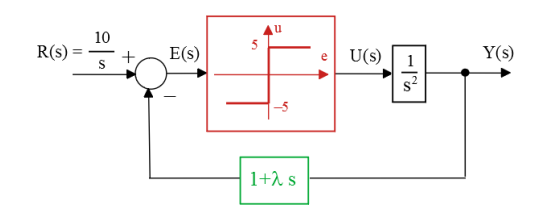

Figura 8.11: Controle liga-desliga, com realimentação tacométrica de ganho *λ*.

<span id="page-253-0"></span>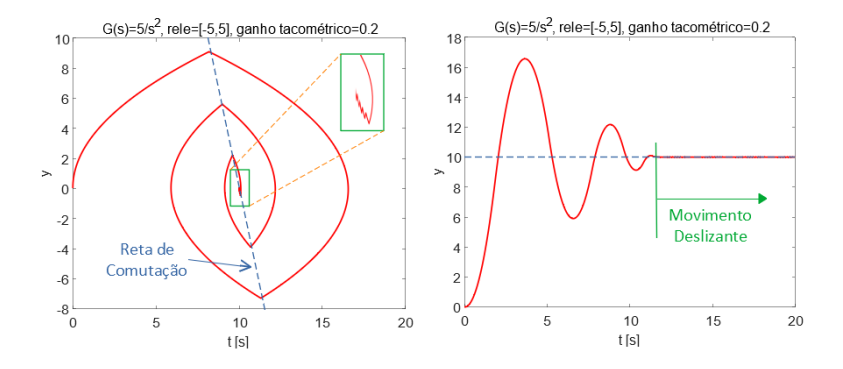

Figura 8.12: Utilização da realimentação tacométrica para eliminação da oscilação sustentada, porém agora com a manifestação de um movimento deslizante.

Relembrando o conceito de inclinação da trajetória, *m*, tem-se nesse problema que

$$
m = \frac{u}{x_2} \tag{8.92}
$$

$$
= \frac{5}{x_2} \tag{8.93}
$$

para o caso de o rel´e estar com cinco unidades e evoluindo no semiplano inferior, próximo à região em que ocorre o chaveamento.

Na iminência de atravessar a reta de comutação, a inclinação m pode estar maior que  $\frac{1}{\lambda}$ .

Como os relés reais não comutam instantaneamente, é plausível assumir que a trajetória atravesse infinitesimalmente a reta de comutação.

Imediatamente, a trajetória tentará seguir a inclinação −*m* que fará retornar ao lado da reta de comutação de onde havia vindo. Ou seja, ocorrerá uma sequência de comutações sucessivas rápidas. No caso ideal em que os chaveamentos ocorrem instantaneamente, n˜ao se perceberia o ziguezagueamento da trajetória, ou o fenômeno denominado de *chattering*. O movimento que resulta ´e denominado de escorregamento (ou sliding motion).

 $E$  interessante notar que, a menos do *chattering*, a trajetória acompanha uma reta que passa pela origem, e, portanto, o processo evolui como um sistema linear com autovalor real negativo.

O movimento deslizante apresenta propriedades interessantes em algumas aplicações práticas e será tratado mais adiante.

## 8.3.5 Relés não ideais

Neste texto, relés não ideais são aqueles que apresentam retardo no chaveamento, faixas de entradas para as quais o dispositivo não responde, diferença de valores de entrada para o chaveamento para um estado ou outro etc.

 $\acute{E}$  importante ressaltar que não necessariamente essas características são indesejadas.

<span id="page-254-0"></span>Aqui são estudadas duas características bastante comuns de dispositivos liga-desliga: zona morta e histerese. A figura [8.13](#page-254-0) apresenta o caso de relé com zona morta.

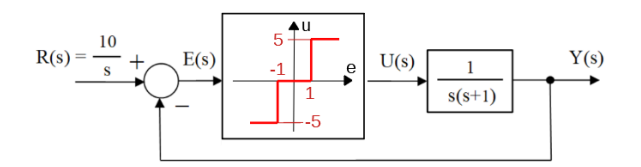

Figura 8.13: Relés com zona morta e histerese.

A existˆencia de zona morta significa que valores de *e*(*t*) nessa faixa n˜ao produzem ações de controle  $u(t)$ , significando que pode ocorrer erro de regime.

Por outro lado, muitos sistemas físicos apresentam esse fenômeno.

<span id="page-254-1"></span>A figura [8.14](#page-254-1) apresenta o caso de relé com histerese que é um fenômeno muito visto em materiais magnéticos.

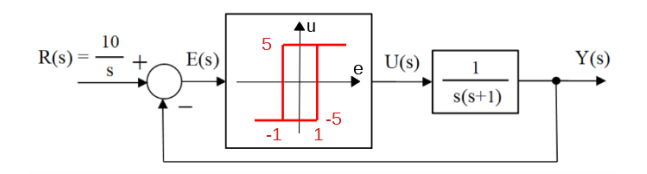

Figura 8.14: Relés com zona morta e histerese.

Através de simulações digitais foram obtidos os esboços de plano de fase apresentados na figura [8.15.](#page-255-0) Na parte esquerda da figura observa-se o plano de fase com relé que apresenta uma região (no caso  $[-1, 1]$ ) em que a saída é nula. Mais especificamente, se  $-1 < e(t) < 1$  ou  $-1 < r(t) - y(t) < 1$ , a saída do relé é 0. Assim, se a trajetória chega a um ponto  $(\hat{x}_1, 0)$ , então ficará definitivamente com  $y = \hat{x}_1$ , já que  $\dot{y} = x^2 = 0$ . Ou seja, haverá erro de regime permanente.

<span id="page-255-0"></span>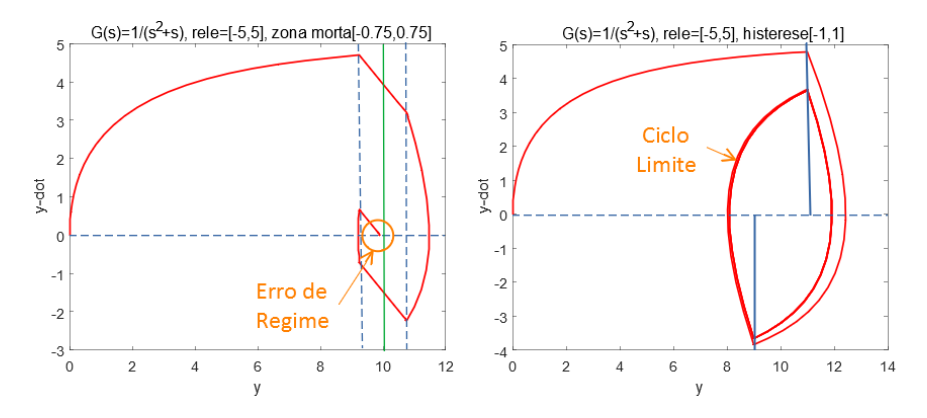

Figura 8.15: Efeitos comuns devidos a zona morta e histerese de estruturas de controle liga-desliga.

No caso do relé com histerese, há um certo atraso na comutação, de modo que  $\acute{e}$  comum que ocorram oscilações sustentadas.

Se a trajetória fechada é alcançada com a condição inicial no seu interior, ou fora dele, diz que se trata de um ciclo limite estável.

Nesse problema exemplo, ocorre o fenômeno de ciclo limite estável, e o sistema apresenta oscilações em torno do valor de referência desejado de 10.

No Apêndice G é apresentado um método de análise aproximado (método da linearização harmônica, da função descritiva, da primeira harmônica) que permite estimar a amplitude e a frequência de oscilação, caso esse fenômeno ocorra, para sistemas LTI acionados por não linearidades estáticas.

## 8.3.6 Ação assíncrona  $(dither)$

Um fenômeno muito interessante e por vezes útil na prática é a ação assíncrona  $(dither).$ 

A ação assíncrona é obtida por uma adição de um sinal de frequência elevada na entrada de relés, podendo alterar a sua característica de modo favorável.

No exemplo apresentado aqui, o comportamento de um relé será modificado

como se fosse um ganho linear. Além disso, o ganho será ajustável através da manipulação da amplitude do sinal de *dither* tipo triangular de frequência muito elevada que é utilizado.

Considere a seguinte malha de controle em que a o sinal d é periódico de frequência muito maior do que os modos do modelo, considerado ser  $d =$  $triangle($ *triang* $(t)$  de período *T* e amplitude *D* no exemplo considerado.

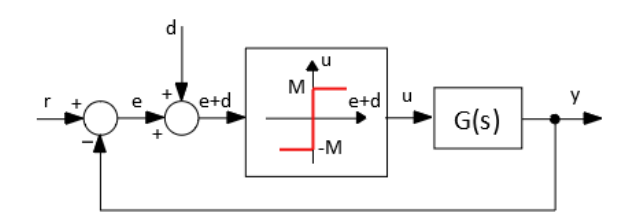

Figura 8.16: Injeção de um sinal de *dither* na entrada de um elemento não linear

<span id="page-256-0"></span>A figura [8.17](#page-256-0) mostra  $u(t)$  para três valores diferentes de  $e(t)$ : Como a

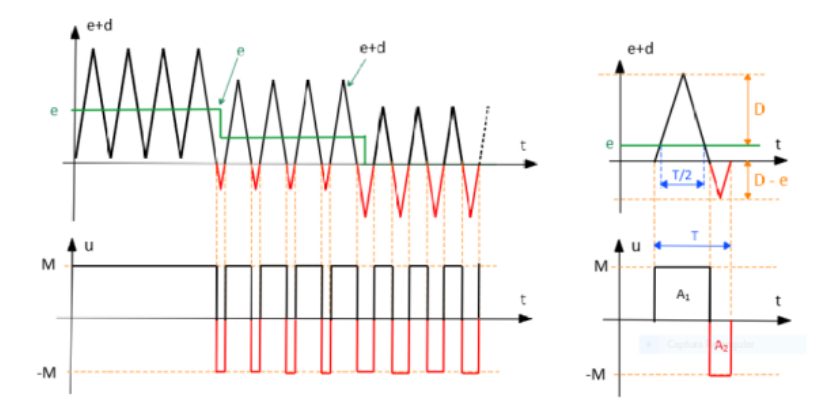

Figura 8.17: C´alculo da m´edia do sinal de entrada *e* com o dither *d* adicionado.

frequência do sinal  $d$  é muito elevada, o sistema  $G(s)$  responderá apenas à média do sinal.

Usando a semelhança de triângulos, tem-se a seguinte regra de três:

$$
\frac{T}{2} : D :: t_{on} : D + E \tag{8.94}
$$

$$
\frac{T}{2} : D :: t_{off} : D - E \tag{8.95}
$$

em que o valor médio  $\langle u \rangle$  de  $u(t)$  é obtido por

$$
\langle u \rangle = \frac{1}{T} \int_0^T u(t) dt \tag{8.96}
$$

$$
= \frac{1}{T} \left[ \int_0^{t_{on}} M dt - \int_{t_{on}}^T M dt \right]
$$
 (8.97)

$$
= \frac{1}{T} \frac{MT}{2} \left[ \frac{D+E}{D} - \frac{D-E}{D} \right] \tag{8.98}
$$

$$
= \frac{M}{D}E \tag{8.99}
$$

Logo,  $u(t) \approx \frac{M}{D}$  $\frac{M}{D}e(t)$  para  $E < D$  e se  $D > E$  o sinal estará saturado. Ou seja, pela utilização do *dither*, o relé ideal foi transformado em um ganho linear com saturação.

Sugere-se investigar o que acontece quando o  $dither \, \acute{e}$  do tipo senoidal ou quadrado.

Modelos de primeira e segunda ordem atuados por não linearidades estáticas simples como relés, atrito seco, folga de engrenagem e amplificadores com saturação podem ser estudados de modo fácil utilizando métodos gráficos, como o plano de fase. Uma vez que se esboça o plano de fase, é muitas vezes possível obter resultados quantitativos, já que o modelo matemático é conhecido.

# 8.4 Controladores no domínio transformado

Muitos sistemas práticos admitem modelos lineares invariantes no tempo (LTI) e podem ser tratados com o aux´ılio da transformada de Laplace, na forma de funções de transferência.

Nesta seção, a ideia é focar predominantemente o projeto de controladores para processos em que a fun¸c˜ao de transferˆencia possui apenas uma entrada e uma saída (SISO).

Em particular é assumida a seguinte estrutura da malha de controle

O processo a ser controlado é modelado por  $G_P(s)$  e o controlador principal, objeto de atenção na maior parte deste capítulo para efeito de projeto, é representado por  $G_C(s)$ .

A função de transferência  $G_{FF}(s)$  representa um bloco chamado de controlador antecipativo ou feed forward.

<span id="page-258-0"></span>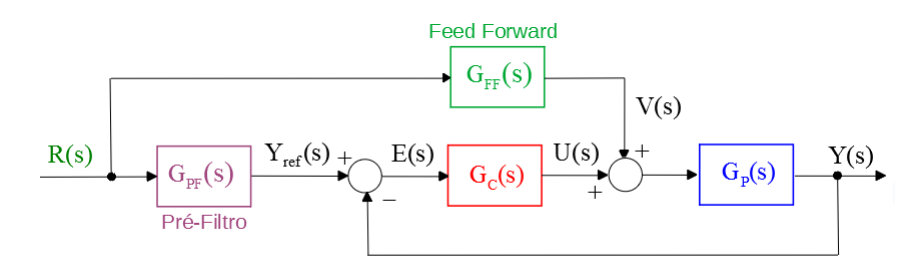

Figura 8.18: Estrutura típica de uma malha clássica de controle.

Desde que  $G_{FF}(s)$  seja estável, não há impactos na estabilidade da malha de controle e a ideia ´e melhorar o desempenho do sistema de controle "antecipando"a informação sobre  $r(t)$ .

A função de transferência  $G_{PF}(s)$  é um pré-filtro (ou filtro condicionador, filtro pré-compensador ou outras denominações) que pode limitar a taxa de variação do sinal  $r(t)$ , eliminar ruídos, normalizar as referências, entre outras possibilidades.

Tendo-se em perspectiva a utilização de arquiteturas de controle em malha fechada, necessita-se de uma ferramenta que permita avaliar as características da função de transferência de malha fechada  $G_{MF}(s)$  partir do conhecimento da função de transferência de malha aberta  $G_{MA}(s)$ ,

$$
G_{MA}(s) = G_C(s)G_P(s)
$$
\n
$$
(8.100)
$$

Através de manipulações algébricas elementares, verifica-se que

$$
G_{MF}(s) = \frac{G_{MA}(s)}{1 + G_{MA}(s)}
$$
(8.101)

Quando for óbvio pelo contexto, os subscritos  $MA \in MF$  não serão utilizados na caracterização de  $G(s)$ .

Observação: Em problemas de regulação em ambientes industriais a referência *R(s)* recebe o nome de *Set Point* (SP) e a saída de *Process Variable* (PV). A entrada do processo  $U(s)$  é referida como a *Manipulated Variable* (MV).

O controle de modelos SISO-LTI é tratado didaticamente em vários excelentes livros-texto, como [\(OGATA,](#page-536-0) [1970;](#page-536-0) [DORF; BISHOP,](#page-533-0) [1995;](#page-533-0) [FRANKLIN;](#page-533-1) [POWELL; EMAMI-NAEINI,](#page-533-1) [1986;](#page-533-1) [KUO,](#page-535-0) [1980\)](#page-535-0) e [\(VEGTE,](#page-537-0) [1990\)](#page-537-0), entre outros.

#### 8.4.1 Tipos de funções de transferências do processo

Uma característica importante de um sistema de controle é o erro em regime permanente  $(t \to \infty)$  para determinados sinais de referência.

Para investigar a qualidade da regulação, é interessante verificar o erro em regime para uma excitação tipo degrau, e, para investigar o erro de rastreamento, é interessante verificar o erro em regime para uma excitação tipo rampa.

Considere uma função de transferência de malha aberta,  $G(s) = G_P(s)G_C(s)$ 

$$
G(s) = K \frac{(s - z_1) \dots (s - z_m)}{s^q (s - p_1) \dots (s - p_m)}
$$
(8.102)

em que  $z_i$  (zeros) e  $p_j$  (polos) são não nulos para  $\forall i, j$ . O sistema é dito ser do tipo 0 se  $q = 0$  e do tipo 1 se  $q = 1$ .

#### Caso de entrada degrau

Observando-se a figura [8.19,](#page-259-0) tem-se que o sinal de erro  $e(t)$  é tal que

$$
E(s) = \frac{1}{1 + G(s)} R(s)
$$
 (8.103)

<span id="page-259-0"></span>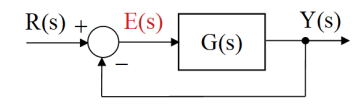

O teorema do valor final permite a determinação de  $f(t)$  para  $t \to \infty$  a partir da sua transformada de Laplace através da fórmula

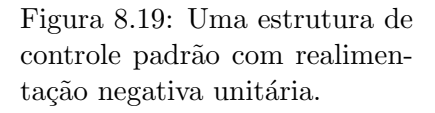

$$
f\left(\infty\right) = \lim_{s \to 0} sF(s) \tag{8.104}
$$

Ou seja, o erro em regime apresentado por um modelo para uma entrada degrau  $(R(s) = 1/s)$  pode ser obtido por

$$
e(\infty) = \lim_{s \to 0} \frac{1}{1 + G(s)} \frac{1}{\cancel{s}} \tag{8.105}
$$

de modo que, para sistemas do tipo 0,

$$
e(\infty) = \frac{1}{1 + G(0)} \tag{8.106}
$$

$$
= \frac{1}{1 + K \frac{(-z_1)...(-z_m)}{(-p_1)...(-p_m)}}
$$
(8.107)

Logo, sistemas do tipo 0 apresentam erro de regime n˜ao nulo para entrada degrau, mas que é reduzido à medida que o ganho  $K$  é aumentado.

Para eliminar o problema do erro de regime é comum que se busque inserir um integrador na malha (ou seja, um polo da função de transferência na origem).

De fato, para sistemas do tipo 1, tem-se a resposta degrau com erro de regime nulo

$$
e(\infty) = \lim_{s \to 0} s \frac{1}{1 + G(s)} \frac{1}{s}
$$
 (8.108)

$$
= \lim_{s \to 0} \frac{1}{1 + K \frac{(-z_1)...(z_m)}{s(-p_1)...(p_m)}} \tag{8.109}
$$

$$
= 0 \tag{8.110}
$$

#### Caso de entrada rampa

Empregando-se o teorema do valor final, o erro em regime a uma entrada degrau  $(R(s) = 1/s^2)$  pode ser obtido da expressão

$$
e(\infty) = \lim_{s \to 0} s \frac{1}{1 + G(s)} \frac{1}{s^2}
$$
 (8.111)

de modo que, para sistemas do tipo 0,

$$
e(\infty) = \lim_{s \to 0} \frac{1}{1 + G(s)} \frac{1}{s}
$$
 (8.112)

$$
= \infty \tag{8.113}
$$

Logo, sistemas do tipo  $0$  apresentam erros crescentes de rastreamento, à medida que  $t \to \infty$ .

Para sistemas do tipo 1, tem-se

$$
e(\infty) = \lim_{s \to 0} \frac{1}{1 + G(s)} \frac{1}{s^2}
$$
 (8.114)

$$
= \lim_{s \to 0} \frac{1}{1 + K \frac{(-z_1)...(-z_m)}{s(-p_1)...(-p_m)}} \frac{1}{s}
$$
(8.115)

$$
= \frac{1}{K\frac{(-z_1)...(-z_m)}{(-p_1)...(-p_m)}}
$$
(8.116)

de modo que o erro de rastreamento é finito e reduzido se K é elevado.  $\acute{E}$  comum que se defina

$$
K_v = \lim_{s \to 0} sG(s) \tag{8.117}
$$

$$
= K \frac{(-z_1) \dots (-z_m)}{(-p_1) \dots (-p_m)} \tag{8.118}
$$

denominada de constante de velocidade e que se relaciona com  $e(\infty)$  através de

$$
e\left(\infty\right) = \frac{1}{K_v} \tag{8.119}
$$

A tabela a seguir apresenta, de modo sucinto, os principais valores de erros em regime  $e(\infty)$ :

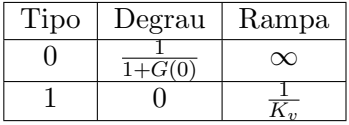

### 8.4.2 Princípio do modelo interno

<span id="page-261-0"></span>Considere a malha de controle da figura [8.20](#page-261-0)

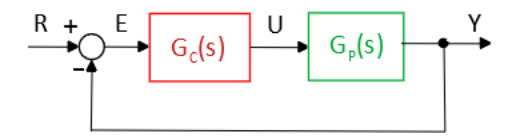

Figura 8.20: Princípio do modelo interno.

em que

<span id="page-261-1"></span>
$$
G_C(s) = \frac{N_C}{D_C}
$$
;  $G_P(s) = \frac{N_P}{D_P}$ ;  $R(s) = \frac{N_R}{D_R}$  (8.120)

O objetivo é projetar  $G_C$  de modo que  $e(t) \to 0$  à medida que  $t \to \infty$ . Imediatamente a partir da figura [8.20](#page-261-0) e de [8.120,](#page-261-1) obtém-se que

$$
E(s) = \frac{1}{1 + G_P(s)G_C(s)} R(s)
$$
\n(8.121)

$$
= \frac{D_P(s)D_C(s)}{D_P(s)D_C(s) + N_P(s)N_C(s)} \frac{N_R(s)}{D_R(s)}
$$
(8.122)

Para que  $e(\infty) = 0$ , a malha fechada deve ser estável (raízes de  $D_P(s)D_C(s)$ +  $N_P(s)N_C(s) = 0$  no SPE) e  $D_R(s)$  deve ser um fator de  $D_P(s)D_C(s)$ . Ou seja, deve existir *Q*(*s*) de modo que

$$
D_P(s)D_C(s) = Q(s)D_R(s)
$$
\n
$$
(8.123)
$$

Nessas condições,

$$
\lim_{t \to \infty} e(t) = \lim_{s \to 0} sE(s) \tag{8.124}
$$

$$
= \lim_{s \to 0} s \frac{D_P(s) D_C(s)}{D_P(s) D_C(s) + N_P(s) N_C(s)} \frac{N_R(s)}{D_R(s)} \tag{8.125}
$$

$$
= \lim_{s \to 0} s \frac{Q(s)}{D_P(s)D_C(s) + N_P(s)N_C(s)} N_R(s) \tag{8.126}
$$

$$
= 0 \tag{8.127}
$$

desde que 0 não seja raiz de  $D_P(s)D_C(s) + N_P(s)N_C(s) = 0$ 

#### Exemplo

Sejam dados o modelo do processo  $G_P(s)$  e a referência rampa  $R(s)$ 

$$
G_P(s) = K \frac{s+2}{(s+1)(s+5)} \quad ; \quad R(s) = \frac{1}{s} \tag{8.128}
$$

e assuma que se deseja projetar

$$
G_C(s) = \frac{N_C(s)}{D_C(s)}
$$
(8.129)

que apresente erro de regime nulo.

A condição " $D_R(s)$  deve ser um fator de  $D_P(s)D_C(s)$ " é, no caso, "*s* deve ser um fator de  $(s + 1)(s + 5)D_C(s)$ ".

Uma escolha conveniente é, portanto,  $D_C(s) = s$ .

De fato, com essa escolha,

$$
e(\infty) = \lim_{s \to 0} s \frac{(s+1)(s+5)D_C(s)}{(s+1)(s+5)D_C(s) + K(s+2)N_C(s)} \frac{1}{s}
$$
(8.130)

$$
= \lim_{s \to 0} \frac{(s+1)(s+5) s}{(s+1)(s+5)D_C(s) + K(s+2)N_C(s)}
$$
(8.131)

$$
= 0 \tag{8.132}
$$

Logo, escolhendo-se  $D_C(s) = s$  e o conjunto  $G_C(s)G_P(s)$  tornou-se do tipo 1 e o controlador é um modelo interno análogo à entrada.

# 8.5 Lugar geométrico das raízes (LGR)

A estabilidade e também algumas características específicas de funções de transferência podem ser inferidas a partir do conhecimento da localização dos seus polos.

Logo, para realizar projeto de controladores, é interessante dispor de uma ferramenta que permita visualizar os polos de *GMF* (*s*) (malha fechada), a partir do conhecimento dos polos de *GMA*(*s*) (malha aberta)

$$
G_{MF}(s) = \frac{G_{MA}(s)}{1 + G_{MA}(s)}
$$
\n(8.133)

Uma ferramenta que possibilita tal facilidade é o lugar geométrico das raízes  $(LGR \, \text{ou}, \, \text{em} \, \text{inglês}, \, \text{root} \, \text{locus}).$ 

O tracado dos vários ramos do gráfico do LGR pode ser feito seguindo alguns passos simples.

Embora o LGR possa ser traçado em função de diversos parâmetros, nesse texto foca-se apenas o caso da variação do ganho  $K \in [0, \infty)$  de  $G_{MA} = KG(s)$ 

$$
G_{MA}(s) = K \frac{N(s)}{D(s)} \tag{8.134}
$$

$$
= K \frac{s^m + b_1 s^{m-1} + \dots + b_{m-1} s + b_m}{s^n + a_1 s^{n-1} + \dots + a_{n-1} s + a_n}
$$
 (8.135)

$$
= K\frac{(s-z_1)\cdots(s-z_j)\cdots(s-z_m)}{(s-p_1)\cdots(s-p_i)\cdots(s-p_n)}
$$
(8.136)

Os passos para a confecção do LGR são:

**Passo 1**: Marcar, no plano s, os polos  $(p_i)$  com  $\times$  e os zeros  $(z_i)$  com  $\circ$ .

Passo 2: Marcar o trecho do LGR contido no eixo real. Para *K* positivo, corresponde aos trechos com número ímpar de polos+zeros à direita.

**Passo 3:** Desenhar as assintotas que:

a) Passam pelo ponto *α*, dado por

$$
\alpha = \frac{1}{n-m} \left( \sum_{i=1}^{n} p_i - \sum_{i=1}^{m} z_i \right) \tag{8.137}
$$

b) Possuem ângulos  $\varphi_i$ , dados por

$$
\varphi_i = \frac{1}{n-m} \left( \pi - 2k\pi \right) \quad k = 1, 2, ..., n-m-1 \tag{8.138}
$$

**Passo 4:** Calcular os ângulos de partida dos ramos "saindo" de polos  $p_j$ , ou "chegando" a zeros  $z_j$ , usando

$$
\angle p_j = \sum_{\substack{i=1 \\ j \neq i}}^n \angle (p_j - p_i) - \sum_{i=1}^m \angle (p_j - z_i)
$$
 (8.139)

**Passo 5:** Determinar os pontos de cruzamento do LGR com o eixo imaginário utilizando o critério de Routh-Hurwitz.

Passo 6 (opcional): Determinar os pontos de quebra (breakaway points) resolvendo

$$
\frac{N(s)}{ds}D(s) - N(s)\frac{D(s)}{ds} = 0
$$
\n(8.140)

A verificação dessa condição é imediata, lembrando que nos pontos de quebra  $s = s_{bp}$ , a expressão  $\Delta(s) = 0$  possui raiz de multiplicidade 2.

Ou seja, ∆(*s*) pode ser fatorada segundo

$$
\Delta(s) = (s - s_{bp})^2 \Delta_{resto}(s)
$$

Logo, pode-se escrever com o auxílio da regra da cadeia que

$$
\frac{d}{ds}\Delta(s) = 2(s - s_{bp})\Delta_{resto}(s) + (s - s_{bp})^2 \frac{d}{ds}\Delta_{resto}(s)
$$
\n(8.141)

$$
= 0 \text{ se } s = s_{bp} \tag{8.142}
$$

de modo que  $\frac{d\Delta}{ds}(s)$  se anula no ponto de quebra  $s_{bp}$ . O resultado segue notando que o LGR só faz sentido se  $D(s_{bp}) \neq 0$  e

$$
\Delta(s) = 1 + \frac{N(s)}{D(s)}\tag{8.143}
$$

$$
\frac{d\Delta}{ds} = \frac{1}{D(s)^2} \left[ \frac{N(s)}{ds} D(s) - N(s) \frac{D(s)}{ds} \right] \tag{8.144}
$$

OBS. 1: Os ramos "nascem nos polos" e "morrem nos zeros".

OBS. 2: Polos tendem a "repelir" e zeros tendem a "atrair" os ramos.

#### Exemplo

Considere a função de transferência de malha aberta, a ser operado em malha fechada com realimentação unitária negativa

<span id="page-264-0"></span>
$$
G(s) = K \frac{s^2 + 8s + 25}{s^5 + 10s^4 + 35s^3 + 50s^2 + 24s}
$$
 (8.145)

A figura [8.21](#page-266-0) ilustra a aplicação dos passos para a construção do LGR em função do ganho K para o processo descrito pela função de transferência em [8.145](#page-264-0)

**Passo 1**: Os zeros são as raízes de  $s^2 + 8s + 25 = 0$ , que são  $-4 \pm j3$ , e os polos são as raízes de  $s^5 + 10s^4 + 35s^3 + 50s^2 + 24s = 0$ , que são  $\{0, -1, -2, -3, -4\}$ . **Passo 2:** Marcar os intervalos  $[-1, 0]$ ,  $[-3, -2]$  e  $(-\infty, -4]$ .

**Passo 3**: Desenhar as assíntotas que passam por  $\frac{1}{5-2}\sum (0-1-2-3-4+4+4) \sim$ 0*.*67.

Passo 4: Obter o ˆangulo de chegada de um ramo no zero em −4 + *j*3 pela somatória com os sinais apropriados de ∠ $(-4 + j3 - p_i)$  em que os  $p_i$  são  $\{0, -1, -2, -3, -4\}$  e de  $\measuredangle(-4 + j3 - (-4 - j3)) = 90^\circ$ . No exemplo, o ângulo ´e de aproximadamente −60*<sup>o</sup>* .

Passo 5: Obter o cruzamento dos ramos com o eixo imaginário. Para tal, lembrar que, em malha fechada, o denominador da função de transferência é dado por

$$
den(s) = s5 + 10s4 + 35s3 + 50s2 + 24s + K[s2 + 8s + 25]
$$
 (8.146)  
=  $s5 + 10s4 + 35s3 + (K + 50)s2 + (8K + 24)s + 25K(8.147)$ 

Através do critério de Routh Hurwitz, verifica-se que o limiar de estabilidade ocorre para  $K = 1.58$  e corresponde a um par de polos imaginários puros em  $s = \pm i 1.071$ .

Passo 6 Obter ss pontos de quebra dados por

$$
N(s)\frac{dD}{ds}(s) + D(s)\frac{dN}{ds}(s) = 0
$$
 (8.148)

$$
(s2 + 8s + 25)\frac{d}{ds}(s5 + 10s4 + 35s3 + 50s2 + 24s) + (8.149)
$$

$$
\frac{d}{ds}(s^2 + 8s + 25)(s^5 + 10s^4 + 35s^3 + 50s^2 + 24s) = 0
$$
 (8.150)

$$
7s6 + 108s5 + 700s4 + 2320s3 + 3897s2 + 2884s + 600 = 0
$$
 (8.151)

que resulta em *s* = −0*.*34 e *s* = −2*.*53.

A figura [8.21](#page-266-0) ilustra passo a passo os procedimentos utilizados para esbocar o LGR.

#### 8.5.1 LGR em função de zero ou polo

O LGR pode também ser traçado para variações nos valores (posições) de um zero ou de um polo.

Considere, por exemplo, a função de transferência de malha aberta

$$
G(s) = 5\frac{s+a}{s^2 + 2s + 16} \tag{8.152}
$$

em que o zero está na forma literal (*a*).

<span id="page-266-0"></span>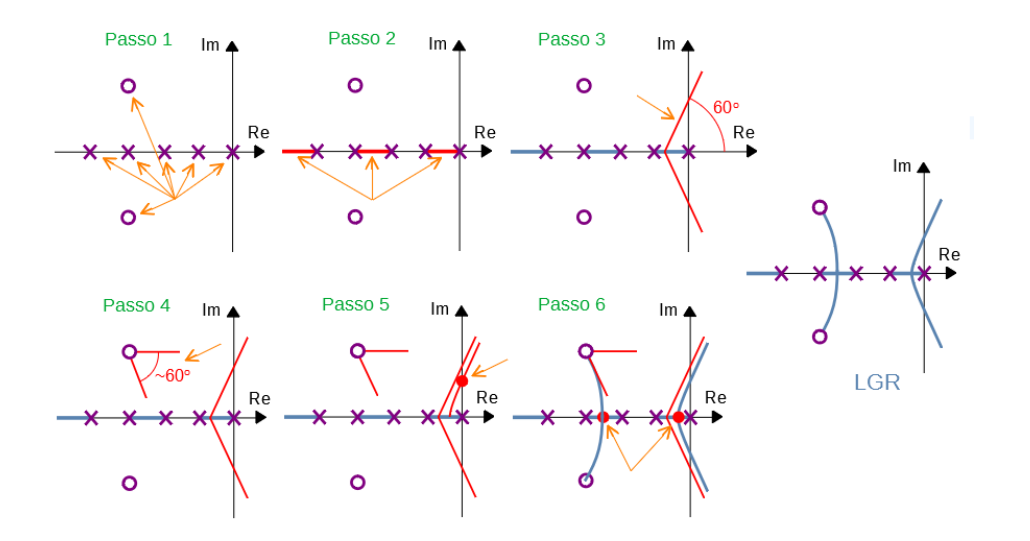

Figura 8.21: Passos para esbocar manualmente um LGR.

O denominador da função de transferência de malha fechada é dada por

$$
den(s) = s^2 + 2s + 16 + 5s + 5a \tag{8.153}
$$

$$
= s2 + 7s + 16 + 5a \tag{8.154}
$$

Dividindo-se ambos os lados dessa equação por  $s^2 + 7s + 16$ , tem-se que

$$
\frac{den(s)}{s^2 + 7s + 16} = \frac{s^2 + 7s + 16 + 5a}{s^2 + 7s + 16}
$$
\n(8.155)

$$
= 1 + \frac{5a}{s^2 + 7ss + 16} \tag{8.156}
$$

Logo, os valores de *s* tais que  $den(s) = 0$  podem ser buscados aplicando-se as regras do LGR a

$$
1 + \frac{5a}{s^2 + 7s + 16} = 0\tag{8.157}
$$

substituindo-se  $a = K$ .

## 8.5.2 Ajuste de ganho usando LGR

Um dos problemas básicos em um projeto de controladores é o de ajustar ganhos de malha.

As regras para o traçado do lugar geométrico das raízes podem ser utilizadas para o ajuste de *K<sup>P</sup>* em modelos como os da figura [8.22.](#page-267-0)

<span id="page-267-0"></span>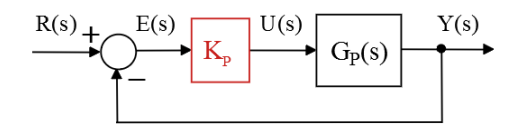

Figura 8.22: Controle proporcional ou ganho simples.

## Exemplo de ajuste de *K<sup>P</sup>*

Seja o problema de ajustar o ganho  $K_P$  em que  $G_P(s)$  é da forma

$$
G_P(s) = K_P \frac{s+3}{s(s+1)(s+2)(s+4)}
$$
(8.158)

de modo que o sobressinal seja  $M_P = 16.3\%$  (ou seja,  $\xi = 0.5$  ou  $\cos(\beta) = 60^o$ ).

### Método gráfico

<span id="page-267-1"></span>Na figura [8.23](#page-267-1) vê-se o lugar geométrico de *ξ* constante (a reta com ângulo β constante).

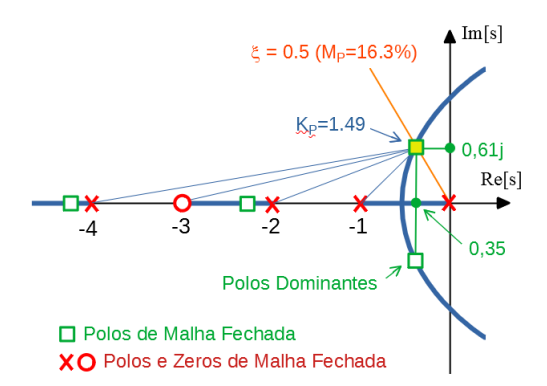

Figura 8.23: Ajuste de ganho utilizando o LGR graficamente.

A solução está marcada na figura [8.23](#page-267-1) com um $\Box$  e se encontra no ponto de cruzamento de um ramo do LGR com o lugar de  $\xi=0.5$ 

A determinação do valor numérico de  $K_P$  pode ser feita lembrando que, se um

ponto *a* pertence ao LGR, então

$$
1 = |G(a)| \tag{8.159}
$$

$$
1 = \left| K_P \frac{a+3}{a(a+1)(a+2)(a+4)} \right| \tag{8.160}
$$

$$
K_P = \frac{|a| |a+1| |a+2| |a+4|}{|a+3|} \tag{8.161}
$$

sendo que os diversos módulos  $(|a|, |a+1|, |a+2|, |a+4|, |a+3|)$  podem ser medidos com o auxílio de uma régua.

Havia, no passado, um instrumento próprio para o traçado de LGR, chamado de Spirule

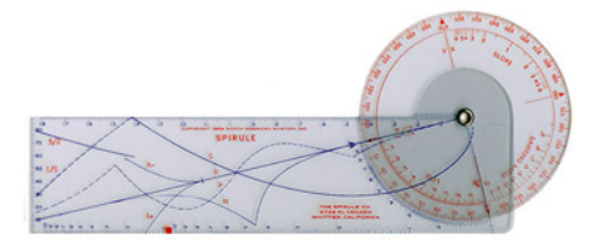

Figura 8.24: Instrumento Spirule para traçado gráfico de LGR. Imagem obtida de "History of Computing", https://www.nzeldes.com/HOC/Spirule.htm.

#### Método algébrico

Como o modelo do exemplo é de 4<sup>ª</sup> ordem, a aproximação por polos dominantes requer que os dois polos não dominantes ( $p_1$  e  $p_2$ ) estejam suficientemente afastados.

Essa condição deverá ser verificada a posteriori.

O denominador-alvo desejado para a função de transferência de malha fechada  $\acute{e}$  da forma

$$
D_{alvo}(s) = (s - p_1)(s - p_2)(s^2 + 2\xi\omega_n s + \omega_n^2)
$$
\n(8.162)

$$
= (s - p_1)(s - p_2)(s^2 + 1\omega_n s + \omega_n^2)
$$
\n
$$
= s^4 + (\omega_n - p_1 - p_2)s^3 + (\omega_n^2 - (p_1 + p_2)\omega_n + p_1p_2)s^2
$$
\n(8.163)

$$
= s4 + (\omega_n - p_1 - p_2)s3 + (\omega_n2 - (p_1 + p_2)\omega_n + p_1p_2)s2
$$
  
+ (\omega\_n p\_1 p\_2 - \omega\_n<sup>2</sup>(p\_1 + p\_2))s + \omega\_n<sup>2</sup> p\_1p\_2 (8.164)

Por outro lado, o denominador de  $\frac{G(s)}{1+G(s)}$  é dado por

$$
D_{MF}(s) = s^4 + 7s^3 + 14s^2 + (8 + K_P)s + 3K_P \tag{8.165}
$$

Igualando-se os coeficientes de  $D_{alvo}(s)$  e  $D_{MF}(s)$ , tem-se que

$$
7 = \omega_n - p_1 - p_2 \tag{8.166}
$$

$$
14 = \omega_n^2 - (p_1 + p_2)\omega_n + p_1 p_2 \tag{8.167}
$$

$$
8 + K_P = \omega_n p_1 p_2 - \omega_n^2 (p_1 + p_2) \tag{8.168}
$$

$$
3K_P = \omega_n^2 p_1 p_2 \tag{8.169}
$$

cuja solução é

$$
K_P = 1.496 \t(8.170)
$$

$$
\omega_n = 0.703 \tag{8.171}
$$

$$
p_1 = 4.062 \tag{8.172}
$$

$$
p_2 = 2.235 \t\t (8.173)
$$

Como  $\xi \omega_n \ll v$ <sub>i</sub> o método dos polos dominantes fornece uma solução satisfatória.

## 8.5.3 Ajuste da realimentação tacométrica usando LGR

Em muitos problemas práticos, é possível medir diretamente a derivada do sinal de saída usando um instrumento apropriado, como tacômetros e girômetros.

Nesses casos, é possível utilizar a informação, por exemplo, da velocidade de rotação de um motor, sem derivar o sinal de saída.

O procedimento de derivar qualquer sinal não é recomendado, pois tende a exacerbar o ruído.

Uma solução seria utilizar estimadores de estado, um tema a ser tratado adiante, porém incorrendo em custos computacionais adicionais.

## Exemplo de utilização da realimentação tacométrica

Considere um processo modelado por *G<sup>P</sup>* (*s*) da forma

$$
G_P(s) = K_P \frac{s+3}{s(s+1)(s+2)(s+4)}
$$
(8.174)

e suponha que se quer ter, em malha fechada, um sobressinal de *M<sup>P</sup>* = 16*.*3% e tempo de subida  $t_r = 2.42 s$ .

Com o ajuste somente de  $K_P$  não será possível atender às duas especificações simultaneamente, pois para ajustar duas características são necessários dois graus de liberdade.

Assim, introduz-se um zero na posição −*λ* correspondente à realimentação tacom´etrica para que, juntamente com o *K<sup>P</sup>* , tenha-se dois graus de liberdade para ajustar *M<sup>P</sup>* e *tr*.

Incluindo o efeito da realimentação tacométrica, a nova função de transferência de malha aberta é dada por

$$
G_{novo}(s) = K_P(\lambda s + 1) \frac{s+3}{s(s+1)(s+2)(s+4)}
$$
(8.175)

#### Método gráfico

A posi¸c˜ao do zero em −1*/λ* deve ser ajustado de modo que um ramo do LGR passe pela posição alvo de malha fechada (intersecção entre as curvas de  $\xi = 0.5$  e  $\omega_n = 1$  *rad/s*).

Como  $\xi$  e  $\omega_n$  são conhecidos, é possível marcar a posição do par de polos desejados de malha fechada, dados por  $p_{1,2} = -\omega_n \cos(\beta) \pm j\omega_n \sin(\beta)$ , lembrando que  $\beta = \cos^{-1}(\xi)$  (no presente caso, 60<sup>o</sup>).

<span id="page-270-0"></span>Uma vez que os ramos do LGR estão passando pelo polo desejado, basta obter o ganho *K<sup>P</sup>* pelo mesmo m´etodo utilizado anteriormente.

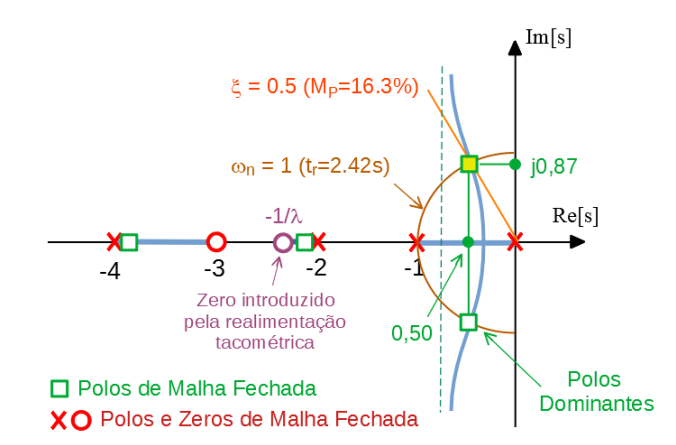

Figura 8.25: Malha de controle em que se utiliza a realimentação tacométrica.

Pelo método gráfico, conforme a figura [8.25,](#page-270-0) uma solução é  $K_p = 2.7$  e  $\lambda = 0.4$ .

#### Método algébrico

Considerando as especificações  $\xi = 0.5$  e  $\omega_n = 1$ , o denominador-alvo é

$$
D_{alvo}(s) = (s - p_1)(s - p_2)(s^2 + 2\xi\omega_n s + \omega_n^2)
$$
\n(8.176)

$$
= (s - p1)(s - p2)(s2 + 1 s + 1)
$$
\n(8.177)

$$
= s4 + (1 - p1 - p2)s3 + (p1p2 - p2 - p1 + 1)s2
$$
 (8.178)

$$
+(p_1p_2-p_2-p_1)s+p_1p_2 \t\t(8.179)
$$

O denominador da malha fechada  $\frac{G_{novo}}{1+G_{novo}}$  é dado por

$$
D_{MF}(s) = s^4 + 7s^3 + (K_P \lambda + 14)s^2 + \tag{8.180}
$$

$$
+(K_P(3\lambda+1)+8)s + 3K_P \tag{8.181}
$$

Igualando-se os coeficientes de  $D_{alvo}$  e  $D_{MF}$ , obtém-se que

$$
7 = 1 - p_1 - p_2 \tag{8.182}
$$

$$
K_P \lambda + 14 = p_1 p_2 - p_2 - p_1 + 1 \tag{8.183}
$$

$$
K_P(3\lambda + 1) + 8 = p_1p_2 - p_2 - p_1 \tag{8.184}
$$

$$
3K_P = p_1 p_2 \t\t(8.185)
$$

cuja solução é

$$
K_P = 2.714 \tag{8.186}
$$

$$
\lambda = 0.421 \rightarrow \text{corresponde a zero em } 2.37 \quad (8.187)
$$

$$
p_1 = -3.926 \tag{8.188}
$$

$$
p_2 = -2.074 \tag{8.189}
$$

O lugar geométrico das raízes é uma ferramenta muito útil que permite visualizar as dificuldades potenciais no projeto de controladores, bem como para sugerir propostas de possíveis estruturas para o controlador. Além disso, permite a imediata verificação da existência de zeros em localizações inconvenientes ou o grau de dominância de um par de polos complexos.

## 8.6 Controlador PID

O representante mais comumente encontrado de controlador com a estrutura da figura [8.18](#page-258-0) ´e o Proporcional+Integral+Derivativo (PID), caracterizado por

<span id="page-271-0"></span>
$$
u(t) = K_P e(t) + K_I \int_0^t e(\tau) d\tau + K_D \frac{de}{dt}(t)
$$
\n(8.190)

ou

$$
u(t) = k_P \left( e(t) + \frac{1}{T_I} \int_0^t e(\tau) d\tau + T_D \frac{de}{dt}(t) \right) \tag{8.191}
$$

em que  $K_P$ ,  $K_I$  e  $K_D$  são os ganhos proporcional, integral e derivativo, respectivamente. O  $T_I$  é o tempo integral (ou  $1/T_I$  o número de repetição por segundo) e  $T_D$  é o tempo derivativo.

Por vezes, limita-se o ganho segundo

$$
u(t) = \begin{cases} u_{max} & ; kpe > u_{max} \\ kpe & ; u_{min} \le kpe \le u_{max} \\ u_{min} & ; kpe < u_{max} \end{cases} \tag{8.192}
$$

caso em que é interessante introduzir o conceito de banda proporcional (BP), definido como

$$
BP = e_{max} - e_{min} \tag{8.193}
$$

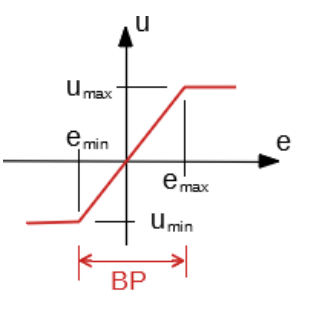

Figura 8.26: Fenômeno da saturação

Imediatamente da figura, constata-se que, quanto menor o percentual de BP for a faixa de excurs˜ao do sinal *e*(*t*), maior o ganho.

Logo, uma forma efetiva de especificar  $k_P$  é como o inverso de PB em porcentos,

$$
k_p = \frac{1}{PB(\times 100\,\%)} \tag{8.194}
$$

Aplicando-se a transformada de Laplace na expressão do controlador PID em [8.190,](#page-271-0) tem-se que

<span id="page-272-0"></span>
$$
U(s) = \left(K_P + K_I \frac{1}{s} + K_D s\right) E(s) \tag{8.195}
$$

$$
= \underbrace{\frac{K_D s^2 + K_P s + K_I}{s}}_{G_C(s)} E(s) \tag{8.196}
$$

Como o grau do numerador em  $8.196$  é maior que o do denominador, a função de transferência de  $E(s)$  para  $U(s)$ , em [8.196](#page-272-0) não é realizável. Assim, usualmente é utilizada a forma

<span id="page-272-1"></span>
$$
G_C(s) = \frac{K_D s^2 + K_P s + K_I}{s (s + \alpha)}
$$
(8.197)

em que o parâmetro *α* é escolhido de modo a não afetar o transitório, ou seja  $|\alpha| \gg |Re[\lambda_i]|$ , em que  $\lambda_i$  são os polos do sistema em malha fechada. Em

outras palavras,  $\alpha$  é um polo afastado de  $G_C(s)P(s)$ .

A expressão para o controlador PID vista em [8.197](#page-272-1) é dita ser de forma paralela e será aqui adotada pela conveniência de notação, lembrando que uma forma pode ser convertida em outra de modo simples. A figura [8.27b](#page-273-0) apresenta o diagrama de blocos da forma paralela (a) e a padrão (b).

<span id="page-273-0"></span>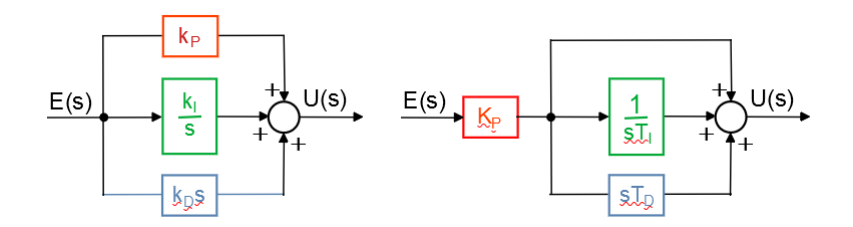

Figura 8.27: Duas representações diferentes para o controlador PID.

Os ajustes dos parâmetros  $k_P$ ,  $k_i$  e  $k_d$  (ou de  $K_P$ , $T_I$ , $T_D$ ) dependem das especificações de desempenho e podem ser baseados em métodos variados.

## Controlador I-PD

Quando o sinal de referência  $r(t)$  apresenta variações bruscas, o termo D do controlador PID tende a gerar picos grandes que, eventualmente saturam o atuador.

<span id="page-273-1"></span>Um esquema para atenuar esse problema é utilizar o termo derivativo no ramo de realimenta¸c˜ao, conforme ilustrado na figura [8.28.](#page-273-1) Utilizando-se o esquema

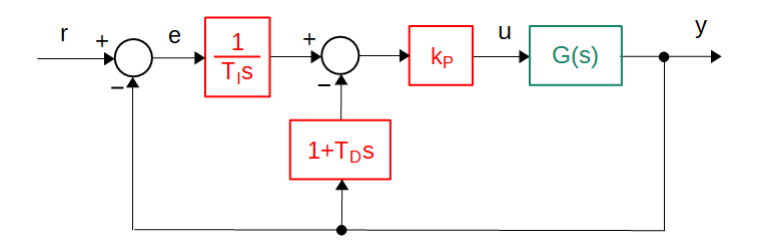

Figura 8.28: Controlador I-PD.

I-PD, tem-se que

$$
\frac{Y}{R} = \frac{\frac{k_P G(s)}{T_{IS}}}{1 + k_p \left(1 + \frac{1}{T_{IS}} + T_{DS}\right) G(s)}\tag{8.198}
$$

$$
= \frac{1}{1 + T_{I}s + T_{I}T_{D}s^{2}} \frac{k_{p} \left(1 + \frac{1}{T_{I}s} + T_{D}s\right) G(s)}{1 + k_{p} \left(1 + \frac{1}{T_{I}s} + T_{D}s\right) G(s)} \tag{8.199}
$$

que é equivalente a utilizar um pré-filtro combinado com um controlador PID usual.

#### Diagramas e símbolos utilizados em controle de processos

No meio industrial, em que se tem processos complexos com várias malhas de controle, é usual usar uma representação padronizada (por exemplo, ABNT/NBR 8190 e ISA 5.1).

A figura [8.29](#page-274-0) ilustra um exemplo muito simples de trocador de calor, em que TIC significa Temperature-Indicator-Controller, FT é o Flow Transmiter e os números na parte inferior do círculo são uma identificação da malha de controle.

<span id="page-274-0"></span>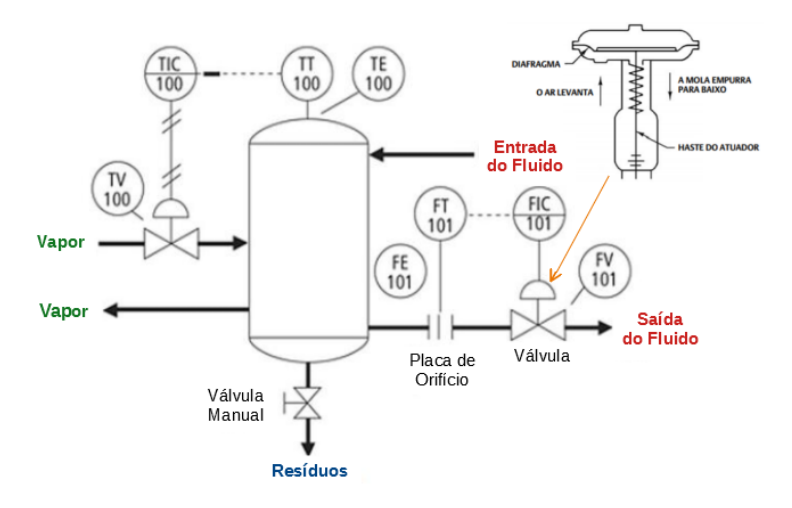

Figura 8.29: Exemplo de um diagrama de instrumentação de controle.

Outros exemplos de simbologia são TRC (Temperature Recorder Controller), FAL (Flow Alarm Low), LAH (Level Alarm High), SIC (Speed Indicator Controller) e  $PT$  (*Pressure Transmitter*).

#### 8.6.1 Sintonização de PID com LGR

Como exemplo, considere um processo descrito pela função de transferência

$$
G_P(s) = \frac{Y(s)}{U(s)} \tag{8.200}
$$

$$
= \frac{1}{(s+2)(s+3)}\tag{8.201}
$$

a ser controlado por

<span id="page-275-0"></span>
$$
G_C(s) = \frac{U(s)}{E(s)} \quad \text{ou}
$$
\n
$$
(8.202)
$$

$$
U(s) = G_C(s) (R(s) - Y(s))
$$
\n(8.203)

$$
= \left(K_P + K_I \frac{1}{s} + K_D s\right) E(s) \tag{8.204}
$$

$$
= \frac{K_D s^2 + K_P s + K_I}{s} \tag{8.205}
$$

$$
\approx \frac{K_D s^2 + K_P s + K_I}{s(s+\alpha)} \tag{8.206}
$$

em que  $\alpha$  é um polo distante inserido artificialmente para tornar [8.205](#page-275-0) realizável.

Assuma que as especificações de desempenho são  $\xi = 0.5 (M_P = 16.3\%)$  e  $\omega_n = 2 \, rad/s \, (t_r = 1.2s).$ 

Uma vez que se dispõe de três parâmetros  $(K_P, K_I, K_D)$  e de apenas duas especificações, pode existir mais de uma solução.

Cono o numerador do PID é um polinômio de 2<sup>o</sup> grau, pode-se optar por ter dois zeros reais ou um par de zeros complexos conjugados.

A figura [8.30](#page-276-0) apresenta duas dessas soluções, ambas satisfazendo as especificações de desempenho propostas. Porém é possível que uma solução seja superior à outra, segundo algum critério adicional.

Os controladores projetados são

$$
G_{C1}(s) = 5.6 \frac{s^2 + 9.75s + 22.5}{s(s+10)}
$$
 (8.207)

$$
G_{C2}(s) = 7\frac{s^2 + 8s + 18}{s(s+10)}
$$
 (8.208)

sendo que  $G_{C1}$  aloca os zeros em −6 e −3.75, enquanto  $G_{C2}$  aloca os zeros complexos conjugados em −4 ± *j*1*.*4.

<span id="page-276-0"></span>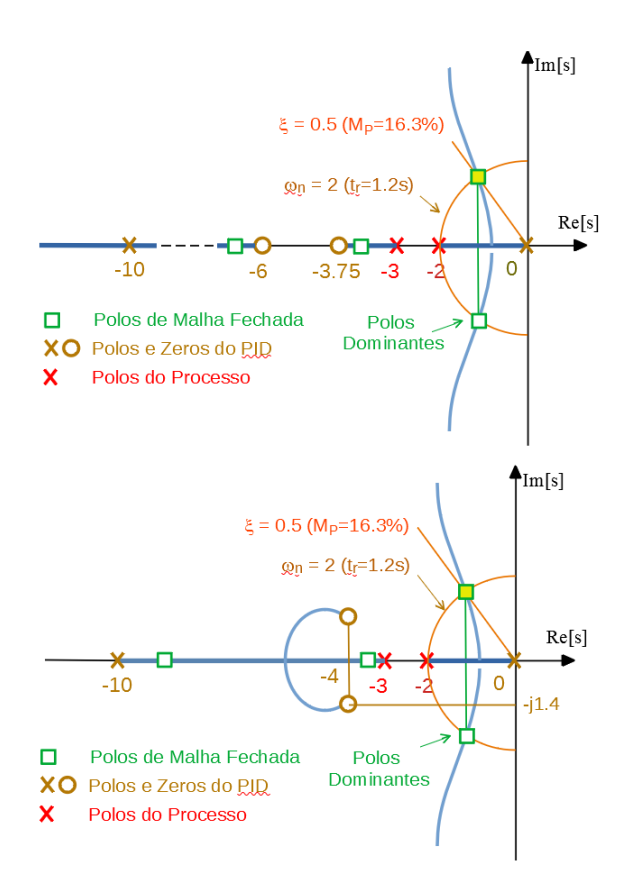

Figura 8.30: Ajuste de controlador PID utilizando LGR.

## 8.6.2 Método de Ziegler-Nichols

Trata-se de um método heurístico que tem resultado em comportamentos satisfatórios em várias aplicações práticas.

Há dois procedimentos principais para aplicação do método de Ziegler-Nichols (Ziegler, J.G. e Nichols, N.B.. Optimum settings for automatic controllers. Trans. ASME, v. 64, p. 759-768, 1942).

- 1. Método da curva de reação: aplicável a processos chamados de autorregulados que são, na essência, BIBO estáveis.
- 2. Método do limiar de oscilação: como o procedimento exige colocar o processo em uma condição de oscilação sustentada, o seu uso deve realizado com cautela. Uma solução seria utilizar um relé para ocasionar a oscila¸c˜ao e utilizar o valor do ganho equivalente como o *KC*.

## Método da curva de reação

Estando o controlador em modo de operação manual, aplica-se um degrau e, a partir da resposta, denominada de "curva de reação", obtêm-se os parâmetros *L* e *T* (vide figura [8.31\)](#page-277-0).

A partir de *T* e *L* os ganhos *K<sup>P</sup> , K<sup>I</sup> , K<sup>D</sup>* s˜ao obtidos diretamente de

<span id="page-277-0"></span>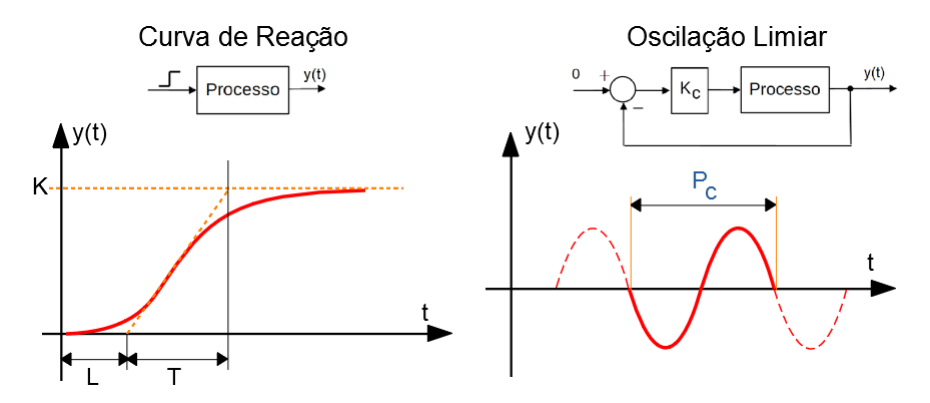

Figura 8.31: Parâmetros utilizados pelos métodos de Ziegler-Nichols.

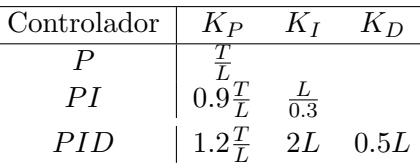

## Método do limiar de oscilação

Estando o controlador em modo de operação automática, somente com o ganho proporcional *K<sup>P</sup>* , este ´e ajustado de modo que o modelo apresente uma oscilação sustentada.

O ganho  $K_P$  que corresponde a esta oscilação de amplitude constante é denotado  $K_C$  (ganho crítico) e o período  $P_C$ .

Nestas condições, os ganhos  $K_P$ ,  $K_I$ ,  $K_D$  são obtidos diretamente de

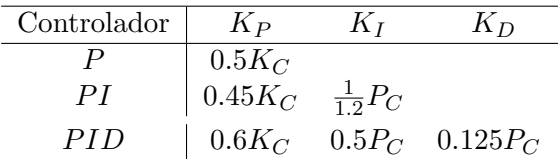

O método da curva de reação é aplicável a plantas que são assintoticamente estáveis para entradas tipo degrau, às vezes chamados de auto-regulados.

Uma forma de obter os parâmetros para sintonia de controlador PID pelo método do limiar da oscilação é ajustar o ganho proporcional para um valor muito elevado, de modo que se comporte como relé. Se houver oscilação, o seu período é associado a  $P_C$  e a amplitude de oscilação  $A_C$  fornece

$$
K_C = \frac{4M}{\pi A_C} \tag{8.209}
$$

em vista do método da linearização harmônica (vide Apêndice G).

O m´etodo de Ziegler-Nichols ´e particularmente eficaz no controle de plantas com modelos tipo primeira ordem com atraso

$$
G_P\left(s\right) = \frac{Ke^{-sT}}{s+a} \tag{8.210}
$$

### 8.6.3 Anti-windup

O fenômeno de *windup* é um potencial problema encontrado na prática, ao se utilizar um integrador na malha de controle para eliminar o erro em regime permanente.

Se o sinal de erro não for anulado por longo período, a sua integral assume valores muito elevados que tendem a saturar o atuador. Na figura [8.32](#page-278-0) é visto um método para combate ao *windup* que consiste em calcular a diferença entre o valor do sinal solicitado *V* (*s*) e o valor de satura¸c˜ao de *U*(*s*) e adicion´a-la na entrada do integrador.

<span id="page-278-0"></span>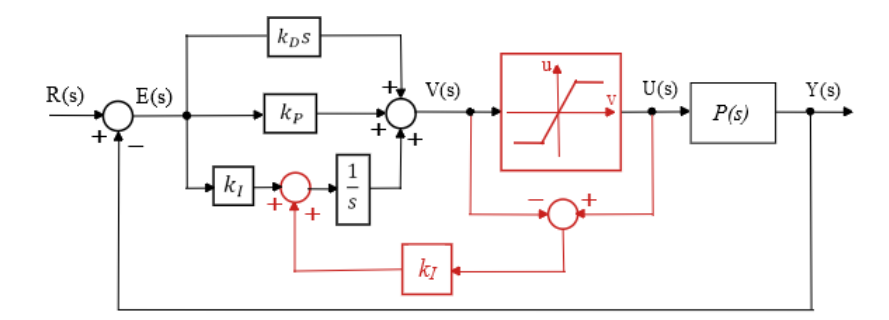

Figura 8.32: Um mecanismo anti-windup para o controlador PID

Uma outra técnica é interromper a integração no PID quando a saída do controlador atinge um limiar preestabelecido.

### 8.6.4 Regra do Lambda

O ajuste de um controlador PI pela regra do lambda consiste em extrair alguns parâmetros da curva de reação e utilizá-los juntamente com fórmulas empíricas.

Mais especificamente, dados K, L e T da curva de reação, o controlador PI é dado por

$$
u(t) = K_c \left( e(t) + \frac{1}{T_i} \int_0^t e(\tau) d\tau \right)
$$
 (8.211)

em que

<span id="page-279-0"></span>
$$
K_c = \frac{T}{K(\lambda + L)} \tag{8.212}
$$

$$
T_i = T \tag{8.213}
$$

sendo o parâmetro de projeto  $\lambda$  é escolhido na faixa de [*T*, 3*T*].

Usualmente o tempo de acomodação resultante é da ordem de 4λ.

Mais detalhes em Dahlin, E. B. Designing and tuning digital controllers. Instr and Cont Syst, v. 41, n. 6, p. 77-84, 1968.

#### Exemplo

Considere um sistema em que a curva de reação apresenta  $K = 1$ ,  $T=1$  e  $L = 0.5$ , conforme a notação apresentada na figura [8.31.](#page-277-0)

Nesse caso, conforme a tabela  $8.6.2$ , o controlador PI é da forma

<span id="page-279-1"></span>
$$
U(s) = (K_P + K_I \frac{1}{s})E(s)
$$
\n(8.214)

$$
= (0.9\frac{T}{L} + \frac{1}{s}\frac{L}{0.3})E(s)
$$
 (8.215)

$$
\simeq \frac{1.80s + 1.67}{s} \tag{8.216}
$$

Se for utilizado o método do limiar de oscilação, o sistema apresenta, conforme a notação utilizada na figura [8.31,](#page-277-0)  $P_C = 1.70 \text{ e } K_C = 3.84$ .

O controlador PI, segundo a tabela [8.6.2,](#page-277-0) é dado por

<span id="page-279-2"></span>
$$
U(s) = \left(K_P + K_I \frac{1}{s}\right) E(s) \tag{8.217}
$$

$$
= \left(0.45K_C + \frac{1}{s}\frac{P_C}{1.2}\right)E(s)
$$
 (8.218)

$$
\simeq \frac{1.73s + 1.42}{s} \tag{8.219}
$$

Usando a regra  $\lambda$  com  $\lambda = 2T$  e conforme a expressão [8.213,](#page-279-0) tem-se o controlador PI

<span id="page-280-0"></span>
$$
U(s) = \frac{T}{K(\lambda + L)} \left(1 + \frac{1}{Ts}\right) E(s) \tag{8.220}
$$

$$
\simeq \frac{0.4s + 0.4}{s} \tag{8.221}
$$

<span id="page-280-1"></span>As respostas degrau em malha fechada utilizando os controladores [8.216,](#page-279-1) [8.219](#page-279-2) e [8.221](#page-280-0) est˜ao apresentadas na figura [8.33.](#page-280-1)

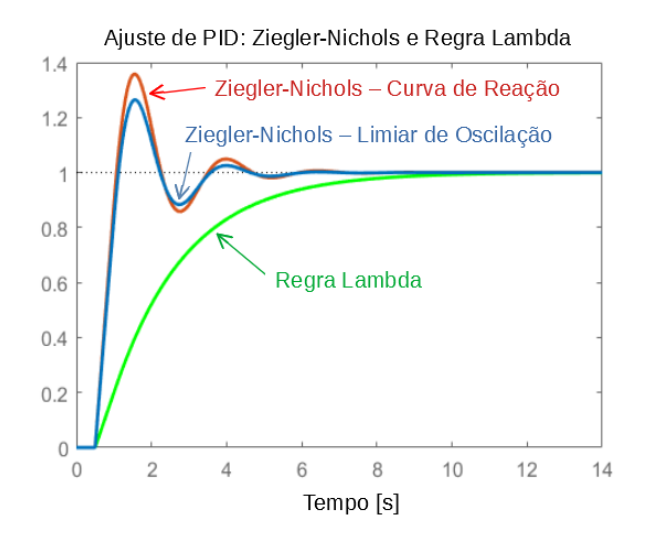

Figura 8.33: Respostas degrau, em malha fechada, utilizando controladores projetados pelas regras de Ziegler-Nichols e λ. O processo é da forma  $Kae^{-\theta s}/(s+a).$ 

Nota-se da figura [8.33](#page-280-1) que as regras de Ziegler-Nichols levaram a controladores com significativos sobressinais, enquanto a regra *λ* resultou em um controlador com tempo de resposta maior.

### 8.6.5 Aproximação de primeira ordem  $+$  atraso

As regras de Ziegler-Nichols se adaptam bem a modelos da forma primeira ordem com atraso. Assim, apresenta-se a seguir um m´etodo para aproximar funções de transferência com atraso puro, zeros reais e polos reais por um modelo de primeira ordem com atraso.

Considere uma transferˆencia *G*(*s*) dada por

<span id="page-281-1"></span>
$$
G(s) = K \frac{(\eta_1 s + 1) \dots (\eta_m s + 1)}{(\tau_1 s + 1) \dots (\tau_n s + 1)} e^{-\theta s}
$$
\n(8.222)

e assuma que se deseja obter uma aproximação

$$
G_{\text{approx}}(s) = K \frac{1}{\tau s + 1} e^{-L s} \tag{8.223}
$$

Lembrando que

$$
e^x = 1 + x + \frac{1}{2}x^2 + \frac{1}{3!}x^3 + \dots
$$
 (8.224)

podem ser consideradas as aproximações

$$
e^{-\alpha s} \simeq 1 - \alpha s \tag{8.225}
$$

$$
e^{-\beta s} = \frac{1}{e^{\beta s}} = \frac{1}{1 + \beta s}
$$
 (8.226)

ou

<span id="page-281-0"></span>
$$
e^{-\alpha s} \simeq -\alpha s + 1 \tag{8.227}
$$

$$
e^{-\beta s} = \frac{1}{\beta s + 1} \tag{8.228}
$$

Utilizando-se as expressões [8.227](#page-281-0) e [8.228,](#page-281-0) a função de transferência [8.222](#page-281-1) pode ser aproximada notando que

<span id="page-281-2"></span>
$$
G(s) = K \frac{(\eta_1 s + 1) \dots (\eta_m s + 1)}{(\tau_1 s + 1) \dots (\tau_n s + 1)} e^{-\theta s}
$$
\n(8.229)

$$
\simeq K \frac{e^{\eta_1 s}...e^{-\eta_m s}e^{-\tau_2 s}...e^{-\tau_n s}}{\tau_1 s + 1} e^{-\theta s} \tag{8.230}
$$

$$
= K \frac{1}{\tau_1 s + 1} e^{-(\theta - \eta_1 - \dots - \eta_m + \tau_2 - \dots + \tau_n) s}
$$
(8.231)

$$
= K \frac{1}{\tau_1 s + 1} e^{-L s} \tag{8.232}
$$

 $e$ m que  $L = \theta - \eta_1 - \cdots - \eta_m + \tau_2 - \cdots + \tau$  e  $\tau_1 < \tau_i$ ,  $i = 2, 3, ..., n$ .

Um outro método para se obter uma aproximação para uma função de transferência com polos e zeros reais é utilizar a regra da metade, também conhecida como regra de Skogestad [\(SKOGESTAD; POSTLETHWAITHE,](#page-536-1) [1996\)](#page-536-1):

• Ordenar as constantes de tempo em ordem crescente  $\tau_1 > \tau_2 > \cdots > \tau_n$ .

- Metade da maior constante de tempo desprezado  $(\tau_2)$  é adicionada ao tempo de atraso de transporte  $(θ)$ . A outra metade é adicionada à constante de tempo a ser mantida  $(\tau_1)$ .
- Os termos  $\frac{1}{\tau_3 s + 1}$ , ...,  $\frac{1}{\tau_n s + 1}$ , caso existam, são aproximados por  $\frac{1}{\tau_i s + 1}$  $e^{-\tau_i s}$ .
- Os termos  $(\eta_1 s + 1), ..., (\eta_m s + 1)$ , caso existam, são aproximados por  $\eta_i s + 1 = e^{\eta_i s}$ .

#### Exemplo

Considere o sistema descrito pela função de transferência

$$
G_0(s) = K \frac{(-0.1s + 1)}{(5s + 1)(3s + 1)(0.5s + 1)}
$$
(8.233)

Pelo método representado pela expressão [8.232,](#page-281-2)

$$
G_1(s) \simeq K \frac{1}{5s+1} e^{-0.1s} e^{-3s} e^{-0.5s} \tag{8.234}
$$

$$
= K \frac{1}{5s+1} e^{-3.6s}
$$
 (8.235)

Pelo m´etodo da metade, as constantes de tempo s˜ao 5 *>* 3 *>* 0*.*5. A maior constante de tempo a ser mantida é 5. A maior constante de tempo a ser desprezada é 3. Logo, a metade,  $1.5 = 3/2$ , é adicionada ao atraso puro, ou seja,  $e^{-2.5s}$ , e a outra metade é acrescentada ao maior constante de tempo 5, resultando  $5 + 1.5 = 6.5$ .

O termo  $(-0.1s + 1)$  é substituído por  $e^{-0.1s}$  e o termo  $\frac{1}{0.5s+1}$  por  $e^{-0.5s}$ . Juntando todos os elementos, tem-se a aproximação

$$
G_2(s) \simeq K \frac{1}{6.5s + 1} e^{-1.5s} e^{-0.1s} e^{-0.5s} \tag{8.236}
$$

$$
= K \frac{1}{6.5s + 1} e^{-2.1s}
$$
 (8.237)

A figura [8.34](#page-283-0) apresenta as respostas degrau das funções de transferência  $G_0$ , *G*<sup>1</sup> e *G*2.

Controladores PID são muito populares e, quando bem sintonizados, apresentam bom desempenho. São relativamente baratos e facilmente encontrados no mercado. Além disso, cada um dos termos P, I ou D possui ações intuitivas que permitem ter uma compreens˜ao intuitiva do comportamento da malha de controle.

<span id="page-283-0"></span>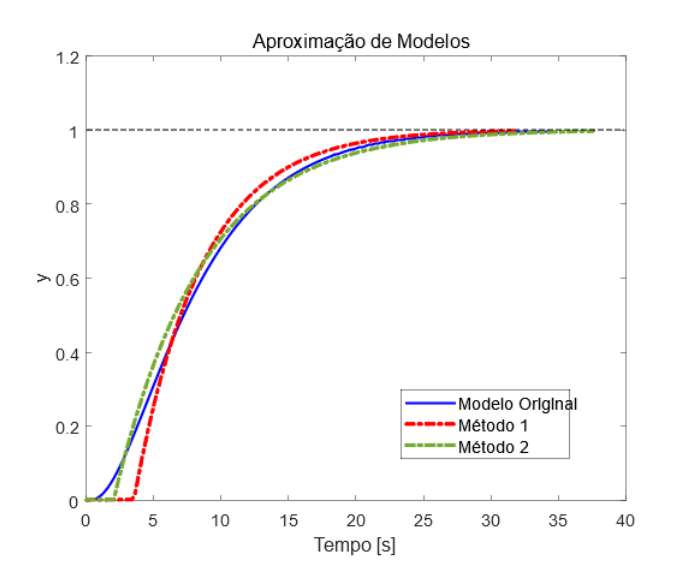

Figura 8.34: Comparação entre as respostas degrau da função de transferência original (linha sólida), aproximação por série de Taylor truncado de primeira ordem (linha pontilhada) e aproximação pela regra da metade (linha tracejada).

## 8.7 Escalonamento de ganhos

O m´etodo de escalonamento de ganhos (gain scheduling) apresentado aqui consiste em ajustar os parˆametros de controladores simples, de acordo com o estado em que o processo se encontra na região de operação (ou envelope de operação).

Usualmente os controladores simples são projetados usando modelos linearizados cuja validade se restringe a sub-regiões específicas e, à medida que o processo evolui, passando de uma sub-região de operação a outra, os parâmetros devem ser reajustados, com o intuito de se manter boas características de desempenho.

Conforme visto anteriormente, dado um sistema descrito pela EDO da forma

$$
\dot{\mathbf{x}} = \mathbf{f}(\mathbf{x}, \mathbf{u}) \tag{8.238}
$$

um modelo linearizado na vizinhança do ponto de equilíbrio  $\mathbf{x}_E$  que corresponde a uma entrada  $\mathbf{u}(t) = \mathbf{u}_E$  constante é dado por

$$
\dot{\Delta x} \simeq \mathbf{A}(\mathbf{x}_E, \overline{\mathbf{u}}) \, \Delta \mathbf{x} + \mathbf{B}(\mathbf{x}_E, \mathbf{u}_E) \, \Delta \mathbf{u}
$$
\n(8.239)

em que {∆**u***,* ∆**x**} s˜ao as pequenas perturba¸c˜oes e as matrizes jacobianas **A** e **B** são dadas por

$$
\mathbf{A} = \begin{bmatrix} \frac{\partial f_1}{\partial x_1} & \cdots & \frac{\partial f_1}{\partial x_n} \\ \vdots & \ddots & \vdots \\ \frac{\partial f_n}{\partial x_1} & \cdots & \frac{\partial f_n}{\partial x_n} \end{bmatrix}_{(\mathbf{x}_E, \mathbf{u}_E)}; \quad \mathbf{B} = \begin{bmatrix} \frac{\partial f_1}{\partial u_1} & \cdots & \frac{\partial f_1}{\partial u_m} \\ \vdots & \ddots & \vdots \\ \frac{\partial f_n}{\partial u_1} & \cdots & \frac{\partial f_n}{\partial u_m} \end{bmatrix}_{(\mathbf{x}_E, \mathbf{u}_E)}
$$
(8.240)

A região de operação no espaço de estados é dividida em várias sub-regiões, cada uma caracterizada por um par  $(\mathbf{x}_E, \mathbf{u}_E)$ .

Cada sub-região deve ser suficientemente pequena para que o controlador local, projetado usando o modelo linearizado, possua um desempenho adequado.

São projetados controladores para cada uma dessas sub-regiões.

A medida que o estado **x** evolui de uma sub-região para outra, ajusta-se o parâmetro do controlador segundo algum mecanismo de adaptação.

Um mecanismo simples de adaptação é fazer uma interpolação linear.

Se ao redor da sub-região caracterizada por  $(\mathbf{x}_{E1}, \mathbf{u}_{E1})$  o controlador possui parâmetros  $\theta_1$  e ao redor de ( $\mathbf{x}_{E2}, \mathbf{u}_{E2}$ ) o controlador possui parâmetros  $\theta_2$ , faz-se

$$
\mathbf{\theta} = \lambda \mathbf{\theta_1} + (1 - \lambda)\mathbf{\theta_2} \tag{8.241}
$$

sendo  $\lambda$  a distância normalizada do estado atual **x** a partir de  $(\mathbf{x}_{E1}$  ao longo da linha  $\mathbf{x}_{E1} \rightarrow \mathbf{x}_{E2}$ ).

Ao invés de uma teoria geral, o método de escalonamento de ganhos será apresentado na forma de um exemplo.

Considere, ent˜ao, um modelo de processo massa+mola+amortecedor em que a mola possui característica cúbica, descrito por

$$
\ddot{y} + b\dot{y} + (k_1y + k_2y^3) = u \tag{8.242}
$$

Fazendo-se a associação  $x_1 = y e x_2 = \dot{y}$ , tem-se que

$$
\begin{bmatrix} x_1 \\ x_2 \end{bmatrix} = \begin{bmatrix} x_2 \\ -k_1x_1 - k_2x_1^3 - bx_2 + u \end{bmatrix}
$$
 (8.243)

Denotando  $(x_1)_E$  o primeiro componente do estado  $\mathbf{x}_E$ , o modelo linearizado  $é$  caracterizado por

$$
\mathbf{A} = \begin{bmatrix} 0 & 1 \\ -k_1 - 3k_2(x_1)_E^2 & -b \end{bmatrix} ; \ \mathbf{B} = \begin{bmatrix} 0 \\ 1 \end{bmatrix}
$$
 (8.244)

ou

$$
\Delta \mathbf{x} = \begin{bmatrix} 0 & 1 \\ -k_1 - 3k_2(x_1)_E^2 & -b \end{bmatrix} \Delta \mathbf{x} + \begin{bmatrix} 0 \\ 1 \end{bmatrix} \Delta u \tag{8.245}
$$

Admitindo que será usada uma lei de controle do tipo realimentação de estados,

$$
\Delta u = -\mathbf{K}\Delta \mathbf{x} + \Delta r \tag{8.246}
$$

a dinâmica em malha fechada para pequenos sinais é dada pelos autovalores de

$$
\mathbf{A} - \mathbf{B}\mathbf{K} = \begin{bmatrix} 0 & 1 \\ -k_1 - 3k_2(x_1)^2 & -b \end{bmatrix} - \begin{bmatrix} 0 \\ 1 \end{bmatrix} \begin{bmatrix} K_1 & K_2 \end{bmatrix}
$$
 (8.247)  

$$
- \begin{bmatrix} 0 & 1 \end{bmatrix}
$$
 (8.248)

$$
= \begin{bmatrix} 0 & 1 \\ -k_1 - 3k_2(x_1)^2 - K_1 & -b - K_2 \end{bmatrix}
$$
 (8.248)

cujo polinômio característico é

<span id="page-285-0"></span>
$$
\Delta_{A+BK}(s) = s^2 + (b+K_2)s + (k_1 + 3k_2(x_1)_E^2 + K_1)
$$
\n(8.249)

Assumindo que as especificações de desempenho são: (i) sobressinal de  $16.3\%$  e (ii) tempo de subida de 1s, os valores requeridos dos parˆametros para o modelo segunda ordem são  $\xi = 0.5$  e  $\omega_n = 2.41$ .

Logo, o polinômio característico desejado é

<span id="page-285-1"></span>
$$
\Delta_{desejado}(s) = s^2 + 2\xi\omega_n s + \omega_n^2 \tag{8.250}
$$

$$
= s2 + 2.41s + 5.81 \t(8.251)
$$

Comparando-se as expressões [8.249](#page-285-0) e [8.251,](#page-285-1) conclui-se que **K** deve satisfazer

<span id="page-285-2"></span>
$$
b + K_2 = 2.41 \tag{8.252}
$$

$$
k_1 + 3k_2(x_1)^2 + K_1 = 4.81 \tag{8.253}
$$

Particularizando o exemplo para o caso  $k_1 = 1, k_2 = 2$  e  $b = 1$ , e adotando-se 3 pontos de equilíbrio,  $(x_1)_E = 0$ , 0.5 e 1, tem-se que as entradas constantes  $u_E$  requeridas são

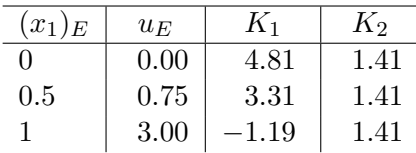

Segundo a tabela [8.7,](#page-285-2) os valores de  $K_1 = 4.81$  e  $K_2 = 1.41$  são utilizados na proximidade de  $(x_1)_E = 0$ , no caso, entre  $x_1 = -0.25$  a 0.25. Na proximidade de  $(x_1)_E = 0.5$ , os valores dos ganhos são  $K_1 = 3.31$  e  $K_2 = 1.41$ , mais especificamente, utilizado entre  $x_1 = 0.25$  a 0.75. Na proximidade de  $(x_1)_E$ 1, os valores dos ganhos s˜ao *K*<sup>1</sup> = −1*.*19 e *K*<sup>2</sup> = 1*.*41.

<span id="page-286-0"></span>A figura [8.35](#page-286-0) apresenta em vermelho a resposta ao sinal "escada" traçado em verde, no caso com escalonamento. A resposta em azul é o caso sem o uso do escalonamento, utilizando-se somente os valores dos ganhos obtidos no ponto  $(x_1)_E = 0.$ 

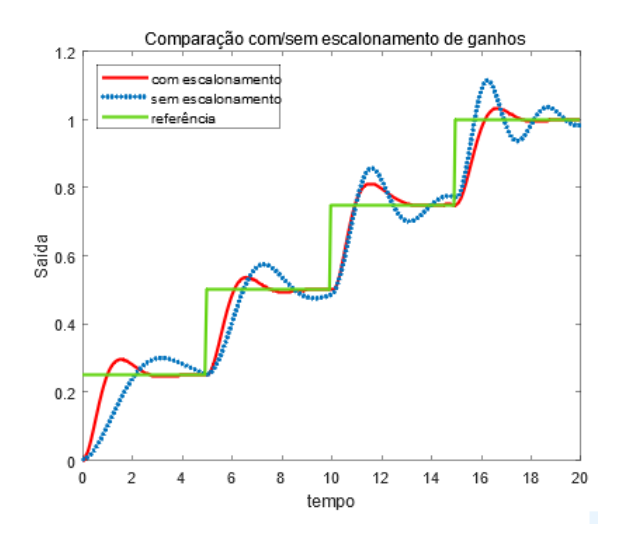

Figura 8.35: Comparação entre respostas com escalonamento (linha vermelha) e sem (linha azul). O sinal de referência é a de cor verde.

## 8.8 Controladores cascata

A ideia central da estrutura de controle cascata é controlar uma variável intermediária através de uma malha interna, visando melhorias quanto à rejeição de dist´urbios e velocidade resposta. Eventualmente, efeitos de n˜ao linearidades da malha externa podem ser reduzidos pela malha interna.

A figura [8.36](#page-287-0) apresenta, na parte superior, uma estrutura de controle de simples malha e com uma variável *v* que tem o potencial de ser utilizado como saída de uma malha interna.

Na parte inferior é mostrada a estrutura de controle cascada em que participam, agora, dois controladores  $G_{C1}(s)$  e  $G_{C2}(s)$ .

<span id="page-287-0"></span>Usualmente  $G_{C1}(s)$  é denominado de controlador mestre e  $G_{C2}(s)$  de controlador escravo.

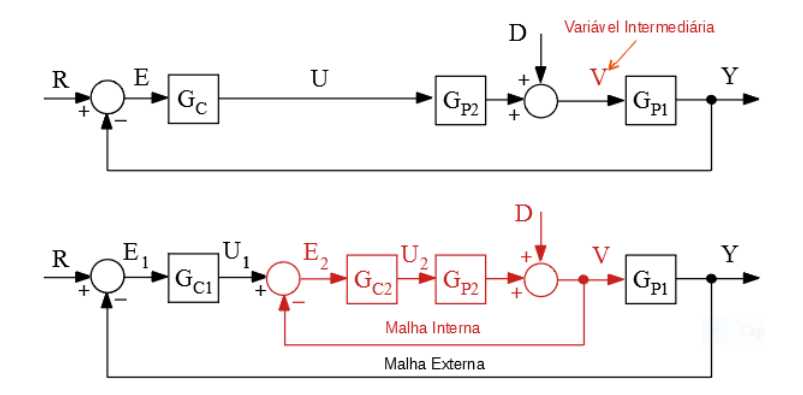

Figura 8.36: Estruturas de controle cascata.

## Exemplo

Como um exemplo prático, considere o processo de aquecimento contínuo de líquido, conforme esquematizado na figura [8.37,](#page-287-1) em que o fluxo de vapor *v* na serpentina pode ser tomado como a variável intermediária para efeito de controle cascata.

<span id="page-287-1"></span>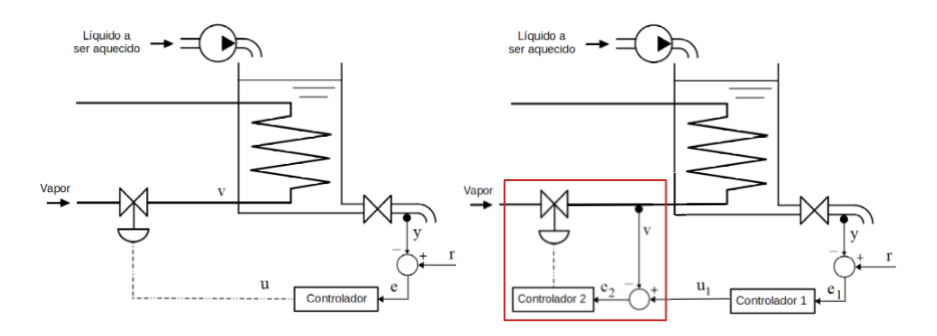

Figura 8.37: Exemplo de controle cascata em um processo.

Com o intuito de avaliar os desempenhos das estruturas de controle com respeito à rejeição de distúrbios, propõe-se um estudo de casos em que

$$
G_{P1}(s) = \frac{1}{s^2 + 3s + 2} \tag{8.254}
$$

$$
G_{P2}(s) = \frac{1}{s+5} \tag{8.255}
$$
#### Projeto de *G<sup>C</sup>* considerando a malha simples

Assumindo que vai ser utilizado um controlador PI como *GC*(*s*),

<span id="page-288-2"></span>
$$
G_C(s) = (K_P + K_I \frac{1}{s})E(s)
$$
\n(8.256)

tem-se, levando em conta o processo  $G_P(s) = G_{P1}(s)G_{P2}(s)$ , que

<span id="page-288-0"></span>
$$
T(s) = \frac{Y(s)}{R(s)}\tag{8.257}
$$

$$
= \frac{G_C(s)G_P(s)}{1 + G_C(s)G_P(s)}\tag{8.258}
$$

$$
= \frac{K_{P}s + K_{I}}{s^{4} + 8s^{3} + 17s^{2} + (10 + K_{P})s + K_{I}} \tag{8.259}
$$

Adota-se como especificação de desempenho um sobressinal de 16.3% e tempo de subida de 2.4s que corresponde a se ter  $\xi = 0.5$  e  $\omega_n = 1$  *rd/s*, caso valha a aproximação por polos dominantes.

Deseja-se, portanto, que o denominador de  $T(s)$  seja idêntico a

<span id="page-288-1"></span>
$$
\Delta(s) = (s+p_1)(s+p_2)(s^2+2\xi\omega_n s + \omega_n^2) \tag{8.260}
$$

$$
= (s+p1)(s+p2)(s2+s+1)
$$
\n(8.261)

$$
= s4 + (1 + p1 + p2) s3 + (1 + p1 + p2 + p1p2) s2 ++ (p1 + p2 + p1p2) s + p1p2
$$
 (8.262)

ou, identificando os coeficientes de  $8.259$  e de  $8.262$ , obtém-se o sistema de 4 equações a 4 incógnitas

$$
1 + p_1 + p_2 = 8 \tag{8.263}
$$

$$
1 + p_1 + p_2 + p_1 p_2 = 17 \t\t(8.264)
$$

$$
p_1 + p_2 + p_1 p_2 = 10 + K_P \tag{8.265}
$$

$$
p_1 p_2 = K_I \tag{8.266}
$$

cuja solução é  $p_1 = 5.3$ ,  $p_2 = 1.7$ ,  $K_P = 6$  e  $K_I = 9$ . Como  $\xi \omega_n 0.25$ ,  $p_1$  e  $p_2$ podem ser considerados suficientemente afastados para valer a aproximação por polos dominantes.

#### Projeto de *GC*<sup>1</sup> e *GC*<sup>2</sup> do esquema de controle cascata

Projeta-se, inicialmente, o controlador *GC*<sup>2</sup> da malha interna. O controlador escolhido é novamente do tipo PI, [8.256.](#page-288-2) Como a malha interna deve possuir uma resposta mais rápida do que a externa, foram escolhidos  $ξ = 0.7 e ω<sub>n</sub> =$ 8 *rd/s*. A função de transferência de malha fechada da malha interna é dada por

$$
T_{int}(s) = \frac{V(s)}{U_1(s)} \tag{8.267}
$$

$$
= \frac{G_{P2}G_{C2}}{1 + G_{P2}G_{C2}} \tag{8.268}
$$

$$
= \frac{K_{P}s + K_{I}}{s^{2} + (5 + K_{P})s + K_{I}} \tag{8.269}
$$

cujo denominador deve ser idêntico a

$$
\Delta(s) = s^2 + 2\xi\omega_n s + \omega_n^2 \tag{8.270}
$$

$$
= s2 + 11.2s + 64 \qquad (8.271)
$$

Segue, imediatamente, que  $K_P = 11.2 - 5 = 6.2$  e  $K_I = 64$  e

$$
T_{int}(s) = \frac{6.2s + 64}{s^2 + 11.2s + 4}
$$
\n(8.272)

Tendo-se o controlador *GC*<sup>2</sup> da malha interna, pode-se projetar o controlador *GC*<sup>1</sup> da malha externa.

Como *GC*<sup>1</sup> escolheu-se novamente um controlador PI, [8.256](#page-288-2) e foram mantidas as especificações de desempenho de sobressinal de 16.3% e tempo de subida de 2.4s.

A função de transferência da malha externa é dada por

$$
T_{ext}(s) = \frac{Y(s)}{R(s)} \tag{8.273}
$$

$$
= \frac{G_{C1}T_{int}G_{P1}}{1 + G_{C1}T_{int}G_{P1}} \tag{8.274}
$$

$$
= \frac{6.2K_P s^2 + (64K_P + 6.2K_I) s + 64K_I}{s^5 + 14.2s^4 + 99.6s^3 + \cos f_2 s^2 + \cos f_1 s + 64K_I}
$$
 (8.275)

em que

$$
coef_2 = 6.2K_P + 214.4 \tag{8.276}
$$

$$
coef_1 = 64K_P + 6.2K_I + 128 \tag{8.277}
$$

Uma solução que atende as especificações estabelecidas, obtida com o auxílio de um computador digital, é  $K_P = 0.98$  e  $K_I = 1.8$ .

A figura [8.38](#page-290-0) apresenta o efeito da utilização de estrutura cascata em que se observa a sua superioridade em rela¸c˜ao `a rejei¸c˜ao de uma perturba¸c˜ao em *v*.

<span id="page-290-0"></span>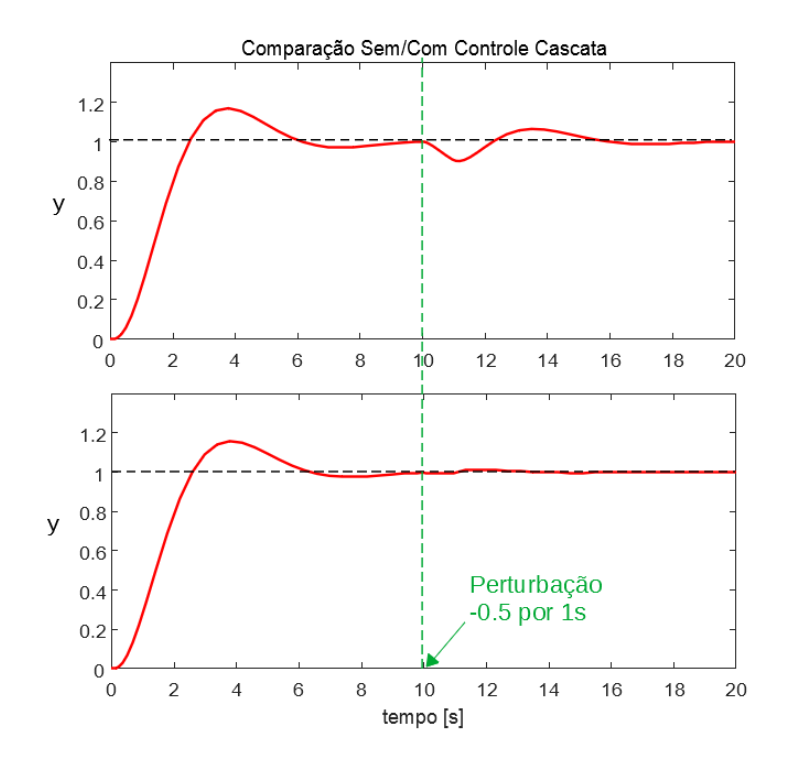

Figura 8.38: Gráfico que mostra o desempenho superior do controle em cascata na presença de distúrbios exógenos.

# 8.9 Compensadores avançadores/atrasadores de fase

Após um projeto inicial de um controlador, pode haver necessidade de se realizar compensações de efeitos decorrentes de procedimentos tais como desprezar o atraso na transmiss˜ao de dados, adotar modelos reduzidos, projetar considerando apenas os polos dominantes sem levar em conta os zeros e outras possibilidades.

Uma possível solução é colocar em cascata com o controlador original filtros que realçam as frequências de interesse.

Para melhorar o transitório, é interessante dispor de ganho elevado em altas frequências.

Por outro lado, para reduzir o erro de regime permanente é interessante que o ganho seja elevado em baixas frequências.

Esses filtros são chamados de *compensadores cascata*.

#### 8.9.1 Projeto de compensadores avançadores de fase

O compensador avançador de fase  $(lead)$ , é um filtro passa-altas que é utilizado para melhorar as características do regime transitório.

Em baixas frequências, o seu ganho é unitário  $[0 \text{ dB}]$ , mas para altas frequências fornece um aumento de ganho.

Em termos de fase, reduz os atrasos, tendendo a melhorar a margem de fase.

A função de transferência de um compensador avançador de fase é da forma geral

$$
G_{Lead} = K \frac{Ts + 1}{\alpha Ts + 1} \; ; \; 0 < \alpha < 1 \tag{8.278}
$$

A figura [8.39](#page-291-0) apresenta as curvas de Bode para  $T = 1$ ,  $\alpha = 0.1$  e  $K = 1$ , correspondendo a

$$
G_{Lead} = \frac{s+1}{\frac{s}{10}+1} \tag{8.279}
$$

$$
= 10 \frac{s+1}{s+10} \tag{8.280}
$$

<span id="page-291-0"></span>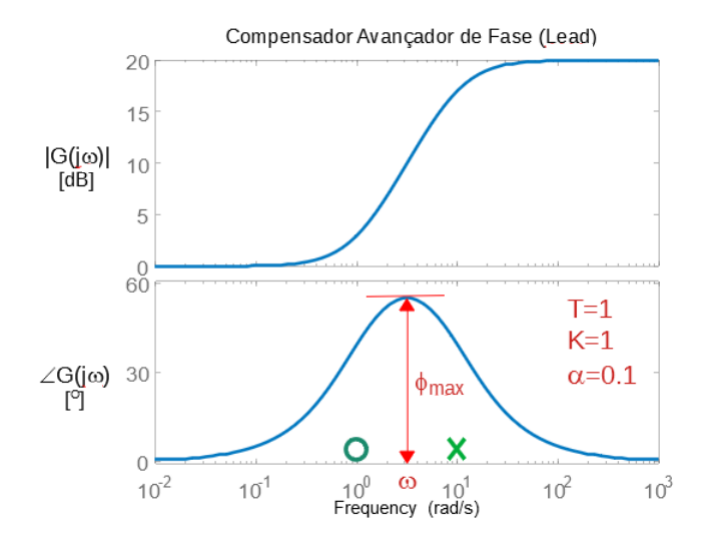

Figura 8.39: Curvas de Bode de um compensador avançador de fase (lead).

O máximo avanço de fase ocorre para

$$
\omega = \sqrt{\frac{1}{T} \frac{1}{\alpha T}} = \frac{1}{T\sqrt{\alpha}}\tag{8.281}
$$

e o seu valor é

<span id="page-292-1"></span>
$$
\phi_{\text{max}} = \sin^{-1}\left(\frac{1-\alpha}{1+\alpha}\right) \tag{8.282}
$$

Se for adequado aproximar o comportamento do sistema em estudo como sendo de segunda ordem, em torno das frequências de interesse, as especificações de desempenho requerem apenas o valor do sobressinal desejado (*M<sup>P</sup>* ) e do tempo de resposta, que tipicamente é o de subida  $(t_r)$  ou o de acomodação  $(t_s)$ .

Para modelos de segunda ordem (polos dominantes) e lembrando que tanto o sobressinal *M<sup>P</sup>* quanto a margem de fase *γ* dependem apenas do coeficiente de amortecimento *ξ*, basta ajustar o parˆametro *α* do compensador de modo que, na frequência de cruzamento de interesse (aproximadamente  $\omega_n$  que resulta no  $t_r$  ou  $t_s$  desejado), tenha-se  $\phi_{max}$ .

#### Ajuste do compensador avançador de fase usando LGR

Para sistemas de segunda ordem, tanto o *M<sup>p</sup>* quanto a margem de fase *γ* dependem somente do coeficiente de amortecimento *ξ*.

A partir do *M<sup>p</sup>* especificado, pode-se determinar o *ξ* requerido

$$
\xi = -\frac{\ln(M_p)^2}{\pi^2 + \ln(M_p)^2} \tag{8.283}
$$

Dispondo de *ξ*, pode-se determinar a margem de fase *γ* desejada usando

<span id="page-292-0"></span>
$$
\gamma = \tan^{-1} \frac{2\xi}{\sqrt{\sqrt{1 + 4\xi^4} - 2\xi^2}}
$$
\n(8.284)

Caso o projeto esteja sendo feito no plano *s*, ressalta-se que o lugar geométrico de *ξ* = cos(*β*) corresponde a semirreta no plano *s*.

Por outro lado,  $t_r$  e  $t_s$ , juntamente com  $\xi$ , fornecem o valor de  $\omega_n$ .

De posse de  $\xi$  e  $\omega_n$ , pode-se determinar o par de polos desejados (marcados com  $\Box$  na figura [8.40\)](#page-293-0).

Tendo-se a posição dos polos desejados, basta encontrar  $\psi_1$  e  $\phi_3$  de modo que a somatória dos ângulos seja de -180<sup>o</sup>.

E interessante notar que o ângulo  $\theta = \psi_1 - \phi_3$  é a contribuição a ser fornecida pelo compensador.

No exemplo da figura [8.40,](#page-293-0) o processo não compensado é

$$
G(s) = \frac{1}{s+1}
$$
 (8.285)

e as especificações de desempenho são tais que o sobressinal desejado é 16.3% e o tempo de subida ´e 0*.*6*s*.

<span id="page-293-0"></span>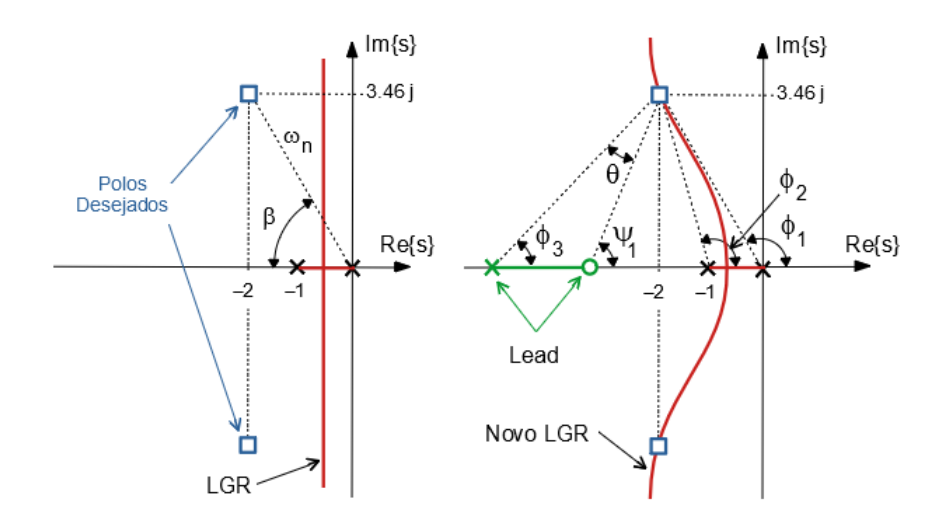

Figura 8.40: Exemplo de projeto de compensador avançador de fase usando o lugar geométrico das raízes.

O sobressinal de 16.3% corresponde a  $\xi = 0.5$  e o  $\omega_n$  para tempo de subida de 0.6*s* deve ser  $4 \cdot rad/s$ , levando em conta que  $\xi = 0.5$ .

Escolhendo-se para o zero do compensador o valor  $-2$ , obtém-se

$$
G(s) = 20 \frac{s+2}{s+5.6}
$$
 (8.286)

que resulta em um sobressinal significativamente maior.

Uma recomendação crucial é, portanto, que se verifique se o projeto foi adequado, quer seja por simulação, teste com *hardware in the loop* ou no próprio processo.

Tal necessidade ´e devido ao fato de que foram alocados os polos nos locais desejados, mas o efeito do zero não foi considerado. Como o zero não está suficientemente afastado, o seu efeito é significativo.

#### Ajuste do Compensador Avançador de Fase usando as Curvas de Bode

O projeto de um compensador avançador de fase para um processo  $G_P(s)$ , utilizando a aproximação por polos dominantes e as curvas de Bode segue as seguintes etapas.

1. Dada a especificação de  $M_p$ , pode-se determinar o valor de  $\xi$  requerido.

- 2. A partir de *ξ* calcula-se *γ* (margem de fase) usando [8.284.](#page-292-0)
- 3. A partir de  $\xi$  e de  $t_r$  (ou  $t_s$ ) especificado, determina-se  $\omega_n$ .
- 4. Se o valor de *ξ* é pequeno, vale a aproximação  $\omega_n \simeq \omega_c = \omega|_{|G(j\omega)|=1}$ . Considerando a aproximação  $\omega_n \sim \omega_c$ , verifica-se qual  $\phi_{max}$  deve ser adicionado ao  $\angle G_P(j\omega_c) + 180^\circ$  para que se tenha a margem de fase  $\gamma$ requerida. Na prática, convém adotar um valor de  $\phi_{max}$  ligeiramente maior para se ter uma margem de folga contra o efeito da inserção de zeros e polos do controlador no *ωc*.
- 5. A partir de  $\phi_{max}$  desejado determina-se  $\alpha$  (equação [8.282\)](#page-292-1).
- 6. Adotando-se  $T = \frac{1}{\omega}$  $\frac{1}{\omega_c \sqrt{\alpha}}$  o compensador é dado por

$$
G_C(s) = K \frac{Ts + 1}{\alpha T s + 1}
$$
\n
$$
(8.287)
$$

7. Ajusta-se, finalmente, *K* de modo que  $|G_C(j\omega_c)G_P(j\omega_c)| = 1$ .

<span id="page-294-0"></span>A sequência de projeto de controladores avançadores de fase utilizando curvas de Bode encontra-se ilustrada na figura [8.41.](#page-294-0)

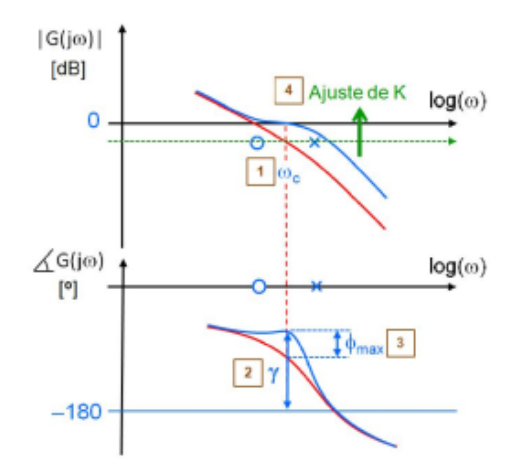

Figura 8.41: Exemplo de projeto de compensador avançador de fase.

#### 8.9.2 Projeto de controladores atrasadores de fase

O compensador atrasador de fase  $(lag)$  é utilizado, em geral, para aumentar o valor de  $K_v$ , melhorando o rastreamento de referências tipo rampa.

Trata-se de um filtro passa-baixas e o seu projeto é muito simples. Ou seja, basta adicionar o ganho requerido em frequências mais baixas comparadas com aquelas da região de cruzamento da curva de ganho com o eixo 0dB.

A ideia é não alterar as curvas de Bode na região de frequências relevantes que caracterizam o comportamento transitório do sistema.

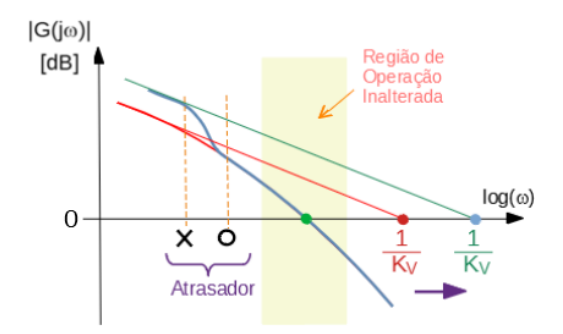

Figura 8.42: Exemplo de projeto de compensador atrasador de fase para melhoria do *Kv*.

## 8.9.3 Exemplo de projeto típico de controlador clássico

O objetivo desta seção é apresentar um projeto simples à luz de especificações frequentemente utilizadas na prática.

Considere um processo modelado pela função de transferência

$$
G_P(s) = \frac{Y(s)}{U(s)} \tag{8.288}
$$

$$
= \frac{1}{s+1} \tag{8.289}
$$

que deve satisfazer, em malha fechada com realimentação unitária, as seguintes especificações:

- 1.  $e(\infty) = 0$  para entrada degrau  $r(t)$
- 2.  $M_P = 16.3\%$  (sobressinal)
- 3.  $t_r = 1s$  (tempo de subida)
- 4.  $K_v = 10$

em que  $e(t) = y(t) - r(t)$ .

**Passo 1**: Caso o modelo não apresente polo em  $s = 0$ , é interessante incluir um integrador da malha para se ter  $e(\infty) = 0$ . No exemplo, como  $G_P(s)$  é do tipo 0, o controlador deverá incorporar o termo  $G_1(s) = \frac{1}{s}$ .

Passo 2 Ajuste de *M<sup>P</sup>* e *t<sup>r</sup>* mediante uso de compensador lead.

Assumindo-se que será utilizado o conceito de polos dominantes, deve-se ter

$$
1. \ M_P = 20\% \Rightarrow \xi = 0.5
$$

2. 
$$
\omega_n = \frac{\pi - \cos^{-1}(\xi)}{t_r \sqrt{1 - \xi^2}} = 2.42 \text{rad/s}
$$

Portanto, os polos de malha fechada devem estar localizados em *sdesejado* =  $-\xi\omega_n \pm \omega_n\sqrt{1-\xi^2}$ , ou seja,  $-1.21 \pm j2.09$ .

<span id="page-296-0"></span>Um método é utilizar o LGR, conforme ilustrado na figura  $8.43$ , em que se

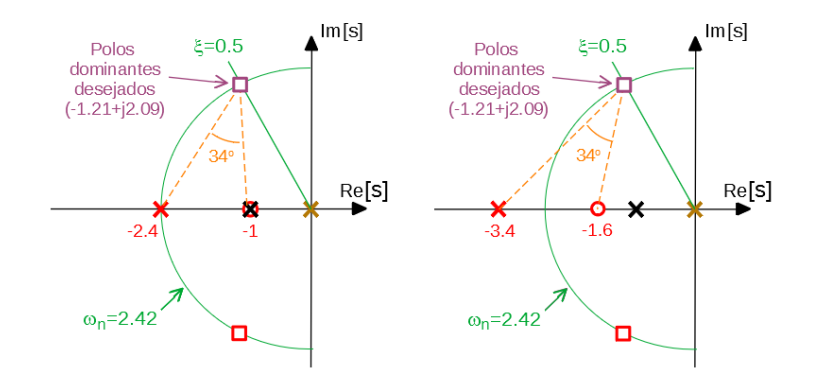

Figura 8.43: Exemplo de projeto utilizando LGR.

realizaram dois projetos

$$
G_{2/1}(s) = 5.87 \frac{s+1}{s+2.24}
$$
 (8.290)

$$
G_{2/2}(s) = 7.07 \frac{s+1.6}{s+3.4}
$$
 (8.291)

Um outro método para projetar o compensador *lead* é o algébrico.

Para  $M_P = 16.3\%$ , verifica-se que a margem de fase deve ser  $\gamma = 52^o$ , ou seja, a curva de Bode de fase deveria estar a −180*<sup>o</sup>* + 52*<sup>o</sup>* = −128*<sup>o</sup>* para *ω<sup>n</sup>* tal que  $|G_1(j\omega_n)G_P(j\omega_n)|=1.$ 

Porém ∠ $G_1(j\omega_n)G_P(j\omega_n) = -157^\circ$ , de forma que, para chegar a −128<sup>o</sup>, é necessário somar 157 – 128 = 29<sup>o</sup>.

Para se ter uma margem de folga, escolhe-se  $29^o + 5^o = 34^o$  para  $\phi_{max}$ , que leva a  $\alpha = 0.28$ ,  $T = 0.78$ , ou seja,

$$
G_{2/3} = 3.3 \frac{0.78s + 1}{0.21s + 1}
$$
 (8.292)

$$
= 12.2 \frac{s+1.3}{s+4.7}
$$
 (8.293)

Como mencionado anteriormente, em vista da utilização de métodos que envolvem heurística, é necessário que seja feita pelo menos uma avaliação do projeto através de uma simulação ou, preferencialmente, investir em uma validação junto ao processo físico propriamente dito.

Passo 3 Ajuste do *K<sup>v</sup>* usando compensador lag. A constante de velocidade  $K_v$ , até esta etapa (processo+integrador+lead  $G_{2/2}$ ), é dada por

$$
K_v = \lim_{s \to 0} sG_1(s)G_{2/2}(s)G_P(s) \tag{8.294}
$$

$$
= \frac{1}{s} \frac{7.07(s+1.6)}{(s+3.4)} \frac{1}{s+1}
$$
 (8.295)

$$
= 3.3 \t(8.296)
$$

Logo, um possível compensador lag é um filtro passa-baixa nas proximidades de *ω* ∼ 0*.*1 com ganho de 10*/*3*.*3 = 3*.*0.

Adotando-se ganho de 4, o compensador lag é dado por

$$
G_3 = \frac{s + 0.1}{s + 0.033} \tag{8.297}
$$

O desempenho do controlador cascateando *G*1*, G*2*/*<sup>2</sup> *, G*3, pode ser visto na figura [8.44.](#page-298-0)

Nota-se na figura [8.44](#page-298-0) o efeito comparativo dos zeros introduzidos pelos compensadores *G*2*/*<sup>1</sup> e *G*2*/*<sup>2</sup> .

O compensador  $G_{2/3}$  supera o desempenho especificado, graças à significativa margem de folga na escolha de *ϕmax*.

#### 8.9.4 Preditor de Smith

O preditor de Smith ´e utilizado para controle de sistemas com atraso de transporte.

Considere a tarefa de projetar um controlador *GC*(*s*) para um processo com atraso  $G_P(s) = G(s) \exp(-Ts)$ , conforme a figura [8.45.](#page-298-1)

A ideia é projetar o controlador  $G_X(s)$  como se não houvesse o atraso, ou seja, como se a planta fosse descrita apenas pelo fator  $G(s)$  (sem  $e^{-Ts}$ ).

<span id="page-298-0"></span>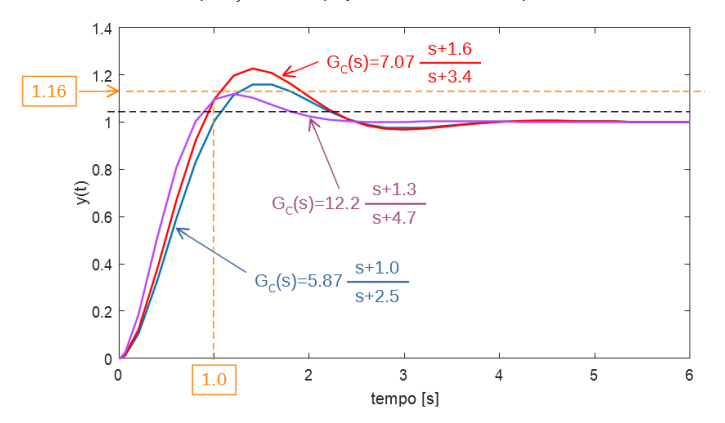

Comparação entre 2 projetos diferentes de compensador "lead"

<span id="page-298-1"></span>Figura 8.44: Comparação do desempenho do projeto do controlador com dois diferentes compensadores lead.

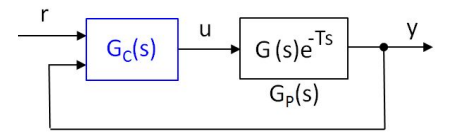

Figura 8.45: Exemplo de uma planta que possui atraso de transporte.

Quaisquer métodos podem ser utilizados para fazer o projeto do  $G_X(s)$ . A saída correspondente será denotada  $\hat{Y}(s)$ .

Nota-se, inicialmente, que

$$
\hat{Y}(s) = G(s)U(s) \tag{8.298}
$$

$$
= G(s)U(s) + G(s)e^{-Ts}U(s) - G(s)e^{-Ts}U(s)
$$
(8.299)

$$
= \underbrace{G(s)e^{-Ts}U(s)}_{G_P(s)} + (1 - e^{-Ts})G(s)U(s) \tag{8.300}
$$

$$
= Y(s) + (1 - e^{-Ts})G(s)U(s)
$$
\n(8.301)

e, portanto, é possível obter  $\hat{y}(t)$  a partir de  $y(t)$ , requerido pelo controlador  $G_X(s)$ , mediante o uso da parcela de predição  $(1 - e^{-Ts})G(s)U(s)$ .

Esse termo é facilmente determinável, caso se conheça o modelo da planta.

A estrutura do controlador  $G_C$  com o mecanismo de predição pode ser vista na figura [8.46.](#page-299-0)

<span id="page-299-0"></span>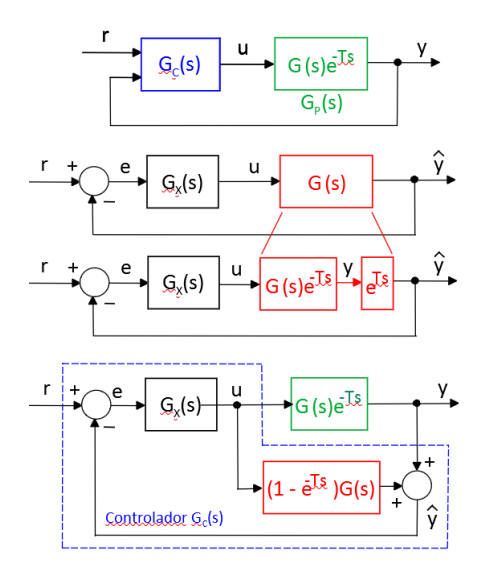

Figura 8.46: Estrutura do controlador empregando o conceito de preditor de Smith.

Na figura [8.46,](#page-299-0) verifica-se que

=

$$
U(s) = G_X(s)E(s) \tag{8.302}
$$

$$
E(s) = R(s) - \hat{Y}(s)
$$
\n(8.303)

$$
\hat{Y}(s) = Y(s) + (1 - e^{-Ts})G(s)U(s)
$$
\n(8.304)

ou seja,

$$
U(s) = G_X(s) \left[ R(s) - Y(s) - (1 - e^{-Ts}) G(s) U(s) \right]
$$
(8.305)

$$
= \frac{G_X(s)}{1 + G_X(s)(1 - e^{-Ts})G(s)}[R(s) - Y(s)] \tag{8.306}
$$

$$
\frac{G_X(s)}{1 + G_X(s)G(s) - G_X(s)e^{-Ts}G(s)}[R(s) - Y(s)] \quad (8.307)
$$

$$
= \frac{G_X(s)}{1 + G_X(s)G(s) - G_X(s)G_P(s)}[R(s) - Y(s)] \tag{8.308}
$$

O controlador baseado no preditor de Smith possui, portanto, a forma

$$
G_C(s) = \frac{G_X(s)}{1 + G_X(s)G(s) - G_X(s)G_P(s)}
$$
(8.309)

em que  $G_X$  foi projetado desconsiderando o atraso  $e^{-Ts}$ .

E importante ressaltar que o preditor de Smith depende da disponibilidade de ´ um modelo acurado da planta para produzir bons resultados.

# 8.10 Curvas de terceira ordem

Assim como no caso de sistemas de segunda ordem os projetos podem ser baseados nos parâmetros  $\xi \in \omega_n$ , projetos de sistemas de terceira ordem normalizados na escala de tempo podem ser realizados empregando gráficos no plano.

Os sistemas gerais de terceira ordem necessitam de três parâmetros,  $a_1, a_2$  e  $a_3$  para a sua caracterização

$$
\frac{d^3y}{dt^3} + a_1 \frac{d^2y}{dt^2} + a_2 \frac{dy}{dt} + a_3y = u \tag{8.310}
$$

mas gráficos no plano permitem manipular apenas dois.

Assim, fazendo-se a transformação

$$
t = \frac{\tau}{\sqrt[3]{a_3}}\tag{8.311}
$$

tem-se que

$$
\sqrt[3]{a_3^3} \frac{d^3 y}{d\tau^3} + a_1 \sqrt[3]{a_3^2} \frac{d^2 y}{d\tau^2} + a_2 \sqrt[3]{a_3} \frac{dy}{d\tau} + a_3 y = u \tag{8.312}
$$

$$
\frac{d^3y}{d\tau^3} + \underbrace{\frac{a_1}{\sqrt[3]{a_3}} \frac{d^2y}{d\tau^2}}_{\beta_1} + \underbrace{\frac{a_2}{\sqrt[3]{a_3^2}} \frac{dy}{d\tau}}_{\beta_2} + y = \frac{1}{a_3}u \tag{8.313}
$$

Essa transformação corresponde a uma mudança na escala de tempo. Os polos na nova escala de tempo *τ* s˜ao obtidos de

$$
s^3 + \frac{a_1}{\sqrt[3]{a_3}}s^2 + \frac{a_2}{\left(\sqrt[3]{a_3}\right)^2}s + 1 = s^3 + \beta_1s^2 + \beta_2s + 1 = 0 \quad (8.314)
$$

Agora o modelo est´a parametrizado com dois valores *β*<sup>1</sup> e *β*<sup>2</sup> (ressaltando que a escala de tempo foi alterada).

Utilizando o critério de Routh-Hurwitz, a condição para estabilidade é, no caso,  $\beta_1 > 0$ ,  $\beta_2 > 0$  e  $\beta_1 \beta_2 > 1$ , de modo que a região de interesse do plano  $\{\beta_1, \beta_2\}$  é o primeiro quadrante ou, mais especificamente, acima da hipérbole descrita por  $\beta_2 = \beta_1^{-1}$ .

<span id="page-301-0"></span>Pode-se implementar um programa de computador que permita traçar o lugar geométrico dos pares  $(\beta_1, \beta_2)$  tal que a percentagem de sobressinal é constante, como a vista na figura [8.47,](#page-301-0) por vezes referido como curvas de Vyshnegradski (I.A. Vyshnegradsky, I.A. On regulators of direct action, Izvestiya St. Petersburg Technological Inst. (em russo), v.1, 1877).

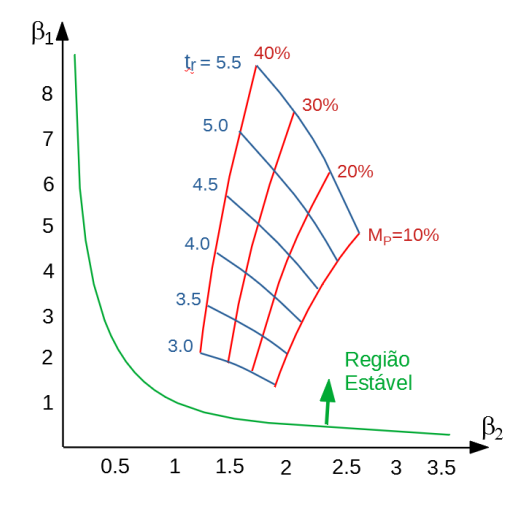

Figura 8.47: Curvas de terceira ordem. Escolhendo-se o tempo de subida normalizado  $t_r$  e o sobressinal  $M_p$ , obtém-se os valores de  $\beta_1$  e  $\beta_2$  requeridos.

#### Exemplo: Projeto de um compensador cascata

Considere o projeto de um compensador avançador de fase para um processo do tipo 1

$$
G_{MA} = K \frac{s+a}{s+b} \frac{1}{s(s+2)}
$$
 (8.315)

As especificações de desempenho são o sobressinal de 20% e tempo de subida de 1*s*.

Na figura [8.47,](#page-301-0) tome-se o ponto  $\beta_1 = 4.3$  e  $\beta_2 = 2$ , que corresponde a  $M_P =$  $20\%$  e  $r_r = 4.5 s$ .

A equação normalizada é, portanto,

$$
\frac{d^3y}{dt^3} + \beta_1 \frac{d^2y}{dt^2} + \beta_2 \frac{dy}{dt} + 1 y = v \tag{8.316}
$$

Como se deseja  $t_r = 1$  *s*, deve-se fazer uma mudança na escala de tempo *τ* = 4*.*5*t*, o que leva a

<span id="page-302-0"></span>
$$
\frac{d^3y}{d\tau^3} + 4.3 \times 4.5 \frac{d^2y}{d\tau^2} + 2.0 \times (4.5)^2 \frac{dy}{d\tau} + 1 \times (4.5)^3 y = (8.317)
$$

$$
\frac{d^3y}{dt^3} + 19.4\frac{d^2y}{dt^2} + 40.5\frac{dy}{dt} + 91.1y
$$
 (8.318)

Necessita-se, portanto, ajustar *K*, *a* e *b* de modo que o denominador de

$$
G_{MF} = K \frac{K(s+a)}{s^3 + (2+b)s^2 + (2b+K)s + Ka}
$$
(8.319)

seja idêntico a [8.318.](#page-302-0) Deve-se, a posteriori, verificar se a influência do zero torna o projeto inadequado.

Resolvendo-se o sistema de equações

$$
2 + b = 19.3 \tag{8.320}
$$

$$
2b + K = 40.5 \tag{8.321}
$$

$$
Ka = 91.1\tag{8.322}
$$

obtém-se o resultado desejado,  $a = 15.9, b = 17.3$  e  $K = 5.7$ .

#### Exemplo: Projeto de um controlador PID

Considere o ajuste de ganhos de um controlador PID para o processo  $\frac{1}{s+1}$ , com as mesmas especificações do exemplo anterior  $M_P = 20\%$  e  $t_r = 1s$ 

$$
G_{MA} = \frac{K_D s^2 + K_P s + K_I}{s(s+20)} \frac{1}{s+1}
$$
\n(8.323)

em que o termo  $s + 20$  é introduzido para tornar o controlador realizável. Manipulações simples permitem obter o denominador da função de transferência de malha fechada

$$
\Delta_{MA} = s^3 + (21 + K_D)s^2 + (20 + K_P)s + K_I \tag{8.324}
$$

Como as especificações são as mesmas do exemplo anterior, o denominador desejado é  $8.318$  e, portanto,

$$
21 + K_D = 19.4 \tag{8.325}
$$

$$
20 + K_P = 40.5 \tag{8.326}
$$

$$
K_I = 91.1 \t(8.327)
$$

resultando  $K_P = 20.5, K_I = 91.1 \text{ e } K_D = -1.6.$ 

# 8.11 Otimização de controladores

Uma forma de aferir o desempenho de um sistema é através da utilização de uma função do tipo custo ou de retorno.

Em problemas de otimização, as funções custo são minimizadas, enquanto as de retorno são maximizados. Por exemplo, o gasto com combustível deve ser minimizado através de ajustes apropriados dos parâmetros do sistema, enquanto a eficiência deve ser maximizada.

Outras funções podem representar o tempo dispendido para se completar uma tarefa preestabelecida, a produtividade do processo, a variância do sinal de saída em torno de um valor desejado etc.

Em princípio, a otimização pode ser aplicada a vários tipos de controladores, mas aqui os m´etodos ser˜ao ilustrados para o caso PID, em que ser˜ao buscados os valores ótimos de  $(k_p, k_i, k_d)$ .

Caso a otimização fosse aplicada ao projeto de um compensador avançador de fase, os valores ótimos buscados seriam de  $(K, \alpha, T)$  da expressão

$$
G_{lead} = K \frac{Ts + 1}{\alpha Ts + 1}
$$
\n(8.328)

sujeito à restrição  $0 < \alpha < 1$ .

O problema genérico de otimização no $\mathbb{R}^n$  consiste em obter um ponto  $w^* \in$  $\mathbb{R}^n$  que minimiza uma função  $J: \mathbb{R}^n \to \mathbb{R}$ , enquanto satisfaz restrições de igualdade caracterizadas por  $h_i: \mathbb{R}^n \to \mathbb{R}$  e de desigualdade  $g_j: \mathbb{R}^n \to \mathbb{R}$ ,  $i = 1, ..., m<sub>I</sub>$  e  $j = 1, ..., m<sub>D</sub>$ :

$$
\min_{w \in \mathbb{R}^n} J(w) \tag{8.329}
$$

sujeito a

$$
h_i(w) = 0 \tag{8.330}
$$

$$
g_j(w) \leq 0 \tag{8.331}
$$

O ponto *w* que minimiza  $J(w)$  e satisfaz as restrições é denotado  $w^*$  (ponto de ótimo).

Por exemplo, considere o problema de otimizar um controlador PD e para isso, tome-se como a variável a ser otimizada  $w = (k_p, k_d)$  e escolha como a função *J* a ser minimizada

<span id="page-303-0"></span>
$$
J(w) = \int_0^\infty |e(\tau)| d\tau \tag{8.332}
$$

em que  $e(t) = r(t) - y(t)|_{(k_p, k_d)}$ , ou seja, o erro acumulado de rastreamento de  $r(t)$  obtido quando se usa o controlador PD com os parâmetros  $(k_p, k_d)$ .

Caso seja de interesse, podem ser acrescentadas restrições, como

$$
e(\infty) = 0 \tag{8.333}
$$

$$
t_r \leq 1s \tag{8.334}
$$

que significam, respectivamente, erro nulo em regime permanente e tempo de subida abaixo de um limite.

Observa-se que não é necessário considerar o problema de maximização (por exemplo, da eficiência e da produtividade), pois

$$
\min_{w \in \mathbb{R}^n} J(w) = -\max_{w \in \mathbb{R}^n} J(w) \tag{8.335}
$$

$$
w^* = \arg\left(\min_{w^* \in \mathbb{R}^n} J(w)\right) = \arg\left(\max_{w^* \in \mathbb{R}^n} J(w)\right) \tag{8.336}
$$

Aqui serão apresentadas, por ora, 3 diferentes classes funções objetivo *J*:

1. Compromisso entre algumas características notáveis de respostas, por exemplo,

$$
J(w) = t_r + \rho M_p \tag{8.337}
$$

que busca reduzir o tempo de subida  $t_r$  com pouco sobressinal  $M_p$ . O fator peso  $\rho$  indica qual a importância relativa que se deseja atribuir a  $M_p$ .

2. Erro acumulado na tarefa de rastreamento de uma dada referência, já apresentado em [8.332,](#page-303-0) chamado de critério IAE (*integral of the absolute* error ).

As outras formas análogas são

$$
J(w) = \int_0^\infty e(\tau)^2 d\tau \qquad (8.338)
$$

$$
J(w) = \int_0^\infty \tau \left| e(\tau) \right| d\tau \tag{8.339}
$$

$$
J(w) = \int_0^\infty \tau e(\tau)^2 d\tau \qquad (8.340)
$$

denominadas respectivamente, ISE *(integral of the square error)*, ITSE (integral of the time weighted absolute error ) e ITSE (integral of the time weighted square error ).

 $\tilde{E}$  importante ressaltar que mínimo não é sinônimo de pequeno e o desempenho do sistema otimizado pode ser insatisfatório. Além disso, é importante mencionar que o sistema físico pode apresentar restrições que limitam o seu desempenho. Por exemplo, não é possível obter o desempenho de um carro esportivo a partir de um caminh˜ao de carga, mesmo com um excelente ajuste do controlador.

#### 8.11.1 Sintonização de controladores

Os controladores possuem parˆametros que devem ser ajustados, como os ganhos  $k_P$ ,  $k_I$  e  $k_D$  de um controlador PID.

Nesse módulo serão apresentados dois enfoques:

- Satisfação de restrições (ou de Zakian): consiste em obter valores para o  $\alpha$ parâmetro  $\theta$  de modo que as especificações representadas por restrições sejam satisfeitas. Por exemplo,  $M_P < 20$  e  $t_r < 2s$
- Otimização paramétrica: consiste em obter valores para o parâmetro  $\theta$ que minimizam (maximizam) funções de custo (de retorno). Por exemplo,

$$
\min_{\theta \in \mathbb{R}^n} \int_0^\infty e_\theta(t)^2 dt
$$

em que  $e_{\theta}(t)$  é o erro de rastreamento quando o parâmetro utilizado é  $\theta$ .

## O critério ITAE

Para o critério de otimização ITAE, e assumindo o termo livre do denominador  $\omega_n^k$ , a função de transferência alvo de malha fechada é da forma

$$
T(s) = \frac{w_n^k}{P_k(s)}\tag{8.341}
$$

e, para  $k = 2, 3, e, 4$ , os valores ótimos já calculados para os coeficientes são

<span id="page-305-0"></span>
$$
P_2(s) = s^2 + 1.40\,\omega_n s + \omega_n^2 \tag{8.342}
$$

$$
P_3(s) = s^3 + 1.75 \omega_n s^2 + 2.15 \omega_n^2 s + \omega_n^3 \tag{8.343}
$$

$$
P_4(s) = s^4 + 2.10 \omega_n s^3 + 3.40 \omega_n^2 s^2 + 2.70 \omega_n^3 s + \omega_n^4 \qquad (8.344)
$$

#### Exemplo

Considere um processo descrito pela função de transferência

$$
G(s) = K \frac{1}{s(s+1)(s+2)}\tag{8.345}
$$

a ser controlado em malha fechada por uma realimentação tacométrica  $M(s)$  =  $1 + \lambda s$ . A função de transferência de malha fechada é

$$
T(s) = \frac{G(s)}{1 + G(s)M(s)}
$$
\n(8.346)

$$
= \frac{R}{s^3 + 3s^2 + (2 + K\lambda)s + K}
$$
 (8.347)

Assumindo que se deseja utilizar o custo ITAE, utiliza-se a expressão [8.343](#page-305-0) para o denominador desejado  $(s^3+1.75\omega_n s^2+2.15\omega_n^2 s+\omega_n^3)$ , obtém-se igualandose os coeficientes que

$$
3 = 1.75 \,\omega_n \tag{8.348}
$$

$$
2 + K\lambda = 2.15\tag{8.349}
$$

$$
K = \omega^3 \tag{8.350}
$$

cuja solução é  $K = 5.038$ ,  $\omega_n = 1.714$  e  $\lambda = 0.099$ .

#### Casamento de modelos

Uma forma interessante de ajustar controladores é construir modelos de referência (por exemplo, de segunda ordem com  $\xi \in \omega_n$  desejados) e utilizar um algoritmo de otimização para ajustar os parâmetros do controlador minimizando o custo de descasamento  $J = \int_0^\infty |e(t)| dt$ .

<span id="page-306-0"></span>Caso  $e(t)$  conviria para 0 no esquema ilustrado na figura [8.48,](#page-306-0) ter-se-á obtido sucesso em casar o modelo de referência através da combinação do controlador e do processo.

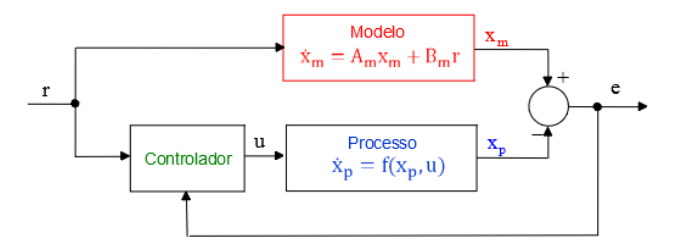

Figura 8.48: Um esquema de controle baseado em modelo de referência

Porém, em geral, o casamento perfeito é inexequível, de modo que se estabelece uma tolerância, por exemplo, da forma  $max\{e(t)\} < tol$ .

Em princípio o método não se limita a processos lineares e o controlador pode ser de variados tipos, inclusive n˜ao lineares.

Lembrar, porém, que *J* mínimo não significa que o descasamento é "pequeno", ou seja, deve-se sempre verificar o desempenho obtido.

#### 8.11.2 Observações sobre otimização

1. O Apêndice K apresenta alguns dos métodos mais populares de otimiza-¸c˜ao no R *n* .

2. Nota-se que não é necessário estudar o problema de maximização pois

$$
\min_{\mathbf{\theta}^* \in \mathbb{R}^n} J(\mathbf{\theta}) = -\max_{\mathbf{\theta}^* \in \mathbb{R}^n} J(\mathbf{\theta})
$$

correspondendo ao mesmo ponto estacionário $\boldsymbol{\theta}^*$ 

$$
\begin{array}{rcl}\n\mathbf{\theta}^* & = & \arg\left(\min_{\mathbf{\theta}^* \in \mathbb{R}^n} J(\mathbf{\theta})\right) \\
& = & \arg\left(\max_{\mathbf{\theta}^* \in \mathbb{R}^n} J(\mathbf{\theta})\right)\n\end{array}
$$

- 3. Dependendo das formas das funções *J*, *h* e *g*, o problema de otimização pode ter uma solução, várias soluções ou nenhuma solução. A figura [8.49](#page-307-0) ilustra algumas das possibilidades aplicadas à otimização no  $\mathbb{R}^1$ :
	- A: Função diferenciável, sem restrições sobre o valor de θ. Uma condição necessária é  $J' = 0$ .
	- B: Função não diferenciável, mas que possui ponto de mínimo.
	- C: Função descontínua que possui ponto de mínimo.
	- D: Função diferenciável que não possui ponto de mínimo.
	- $\bullet$  E: O ponto de mínimo ocorre na fronteira do conjunto viável que é fechado.
	- F: Existe o ponto de ´ınfimo, mas esse n˜ao pertence ao conjunto viável que é aberto nesse ponto.

<span id="page-307-0"></span>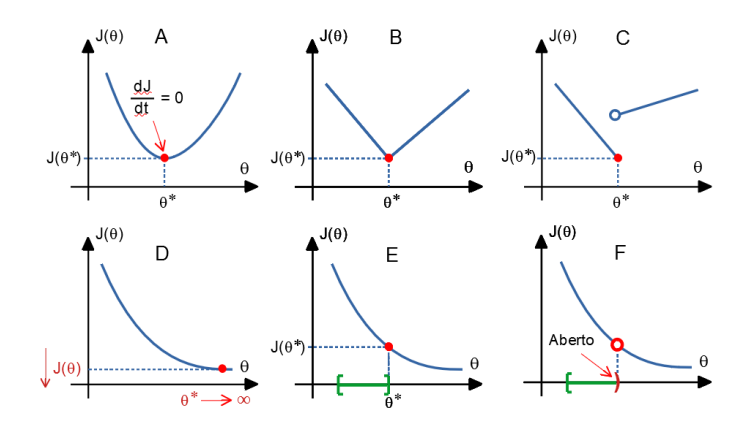

Figura 8.49: Algumas situações encontradas em problemas de otimização.

4. **Teorema de Weierstrass**: Seja θ ⊂  $\mathbb{R}^n$  e  $J : \theta \to \mathbb{R}$ . Se  $J$  é semicontínua inferiormente e $\theta$ é compacto em  $\mathbb{R}^n$ , então existe  $\theta^* \in \mathbb{R}^n$  tal que

$$
J\left(\mathbf{\theta}^*\right) = \min_{\mathbf{\theta} \in \mathbb{R}^n} J\left(\mathbf{\theta}\right)
$$

Prova em [\(APOSTOL,](#page-531-0) [1969\)](#page-531-0).

5. Vários pacotes computacionais de otimização são disponíveis no ambiente MATLAB, Scilab, GNU Octave e SciPy (Python), entre muitas outras opções.

## 8.11.3 Método das desigualdades de Zakian

O m´etodo de projeto de controladores proposto por Zakian consiste em expressar as especifica¸c˜oes de desempenho em termos de desigualdades a serem satisfeitas pelas grandezas envolvidas, quando o controlador encontra-se sintonizado adequadamente.

Por exemplo, se o controlador é do tipo PID, como ilustrado na figura [8.50,](#page-308-0) a tarefa seria de obter valores adequados para *k<sup>P</sup>* , *k<sup>I</sup>* e *kD*, de modo que desigualdades do tipo

- $g_1(k_P, k_I, k_D)$  = tempo de subida  $\leq t_r^{\max}$ (8.351)
- $g_2(k_P, k_I, k_D)$  = erro de regime  $\leq e^{\max}(\infty)$  (8.352)
- $g_3(k_P, k_I, k_D)$  = sobressinal  $\leq M_P^{\max}$ (8.353)
- <span id="page-308-0"></span> $q_4 (k_P, k_I, k_D) = \text{margin de fase } \geq MF^{\text{min}}$  (8.354)

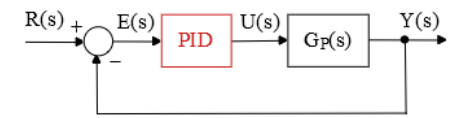

Figura 8.50: Ajuste de Controlador PID

O projeto de controladores pelo m´etodo das desigualdades de Zakian requer a solução de um problema de encontrar um ponto viável, ou seja, aquele que satisfaz as restrições.

Analogamente ao caso da formulação do problema de otimização, assume-se

que as restrições são colocadas na forma

$$
g_1\left(\mathbf{\theta}_1, \mathbf{\theta}_2, \dots, \mathbf{\theta}_q\right) \leq 0 \tag{8.355}
$$

$$
g_2\left(\mathbf{\theta}_1;\mathbf{\theta}_2,\ldots,\mathbf{\theta}_q\right) \leq 0 \tag{8.356}
$$

$$
\vdots
$$
  
  $g_p(\theta_1, \theta_1, \dots, \theta_q) \leq 0$  (8.357)

Diferentemente do problema de otimização, não se busca minimizar alguma função de custo como o tempo de resposta, consumo de energia, erro de regime etc.), mas apenas encontrar um ponto que satisfaz todas as restrições.

Um método de busca bastante similar àqueles utilizadas em problemas de otimização é o das *fronteiras móveis* (Zakian, V. e Al-Naib, U. Design of dynamical and control systems by the method of inequalities. Proc. IEE, v. 120, n. 11, p. 1421-1427, 1973).

Escolhendo-se no passo  $k = 0$  um valor genérico de  $\theta_0$ , as restrições  $g_i$  podem n˜ao estar satisfeitas.

A busca é realizada de modo iterativo,

$$
\boldsymbol{\theta}_{k+1} = \boldsymbol{\theta}_{k+1} + \mathbf{h_k}
$$

em que haponta para o interior da região viável relaxada na iteração k-ésima, até que se obtenha  $q_i \leq 0$  para  $i = 1, 2, ..., p$ .

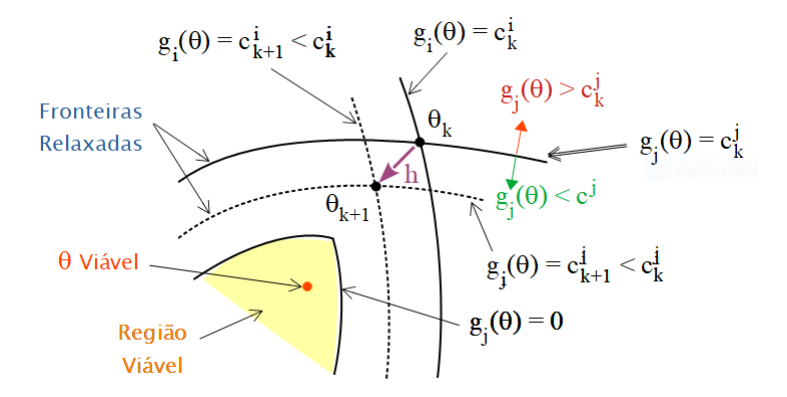

Figura 8.51: Iterações no método das fronteiras móveis.

O objetivo primordial em projetos de controladores é que as especificações propostas sejam atendidas. Caso as especificações possam ser colocadas na forma de um sistema de desigualdades, métodos numéricos de *constraint* satisfaction podem ser utilizados. Havendo grau de liberdade suficiente, pode-se escolher a melhor estratégia de controle mediante a minimização de uma função custo (ou maximização do retorno).

#### 8.11.4 Controle antecipatório ou feed forward

A ideia central é alimentar as informações sobre o sinal de referência  $R(s)$  à frente do controlador da malha fechada, geralmente somando-se alguma ação diretamente no atuador  $V(s) = G_{FF}(s)R(s)$ , conforme ilustrado em [8.52](#page-310-0)

<span id="page-310-0"></span>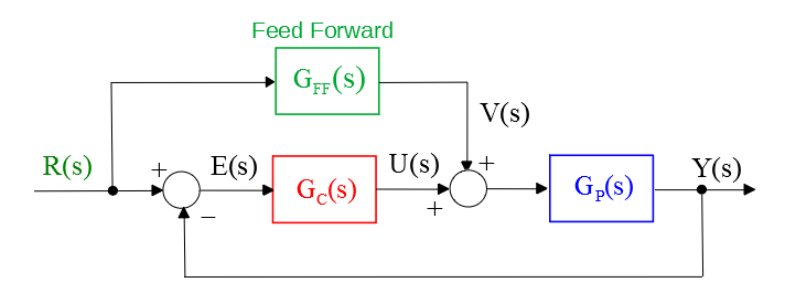

Figura 8.52: Controle antecipatório típico.

Se o modelo do processo é  $G_P(s)$  e o controlado da malha é  $G_C(s)$ , então o efeito de um controlador antecipatório (feed forward) é caracterizado por

$$
\frac{Y(s)}{R(s)} = \frac{G_C G_P}{1 + G_C G_P} + \frac{G_{FF} G_P}{1 + G_C G_P}
$$
\n(8.358)

$$
= \frac{G_C G_P + G_{FF} G_P}{1 + G_C G_P} \tag{8.359}
$$

Se fosse possível fazer  $G_{FF}(s) = G_P^{-1}(s)$ , ter-se ia

$$
\frac{Y(s)}{R(s)} = \frac{G_C G_P + G_{FF} G_P}{1 + G_C G_P} \tag{8.360}
$$

$$
= \frac{G_C G_P + G_P^{-1} G_P}{1 + G_C G_P} \tag{8.361}
$$

$$
= \frac{G_C G_P + 1}{1 + G_C G_P} \tag{8.362}
$$

$$
= 1 \tag{8.363}
$$

A solução consiste, portanto, em utilizar uma aproximação para  $G_P^{-1}$  para uma faixa de frequências, fazendo-se

$$
G_{FF}(s) = G_P^{-1}(s)G_{aux}(s)
$$
\n(8.364)

de modo que  $G_{FF}(s)$  seja realizável.

Uma possível escolha para  $G_{aux}(s)$  é

$$
B_{aux} = \frac{\alpha^p}{(s+\alpha)^p} \tag{8.365}
$$

em que  $\alpha$  e *p* são parâmetros a serem escolhidos pelo projetista.

Na prática o ganho de  $G_{FF}(s)$  é reduzido para evitar sinais  $v(t)$  excessivos.

#### Exemplo

Seja o processo modelado pela função de transferência

$$
G_P(s) = \frac{1}{s(s+1)}
$$
\n(8.366)

e o controlador proporcional  $G_C = K$ .

O valor de  $K = 1.177$  foi ajustado de modo que, sem o compensador  $G_{FF}$ , a resposta degrau apresentasse um sobressinal de 20%.

Escolheu-se  $\alpha = 10 \gg 1$  e  $p = 2$ , obtendo-se  $G_{FF}(s)$ ,

$$
G_{FF}(s) = \frac{s(s+1)}{1.177} \frac{10^2}{(s+10)^2}
$$
 (8.367)

de modo que haja pouca influência em baixas frequências.

A figura [8.53](#page-312-0) apresenta a resposta degrau em que se observa, com a presença do *GF F* (*s*), significativa redu¸c˜ao do tempo de subida com reduzido sobressinal.

# $8.11.5$  Pré-filtro

Como indica o próprio nome, a função do pré-filtro é reduzir ou realçar componentes de certas frequências presentes no sinal de referência  $R(s)$ .

Entre as várias possibilidades para o projeto do filtro estão a atenuação das altas frequências presentes em variações bruscas de  $R(s)$ , redução da excitação de modos ressonantes indesejados e melhoria do desempenho realçando componentes apropriadas do espectro. Para ilustrar um possível efeito do pré-filtro, apresenta-se aqui um exemplo numérico.

<span id="page-312-0"></span>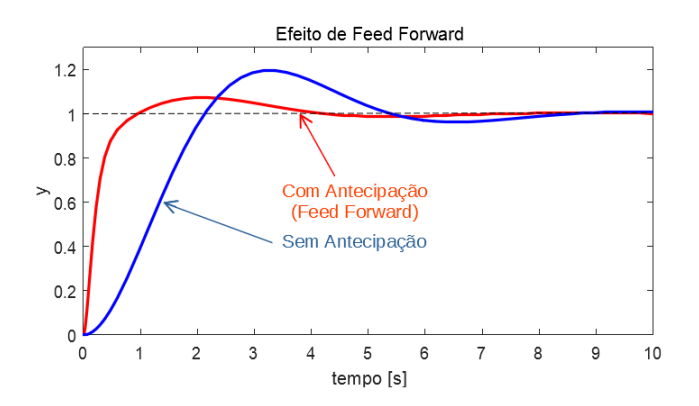

Figura 8.53: Efeito do controle antecipatório (*feed forward*).

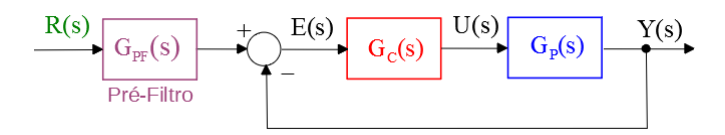

Figura 8.54: Pré-filtro.

#### Exemplo

Considere o caso em que relação original  $G_{MF}(s) = \frac{Y(s)}{R(s)}$ 

$$
G_{MF}(s) = \frac{s+1}{s^2 + 0.75s + 1} \tag{8.368}
$$

que apresenta sobressinal de  $\sim 40\%$ .

Com o intuito de se reduzir o sobressinal, deseja-se inserir, na entrada de referência, um filtro  $G_{PF}(s)$  tipo bloqueia-banda (notch) para atenuar  $\omega_n =$ 1 *rad/s*.

$$
G_{PF}(s) = \frac{s^2 + \omega_n s + (0.9\omega_n)^2}{s^2 + 2\omega_n s + (0.9\omega_n)^2}
$$
(8.369)

$$
= \frac{s^2 + s + 0.9^2}{s^2 + 2s + 0.9^2} \tag{8.370}
$$

O resultado pode ser visto na figura  $8.55$ , em que o sobressinal é drasticamente reduzido, embora com alguma elevação do tempo de subida.

<span id="page-313-0"></span>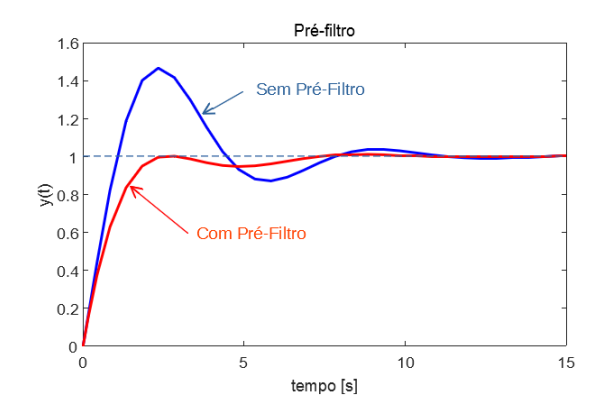

Figura 8.55: Redução do sobressinal utilizando pré-filtro.

## 8.11.6 Controle posicast

Na seção anterior foi apresentado um pré-filtro do tipo LTI caracterizado pela função de transferência  $G_{PF}(s)$ .

Porém o condicionamento do sinal de referência pode ser mais elaborado, envolvendo não linearidades ou variações temporais.

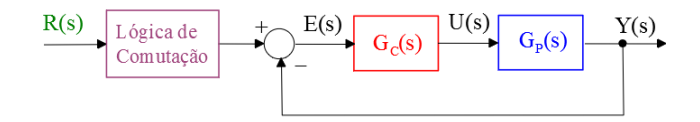

Figura 8.56: Exemplo de controle posicast.

Um exemplo é o caso do controle *posicast* (Smith, O. J. M. Posicast control of damped oscillatory systems. Proceedings of the IRE, v. 45, n. 9, p. 1249–1255, 1957.

Dada uma resposta a uma entrada degrau desejada de valor U, a ideia é ajustar inicialmente a referˆencia constante de modo que, no instante de pico *t<sup>P</sup>* , o valor da saída  $y(t_P)$  seja justamente *U*.

Nesse instante  $(t_P)$ , a referência constante é ajustada para  $U$ , de modo que o o sistema entre em equilíbrio.

Com esse método, é atingido o valor desejado sem incorrer em sobressinal.

A figura [8.57](#page-314-0) apresenta uma comparação entre os casos com e sem a utilização do controle *posicast*.

Convém ressaltar que o controle *posicast* é muito sensível a erros de modelagem e imprecisões no instante de comutação.

<span id="page-314-0"></span>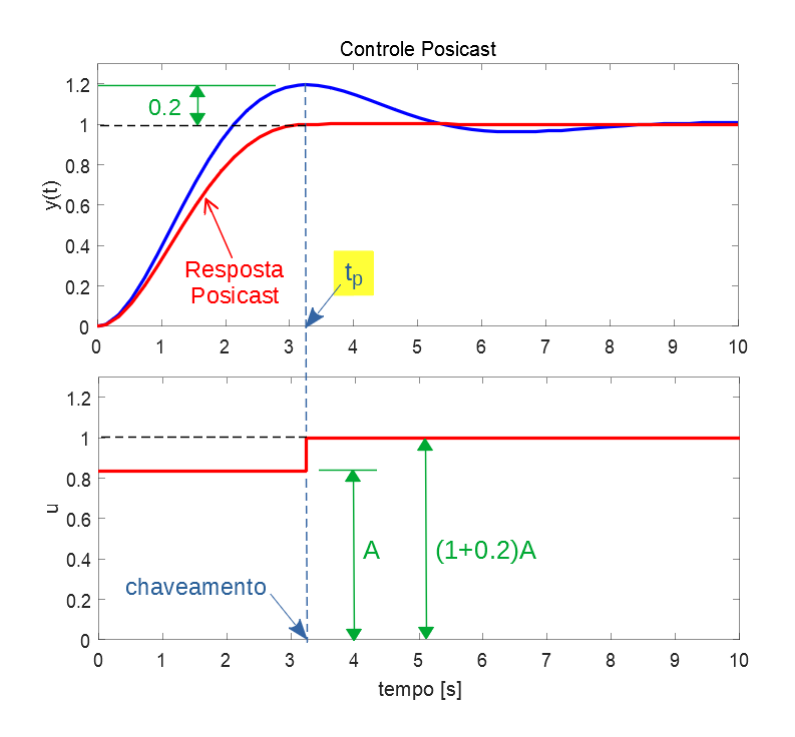

Figura 8.57: Controle *posicast* com ausência de sobressinal devido à manipulação do sinal de referência.

# 8.11.7 Algumas personalidades destacadas

Os resultados seminais no tocante a ferramentas para projetos de controladores no domínio da frequência, agrupados no que alguns chamam de métodos clássicos, surgiram aproximadamente entre 1920 a 1950, incluindo o período de esforços de guerra.

Aqui são apresentados alguns dos pesquisadores que contribuíram para o estabelecimento desses métodos clássicos, embora o número de personalidades ilustres seja significativamente maior.

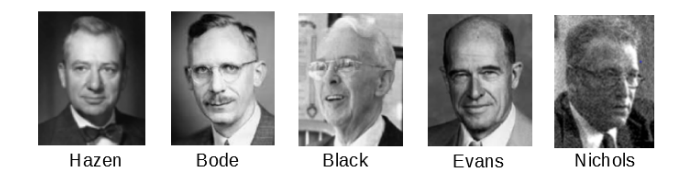

1927 Harold Stephen Black (1898-1983) utiliza realimentação negativa para reduzir a distorção em amplificadores. Black inventou, independentemente, o

amplificador a realimentação negativa, enquanto viajava no Lackawanna Ferry do terminal de Hoboken a Manhattan.

1934 Harold Locke Hazen (1901-1980) torna popular o termo servomechanismo através da publicação: Hazen, H. L. Theory of Servomechanisms. J. Franklin Inst., v. 218, p. 209-331, set. 1934. 1938 Hendrik Wade Bode (1905-1982,) propõe a utilização da resposta em frequência e introduz as noções de margem de ganho e de fase.

1947 Nathaniel B. Nichols (1914-1997) desenvolve a carta de Nichols para projeto gráfico de sistemas de controle.

1948 Walter Richard Evans (1920-1999) concebe o método do *lugar geométrico* das raízes (LGR). Em 1965, Evans inventou o Spirule, que permitia traçar e interpretar rapidamente os LGRs.

# 8.12 Exercícios

# 8.12.1 Exercício: Efeito da saturação de ganho

Qual o valor de  $M > 0$  a partir da qual ocorre oscilação sustentada? Determinar também a frequência e a amplitude da oscilação, caso ocorra.

$$
\dot{\mathbf{x}} = \begin{bmatrix} 0 & 1 & 0 \\ 0 & 0 & 1 \\ 0 & -2 & -3 \end{bmatrix} \mathbf{x} + \begin{bmatrix} 0 \\ 0 \\ -2 \end{bmatrix} f(y) \tag{8.371}
$$

$$
y = \begin{bmatrix} 1 & 0 & 0 \end{bmatrix} \mathbf{x} \tag{8.372}
$$

$$
f(y) = \begin{cases} M & se & y > 1 \\ My & se & |y| \le 1 \\ -M & se & y < -1 \end{cases} \tag{8.373}
$$

# 8.12.2 Exercício: Traçado de trajetórias no plano de fase

Considere um modelo não linear no espaço de estados  $\{x_1, x_2\}$  dado por

$$
\dot{x}_1 = x_2 \tag{8.374}
$$

$$
\dot{x}_2 = -x_1 + sign(x_2 - x_1) \tag{8.375}
$$

em que

$$
sign(\xi) = \begin{cases} 1 & se \quad \xi \ge 0 \\ -1 & se \quad xi < 0 \end{cases} \tag{8.376}
$$

Esboçar trajetórias típicas no plano de fase.

## 8.12.3 Exercício: Relé com histerese

<span id="page-316-0"></span>Esboçar trajetórias típicas no plano de fase do sistema ilustrado na figura [8.58,](#page-316-0) em que o relé de acionamento apresenta histerese.

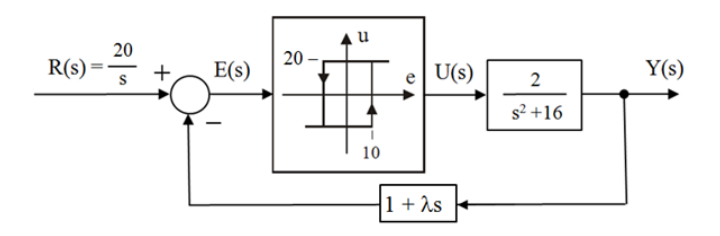

Figura 8.58: Relé com histerese acionando um sistema de segunda ordem.

Repetir o exercício para

$$
\frac{Y(s)}{U(s)} = \frac{2}{s^2 + s - 2} \tag{8.377}
$$

# 8.12.4 Exercício: Relé com histerese e zona morta

Esbo $\alpha$ r trajetórias típicas no plano de fase do sistema ilustrado na figura [8.59,](#page-316-1) em que se utiliza um relé com zona morta e histerese, realimentado por um filtro linear.

<span id="page-316-1"></span>Esse problema é extraído de um projeto de orientação de uma carga útil de foguete de sondagem utilizando bin´arios obtidos por jato de ar comprimido.

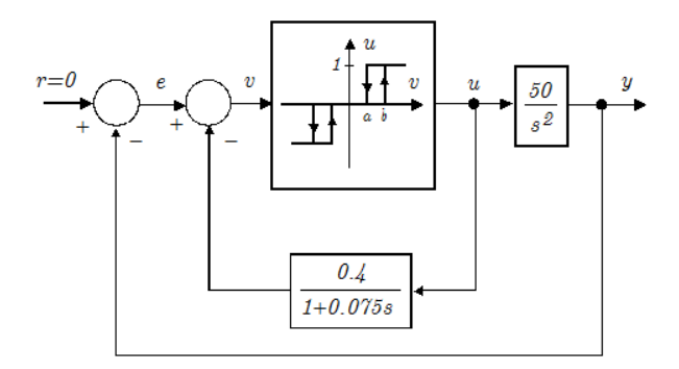

Figura 8.59: Caso de um relé que apresenta simultaneamente histerese e zona morta.

## 8.12.5 Exercício Computacional

Utilizando um software para simulação digital, traçar trajetórias típicas no plano de fase

$$
\dot{x} = x + y + x^2 + y^2 \tag{8.378}
$$

$$
\dot{y} = x - y - x^2 + y^2 \tag{8.379}
$$

#### 8.12.6 Exercício: Efeitos da quantização de sinais

<span id="page-317-0"></span>Esbocar trajetórias típicas no plano de fase para o sistema da figura  $8.60$ , em que o atuador apresenta quantização.

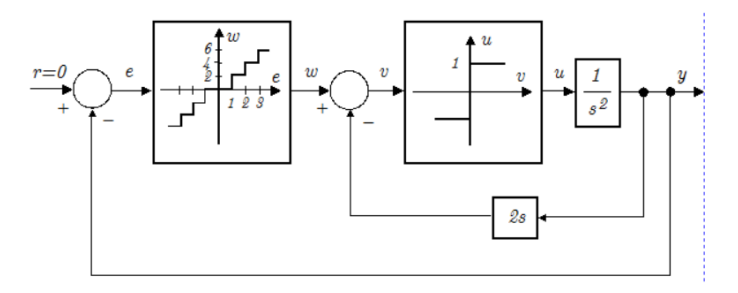

Figura 8.60: Não linearidade do tipo quantização.

# 8.12.7 Exercício: Servomecanismo com atrito seco e quantização da saída

Esboçar trajetórias típicas no plano de fase de um servomecanismo em que há presença de atrito seco e o sensor de posição apresenta discretização (como o caso em que se utiliza um encoder ). O diagrama de blocos do servomecanismo  $\acute{\rm e}$  visto na figura [8.61.](#page-318-0)

## 8.12.8 Exercício: Lugar geométrico das raízes

Considere um processo representado no espaço de estados por

$$
x = \begin{bmatrix} 0 & 1 & 0 \\ 0 & 0 & 1 \\ -a & -3 & -2 \end{bmatrix} x + \begin{bmatrix} 0 \\ 0 \\ 1 \end{bmatrix} u \tag{8.380}
$$

$$
y = \left[ \begin{array}{ccc} 1 & 0 & 0 \end{array} \right] x \tag{8.381}
$$

em que *a >* 0.

Esboçar o lugar geométrico das raízes para *a* variando de 0 a  $\infty$ .

<span id="page-318-0"></span>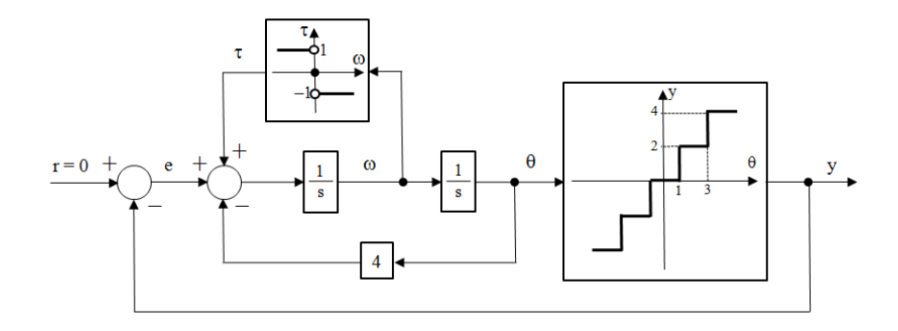

Figura 8.61: Diagrama de blocos para o servomecanismo com atrito seco e discretização do sensor de posição.

# 8.12.9 Exercícios: Lugar geométrico das raízes - LGR

Esboçar o lugar geométrico das raízes para os vários processos apresentados a seguir, assumindo que o parâmetro a ser variado de 0 a  $\infty$  é o ganho *K* de  $\Delta(s) = 1 + KG(s)$ :

1.

$$
G(s) = \frac{(s+1)^2}{s^3}
$$
 (8.382)

2.

3.

$$
G(s) = \frac{1}{s(s^2 + 4)}\tag{8.383}
$$

$$
G(s) = \frac{(s+2)^2}{s(s^2+4)}
$$
 (8.384)

4.

$$
G(s) = \frac{s+1}{(s-1)(s^2+4)}
$$
\n(8.385)

5. 
$$
G(s) = \frac{s+1}{s(s-1)}
$$
 (8.386)

6.

$$
G(s) = \frac{s}{(2s^2 - 2s + 3)(s + 3)}
$$
(8.387)

7.

$$
G(s) = \frac{(s-1)^2}{s(s+1)}
$$
\n(8.388)

8.

$$
G(s) = \frac{1}{s(1+0.5s)(1+s+0.5s^2)}
$$
(8.389)

9.

10.

$$
G(s) = \frac{(s+1)^2}{s^4}
$$
 (8.390)

$$
G(s) = \frac{K(s+1)}{s^2(s+4)}
$$
\n(8.391)

11.

$$
G(s) = \frac{K(s-1)}{(s^2 + 2s + 2)(s^2 + 2s + 5)}
$$
(8.392)

## 8.12.10 Exercício: Ajuste de ganho

Ajustar *K* de modo que os sistemas, quando operados em malha fechada com realimentação unitária, apresentem sobressinal de aproximadamente 16.3% para entrada degrau, quando operado em malha fechada com ganho unitário:

1.

$$
G(s) = \frac{K(s+4)}{s(s+2)(s+5)(s^2+1.2s+64.36)}
$$
(8.393)

2.

$$
G(s) = \frac{K\left(s^2 + 4s + 5\right)}{\left(s^2 + 1\right)\left(s + 4\right)\left(s + 6\right)}\tag{8.394}
$$

## 8.12.11 Exercício:

Observe a figura [8.62.](#page-320-0) Verificar se é possível ajustar o valor de **B**, de modo que o os ramos do LGR cruzem o eixo imaginário em  $\pm j3$ 

# 8.12.12 Exercício: Controle de um Levitador Magnético

Considere o sistema de levitação magnética, esquematizado na figura [8.63.](#page-320-1) As equações que descrevem o seu comportamento dinâmico são:

$$
L\frac{di}{dt} + Ri = v \tag{8.395}
$$

$$
m\frac{d^2y}{dt^2} = mg - K\frac{i^2}{y}
$$
 (8.396)

<span id="page-320-0"></span>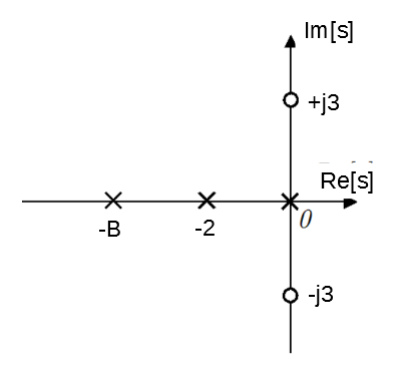

Figura 8.62: Ajuste da posição de um polo de malha aberta de modo que os ramos do LGR passem por pontos predefinidos.

<span id="page-320-1"></span>Assumir que  $R = 1\Omega$ ,  $L = 10 \, mH$ ,  $m = 0.1 \, kg$ ,  $g = 10 \, ms^2$ ,  $K = 1 \, Nm/A^2$  e  $\alpha = 1$ . Linearizar o sistema em torno de  $y = y_0 = 5$  *cm* e obter uma lei de controle  $v$  em função de  $z$ , de modo que, para pequenas perturbações do tipo degrau,  $M_P < 16.3\%$ .

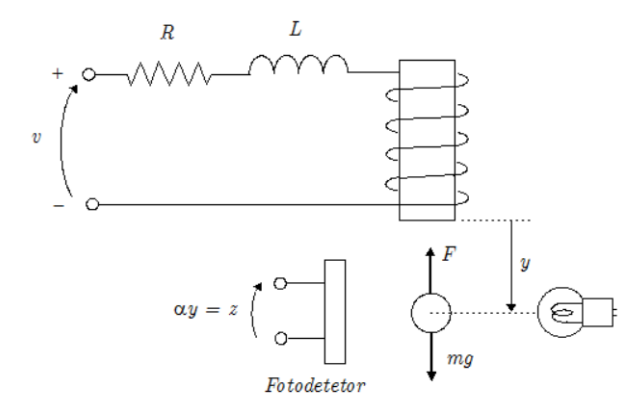

Figura 8.63: Um sistema que permite levitar uma esfera ferromagnética em uma altura ajustável.

## 8.12.13 Exercício: Controlador para sistema com atraso

Considere um sistema industrial típico, descrito pela função de transferência

$$
G_P(s) = \frac{e^{-s}}{10s + 1}
$$
 (8.397)

Projetar um controlador  $G_C(s)$  tipo PI, juntamente com um preditor de Smith, de modo que o sistema apresente 16*.*3% de sobressinal e um tempo de pico de 5*s*.

#### 8.12.14 Exercício: Projeto de compensadores

<span id="page-321-0"></span>O diagrama de blocos em [8.64](#page-321-0) aplica-se a todos os itens deste exercício. Propor compensadores  $G_C(s)$  para os vários processos  $G_P(s)$  de modo que as especificações de desempenho sejam atendidas:  $K_v \geq 15$ ,  $e(\infty) = 0$  se  $r(t)$  é do tipo degrau,  $M_p \le 20\%$ ,  $t_r \le 0.5s$  e  $t_{s(5\%)} \le 1.2s$ 

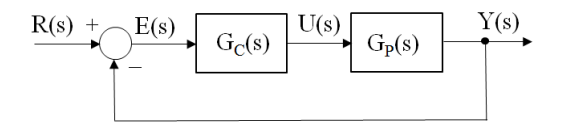

Figura 8.64: Um diagrama de blocos típicos envolvendo um controlador cascata.

1.

2.

$$
G_P(s) = \frac{s+1}{(s+0.1)(s+10)}
$$
\n(8.398)

$$
G_P(s) = \frac{9}{s^2 + 0.6s + 9}
$$
 (8.399)

3.

$$
G_P(s) = \frac{1}{s(s+1)}
$$
\n(8.400)

4. 
$$
G_P(s) = \frac{1}{s(s-1)}
$$
 (8.401)

5.

$$
G_P(s) = \frac{10}{(s^2 + s + 1)(s + 10)}
$$
(8.402)

6.

$$
G_P(s) = \frac{10}{(s+1)(s+10)}
$$
\n(8.403)

# 8.12.15 Exercício: Expressão fechada para compensador avançador de fase

Sabe-se que uma função de transferência  $G(s)$  é tal que para uma certa frequência angular dada  $\omega_c$ , tem-se

$$
|G(j\omega_c)| = M \tag{8.404}
$$

e

$$
\angle G\left(j\omega_c\right) = \psi\tag{8.405}
$$

Assumindo que é fornecido um valor  $\eta > 0$ , obter expressões para  $a_0, a_1, b_0$  e  $b_1$ , de modo que o compensador avançador de fase

$$
G_C(s) = \frac{a_1s + a_0}{b_1s + b_0}
$$
\n(8.406)

seja tal que, em  $\omega_c$ , o sistema compensado apresente a margem de fase (MF) de *η*, ou seja,

$$
|G_C(j\omega_c)G(j\omega_c)| = 1
$$
\n(8.407)

e

$$
\angle G_C(j\omega_c) G(j\omega_c) = \eta - 180^\circ \tag{8.408}
$$

Observação: Uma possível resposta é:

$$
a_0 = \frac{\sqrt{\alpha}}{M} \tag{8.409}
$$

$$
a_1 = \frac{a_0 b_1}{\alpha} \tag{8.410}
$$

$$
b_0 = 1 \tag{8.411}
$$

$$
b_1 = \frac{\sqrt{\alpha}}{\omega_c} \tag{8.412}
$$

em que

$$
\alpha = \frac{1 - \sin \varphi}{1 + \sin \varphi} \tag{8.413}
$$

$$
\varphi = \eta - \psi - 180^{\circ} \tag{8.414}
$$

**9** 

# Métodos no Domínio do Tempo

"Simple solutions require the most advanced thinking."

– Richie Norton

Este capítulo apresenta alguns enfoques primordialmente baseados no domínio do tempo e que são muito utilizados na prática.

Com o intuito de preservar a simplicidade, a maior parte deste capítulo assume modelos SISO (*single input single output*), embora vários resultados possam ser estendidos a sistemas multivariáveis (MIMO).

Os casos em que não há maiores dificuldades em tratar de modelos MIMO são facilmente reconhecidos ao longo do texto pela utilização de símbolos em negrito **y** e **u** para representar, respectivamente, o vetor de saída e o vetor de entrada.

Os problemas multivariáveis são tratados em excelentes textos como [\(SKO-](#page-536-0)[GESTAD; POSTLETHWAITHE,](#page-536-0) [1996\)](#page-536-0), [\(MICHEL,](#page-535-0) [1996\)](#page-535-0), [\(KAILATH,](#page-534-0) [1980\)](#page-534-0), [\(HESPANHA,](#page-534-1) [2009\)](#page-534-1) e [\(ZHOU; DOYLE; GLOVER,](#page-537-0) [1995\)](#page-537-0), entre outras obras.

# 9.1 Realimentação de estado

Uma propriedade muito importante de modelos lineares controláveis é que os polos podem ser alocados em posições arbitrárias escolhidas pelo projetista, através do emprego de uma lei de controle do tipo realimentação de estados

$$
u(t) = -\mathbf{K}\mathbf{x}(t) + v(t)
$$
\n(9.1)

em que  $\bf{K}$  é uma matriz constante e  $v(t)$  é a nova entrada.
Um método que permite a determinação imediata de **K** para o caso em que **B** é uma matriz  $n \times 1$  consiste em realizar, inicialmente, uma transformação linear (ou transformação similar).

Seja o modelo genérico no espaço de estados

$$
\dot{\mathbf{x}} = \mathbf{A}\mathbf{x} + \mathbf{B}u \tag{9.2}
$$

$$
y = \mathbf{C}\mathbf{x} \tag{9.3}
$$

assumido ser controlável e tome-se uma matriz ${\bf P}$ não singular.

O mapeamento  $\mathbf{P} : \mathbb{R}^n \to \mathbb{R}^n$  dado por

$$
\mathbf{P}\mathbf{x}\left(t\right) = \mathbf{z}\left(t\right) \tag{9.4}
$$

ou

$$
\mathbf{x}(t) = \mathbf{P}^{-1}\mathbf{z}(t) \tag{9.5}
$$

representa uma transformação linear.

Notando que

$$
\dot{\mathbf{x}} = \mathbf{P}^{-1}\dot{\mathbf{z}} \tag{9.6}
$$

tem-se que

$$
\mathbf{P}^{-1}\dot{\mathbf{z}} = \mathbf{A}\mathbf{P}^{-1}\mathbf{z} + \mathbf{B}u \tag{9.7}
$$

$$
y = \mathbf{CP}^{-1} \mathbf{z} \tag{9.8}
$$

A transformação linear **P** corresponde a uma mudança de base. Nesta nova base, o modelo assume a forma

$$
\dot{\mathbf{z}} = \overbrace{\mathbf{PAP}^{-1}}^{\overline{\mathbf{A}}} \mathbf{z} + \overbrace{\mathbf{PB}}^{\overline{\mathbf{B}}} u \tag{9.9}
$$

$$
y = \overbrace{\mathbf{CP}^{-1} \mathbf{z}} \tag{9.10}
$$

A mudança de base altera a representação, mas as características dinâmicas são preservadas.

De fato, a função de transferência continua inalterada

$$
G(s) = \overline{\mathbf{C}} \left( s\mathbf{I} - \overline{\mathbf{A}} \right)^{-1} \overline{\mathbf{B}} \tag{9.11}
$$

$$
= \mathbf{CP}^{-1} \left( s\mathbf{I} - \mathbf{P}\mathbf{A}\mathbf{P}^{-1} \right)^{-1} \mathbf{PB}
$$
 (9.12)

$$
= \mathbf{C}\left(s\mathbf{I} - \mathbf{A}\right)\mathbf{B} \tag{9.13}
$$

Se a representação é completamente controlável, sabe-se que a matriz

$$
\mathbf{U} = \left[ \begin{array}{cccc} \mathbf{B} & \mathbf{A}\mathbf{B} & \cdots & \mathbf{A}^{n-1}\mathbf{B} \end{array} \right]
$$

 $\acute{e}$  não singular e, portanto, inversível (no caso de sistemas com várias entradas a matriz **U** teria mais do que *n* colunas e o método necessitaria ser estendido).

Denote por **p** a última linha de  $\mathbf{U}^{-1}$  e observe que

$$
\mathbf{I} = \mathbf{U}^{-1}\mathbf{U} \tag{9.14}
$$

$$
= \begin{bmatrix} \vdots \\ \mathbf{p} \end{bmatrix} \begin{bmatrix} \mathbf{B} & \mathbf{A}\mathbf{B} & \cdots & \mathbf{A}^{n-1}\mathbf{B} \end{bmatrix}
$$
 (9.15)

$$
= \begin{bmatrix} \vdots & \vdots & \cdots & \vdots \\ \mathbf{p} \mathbf{B} & \mathbf{p} \mathbf{A} \mathbf{B} & \cdots & \mathbf{p} \mathbf{A}^{n-1} \mathbf{B} \end{bmatrix}
$$
 (9.16)

. .

Como a última linha da matriz **I** é  $[0 \dots 0 1]$ , tem-se que

$$
\mathbf{pB} = 0 \tag{9.17}
$$

$$
\mathbf{pAB} = 0 \tag{9.18}
$$

$$
\vdots \hspace{1.5cm} (9.19)
$$

$$
\mathbf{p}\mathbf{A}^{n-1}\mathbf{B} = 1 \tag{9.20}
$$

Monta-se, agora, a matriz **P**, conforme o arranjo

$$
\mathbf{P} = \begin{bmatrix} \mathbf{p} \\ \mathbf{p} \mathbf{A} \\ \vdots \\ \mathbf{p} \mathbf{A}^{n-1} \end{bmatrix}
$$
 (9.21)

O posto da matriz  $P \notin n$ , pois

$$
\mathbf{PU} = \begin{bmatrix} 0 & 0 & \cdots & 0 & 1 \\ 0 & 0 & \cdots & 1 & * \\ \vdots & \vdots & & \vdots & \vdots \\ 0 & 1 & \cdots & * & * \\ 1 & * & \cdots & * & * \end{bmatrix}
$$
(9.22)

e **P** pode ser utilizado para realizar uma transformação similar

$$
\overline{\mathbf{A}} = \mathbf{P}\mathbf{A}\mathbf{P}^{-1} \tag{9.23}
$$

ou, escrita de outra forma,

$$
\overline{AP} = PA \qquad (9.24)
$$

Substituindo-se P, obtém-se

$$
\overline{\mathbf{A}}\begin{bmatrix} \mathbf{p} \\ \mathbf{p}\mathbf{A} \\ \vdots \\ \mathbf{p}\mathbf{A}^{n-1} \end{bmatrix} = \begin{bmatrix} \mathbf{p}\mathbf{A} \\ \mathbf{p}\mathbf{A}^2 \\ \vdots \\ \mathbf{p}\mathbf{A}^n \end{bmatrix}
$$
(9.25)

e, portanto, conclui-se que a estrutura de  $\overline{A}$  é

$$
\overline{\mathbf{A}} = \begin{bmatrix} 0 & 1 & 0 & \cdots & 0 \\ 0 & 0 & 1 & \cdots & 0 \\ \vdots & \vdots & \vdots & \ddots & \vdots \\ 0 & 0 & 0 & \cdots & 1 \\ -a_n & -a_{n-1} & -a_{n-2} & \cdots & -a_1 \end{bmatrix}
$$
(9.26)

A forma particular de  $\overline{A}$ , é conhecida como de "matriz companheira". Da última linha da expressão  $\overline{AP} = PA$ , tem-se

$$
-a_n \mathbf{p} - a_{n-1} \mathbf{p} \mathbf{A} - \dots - a_1 \mathbf{p} \mathbf{A}^{n-1} = \mathbf{p} \mathbf{A}^n \tag{9.27}
$$

$$
\mathbf{p}\left(-a_n\mathbf{I} - a_{n-1}\mathbf{A} - \cdots - a_1\mathbf{A}^{n-1}\right) = \mathbf{p}\mathbf{A}^n \tag{9.28}
$$

$$
\mathbf{A}^n + a_1 \mathbf{A}^{n-1} + \dots + a_{n-1} \mathbf{A} + a_n \mathbf{I} = \mathbf{0}
$$
 (9.29)

e permite constatar que os termos  $-a_i$  de  $\overline{A}$  são os coeficientes do polinômio característico  $\Delta(\lambda) = det(\lambda \mathbf{I} - \mathbf{A})$ , com os sinais trocados.

A matriz  $\overline{B}$  também possui uma estrutura simples, pois

$$
\overline{\mathbf{B}} = \mathbf{P}\mathbf{B} = \begin{bmatrix} \mathbf{p} \\ \mathbf{p}\mathbf{A} \\ \vdots \\ \mathbf{p}\mathbf{A}^{n-1} \end{bmatrix} \mathbf{B} = \begin{bmatrix} 0 \\ \vdots \\ 0 \\ 1 \end{bmatrix}
$$
(9.30)

## Determinação do ganho de realimentação

Utilizando-se a realimentação de estado  $u = -\overline{\mathbf{K}}\mathbf{z} + v$  na representação  $\overline{\mathbf{A}}$  e **B***,* tem-se que

$$
\dot{\mathbf{z}} = \overline{\mathbf{A}} \mathbf{z} + \overline{\mathbf{B}} u \tag{9.31}
$$

$$
= \overline{\mathbf{A}}\mathbf{z} + \overline{\mathbf{B}} \left[ -\overline{\mathbf{K}}\mathbf{z} + v \right]
$$
 (9.32)

$$
= \left(\overline{\mathbf{A}} - \overline{\mathbf{B}}\overline{\mathbf{K}}\right)\mathbf{z} + \overline{\mathbf{B}}v \tag{9.33}
$$

e focando a atenção para o termo  $(\overline{\mathbf{A}} - \overline{\mathbf{B}\mathbf{K}})$ 

$$
\overline{\mathbf{A}} - \overline{\mathbf{B}}\overline{\mathbf{K}} = \begin{bmatrix} 0 & 1 & \cdots & 0 \\ \vdots & \vdots & \ddots & \vdots \\ 0 & 0 & \cdots & 1 \\ -a_n & -a_{n-1} & \cdots & -a_1 \end{bmatrix} - \begin{bmatrix} 0 \\ \vdots \\ 0 \\ 1 \end{bmatrix} \begin{bmatrix} \overline{k}_n & \cdots & \overline{k}_1 \end{bmatrix}
$$
(9.34)

verifica-se que  $\overline{K}$  está presente apenas na última linha da matriz companheira

$$
\overline{\mathbf{A}} - \overline{\mathbf{B}} \overline{\mathbf{K}} = \begin{bmatrix} 0 & 1 & \cdots & 0 \\ \vdots & \vdots & & \ddots & \vdots \\ 0 & 0 & \cdots & 1 \\ -a_n - \overline{k}_n & -a_{n-1} - \overline{k}_{n-1} & \cdots & -a_1 - \overline{k}_1 \end{bmatrix}
$$
(9.35)

Supondo que são fornecidos pelo projetista os polos desejados  $\{\lambda_1, ..., \lambda_n\}$ , a tarefa agora é obter **K** tal que o polinômio característico de  $\overline{A} - \overline{BK}$  seja

$$
\Delta_D(s) = (s - \lambda_1) \dots (s - \lambda_n) \tag{9.36}
$$

$$
= sn + \alpha_1 sn-1 + \dots + \alpha_{n-1} s + \alpha_n \tag{9.37}
$$

Agrupando os termos de mesma potência em *s*, obtém-se o sistema

$$
\alpha_n = a_n + \overline{k}_n \tag{9.38}
$$
\n
$$
\vdots \tag{9.39}
$$

$$
\vdots \tag{9.39}
$$

$$
\alpha_1 = a_1 + \overline{k}_1 \tag{9.40}
$$

Uma vez que  $\overline{K}$  tenha sido encontrada, a versão não transformada pode ser obtida imediatamente, notando que

$$
u(t) = -\overline{\mathbf{K}}\mathbf{z}(t) + v(t) \tag{9.41}
$$

$$
= -\widehat{\mathbf{KP}} \mathbf{x}(t) + v(t) \tag{9.42}
$$

### Exemplo de realimentação do estado

Considere o modelo do motor DC apresentado anteriormente, para o qual se deseja determinar o ganho de realimentação de estado, de modo que o sobressinal seja de 16*.*3 % e o tempo de pico de 0*.*9 *s* para uma entrada tipo degrau.

As especificações correspondem a  $\xi = 0.5$  e  $\omega_n = 4$  e o polinômio característico desejado é

$$
\Delta_D(\lambda) = \lambda^2 + 2\xi\omega_n\lambda + \omega_n^2
$$
  
=  $\lambda^2 + 4\lambda + 16$  (9.43)

O modelo do motor DC já está na forma canônica companheira controlável,

$$
\mathbf{A} = \begin{bmatrix} 0 & 1 \\ -2 & -3 \end{bmatrix} ; \mathbf{B} = \begin{bmatrix} 0 \\ 1 \end{bmatrix}
$$
 (9.44)

Denotando-se a matriz de ganhos de realimentação por  $\mathbf{K} = \begin{bmatrix} k_2 & k_1 \end{bmatrix}$ , a express˜ao **A** − **BK** ´e da forma

$$
\mathbf{A} - \mathbf{B}\mathbf{K} = \begin{bmatrix} 0 & 1 \\ -2 - k_2 & -3 - k_1 \end{bmatrix}
$$
 (9.45)

O polinômio característico de **A** − **BK** é

$$
\Delta(\lambda) = \lambda^2 + (3 + k_1)\lambda + (2 - k_2)
$$
\n(9.46)

Portanto, o sistema a ser resolvido é

$$
16 = 2 + k_2 \tag{9.47}
$$

$$
4 = 3 + k_1 \tag{9.48}
$$

que possui a solução  $k_1 = 1$  e  $k_2 = 14$ .

#### Exemplo, sem controlabilidade completa

Quando a controlabilidade não é completa, alguns dos autovalores podem não ser alocáveis.

Considere as mesmas especificações do exemplo anterior, ou seja o sobressinal de 16*.*3 % e o tempo de pico de 0*.*9 *s* para uma entrada tipo degrau, mas desta vez utilizando um modelo não (completamente) controlável.

$$
\mathbf{A} = \begin{bmatrix} 0 & 0 & -6 \\ 1 & 0 & -11 \\ 0 & 1 & -6 \end{bmatrix}; \ \mathbf{B} = \begin{bmatrix} 3 \\ 1 \\ 0 \end{bmatrix}
$$
(9.49)

Os autovalores dominantes devem corresponder a  $\xi = 0.5$  e  $\omega_n = 4$  e o terceiro autovalor −*p* deve estar distante em relação àqueles dominantes.

$$
\Delta_D(\lambda) = (\lambda + p) \left(\lambda^2 + 4\lambda + 16\right) \tag{9.50}
$$

$$
= \lambda^3 + (p+4)\lambda^2 + (4p+16)\lambda + 16p \tag{9.51}
$$

Sob a lei  $u = -\mathbf{Kx} + v$  com  $\mathbf{K} = \begin{bmatrix} k_3 & k_2 & k_1 \end{bmatrix}$ , tem-se a nova matriz de sistema

$$
\mathbf{A} - \mathbf{B}\mathbf{K} = \begin{bmatrix} 0 & 0 & -6 \\ 1 & 0 & -11 \\ 0 & 1 & -6 \end{bmatrix} - \begin{bmatrix} 3 \\ 1 \\ 0 \end{bmatrix} [k_3 \ k_2 \ k_1] \qquad (9.52)
$$

$$
= \begin{bmatrix} -3k_3 & -3k_2 & -3k_1 - 6 \\ 1 - k_3 & -k_2 & -k_1 - 11 \\ 0 & 1 & -6 \end{bmatrix} \qquad (9.53)
$$

cujo polinômio característico é

$$
\Delta(\lambda) = \lambda^3 + (k_2 + 3k_3 + 6)\lambda^2 + (k_1 + 9k_2 + 18k_3 + 11)\lambda + (3k_1 + 18k_2 + 27k_3 + 6)
$$
\n(9.54)

Igualando-se os coeficientes de  $\Delta(\lambda)$  e  $\Delta_D(\lambda)$ , obtém-se o sistema de equações

$$
k_2 + 3k_3 + 6 = p + 4 \tag{9.55}
$$

$$
k_1 + 9k_2 + 18k_3 + 11 = 4p + 16 \tag{9.56}
$$

$$
3k_1 + 18k_2 + 27k_3 + 6 = 16p \tag{9.57}
$$

ou, na forma matricial,

$$
\begin{bmatrix} 3 & 1 & 0 \ 18 & 9 & 1 \ 27 & 18 & 3 \end{bmatrix} \begin{bmatrix} k_3 \ k_2 \ k_1 \end{bmatrix} = \begin{bmatrix} p-2 \ 4p+5 \ 16p-6 \end{bmatrix}
$$
 (9.58)

O posto de **M** é 2, de modo que não é possível obter a solução para *p* qualquer.

De fato, eliminando-se a dependência linear usando  $k_2 + 3k_3 + 6 = p + 4$ , obtém-se

$$
k_1 - 9k_3 = 23 - 5p \tag{9.59}
$$

$$
3k_1 - 27k_3 = 30 - 2p \tag{9.60}
$$

Se *p* ≠ 3, não há solução, significando que o polo −3 não pode ser deslocado, ou seja, o modo associado não é controlável.

Uma solução possível é  $p = 3$  e  $k_3 = 0$ ,  $k_2 = 1$  e  $k_1 = 8$ , o que fornece  $K = \begin{bmatrix} 0 & 1 & 8 \end{bmatrix}$ .

#### Inserção de integrador na malha

A inserção de um integrador na malha tem o propósito de fazer  $y(t) - r(t)$ tender a 0 para  $t \to \infty$  no problema de regulação, ou, em outras palavras,  $e(\infty) = 0$  (  $e(t) \in R$ , *t* fixo).

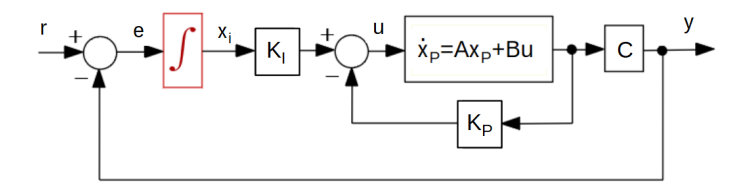

Figura 9.1: Inserção de integrador na malha de controle

A ideia é aumentar o estado através da inserção de um componente extra *xI* ∈ ℝ que é a integral do erro  $e(t) = r(t) - y(t)$ , de modo que se obtém

$$
\dot{\mathbf{x}}_P = \mathbf{A}\mathbf{x}_P + \mathbf{B}u \tag{9.61}
$$

$$
x_I = \int_0^t [r(\tau) - y(\tau)] d\tau \qquad (9.62)
$$

$$
y = \mathbf{Cx}_P \tag{9.63}
$$

ou, tomando-se a derivada de  $x_I$  e substituindo-se a expressão de  $y(t)$ ,

$$
\dot{x}_I = e \tag{9.64}
$$

$$
= r - y \tag{9.65}
$$

$$
= r - \mathbf{Cx}_P \tag{9.66}
$$

Denotando-se por **x***<sup>a</sup>* o estado aumentado

$$
\mathbf{x}_a = \left[ \begin{array}{c} \mathbf{x}_P \\ x_I \end{array} \right] \tag{9.67}
$$

e assumindo-se uma lei de controle do tipo realimentação de estados (aumentado)

$$
u = -\left[\begin{array}{cc} \mathbf{K}_P & k_I \end{array}\right] \left[\begin{array}{c} \mathbf{x}_P \\ x_I \end{array}\right] \tag{9.68}
$$

resulta que

$$
\dot{\mathbf{x}}_a = \begin{bmatrix} \dot{\mathbf{x}}_P \\ \dot{x}_I \end{bmatrix} \tag{9.69}
$$

$$
= \begin{bmatrix} \mathbf{A} & \mathbf{0} \\ \mathbf{0} & 0 \end{bmatrix} \begin{bmatrix} \mathbf{x}_P \\ x_I \end{bmatrix} + \begin{bmatrix} \mathbf{B} \\ 0 \end{bmatrix} u + \begin{bmatrix} \mathbf{0} \\ 1 \end{bmatrix} (r - \mathbf{C} \mathbf{x}_P) \qquad (9.70)
$$

$$
\begin{bmatrix} \mathbf{A} - \mathbf{B} \mathbf{K}_P & -\mathbf{B} k_I \end{bmatrix} \begin{bmatrix} \mathbf{x}_P \\ \mathbf{B} \end{bmatrix} = \begin{bmatrix} \mathbf{0} \end{bmatrix}
$$

$$
= \underbrace{\left[\begin{array}{cc} \mathbf{A} - \mathbf{B} \mathbf{K} & -\mathbf{B}k_I \\ -C & 0 \end{array}\right]}_{\mathbf{A}_a} \underbrace{\left[\begin{array}{c} \mathbf{x}_P \\ x_I \end{array}\right]}_{\mathbf{x}_a} + \underbrace{\left[\begin{array}{c} \mathbf{0} \\ 1 \end{array}\right]}_{\mathbf{B}_a}r
$$
(9.71)

e os autovalores de  $A_a$  podem ser ajustados mediante manipulação de  $\mathbf{K}_P$  e de  $k_I$ .

# 9.2 Observador de estados

A implementa¸c˜ao da lei de controle **u** = −**Kx** + **v** requer a medida de todos os componentes do estado **x**, atrav´es de v´arios sensores e transdutores que significam custo, peso, volume e taxa de falhas, entre outros fatores.

Quando a representa¸c˜ao (**A***,* **C**) ´e observ´avel, pode-se utilizar as sa´ıdas **y** para obter uma estimativa  $\hat{\mathbf{x}}$  de  $\mathbf{x}$  e implementar a lei de controle.

$$
\mathbf{u} = -\mathbf{K}\hat{\mathbf{x}} + \mathbf{v} \tag{9.72}
$$

Um observador, observador de Luenberger, estimador de estados ou reconstrutor de estados é um mecanismo usado para obter  $\hat{\mathbf{x}}(t) \approx \mathbf{x}$  a partir de registros da entrada e da saída  $\{u(t), \mathbf{y}(t)\}.$ 

Seja um modelo completamente observável da forma

$$
\dot{\mathbf{x}} = \mathbf{A}\mathbf{x} + \mathbf{B}u \quad ; \mathbf{x}(t_0) = \mathbf{x}_0 \tag{9.73}
$$

$$
y = Cx \tag{9.74}
$$

Uma proposta é combinar as informações do modelo e das medidas.

$$
\dot{\hat{\mathbf{x}}} = \overbrace{\mathbf{A}\hat{\mathbf{x}} + \mathbf{B}u}^{Modelo} + \mathbf{L}\overbrace{(\mathbf{y} - \hat{\mathbf{y}})}^{Medidas} ; \hat{\mathbf{x}}(t_0) = \mathbf{0}
$$
\n(9.75)

$$
\hat{\mathbf{y}} = \mathbf{C}\hat{\mathbf{x}} \tag{9.76}
$$

Na ausência de estimativas iniciais, é usual adotar  $\hat{\mathbf{x}}(t_0) = \mathbf{0}$ . Subtraindo-se a equação de  $\hat{\mathbf{x}}$  de **x**, obtém-se que

$$
\dot{\mathbf{x}} - \hat{\mathbf{x}} = \mathbf{A} (\mathbf{x} - \hat{\mathbf{x}}) - \mathbf{LC} (\mathbf{x} - \hat{\mathbf{x}})
$$
 (9.77)

Definindo-se o erro de estimação como

$$
\tilde{\mathbf{x}} = \mathbf{x} - \hat{\mathbf{x}} \tag{9.78}
$$

constata-se que a sua dinâmica é da forma

$$
\tilde{\mathbf{x}} = \mathbf{A}\tilde{\mathbf{x}} - \mathbf{L}\mathbf{C}\tilde{\mathbf{x}} \tag{9.79}
$$

$$
= (\mathbf{A} - \mathbf{LC}) \tilde{\mathbf{x}} \tag{9.80}
$$

Se os autovalores da matriz  $(A - LC)$  tiverem a parte real negativa,  $\tilde{\mathbf{x}}(t) \to \mathbf{0}$  $\alpha$  medida que  $t \uparrow \infty$  e, portanto, em regime permanente,

$$
\mathbf{x}\left(t\right) \simeq \hat{\mathbf{x}}\left(t\right) \tag{9.81}
$$

# 9.3 Observadores de ordem reduzida

Quando alguns dos componentes do estado s˜ao medidos diretamente, pode-se utilizar um estimador de ordem reduzida.

Ou seja, necessita-se estimar apenas aqueles componentes n˜ao medidos de **x**. Considere um modelo em que  $\mathbf{x}_m$  são os componentes medidos que estão incorporados no vetor da saída  $y$  e sejam  $x_d$  os componentes desconhecidos

$$
\frac{d}{dt} \begin{bmatrix} \mathbf{x}_m \\ \mathbf{x}_d \end{bmatrix} = \begin{bmatrix} \mathbf{A}_m & \mathbf{C} \\ \mathbf{A}_{21} & \mathbf{A}_d \end{bmatrix} \begin{bmatrix} \mathbf{x}_m \\ \mathbf{x}_d \end{bmatrix} + \begin{bmatrix} \mathbf{B}_m \\ \mathbf{B}_d \end{bmatrix} u
$$
(9.82)

$$
\mathbf{y} = \begin{bmatrix} \mathbf{I} & \mathbf{0} \end{bmatrix} \begin{bmatrix} \mathbf{x}_m \\ \mathbf{x}_d \end{bmatrix}
$$
 (9.83)

Explicitando a expressão de  $\mathbf{x}_m$ , tem-se que

$$
\dot{\mathbf{x}}_m = \mathbf{A}_m \mathbf{x}_m + \mathbf{C} \mathbf{x}_d + \mathbf{B}_m u \tag{9.84}
$$

Notando que

$$
\dot{\mathbf{x}}_m = \dot{\mathbf{y}} \tag{9.85}
$$

tem-se que

$$
\dot{\mathbf{y}} = \mathbf{A}_m y + \mathbf{C} \mathbf{x}_d + \mathbf{B}_m u \tag{9.86}
$$

Introduzindo a notação

$$
\overline{\mathbf{y}} = \dot{\mathbf{y}} - \mathbf{A}_m \mathbf{y} - \mathbf{B}_m u \tag{9.87}
$$

obt´em-se a express˜ao

$$
\overline{\mathbf{y}} = \mathbf{C} \mathbf{x}_d \tag{9.88}
$$

Por outro lado, explicitando a expressão de  $\mathbf{x}_d$ , tem-se que

$$
\dot{\mathbf{x}}_d = \mathbf{A}_{21}\mathbf{x}_m + \mathbf{A}_d\mathbf{x}_d + \mathbf{B}_d u \tag{9.89}
$$

Definindo-se

$$
\overline{u} = \mathbf{A}_{21}\mathbf{x}_m + \mathbf{B}_d u \tag{9.90}
$$

resulta que

$$
\dot{\mathbf{x}}_d = \mathbf{A}_d \mathbf{x}_d + \overline{u} \tag{9.91}
$$

Juntando-se os resultados obtidos, tem-se que

$$
\dot{\mathbf{x}}_d = \mathbf{A}_d \mathbf{x}_d + \overline{u} \tag{9.92}
$$

$$
\overline{\mathbf{y}} = \mathbf{C} \mathbf{x}_d \tag{9.93}
$$

que está na forma vista anteriormente para um observador de ordem completa e, portanto, o observador para  $\hat{\mathbf{x}}_d$  usando  $(\overline{u}, \overline{\mathbf{y}})$  é da forma

$$
\dot{\hat{\mathbf{x}}}_d = \mathbf{A}_d \hat{\mathbf{x}}_d + \overline{u} + \mathbf{L} \left( \overline{\mathbf{y}} - \mathbf{C} \hat{\mathbf{x}}_d \right)
$$
 (9.94)

# 9.4 Filtro de Kalman: tempo contínuo

Aqui, o filtro de Kalman é tratado como um filtro quadrático, ou um caso especial do observador de Luenberger em que o ganho é escolhido de modo a minimizar a covariança do erro de estimação.

Um tratamento rigoroso do filtro de Kalman de tempo contínuo requer ferramentas matemáticas sofisticadas para caracterizar o ruído branco e, portanto, a apresentação neste livro busca apenas fornecer uma noção heurística.

Considere um modelo em que a equação de estado é perturbado por um processo estocástico  $\mathbf{w}(t)$  e a saída é afetada por um ruído  $\mathbf{v}(t)$ 

<span id="page-333-0"></span>
$$
\dot{\mathbf{x}} = \mathbf{A}\mathbf{x} + \mathbf{B}\mathbf{u} + \mathbf{F}\mathbf{w} \tag{9.95}
$$

$$
\mathbf{y} = \mathbf{C}\mathbf{x} + \mathbf{v} \tag{9.96}
$$

em que **w**(*t*) e **v**(*t*) possuem distribuição normal, **w**(*t*)  $\perp$ **v**(*s*),  $\forall$  *t*, *s* e

$$
E[\mathbf{w}(s)\mathbf{w}^T(t)] = \mathbf{Q}\delta(t-s) \quad \mathbf{Q} > 0 \tag{9.97}
$$

$$
E[\mathbf{v}(s)\mathbf{v}^T(t)] = \mathbf{R}\,\delta(t-s) \quad \mathbf{R} > 0 \tag{9.98}
$$

Retoma-se a expressão do observador de estados

$$
\hat{\mathbf{x}} = \mathbf{A}\hat{\mathbf{x}} + \mathbf{B}\mathbf{u} + \mathbf{L}\left(\mathbf{y} - \hat{\mathbf{y}}\right)
$$
 (9.99)

$$
\hat{\mathbf{y}} = \mathbf{C}\hat{\mathbf{x}} \tag{9.100}
$$

O erro de estimação  $\tilde{\mathbf{x}}$  é dado por

$$
\tilde{\mathbf{x}} = \mathbf{x} - \hat{\mathbf{x}} \tag{9.101}
$$

Busca-se, agora, a expressão para  $L(t)$  que minimiza

$$
\mathbf{P}(t) = E[\tilde{\mathbf{x}}(t)\tilde{\mathbf{x}}(t)^{T}]
$$
\n(9.102)

que é a covariança do erro de estimação (intuitivamente, o quanto o "estado" estimado" está "disperso" ao redor do "estado real").

Subtraindo a equação do estado estimado da equação de estado original [9.95,](#page-333-0) obtém-se que

$$
\dot{\tilde{\mathbf{x}}} = (\mathbf{A} - \mathbf{L}\mathbf{C})\tilde{\mathbf{x}} + \mathbf{F}\mathbf{w} - \mathbf{L}\mathbf{v}
$$
 (9.103)

Para estudar como varia **P** com o tempo, determina-se

<span id="page-334-0"></span>
$$
\dot{\mathbf{P}} = \frac{d}{dt} E[\tilde{\mathbf{x}}(t)\tilde{\mathbf{x}}(t)^T]
$$
\n(9.104)

$$
= AP + PAT - LCP - PCTLT + FQFT + LRLT (9.105)
$$

Note que

$$
(\mathbf{LR} - \mathbf{P}\mathbf{C}^T)\mathbf{R}^{-1}(\mathbf{LR} - \mathbf{P}\mathbf{C}^T)^T = \mathbf{L}\mathbf{RL}^T - \mathbf{L}\mathbf{C}\mathbf{P} - \mathbf{P}\mathbf{C}^T\mathbf{L}^T + \mathbf{P}\mathbf{C}^T\mathbf{R}^{-1}\mathbf{C}\mathbf{P}
$$
\n(9.106)

mas falta o termo  $\mathbf{P}\mathbf{C}^T\mathbf{R}^{-1}\mathbf{C}\mathbf{P}$  na expressão [9.105.](#page-334-0)

Somando e subtraindo o termo  $\mathbf{PC}^T \mathbf{R}^{-1} \mathbf{CP}$ , obtém-se que

$$
\dot{\mathbf{P}} = \mathbf{A}\mathbf{P} + \mathbf{P}\mathbf{A}^T + \mathbf{F}\mathbf{Q}\mathbf{F}^T + \mathbf{L}\mathbf{R}\mathbf{L}^T - \mathbf{L}\mathbf{C}\mathbf{P} - \mathbf{P}\mathbf{C}^T\mathbf{L}^T \quad (9.107)
$$

$$
= AP + PAT + FQFT + LRLT - PCTR-1CP
$$
 (9.108)

$$
+(\mathbf{LR} - \mathbf{P}\mathbf{C}^T)\mathbf{R}^{-1}(\mathbf{LR} - \mathbf{P}\mathbf{C}^T)^T
$$
\n(9.109)

O termo quadrático ( $\mathbf{LR} - \mathbf{PC}^T \mathbf{) \mathbf{R}^{-1} (\mathbf{LR} - \mathbf{PC}^T)^T$  tenderia a fazer os elementos de **P** (em particular os da diagonal) crescerem, e, portanto, escolhe-se **L** que o anula, ou seja,

$$
\mathbf{L} = \mathbf{P}\mathbf{C}^T \mathbf{R}^{-1} \tag{9.110}
$$

que é uma expressão semelhante àquela do problema LQR.

Nesse caso, a matriz de covariança do erro de estimação é dada por

$$
\dot{\mathbf{P}} = \mathbf{A}\mathbf{P} + \mathbf{P}\mathbf{A}^T + \mathbf{F}\mathbf{Q}\mathbf{F}^T + \mathbf{L}\mathbf{R}\mathbf{L}^T - \mathbf{P}\mathbf{C}^T\mathbf{R}^{-1}\mathbf{C}\mathbf{P} \tag{9.111}
$$

$$
\mathbf{P}(0) = E[\mathbf{x}(0)\mathbf{x}(0)^T] \tag{9.112}
$$

que é a equação de Riccati vista anteriormente.

De fato, o problema otimização (LQR) e o de filtragem (Filtro de Kalman) s˜ao duais em um certo sentido, mas cuja an´alise foge ao escopo deste texto.

# 9.5 Observador de Perturbações

Seja  $D(s)$  uma perturbação aditiva na entrada do processo  $G(s)$ , de fase mínima, cuja saída  $Y(s)$  e a entrada é  $V(s)$ 

$$
Y(s) = G(s)[V(s) + D(s)]
$$

Se fosse possível dispor de  $G^{-1}(s)$ , então poder-se-ia escrever

$$
G^{-1}(s)Y(s) = V(s) + D(s)
$$

e, portanto, a estimativa da perturbação seria dada por

$$
D(s) = G^{-1}(s)Y(s) - V(s)
$$

Porém, se  $G(s)$  for estritamente própria (ou seja, grau do denominador > grau numerador),  $G^{-1}(s)$  não será própria.

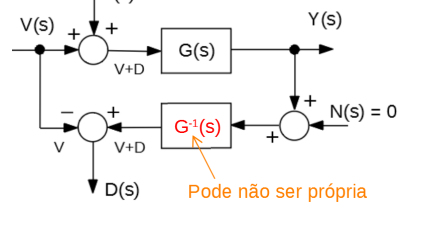

Figura 9.2: Estrutura básica de um observador de perturba- ¸c˜oes.

<span id="page-335-0"></span>Para contornar esse problema, projeta-se um filtro *Q*(*s*) tal que *Q*(*s*)*G*−<sup>1</sup> (*s*) seja própria e incorpora-se esta na estrutura como esquematizado na figura [9.3,](#page-335-0) já incluindo o ruído de medida  $N(s)$ 

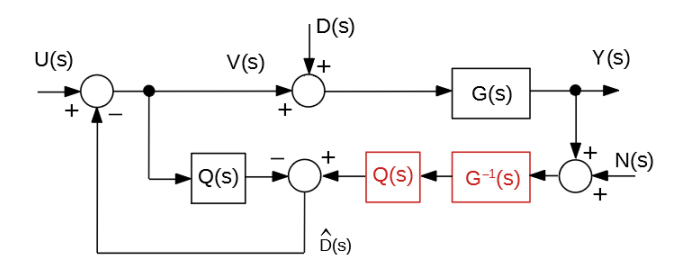

Figura 9.3: Um método para atenuação do efeito de perturbações.

$$
\widehat{D}(s) = Q(s)G^{-1}(s) [Y(s) + N(s)] - Q(s)V(s)
$$

Se  $|Q(j\omega)| \approx 1$  na faixa da frequência de interesse para a malha de controle, tem-se que  $\widehat{D}(j\omega) \approx D(j\omega)$ .

#### Exemplo de aplicação

Considere o processo modelado pela função de transferência

$$
G(s) = \frac{1}{s^2 + s + 1}
$$

Assuma que as entradas são  $U(s) = \frac{5}{s}$  (degrau) e  $D(s) = \frac{0.05}{s^2 + 0.05^2}$  (sinal senoidal).

Escolhendo-se

$$
Q(s) = \frac{1}{\left(s+1\right)^2}
$$

<span id="page-336-0"></span>obtém-se a resposta vista na figura  $9.4$ , em que a perturbação é significativamente atenuada.

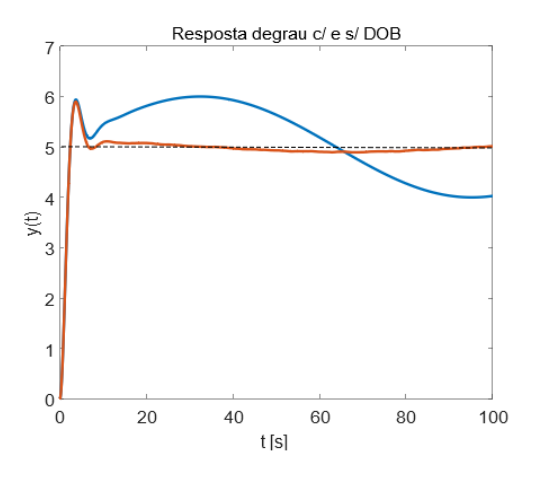

Figura 9.4: Exemplo ilustrativo do efeito de um observador de perturbações. Linhas azul e vermelha, respectivamente, sem e com o observador

# 9.6 Observadores de estado: tempo discreto

O observador de estado para modelos de tempo discreto ´e semelhante ao do caso contínuo.

Dado um modelo

$$
\mathbf{x}[k+1] = \mathbf{A}\mathbf{x}[k]\mathbf{B}\mathbf{u}[k] \tag{9.113}
$$

$$
\mathbf{y}[k] = \mathbf{C}\mathbf{x}[k] \tag{9.114}
$$

prop˜oe-se o observador de estados

$$
\hat{\mathbf{x}}[k+1] = \mathbf{A}\hat{\mathbf{x}}[k] + \mathbf{B}\mathbf{u}[k] + \mathbf{L}\left(\mathbf{y}[k] - \hat{\mathbf{y}}[k]\right) \tag{9.115}
$$

 $\widehat{\mathbf{y}}_k = \mathbf{C}\widehat{\mathbf{x}}_k$  (9.116)

O erro de estimação é definido por  $\widetilde{\mathbf{x}}[k] = \mathbf{x}[k] - \widehat{\mathbf{x}}[k].$ 

Subtraindo-se as expressões de  $x[k+1]$  e  $\hat{\mathbf{x}}[k+1]$ , obtém-se que

$$
\tilde{\mathbf{x}}[k+1] = (\mathbf{A} - \mathbf{LC}) \tilde{\mathbf{x}}[k] \tag{9.117}
$$

 $\mathbf{e} \hat{\mathbf{x}}[k] \to \mathbf{x}[k]$  se os autovalores  $\lambda_i$  de  $\mathbf{A} - \mathbf{LC}$  tiverem norma  $\|\lambda_i\| < 1$ ,  $\forall i =$ 1*, . . . , n*.

# 9.7 Filtro de Kalman: tempo discreto

Analogamente ao filtro de Kalman de tempo contínuo, trata-se de um observador de estados em que o ganho é ajustado de modo que se minimize a covariança do erro de estimação.

Considere o modelo

$$
\mathbf{x}[k+1] = \mathbf{A}\mathbf{x}[k] + (\mathbf{B}\mathbf{u}[k]) + \mathbf{F}\mathbf{w}[k] \tag{9.118}
$$

$$
\mathbf{y}[k] = \mathbf{C}\mathbf{x}[k] + \mathbf{v}[k] \tag{9.119}
$$

em que **w**[ $k$ ] ∼  $N(0, \mathbf{Q})$  i.i.d., **v**[ $k$ ] ∼  $N(0, \mathbf{R})$  i.i.d e **v**[ $i$ ]⊥**w**[ $j$ ] ∀  $i, j$ .

Observação: Variáveis aleatórias  $w[k]$  i.i.d. são aquelas independentes e igualmente distribuídas.

O termo **Bu**[*k*] pode ser acrescentado posteriormente, uma vez que o sistema  $\acute{e}$  linear e, portanto, será omitido na presente apresentação.

Assume-se que o modelo ´e dispon´ıvel (ou seja, **A**, **B**, **F**, **C**, **Q** e **R** s˜ao dados) e que são fornecidas medidas  $Y_k = \{y[0], y[1], ..., y[k]\}.$ 

Adota-se, ainda, a notação

$$
\widehat{\mathbf{x}}[k|i] = E[\mathbf{x}[k] \,|\, Y_i] \tag{9.120}
$$

$$
\tilde{\mathbf{x}}[k|i] = \mathbf{x}[k] - \hat{\mathbf{x}}[k|i] \tag{9.121}
$$

$$
\mathbf{P}[k|i] = E[\tilde{\mathbf{x}}[k|i] \tilde{\mathbf{x}}[k|i]^T] \tag{9.122}
$$

 $\text{em}$  que  $E[\mathbf{x}[k] | Y_i]$  é a esperança condicional de  $\mathbf{x}[k]$  dado  $Y_i$ .

A matriz  $P[k|i]$  é simétrica positivo definida, uma vez que é matriz de covariança.

Aplicando-se o operador *E*[*.* | *Yk*−1] na equa¸c˜ao de estados, tem-se que

$$
E\left[\left|\mathbf{x}[k]\right|Y_{k-1}\right] = E\left[\left|\mathbf{Ax}[k-1]+\mathbf{Fw}[k-1]\right|Y_{k-1}\right] \tag{9.123}
$$

$$
= \mathbf{A}E[\mathbf{x}[k-1]|Y_{k-1}] \tag{9.124}
$$

ou

$$
\widehat{\mathbf{x}}[k|k-1] = \mathbf{A}\widehat{\mathbf{x}}[k-1|k-1]
$$

Agora, no instante *k*, deseja-se obter  $\hat{\mathbf{x}}[k|k]$  a partir de  $\hat{\mathbf{x}}[k|k-1]$  e da nova medida **y**[*k*].

Lembrando da estrutura do observador de estados, seja

$$
\widehat{\mathbf{x}}[k|k] = \widehat{\mathbf{x}}[k|k-1] + \mathbf{L}\left(\underbrace{\mathbf{y}[k] - \mathbf{C}\widehat{\mathbf{x}}[k|k-1]}_{\mathbf{z}}\right)
$$

O termo z é chamado, na literatura, de inovação, já que representa a diferença entre o que foi medido **y**[ $k$ ] e o que se esperava medir  $(C\hat{\mathbf{x}}[k|k-1])$ .

O erro de estimação no instante *k* é dado por

$$
\widetilde{\mathbf{x}}[k,k] = \mathbf{x}[k] - \widehat{\mathbf{x}}[k,k] \tag{9.125}
$$

$$
= \mathbf{x}[k] - \hat{\mathbf{x}}[k|k-1] - \mathbf{L}\left(y[k] - \mathbf{C}\hat{\mathbf{x}}[k|k-1]\right) \tag{9.126}
$$

$$
= \mathbf{x}[k] - \hat{\mathbf{x}}[k|k-1] - \mathbf{L}(\mathbf{C}\mathbf{x}[k] + \mathbf{v}[k] - \mathbf{C}\hat{\mathbf{x}}[k|k-1]) \tag{9.127}
$$

$$
= (\mathbf{I} - \mathbf{LC}) (\mathbf{x}[k] - \hat{\mathbf{x}}[k|k-1]) - \mathbf{Lv}[k] \tag{9.128}
$$

$$
= (\mathbf{I} - \mathbf{LC}) \tilde{\mathbf{x}}[k|k-1] - \mathbf{Lv}[k]
$$
 (9.129)

Portanto, a matriz de covariança do erro de estimação é dada por

<span id="page-338-0"></span>
$$
\mathbf{P}[k|k] = E[\tilde{\mathbf{x}}[k|k] \tilde{\mathbf{x}}[k|k]]
$$
  
\n
$$
= (\mathbf{I} - \mathbf{LC}) E[\tilde{\mathbf{x}}[k|k-1] \tilde{\mathbf{x}}[k|k-1]] (\mathbf{I} - \mathbf{LC})^T + \mathbf{LRL}^T
$$
  
\n
$$
= (\mathbf{I} - \mathbf{LC}) \mathbf{P}[k|k-1] (\mathbf{I} - \mathbf{LC})^T + \mathbf{LRL}^T
$$
  
\n
$$
= \mathbf{P}[k|k-1] - \mathbf{LCP}[k|k-1] - \mathbf{P}[k|k-1] \mathbf{C}^T \mathbf{L}^T +
$$
  
\n
$$
+ \mathbf{L} (\mathbf{CP}[k|k-1] \mathbf{C}^T + \mathbf{R}) \mathbf{L}^T
$$
 (9.130)

Deseja-se que o erro de estimação possua "dispersão" pequena, ou seja, que os elementos de **P**[*k*|*k*] sejam pequenos.

Uma condição necessária para o ponto de mínimo é

$$
\frac{d}{d\mathbf{L}}\mathbf{P}[k|k] = 0
$$

em que  $dP/dL$  é utilizado sem um formalismo rigoroso.

A expressão de  $P[k|k]$  é uma quadrática em **L**, de modo que

$$
\frac{d}{dL}\mathbf{P}[k|k] = -2\mathbf{P}[k|k-1]\mathbf{C}^T + 2\mathbf{L}\left(\mathbf{C}\mathbf{P}[k|k-1]\mathbf{C}^T + \mathbf{R}\right) = \mathbf{0}
$$

levando `a express˜ao do ganho **L**

$$
\mathbf{L} = \mathbf{P}[k|k-1]\mathbf{C}^T \left(\mathbf{C}\mathbf{P}[k|k-1]\mathbf{C}^T + \mathbf{R}\right)^{-1}
$$

Substituindo o L escolhido na expressão de  $P[k|k]$ , tem-se após cancelamento de vários termos que

$$
\mathbf{P}[k|k] = \mathbf{P}[k|k-1] - \mathbf{LCP}[k|k-1] \tag{9.131}
$$

$$
= (\mathbf{I} - \mathbf{LC}) \mathbf{P}[k|k-1] \tag{9.132}
$$

Para colocar **P**[*k*|*k*] em fun¸c˜ao de **P**[*k* − 1|*k* − 1] , note que

$$
\mathbf{P}[k|k-1] = E[\widetilde{\mathbf{x}}[k,k-1]\widetilde{\mathbf{x}}[k,k-1]^T] \tag{9.133}
$$

$$
= E[(\mathbf{x}[k] - \widehat{\mathbf{x}}[k|k-1]) (\mathbf{x}[k] - \widehat{\mathbf{x}}[k|k-1])^T] \quad (9.134)
$$

Adote-se a expressão auxiliar

$$
\mathbf{M} \stackrel{\Delta}{=} \mathbf{A}\mathbf{x}[k-1] + \mathbf{F}w[k-1] - \hat{\mathbf{x}}[k|k-1] \tag{9.135}
$$

Nessas condições,

$$
\begin{array}{rcl}\n\mathbf{P}[k|k-1] & = & E[\mathbf{M}\mathbf{M}^T] \\
& = & E[(\mathbf{A}\tilde{\mathbf{x}}[k-1] + \mathbf{F}w[k-1]) (\mathbf{A}\tilde{\mathbf{x}}[k-1] + \mathbf{F}\mathbf{x}[k-1])^T] \\
& = & \mathbf{A}\mathbf{P}[k-1|k-1]\mathbf{A}^T + \mathbf{F}\mathbf{Q}\mathbf{F}^T\n\end{array} \tag{9.136}
$$

Juntando as partes, tem-se o filtro de Kalman, usualmente descrito em duas fases: propagação e atualização.

Fase de propagação: Dado  $\mathbf{x}[k-1|k-1]$  e  $\mathbf{P}[k-1|k-1]$  determinar  $\mathbf{x}[k|k-1]$ e  $P[k|k-1]$ :

$$
\widehat{\mathbf{x}}[k|k-1] = \mathbf{A}\widehat{\mathbf{x}}[k-1|k-1] \tag{9.138}
$$

$$
\mathbf{P}[k|k-1] = \mathbf{A}\mathbf{P}[k-1|k-1]\mathbf{A}^T + \mathbf{F}\mathbf{Q}\mathbf{F}^T
$$
 (9.139)

$$
\mathbf{L} = \mathbf{P}[k|k-1]\mathbf{C}^T (\mathbf{C}\mathbf{P}[k|k-1]\mathbf{C}^T + \mathbf{R})^{-1} \qquad (9.140)
$$

**Fase de atualização**: Tendo-se realizado uma nova medida  $\mathbf{y}[k]$ , faz-se a atualização

$$
\mathbf{x}[k|k] = \mathbf{x}[k|k-1] + \mathbf{L}(\mathbf{y}[k] - \mathbf{C}\mathbf{x}[k|k-1]) \quad (9.141)
$$

$$
\mathbf{P}[k|k] = (\mathbf{I} - \mathbf{LC}) \mathbf{P}[k|k-1] \tag{9.142}
$$

**Observação**: Note que  $(I - LC)P[k|k-1]$  pode deixar de ser simétrica e de ser positivo definida, devido a erros numéricos. Para evitar esse problema, pode-se utilizar a expressão  $9.130$ 

$$
\mathbf{P}[k|k] = (\mathbf{I} - \mathbf{L}\mathbf{C})\mathbf{P}[k|k-1](\mathbf{I} - \mathbf{L}\mathbf{C})^T + \mathbf{L}\mathbf{R}\mathbf{L}^T
$$

conhecida como fórmula de Joseph.

### Exemplo

Considere o modelo discretizado dado por

$$
\mathbf{A} = \begin{bmatrix} 0.9951 & 0.0485 \\ -0.1938 & 0.9370 \end{bmatrix} \quad \mathbf{B} = \begin{bmatrix} 0.0049 \\ 0.1938 \end{bmatrix} \quad \mathbf{F} = \begin{bmatrix} 0.01023 \\ 0.00871 \end{bmatrix} \quad \mathbf{C} = \begin{bmatrix} 1 & 0 \end{bmatrix}
$$
 (9.143)

- 1. O modelo é observável e o filtro de Kalman pode ser utilizado.
- 2. Os ruídos são  $N(0, I)$  independentes e identicamente distribuídos (i.i.d.) e tais que  $w \perp v$ .

<span id="page-340-0"></span>A figura [9.5](#page-340-0) apresenta o resultado da utilização do filtro de Kalman que produz uma estimativa  $\hat{y}$  muito próximo ao *y* sem o efeito do ruído (linha púrpura).

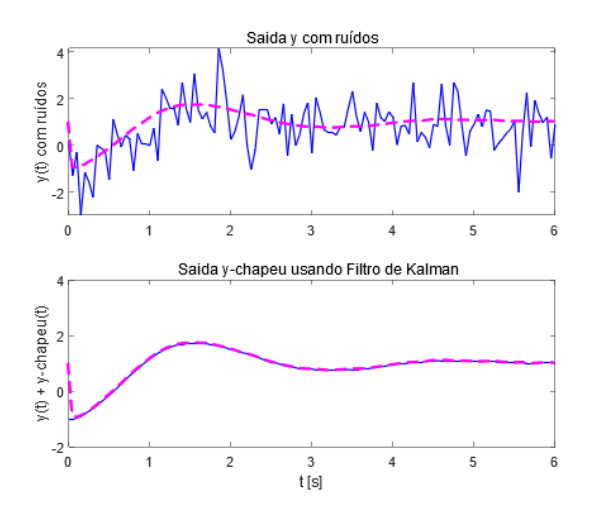

Figura 9.5: Exemplo de estimação de estados usando filtro de Kalman. Gráfico Superior: Linha azul é o sinal de saída com ruído aditivo. Gráfico Inferior Linha azul é o sinal de saída após a subtração do ruído estimado.

O observador de Luenberger permite obter uma estimativa  $\hat{x}$  de  $x$ , evitando a necessidade de adquirir pelo menos tantos sensores quanto o n´umero de componentes do vetor estado. O filtro de Kalman é um caso especial do observador de Luenberger em que se minimiza a covariança do erro de estimação. Quando alguns componentes do estado são medidos, basta que se estimem os demais através de observador de ordem reduzida.

# 9.8 Regulador linear quadrático  $(LQR)$

Uma lei de controle do tipo realimentação de estados muito usado na prática  $\acute{\text{e}}$  o regulador linear quadrático (*linear-quadratic regulator* - LQR).

Trata-se de um regulador para sistemas lineares em que o desempenho é avaliado por uma função de custo quadrático.

Nesse livro, o LQR é tratado através de um método de solução de problemas de controle ótimo.

O resultado ´e surpreendente, no sentido de que a lei de controle obtida ´e do tipo realimentação de estado e que a malha fechada apresenta excelente condição de robustez.

Considere um processo descrito pela equação de estado

$$
\dot{\mathbf{x}} = \mathbf{A}\mathbf{x} + \mathbf{B}\mathbf{u} \tag{9.144}
$$

admitido ser controlável.

A função custo é quadrática e possui uma interpretação física intuitiva.

Se, por exemplo, a componente do sinal de controle  $u_i(t)$  for uma tensão  $V(t)$ , então  $V^2(t)$  é proporcional à potência e a sua integral representa energia dispendida.

<span id="page-341-0"></span>
$$
J[\mathbf{u}(.) , \mathbf{x}(.)] = \frac{1}{2} \left\{ \mathbf{x}(t_f)^T \mathbf{S} \mathbf{x}(t_f) + \int_{t_0}^{t_f} \left[ \mathbf{x}(\tau)^T \mathbf{Q} \mathbf{x}(\tau) + \mathbf{u}(\tau)^T \mathbf{R} \mathbf{u}(\tau) \right] d\tau \right\}
$$
(9.145)

A função de custo *J* em [9.145](#page-341-0) busca estabelecer um compromisso entre tolerar **x** afastado de **0** ou dispender **u**.

O termo  $\mathbf{x}(t_f)^T \mathbf{S} \mathbf{x}(t_f)$  é o custo final (ou terminal) que representa uma penalidade por  $\mathbf{x}(t_f)$  não estar em **0** no instante final  $t_f$ .

As matrizes **S** e **Q** devem ser semidefinidas positivas e **R** deve ser positivo definida.

O problema de controle ótimo denominado de regulador linear quadrático  $(LQR)$  a ser tratado consiste, portanto, em buscar uma função de controle  $u(t)$  que minimize o funcional de custo quadrático

$$
\min_{\mathbf{u}(.),\mathbf{x}(.)} J[\mathbf{u}(.)\,,\mathbf{x}(.)] \tag{9.146}
$$

sujeito à restrições impostas pela dinâmica linear do sistema:

$$
\dot{\mathbf{x}} = \mathbf{A}\mathbf{x} + \mathbf{B}\mathbf{u} \quad ; \quad \mathbf{x}(t_0) = \mathbf{x}_0 \tag{9.147}
$$

Doravante, por abuso de notação,  $J[\mathbf{u}(.) , \mathbf{x}(.)]$  será referido como  $J[\mathbf{u}]$  e o controle otimizante será denotado  $\mathbf{u}^*$ , ou seja,  $J[\mathbf{u}^*] = \min_{\mathbf{u}} J[\mathbf{u}]$ .

O problema LQR proposto será resolvido utilizando o método da programação dinˆamica, proposto por [\(BELLMAN,](#page-531-0) [1957\)](#page-531-0), embora existam outras alternativas.

Aplicando-se o princípio da otimalidade de Belman, conforme detalhado no Apêndice A, a lei de controle ótimo deve satisfazer a equação de Hamilton-Jacobi-Bellman, dada por

<span id="page-342-0"></span>
$$
-V_t(t, \mathbf{x}) = \min_{u} \left[ \frac{1}{2} \left( \mathbf{x}^T \mathbf{Q} \mathbf{x} + \mathbf{u}^T \mathbf{R} \mathbf{u} \right) + V_x^T(t, \mathbf{x}) \left[ \mathbf{A} \mathbf{x} + \mathbf{B} \mathbf{u} \right] \right] (9.148)
$$
  

$$
V(t_f, \mathbf{x}) = \frac{1}{2} \mathbf{x}^T \mathbf{S} \mathbf{x}
$$
(9.149)

em que  $V(t, \mathbf{x})$  é a solução desta equação diferencial parcial.

O valor  $V(0, \mathbf{x}_0)$  é o custo ótimo a ser atingido por  $u^*(t)$ .

Inspirado na condição terminal  $9.149$ , assume-se a mesma forma de expressão para um *t* genérico  $V(t, \mathbf{x})$  e verifica-se, a posteriori, se a solução obtida satis-faz, de fato, a equação [9.148.](#page-342-0)

Assumindo, portanto, que

$$
V(t, \mathbf{x}) = \frac{1}{2} \mathbf{x}^T \mathbf{P} \mathbf{x}
$$
 (9.150)

segue que

$$
V_x^T = \mathbf{x}^T \mathbf{P}(\mathbf{A}\mathbf{x} + \mathbf{B}\mathbf{u})
$$

e, portanto,

$$
V_t = \frac{\partial V}{\partial t} + \frac{\partial V}{\partial \mathbf{x}} (\mathbf{A}\mathbf{x} + \mathbf{B}\mathbf{u})
$$
(9.151)

$$
= \frac{1}{2} \left[ \dot{\mathbf{x}}^T \mathbf{P} \mathbf{x} + \mathbf{x}^T \mathbf{P} \dot{\mathbf{x}} \right] + \frac{1}{2} \mathbf{x}^T \dot{\mathbf{P}} \mathbf{x} - \mathbf{x}^T \mathbf{P} (\mathbf{A} \mathbf{x} + \mathbf{B} \mathbf{u}) \qquad (9.152)
$$

Substituindo-se  $V_x$  e  $V_t$  na equação de Hamilton-Jacobi-Bellman, tem-se que

<span id="page-342-1"></span>
$$
0 = \frac{1}{2} \left[ \dot{\mathbf{x}}^T \mathbf{P} \mathbf{x} + \mathbf{x}^T \mathbf{P} \dot{\mathbf{x}} \right] + \frac{1}{2} \mathbf{x}^T \dot{\mathbf{P}} \mathbf{x} - \mathbf{x}^T \mathbf{P} \mathbf{A} \mathbf{x} - \mathbf{x}^T \mathbf{P} \mathbf{B} \mathbf{u} + \qquad (9.153)
$$

$$
\min_{\mathbf{u}} \left[ \frac{1}{2} \left( \mathbf{x}^T \mathbf{Q} \mathbf{x} + \mathbf{u}^T \mathbf{R} \mathbf{u} \right) + \mathbf{x}^T \mathbf{P} \mathbf{A} \mathbf{x} + \mathbf{x}^T \mathbf{P} \mathbf{B} \mathbf{u} \right]
$$
(9.154)

Uma condição necessária para o ponto de mínimo, sem restrições, é que a derivada em relação à variável de interesse, da função objetivo, se anule, ou seja, no caso,

$$
\frac{\partial}{\partial \mathbf{u}} \left[ \frac{1}{2} \left( \mathbf{x}^T \mathbf{Q} \mathbf{x} + \mathbf{u}^T \mathbf{R} \mathbf{u} \right) + \mathbf{x}^T \mathbf{P} \mathbf{A} \mathbf{x} + \mathbf{x}^T \mathbf{P} \mathbf{B} \mathbf{u} \right]_{\mathbf{u} = \mathbf{u}^*} = 0 \tag{9.155}
$$

ou

$$
\mathbf{u}^* = -\mathbf{R}^{-1}\mathbf{B}^T \mathbf{P} \mathbf{x} \tag{9.156}
$$

já que  $\bf{R}$  é positivo definida.

Substituindo **u**<sup>\*</sup> em [9.154](#page-342-1) e considerando que **u**<sup>\*</sup> é ótimo, obtém-se, após simplificação, que

$$
\mathbf{x}^T \left[ \dot{\mathbf{P}} + \mathbf{A}^T \mathbf{P} + \mathbf{P} \mathbf{A}^T - \mathbf{P} \mathbf{B} \mathbf{R}^{-1} \mathbf{B}^T \mathbf{P} + \mathbf{Q} \right] \mathbf{x} = 0 \tag{9.157}
$$

para **x** genérico, ou seja, **P** deve satisfazer a equação de Riccati

<span id="page-343-0"></span>
$$
-\dot{\mathbf{P}} = \mathbf{A}^T \mathbf{P} + \mathbf{P} \mathbf{A}^T - \mathbf{P} \mathbf{B} \mathbf{R}^{-1} \mathbf{B}^T \mathbf{P} + \mathbf{Q}
$$
 (9.158)

$$
\mathbf{P}(t_f) = \mathbf{S} \tag{9.159}
$$

com a condição terminal obtida por inspeção de [9.149.](#page-342-0)

A expressão  $9.158$  é conhecida como a equação diferencial de Riccati.

Constata-se que solução do problema LQR é do tipo realimentação de estados

$$
\mathbf{u}(t) = -\mathbf{K}(t)\mathbf{x}(t) \tag{9.160}
$$

em que o ganho de realimentação é dado por

$$
\mathbf{K}(t) = \mathbf{R}^{-1} \mathbf{B}^T \mathbf{P}(t) \tag{9.161}
$$

e  $P(t)$  satisfaz a equação de Riccati  $9.158$ .

Se o par  $(A, B)$  for controlavel e as matrizes  $Q \in \mathbb{R}$  satisfazem as condições de positividade, então a equação diferencial de Riccati possui uma solução única  $P(t)$  e o valor de regime  $P$  e solução de

$$
\mathbf{A}^T \mathbf{P} + \mathbf{P} \mathbf{A}^T - \mathbf{P} \mathbf{B} \mathbf{R}^{-1} \mathbf{B}^T \mathbf{P} + \mathbf{Q} = \mathbf{0}
$$
 (9.162)

Uma questão relevante é a escolha das matrizes  $Q$  e **R**.

Uma regra muito utilizada para ajustar os elementos dessas matrizes é a que foi proposta por Bryson [\(BRYSON; HO,](#page-532-0) [1975\)](#page-532-0).

No caso, as matrizes  $Q$  e  $R$  são consideradas diagonais e tais que

$$
\mathbf{Q}_{ii} = \frac{1}{x_i^{max}} \tag{9.163}
$$

$$
\mathbf{R}_{jj} = \frac{1}{u_j^{max}} \tag{9.164}
$$

em que  $\mathbf{x}_i^{max}$  e  $u_j^{max}$  são os maiores valores admissíveis (tolerados, estimados) de  $|\mathbf{x}_i(t)|$  e  $|u_j|, t \geq 0$ , respectivamente.

# 9.9 Margens de ganho e fase do controlador LQR

Neste livro é tratado apenas o caso de modelos SISO, embora existam extensões do conceito de margens de ganho e de fase para sistemas multivariáveis.

A obtenção das expressões para as margens de ganho e de fase requer alguns resultados auxiliares que estão apresentados a seguir.

## Identidade de Kalman

A identidade de Kalman, também chamada de return difference equality, é útil para apresentar algumas propriedades importantes do controlador LQR. Considere um processo SISO-LTI descrito por

$$
\dot{\mathbf{x}} = \mathbf{A}\mathbf{x} + \mathbf{B}u \tag{9.165}
$$

$$
y = \mathbf{C}\mathbf{x} \tag{9.166}
$$

cuja função de transferência é

$$
G_P(s) = \frac{Y(s)}{U(s)} = \mathbf{C} (s\mathbf{I} - \mathbf{A})^{-1} \mathbf{B}
$$
 (9.167)

O processo ser´a controlado em malha fechada por uma lei do tipo realimenta- ¸c˜ao de estado

$$
u = -\mathbf{K}\mathbf{x} + v \tag{9.168}
$$

em que  $\bf{K}$  é projetado usando a técnica LQR.

O índice de desempenho adotado é da forma

<span id="page-344-0"></span>
$$
J[\mathbf{x}, u] = \int_0^\infty \left[ \mathbf{x}^T(t) \mathbf{C}^T \mathbf{C} \mathbf{x}(t) + \rho u^2(t) \right] dt \; ; \; \rho > 0 \tag{9.169}
$$

e, para esse problema, sabe-se que o ganho de realimentação que minimiza  $9.169$  é dado por

$$
\mathbf{K} = \rho^{-1} \mathbf{B}^T \mathbf{P} \tag{9.170a}
$$

em que **P** satisfaz a equação de Riccati

$$
\mathbf{A}^T \mathbf{P} + \mathbf{P} \mathbf{A} - \rho^{-1} \mathbf{P} \mathbf{B} \mathbf{B}^T \mathbf{P} + \mathbf{C}^T \mathbf{C} = \mathbf{0}
$$
 (9.171)

Defina-se, agora, o ganho de malha

$$
G_L(s) = \mathbf{K} (s\mathbf{I} - \mathbf{A})^{-1} \mathbf{B}
$$
 (9.172)

Conforme a figura [9.6,](#page-345-0) as funções de transferência  $G_P(s)$  e  $G_L(s)$  representam, respectivamente, o processo em malha aberta e o ganho da malha.

<span id="page-345-0"></span>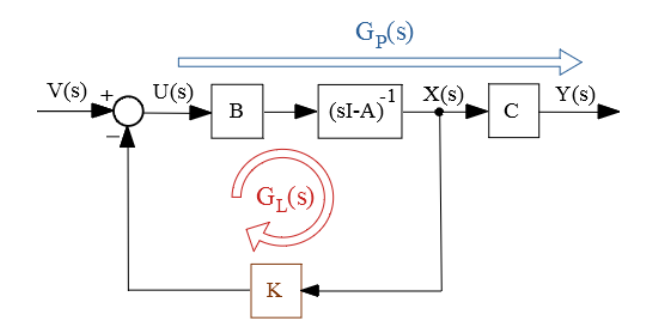

Figura 9.6: Diagrama de blocos apresentando as matrizes de transferência  $G_L(s)$  e  $G_P(s)$ .

Nessas condições, pode-se mostrar (vide, por exemplo, [\(CRUZ,](#page-532-1) [1996\)](#page-532-1)) que

<span id="page-345-1"></span>
$$
\rho [1 + G_L(s)]^* [1 + G_L(s)] = \rho + G_P(s)^* G_P(s) \tag{9.173}
$$

que é conhecida como a identidade de Kalman [\(9.173\)](#page-345-1), e, portanto,

<span id="page-345-2"></span>
$$
\left|1 + G_L(j\omega)\right|^2 = 1 + \frac{1}{\rho} \left|G_P(j\omega)\right|^2 \tag{9.174}
$$

$$
\geq 1 \tag{9.175}
$$

A expressão em  $9.175$  significa que o vetor diferença  $[G_L(j\omega) - (-1)]$  (distância entre  $G_L(j\omega)$  e o ponto crítico −1) possui módulo maior ou igual a 1, conforme visualizado graficamente na figura [9.7.](#page-345-3)

Portanto, o ganho de *GL*(*s*) pode variar de 0*.*5 a ∞, sem que a curva de Nyquist enlace o ponto crítico  $(-1)$ .

O atraso de fase pode ser de até 60<sup>o</sup>, como ilustrado na figura [9.7.](#page-345-3)

Em outras palavras, a lei de controle obtida utilizando o método LQR apresenta, no caso SISO, uma margem de ganho de  $[0.5, \infty)$  e de fase  $60^0$ .

<span id="page-345-3"></span>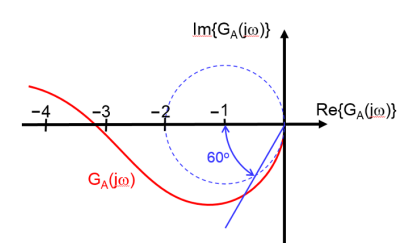

Figura 9.7: Justificativa para a margem de ganho  $\left[\frac{1}{2}\right]$  $\frac{1}{2}, \infty$ ) e de fase de (−60*<sup>o</sup> ,* 60*<sup>o</sup>* ) para um projeto LQR.

## Observação:

Quando se utiliza o estado estimado  $\hat{\mathbf{x}}$  no lugar de **x** para implementar a lei de controle (ou seja,  $u = -\mathbf{K}\hat{\mathbf{x}} + v$ ), as margem de ganho e de fase originais do LQR s˜ao reduzidas [\(DOYLE,](#page-533-0) [1978\)](#page-533-0).

# 9.10 Método LQG/LTR

Nesta seção admite-se novamente que o modelo é SISO LTI.

Um modelo linear com  $(A, B)$  controlável pode ter os seus autovalores arbitrariamente alocados mediante realimentação de estados

$$
u = \mathbf{Kx} + v \tag{9.176}
$$

e apresenta boas propriedades de robustez (margem de ganho de  $\left[\frac{1}{2}\right]$  $(\frac{1}{2}, \infty)$  e margem de fase de  $\pm 60^{\circ}$ ).

Em aplicações práticas, a medida de cada componente do estado pode ser custosa em face da necessidade de se dispor de vários sensores, caso em que o uso do estimador de estados é atraente.

Porém, essas características são perdidas se uma estimativa  $\hat{\mathbf{x}}$  do estado é utilizada no lugar de **x** (vide [\(DOYLE,](#page-533-0) [1978\)](#page-533-0))

<span id="page-346-0"></span>
$$
u = -\mathbf{K}\hat{\mathbf{x}} + v \tag{9.177}
$$

Para mitigar esta situação, pode-se utilizar o método LTR (ou LQG/LTR, loop transfer recovery), que consiste em projetar, inicialmente, uma função de transferˆencia alvo baseado no regulador LQR ou no filtro de Kalman (que possuem as boas propriedades de robustez) e, posteriormente, recuperar as margens de ganho e de fase, quando se utiliza a lei de controle com o estado observado, como em [9.177.](#page-346-0)

A utilização do método LTR pode estar limitada por algun fatores, tais como:

- 1. sistemas de fase mínima;
- 2. processos quadrados (número de entradas = número de saídas) [OK para o caso SISO];
- 3. tendˆencia a gerar controladores de ganho elevado.

A apresentação desta seção é baseada no excelente material contido em [\(CRUZ,](#page-532-1) [1996\)](#page-532-1) e [\(MACIEJOWSKI,](#page-535-0) [1989\)](#page-535-0).

Assuma que um processo a ser controlado é descrito no espaço de estados por

<span id="page-346-1"></span>
$$
\dot{\mathbf{x}} = \mathbf{A}\mathbf{x} + \mathbf{B}u \tag{9.178}
$$

$$
y = \mathbf{C}\mathbf{x} \tag{9.179}
$$

e cuja representação na forma de função de transferência é

$$
G_P(s) = \mathbf{C}\left(s\mathbf{I} - \mathbf{A}\right)^{-1}\mathbf{B}
$$
\n(9.180)

Uma forma de obter um controlador do tipo realimentação de estados

<span id="page-347-1"></span>
$$
u = -\mathbf{K}\mathbf{x} \tag{9.181}
$$

é resolver o problema de minimizar o índice de desempenho quadrático

<span id="page-347-0"></span>
$$
J[u] = \int_0^\infty \left[ y^T(t) y(t) + \rho u^2 \right] dt \tag{9.182}
$$

A solução do problema de minimizar um custo do tipo quadrático  $9.182$  sujeito a restrições lineares  $9.178$  é da forma  $9.181$ , em que

$$
\mathbf{K} = \rho^{-1} \mathbf{B}^T \mathbf{P} \tag{9.183}
$$

e  ${\bf P}$  satisfaz a equação algébrica de Riccati

$$
\mathbf{PA} + \mathbf{A}^T \mathbf{P} + \mathbf{C}^T \mathbf{C} - \rho^{-1} \mathbf{P} \mathbf{B} \mathbf{B}^T \mathbf{P} = \mathbf{0}
$$
 (9.184)

Por outro lado, uma vez que o estado x não é diretamente disponível, deve-se estim´a-lo a partir de *y* e *u*.

Se **L** é o ganho do observador de estados (ou o filtro de Kalman) obtido utilizando-se a equação de Riccati, [\(KALMAN; FALB; ARBIB,](#page-534-0) [1969\)](#page-534-0)), a estimativa  $\hat{\mathbf{x}}$  é dada por

<span id="page-347-2"></span>
$$
\hat{\mathbf{x}} = \mathbf{A}\hat{\mathbf{x}} + \mathbf{B}u + \mathbf{L}(y - \hat{y})
$$
\n(9.185)

$$
\hat{y} = \mathbf{C}\hat{\mathbf{x}} \tag{9.186}
$$

Utilizando-se o controle admitindo equivalência à certeza

$$
u = -\mathbf{K}\hat{\mathbf{x}}\tag{9.187}
$$

obtém-se de [9.185](#page-347-2) que

$$
\dot{\hat{\mathbf{x}}} = \mathbf{A}\hat{\mathbf{x}} - \mathbf{B}\mathbf{K}\hat{\mathbf{x}} - \mathbf{L}\mathbf{C}\hat{\mathbf{x}} + \mathbf{L}y \tag{9.188}
$$

$$
u = -\mathbf{K}\hat{\mathbf{x}} \tag{9.189}
$$

sugerindo como controlador

$$
G_C(s) = \mathbf{K} \left( s\mathbf{I} - [\mathbf{A} - \mathbf{B}\mathbf{K} - \mathbf{L}\mathbf{C}] \right)^{-1} \mathbf{L}
$$
 (9.190)

#### Teorema fundamental do método LTR

Considere o processo descrito por

$$
\dot{\mathbf{x}} = \mathbf{A}\mathbf{x} + \mathbf{B}u \tag{9.191}
$$

$$
y = \mathbf{C}\mathbf{x} \tag{9.192}
$$

e cuja representação na forma de função de transferência é

$$
G_P(s) = \mathbf{C}\left(s\mathbf{I} - \mathbf{A}\right)^{-1}\mathbf{B}
$$
\n(9.193)

Se  $\rho > 0$ ,  $\{A, B\}$  é controlável,  $\{A, C\}$  é observável,  $G_P(s)$  é de fase mínima, ent˜ao, utilizando-se a lei de controle

$$
u = -\mathbf{K}\hat{\mathbf{x}} + v \tag{9.194}
$$

em que

- 1.  $\mathbf{K} = -\rho^{-1} \mathbf{B}^T \mathbf{P}$
- 2. **P** satisfaz

$$
\mathbf{PA} + \mathbf{A}^T \mathbf{P} + \mathbf{C}^T \mathbf{C} - \frac{1}{\rho} \mathbf{P} \mathbf{B} \mathbf{B}^T \mathbf{P} = \mathbf{0}
$$
 (9.195)

3.  $\hat{\mathbf{x}}$  é a estimativa obtida pelo observador

$$
\dot{\hat{\mathbf{x}}} = \mathbf{A}\hat{\mathbf{x}} - \mathbf{B}\mathbf{K}\hat{\mathbf{x}} - \mathbf{L}\mathbf{C}\hat{\mathbf{x}} + \mathbf{L}y \tag{9.196}
$$

tem-se que

$$
\lim_{\rho \downarrow 0^+} G_C(s) = G_P^{-1} \mathbf{C} (s\mathbf{I} - \mathbf{A})^{-1} \mathbf{L}
$$
\n(9.197)

Nota-se que o modelo do processo  $G_P(s)$  é cancelado pelo controlador  $G_C(s)$ , restando apenas  $C (sI - A)^{-1} L$  (para uma prova, ver [\(CRUZ,](#page-532-1) [1996\)](#page-532-1)).

Logo, o problema se reduz a buscar uma matriz **L** tal que  $C(sI - A)^{-1}$ **L** apresente bom desempenho.

Uma escolha possível para a matriz de ganhos do estimador, **L**, é a do filtro de Kalman, que é sabido possuir boas características de robustez. Considere ruídos virtuais  $\mathbf{w}(t)$  e  $v(t)$  no sistema original

<span id="page-348-0"></span>
$$
\dot{\mathbf{x}} = \mathbf{A}\mathbf{x} + \mathbf{B}\mathbf{u} + \mathbf{F}\mathbf{w} \tag{9.198}
$$

$$
y = \mathbf{Cx} + v \tag{9.199}
$$

 $\mathbf{p} = \mathbf{p} \mathbf{w} \left( \mathbf{w} \left( t \right) \right) = \mathbf{0}, \mathbf{E} \left[ \mathbf{w} \left( t \right) \mathbf{w}^T \left( \tau \right) \right] = \mathbf{I} \delta \left( t - \tau \right), \mathbf{E} \left[ v \left( t \right) \right] = 0, \mathbf{E} \left[ v^2 \left( \tau \right) \right] = 0$  $\mu\delta(t-\tau)$  e  $\mathbf{w}_i(t) \perp v(\tau)$  para  $i = 1, 2, ..., n$ 

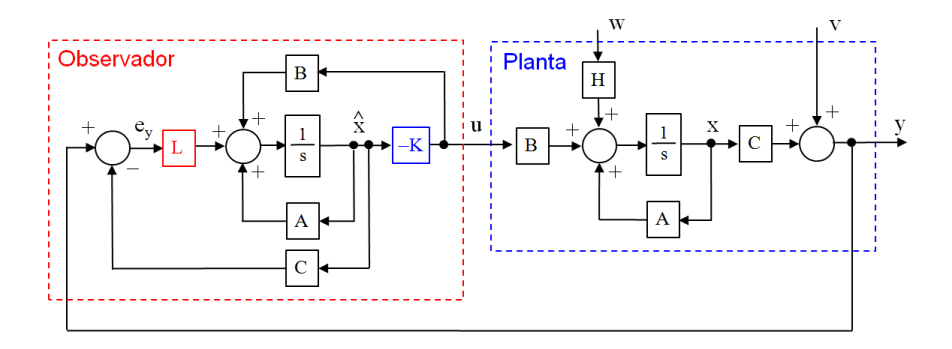

Figura 9.8: Diagrama de blocos do controlador LTR.

As expressões para o filtro de Kalman correspondentes a  $9.198$  e  $9.199$  são

$$
\dot{\hat{\mathbf{x}}} = \mathbf{A}\hat{\mathbf{x}} + \mathbf{B}u + \mathbf{L}\left(y - \hat{y}\right) \tag{9.200}
$$

$$
\hat{\mathbf{y}} = \mathbf{C}\hat{\mathbf{x}} \tag{9.201}
$$

em que

$$
\mathbf{L} = \mu^{-1} \mathbf{S} \mathbf{C}^T \tag{9.202}
$$

e S<sup>S</sup> satisfaz a equação algébrica de Riccati

$$
\mathbf{AS} + \mathbf{SA}^T + \mathbf{FF}^T - \mu^{-1} \mathbf{SC}^T \mathbf{CS} = \mathbf{0}
$$
 (9.203)

No caso, definindo-se  $G_V(s)$  e  $G_A(s)$  por

$$
G_V(s) = \mathbf{C} (s\mathbf{I} - \mathbf{A})^{-1} \mathbf{F}
$$
 (9.204)

$$
G_A(s) = \mathbf{C} (s\mathbf{I} - \mathbf{A})^{-1} \mathbf{L}
$$
 (9.205)

tem-se, novamente, a identidade de Kalman, dado por (vide, por exemplo [\(CRUZ,](#page-532-1) [1996\)](#page-532-1))

$$
\left[1 + G_A\left(s\right)\right]^* \left[1 + G_A\left(s\right)\right] = 1 + \frac{1}{\mu} G_V^*\left(s\right) G_V\left(s\right) \tag{9.206}
$$

e, portanto, recupera-se a condição de robustez visto anteriormente em [9.7.](#page-345-3)

<span id="page-349-0"></span>
$$
\underline{\sigma}\left(\left[I + G_A\left(j\omega\right)\right]\right) \ge 1\tag{9.207}
$$

que pode ser utilizada para estudos de robustez da estabilidade.

Para simplificar a análise, considera-se aqui o caso particular de sistemas de uma entrada e uma saída (SISO), em que  $9.207$  se reduz a

$$
\left|1 + G_A\left(j\omega\right)\right| \ge 1\tag{9.208}
$$

ou seja,  $G_A(jω)$  não intersecta o círculo de raio unitário com centro em (−1, 0).

Consequentemente,  $G_A(j\omega)$  apresenta, aproximadamente,

$$
MF \in (-60^o, 60^o) \tag{9.209}
$$

$$
MG \in \left[ -\frac{1}{2}, \infty \right) \tag{9.210}
$$

recuperando, em parte, o desempenho do controlador LQR original.

Embora a utilização de observadores de estado permita reduzir o número de sensores necessários para fazer a realimentação, o custo ou a disponibilidade de espaço podem ser inconvenientes. Nesse caso é possível utilizar estimadores de estado, mas cuidando que n˜ao sejam reduzidas demais as margens de fase e de ganho.

# 9.11 Desigualdades matriciais lineares (LMI)

Um dos enfoques que tem recebido atenção no projeto de controladores robustos é o que envolve desigualdades matriciais lineares (*linear matrix inequalities*  $-LMIs$ ).

Em particular, será tratado o problema de robustez para incertezas ditas politópicas empregando como ferramenta de projeto as LMIs.

Antes de definir LMIs, é conveniente que se relembre algumas definições.

Uma função  $F: \mathbb{R}^n \to \mathbb{R}$  é dita ser *afim* se possuir a forma especial

$$
F(p) = \begin{bmatrix} f_0 & f_1 & \cdots & f_n \end{bmatrix} \begin{bmatrix} 1 \\ \mathbf{p}_{n \times 1} \end{bmatrix}
$$
 (9.211)

$$
= f_0 + f_1 p_1 + f_2 p_2 + \dots + f_n p_n \tag{9.212}
$$

em que  $f_0, f_1, \cdots, f_n$  são constantes.

Tem-se o caso análogo quando o domínio é o conjunto de matrizes  $\Omega = \{ P \in$  $\mathbb{R}^{n \times m}$ } e a função  $\mathbf{F} : \mathbb{R}^{n \times m} \to \mathbb{R}^{n \times q}$  é da forma

$$
\mathbf{F}(\mathbf{P}) = \mathbf{F}_0 + p_{11}\mathbf{F}_1 + \dots + p_{nm}\mathbf{F}_{nm}
$$
 (9.213)

em que  $\mathbf{F}_i$ ,  $i = 0, ..., nm$  são matrizes constantes e  $p_{ij}$  são os elementos de  $\mathbf{P}$ . Se **F** :  $\mathbf{R}^{n \times m} \to \mathbf{R}^{r \times r}$  é uma função afim, então uma expressão do tipo  $\mathbf{F}(\mathbf{P}) \succ 0$  é chamada de *desigualdade matricial linear*.

## Exemplo 1

Considere a LMI

<span id="page-351-0"></span>
$$
1p_2 - 1p_1 > 0 \tag{9.214}
$$

O autovalor é obtido fazendo-se

$$
\det (\lambda - [1p_2 - 1p_1]) = 0 \tag{9.215}
$$

que leva a

$$
\lambda = p_2 - p_1 \tag{9.216}
$$

Portanto,

$$
\lambda > 0 \Longleftrightarrow p_2 > p_1 \tag{9.217}
$$

e a região que satisfaz  $9.214$  encontra-se ilustrada à esquerda da figura  $9.9$ .

## Exemplo 2

Considere a LMI

<span id="page-351-1"></span>
$$
\left[\begin{array}{cc} 1 & 0 \\ 0 & 0 \end{array}\right] + \left[\begin{array}{cc} 0 & 1 \\ 1 & 0 \end{array}\right] p_1 + \left[\begin{array}{cc} 0 & 0 \\ 0 & 1 \end{array}\right] p_2 > 0 \tag{9.218}
$$

$$
\left[\begin{array}{cc} 1 & p_1 \\ p_1 & p_2 \end{array}\right] > 0 \tag{9.219}
$$

O autovalor é obtido fazendo-se

$$
\det\left(\lambda \mathbf{I} - \begin{bmatrix} 1 & p_1 \\ p_1 & p_2 \end{bmatrix}\right) = 0\tag{9.220}
$$

que leva a

$$
0 = \lambda^2 - (1 + p_2) \lambda + p_2 - p_1^2
$$
\n
$$
\lambda = \frac{(1 + p_2) \pm \sqrt{(1 + p_2)^2 - 4p_2 + 4p_1^2}}{2}
$$
\n(9.221)

Portanto,

$$
\lambda > 0 \Longleftrightarrow p_2 > p_1^2 \tag{9.222}
$$

e a região que satisfaz  $9.219$  encontra-se ilustrada no centro da figura  $9.9$ .

### Exemplo 3

Considere a LMI

<span id="page-352-0"></span>
$$
\begin{bmatrix} 1 & p_1 & p_2 \\ p_1 & 1 & 0 \\ p_2 & 0 & 1 \end{bmatrix} > 0
$$
\n(9.223)

O autovalor é obtido fazendo-se

$$
\det\left(\lambda \mathbf{I} - \begin{bmatrix} 1 & p_1 & p_2 \\ p_1 & 1 & 0 \\ p_2 & 0 & 1 \end{bmatrix}\right) = 0
$$
 (9.224)

que leva a

$$
0 = (\lambda - 1)^3 - (\lambda - 1) p_2^2 - (\lambda - 1) p_1^2
$$
  
\n
$$
0 = (\lambda - 1) [(\lambda - 1)^2 - p_2^2 - p_1^2]
$$
  
\n
$$
\lambda = \frac{(1 + p_2) \pm \sqrt{(1 + p_2)^2 - 4p_2 + 4p_1^2}}{2}
$$
\n(9.225)

Portanto, um dos autovalores é  $1 > 0$  e os outros são obtidos resolvendo-se

$$
(\lambda - 1)^2 - p_2^2 - p_1^2 = 0
$$
  
\n
$$
\lambda^2 - 2\lambda + 1 - p_2^2 - p_1^2 = 0
$$
  
\n
$$
\lambda = \frac{2 \pm \sqrt{4p_2^2 + 4p_1^2}}{2}
$$
  
\n
$$
\lambda = 1 \pm \sqrt{p_2^2 + p_1^2}
$$
\n(9.226)

Para se ter  $\lambda > 0$ ,

$$
\sqrt{p_2^2 + p_1^2} \quad < \quad 1 \tag{9.227}
$$
\n
$$
p_2^2 + p_1^2 \quad < \quad 1
$$

e a região que satisfaz  $9.223$  encontra-se ilustrada à direita da figura [9.9.](#page-353-0) Pode-se mostrar que uma LMI define um conjunto convexo no domínio de  $F$ , o que é verificado nos casos ilustrados em [9.9.](#page-353-0)

 $\hat{E}$  importante, ainda, que sistema com vários LMIs são também uma LMI, ou seja, o conjunto de expressões

$$
F_1(\mathbf{P}) \succ \mathbf{0}; F_2(\mathbf{P}) \succ \mathbf{0}; \dots; F_k(\mathbf{P}) \succ \mathbf{0}
$$
 (9.228)

(9.229)

<span id="page-353-0"></span>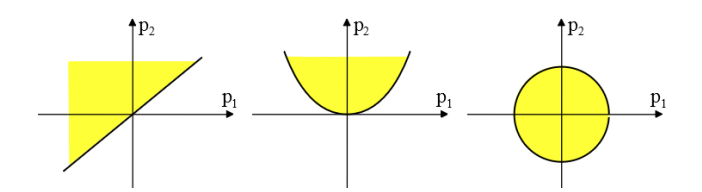

Figura 9.9: As regiões descritas pelas LMI dos exemplos 1, 2 e 3.

pode ser compactado na forma

$$
\begin{bmatrix}\nF_1(\mathbf{P}) & \mathbf{0} & \cdots & \mathbf{0} \\
\mathbf{0} & F_2(\mathbf{P}) & \cdots & \mathbf{0} \\
\vdots & \vdots & \ddots & \vdots \\
\mathbf{0} & \mathbf{0} & \cdots & F_k(\mathbf{P})\n\end{bmatrix} \succ \mathbf{0}
$$
\n(9.230)

Os LMIs, por estarem relacionados com convexidade, dispõem de vários algoritmos numéricos muito eficientes para a obtenção de suas soluções, o que os torna atrativos em aplicações práticas (ver, por exemplo, [\(BOYD; VANDEN-](#page-532-2)[BERGHE,](#page-532-2) [3004\)](#page-532-2)).

A seguir são apresentados alguns problemas de controle em que as soluções podem ser obtidas com o auxílio de LMIs.

## Exemplo de aplicação - Verificação de Estabilidade Assintótica

Considere um sistema descrito por

$$
\dot{\mathbf{x}} = \mathbf{A}\mathbf{x} \tag{9.231}
$$

em que  $\mathbf{A} \in \mathbb{R}^{n \times n}$ . Seja  $V(\mathbf{x})$  da forma

<span id="page-353-1"></span>
$$
V(\mathbf{x}) = \mathbf{x}^T \mathbf{P} \mathbf{x}
$$
 (9.232)

que pode ser considerada função candidata de Lyapunov se  $P \succ 0$ . Como

$$
\frac{d}{dt}V(\mathbf{x}(t)) = \mathbf{x}^{T} (\mathbf{A}^{T}\mathbf{P} + \mathbf{P}\mathbf{A}) \mathbf{x}
$$
\n(9.233)

a origem  $(\mathbf{x} = \mathbf{0})$  será assintoticamente estável se  $\exists \mathbf{P} \in \mathbb{R}^{n \times n}$ ,  $\mathbf{P}^T = \mathbf{P}$  e tal que

$$
\mathbf{P} \succ 0 \tag{9.234}
$$
\n
$$
\mathbf{A}^T \mathbf{P} + \mathbf{P} \mathbf{A} \prec 0
$$

Em notação mais compacta,

$$
\mathbf{F}(\mathbf{P}) = \begin{bmatrix} \mathbf{P} & \mathbf{0} \\ \mathbf{0} & -\left(\mathbf{A}^T \mathbf{P} + \mathbf{P} \mathbf{A}\right) \end{bmatrix} \succ 0 \tag{9.235}
$$

Portanto, o estudo da estabilidade assintótica foi convertido em um problema de verificação da viabilidade da LMI

$$
\mathbf{F}(\mathbf{P}) \succ \mathbf{0} \tag{9.236}
$$

### Exemplo de aplicação - Verificação de estabilizabilidade

Considere um sistema descrito por

$$
\dot{\mathbf{x}} = \mathbf{A}\mathbf{x} + \mathbf{B}\mathbf{u} \tag{9.237}
$$

em que  $\mathbf{A} \in \mathbb{R}^{n \times n}$  e  $\mathbf{B} \in \mathbb{R}^{n \times m}$ .

Assuma que se deseja obter uma matriz de realimentação de estados **K**, tal que a lei de controle  $u(t) = \mathbf{Kx}(t)$  torna a origem estável.

Analogamente ao caso anterior, pode-se utilizar a função candidata de Lyapunov [9.232](#page-353-1) para o novo sistema

$$
\dot{\mathbf{x}} = \mathbf{A}\mathbf{x} - \mathbf{B}\mathbf{u} \tag{9.238}
$$

$$
= (\mathbf{A} - \mathbf{B}\mathbf{K})\mathbf{x} \tag{9.239}
$$

que resulta nas condições

<span id="page-354-0"></span>
$$
\mathbf{P} \succ \mathbf{0} \tag{9.240}
$$

$$
(\mathbf{A} - \mathbf{B}\mathbf{K})^T \mathbf{P} + \mathbf{P}(\mathbf{A} - \mathbf{B}\mathbf{K}) \prec \mathbf{0} \tag{9.241}
$$

Constata-se, porém, que tanto **K** como **P** são incógnitas, de modo que [9.241](#page-354-0) não é uma LMI por envolver o produto  $K^T P$ .

Para contornar o problema, notando que se impõe  $P \succ 0$  (logo, não singular) pode-se pré e pós multiplicar a segunda desigualdade por  $\mathbf{P}^{-1}$ , obtendo-se

$$
\mathbf{P}^{-1}\left[\left(\mathbf{A}-\mathbf{B}\mathbf{K}\right)^{T}\mathbf{P}+\mathbf{P}(\mathbf{A}-\mathbf{B}\mathbf{K})\right]\mathbf{P}^{-1} \prec \mathbf{0} \qquad (9.242)
$$

$$
\mathbf{P}^{-1}\mathbf{A}^{T}-\mathbf{P}^{-1}\mathbf{K}^{T}\mathbf{B}^{T}+\mathbf{A}\mathbf{P}^{-1}-\mathbf{B}\mathbf{K}\mathbf{P}^{-1} \prec \mathbf{0}
$$

Chamando  $\mathbf{Q} = \mathbf{P}^{-1}$  e  $\mathbf{M} = \mathbf{K}\mathbf{P}^{-1}$ , tem-se

$$
\mathbf{P} \succ \mathbf{0} \tag{9.243}
$$
  

$$
\mathbf{A}\mathbf{Q} + \mathbf{Q}\mathbf{A}^T - \mathbf{B}\mathbf{M} - \mathbf{M}^T \mathbf{B}^T \prec \mathbf{0}
$$

Caso seja poss´ıvel obter **Q** e **M** que satisfaz

$$
F(\mathbf{Q}, \mathbf{M}) = \begin{bmatrix} \mathbf{Q} & \mathbf{0} \\ \mathbf{0} & -\left(\mathbf{A}\mathbf{Q} + \mathbf{Q}\mathbf{A}^T - \mathbf{B}\mathbf{M} - \mathbf{M}^T\mathbf{B}^T\right) \end{bmatrix} \succ \mathbf{0} \quad (9.244)
$$

a matriz de ganhos de realimentação de estados é dada por

$$
\mathbf{K} = \mathbf{M}\mathbf{Q}^{-1} \tag{9.245}
$$

#### Teorema (Complemento de Schur)

São equivalentes:

•  $\mathbf{X} \succ \mathbf{0}$  e  $\mathbf{Z} - \mathbf{Y} \mathbf{X}^{-1} \mathbf{Y}^T \succ 0$ • **X** ≻ **0** e " **Z Y**  $\mathbf{Y}^T$  **X** 1  $\succ 0$ 

Uma vez que **X** é inversível, considere a matriz **M** não singular dada por

$$
\mathbf{M} = \begin{bmatrix} \mathbf{I} & \mathbf{0} \\ \mathbf{W} \mathbf{X}^{-1} & \mathbf{I} \end{bmatrix}
$$
 (9.246)

e note que

$$
\mathbf{M}^T \begin{bmatrix} \mathbf{Z} & \mathbf{Y} \\ \mathbf{Y}^T & \mathbf{X} \end{bmatrix} \mathbf{M} = \begin{bmatrix} \mathbf{I} & \mathbf{Y} \mathbf{X}^{-1} \\ \mathbf{0} & \mathbf{I} \end{bmatrix} \begin{bmatrix} \mathbf{Z} & \mathbf{Y} \\ \mathbf{Y}^T & \mathbf{X} \end{bmatrix} \begin{bmatrix} \mathbf{I} & \mathbf{0} \\ -\mathbf{X}^{-1}\mathbf{Y}^T & \mathbf{I} \end{bmatrix} \\ = \begin{bmatrix} \mathbf{I} & \mathbf{Y} \mathbf{X}^{-1} \\ \mathbf{0} & \mathbf{I} \end{bmatrix} \begin{bmatrix} \mathbf{Z} - \mathbf{Y} \mathbf{X}^{-1} \mathbf{Y}^T & \mathbf{Y} \\ \mathbf{0} & \mathbf{X} \end{bmatrix} \\ = \begin{bmatrix} \mathbf{Z} - \mathbf{Y} \mathbf{X}^{-1} \mathbf{Y}^T & \mathbf{0} \\ \mathbf{0} & \mathbf{X} \end{bmatrix}
$$
(9.247)

## 9.11.1 Otimização semidefinida (OSD)

 $\acute{\text{E}}$  o problema de obter a solução  $\mathbf{P}$ <sup>∗</sup> ∈  $\mathbb{R}^{n \times m}$  que minimiza  $\mathbf{F} : \mathbb{R}^{n \times m} \to \mathbb{R}$ ,  $\mathbf{F}(\mathbf{P})$  linear em  $\mathbf{P} = [p_{i,j}]$ , ou seja,

$$
\min_{\mathbf{P}} \mathbf{F}(\mathbf{P}) \tag{9.248}
$$

sujeito a

$$
\mathbf{F}(\mathbf{P}) = \mathbf{F}_0 + p_{11}\mathbf{F}_{11} + \dots + p_{1m}\mathbf{F}_{1m} + \dots + p_{n1}\mathbf{F}_{11} + \dots + p_{nm}\mathbf{F}_{nm} \quad (9.249)
$$

#### Limitante para a função custo

Considere o modelo no espaço de estados

$$
\dot{\mathbf{x}} = \mathbf{A}\mathbf{x} \quad ; \mathbf{x}(0) = \mathbf{x}_0 \tag{9.250}
$$

com **A** estável e  $\mathbf{Q} = \mathbf{Q}^T \succ \mathbf{0}$ . Se P é tal que

$$
\mathbf{P} \succ \mathbf{0} \tag{9.251}
$$
\n
$$
\mathbf{A}^T \mathbf{P} + \mathbf{P} \mathbf{A} + \mathbf{Q} \prec \mathbf{0}
$$

então, pode-se verificar que

$$
\int_0^\infty \mathbf{x}^T(t) \mathbf{Q} \mathbf{x}(t) dt \le \mathbf{x}_0^T \mathbf{P} \mathbf{x}_0
$$
\n(9.252)

Portanto, garante-se um limite para o valor função custo obtido resolvendo-se a OSD:

$$
\min \mathbf{x}_0^T \mathbf{P} \mathbf{x}_0 \tag{9.253}
$$

sujeito a

$$
\mathbf{P} \succ \mathbf{0} \tag{9.254}
$$
\n
$$
\mathbf{A}^T \mathbf{P} + \mathbf{P} \mathbf{A} + \mathbf{Q} \prec \mathbf{0}
$$

## Exemplo de aplicação - Problema LQR

Defina-se uma função de custo

$$
J[\mathbf{x}, \mathbf{u}] = \int_0^\infty \left[ \mathbf{x}^T(t) \mathbf{Q} \mathbf{x}(t) + \mathbf{u}^T(t) \mathbf{R} \mathbf{u}(t) \right] dt \tag{9.255}
$$

e considere o problema de controle ótimo

min  $J[x, u]$  (9.256)

sujeito às restrições de estado

$$
\dot{\mathbf{x}} = \mathbf{A}\mathbf{x} + \mathbf{B}\mathbf{u} \quad ; \mathbf{x}(0) = \mathbf{x}_0 \tag{9.257}
$$

Sabe-se que a solução para este problema é da forma

$$
\mathbf{u}(t) = -\mathbf{R}^{-1}\mathbf{B}^T \mathbf{P} \mathbf{x}(t)
$$
 (9.258)

com P obtido como solução da equação algébrica de Riccati,

$$
\mathbf{A}^T \mathbf{P} + \mathbf{P} \mathbf{A} - \mathbf{P} \mathbf{B} \mathbf{R}^{-1} \mathbf{B}^T \mathbf{P} + \mathbf{Q} = \mathbf{0}
$$
 (9.259)

O termo **PBR<sup>-1</sup>B<sup>T</sup>P** é do tipo quadrático, mas pode ser colocado em uma forma de LMI mediante a utilização do complemento de Schur:

$$
\mathbf{A}^T \mathbf{P} + \mathbf{P} \mathbf{A} - \mathbf{P} \mathbf{B} \mathbf{R}^{-1} \mathbf{B}^T \mathbf{P} + \mathbf{Q} = \underbrace{\left(\mathbf{A}^T \mathbf{P} + \mathbf{P} \mathbf{A} + \mathbf{Q}\right)}_{\mathbf{Z}} - \underbrace{\left(\mathbf{P} \mathbf{B}\right)}_{\mathbf{Y}} \underbrace{\left(\mathbf{R}^{-1}\right)}_{\mathbf{X}^{-1}} \underbrace{\left(\mathbf{B}^T \mathbf{P}\right)}_{\mathbf{Y}^T}
$$
\n(9.260)

levando ao LMI

$$
\begin{bmatrix} \mathbf{Z} & \mathbf{Y} \\ \mathbf{Y}^T & \mathbf{X} \end{bmatrix} \equiv \begin{bmatrix} \mathbf{A}^T \mathbf{P} + \mathbf{P} \mathbf{A} + \mathbf{Q} & \mathbf{P} \mathbf{B} \\ \mathbf{B}^T \mathbf{P} & \mathbf{R} \end{bmatrix}
$$
(9.261)

Portanto, o problema a ser resolvido é

$$
\min \mathbf{x}_0^T \mathbf{P} \mathbf{x}_0 \tag{9.262}
$$

sujeito a

$$
\left[\begin{array}{cc}\n\mathbf{A}^T \mathbf{P} + \mathbf{P} \mathbf{A} + \mathbf{Q} & \mathbf{P} \mathbf{B} \\
\mathbf{B}^T \mathbf{P} & \mathbf{R}\n\end{array}\right] \succ \mathbf{0} \tag{9.263}
$$

## 9.11.2 Estabilidade robusta a incertezas politópicas

O método de controle robusto a incertezas politópicas permite obter ganhos de realimentação para modelos paramétricos com os limites das faixas de imprecisão conhecidas (delimitadas por polítopos, ou poliedros, por exemplo, paralelepípedos no espaço de parâmetros).

Considere o sistema

$$
\dot{\mathbf{x}} = \mathbf{A}\mathbf{x} \; ; \; \mathbf{A} \in \text{co} \left\{ \mathbf{A}_1, ..., \mathbf{A}_N \right\} \tag{9.264}
$$

ou seja,  $\mathbf{A}$  é uma combinação convexa de  $A_i$ ,

<span id="page-357-1"></span>
$$
\mathbf{A} = \sum_{i=1}^{N} \lambda_i \mathbf{A}_i
$$
 (9.265)

em que  $\lambda_i \geq 0$  e tais que  $\sum_{i=1}^{N} \lambda_i = 1$ .

Considere a função  $V(\mathbf{x}) = \mathbf{x}^T \mathbf{P} \mathbf{x}$  e note que se for possível obter  $\mathbf{P} = \mathbf{P}^T \succ \mathbf{0}$ que satisfaz

<span id="page-357-0"></span>
$$
\frac{d}{dt}V(\mathbf{x}(t)) = \mathbf{x}^T(\mathbf{A}^T \mathbf{P} + \mathbf{P} \mathbf{A})\mathbf{x} < \mathbf{0} ; \forall \mathbf{x} \neq \mathbf{0}
$$
\n(9.266)

o sistema é estável.

A expressão em [9.266](#page-357-0) pode ser reescrita para  $x \neq 0$  na forma

$$
\mathbf{x}^{T} \left( \mathbf{A}^{T} \mathbf{P} + \mathbf{P} \mathbf{A} \right) \mathbf{x} = \mathbf{x}^{T} \left[ \left( \sum_{i=1}^{N} \lambda_{i} \mathbf{A}_{i}^{T} \right) \mathbf{P} + \mathbf{P} \left( \sum_{i=1}^{N} \lambda_{i} \mathbf{A}_{i} \right) \right] (9.267)
$$

$$
= \sum_{i=1}^{N} \lambda_{i} \mathbf{x}^{T} \left( \mathbf{A}_{i}^{T} \mathbf{P} + \mathbf{P} \mathbf{A}_{i} \right) \qquad (9.268)
$$

em vista de [9.265.](#page-357-1)

Logo, o sistema será estável se for possível obter  $P = P^T \succ 0$  tal que

$$
\mathbf{A}_i^T \mathbf{P} + \mathbf{P} \mathbf{A}_i \prec \mathbf{0} \; ; \; i = 1, ..., N \tag{9.269}
$$

### 9.11.3 Realimentação de estado sob incertezas politópicas

Considere o sistema

$$
\dot{\mathbf{x}} = \mathbf{A}\mathbf{x} + \mathbf{B}\mathbf{u} ; (\mathbf{A}, \mathbf{B}) \in co\{(\mathbf{A}_1, \mathbf{B}_1), ..., (\mathbf{A}_N, \mathbf{B}_N)\}\
$$
(9.270)

ou seja,

$$
(\mathbf{A}, \mathbf{B}) = \sum_{i=1}^{N} \lambda_i(\mathbf{A}_i, \mathbf{B}_i)
$$
 (9.271)

em que  $\lambda_i \geq 0$  e  $\sum_{i=1}^{N} \lambda_i = 1$ .

Deseja-se obter **K**, tal que  $(A, B)$  é estável sob  $u = -Kx$ .

Em outras palavras, os autovalores de **A** − **BK** devem estar no SPE para  $\text{quaisquer } (\mathbf{A}, \mathbf{B}) \in co\{(\mathbf{A}_1, \mathbf{B}_1), ..., (\mathbf{A}_N, \mathbf{B}_N)\}.$ 

Tome-se a função  $V(x) = \mathbf{x}^T \mathbf{P} \mathbf{x}$  e note que, se for possível obter um único  $P = P^T \succ 0$  que satisfaz

<span id="page-358-0"></span>
$$
\frac{d}{dt}V(\mathbf{x}(t)) = \mathbf{x}^{T} ((\mathbf{A}_{i} - \mathbf{K}\mathbf{B}_{i})^{T})\mathbf{P} + \mathbf{P}(\mathbf{A}_{i} - \mathbf{B}_{i}\mathbf{K})) \mathbf{x} < \mathbf{0} ; \forall \mathbf{x} \neq \mathbf{0}
$$
\n(9.272)

para todo  $i = 1, ..., N$ , então o sistema é estável.

Em vista da existência de termos tipo  $PB_iK$ , a expressão entre as parênteses externas de [9.272](#page-358-0) não é uma LMI.

Como feito anteriormente, usa-se o artifício de multiplicar ambos os lados por **P**<sup>−1</sup>, o que é possível por ter se assumido **P** ≻ **0**, obtendo-se

$$
\mathbf{P}^{-1}\left((\mathbf{A}_i - \mathbf{K}\mathbf{B}_i)^T\right)\mathbf{P} + \mathbf{P}(\mathbf{A}_i - \mathbf{B}_i\mathbf{K})\right)\mathbf{P}^{-1} \prec \mathbf{0}
$$
 (9.273)

$$
\mathbf{P}^{-1}\mathbf{A}_i^T - \mathbf{P}^{-1}\mathbf{K}^T\mathbf{B}_i^T + \mathbf{A}_i\mathbf{P}^{-1} - \mathbf{B}_i\mathbf{K}\mathbf{P}^{-1} \prec \mathbf{0}
$$
 (9.274)

Denotando-se  $\mathbf{Q} = \mathbf{P}^{-1}$  e  $\mathbf{M} = \mathbf{K}\mathbf{P}^{-1}$ , a LMI requerida é

$$
\mathbf{Q}\mathbf{A}_i^T - \mathbf{M}^T \mathbf{B}_i^T + \mathbf{A}_i \mathbf{Q} - \mathbf{B}_i \mathbf{M} \prec \mathbf{0}
$$
 (9.275)

Se a LMI é viável, obtém-se  $Q$  e  $M$ , e de  $M = KP^{-1}$  e  $P = Q^{-1}$  tem-se

$$
\mathbf{K} = \mathbf{MP} \tag{9.276}
$$

$$
= \mathbf{MQ}^{-1} \tag{9.277}
$$

Em vista de LMIs estarem relacionados com conjuntos convexos, existem vários algoritmos numéricos eficientes para o seu tratamento. Além disso, LMIs são muito usados em vários problemas importantes de controle, sobremaneira aqueles relacionados com robustez.

# 9.12 Algumas personalidades ilustres

O m´etodo LTR ´e apresentado por Huibert Kwakernaak (1937-), Optimal lowsensitivity linear feedback systems, e ainda em forma não explícita em Automatica, v. 5, n. 3, p. 279-285, 1969. A versão formal e explícita foi apresentada por John Comstock Doyle (1954-) e Gunter Stein em Doyle, J. C. e Stein G. Robustness with observers. IEEE Trans. Automatic Control, v. 24, p. 607- 611, 1979.

O filtro de Kalman foi desenvolvido por Rudolf Emil Kalman (1930-2016), publicado em Kalman, R. E. A new approach to linear filtering and prediction problems. Journal of Basic Engineering, v. 82, n. 1, p. 35-45, 1960. Entre as várias contribuições de Kalman para a teoria de sistemas e controle, além do filtro estimador de estados, estão a rigorosa representação em conceituação de espaço de estados, noções formais de controlabilidade e observabilidade, a decomposição de Kalman, alguns resultados sobre controle ótimo e o algoritmo de Ho-Kalman para realização de modelos.

David Gilbert Luenberger (1937-) concebeu o estimador de estados que recebeu o seu nome (Luenberger, D. G. Observing the state of a linear system. IEEE Trans. Mil. Electron., v. MIL-8, p. 74-80, Apr. 1964).
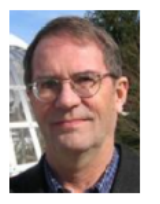

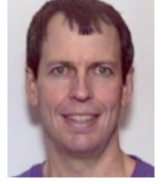

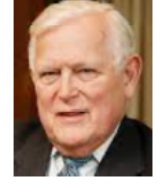

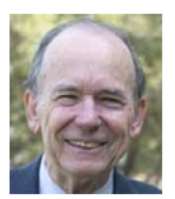

Kwakernaak

Doyle

Kalman

Luenberger

## 9.13 Exercícios

#### 9.13.1 Exercício: Alocação de Polos

Através de realimentação de estados, alocar todos os polos em  $-1$ .

$$
\dot{\mathbf{x}} = \begin{bmatrix} 0 & 1 & 0 \\ 0 & 0 & 1 \\ -6 & -11 & -6 \end{bmatrix} \mathbf{x} + \begin{bmatrix} 0 \\ 0 \\ 1 \end{bmatrix} u
$$

#### 9.13.2 Exercício: Modelo não completamente controlável

Alocar, se possível e através de realimentação de estados, os polos em −1, −4, −5.

$$
\dot{\mathbf{x}} = \begin{bmatrix} 0 & 1 & 0 \\ 0 & 0 & 1 \\ -6 & -11 & -6 \end{bmatrix} \mathbf{x} + \mathbf{B}u
$$

nos seguintes casos "diferentes atuadores").

1. **B** =  $\begin{bmatrix} 1 & -1 & 1 \end{bmatrix}^T$ 2. **B** =  $\begin{bmatrix} 0 & 1 & -5 \end{bmatrix}^T$ 

#### 9.13.3 Exercício: Realimentação de estados - Caso com várias entradas

Obter, se possível, a matriz de ganhos de realimentação de modo que a lei de controle  $\mathbf{u} = -\mathbf{K}\mathbf{x} + \mathbf{v}$  aloca os polos em −1 multiplicidade 3.

$$
\dot{\mathbf{x}} = \begin{bmatrix} 0 & 1 & 0 \\ 0 & 0 & 1 \\ -6 & -11 & -6 \end{bmatrix} \mathbf{x} + \begin{bmatrix} -1 & 1 & -1 \\ 1 & -2 & 3 \\ -1 & 4 & -9 \end{bmatrix} u
$$

#### 9.13.4 Exercício: Observador de estados

Projetar um observador de estados para o sistema descrito por

$$
\dot{\mathbf{x}} = \begin{bmatrix} 0 & 0 & -6 \\ 1 & 0 & -11 \\ 0 & 1 & -6 \end{bmatrix} \mathbf{x} + \begin{bmatrix} 1 \\ 0 \\ 0 \end{bmatrix} u
$$

$$
y = \begin{bmatrix} 0 & 0 & 1 \end{bmatrix} \mathbf{x}
$$

sendo que o sistema dever´a operar em malha fechada *u* = −**Kx** + *v* com o valor de **K** tal que os polos estejam alocados em −0*.*1 e −0*.*1 ± *j*0*.*1*j*.

- 1. Simular o processo partindo da condição inicial  $\mathbf{x}_0 = \begin{bmatrix} 1 & 0 & 0 \end{bmatrix}$  e usando a lei de controle  $u = -\mathbf{Kx} + v$ ,  $v(t) =$  degrau unitário, enquanto o observador é inicializado com  $\hat{\mathbf{x}}_0 = [ 0 \ 0 \ 0 ]$ . Apresentar os gráficos de  $x_1(t) \times t \in \hat{x}_1(t) \times t$ .
- 2. Idem ao item anterior, mas com a lei de controle  $u = -K\hat{\mathbf{x}} + v$ , em que  $\hat{\mathbf{x}}$  é a estimativa de **x** fornecida pelo observador.

#### 9.13.5 Exercícios: Problema LQR

Considere um foguete cujo movimento de rotação é modelado por

$$
J\ddot{\theta} = u \tag{9.278}
$$

em que *J* é o momento de inércia e *u* é um torque proveniente de um par de jatos auxiliares formando um bin´ario em um plano perpendicular ao eixo longitudinal.

(i) Obter uma representação no espaço de estados fazendo  $x_1 = \theta$  e  $x_2 = \dot{\theta}$ sabendo-se que  $J = 1$ .

(ii) Obter uma lei de controle  $u(t)$  tipo realimentação de estados

$$
u(t) = -\left[k_1 \quad k_2\right] \mathbf{x}(t) \tag{9.279}
$$

que minimiza

$$
J[\mathbf{x}, u] = \int_0^\infty \left[ q^2 \mathbf{x}^T(t) \mathbf{x}(t) + u^2(t) \right] dt \tag{9.280}
$$

e o parâmetro  $q \neq 0$  é tal que max ${k_1, k_2} = 10$ .

#### 9.13.6 Exercício: Alocação de polos e observador

Considere um certo sistema físico cujo comportamento dinâmico é descrito pela equação diferencial ordinária linear e invariante no tempo:

$$
\dot{\mathbf{x}} = \begin{bmatrix} 0 & -2 \\ 1 & -3 \end{bmatrix} \mathbf{x} + \begin{bmatrix} 1 \\ 1 \end{bmatrix} u \tag{9.281}
$$

$$
y = \begin{bmatrix} 0 & 2 \end{bmatrix} \mathbf{x} \tag{9.282}
$$

Deseja-se uma lei de controle da forma  $u(t) = -\mathbf{K}\hat{\mathbf{x}}(t) + r(t)$ , em que  $r(t)$  é um sinal de referência e  $\hat{\mathbf{x}}(t)$  é uma estimativa de  $\mathbf{x}(t)$  obtida com um observador com os polos em -20, multiplicidade 2.

- 1. Determinar o ganho **L** do observador de estados.
- 2. Verificar a possibilidade de obter um valor de **K**, de modo que os autovalores de  $\bf{A}$  − **BK** estejam em −2 e −5.
- 3. Verificar a possibilidade de obter um valor de **K**, de modo que os autovalores de  $\bf{A}$  − **BK** estejam em −1 e −5.

#### 9.13.7 Exercícios: Realimentação de Estados Estimados

Considere um sistema representado na forma de Brunovsky

$$
\dot{\mathbf{x}} = \begin{bmatrix} 0 & 1 & 0 \\ 0 & 0 & 1 \\ 0 & 0 & 0 \end{bmatrix} \mathbf{x} + \begin{bmatrix} 0 \\ 0 \\ 1 \end{bmatrix} u \qquad (9.283)
$$

$$
y = \begin{bmatrix} 1 & 0 & 0 \end{bmatrix} \mathbf{x} \tag{9.284}
$$

- 1. Verificar se esse sistema é controlável.
- 2. Se for controlável, obter o ganho de realimentação  $\mathbf{K}$ , de modo que  $u = -\mathbf{Kx} + v$  aloca todos os polos do sistema em  $-1$  (multiplicidade 3).
- 3. Verificar se esse sistema é observável.
- 4. Se for observ´avel, projetar um observador de estados, de modo que os seus polos estejam localizados nas posições −5, −4 ± *j*3.
- 5. Determinar a faixa de valores admissíveis de  $F \in R$ , assumindo-se a uma lei de controle tipo realimentação da saída  $u(t) = F y(t) + r(t)$ .

#### 9.13.8 Exercício: Realimentação de Estado para Sistema com Duas Entradas

Considere um processo cuja dinâmica é descrita no espaço de estados por

$$
\dot{\mathbf{x}} = \begin{bmatrix} 0 & 1 \\ -2 & -3 \end{bmatrix} \mathbf{x} + \begin{bmatrix} 1 \\ -1 \end{bmatrix} u_1 + \begin{bmatrix} 1 \\ -2 \end{bmatrix} u_2 \qquad (9.285)
$$

$$
= \begin{bmatrix} 0 & 1 \\ -2 & -3 \end{bmatrix} \mathbf{x} + \begin{bmatrix} 1 & 1 \\ -1 & -2 \end{bmatrix} \mathbf{u} \qquad (9.286)
$$

em que  $u = \begin{bmatrix} u_1 & u_2 \end{bmatrix}^T$ . Determinar a matriz de ganho **K** com a estrutura particular,

$$
\mathbf{K} = \left[ \begin{array}{cc} 1 & k_1 \\ 0 & k_2 \end{array} \right] \tag{9.287}
$$

de modo que o sistema apresente sob a lei de controle  $u(t) = \mathbf{Kx}(t) + v(t)$ , um sobressinal de 16*.*3% e tempo de pico de 3*.*63 *s* para *v*(*t*) do tipo degrau unitário.

#### 9.13.9 Exercício: Eliminação do erro de regime para entrada degrau

Considere um certo sistema físico cujo comportamento dinâmico é descrito pela equação diferencial ordinária linear e invariante no tempo:

$$
\dot{\mathbf{x}} = \begin{bmatrix} 0 & 1 \\ -8 & -6 \end{bmatrix} \mathbf{x} + \begin{bmatrix} 0 \\ 1 \end{bmatrix} u \tag{9.288}
$$

$$
y = \left[3 \quad 1\right] \mathbf{x} \tag{9.289}
$$

Deseja-se utilizar uma lei de controle da forma

$$
u(t) = -\mathbf{K}\mathbf{x}(t) + \rho \int_0^t \left[ r(\tau) - y(\tau) \right] d\tau \tag{9.290}
$$

em que **K** é  $\rho$  são constantes de dimensões adequadas e  $r(t)$  é um sinal de referência conhecido.

- 1. Apresentar um diagrama de blocos do sistema em malha fechada.
- 2. Obter os valores de **K** e de *ρ* de modo que os "polos" de malha fechada estejam localizados em −5 (multiplicidade 3).

## 9.13.10 Exercício: Efeito do custo da variável de controle

Considere um processo cuja função de transferência é

$$
G(s) = \frac{Y(s)}{U(s)} = \frac{K}{s+1}
$$
\n(9.291)

Obter a expressão de  $K$  (parametrizado em  $\rho$ ) que minimiza a função de custo

$$
J = \int_0^\infty \left[ y^2(t) + \rho u^2(t) \right] dt \tag{9.292}
$$

e estudar o efeito de variar o valor de  $\rho$ . Quando  $\rho \rightarrow 0$  tem-se o caso de *cheap* control.

## 10

# Controle por computador

"The human spirit must prevail over technology."

– Albert Einstein

Em muitas aplicações, os sinais de entrada ou de saída são modificados apenas em instantes discretos.

São algumas circunstâncias em que se utiliza amostragem de sinais contínuos:

- Tratamento digital de sinais, uma vez que se necessita de processamento elaborado, armazenamento de informação e atualização periódica de software, entre outras vantagens.
- Transmissão de dados via sinais digitais, quer seja para ter maior imunidade a ruídos ou por razões de segurança via criptografia.
- Multiplexação dos canais de comunicação e no controle remoto, separando sinais que requerem elevada frequência daquelas relativamente lentas.
- Inconveniência (ou inexistência) de sensores de tempo contínuo. Por exemplo, medidas que requerem auxílio de laboratório de amostras (contagem de leucócitos no sangue, medida de propriedades de materiais que requerem reagentes químicos, ensaios destrutivos).

Um arranjo típico de uma arquitetura de controlador empregando um dispositivo digital para sistemas de tempo contínuo (destacando-se a presença de conversores A/D (Analógico  $\rightarrow$  Digital) e D/A (Digital  $\rightarrow$  Analógico).

A grande maioria dos processadores digitais utilizados na prática são do tipo síncrono (ou seja, as tarefas são organizadas temporalmente pelo sinal do re-lógio), como destacado na figura [10.1.](#page-366-0)

<span id="page-366-0"></span>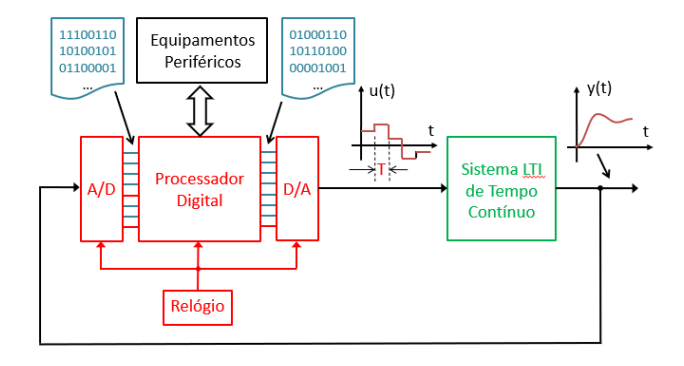

Figura 10.1: Estrutura típica de controle utilizando processador digital

Uma vez que neste texto o foco é a utilização do computador executando controladores digitais obtidos pela discretização de controladores analógicos, a entrada ´e preferencialmente associada ao sinal de erro *e* e a sa´ıda ao sinal de atua¸c˜ao *u*.

Na prática, o tratamento de modelos de tempo contínuo tende a ser mais simples que os de tempo discreto, exceto em casos como os de controle baseado em modelos (MPC), controle GPC, STC ou MV (Generalized Predictive Control, Self-Tuning Control e Minimum Variance Control), bem como na utilização de Filtros de Kalman (ou similar) e controladores derivados de otimização direta.

## 10.1 Amostrador-segurador

Em geral o sinal contínuo é primeiramente amostrado e mantido constante por um certo tempo (pelo segurador) até que seja completada a conversão  $A/D$ .

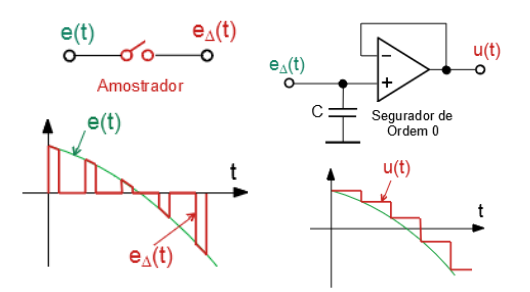

Figura 10.2: Associação de amostrador e de segurador

Uma forma conveniente de modelar o efeito do amostrador tipo liga-desliga é utilizar em seu lugar o amostrador impulsivo.

O amostrador impulsivo é um dispositivo *idealizado* que produz na sua saída um impulso cuja "área" é igual ao valor da sua entrada. Por exemplo, se  $e(t) = 2$ , então a saída é  $e^* = 2\delta(t)$ .

<span id="page-367-0"></span>A figura [10.3](#page-367-0) mostra que os sinais  $e(t)$  e  $u(t)$  dos dois arranjos mostrados à esquerda são os mesmos, apesar de $e_\Delta(t)$ e $e^*(t)$ serem diferentes.

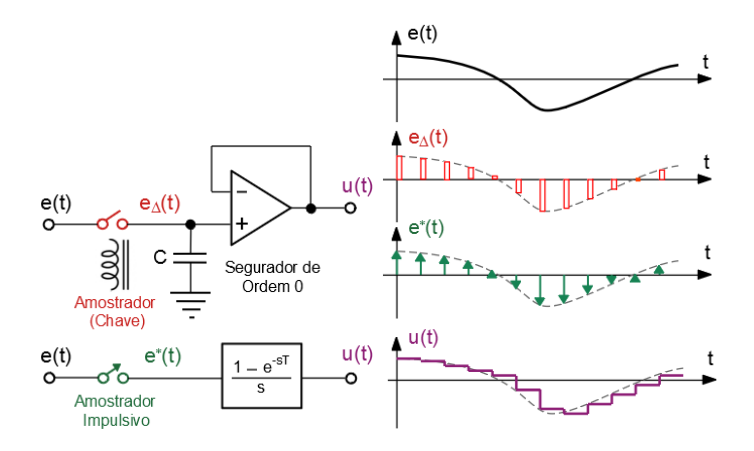

Figura 10.3: Modelagem de amostrador real (relé) com segurador por um amostrador impulsivo seguido de função de transferência $\frac{1-e^{-sT}}{s}$ .

Nota-se que, quanto menor o tempo em que a chave  $\Delta$  fica ligada, menor ´e a energia contida no sinal amostrado *e*∆.

Necessita-se, assim, de um dispositivo denominado de segurador (ou retentor), que mantém o valor do sinal amostrado entre os instantes de amostragem.

## 10.2 Discretização de modelos de tempo contínuo

Um enfoque muito utilizado no prática, hoje em dia, é realizar o projeto do controlador no dom´ınio de tempo cont´ınuo e implementar a lei de controle com o aux´ılio de microcontroladores digitais.

Nesse contexto, esta seção foca primordialmente a discretização de controladores, ou seja, dada uma relação entre sinais contínuos de entrada *u* e saída y, obter relações equivalentes de tempo discreto.

$$
U(s) = G_c(s)E(s) \quad \rightarrow \quad U(z) = G_d(z)E(z) \tag{10.1}
$$

ou

$$
\begin{cases} \dot{\mathbf{x}} = \mathbf{A}_{\mathbf{c}} \mathbf{x} + \mathbf{B}_{\mathbf{c}} e \\ u = \mathbf{C}_{\mathbf{c}} \mathbf{x} \end{cases} \rightarrow \begin{cases} \mathbf{x}[k+1] = \mathbf{A}_{\mathbf{d}} \mathbf{x}[k] + \mathbf{B}_{\mathbf{d}} e[k] \\ u[k] = \mathbf{C}_{\mathbf{d}} \mathbf{x}[k] \end{cases} (10.2)
$$

#### 10.2.1 Discretização no domínio do tempo

Considere o problema de obter um modelo de tempo discreto de um controlador com instantes de discretização kT, assumindo-se que o segurador é de ordem 0 e

$$
\dot{\mathbf{x}} = \mathbf{A_c} \mathbf{x} + \mathbf{B_c} e \tag{10.3}
$$

$$
u = \mathbf{C_c} \mathbf{x} \tag{10.4}
$$

Então, dado  $\mathbf{x}(k)$ , tem-se que

$$
\mathbf{x}((k+1)T) = e^{\mathbf{A_c}T}\mathbf{x}(kT) + \int_{kT}^{(k+1)T} e^{\mathbf{A_c}((k+1)T-\tau)}\mathbf{B_c}e(\tau) d\tau
$$
 (10.5)

Lembrando que  $u(t)$  é constante entre  $kT$  e  $(k+1)T$ , tem-se que

$$
\mathbf{x}((k+1)T) = e^{\mathbf{A_c}T}\mathbf{x}(k) + \int_{k}^{(k+1)T} e^{\mathbf{A_c}((k+1)T-\tau)} d\tau \mathbf{B_c}e(k) \qquad (10.6)
$$

A mudança de variáveis  $\zeta = ((k+1)T - \tau)$ , leva a  $d\zeta = -d\tau$ , e pode-se escrever

$$
\int_{k}^{(k+1)T} e^{\mathbf{A_c}((k+1)T-\tau)} d\tau = -\int_T^0 e^{\mathbf{A_c}\zeta} d\zeta = \int_0^T e^{\mathbf{A_c}\zeta} d\zeta \qquad (10.7)
$$

Substituindo-se este resultado na expressão de  $x((k+1)T)$ , obtém-se o modelo

$$
\mathbf{x}((k+1)T) = \underbrace{e^{\mathbf{A_c}T}}_{\mathbf{A_d}} \mathbf{x}(k) + \underbrace{\int_0^T e^{\mathbf{A_c}\zeta} d\zeta \mathbf{B} e(k)}_{\mathbf{B_d}}
$$
(10.8)

ou, usando notação para sequência, $\mathbf{x}[k+1] = \mathbf{x}([k+1]T)$  e  $e[k+1] = e([k+1]T)$  $1|T$ , tem-se

$$
\mathbf{x}[k+1] = \mathbf{A}_d \mathbf{x}[k] + \mathbf{B}_d e[k] \tag{10.9}
$$

$$
u[k] = \mathbf{Cx}[k] \tag{10.10}
$$

#### Exemplo: Discretização no espaço de estados

Seja o modelo a ser discretizado com período de amostragem  $T = 1 s$ 

<span id="page-369-0"></span>
$$
\dot{\mathbf{x}} = \begin{bmatrix} 0 & 1 \\ -2 & -3 \end{bmatrix} \mathbf{x} + \begin{bmatrix} 0 \\ 1 \end{bmatrix} e \qquad (10.11)
$$

Aplicando o método que foi apresentado,

$$
\mathbf{A}_d = e^{\mathbf{A}T} = \begin{bmatrix} 0.6004 & 0.2325 \\ -0.4651 & -0.0972 \end{bmatrix}
$$
(10.12)

$$
\mathbf{B}_d = \int_0^T e^{\mathbf{A}\zeta} d\zeta = \begin{bmatrix} 0.1998\\ 0.2325 \end{bmatrix}
$$
 (10.13)

e, logo, o modelo [10.11](#page-369-0) discretizado é dado por

$$
\mathbf{x}[k+1] = \begin{bmatrix} 0.6004 & 0.2325 \\ -0.4651 & -0.0972 \end{bmatrix} \mathbf{x}[k] + \begin{bmatrix} 0.1998 \\ 0.2325 \end{bmatrix} e[k] \quad (10.14)
$$

#### 10.2.2 Discretização no domínio transformado

Considere  $G(s)$  em cascata com o modelo matemático para o amostradorsegurador

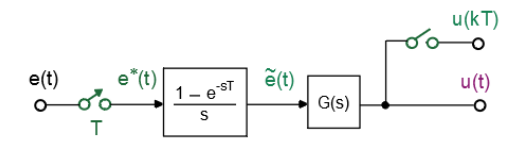

Figura 10.4: Conjunto amostrador + processo a ser controlado.

A saída  $\widetilde{E}(s)$  do segurador pode ser expressa por

$$
\widetilde{E}(s) = \frac{1 - e^{-sT}}{s} E^*(s) \tag{10.15}
$$

$$
= \frac{1 - e^{-sT}}{s} \mathcal{L}[e^*(t)] \tag{10.16}
$$

Notando que

$$
e^*(t) = \sum_{k=0}^{\infty} e(kT)\delta(t - kT)
$$
\n(10.17)

tem-se, pela definição de transformada de Laplace,

$$
\mathcal{L}[e^*(t)] = \int_0^\infty e^{-st} \left[ \sum_0^\infty e(kT)\delta(t - kT) \right] dt \qquad (10.18)
$$

$$
= \sum_{0}^{\infty} \int_{0}^{\infty} e^{-st} e(kT) \delta(t - kT) dt \qquad (10.19)
$$

$$
= \sum_{0}^{\infty} e^{-sk}e(k) \tag{10.20}
$$

Logo, a expressão para  $\widetilde{E}(s)$ , e usando o fato  $\mathcal{L}[\delta(t)] = 1$ , é

$$
\tilde{E}(s) = \frac{1 - e^{-sT}}{s} \sum_{k=0}^{\infty} e^{-skT} e(kT)
$$
\n(10.21)

$$
= \sum_{k=0}^{\infty} e(kT) \frac{1}{s} \left( e^{-skT} - e^{-s(k+1)T} \right) \tag{10.22}
$$

Como  $\frac{1}{s}$  representa degrau unitário, enquanto  $e^{-skT}$  e  $e^{-s(k+1)T}$  representam atrasos de  $kT$  e  $(k+1)T$ , respectivamente,

$$
e(kT)\frac{1}{s}\left(e^{-skT} - e^{-s(k+1)T}\right)
$$

corresponde a um pulso retangular de largura *T* e altura *e*(*kT*), iniciando no instante  $t = kT$ .

Logo  $\tilde{e}(t)$  possui a forma de "escada", como ilustrado anteriormente na figura [10.3.](#page-367-0)

Seja agora o problema de obter uma expressão para  $u(t)$  e denote por  $H(s)$  a composição cascata

$$
\frac{U(s)}{E^*(s)} = \frac{1 - e^{-sT}}{s}G(s) \tag{10.23}
$$

$$
= H(s) \tag{10.24}
$$

e note que a sua entrada é um trem de impulsos.

Como  $H(s)$  é transformada de Laplace de resposta a impulso  $h(t)$ , e pela linearidade (ou seja, vale a superposição), a saída *u* é uma combinação de  $e(kT)h(kT)$  correspondente a cada elemento do trem de impulsos  $e(kT)\delta(kT)$ , ou seja,

$$
u(t) = \sum_{k=0}^{\infty} e(kT)h(t - kT)
$$
\n(10.25)

Amostrando-se o sinal  $u(t)$ , obtém-se que

$$
u(\ell T) = \sum_{k=0}^{\infty} e(kT)h(\ell T - kT)
$$
\n(10.26)

Aplicando-se a transformada  $\mathcal Z$  e usando a propriedade da convolução, resulta

$$
U(z) = H(z)E(z)
$$

que é a relação entre  $e_k = e(kT)$  e  $u_k = u(kT)$  desejada. A função de transferência  $H(z)$  é dada, portanto, por

$$
H(z) = Z \left[ \mathcal{L}^{-1} \left[ \underbrace{\underbrace{\left[1 - e^{sT} \atop s} G(s) \right]}_{H(s)} \right]_{t = kT} \right]
$$

Como *e*<sup>−*sT*</sup> corresponde a um atraso de 1 período de amostragem (*z*<sup>−1</sup>) e por abuso de notação (lembrar que  $\mathcal Z$  é para ser aplicado a sequências)

$$
H(z) = (1 - z^{-1})\mathcal{Z}\left[\frac{G(s)}{s}\right]
$$

As expressões  $\frac{G(s)}{s}$  $\left(\frac{s}{s}\right)$  estão tabeladas e podem ser encontradas em vários livros didáticos, como [\(CADZOW; MARTENS,](#page-532-0) [1970\)](#page-536-0), [\(OGATA,](#page-536-0) 1970), [\(ASTROM;](#page-531-0) [WITTENMARK,](#page-531-0) [1984\)](#page-531-0) e [\(FRANKLIN; POWELL; WORKMAN,](#page-533-0) [1990\)](#page-533-0).

#### Exercício:

Obter um modelo discretizado para  $G(s)$ , supondo que é utilizado um segurador de ordem 0 e o período de amostragem é T

$$
G(s) = \frac{a}{s+a}
$$

Então, pela fórmula apresentada

$$
G(z) = (1 - z^{-1})\mathcal{Z}\left[\frac{G(s)}{s}\right]
$$

Consultando as tabelas disponíveis na literatura,

$$
\mathcal{Z}\left[\frac{a}{s(s+a)}\right] = \frac{(1 - e^{-aT})z}{(z-1)(z - e^{-aT})}
$$

e, portanto,

$$
G(z) = (1 - z^{-1}) \frac{(1 - e^{-aT})z}{(z - 1)(z - e^{-aT})}
$$
(10.27)

$$
= \frac{(1 - e^{-aT})}{(z - e^{-aT})}
$$
(10.28)

#### 10.2.3 Modelos discretos de segunda ordem

No domínio de tempo contínuo, modelos de segunda ordem são caracterizados por *ξ* e *ωn*.

$$
G(s) = \frac{\omega_n^2}{s^2 + 2\xi\omega_n s + \omega_n^2}
$$

Em particular, considerando a resposta degrau, dados *M<sup>p</sup>* e *t<sup>r</sup>* desejados, podem ser obtidos os valores de *ξ* e  $ω$ <sup>*n*</sup> tais que as especificações seja atendidas. Os polos desejados (no plano *s*) seriam, nesse caso,

$$
\lambda = -\xi \omega_n \pm j \omega_n \sqrt{1 - \xi^2} \tag{10.29}
$$

Lembrando a relação (avanço de 1 período de amostragem, versões discreta e contínua no tempo)

$$
z = e^{sT}
$$

 $\acute{e}$  possível especificar as localizações dos polos desejados no círculo unitário.

Os lugares geométricos de  $\xi$  e de  $\omega_n$  constantes (respectivamente, linhas vermelha e verde) podem ser representados no círculo unitário, conforme visto na figura [10.5.](#page-373-0)

Por exemplo, se o par de polos complexos estiverem na posição P da figura [10.5,](#page-373-0) ent˜ao

$$
\xi = 0.5 \to M_p = 16.3 \tag{10.30}
$$

$$
\omega_n = \frac{0.2\pi}{T} \tag{10.31}
$$

Se  $T = 0.5 s$ , tem-se  $\omega_n \approx 1.25 rad/s$  que corresponde a aproximadamente 1*.*9 *s*. Os polos podem ser alocados por m´etodos an´alogos ao caso de tempo contínuo, por exemplo, LGR.

<span id="page-373-0"></span>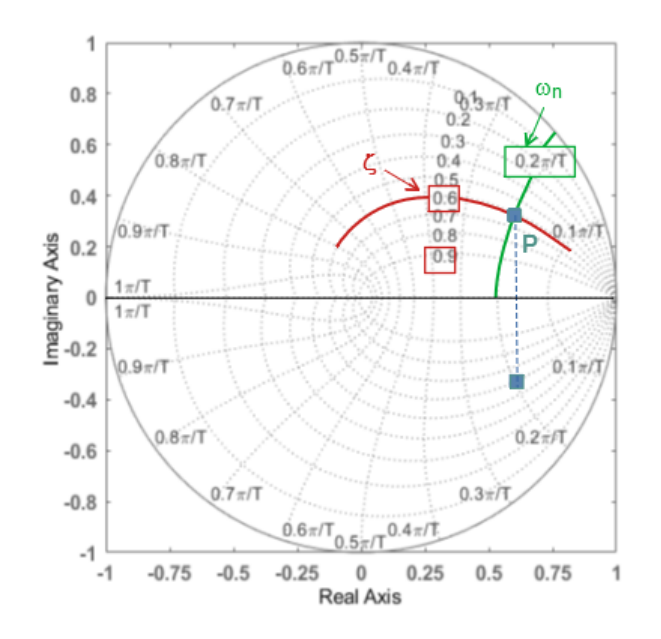

Figura 10.5: Círculo unitário com lugares geométricos para  $\xi \in \omega_n$  constantes.

#### 10.2.4 Discretização Aproximada

Uma forma de discretizar um modelo (não necessariamente linear)

$$
\dot{\mathbf{x}} = \mathbf{f}(\mathbf{x}, u) \tag{10.32}
$$

´e aproximar a derivada (por exemplo, at´e a primeira ordem),

$$
\dot{\mathbf{x}} \simeq \frac{\mathbf{x}((k+1)T) - \mathbf{x}(kT)}{T}
$$
 (10.33)

que leva a

$$
\frac{\mathbf{x}((k+1)T) - \mathbf{x}(kT)}{T} \simeq \mathbf{f}(\mathbf{x}(kT), u(kT))
$$
\n(10.34)

ou, por abuso de notação,  $\mathbf{x}(k) = \mathbf{x}[k]$ 

$$
\mathbf{x}[k+1] = \mathbf{x}[k] + T\mathbf{f}(\mathbf{x}[k], u[k]) \quad (10.35)
$$

<span id="page-373-1"></span>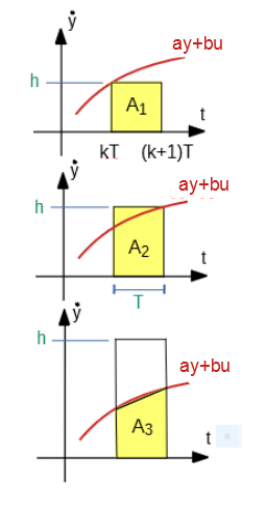

Figura 10.6: Métodos de discretização aproximada

#### Caso de processos LTI

Considere um sistema escalar  $(x \in R)$  descrito por

$$
\dot{y} = ay + bu \equiv G(s) = \frac{Y(s)}{U(s)} = \frac{b}{s - a}
$$
\n(10.36)

Utilizando-se a aproximação

$$
\dot{y} \approx \frac{y\left((k+1)T\right) - y(kT)}{T}
$$

para a derivada de  $y(t)$  obtém-se que

$$
y((k+1)T) = y(kT) + \int_{kT}^{(k+1)T} [a(\tau)y + b(\tau)u] d\tau
$$
 (10.37)

 $= y(kT) + A_i$  (10.38)

em que  $A_i$  são as áreas coloridas em amarelo na figura [10.6.](#page-373-1)

• Aproximação  $A_1$ :  $h = ay(kT) + bu(kT)$ 

A área  $A_1 = hT$  é dada por

$$
y((k+1)T) = y(kT) + [ay(kT) + bu(kT)]T \qquad (10.39)
$$

$$
zY(z) = Y(z)(1 + aT) + bT \tag{10.40}
$$

$$
\frac{Y(z)}{U(z)} = \frac{b}{\frac{z-1}{T} - a} \tag{10.41}
$$

$$
= \frac{b}{s-a}\Big|_{s=\frac{z-1}{T}} \quad (=G(z)) \tag{10.42}
$$

Essa aproximação é conhecida como *forward* Euler e consiste em fazer a substituição  $s \leftarrow \frac{z-1}{T}$ 

• Aproximação  $A_2$ :  $h = ay((k + 1)T) + b((k + 1)T)$ A área  $A_2 = hT$  é dada por

$$
y((k+1)T) = y(kT) + [ay((k+1)T) + b(u(k+1))]T(10.43)
$$
  
=  $\frac{b}{s-a}\Big|_{s=\frac{z-1}{zT}}$  (10.44)

Essa aproximação é conhecida como **backward Euler**.

• Aproximação  $A_3$ :

A área  $A_3 = hT$  é dada por

$$
A_3 = \frac{\left[ \, ay(kT) + bu(kT) + ay((k+1)T) + b(u(k+1)T) \, \right] T}{2}
$$

e, de modo similar aos casos anteriores,

$$
G(z) = \left. \frac{b}{s-a} \right|_{s=\frac{1}{2}\frac{z-1}{z+1}}
$$

Esse método de aproximação é chamado de **método do trapézio** ou de Tustin.

#### Observações:

- 1. No domínio *s*, a região de estabilidade é o semiplano esquerdo (SPE), enquanto no domínio  $Z$ , é o círculo unitário.
- 2. Note que o método "*forward Euler*" ( $s = \frac{z-1}{T}$  $\frac{-1}{T}$ ) mapeia alguns *s*  $\in$  SPE para z fora do círculo unitário.
- 3. Como  $G(z,T)$ , é imediato obter a função de transferência quando T é modificado.
- 4. O método de Tustin altera a escala de frequências, de modo que é ne-cessário que se faça a correção mediante pre-warping ([\(LATHI,](#page-535-0) [1992\)](#page-535-0), [\(FRANKLIN; POWELL; EMAMI-NAEINI,](#page-533-1) [1986\)](#page-533-1)).
- 5. Embora n˜ao se tenha mostrado a validade do m´etodo de substituir *s* por  $\frac{z-1}{T}$ ,  $\frac{z-1}{zT}$  *ou*  $\frac{1}{2}$ *z*<sup>−1</sup></sup> para casos de **x** ∈  $\mathbb{R}^n$ , o procedimento pode ser estendido.

#### Exemplo: Discretização de controlador

Dado um problema de projeto de compensador avançador-atrasador de fase, realizado no domínio de tempo contínuo, deseja-se implementá-lo usando um microcontrolador.

Seja então o compensador

$$
G_C(s) = \frac{U(s)}{E(s)} \tag{10.45}
$$

$$
= 20 \frac{s + 0.01}{s + 0.1} \frac{s + 5}{s + 10} \tag{10.46}
$$

$$
= \frac{20s^2 + 100.2s + 1}{s^2 + 10.1s + 1} \tag{10.47}
$$

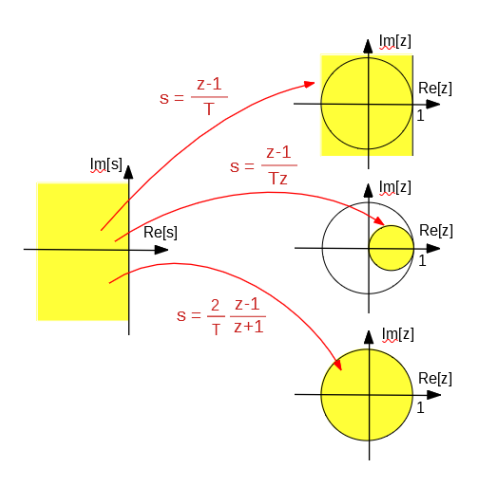

Figura 10.7: Mapeamento do SPE para diferentes círculos correspondentes aos métodos backward Euler, forward Euler e Tustin.

ou

$$
G_C(s) = -\frac{101.8s + 19}{s^2 + 10.1s + 1} + 20\tag{10.48}
$$

Seja  $V(s)$  um termo auxiliar conforme indicado

$$
U(s) = \underbrace{-\frac{101.8s + 19}{s^2 + 10.1s + 1}E(s)}_{V(s)} + 20E(s)
$$
\n(10.49)

O termo auxiliar  $V(s)$  pode ser representado no espaço de estados por

$$
\dot{\mathbf{x}} = \underbrace{\begin{bmatrix} 0 & 1 \\ -1 & -10.1 \end{bmatrix}}_{\mathbf{A}_C} \mathbf{x} + \underbrace{\begin{bmatrix} 0 \\ 1 \end{bmatrix}}_{\mathbf{B}_C} e
$$
(10.50)

$$
u = \underbrace{[-19 - 101.8]}_{C_C} \mathbf{x}
$$
 (10.51)

Aplicando-se as expressões apresentadas para discretização no espaço de estados,

$$
\mathbf{A}_d = \begin{bmatrix} 0.9963 & 0.0628 \\ -0.0628 & 0.2016 \end{bmatrix} \tag{10.52}
$$

$$
\mathbf{B}_d = \begin{bmatrix} 0.00366 \\ 0.06285 \end{bmatrix} \tag{10.53}
$$

$$
\mathbf{C}_d = \begin{bmatrix} -19 & -101.8 \end{bmatrix} \tag{10.54}
$$

e, portanto, a dinâmica do controlador é descrita por  $u[k] = v[k] + e[k]$  dados por

$$
\mathbf{x}[k] = \begin{bmatrix} 0.9963 & 0.0625 \\ -0.0628 & 0.2016 \end{bmatrix} \mathbf{x}[k-1] + \begin{bmatrix} 0.0036 \\ 0.0628 \end{bmatrix} e[k-1] \ (10.55)
$$
  
\n
$$
u[k] = \begin{bmatrix} -19 & -101.8 \end{bmatrix} \mathbf{x}[k] + 20 e[k] \ (10.56)
$$

## 10.3 Escolha do período de amostragem

A escolha do período de amostragem requer cuidados de natureza teórica e prática.

Será visto na sequência que, do ponto de vista teórico, a frequência de amostragem deve ser pelo menos duas vezes maior que a máxima frequência presente nos sinais envolvidos.

Porém, em aplicações práticas, a frequência de amostragem deve ser significativamente maior, uma vez que os filtros utilizados na reconstrução dos sinais não possuem corte abrupto e a presença de ruídos pode ser exacerbado devido ao fenômeno do dobramento (*aliasing*).

Na figura [10.8,](#page-377-0) nos casos  $\bf{A}$  e  $\bf{B}$ . o sinal senoidal (linha vermelha) é adequadamente reconstruído por ter sido amostrado com suficiente frequência.

<span id="page-377-0"></span>Em **C** a reconstituição do sinal é errônea devido à subamostragem.

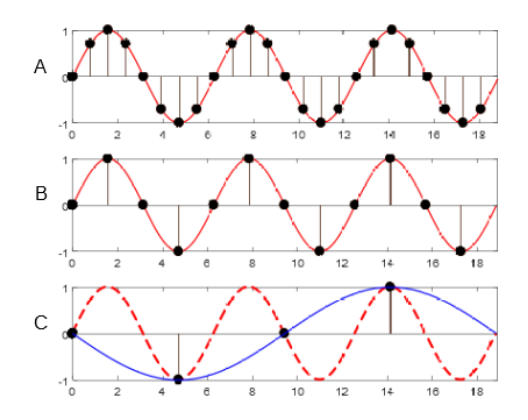

Figura 10.8: Ilustração do efeito da subamostragem.

#### Recomendações:

1. A taxa de amostragem deve ser suficiente grande para que informações n˜ao sejam perdidas.

Segundo o teorema de Shannon (Shannon, C. E. A Mathematical theory of communication. Bell System Technical Journal, v. 27, n. p. 623- 666, 1958), a taxa de amostragem deve ser pelo menos duas vezes maior do que a maior frequência do componente constituinte do sinal original. Essa frequência é conhecida como a de Nyquist.

2. Não é verdade que quanto maior a frequência de amostragem melhor. Frequências muito altas tendem a aumentar o erro de quantização (por exemplo, devido ao conversor  $D/A$ ). Intuitivamente, isso ocorre porque muitas amostras s˜ao obtidas com o mesmo arredondamento/truncamento.

## 10.4 Erros de Quantização

Conversores  $A/D e D/A$  utilizam o código binário para representar os valores digitais.

Assim, por exemplo, com 10 bits, a tensão de saída de um conversor  $D/A$  teria resolução de  $1/1024$  da tensão de referência.

Se a tensão de referência é 10 V, a resolução seria de aproximadamente 0.01 V.

Os erros devidos à quantização podem ser assumidos possuir distribuição uni-forme, conforme ilustrado na figura [10.9,](#page-378-0) em que um sinal senoidal 1  $sin(\omega t)$ foi quantizado em 100 níveis (ou seja,  $\Delta = 0.01$ ).

<span id="page-378-0"></span>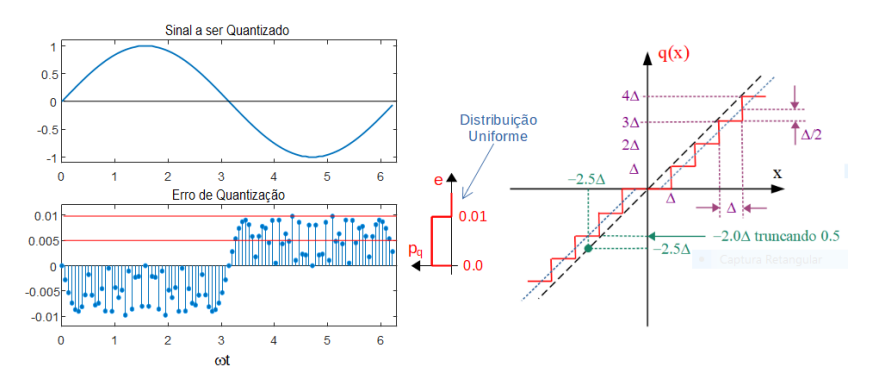

Figura 10.9: Efeito da quantização.

O tipo de aproximação ilustrado na figura  $10.9$  é de truncamento com manutenção do sinal  $\pm$ .

Por exemplo, se o valor da grandeza fosse +0.565, o truncamento resulta em  $+0.56$  (erro =  $+0.565 - 0.56 = +0.005$ ), enquanto, se fosse -0.565, ter-se-ia  $-0.56$  (erro =  $-0.565 - (-0.56) = -0.005$ ).

Para *e* com distribuição uniforme entre [0,  $\Delta$ ], tem-se que a média  $\langle e \rangle = \Delta/2$  $\operatorname{e} \operatorname{var}(e) = \Delta^2/2.$ 

Ou seja, o sinal quantizado pode ser considerado como um ruído aditivo de distribuição uniforme de probabilidade,  $U(\Delta/2, \Delta^2/2)$ .

Tendo-se projetado uma lei de controle no domínio do tempo contínuo, é comum, hoje em dia, que se utilizem controladores digitais, com a consequente necessidade de discretização. Conforme indicado ao longo deste capítulo, é de grande importância a escolha do período de amostragem, que deve ser pequeno o suficiente. Porém, é interessante notar que uma frequência excessivamente alta não é conveniente, uma vez que exacerba o efeito da quantização.

## 10.5 Vantagens do controle por computador

Computadores digitais têm sido empregados em tarefas de controle automático por apresentarem diversas vantagens em relação a sistemas baseados em alavancas e cames, ou circuitos elétricos, pneumáticos ou hidráulicos.

São algumas das vantagens:

- Possibilidade de realizar funções complexas, como tolerância a falhas, tratamento de sinais, decisões baseadas em inteligência artificial, supervisão e otimização, funções lógicas e módulos de IA, entre outras.
- Facilidade de atualização, de diagnóstico, de comunicação remota, de registro de dados, conexão em redes, monitoração à distância, telecomando e outros.
- Portabilidade, uma vez que as interfaces dos computadores com a instrumentação de campo têm sido progressivamente padronizadas.
- Melhoria da confiabilidade através do uso de cães de guarda (*watch dogs*), redundância de máquina, rotinas de autodiagnóstico, códigos corretores de erros.
- Possibilidade de "endurecer" o hardware, através da eliminação de partes móveis (SSD ao invés de discos rígidos), gabinetes selados com resfriamento por trocador de calor, películas anticorrosivas, blindagem eletrostática, seleção de componentes de melhor qualidade, proteção contra surtos e curtos, entre outros.
- Possibilidade de usar o processo de burn-in para reduzir falhas precoces.
- Possibilidade de aliar o processamento simbólico com o numérico (por exemplo, combinando expert systems com otimizadores numéricos), bem como aproveitando conhecimentos heurísticos do operador humano.
- Eficácia na interação homem-máquina, através de técnicas de comunica $c\tilde{a}$ o visual, interfaces multimídia e outras.

#### Modelo do computador atuando como controlador

<span id="page-380-0"></span>A figura [10.10](#page-380-0) apresenta como as técnicas mostradas anteriormente permitem relacionar o computador digital dotado de conversores A/D e D/A ao formato  $D(z)U(z)$ .

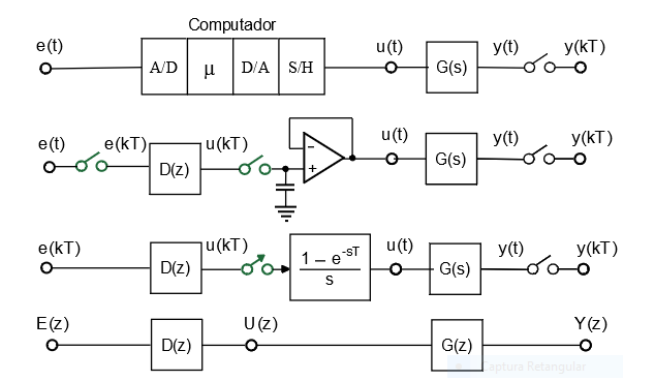

Figura 10.10: Esquema básico de controle digital.

#### Exemplo de Controlador Digital:

Considere o problema de obter *D*(*z*) para controlar o processo representado por

$$
G(s) = \frac{0.1}{s(s+0.1)}
$$

de modo que  $M_p = 16.3\%, t_r < 2.5 s$ , sabendo-se que  $T = 1 s$ 

#### Método I: Projetar D(s) e discretizar

No domínio de tempo contínuo, um controlador adequado é

$$
D(s) = 10 \frac{s + 0.1}{s + 1}
$$

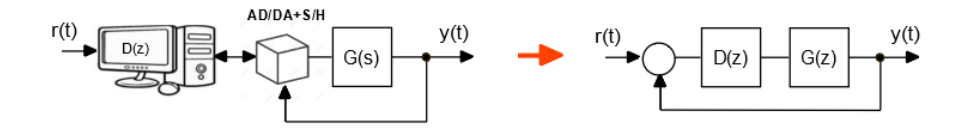

Aplicando-se a fórmula  $D(z) = (1 - z^{-1}) \mathcal{Z}[\frac{D(s)}{s}]$  $\left[\frac{s}{s}\right]$  ao  $D(s)$  obtido com  $T=1$  *s*, resulta a lei de controle *D*(*z*) desejada

$$
D(s) = 10 \frac{s + 0.1}{s + 1} \quad \rightarrow \quad D(z) = 10 \frac{z - 0.94}{z - 0.37}
$$

#### Método I aprimorado

Note que o sinal amostrado e segurado, quando filtrado eliminando as altas frequências, assemelha-se ao sinal original, exceto por um atraso de  $\frac{T}{2}$ .

Portanto, a ideia é utilizar como o modelo do processo

$$
\bar{G}(s) = e^{-0.5s} \frac{0.1}{s(s+0.1)}
$$

Com o auxílio do MATLAB<sup>®</sup>, obteve-se o controlador projetado no domínio de tempo contínuo

$$
D(s) = 409 \frac{(s+1.11)(s+1.25)}{(s+10)^2} \quad (10.57)
$$

cuja versão discretizada é

$$
D(z) = 409 \frac{(z - 0.986)(z - 4 \times 10^{-4})}{(z - 0.45 \times 10^{-4})^2}
$$
(10.58)

#### Método II: Discretizar primeiro o processo e trabalhar no domínio z

Pelas especificações,  $\zeta = 0.5$  e  $\omega_n = 1$  *rad/s*. Logo,  $z = e^{sT}$  é dado por

$$
z = e^{\zeta \omega_n \pm j\omega_n \sqrt{1 - \zeta^2}} \tag{10.59}
$$

$$
= 0.40 \pm j0.46 \tag{10.60}
$$

Utilizando-se a ferramenta gráfica  $rltool$ do MATLAB®, obteve-se a solução

$$
D(z) = 15.2 \frac{z - 0.565}{z + 0.5}
$$

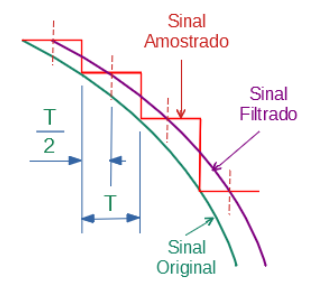

Figura 10.11: Efeito de atraso provocado pelo processo de amostragem

## 10.6 Script típico de controlador

- Passo 0: Inicializações e leitura dos parâmetros  $x_C[0], T, r$ . Fazer  $k = 0$ .
- Passo 1: Verificar se alguma condição de parada do algoritmo está atendida. Se *SIM*, então *FIM*.
- Passo 2: Ler o conversor  $A/D$ , obtendo  $y[k] = y(t = kT)$ .
- Passo 3: Fazer  $e[k] = r[k] y[k]$ .
- Passo 4: Calcular  $x_C[k + 1] = A_d x_C[k] + B_d e[k]$  ou  $x_C[k + 1] =$  $f(x_C[k], e[k])$ .
- Passo 5: Calcular  $u[k+1] = C_d x_C[k+1]$  ou  $u[k+1] = h(x_C[k+1])$ 1]).
- Passo 5: Aguardar o instante  $(k+1)T$ .
- Passo 6: Aplicar *u*[*k*].
- Passo 7: Atualizar  $x_C[k] \leftarrow x_C[k+1]$
- Fazer  $k \leftarrow k + 1$ .
- Passo 8: Retornar ao Passo 1.

## 10.7 Mini-histórico de DDC

O projeto do primeiro controle direto digital  $(direct\ digital\ control)$ é atribuído ao Imperial Chemical Industries (ICI), de Lancashire, para automatizar uma unidade de processamento de carbonato de s´odio em 1959. O sistema de controle foi utilizado efetivamente em produção a partir de 1962 e operou por três anos. Em 1962 a unidade da Monsanto em Texas utilizando DDC entrou em operação antes do sistema da ICI, mas foi apenas uma avaliação por três meses.

## 10.8 Exercícios

#### 10.8.1 Exercícios: Discretização

Obter o modelo de tempo discreto no espaço de estados, assumindo que o período de amostragem é  $T_s = 0.1 s$ :

$$
\dot{x} = \begin{bmatrix} 0 & 1 \\ -2 & -3 \end{bmatrix} x + \begin{bmatrix} 0 \\ 1 \end{bmatrix} u \tag{10.61}
$$

$$
y = \left[1 \quad 0\right] x \tag{10.62}
$$

#### 10.8.2 Exercícios: Discretização

Considere a seguinte estrutura de um sistema amostrado. Obter a função de

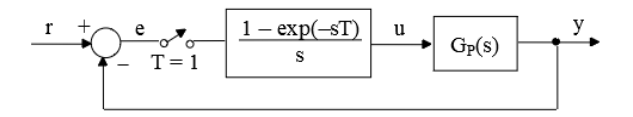

transferência de malha fechada  $Y(z)/R(z)$  para os seguintes casos

1.

2.

4.

$$
G_P(s) = \frac{1}{s+1}
$$

$$
G_P(s) = \frac{s+2}{s+1}
$$

3. 
$$
G_P(s) = \frac{1}{s^2 + 2s + 1}
$$

$$
G_P(s) = \frac{1}{s^2 + 3s + 2}
$$

5. 
$$
G_P(s) = \frac{1}{s^2 + 2s + 2}
$$

6. 
$$
G_P(s) = \frac{1}{s^3 + 2.5s^2 + 4}
$$

$$
G_P(s) = \frac{1}{s^3 + 2.5s^2 + 4s + 1.5}
$$

7.

$$
G_P(s) = \frac{1}{s(s+1)}
$$

8.

$$
G_P(s) = \frac{e^{-t}}{s^2 + 3s + 2}
$$

#### 10.8.3 Exercícios: Discretização aproximada

Obter aproximações *forward* Euler, backward Euler e Tustin das seguintes funções de transferência

(a)  $G_P(s) = \frac{1}{s+1}$ (b)  $G(s) = \frac{s+2}{s+1}$ (c)  $G(s) = \frac{1}{s^2 + 2s + 1}$ (d)  $(s) = \frac{1}{s^2 + 3s + 2}$ (e)  $(s) = \frac{1}{s^2 + 2s + 2}$ (f)  $G_P(s) = \frac{1}{s(s+1)}$ 

#### 10.8.4 Exercícios: Projeto de controlador

Considere a estrutura de malha fechada em que  $G_C(z)$  será implementada usando um microcontrolador digital. Escolher um período de amostragem  $T_s$ 

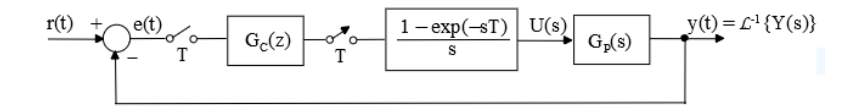

e projetar um controlador *GC*(*z*) de modo que o sobressinal seja de 16*.*6 % e o tempo de subida *t<sup>r</sup>* menor que 1 *s*.

#### 10.8.5 Exercícios: Posições relativas do amostrador/segurador

Obtenha a relação entre  $R(s)$  e  $U(s)$ 

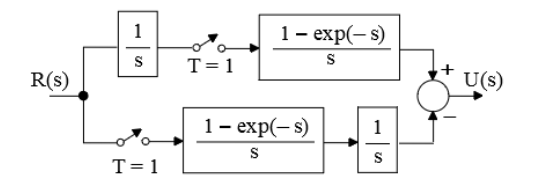

#### 10.8.6 Exercícios: Controle híbrido contínuo-discreto

Onde havia um controlador proporcional *K*, instalou-se um integrador digital para opera¸c˜ao em paralelo, com o intuito de melhorar o desempenho do processo, conforme a figura [10.12.](#page-385-0)

<span id="page-385-0"></span>Estudar a relação entre o sinal  $E(s)$  e  $U(s)$ 

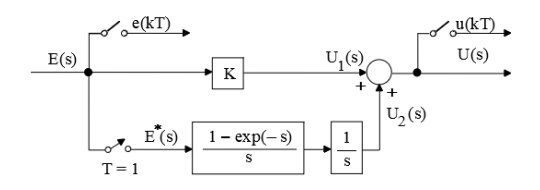

Figura 10.12: Instalação de um controlador digital sem desativar o controlador analógico utilizado anteriormente

#### 10.8.7 Miniprojeto de controlador digital

Um certo processo industrial tem a sua dinâmica modelada pela equação diferencial ordinária

$$
\dot{x} = \begin{bmatrix} 0 & 1 \\ -5 & -6 \end{bmatrix} + \begin{bmatrix} 0 \\ 5 \end{bmatrix}
$$
 (10.63)

$$
y = \left[2 \quad 1\right] \tag{10.64}
$$

e, no presente momento, encontra-se controlado em malha fechada por um PID analógico. No contexto da modernização da fábrica, a equipe de engenharia responsável por operar e manter este processo está propondo a instalação de um controlador digital, no lugar do controlador anal´ogico, sem alterar os sensores e atuadores.

Nesse contexto, a tarefa consiste de:

- 1. Cite pelos menos cinco argumentos que poderiam ser utilizados pela equipe de engenharia para convencer a Diretoria de que esta moderniza- ¸c˜ao seria um bom investimento.
- 2. Escolha *T*, o período de amostragem, a ser utilizado pelo controlador digital.
- 3. Assumindo que o algoritmo de controle é da forma  $u[kT] = K_P e[kT]$ ,  $k \in$ Z, calcule *K<sup>P</sup>* de modo que, a partir do repouso e para entrada de referência (*r*) do tipo degrau, tenha-se um sobressinal de 16.3 % ( $M_p =$ 0*.*163).
- 4. Calcule o tempo de subida (*tr*), supondo que se utiliza o algoritmo de controle do item (3). Doravante, o valor numérico deste tempo de subida será denotado  $(t_r^{ORIG})$ .
- 5. Calcule o erro de regime para entrada degrau, quando se utiliza o controlador do item (3).
- 6. Calcule, se possível, os ganhos  $(K_P \in K_I)$  de um controlador PI de modo que satisfaça, segundo a sequência de prioridades, as seguintes especificações de desempenho:
	- (a) erro nulo de regime para entrada degrau
	- (b) sobressinal de 16.3%
	- (c) tempo de subida de  $t_r^{ORIG}/2$
	- (d) erro nulo de regime para entrada rampa.
- 7. Projete um compensador cascata e ajuste os ganhos (*K<sup>P</sup>* e *K<sup>I</sup>* ) do controlador PI de modo que satisfaça, segundo a sequência de prioridades, as seguintes especificações de desempenho:
	- (a) erro nulo de regime para entrada degrau
	- (b) sobressinal de 16.3 %
	- (c) tempo de subida de  $t_r^{ORIG}/2$
	- (d) erro nulo de regime para entrada rampa.
- 8. Apresentar, utilizando pseudocódigo, um *script* para o controlador PI do item (6), supondo que s˜ao dispon´ıveis as rotinas
	- **ON\_TIMER\_GO(tempo,'minha-subrotina')**, que, quando chamado com o argumento **tempo** =  $\left[ \text{integer} \right]$ , gera uma interrupção após o tempo em *ms* (mili-segundos) a ser tratado pela rotina de atendimento minha-subrotina,
	- AD<sub>J</sub>N(e), que permite armazenar em  $e = [byte]$  o valor da tensão na entrada do conversor análogo digital no formato 8 bits (00000000  $\equiv$  $-5,0V$  e 11111111  $\equiv +5,0V$ ; e
	- DA OUT(u), que permite converter em tens˜ao na faixa de −5*,* 0 a  $+5,0V$  o valor armazenado em  $\mathbf{u} = [\mathbf{byte}].$

# Parte IV Métodos adicionais

# 11

# Alguns Métodos Adicionais

"He who seeks for methods without having a definite problem in mind seeks in the most part in vain."

– David Hilbert

Neste capítulo são apresentados alguns métodos para projeto de controle de sistemas dinâmicos que têm recebido atenção recente.

Foram selecionados os seguintes enfoques promissores entre aqueles disponíveis no momento:

#### 1. Linearização por realimentação do estado ou da saída

Quando um modelo não linear é acurado, pode-se obter, em certos casos, uma transformação que o torna linear, mediante uma realimentação de estados ou, às vezes, mesmo da saída.

#### 2. Controle utilizando modos deslizantes

Trata-se de um tipo de controlador que oferece robustez a erros no modelo e perturbações exógenas, mas à custa de maior consumo de energia, geração de vibrações e possível aumento na velocidade de degradação dos atuadores.

#### 3. Controle adaptativo com modelo de referência (MRAC)

Aqui é feita apenas uma apresentação limitada do tema para ilustrar como as incertezas podem ser mitigadas pela adapta¸c˜ao do controlador  $\alpha$ as incertezas, em contraponto aos métodos baseados em robustez.

#### 4. Controle preditivo baseado em modelos (MPC)

Esse enfoque tem se popularizado por permitir a inclusão de restrições sobre a entrada, o estado e a saída, bem como por ser aplicável a sistemas multivariáveis

#### 5. Controle de processos que apresentam planicidade

Embora ainda não sejam conhecidos critérios simples para verificar se um dado modelo é plano, o projeto do controlador é significativamente simplificado nesse caso.

#### 6. Controladores baseados em conhecimento

A popularização de ferramentas de inteligência artificial (IA) tem permitido o desenvolvimento de controladores que incorporam capacidades como a de aprendizado, decisões baseadas em realidade aumentada, comportamento autônomo, sensoriamento através de imagens e muitas outras. Aqui ilustra-se o potencial das ferramentas de IA apresentando controladores baseados em conhecimento expressos como regras de produção fuzzy (Se  $\langle$ antecedente $\rangle$  então  $\langle$ consequente).

## 11.1 Linearização via realimentação de estados

O método apresentado nesta seção é aplicável a sistemas da forma

$$
\dot{\mathbf{x}} = \mathbf{f}(\mathbf{x}) + \mathbf{g}(\mathbf{x}) u \tag{11.1}
$$

que são controláveis (novamente,  $u(t) \in \mathbb{R}$  para *t* fixo).

Um teste de controlabilidade para tais modelos pode ser encontrada em [\(ISI-](#page-534-0)[DORI,](#page-534-0) [1985\)](#page-534-0) e [\(NIJMEIJER; SHAFT,](#page-536-1) [1990\)](#page-536-1), entre outras referências.

Suponha, inicialmente, que a representação de um processo esteja descrito por uma EDO na forma especial

$$
\overline{\mathbf{z}} = \mathbf{A}\overline{\mathbf{z}} + \mathbf{B}\beta^{-1}(\overline{\mathbf{z}}) \left[ u - \overline{\alpha} \left( \overline{\mathbf{z}} \right) \right]
$$
(11.2)

Nesse caso, a lei de controle

$$
u = \overline{\alpha} \left( \overline{\mathbf{z}} \right) + \beta(\overline{\mathbf{z}}) \overline{v} \tag{11.3}
$$

torna linear o modelo da combinação controlador + processo

$$
\overline{z} = \mathbf{A}\overline{\mathbf{z}} + \mathbf{B}\beta^{-1}(\overline{\mathbf{z}}) \left[ u - \overline{\alpha}(\overline{\mathbf{z}}) \right]
$$
(11.4)

$$
= \mathbf{A}\mathbf{\overline{z}} + \mathbf{B}\beta^{-1}(\mathbf{\overline{z}}) \left[ \overline{\alpha} \left( \mathbf{\overline{z}} \right) + \beta(\mathbf{\overline{z}}) \overline{v} - \overline{\alpha} \left( \mathbf{\overline{z}} \right) \right]
$$
(11.5)

$$
= \mathbf{A}\mathbf{\bar{z}} + \mathbf{B}\overline{v} \tag{11.6}
$$

Ainda mais, se  $(A, B)$  é controlável, então  $\exists P$  não singular, tal que a transformação similar

$$
z = P\overline{z} \tag{11.7}
$$

leva a uma representação na forma canônica controlável

$$
\mathbf{z} = \mathbf{P}\mathbf{A}\mathbf{P}^{-1}\mathbf{z} + \mathbf{P}\mathbf{B}\overline{v}
$$
 (11.8)

$$
= \mathbf{A}_c \mathbf{z} + \mathbf{B}_c \overline{v} \tag{11.9}
$$

$$
\dot{\mathbf{z}} = \begin{bmatrix} 0 & 1 & 0 & \cdots & 0 \\ 0 & 0 & 1 & \cdots & 0 \\ \vdots & \vdots & \vdots & \ddots & \vdots \\ 0 & 0 & 0 & \cdots & 1 \\ -a_1 & -a_2 & -a_3 & \cdots & -a_n \end{bmatrix} \mathbf{z} + \begin{bmatrix} 0 \\ 0 \\ \vdots \\ 0 \\ 1 \end{bmatrix} \overline{v} \qquad (11.10)
$$

Utilizando-se uma realimentação de estados  $\overline{v} = -\mathbf{Kz} + v$  é possível alocar todos os polos em 0

$$
\mathbf{z} = \begin{bmatrix} 0 & 1 & 0 & \cdots & 0 \\ 0 & 0 & 1 & \cdots & 0 \\ \vdots & \vdots & \vdots & \ddots & \vdots \\ 0 & 0 & 0 & \cdots & 1 \\ 0 & 0 & 0 & \cdots & 0 \end{bmatrix} \mathbf{z} + \begin{bmatrix} 0 \\ 0 \\ 0 \\ 0 \\ 1 \end{bmatrix} v
$$
(11.11)

Esta representação  $(A_B, B_B)$  recebe o nome de forma canônica de Brunovsky e corresponde a se ter uma cadeia de integradores

$$
\dot{z}_1 = z_2 \tag{11.12}
$$

$$
z_2 = z_3 \tag{11.13}
$$

$$
\vdots \tag{11.14}
$$

$$
z_n = v \tag{11.15}
$$

Utilizando-se  $\overline{v} = -\mathbf{Kz} + v$  e **z** = **Pz**, obtém-se que

$$
u = \overline{\alpha}(\overline{\mathbf{z}}) + \beta(\overline{\mathbf{z}})\overline{v} \tag{11.16}
$$

$$
= \overline{\alpha}(\overline{\mathbf{z}}) + \beta(\overline{\mathbf{z}})(-\mathbf{Kz} + v) \tag{11.17}
$$

$$
= \overline{\alpha}(\overline{\mathbf{z}}) + \beta(\overline{\mathbf{z}}) (-\mathbf{K} \mathbf{P} \overline{\mathbf{z}} + v)
$$
(11.18)  

$$
\alpha(\overline{\mathbf{z}})
$$

$$
= \overbrace{(\overline{\alpha}(\overline{\mathbf{z}}) - \beta(\overline{\mathbf{z}}) \mathbf{K} \mathbf{P} \overline{\mathbf{z}})}^{\mathcal{A}} + \beta(\overline{\mathbf{z}}) v \tag{11.19}
$$

$$
= \alpha(\overline{\mathbf{z}}) + \beta(\overline{\mathbf{z}})v \tag{11.20}
$$

Portanto, a representação desejada é

<span id="page-391-0"></span>
$$
\overline{\mathbf{z}} = \mathbf{A}_B \overline{\mathbf{z}} + \mathbf{B}_B \beta^{-1} (\overline{\mathbf{z}}) \left[ u - \overline{\alpha} (\overline{\mathbf{z}}) \right]
$$
(11.21)

Assim, busca-se um mapeamento homeomórfico  $\mathbf{T} : \mathbb{R}^n \to \mathbb{R}^n$ 

$$
\overline{\mathbf{z}} = \mathbf{T}(\mathbf{x}) \tag{11.22}
$$

de modo que um modelo não linear (de forma muito comum na prática)

<span id="page-392-0"></span>
$$
\dot{\mathbf{x}} = \mathbf{f}(\mathbf{x}) + \mathbf{g}(\mathbf{x})u \tag{11.23}
$$

seja transformado em [11.21.](#page-391-0)

Utilizando-se a regra da cadeia na [11.23,](#page-392-0) pode-se escrever

<span id="page-392-1"></span>
$$
\dot{\overline{\mathbf{z}}} = \mathbf{T}_{\mathbf{x}}(\mathbf{x}) \frac{d\mathbf{x}}{dt} \tag{11.24}
$$

$$
= \mathbf{T}_{\mathbf{x}}(\mathbf{x}) \left[ \mathbf{f}(\mathbf{x}) + \mathbf{g}(\mathbf{x})u \right] \tag{11.25}
$$

$$
= \mathbf{T}_{\mathbf{x}}(\mathbf{x}) \mathbf{f}(\mathbf{x}) + \mathbf{T}_{x}(\mathbf{x}) \mathbf{g}(\mathbf{x}) u \qquad (11.26)
$$

A ideia é obter  $T(.)$  de modo que a expressão  $11.26$  se torne idêntico àquela desejada, ou seja, a expressão [11.21,](#page-391-0) mas com **A** e **B** já na forma de Brunovsky

<span id="page-392-2"></span>
$$
\dot{\overline{\mathbf{z}}} = \mathbf{A}_{B} \overline{\mathbf{z}} + \mathbf{B}_{B} \beta^{-1} (\overline{\mathbf{z}}) [u - \alpha (\overline{\mathbf{z}})] \qquad (11.27)
$$

$$
= \mathbf{A}_{B} \mathbf{T}(\mathbf{x}) + \mathbf{B}_{B} \beta^{-1} (\mathbf{T}(\mathbf{x})) \left[ u - \alpha (\mathbf{T}(\mathbf{x})) \right]
$$
(11.28)

$$
= \mathbf{A}_{B} \mathbf{T}(\mathbf{x}) + \mathbf{B}_{B} \tilde{\beta}^{-1}(\mathbf{x}) \left[ u - \tilde{\alpha}(\mathbf{x}) \right]
$$
(11.29)

 $\alpha = \alpha \circ \mathbf{T}(\mathbf{x}) \in \beta(\mathbf{x}) = \beta \circ \mathbf{T}(\mathbf{x}).$ 

Portanto, igualando-se os termos correspondentes de [11.26](#page-392-1) e [11.29,](#page-392-2) tem-se que a transformação  $T(.)$  deve ser tal que

<span id="page-392-3"></span>
$$
\mathbf{T}_{\mathbf{x}}(\mathbf{x})\mathbf{f}(\mathbf{x}) = \mathbf{A}_B \mathbf{T}(\mathbf{x}) - \mathbf{B}_B \widetilde{\beta}^{-1}(\mathbf{x}) \widetilde{\alpha}(\mathbf{x}) \qquad (11.30)
$$

$$
\mathbf{T}_{\mathbf{x}}(\mathbf{x})\mathbf{g}(\mathbf{x}) = \mathbf{B}_{B}\tilde{\beta}^{-1}(\mathbf{x}) \qquad (11.31)
$$

Denotando por  $T_i(\mathbf{x})$  os componentes de  $\mathbf{T}(\mathbf{x})$ ,

$$
\mathbf{T}(\mathbf{x}) = \begin{bmatrix} T_1(\mathbf{x}) \\ \vdots \\ T_n(\mathbf{x}) \end{bmatrix}
$$
 (11.32)

os termos `a direita de [11.30](#page-392-3) e [11.31](#page-392-3) s˜ao, respectivamente,

$$
\mathbf{A}_B \mathbf{T}(\mathbf{x}) - \mathbf{B}_B \tilde{\beta}^{-1}(\mathbf{x}) \tilde{\alpha}(\mathbf{x}) = \begin{bmatrix} T_2(\mathbf{x}) \\ T_3(\mathbf{x}) \\ \vdots \\ T_n(\mathbf{x}) \\ -\tilde{\beta}^{-1}(\mathbf{x}) \tilde{\alpha}(\mathbf{x}) \end{bmatrix}
$$
(11.33)

e

$$
\mathbf{B}_{B}\widetilde{\beta}^{-1}\left(\mathbf{x}\right) = \left[\begin{array}{c}\mathbf{0}_{\left(n-1\right)\times 1}\\\widetilde{\beta}^{-1}\left(\mathbf{x}\right)\end{array}\right] \tag{11.34}
$$

já que $\mathbf{A}_B$  possui uma forma especial

$$
\mathbf{A}_B \mathbf{T}(\mathbf{x}) = \begin{bmatrix} 0 & 1 & 0 & \cdots & 0 \\ 0 & 0 & 1 & \cdots & 0 \\ \vdots & \vdots & \vdots & \ddots & \vdots \\ 0 & 0 & 0 & \cdots & 1 \\ 0 & 0 & 0 & \cdots & 0 \end{bmatrix} \begin{bmatrix} T_1(\mathbf{x}) \\ \vdots \\ T_n(\mathbf{x}) \end{bmatrix} = \begin{bmatrix} T_2(\mathbf{x}) \\ T_3(\mathbf{x}) \\ \vdots \\ T_n(\mathbf{x}) \\ 0 \end{bmatrix}
$$
(11.35)

bem como  $\mathbf{B}_B$ ,

$$
-\mathbf{B}_{B}\widetilde{\beta}^{-1}\left(\mathbf{x}\right) = -\begin{bmatrix} 0\\0\\0\\0\\1 \end{bmatrix} \widetilde{\beta}^{-1}\left(\mathbf{x}\right) = \begin{bmatrix} 0\\0\\0\\ \vdots\\0\\-\widetilde{\beta}^{-1}\left(\mathbf{x}\right) \end{bmatrix}
$$
(11.36)

Assim, a transformação buscada **T** deve satisfazer

$$
\frac{\partial T_1}{\partial \mathbf{x}} \mathbf{f}(\mathbf{x}) = T_2(\mathbf{x}) \tag{11.37}
$$

$$
\frac{\partial T_{n-1}}{\partial \mathbf{x}} \mathbf{f}(\mathbf{x}) = T_n(\mathbf{x}) \qquad (11.38)
$$

$$
\frac{\partial T_n}{\partial \mathbf{x}} \mathbf{f}(\mathbf{x}) = -\tilde{\beta}^{-1}(\mathbf{x}) \tilde{\alpha}(\mathbf{x}) \qquad (11.39)
$$

e

$$
\frac{\partial T_1}{\partial \mathbf{x}} \mathbf{g}(\mathbf{x}) = 0 \tag{11.40}
$$

$$
\frac{\partial T_{n-1}}{\partial \mathbf{x}} \mathbf{g}(\mathbf{x}) = 0 \qquad (11.41)
$$

$$
\frac{\partial T_n}{\partial \mathbf{x}} \mathbf{g}(\mathbf{x}) = \beta^{-1}(\mathbf{x}) \neq 0 \tag{11.42}
$$

Tendo-se obtido  $\mathbf{T}(\mathbf{x})$ , o controle linearizante é  $u(\mathbf{x}) = \tilde{\alpha}(\mathbf{x}) + \tilde{\beta}(\mathbf{x}) v$ , em que

$$
\widetilde{\alpha}(\mathbf{x}) = -\frac{\frac{\partial T_n}{\partial \mathbf{x}} \mathbf{f}(\mathbf{x})}{\frac{\partial T_n}{\partial \mathbf{x}} \mathbf{g}(\mathbf{x})}
$$
(11.43)

$$
\tilde{\beta}(\mathbf{x}) = \frac{1}{\frac{\partial T_n}{\partial \mathbf{x}} \mathbf{g}(\mathbf{x})}
$$
(11.44)

Em princípio, uma vez que o sistema é tornado linear por uma malha interna, pode-se conceber uma malha externa para alocar arbitrariamente os polos. Uma dificuldade do enfoque é a necessidade de se dispor de um modelo acurado.

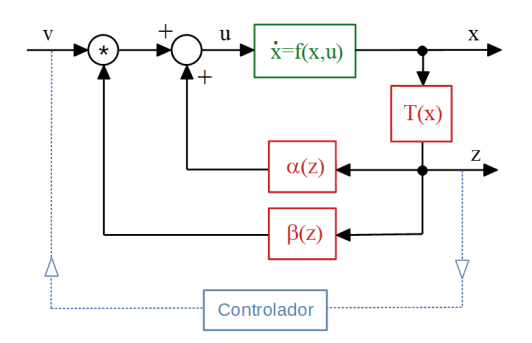

Figura 11.1: Linearização exata por realimentação de estado.

#### 11.1.1 Exemplo

Considere o sistema descrito por

$$
\dot{x}_1 = a \sin(x_2) \tag{11.45}
$$

$$
\dot{x}_2 = -x_1^2 + u \tag{11.46}
$$

em que se pode fazer a associação, denotando  $\mathbf{x} = \begin{bmatrix} x_1 & x_2 \end{bmatrix}^T$ ,

$$
\mathbf{f}(\mathbf{x}) = \begin{bmatrix} a \sin(x_2) \\ -x_1^2 \end{bmatrix}
$$
 (11.47)

$$
\mathbf{g}(\mathbf{x}) = \begin{bmatrix} 0 \\ 1 \end{bmatrix} \tag{11.48}
$$

As condições requeridas para **T** (**x**) são

$$
\frac{\partial T_1}{\partial \mathbf{x}} \mathbf{g}(\mathbf{x}) = 0 \Rightarrow \begin{bmatrix} \frac{\partial T_1}{\partial x_1} & \frac{\partial T_1}{\partial x_2} \end{bmatrix} \begin{bmatrix} 0 \\ 1 \end{bmatrix} = 0 \Rightarrow \frac{\partial T_1}{\partial x_2} = 0 \quad (11.49)
$$

$$
\frac{\partial T_1}{\partial \mathbf{x}} \mathbf{f}(\mathbf{x}) = T_2(\mathbf{x}) \Rightarrow T_2(\mathbf{x}) = \frac{\partial T_1}{\partial x_1} a \sin(x_2)
$$
(11.50)

e, também,

$$
\frac{\partial T_2}{\partial \mathbf{x}} \mathbf{g}(\mathbf{x}) \neq 0 \implies \frac{\partial T_2}{\partial x_2} = \frac{\partial T_1}{\partial x_1} a \cos(x_2) \neq 0 \tag{11.51}
$$

Arbitrando-se  $T_1(\mathbf{x}) = x_1$ , resulta  $T_2(\mathbf{x}) = a \sin(x_2)$ , donde

·

$$
\widetilde{\alpha}(x_1, x_2) = -\frac{\frac{\partial T_2}{\partial x} \mathbf{f}}{\frac{\partial T_2}{\partial x} \mathbf{g}} = x_1^2 \tag{11.52}
$$

$$
\tilde{\beta}(x_1, x_2) = \frac{1}{\frac{\partial T_2}{\partial \mathbf{x}} \mathbf{g}} = \frac{1}{a \cos(x_2)} \quad (11.53)
$$

e o controle linearizante é

$$
u = x_1^2 + \frac{1}{a \cos(x_2)}v \tag{11.54}
$$

válido para  $-\frac{\pi}{2} < x_2 < \frac{\pi}{2}$  $\frac{\pi}{2}$ .

De fato, utilizando-se o controle  $u(x_1, x_2, v)$  que foi calculado, tem-se que o sistema, nas novas coordenadas  $\{z_1, z_2\}$ , possui a sua dinâmica descrita por

$$
\dot{\overline{z}}_1 = \dot{T}_1(\mathbf{x}) \tag{11.55}
$$

$$
= \dot{\mathbf{x}}_1 \tag{11.56}
$$

$$
= a \sin(x_2) \tag{11.57}
$$

$$
= T_2(\mathbf{x}) \tag{11.58}
$$

$$
= z_2 \tag{11.59}
$$

e

$$
\dot{\overline{z}}_2 = T_2(\mathbf{x}) \tag{11.60}
$$

$$
= a \frac{d}{dt} \sin(x_2) \tag{11.61}
$$

$$
= a \cos(x_2) \dot{x}_2 \tag{11.62}
$$

$$
= a \cos(x_2) \left(-x_1^2 + u\right) \tag{11.63}
$$

$$
= a \cos(x_2) \left( -x_1^2 + x_1^2 + \frac{1}{a \cos(x_2)} v \right) \tag{11.64}
$$

$$
= v \tag{11.65}
$$

ou seja, o modelo está na forma de Brunovski

$$
\overline{z}_1 = \overline{z}_2 \tag{11.66}
$$

$$
\overline{z}_2 = v \tag{11.67}
$$

como desejado.
# 11.2 Linearização por realimentação da saída

Seja o modelo SISO da forma

$$
\dot{\mathbf{x}} = \mathbf{f}(\mathbf{x}) + \mathbf{g}(\mathbf{x})u \tag{11.68}
$$

$$
y = h(\mathbf{x}) \tag{11.69}
$$

Na linearização por realimentação de estados, necessitava-se de  $T(\mathbf{x})$  tal que

$$
\frac{\partial T_1}{\partial \mathbf{x}} \mathbf{f}(\mathbf{x}) = T_2(\mathbf{x}) \tag{11.70}
$$

$$
\frac{\partial T_{n-1}}{\partial \mathbf{x}} \mathbf{f}(\mathbf{x}) = T_n(\mathbf{x}) \qquad (11.71)
$$

$$
\frac{\partial T_n}{\partial \mathbf{x}} \mathbf{f}(\mathbf{x}) = -\tilde{\beta}^{-1}(\mathbf{x}) \tilde{\alpha}(\mathbf{x}) \qquad (11.72)
$$

$$
\frac{\partial T_1}{\partial \mathbf{x}} \mathbf{g}(\mathbf{x}) = 0 \tag{11.73}
$$

$$
\frac{\partial T_{n-1}}{\partial \mathbf{x}} \mathbf{g}(\mathbf{x}) = 0 \tag{11.74}
$$

$$
\frac{\partial T_n}{\partial \mathbf{x}} \mathbf{g}(\mathbf{x}) = \beta^{-1}(\mathbf{x}) \neq 0 \tag{11.75}
$$

## Caso favorável:

Em alguns casos, a própria função  $h(\mathbf{x})$  pode ser usada no lugar de  $T_1(\mathbf{x})$ 

$$
y = h(\mathbf{x}) = T_1(\mathbf{x}) \tag{11.76}
$$

Derivando *y*, tem-se que

$$
\dot{y} = \frac{\partial T_1}{\partial \mathbf{x}} \dot{\mathbf{x}} \tag{11.77}
$$

$$
= \frac{\partial T_1}{\partial \mathbf{x}} \left[ \mathbf{f}(\mathbf{x}) + \mathbf{g}(\mathbf{x})u \right]
$$
 (11.78)

$$
= \frac{\partial T_1}{\partial \mathbf{x}} \mathbf{f}(\mathbf{x}) + \frac{\partial T_1}{\partial \mathbf{x}} \mathbf{g}(\mathbf{x}) u \tag{11.79}
$$

e, eventualmente,

$$
\frac{\partial T_1}{\partial \mathbf{x}} \mathbf{g}(\mathbf{x}) = 0 \tag{11.80}
$$

Defina-se  $T_2(\mathbf{x})$  a partir da expressão anterior de  $\dot{y}$ 

$$
T_2(\mathbf{x}) = \frac{\partial T_1}{\partial \mathbf{x}} \mathbf{f}(\mathbf{x}) \tag{11.81}
$$

$$
= \dot{y} \tag{11.82}
$$

Derivando-se  $\dot{y} = T_2(\mathbf{x})$ , obtém-se que

$$
\ddot{y} = \frac{\partial T_2}{\partial \mathbf{x}} \dot{\mathbf{x}} \tag{11.83}
$$

$$
= \frac{\partial T_2}{\partial \mathbf{x}} \mathbf{f}(\mathbf{x}) + \frac{\partial T_2}{\partial \mathbf{x}} \mathbf{g}(\mathbf{x}) u \tag{11.84}
$$

 $e$ , se  $\frac{\partial T_2}{\partial x}$ **g**(**x**) = 0, então faz-se

$$
T_3(\mathbf{x}) = \frac{\partial T_2}{\partial \mathbf{x}} \mathbf{f}(\mathbf{x}) \tag{11.85}
$$

$$
= \ddot{y} \tag{11.86}
$$

Prossegue-se desta forma até

$$
y^{(n)} = \frac{\partial T_n}{\partial \mathbf{x}} \mathbf{f}(\mathbf{x}) + \frac{\partial T_n}{\partial \mathbf{x}} \mathbf{g}(\mathbf{x}) u
$$
 (11.87)

Caso seja satisfeita a condição

$$
\frac{\partial T_n}{\partial \mathbf{x}} \mathbf{g}(\mathbf{x}) \neq 0 \tag{11.88}
$$

o controle linearizante $\acute{\text e}$ 

$$
u = \frac{1}{\frac{\partial T_n}{\partial \mathbf{x}} \mathbf{g}(\mathbf{x})} \left[ -\frac{\partial T_n}{\partial \mathbf{x}} \mathbf{f}(\mathbf{x}) + v \right]
$$
(11.89)

A saída correspondente *y* é tal que

$$
y^{(n)} = v \tag{11.90}
$$

Fazendo-se $z_1 = y, z_2 = \dot{y}, \ldots, z_n = y^{(n-1)}$ , obtém-se a forma de Brunovsky

$$
\dot{z}_1 = z_2 \tag{11.91}
$$

$$
\vdots
$$
\n
$$
\dot{z}_{n-1} = z_n \tag{11.92}
$$

$$
\dot{z}_n = v \tag{11.93}
$$

## Exemplo: Equação de Van der Pol

Considere o seguinte modelo conhecido como o de Van der Pol controlado

$$
\dot{x}_1 = x_2 \tag{11.94}
$$

$$
\dot{x}_2 = -x_1 + \varepsilon \left( 1 - x_1^2 \right) x_2 + u \tag{11.95}
$$

$$
y = x_1 \tag{11.96}
$$

Deriva-se, agora, *y*, até que apareça explicitamente a grandeza *u* 

$$
\dot{y} = \dot{x}_1 = x_2 \tag{11.97}
$$

$$
\ddot{y} = \dot{x}_2 = -x_1 + \varepsilon \left( 1 - x_1^2 \right) x_2 + u \tag{11.98}
$$

Logo, o controle linearizante é

$$
u = x_1 - \varepsilon \left( 1 - x_1^2 \right) x_2 + v \tag{11.99}
$$

de modo que

$$
\ddot{y} = -x_1 + \varepsilon \left( 1 - x_1^2 \right) x_2 + u \tag{11.100}
$$

$$
= -x_1 + \varepsilon \left( 1 - x_1^2 \right) x_2 + x_1 - \varepsilon \left( 1 - x_1^2 \right) x_2 + v \qquad (11.101)
$$

$$
= v \tag{11.102}
$$

De fato, fazendo-se a associação  $z_1 = y e z_2 = \dot{y}$ 

$$
z_1 = y \Rightarrow \dot{z}_1 = \dot{y} = z_2 \tag{11.103}
$$

$$
z_2 = \dot{y} \Rightarrow \dot{z}_2 = \ddot{y} = v \tag{11.104}
$$

#### Caso geral

Suponha que o modelo é de ordem  $n (\mathbf{x}[t] \in \mathbb{R}^n)$  e assuma que, nas derivações sucessivas de *y*, a variável *u* apareceu na *r*-ésima derivada ou, em outras palavras,

$$
y^{(r)} = \frac{\partial T_r}{\partial \mathbf{x}} \mathbf{f}(\mathbf{x}) + \underbrace{\frac{\partial T_r}{\partial \mathbf{x}} \mathbf{g}(\mathbf{x})}_{\neq 0} u \tag{11.105}
$$

para *r < n*. Um modelo

$$
\dot{\mathbf{x}} = \mathbf{f}(\mathbf{x}) + \mathbf{g}(\mathbf{x})u \tag{11.106}
$$

$$
y = h(\mathbf{x}) \tag{11.107}
$$

´e dito ser de grau relativo *r* se

$$
T_1(\mathbf{x}) = h(\mathbf{x}) \tag{11.108}
$$

$$
T_{k+1}(\mathbf{x}) = \frac{\partial T_k}{\partial \mathbf{x}} \mathbf{f}(\mathbf{x}) \tag{11.109}
$$

$$
\frac{\partial T_r}{\partial \mathbf{x}} \mathbf{f}(\mathbf{x}) = 0; k = 1, 2, \dots, r - 1 \tag{11.110}
$$

$$
\frac{\partial T_r}{\partial \mathbf{x}} \mathbf{f}(\mathbf{x}) \neq 0 \tag{11.111}
$$

ou, equivalentemente, se *u* aparece explicitamente apenas em *y r* . Nesse caso, fazendo-se

$$
u = \frac{1}{\frac{\partial T_r}{\partial \mathbf{x}} \mathbf{g}(\mathbf{x})} \left[ -\frac{\partial T_r}{\partial \mathbf{x}} \mathbf{f}(\mathbf{x}) + v \right]
$$
(11.112)

pode-se obter o modelo linearizano na forma de Brunovsky

$$
\begin{array}{rcl}\n\dot{z}_1 & = & z_2 \\
\vdots\n\end{array}\n\tag{11.113}
$$

$$
\dot{z}_{r-1} = z_r \tag{11.114}
$$

$$
\dot{z}_r = v \tag{11.115}
$$

$$
y = z_1 \tag{11.116}
$$

Note que o modelo original é ordem  $n$ , há  $n-r$  componentes adicionais do estado, doravante denotados  $w_{r+1}, w_{r+2}, \ldots, w_n$ .

A saída *y* não é afetada por esses componentes  $w_{r+1}, w_{r+2}, ..., w_n$  e, logo, são não observáveis.

Uma análise simplificada desses componentes não observáveis é apresentada no Apêndice I (Dinâmica Zero), tomando-se o caso de sistemas lineares.

A linearização por realimentação de estado consiste essencialmente em obter uma transformação de coordenadas  $z = T(x)$ , eventualmente não linear, e remete ao conceito de conjugação topológica. Para tal, a função  $T(x)$  necessita satisfazer certas condições de regularidade. Em princípio, se o modelo fornecido é acurado e se dispõe da transformação T, o projeto do controlador demandaria apenas técnicas lineares. No caso de realimentação da saída, deve-se tomar o cuidado de verificar se os componentes não observáveis são "estáveis".

# 11.3 Controle utilizando movimentos deslizantes

Ao invés de apresentar o método de controle utilizando movimentos deslizantes em uma forma mais geral, este capítulo limita a atenção a sistemas lineares, em conformidade com a filosofia apresentada no capítulo de Introdução.

Considere o controle de posição em apenas um eixo de um satélite, utilizando *thrusters*, que é um exemplo já visto no capítulo sobre controle liga-desliga. A figura ao lado ilustra o plano de movimentação em que o binário produzido pelos jatos de g´as dos thrusters constituem a entrada *u*.

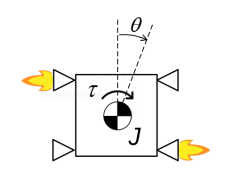

Figura 11.2: Controle de satélite em um eixo utilizando jatos de gás.

Assumindo ausência de arrasto, o modelo é dado por

$$
J\ddot{\theta} = \tau \qquad (11.117)
$$
  

$$
\mathcal{L}[\theta] = \frac{1}{Js^2}\mathcal{L}[\tau] \qquad (11.118)
$$

em que  $J = 1$ ,  $U(s) = \mathcal{L}[\tau(t)]$  é uma lei de controle liga-desliga e  $Y(s) = \mathcal{L}[\theta(t)]$ é a direção de apontamento do satélite:

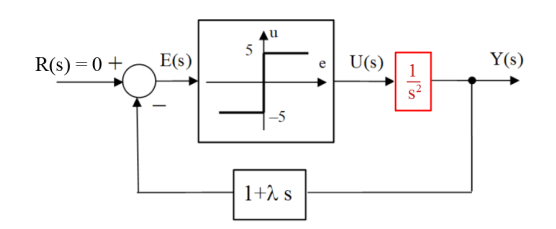

Figura 11.3: Controle de satélite com jatos intermitentes.

Esse sistema apresenta movimento deslizante, conforme visto na figura [11.4,](#page-401-0) em que propositalmente o passo de integração foi aumentado para que se pudesse observar o chaveamento dos jatos de gás.

Como esse chaveamento é de elevada frequência, o comportamento observado devido à filtragem do componente de alta frequência é o de um sistema linear  $\dot{\mathbf{x}} = -\lambda \mathbf{x}$ .

Esse fenômeno pode ser interpretado como um movimento de "escorregamento" do estado sobre uma superfície (*sliding motion*).

Neste texto, além de se limitar apenas a superfícies de deslizamento lineares passando pela origem, trabalha-se com um modelo de ordem 3 para evitar o emprego de numerosos índices e subíndices (a generalização para uma ordem

<span id="page-401-0"></span>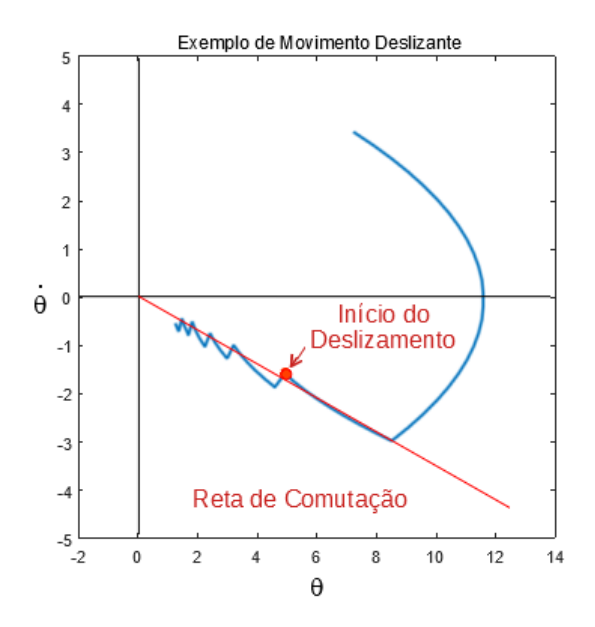

Figura 11.4: Movimento deslizante apresentado pelo modelo de controle ligadesliga do satélite.

qualquer é imediata, porém envolvendo uma notação mais trabalhosa).

$$
\frac{d^3y}{dt^3} + a_1\frac{d^2y}{dt^2} + a_2\frac{dy}{dt} + a_3y = bu + d\tag{11.119}
$$

em que *d* é uma perturbação desconhecida a menos do seu módulo máximo  $|d| \leq d_{max}$ 

Fazendo-se  $x_1 = y$ ,  $x_2 = \dot{y}$  e  $x_3 = \ddot{y}$ , obtém-se uma realização na forma controlável

$$
\dot{\mathbf{x}} = \begin{bmatrix} 0 & 1 & 0 \\ 0 & 0 & 1 \\ -a_3 & -a_2 & -a_1 \end{bmatrix} \mathbf{x} + \begin{bmatrix} 0 \\ 0 \\ b \end{bmatrix} u + \begin{bmatrix} 0 \\ 0 \\ 1 \end{bmatrix} d \qquad (11.120)
$$

em que  $\mathbf{x} = [x_1 \ x_2 \ x_3]^T$ 

Dado um sinal de referência  $y_r(t)$  suave, deseja-se conceber um sinal de controle  $u(t)$  tal que  $y(t) \longrightarrow y_r(t)$  para  $t \longrightarrow \infty$ .

Defina o erro *e* por

$$
e = y_r - y \tag{11.121}
$$

e componha o vetor  $\mathbf{e} = [e \ \dot{e} \ \ddot{e}]^T$  em que

$$
e = y_r - y = y_r - x_1 \tag{11.122}
$$

$$
\dot{e} = \dot{y}_r - \dot{y} = \dot{y}_r - x_2 \tag{11.123}
$$

$$
\ddot{e} = \ddot{y}_r - \ddot{y} = \ddot{y}_r - x_3 \tag{11.124}
$$

Seja também a função *s* definida por

$$
s(e) = c_1 e + c_2 \dot{e} + c_3 \ddot{e} \qquad (11.125)
$$

$$
= \mathbf{c}^T \mathbf{e} \tag{11.126}
$$

para alguma escolha dos coeficientes *c<sup>i</sup>* .

A superfície de deslizamento S no espaço  $(e, \dot{e}, \ddot{e})$  que se adota aqui é um plano caracterizado por

$$
\mathcal{S} = \left\{ \mathbf{e} \in \mathbb{R}^3 \mid s(\mathbf{e}) = 0 \right\} \tag{11.127}
$$

Se os coeficientes  $(c_1, c_2, c_3)$  forem escolhidos de modo que as raízes de

$$
c_3 \lambda^2 + c_2 \lambda + c_1 = 0 \tag{11.128}
$$

tenham parte real negativa, ent˜ao **e**(*t*) −→ **0** para *t* −→ ∞ (com desempenho específico de acordo com a escolha desses coeficientes).

Pode-se fazer uma interpretação geométrica, lembrando a expressão do produto escalar

$$
s(\mathbf{e}) = \mathbf{c}^T \mathbf{e} \tag{11.129}
$$

$$
= \langle \mathbf{c} | \mathbf{e} \rangle \tag{11.130}
$$

$$
= \|c\| \|e\| \cos(\angle \{c, e\}) \tag{11.131}
$$

Portanto,  $s(e) = 0$  significa que **c**  $\perp$  **e** e **c** é um vetor ortogonal ao plano S. O sinal de controle *u* deve ser projetado de modo que o sistema se aproxime de S.

A diminuição ou o aumento de  $s(e)$  com o tempo é indicado por

$$
\frac{d}{dt}s^2(\mathbf{e}) = 2s\,\dot{s} \tag{11.132}
$$

$$
= 2s < \mathbf{c} \mid \dot{\mathbf{e}} > \tag{11.133}
$$

já que **c** é constante.

Se  $s(e) > 0$ , então deve-se escolher *u* tal que  $\lt c \mid e \gt \lt 0$  (ou seja, movimentar na direção de decréscimo de  $s(e)$ 

Explicitando em termos dos componentes de  $\dot{e}$ , resulta que

<span id="page-403-0"></span>
$$
\dot{s}(\mathbf{e}) = \frac{d}{dt}s(\mathbf{e}) \tag{11.134}
$$

$$
= c_1 \dot{e} + c_2 \ddot{e} + c_3 \ddot{e} \tag{11.135}
$$

$$
= c_1(\dot{y}_r - x_2) + c_2(\ddot{y}_r - x_3) + c_3(\ddot{y}_r - \dot{x}_3)
$$
(11.136)

$$
= c_1 \dot{y}_r + c_2 \ddot{y}_r + c_3 \ddot{y}_r + a_3 c_3 x_1 + (a_2 c_3 - c_1) x_2 \qquad (11.137)
$$

$$
+(a_1c_3-c_2)x_3+bc_3u+dc_3 \qquad (11.138)
$$

Note que  $\dot{s}(\mathbf{e})$  depende de  $\{x_1, x_2, x_3, \dot{y}_r, \ddot{y}_r, \dddot{y}\}.$ 

Denote  $u_{\text{fdbk}}$  a parte de *u* que é uma realimentação de estados, visto em [11.138](#page-403-0)

$$
u_{fdbk} = -[ a_3c_3 \quad a_2c_3 - c_1 \quad a_1c_3 - c_2 ] \begin{bmatrix} x_1 \\ x_2 \\ x_3 \end{bmatrix}
$$
 (11.139)

e por  $u_{ref}$  a parte correspondente ao sinal de referência  $y_r$ 

$$
u_{ref} = -\begin{bmatrix} c_1 & c_2 & c_3 \end{bmatrix} \begin{bmatrix} \dot{y}_r \\ \ddot{y}_r \\ \ddot{y}_r \end{bmatrix} \tag{11.140}
$$

Inicialmente, assumindo  $d = 0$ , é obtido um controle  $u_{eq}$  que anula  $\dot{s}(\mathbf{e})$ 

$$
u_{eq} = \frac{1}{bc_3} \left( u_{ref} + u_{fdk} \right) \tag{11.141}
$$

Para obter  $\dot{s}(\mathbf{e}) < 0$  quando  $s(\mathbf{e}) > 0$  e  $\dot{s}(\mathbf{e}) > 0$  quando  $s(\mathbf{e}) < 0$ , mesmo na presen¸ca de *d* n˜ao nulo, adiciona-se um termo de suficiente magnitude para mascará-lo

$$
u_{slide} = -M \, sign \, [s(\mathbf{e})] \tag{11.142}
$$

com  $M > |d|$ .

A lei de controle é dada, portanto, por

$$
u = u_{eq} - M \operatorname{sign}\left[s(\mathbf{e})\right] \tag{11.143}
$$

### Observações

• Fase de atingimento (reaching phase): é aquela em que a evolução do processo ocorre distante da superfície de deslizamento, mas tentando atingi-la.

- Fase de deslizamento *(sliding phase)*: é aquela em que a evolução do processo ocorre sobre *s* = 0, ou nas proximidades, quando se adota uma pequena tolerância para reduzir o número de comutações.
- $\bullet$  Em aplicações práticas, utiliza-se uma tolerância  $\varepsilon$  da proximidade de **e** de  $S$ , ou seja,

$$
u_{slide} = \begin{cases} -M & \text{se } s(\mathbf{e}) > \varepsilon \\ +M & \text{se } s(\mathbf{e}) < -\varepsilon \end{cases} \tag{11.144}
$$

• A lei de controle  $u_{slide} = -M sign [s(e)],$  embora mantenha  $s(e) = 0$  durante o escorregamento, leva a infinitas comutações que ocorrem a cada instante. Equações diferenciais com infinitos pontos de descontinuidade podem ser tratados com o enfoque em [\(FILIPPOV,](#page-533-0) [1964\)](#page-533-0).

### Exemplo numérico

Considere o sistema descrito por

$$
\dddot{y} + 6\ddot{y} + 11\dot{y} + 6y = u + d \tag{11.145}
$$

Seja  $y_r(t) = \sin(t)$  e adote a superfície de deslizamento S caracterizado por  $s = 1e_1 + 2e_2 + 1e_3$ .

- A expressão  $\lambda^2 + 2s + 1 = 0$  possui uma raiz dupla em -1.
- A perturbação  $d$  é assumida ser  $1 + 0.2y$ .

Nessas condições, tem-se que

$$
\mathbf{a} = [6 \ 11 \ 6] \tag{11.146}
$$

$$
\mathbf{c} = [1 \ 2 \ 1] \tag{11.147}
$$

O termo de realimentação  $u_{fdk}$  é

$$
u_{fdk} = -[a_3c_3 (a_2c_3 - c_1) (a_1c_3 - c_2)]x
$$
 (11.148)

$$
= -6x_1 - 10x_2 - 4x_3 \tag{11.149}
$$

O termo correspondente às derivadas da referência  $y_r$  é dado por

$$
u_{ref} = -[1\ 2\ 1] \begin{bmatrix} \dot{y}_r \\ \ddot{y}_r \\ \ddot{y}_r \end{bmatrix} \qquad (11.150)
$$

$$
= -\dot{y}_r - 2\ddot{y}_r - \dddot{y}_r \tag{11.151}
$$

A lei de controle é simplesmente

$$
u = u_{fdk} + u_{fdk} - M \operatorname{sign}\left[s(\mathbf{e})\right] \tag{11.152}
$$

e, no caso, se *y* estiver rastreando  $y_r$ , então  $|y(t)_{max}|$  é próximo de 1. Como  $d = 1 + 0.2y$ , por segurança, escolheu-se  $M = 10$ .

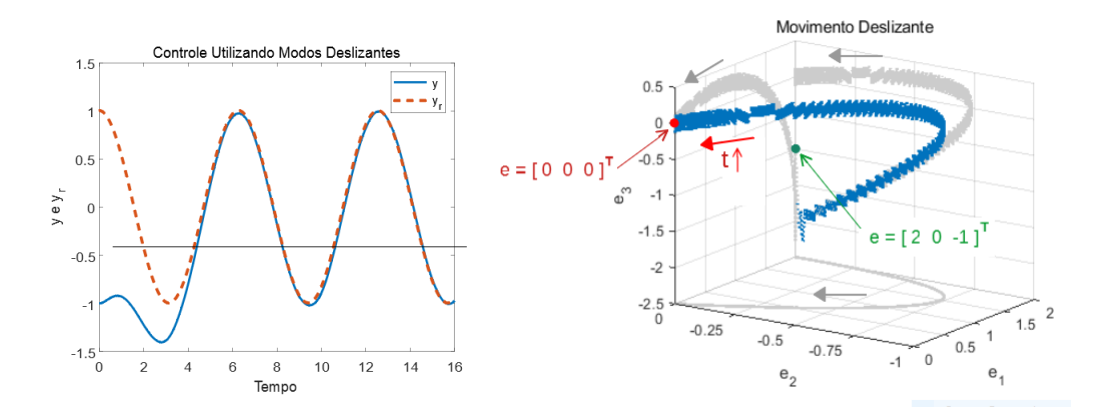

Figura 11.5: Resposta temporal ilustrando o bom rastreamento e a respectiva trajetória no espaço de erros de trastreamento

### 11.3.1 Caso geral

Para um modelo da forma

$$
\dot{\mathbf{x}} = \mathbf{f}(\mathbf{x}, u) \tag{11.153}
$$

a ideia central para obter um modo deslizante é a mesma.

Suponha que dada uma superfície desejada de deslizamento caracterizada por  $s(e) = 0$  tal que

- se  $s(\mathbf{x}) > 0$ , então existe  $u = u^+$  tal que  $f(\mathbf{x}, u^+)$  aponta na direção de decréscimo de  $s(\mathbf{x})$
- se  $s(\mathbf{x}) < 0$ , então existe  $u = u^-$  tal que  $f(\mathbf{x}, u^-)$  aponta na direção de aumento de  $s(\mathbf{x})$

Nessas condições, desde que se possa conceber um controle  $u_{reach}$  que conduza o sinal de erro **e** para uma proximidade adequada de *S*, o projeto de controlador deslizante é similar ao apresentado anteriormente.

## Vantagens e desvantagens

- Vantagens do controle utilizando movimentos deslizantes:
	- Redu¸c˜ao de ordem do modelo
	- Facilidade de ajuste do desempenho
	- Robustez a incertezas
- Desvantagens do controle utilizando movimentos deslizantes:
	- $-$  Consumo de energia (termo *M sign*  $[s(e)]$  sempre com a amplitude *M*, ∀*t*)
	- Desgaste do atuador (chaveamentos bruscos)
	- Ressonˆancia e vibra¸c˜ao (chaveamento pode ocorrer em frequˆencias indesejáveis)
	- Dificuldade na simula¸c˜ao (chaveamentos de alta frequˆencia dificultam a integração numérica).

O controlador baseado em movimentos deslizantes pode ser projetado de modo a apresentar robustez, mas a comutação frequente pode diminuir a vida útil dos atuadores ou gerar vibrações que podem afetar o sistema. Caso a operação seja do tipo  $u(t) = \pm M$ , o atuador é de baixo custo. Quando a condição inicial não se encontra nas proximidades da superfície de comutação, necessita-se de uma fase de movimento de aproximação

# 11.4 Controle adaptativo

Os modelos matemáticos podem apresentar várias incertezas que podem advir de hipóteses simplificadoras, dispersão estatística dos parâmetros, ruídos, entradas exógenas negligenciadas, dinâmicas não modeladas e muitos outros fatores.

Para mitigar os problemas de incertezas, os enfoques principais são de dotar a malha de controle com mecanismos

- 1. que confiram robustez ao sistema de modo que, mesmo na presença de incertezas, o desempenho seja satisfatório;
- 2. de adaptação para que o sistema seja modificado automaticamente para acomodar os desvios em relação aos dados nominais ou fazer frente a novas condições de operação.

Nesta seção é tratado o enfoque de controle adaptativo e o controle robusto no capítulo 9.

Em termos gerais, os mecanismos de controle adaptativo podem ser do tipo:

- 1. Direto, em que o controlador é ajustado a partir de indicadores específicos e sem a necessidade de se obter os valores dos parâmetros do modelo do processo.
- 2. Indireto, em que os parâmetros do modelo do processo são identificados e os valores obtidos são inseridos em um controlador parametrizados em relação a esses.
- 3. Programado, em que algum sinal relevante altera o comportamento do controlador de modo definido. Por exemplo, o controlador pode ser alterado de acordo com a intensidade da iluminação natural (noite,dia), de acordo com a altitude como no caso do aeroplano ou de acordo com o n´ıvel de glicemia de um paciente diab´etico, entre outros exemplos.

Aqui é apresentado apenas o esquema MRAC (model reference adaptive con-trol), embora existam várias alternativas, como pode ser visto em [\(LANDAU,](#page-535-0) [1979\)](#page-535-0), [\(ASTROM; WITTENMARK,](#page-531-0) [1995\)](#page-531-0),[\(NARENDRA; ANNASWAMY,](#page-535-1) [1989\)](#page-535-1) [\(SASTRY; BODSON,](#page-536-0) [1991\)](#page-536-0) e [\(IOANNOU; SUN,](#page-534-0) [1996\)](#page-534-0), entre outros.

## 11.4.1 Controle adaptativo MRAC - Direto

Seja a estrutura geral de um enfoque MRAC ilustrada na figura [11.6,](#page-407-0) em que o objetivo é ajustar dinamicamente o controlador de modo que  $e(t) \rightarrow 0$ . Para

<span id="page-407-0"></span>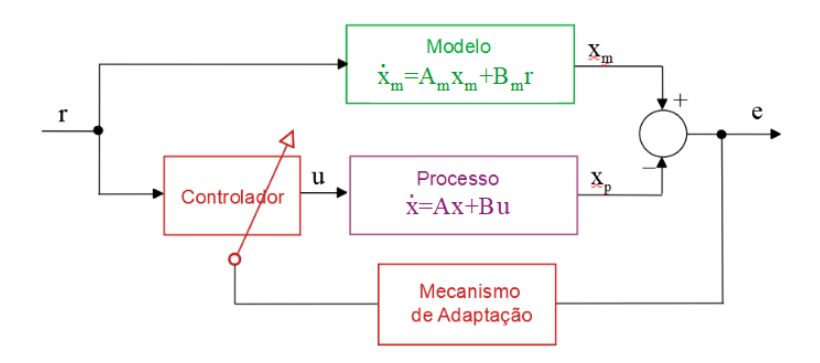

Figura 11.6: Diagrama de blocos de uma estrutura típica de MRAC.

simplificar a apresentação, é assumido que os modelos utilizados nesta seção

estão na forma canônica controlável e todos os componentes do estado **x** estão disponíveis para utilização nas leis de controle e de adaptação.

O modelo considerado é, portanto,

$$
\dot{\mathbf{x}} = \mathbf{A}\mathbf{x} + \mathbf{B}u \tag{11.154}
$$

em que as matrizes **A**, **B** são da forma

$$
\mathbf{A} = \begin{bmatrix} 0 & 1 & 0 & \cdots & 0 \\ 0 & 0 & 1 & \cdots & 0 \\ \vdots & \vdots & \vdots & \ddots & \vdots \\ 0 & 0 & 0 & \cdots & 1 \\ -a_n & -a_{-1} & -a_{n-2} & \cdots & -a_1 \end{bmatrix}; \ \mathbf{B} = \begin{bmatrix} 0 \\ 0 \\ \vdots \\ 0 \\ 1 \end{bmatrix}
$$
(11.155)

As matrizes  $\mathbf{A}_{n\times n}$  e  $\mathbf{B}_{n\times 1}$  são consideradas constantes, porém os valores dos elementos são desconhecidos.

O modelo de referência adotado, de mesmas dimensões, é expresso por

$$
\dot{\mathbf{x}}_m = \mathbf{A}_m \mathbf{x}_m + \mathbf{B}_m r \tag{11.156}
$$

em que se assume que **A***<sup>m</sup>* possui autovalores no semiplano esquerdo e o par  $(\mathbf{A}_m, \mathbf{B}_m)$  é controlável.

A estrutura mais simples para o controlador é a linear

<span id="page-408-1"></span>
$$
u(t) = \theta_1 r(t) + \theta_1 \theta_2 \mathbf{x}(t) \tag{11.157}
$$

em que  $\theta_1 \in \mathbf{R}$  e  $\theta_2 \notin 1 \times n$ .

O casamento perfeito entre o processo controlado e o modelo ocorre se

$$
\dot{\mathbf{x}} = \mathbf{A}\mathbf{x} + \mathbf{B}u \tag{11.158}
$$

$$
= \mathbf{A}\mathbf{x} + \mathbf{B}(\theta_1 r + \theta_1 \theta_2 \mathbf{x}) \tag{11.159}
$$

$$
= (\mathbf{A} + \mathbf{B}\theta_1\theta_2)\mathbf{x} + \mathbf{B}\theta_1r \qquad (11.160)
$$

for idêntico a

$$
\dot{\mathbf{x}}_m = \mathbf{A}_m \mathbf{x}_m + \mathbf{B}_m r \tag{11.161}
$$

ou seja, para os valores  $\theta_1^*$ e $\theta_2^*$ dos parâmetros da estrutura de controle, atinge-se o casamento perfeito se

<span id="page-408-0"></span>
$$
\mathbf{A}_m = \mathbf{A} + \mathbf{B} \theta_1^* \theta_2^* \tag{11.162}
$$

$$
\mathbf{B}_m = \mathbf{B} \mathbf{\theta}_1^* \tag{11.163}
$$

Definindo-se o sinal de erro  $\mathbf{e} = \mathbf{x} - \hat{\mathbf{x}}$ , somando e subtraindo o termo  $\mathbf{A}_m \mathbf{x}$  e levando em conta que  $\mathbf{B}_m = \mathbf{B} \theta_1^*$ , pode-se escrever

$$
\dot{\mathbf{e}} = \dot{\mathbf{x}} - \dot{\mathbf{x}}_m \tag{11.164}
$$

$$
= (\mathbf{A} + \mathbf{B}\theta_1\theta_2)\mathbf{x} + \mathbf{B}\theta_1r - \mathbf{A}_m\mathbf{x}_m - \mathbf{B}_mr
$$
 (11.165)

$$
= (\mathbf{A} + \mathbf{B}\theta_1\theta_2)\mathbf{x} + \mathbf{B}\theta_1r - \mathbf{A}_m\mathbf{x}_m - \mathbf{B}_mr + [\mathbf{A}_m\mathbf{x} - \mathbf{A}_m\mathbf{x}]
$$
  
=  $\mathbf{A}_m(\mathbf{x} - \mathbf{x}_m) - (\mathbf{A} - \mathbf{A}_m)\mathbf{x} + \mathbf{B}\theta_1\theta_2\mathbf{x} + \mathbf{B}\theta_1r - \mathbf{B}_mr$  (11.166)

De [11.162,](#page-408-0) **A** − **A**<sub>*m*</sub> = −**B**θ<sup>\*</sup><sub>1</sub>θ<sup>\*</sup><sub>2</sub><sup>\*</sup> e, logo,

$$
\dot{\mathbf{e}} = \mathbf{A}_m \mathbf{e} - \mathbf{B} \theta_1^* \theta_2^* \mathbf{x} + \mathbf{B} \theta_1 \theta_2 \mathbf{x} + \mathbf{B} \theta_1 r - \mathbf{B}_m r \qquad (11.167)
$$

De [11.163,](#page-408-0)  $\mathbf{B} = \mathbf{B}_m \theta_1^*$ , e pode-se escrever

$$
\dot{\mathbf{e}} = \mathbf{A}_m \mathbf{e} - \mathbf{B}_m (\theta_1^*)^{-1} \theta_1^* \theta_2^* \mathbf{x} + \mathbf{B}_m (\theta_1^*)^{-1} \theta_1 \theta_2 \mathbf{x} + \mathbf{B}_m (\theta_1^*)^{-1} \theta_1 r - \mathbf{B}_m r
$$
  
=  $\mathbf{A}_m \mathbf{e} - \mathbf{B}_m \theta_2^* \mathbf{x} + \mathbf{B}_m (\theta_1^*)^{-1} \theta_1 \theta_2 \mathbf{x} + \mathbf{B}_m (\theta_1^*)^{-1} \theta_1 r - \mathbf{B}_m r$  (11.168)

De [11.157,](#page-408-1) tem-se que  $u = \theta_1 \theta_2 \mathbf{x} + \theta_1 r$  e também  $r = \theta_1^{-1} u - \theta_2 \mathbf{x}$  e, portanto,

$$
\mathbf{B}_{m}(\theta_1^*)^{-1}[\theta_1\theta_2\mathbf{x}+\theta_1r] = \mathbf{B}_{m}(\theta_1^*)^{-1}u \qquad (11.169)
$$

$$
\mathbf{B}_m r = \mathbf{B}_m(\theta_1)^{-1} u - \mathbf{B}_m \theta_2 \mathbf{x} \qquad (11.170)
$$

e, substituindo-se esses termos na equação do erro, obtém-se

$$
\dot{\mathbf{e}} = \mathbf{A}_m \mathbf{e} - \mathbf{B}_m \mathbf{\theta}_2^* \mathbf{x} + \mathbf{B}_m (\mathbf{\theta}_1^*)^{-1} u - \mathbf{B}_m (\mathbf{\theta}_1)^{-1} u + \mathbf{B}_m \mathbf{\theta}_2 \mathbf{x} (11.171)
$$
  
=  $\mathbf{A}_m \mathbf{e} + \mathbf{B}_m \Big( (\mathbf{\theta}_1^*)^{-1} - (\mathbf{\theta}_1)^{-1} \Big) u + \mathbf{B}_m (\mathbf{\theta}_2 - \mathbf{\theta}_2^*) \mathbf{x}$  (11.172)

$$
= \mathbf{A}_m \mathbf{e} + \mathbf{B}_m \Psi u + \mathbf{B}_m \Phi \mathbf{x}
$$
 (11.173)

Para garantir que  $e(t) \rightarrow 0$ , propõe-se obter as leis de adaptação  $\Psi e \Phi$  utilizando a função candidata de Lyapunov

$$
V(\mathbf{e}, \Psi, \Phi) = \mathbf{e}^T \mathbf{P} \mathbf{e} + tr{\Psi^T \Psi} + tr{\Phi^T \Phi}
$$
 (11.174)

A expressão de  $\dot{V}$  é

<span id="page-409-0"></span>
$$
\dot{V} = \dot{\mathbf{e}}^T \mathbf{P} \mathbf{e} + \mathbf{e}^T P \dot{\mathbf{e}} + 2tr\{\dot{\Phi}^T \Phi\} + 2tr\{\dot{\Psi}^T \Psi\}
$$
\n
$$
= \left(\mathbf{e}^T \mathbf{A}_m^T + u^T \Psi^T \mathbf{B}_m^T + \mathbf{x}^T \Phi^T \mathbf{B}_m^T\right) \mathbf{P} \mathbf{e} + \n+ \mathbf{e}^T \mathbf{P} \left(\mathbf{A}_m \mathbf{e} + \mathbf{B}_m \Psi u + \mathbf{B}_m \Phi y\right) + \n+ 2tr\{\dot{\Phi}^T \Phi\} + 2tr\{\dot{\Psi}^T \Psi\}
$$
\n(11.176)

$$
= e^T \underbrace{\left(\mathbf{A}_m^T \mathbf{P} + \mathbf{P} \mathbf{A}_m\right)}_{-\mathbf{Q}} e + 2 \left[\mathbf{e}^T \mathbf{P} \mathbf{B}_m \Psi u + tr \{\dot{\Psi}^T \Psi\}\right] \quad (11.177)
$$

$$
+ 2\left[\mathbf{e}^T \mathbf{P} \mathbf{B}_m \Phi \mathbf{x} + tr\{\dot{\Phi}^T \Phi\}\right] \tag{11.178}
$$

Uma vez que, por hipótese,  $\mathbf{A}_m$  possui os seus autovalores no SPE, a equação  ${\bf A}_m^T {\bf P} + {\bf P}{\bf A}_m = -{\bf Q} \; {\rm com} \; {\bf Q} \succ {\bf 0} \; {\rm possui}$  uma única solução  ${\bf P} \succ {\bf 0}$ , como visto anteriormente.

Propondo-se a lei de adaptação

$$
\dot{\Phi} = -\mathbf{B}_m^T \mathbf{P} \mathbf{e} \mathbf{x}^T \tag{11.179}
$$

$$
\dot{\Psi} = -\mathbf{B}_m^T \mathbf{P} \mathbf{e} u \tag{11.180}
$$

e notando que a dimensão do termo  $\mathbf{e}_{1 \times n}^T \mathbf{P}_{n \times n} (\mathbf{B}_m)_{n \times 1} \Phi_{1 \times n}$  é  $1 \times n$ , a propriedade  $tr{\alpha_{n\times1}\beta_{1\times n}} = \beta\alpha$ , permite escrever

<span id="page-410-0"></span>
$$
tr{\{\dot{\Phi}^T \Phi\}} = -tr{\{\mathbf{x}\}_{n \times 1} \left(\mathbf{e}^T \mathbf{P} \mathbf{B}_m \Phi\right)_{1 \times n}\}\tag{11.181}
$$

$$
= \mathbf{e}^T \mathbf{P} \mathbf{B}_m^T \Phi \mathbf{x} \tag{11.182}
$$

De modo análogo ao que foi feito para  $\Phi$ , obtém-se para  $\Psi$  que

<span id="page-410-1"></span>
$$
tr\{\dot{\Psi}^T\Psi\} = \mathbf{e}^T \mathbf{P} \mathbf{B}_m^T \Psi u \tag{11.183}
$$

Substituindo-se as expressões  $11.182$  e  $11.183$  em  $11.178$ , constata-se que resulta

$$
\dot{V} = -\mathbf{e}^T \mathbf{Q} \mathbf{e}
$$
 (11.184)

negativo semidefinida e, portanto, a origem  $(e, \Psi, \Phi) = (0, 0, 0)$  é estável.

Nota-se, porém, que  $\dot{V}$  é apenas negativo semidefinida. Assim, para garantir que  $e \to 0$ , necessita-se fazer uso do lema de Barbalat.

#### Lema de Barbalat

Segundo o lema de Barbalat (mais detalhes no Apêndice F), "dada uma função  $f(t) \in C^1[a, \infty)$  tal que  $\lim_{t \to \infty} f(t) = \alpha$ , com  $\alpha < \infty$ , se  $\dot{f}(t)$  for uniformemente contínua, então  $\lim_{t \to \infty} \dot{f}(t) = 0$ ".

O lema de Barbalat é muito útil para obter resultados adicionais quando a função  $\dot{V}$  é apenas semi-definida.

De fato, se a função  $\dot{V}(t)$  é utilizada no lugar da função  $f(t)$  do lema de Barbalat, então caso  $\dot{V}(t)$  seja uniformemente contínua, ter-se-á que  $\lim_{t\to\infty} \dot{V}(t) = 0$ .

A função  $\dot{V}$ , por sua vez, será uniformemente contínua se for possível verificar que  $\ddot{V}$  é limitada, pois uma função  $f(t)$  diferenciável e com derivada limitada (ou seja,  $\dot{f} < M$  para algum  $M$ ) é uniformemente contínua.

O lema de Barbalat e a verificação da continuidade uniforme de  $\dot{V}$  é tratada

no Apêndice D.

No presente caso, a derivada temporal de  $\dot{V}$  é dada por

$$
\ddot{V}(t) = -\dot{\mathbf{e}}^T \mathbf{Q} \mathbf{e} - \mathbf{e}^T \mathbf{Q} \dot{\mathbf{e}} \n= (\mathbf{A}_m \mathbf{e} + \mathbf{B}_m \Psi u + \mathbf{B}_m \Phi \mathbf{x})^T \mathbf{Q} \mathbf{e} + \mathbf{e}^T \mathbf{Q} (\mathbf{A}_m \mathbf{e} + \n+ \mathbf{B}_m \Psi u + \mathbf{B}_m \Phi \mathbf{x} u)
$$
\n(11.186)

A condição inicial  $(e(0), \Phi(0), \Psi(0))$  é finita e, portanto, *V* é finita no instante inicial.

Como  $\dot{V}$  é negativo semidefinida,  $\dot{V}$  é não crescente, e, pela estrutura de *V*,  $(\mathbf{e}(t), \Phi(t), \Psi(t))$  é finita para  $\forall t > 0$ . A função  $|u(t)|$  é limitada, e, uma vez que *A* possui autovalores no semiplano esquerdo, o sistema de BIBO limitada, significando que **x** é limitado.

Pelo lema de Barbalat, tem-se que  $\dot{V}(t) \rightarrow 0$  e, como  $\dot{V}$  é uma quadrática,  $e \rightarrow 0$ .

#### Exemplo de controle adaptativo MRAC - Direto

Seja o modelo do processo, considerado desconhecido, dado por

$$
\dot{\mathbf{x}}_{m} = \begin{bmatrix} 0 & 1 \\ -1 & -2 \end{bmatrix} \mathbf{x}_{m} + \begin{bmatrix} 0 \\ 1 \end{bmatrix} u \qquad (11.187)
$$

Atrav´es de um controlador adaptativo tipo MRAC, deseja-se casar o modelo de referência

$$
\dot{\mathbf{x}} = \begin{bmatrix} 0 & 1 \\ -5 & -10 \end{bmatrix} \mathbf{x} + \begin{bmatrix} 0 \\ 1 \end{bmatrix} u \tag{11.188}
$$

A entrada é  $u(t) = 5 \sin(0.2 t)$  e o processo é inicializado com a condição inicial  $x(0) = \begin{bmatrix} 2 & 0 \end{bmatrix}^T$ , também assumido desconhecido.

Verifica-se na figura [11.7](#page-412-0) que a lei de controle adaptativo faz o processo se comportar como o modelo de referência no rastreamento do sinal de entrada.

### 11.4.2 Algumas notas históricas

• A Regra do MIT é um dos primeiros mecanismos de adaptação, apresentado em Osburn, P. V. Whitaker J.P. e Kezer, A. New developments in the design of model reference adaptive control systems. Institute of the Aerospace Sciences, MIT, artigo 61-39, jan. 1961.

<span id="page-412-0"></span>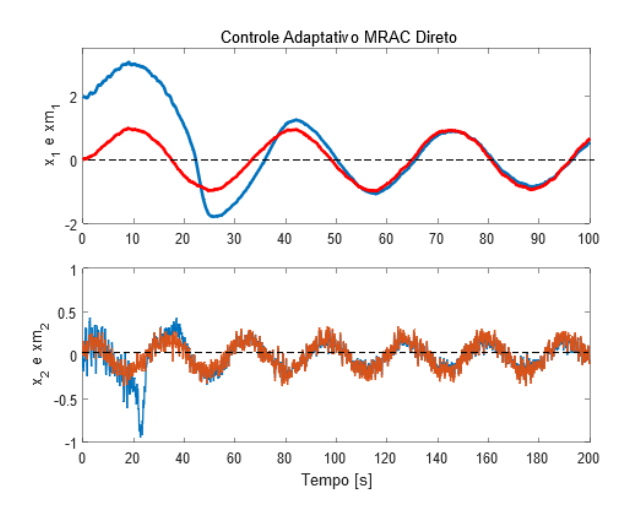

Figura 11.7: Exemplo de controle adaptativo tipo MRAC. A resposta do processo controlado (linhas tracejadas) aproxima-se daquela do modelo (linhas cheias)

- SOAS (textitself oscillating adaptive systems) utilizava uma estrutura de osciladores com relés, para construir um controlador adaptativo em que um processo  $G_p$  casa um modelo de referência  $G_m$ . Este enfoque foi utilizado no avião-foguete X-15.
- Um enfoque muito famoso aplicado a sistemas com ruídos aleatórios é o regulador autossintonizado (self-tuning regulator ), que combina um identificador com uma lei de controle de variança mínima. (Aström, K. J. e Wittenmark, B. On self-tuning regulators. Automatica, v. 9, n. 2, p. 185-199, 1973.)
- Uma excelente revisão histórica pode ser encontrada em Annaswamy, A. M. e Fradkov, A. L. A Historical perspective of adaptive control and learning, arXiv.2108.11336, Cornel University, 2022. https://doi.org/10.48550/arXiv.2108.11336

Os dois enfoques principais para mitigar o problema de incertezas empregam os conceitos de robustez ou adaptação. Nesta seção apresentou-se apenas um método de controle adaptativo, focando leis de adaptação baseadas no critério de estabilidade de Lyapunov. Ressalta-se, porém, que existe uma grande variedade de outros enfoques, por exemplo utilizando métodos de inteligência artificial, baseados em filtragem estocástica, utilizando backstepping etc.

## 11.5 Controle baseado em planicidade

A teoria sobre planicidade (flatness) é recente e envolve certa sofisticação do ponto de vista matemático (M. Fliess, J. L. Lévine, P. Martin and P. Rouchon: Flatness and defect of non-linear systems: introductory theory and examples. International Journal of Control, v. 61, n. 6, p. 1327-1361, 1995).

Em termos gerais, quando se consegue descrever o modelo do processo na forma especial,

$$
\mathbf{x} = \phi(\mathbf{x}, \mathbf{y}, \dot{\mathbf{y}}, \ddot{\mathbf{y}}, \dots, \mathbf{y}^{\alpha}) \tag{11.189}
$$

$$
\mathbf{u} = \psi(\mathbf{x}, \mathbf{y}, \dot{\mathbf{y}}, \ddot{\mathbf{y}}, \dots, \mathbf{y}^{\alpha}) \tag{11.190}
$$

então é imediato obter **u** a partir de  $\mathbf{x}, \mathbf{y}, \dot{\mathbf{y}}, \ddot{\mathbf{y}}, \text{etc...}$ 

Um modelo de sistema

$$
\dot{\mathbf{x}} = \mathbf{f}(\mathbf{x}, \mathbf{u}) \quad \mathbf{x}(0) = \mathbf{x}_0 \tag{11.191}
$$

com  $\mathbf{x} \in \mathbb{R}^n$  e  $\mathbf{u} \in \mathbb{R}^m$ ,  $m \leq n$ , é dito ser diferencialmente plano se existe  $\mathbf{y} = [y_1, y_2, \dots, y_m]$  (saída plana) tal que

- $\bullet$  **v**, **v**, **v**,  $\ddot{\mathbf{v}}$ , ... são independentes
- $\bullet$   $\mathbf{y} = \mathbf{h}(\mathbf{x}, \mathbf{u}, \dot{\mathbf{u}}, \ddot{\mathbf{u}}, \dots, \mathbf{u}^r)$
- **x** e **u** podem ser expressos, para algum  $\alpha > 0$ , na forma

$$
\mathbf{x} = \phi(\mathbf{x}, \mathbf{y}, \dot{\mathbf{y}}, \ddot{\mathbf{y}}, \dots, \mathbf{y}^{\alpha})
$$
 (11.192)

$$
\mathbf{u} = \psi(\mathbf{x}, \mathbf{y}, \dot{\mathbf{y}}, \ddot{\mathbf{y}}, \dots, \mathbf{y}^{\alpha})
$$
 (11.193)

e

$$
\dot{\phi} = \mathbf{f}(\phi, \psi) \tag{11.194}
$$

#### Exemplo preliminar: robô móvel com tração diferencial

Considere um robô móvel cuja velocidade linear e a direção de movimento é controlado pela diferença da velocidade de rotação de duas rodas, conforme ilustrado na figura [11.8.](#page-414-0)

O raio de cada roda ´e *r* e as velocidades de rota¸c˜ao das rodas esquerda *L* e direita *R* são, respectivamente,  $\Omega_L$  e  $\Omega_R$ .

O vetor velocidade é *v* e a velocidade angular de rotação em torno do centro de massa é $\omega.$ 

$$
v = (v_R + v_L)/2 \t (11.195)
$$
  
\n
$$
\omega = (v_R - v_L)/L \t (11.196)
$$
  
\n
$$
v_R = r \Omega_R \t (11.197)
$$
  
\n
$$
v_L = r \Omega_L \t (11.198)
$$

<span id="page-414-0"></span>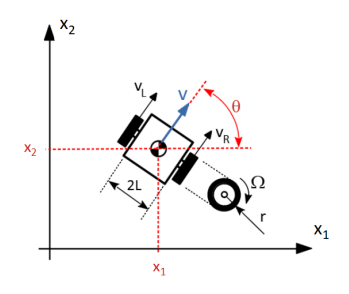

Figura 11.8: Robô móvel rencial

Fazendo-se a associação  $u_1 = v e u_2 = \omega$ , as controlado por tração difeequações cinemáticas do movimento são

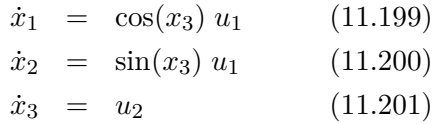

Notando que

$$
\dot{x}_1^2 + \dot{x}_2^2 = \left(\cos(x_3)^2 + \sin(x_3)^2\right) u_1^2 \tag{11.202}
$$

obtém-se que

$$
u_1 = \sqrt{\dot{x}_1^2 + \dot{x}_2^2} \tag{11.203}
$$

$$
= \sqrt{\dot{y}_1^2 + \dot{y}_2^2} \tag{11.204}
$$

Por outro lado,

$$
\frac{\dot{x}_2}{\dot{x}_1} = \frac{\sin(x_3) \mathcal{U}f}{\cos(x_3) \mathcal{U}f} \tag{11.205}
$$

$$
= \tan(x_3) \tag{11.206}
$$

Como  $u_2 = \dot{x}_3$ , de

$$
x_3 = \tan^{-1}\left(\frac{\dot{x}_2}{\dot{x}_1}\right) \tag{11.207}
$$

tem-se que

$$
u_2 = \frac{d}{dt} \left[ \tan^{-1} \left( \frac{\dot{x}_2}{\dot{x}_1} \right) \right] \tag{11.208}
$$

$$
= \frac{1}{1 + \left[\frac{\dot{x}_2}{\dot{x}_1}\right]^2} \frac{\ddot{x}_2 \dot{x}_1 - \ddot{x}_1 \dot{x}_2}{\dot{x}_1^2} \tag{11.209}
$$

Definindo-se como saída,  $y_1 = x_1$  e  $y_2 = x_2$ , tem-se que

$$
u_2 = \frac{\ddot{y}_2 \dot{y}_1 - \ddot{y}_1 \dot{y}_2}{\dot{y}_1^2 + \dot{y}_2^2} \tag{11.210}
$$

Conclui-se que o modelo do robô móvel é plano, sendo que tanto *u* quanto *x* podem ser descritos funções de  $\{y, \dot{y}, \ddot{y}, \ldots\}$ 

$$
u_1 = \sqrt{\dot{y}_1^2 + \dot{y}_2^2} = \psi_1(\dot{y}_1, \dot{y}_2, \ddot{y}_1, \ddot{y}_2)
$$
(11.211)

$$
u_2 = \frac{\ddot{y}_2 \dot{y}_1 - \ddot{y}_1 \dot{y}_2}{\dot{y}_1^2 + \dot{y}_2^2} = \psi_2(\dot{y}_1, \dot{y}_2, \ddot{y}_1, \ddot{y}_2)
$$
(11.212)

e

$$
x_1 = y_1 = \phi_1(\dot{y}_1, \dot{y}_2, \ddot{y}_1, \ddot{y}_2) \tag{11.213}
$$

$$
x_2 = y_2 = \phi_2(\dot{y}_1, \dot{y}_2, \ddot{y}_1, \ddot{y}_2) \tag{11.214}
$$

$$
x_3 = \tan^{-1}\left(\frac{\dot{x}_2}{\dot{x}_1}\right) = \phi_3(\dot{y}_1, \dot{y}_2, \ddot{y}_1, \ddot{y}_2) \tag{11.215}
$$

#### Classes de sistemas com modelos planos

Algumas classes de modelos já são sabidos serem planares:

- Sistemas de apenas uma entrada
- Sistemas linearizáveis por realimentação estática
- Sistemas afins de codimens˜ao 1 (1 entrada a menos que a dimens˜ao do **x**):

$$
\dot{\mathbf{x}}_{n\times 1} = \mathbf{f}(\mathbf{x}) + \sum_{k=1}^{n} \mathbf{g}_k(\mathbf{x}) u_k
$$
 (11.216)

• Sistemas mecânicos com uma entrada a menos do que as variáveis de configuração.

Detalhes em: Martin P.; Murray R. M.; Rouchon P. Flat systems, HAL-00472051, 1997. [https://hal.archives-ouvertes.fr/hal-00472051]

### Exemplo de método de projeto de controlador

Considere um motor DC, acionado pela armadura, cujo comportamento é descrito pelas equações

$$
L\frac{di}{dt} = -Ri - K_1\omega + u \qquad (11.217)
$$

$$
J\frac{d\omega}{dt} = K_2 i - B\omega \tag{11.218}
$$

Adotando-se como saída  $y = \omega$ , verifica-se que *i* é função de  $\{y, \dot{y}\}$ :

$$
J\frac{d\omega}{dt} = K_2 i - B\omega \tag{11.219}
$$

$$
i = \frac{1}{K_2} \left( J \frac{d\omega}{dt} + B\omega \right) \tag{11.220}
$$

$$
i = \frac{1}{K_2} \left( Jy + By \right) \tag{11.221}
$$

O sistema é plano e o sinal de controle *u* pode ser escrito em função de  $y, \dot{y}, \ddot{y}$ 

$$
u = L\frac{di}{dt} + Ri + K_1\omega \tag{11.222}
$$

$$
= \frac{L}{K_2}\frac{d}{dt}\left(Jy + By\right) + \frac{R}{K_2}\left(Jy + By\right) + K_1\omega \tag{11.223}
$$

$$
= \frac{LJ}{K_2}\ddot{y} + \frac{BL + RJ}{K_2}\dot{y} + \frac{RB + K_1K_2}{K_2}y \tag{11.224}
$$

$$
= a_1 y + a_2 y + a_3 y \tag{11.225}
$$

em que

$$
a_1 = \frac{LJ}{K_2} \quad ; \quad a_2 = \frac{BL + RJ}{K_2} \quad ; \quad a_3 = \frac{RB + K_1K_2}{K_2} \tag{11.226}
$$

Portanto, especificando-se um  $y_{ref}(t)$  desejado, pode-se determinar o sinal de controle  $u(t)$  requerido para que  $y(t)$  rastreie  $y_{ref}(t)$ .

#### a) Design empregando planicidade

Adota-se para a trajetória desejada  $y_{ref}(t)$ , tal que de  $\omega(t) = 0$  no instante  $t = 0$  atinja-se  $\omega(t) = \omega_f$  dado no instante  $t = t_f$  especificado. Para a forma da resposta, escolheu-se uma curva sigmoide:

$$
y_{ref} = \omega_{ref}(t) \tag{11.227}
$$

$$
= \omega_f \left(\frac{t}{t_f}\right)^2 \left(3 - 2\frac{t}{t_f}\right) \tag{11.228}
$$

$$
= \omega_f \frac{3t_f t^2 - 2t^3}{t_f^3} \tag{11.229}
$$

Para escrever a expressão para  $u$ ,

$$
u = a_1 \ddot{y}_{ref} + a_2 \dot{y}_{ref} + a_3 y_{ref}
$$
 (11.230)

necessita-se de $\dot{y}_{ref}$ e de $\ddot{y}$ 

$$
\dot{y}_{ref} = \frac{d}{dt} \left( \omega_f \frac{3t_f t^2 - 2t^3}{t_f^3} \right) \tag{11.231}
$$

$$
= 6\omega_f \frac{t_f t - t^2}{t_f^3} \tag{11.232}
$$

e

$$
\ddot{y}_{ref} = \frac{d}{dt} \left( 6\omega_f \frac{t_f t - t^2}{t_f^3} \right) \tag{11.233}
$$

$$
= 6\omega_f \frac{t_f - 2t}{t_f^3} \tag{11.234}
$$

O sistema é plano e o sinal de controle que faz  $y(t)$  rastrear  $y(t)_{ref}$  é dado por

$$
u_{ref} = \frac{LJ}{K_2} \dot{y}_{ref} + \frac{BL + RJ}{K_2} \dot{y}_{ref} + \frac{RB + K_1K_2}{K_2} y_{ref}
$$
(11.235)  
\n
$$
= \frac{LJ}{K_2} 6\omega_f \frac{t_f - 2t}{t_f^3} + \frac{BL + RJ}{K_2} 6\omega_f \frac{t_f t - t^2}{t_f^3} +
$$
\n
$$
+ \frac{RB + K_1K_2}{K_2} \omega_f \frac{3t_f t^2 - 2t^3}{t_f^3}
$$
(11.236)  
\n
$$
= -2 \frac{RB + K_1K_2}{K_2 t_f^3} \omega_f t^3 +
$$
\n
$$
+ \left(3 \frac{RB + K_1K_2}{K_2 t_f^2} - 6 \frac{BL + RJ}{K_2 t_f^3}\right) \omega_f t^2 + \left(6 \frac{BL + RJ}{K_2 t_f^2} - 12 \frac{LJ}{K_2 t_f^3}\right) \omega_f t + 6 \frac{LJ}{K_2 t_f^2} \omega_f
$$
(11.237)

A lei de controle  $u_{ref}$  obtida é de malha aberta e susceptível a incertezas de modelagem.

Para correções em torno da resposta desejada  $y_{ref}$  (nominal), pode-se utilizar um controlador PID:

$$
u = u_{ref} - K_P(y_{ref} - \omega) - K_D \dot{y}_{ref} - K_I \int_0^t (y_{ref} - \omega) d\tau \tag{11.238}
$$

#### b) Design empregando controle PID clássico

Ao invés de utilizar o controlador PID para fazer correções em torno da trajetória desejada obtida usando o conceito de planicidade, projeta-se aqui um controlador PID clássico para rastrear uma entrada degrau.

Seja a referência uma função do tipo degrau com  $\omega_r(t) = \omega_f 1(t)$  e defina o sinal de erro

$$
e = y - y_r \tag{11.239}
$$

$$
= \omega_r - \omega \tag{11.240}
$$

O valor de *u* correspondente a  $\omega = \omega_f$ , em regime estacionário, é obtido a partir da equação de estados fazendo-se  $dx/dt = 0$ ,

$$
0 = -Ri - K_1 \omega + u_{reg} \tag{11.241}
$$

$$
0 = K_2 i - B\omega \qquad (11.242)
$$

A solução para esse sistema de equações é

$$
u_{reg} = \frac{RB + K_1 K_2}{K_2} \omega_f
$$
 (11.243)

Uma lei de controle tipo PID é da forma

$$
u = u_{reg} - K_P(\omega_r - \omega) - K_D \dot{\omega} - K_I \int_0^t (\omega_r - \omega) d\tau \tag{11.244}
$$

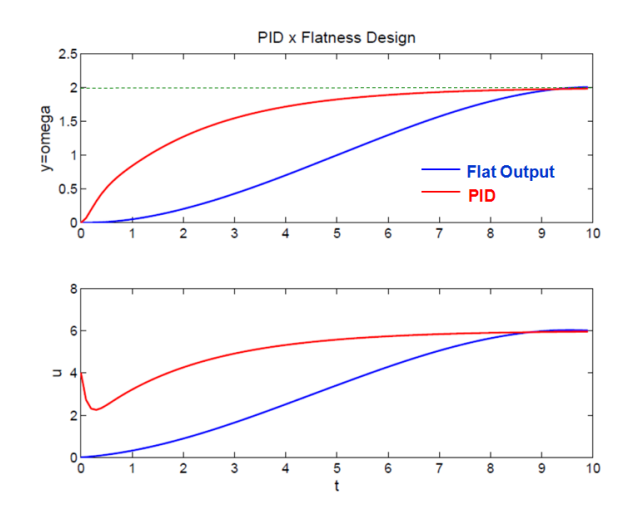

Figura 11.9: Comparação entre controladores PID usando ou não planicidade.

A teoria que fundamenta o conceito de planicidade é matematicamente in-tricada e pode ser encontrado em [\(FLIESS et al.,](#page-533-1) [1995\)](#page-533-1). A vantagem é a possibilidade de escolher a função de saída  $y(t)$  para depois obter  $u(t)$ . Porém, a obtenção do modelo plano pode não ser trivial e nem sempre é possível.

# 11.6 Controle preditivo MPC

As saídas esperadas ao se propor, no instante k, uma sequência de sinais de controle

$$
\{u[k+i|k]\}_{i=0,1,2,\dots,n_u} = (u[k], u[k+1], u[k+2], ..., u[k+n_u]) \quad (11.245)
$$

podem ser calculadas, caso se disponha de um modelo matem´atico.

A ideia no controle preditivo baseado em modelos (model based predictive con $trol$  - MPC) é escolher, em cada instante *k*, a sequência  $\{u[k+i|k]\}_{i=1,2,...,n_u}$ de acordo com um índice de desempenho definido a priori.

Tipicamente, busca-se conciliar o erro entre uma referˆencia desejada *y<sup>r</sup>* e as saídas esperadas  $\hat{y}$ , em contraposição ao dispêndio de esforço de controle *u*, valendo-se, por exemplo, de um critério quadrático.

$$
J = \sum_{j=1}^{n_y} q_j \left( \hat{y}[k+j|k] - y_r \right)^2 + \sum_{i=1}^{n_u} r_i u[k+i-1|k]^2 \tag{11.246}
$$

em que os pesos  $q_i$  e  $r_i$  são escolhidos pelo projetista e, usualmente,  $1 \leq n_u \leq$  $n_y, q_j > 0, r_i > 0$ .

Entre os trabalhos pioneiros em MPC estão o de Richalet et al. (1978), *Model* Predictive Heuristic Control (posteriormente chamado de Model Algorithmic Control (MAC)) e o de Cutler and Ramaker (1980), que se tornou conhecido como Dynamic Matrix Control (DMC).

Novamente, para simplificar os detalhes da apresentação, assume-se que o modelo é SISO.

Considere um modelo no espaço de estados dado por

$$
\mathbf{x}[k+1] = \mathbf{A}\mathbf{x}[k] + \mathbf{B}u[k] \tag{11.247}
$$

$$
y[k+1] = \mathbf{Cx}[k+1] \tag{11.248}
$$

Se, no instante  $k$ ,  $\mathbf{x}[k|k] = \mathbf{x}[k]$  é conhecido e forem fornecidos os valores  $u[k|k], u[k+1|k], \ldots, u[k+j-1|k],$  os valores futuros denotados  $\hat{x}[k+1|k],$ 

 $\hat{\mathbf{x}}[k+2|k], \cdots, \hat{\mathbf{x}}[k+j|k]$  podem ser obtidos recursivamente

$$
\hat{\mathbf{x}}[k+1|k] = \mathbf{A}\mathbf{x}[k|k] + \mathbf{B}u[k|k] \tag{11.249}
$$

$$
\hat{\mathbf{x}}[k+2|k] = \mathbf{A}\hat{\mathbf{x}}[k+1|k] + \mathbf{B}u[k+1|k]
$$
(11.250)

$$
= \mathbf{A}^2 \mathbf{x}[k|k] + \mathbf{A} \mathbf{B} u[k|k] + \mathbf{B} u[k+1|k]
$$
 (11.251)  
... (11.251)

$$
\hat{\mathbf{x}}[k+j|k] = \mathbf{A}^j \mathbf{x}[k|k] + A^{j-1} \mathbf{B} u[k|k] + \mathbf{A}^{j-2} \mathbf{B} u[k+1|k] + \cdots ++ \mathbf{B} u[k+j-1|k]
$$
\n(11.252)

e, portanto, as predições até *j* passos à frente são dadas por

$$
\hat{y}[k+1|k] = \mathbf{C} \mathbf{A} \mathbf{x}[k|k] + \mathbf{C} \mathbf{B} u[k|k] \tag{11.253}
$$

$$
\hat{y}[k+2|k] = \mathbf{C}\mathbf{A}^2\mathbf{x}[k|k] + \mathbf{C}\mathbf{A}\mathbf{B}u[k|k] + \mathbf{C}\mathbf{B}u[k+1|k] \quad (11.254)
$$
  
:

$$
\hat{y}[k+j|k] = \mathbf{CA}^{j}\mathbf{x}[k|k] + \mathbf{CA}^{j-1}\mathbf{B}u[k|k] + \cdots +
$$
  
+
$$
\mathbf{CB}u[k+j-1|k]
$$
 (11.255)

Colocando na forma matricial e denotando o horizonte de predição por  $n_y$ , tem-se

$$
\begin{bmatrix}\n\hat{y}[k+1|k] \\
\hat{y}[k+2|k] \\
\vdots \\
\hat{y}[k+n_y|k]\n\end{bmatrix} = \begin{bmatrix}\nCA \\
CA^2 \\
\vdots \\
CA^{n_y}\n\end{bmatrix} \mathbf{x}[k] + \n\begin{bmatrix}\nCB & 0 & \cdots & 0 \\
CB & 0 & \cdots & 0 \\
\vdots & \vdots & \ddots & \vdots \\
CA^{n_y-1}B & CA^{n_y-2}B & \cdots & CB\n\end{bmatrix} \begin{bmatrix}\nu[k] \\
u[k+1]k] \\
u[k+n_y-1]k]\n\end{bmatrix}
$$
\n
$$
= \begin{bmatrix}\nCB & 0 & \cdots & 0 \\
CAB & CB & \cdots & 0 \\
\vdots & \vdots & \ddots & \vdots \\
CA^{n_y-1}B & CA^{n_y-2}B & \cdots & CB\n\end{bmatrix} \begin{bmatrix}\nu[k] \\
u[k+n_y-1]k]\n\end{bmatrix}
$$
\n(11.256)

Assumindo a referência  $y_r$ , adota-se a notação

$$
\mathbf{Y}_r = \begin{bmatrix} 1 & 1 & \cdots & 1 \end{bmatrix}_{1 \times n_y}^T y_r \qquad (11.257)
$$

$$
\mathbf{Q} = diag\{q_1, q_2, \cdots, q_{n_y}\}\tag{11.258}
$$

$$
\mathbf{R} = diag\{r_1, r_2, \cdots, r_{n_u}\}\tag{11.259}
$$

a função custo

$$
J[k] = \sum_{j=1}^{n_y} q_j \left( \hat{y}[k+j|k] - y_r \right)^2 + \sum_{i=1}^{n_u} r_i u[k+i-1|k]^2 \tag{11.260}
$$

pode ser reescrita na forma compacta

$$
J[k] = \left(\hat{\mathbf{Y}}[k] - \mathbf{Y}_r\right)^T \mathbf{Q} \left(\hat{\mathbf{Y}}[k] - \mathbf{Y}_r\right) + \mathbf{U}[k]^T \mathbf{R} \mathbf{U}[k] \tag{11.261}
$$

Uma possível restrição a ser exigida no controle é

$$
||u[\ell|k]|| < u_{\text{max}} \quad ; \ell \ge k \tag{11.262}
$$

e, se  $n_u < n_y$ , então é usual adotar  $\Delta u[k + \ell|k] = 0$  para  $n_u < \ell \leq n_y - 1$ . Substituindo

$$
\widehat{\mathbf{Y}}[k] = \mathbf{G}\mathbf{U}[k] + \mathbf{F}[k] \tag{11.263}
$$

na express˜ao de *J*[*k*], resulta que

$$
J[k] = (\mathbf{GU}[k] + \mathbf{F}[k] - \mathbf{Y}_r)^T \mathbf{Q} (\mathbf{GU}[k] + \mathbf{F}[k] - \mathbf{Y}_r) + \mathbf{U}[k]^T \mathbf{RU}[k]
$$
(11.264)

que deve ser minimizado obedecendo a restrição

$$
\begin{bmatrix} \mathbf{I}_{n_u \times n_u} \\ -\mathbf{I}_{n_u \times n_u} \end{bmatrix} \mathbf{U}[k] \le \mathbf{1}_{2n_u \times 1} u_{\text{max}} \tag{11.265}
$$

em que  $\mathbf{1}_{2n_u \times 1} = \begin{bmatrix} 1 & 1 & \cdots & 1 \end{bmatrix}$  $2n_u \times 1$ 

Esse problema pode ser resolvido numericamente utilizando variados algoritmos de programação quadrática (vários algoritmos são apresentados em, por exemplo, [\(IZMAILOV; SOLODOV,](#page-534-1) [2005\)](#page-534-1), [\(HIMMELBLAU,](#page-534-2) [1972\)](#page-534-2), [\(LUEN-](#page-535-2)[BERGER,](#page-535-2) [1973\)](#page-535-2), [\(FLETCHER,](#page-533-2) [1986\)](#page-533-2) e [\(BAZARAA; SHERALI; SHETTY,](#page-531-1) [1979\)](#page-531-1), entre outros)

Embora o MPC utilize um modelo para fazer previsões do comportamento para uma proposta de entradas futuras, o mecanismo de horizonte retrocedente permite correções em malha fechada, uma vez que a cada passo os resultados s˜ao recalculados. Logo, s˜ao amenizados os problemas de imprecisões no modelo e perturbações exógenas. Uma vantagem do MPC é poder tratar restrições tais como  $|\mathbf{u}(t)| \leq u_{max}$ ,  $|\mathbf{x}(t)| \leq x_{max}$ ,  $|\mathbf{y}(t)| \leq y_{max}$ , mas ao custo da necessidade de resolver um problema de otimização a cada passo. Apresentou-se aqui apenas a versão de tempo discreto, uma vez que a versão de tempo contínuo corresponde à necessidade de resolver problemas de controle ótimo.

# 11.7 Controladores inteligentes

As ferramentas de inteligência artificial, tais como sistemas especialistas, redes neurais, computação evolutiva e lógica nebulosa, podem ser utilizadas para dotar sistemas de controle automático de novas capacidades, como aprendizado autônomo, decisão na presença de incertezas e adaptação a situações inéditas, entre outras possibilidades.

Aqui ser˜ao abordados apenas os controladores baseados em conhecimento tipo sistemas especialistas, com ou sem o uso de lógica nebulosa  $(fuzzy)$ .

As redes neurais artificiais são também muito utilizados em controle, por exemplo, em problemas de aprendizado por reforço, classificação de padrões, predição de séries temporais e identificação de modelos, entre outras aplicações (vide, por exemplo, [\(HAYKIN,](#page-534-3) [1994\)](#page-534-3), [\(ZURADA,](#page-537-0) [1992\)](#page-537-0), [\(CHARNIAK; MC-](#page-532-0)[DERMOTT,](#page-532-0) [1985\)](#page-532-0) e [\(NASCIMENTO; YONEYAMA,](#page-536-1) [2000\)](#page-536-1), entre outros).

## 11.7.1 Controladores baseados em conhecimento

Muitas vezes, embora não se disponha de um modelo matemático para o processo, operadores humanos s˜ao capazes de realizar controle manual, com base em conhecimentos adquiridos com a sua experiência.

Nestes casos, pode ser viável a representação destes conhecimentos através de ferramentas próprias de inteligência artificial, de modo que os operadores humanos sejam liberados de tarefas insalubres, cansativas, repetitivas ou longas.

Al´em disso, os seus conhecimentos podem ser reproduzidos, armazenados e distribuídos a outros operadores.

Uma forma de representar conhecimentos faz uso de regras de produção do tipo

$$
Se {condições} Então {ações}
$$
\n
$$
(11.266)
$$

## Exemplos

- Se ( $Temp > 150^o$ ) e ( $Pres\tilde{a}o > 3 atm$ ) Então (válvula $A = 40\%)$
- Se  $(Temp > 200^{\circ})$  ou  $(Pressão > 5 atm)$  Então  $(chare1 = OFF)$
- Se  $(Temp < 150^{\circ})$  e  $(Pressão < 2 atm)$  Então  $(alarme = ON)$

Um sistema de inferência baseado em conhecimento possui, em geral, uma estrutura como a da figura [11.10,](#page-423-0) que, além da máquina de inferência propriamente dita, possui facilidades como interface homem máquina  $(H/M)$ , editor

<span id="page-423-0"></span>de novas regras (conhecimento) e sistema de explicação para justificar as conclusões obtidas.

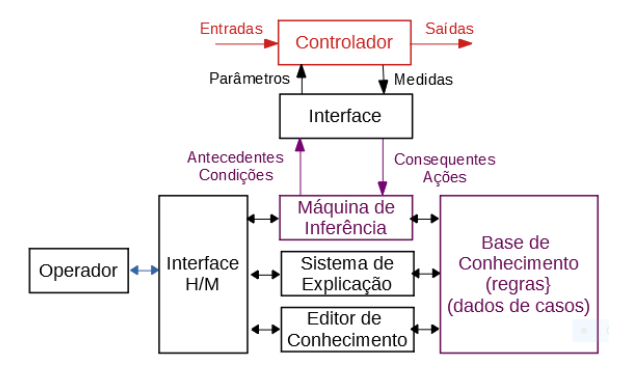

Figura 11.10: Arquitetura básica de um controlador baseado em conhecimento.

## 11.7.2 Controladores nebulosos

Muitas tarefas executadas por operadores humanos utilizam regras em que as condições e as ações são expressas de forma simbólica, através de valores baseados em senso comum.

Por exemplo, um instrutor de autoescola pode sugerir ações como mais um pouco à direita, pise forte no freio, ande mais lento etc...

Por outro lado, um controlador convencional estaria trabalhando com informações do tipo *posição do veículo* = −0*.3 m*, pressão nos cilindros do freio  $= 1200 \,\text{psi}$  ou velocidade  $< 25 \,\text{km/h}, \text{etc...}$ 

Uma vez que não parece ser adequado considerar como *lenta* apenas uma velocidade menor que 24.9 km/h e rápida uma de 25.01 km/h, define-se o conjunto nebuloso de valores de velocidade considerados lentos através de uma função de pertinência.

A figura [11.11](#page-424-0) mostra, à esquerda, um conjunto clássico (*crisp*)  $A_{crisp}$ , caracterizado pela fun¸c˜ao indicadora *IA*, definida por

$$
I_A(\mathbf{x}) = \begin{cases} 1 & \text{se } x \in A \\ 0 & \text{se } x \notin A \end{cases} \tag{11.267}
$$

e, `a direita, um conjunto nebuloso (fuzzy) *Amebuloso* caracterizado graficamente pela função de pertinência  $\mu_A(x)$ .

No caso de conjuntos nebulosos, utiliza-se uma função  $\mu_A(\mathbf{x})$  que atribui o grau de pertinˆencia do ponto *x* ao conjunto *A*, como ilustrado `a direita da figura [11.11.](#page-424-0)

<span id="page-424-0"></span>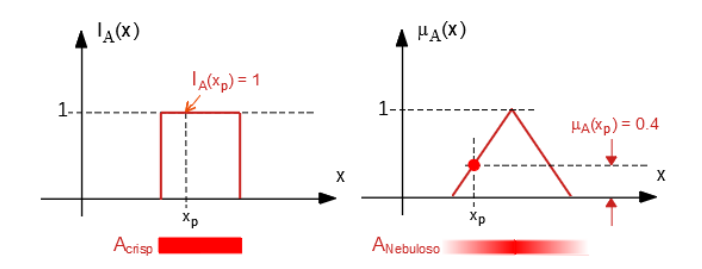

Figura 11.11: À esquerda um conjunto *crisp* com a função indicadora  $I_A(x)$  e à direita um conjunto *fuzzy* com a função de pertinência  $\mu_A(x)$ .

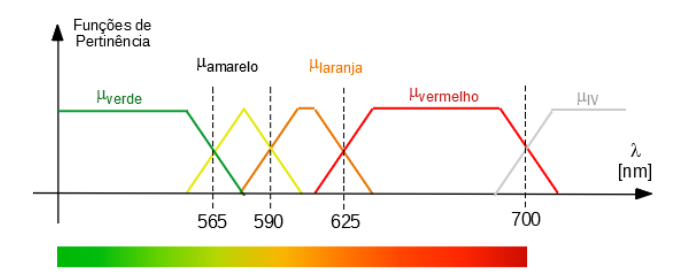

Figura 11.12: Exemplo de conjuntos nebulosos em que as cores adjacentes n˜ao s˜ao claramente diferenciadas.

Utilizando-se os conjuntos nebulosos, podem ser caracterizadas expressões como erro-grande-negativo (EG-), erro-mediano-negativo (EM-), erro-pequeno (EP), erro-mediano-positivo (EM+) e erro-grande-positivo (EG+). As regras envolvem, usualmente, condições que devem ser satisfeitas simultaneamente, tais como (Temperatura ALTA) E (Pressão ALTA) para ajustar a posição de uma válvula *v*.

Na forma de regra, seria

Se  $(\theta \in ALTA) \to (p \in ALTA)$  Então (*v* é  $PEQUENA)$ )

correspondendo a  $\mu_{Temp=ALTA}(\theta)$ ,  $\mu_{Press=ALTA}(p)$  e  $v = defuzzificar(v =$ *P EQUENA*).

A operação *defuzificar* significa atribuir um valor numérico correspondente ao conjunto nebuloso  $v = P EQUENA$ .

Uma operação típica de defuzificação encontrada com frequência é escolher a abscissa do centroide da área abaixo da função de pertinência  $\mu_{v=PEQUENA}$ .

As outras operações seriam OU e NÃO.

<span id="page-425-0"></span>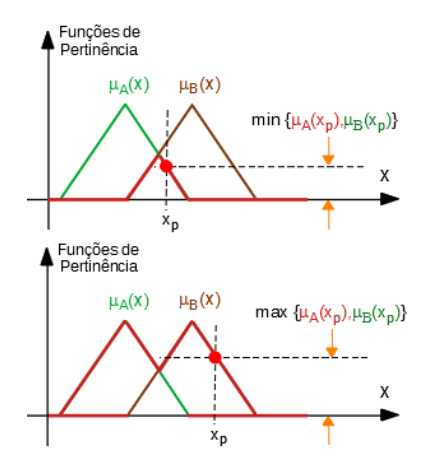

Figura 11.13: Ilustração das operações intersecção (E) e união (OR) de conjuntos nebulosos.

Por exemplo, se  $V$  é uma tensão e  $\omega$  é uma rotação, uma regra poderia ser

 $\text{Se } (V \in BAIXA)$  OU ( $\omega \in NOT$  *ALTA*) Então (*f* é *MEDIA*)

em que *f* poderia ser a intensidade da frenagem.

Muitas vezes são utilizados os símbolos ∧ para  $E$ ,  $\vee$  para  $OU$  e  $\neg$  para *NOT*.

A figura [11.13](#page-425-0) mostra como são definidas as operações

- 1. *A*  $\wedge$  *B* representado por  $\mu_{A \wedge B} = min\{\mu_A(x), \mu_B(x)\}\$
- 2. *A*  $\vee$  *B* representado por  $\mu_{A\vee B} = max\{\mu_A(x), \mu_B(x)\}\$
- 3. ¬ *A* representado por  $\mu_{\neg A} = 1 \mu_A(x)$

Para mais detalhes sobre inteligência artificial, especialmente sobre sistemas especialistas e conjuntos nebulosos, podem ser consultados livros como [\(RUS-](#page-536-2)[SEL; NORVIG,](#page-536-2) [1995\)](#page-536-2), [\(NILSSON,](#page-536-3) [1998\)](#page-536-3), [\(KNIGHT; RICH.,](#page-534-4) [2010\)](#page-534-4) e [\(WINS-](#page-537-1)[TON,](#page-537-1) [1992\)](#page-537-1), entre os livros didáticos bem conhecidos da área.

### Inferência nebulosa

Uma forma de inferência nebulosa com estrutura dita de Mamdani encontrase ilustrada na figura [11.14](#page-426-0) (Mamdani, E. H. Application of fuzzy algorithms for control of simple dynamic plant. Proc. of the IEE, v. 121, n. 12, p. 1585–1588, 1974).

Ao invés de uma apresentação geral, optou-se aqui por ilustrar o processo utilizando um exemplo com apenas três regras, R1, R2 e R3 que permite uma visualização gráfica simples e objetiva.

O exemplo possui duas entradas e uma sa´ıda e as regras envolvem os conectivos *E* e *OU*.

As entradas são os sinais *Temperatura* e Pressão e a saída é a Abertura da  $Válvula. A Temperature code ser negativa (NEG), quase nula (0) e positiva$ (POS). A *Pressão* também podem assumir esses valores. A Abertura da Vál $vula$  pode ser FECHADA, MÉDIA ou ABERTA.

<span id="page-426-0"></span>O valor numérico da Abertura da Válvula (por exemplo,  $40\%$  são obtidos como a abscissa do centroide da área colorida da figura  $11.14$ ). Ressalta-se que exis-

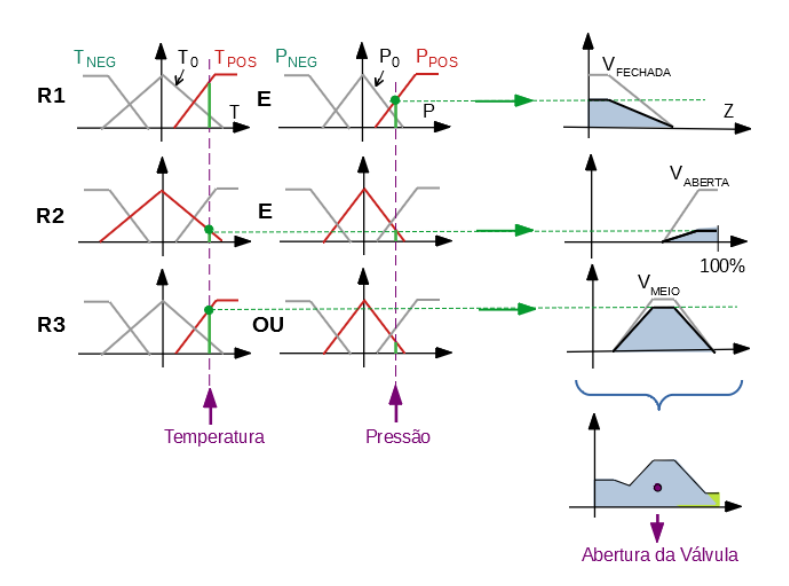

Figura 11.14: Ilustração do mecanismo de inferência com duas entradas e três regras.

tem outras estruturas para inferência nebulosa, sendo bem conhecida a de Takaki-Sugeno-Kang (vide, por exemplo, [\(SUGENO,](#page-537-2) [1985\)](#page-537-2)).

### Controlador nebuloso

O esquema de inferência nebulosa pode ser utilizado para implementação de controladores dinâmicos fazendo-se

$$
u[k] = F(u[k-1], ..., u[k-p], e[k], ...e[k-q])
$$
\n(11.268)

A figura [11.15](#page-427-0) apresenta um caso simples em que  $u[k] = F(e[k], e[k-1])$ .

A direita da figura  $11.15$  podem ser vistas as nove regras com conectivo  $E$ , ou seja, por exemplo, se  $e[k]$  é Médio ( $\mu_{eM}$ ) E  $e[k-1]$  é Grande ( $\mu_{(e-1)G}$ ), então a abertura da válvula  $u[k]$  é Média ( $\mu_{uG}$ ).

<span id="page-427-0"></span>Para completar a descrição do controlador, deve-se ainda especificar as funções de pertinˆencia *µ.*

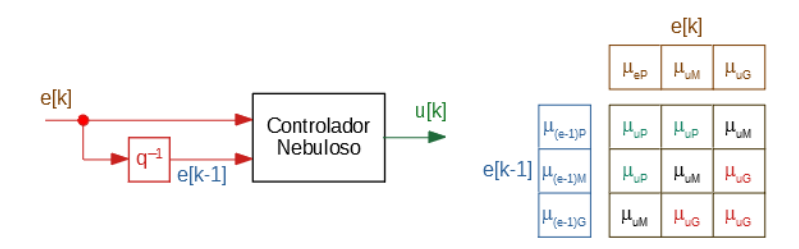

Figura 11.15: Ilustração de um controlador nebuloso simples.

A inteligência artificial poderá permitir dotar máquinas de algumas capacidades que o operador humano possui. Entre essas habilidades estão a capacidade de aprender, desenvolver novos conceitos através do raciocínio, manifestar proatividade nas suas tarefas, ser adaptável a situações antes não vistas e, enfim, possuir autonomia e poder de decisão. No momento atual a maioria dos sistemas dispõem de mecanismos automáticos de resposta ou capacidade de evolução programada, mas as expectativas para o futuro são grandes.

# 11.8 Algumas personalidades famosas

Roger Ware Brockett (1938-) lançou as bases para o problema de linearização exata por realimentação de estado (Brockett, R. W. Feedback invariants for nonlinear systems. In Proceedings of the International Congress of Mathema $ticians$ , Helsinki, 1978, p. 1357-1368). Os procedimentos específicos foram propostos em JAKUBCZYK, B. e RESPONDEK, W. On linearization of control systems, Bull. Acad. Polonaise, Sci., Ser. Sci. Math. v. 28, p. 517-522, 1980.

Vadim Ivanovich Utkin (1937-) é um pioneiro na área de sistemas de estrutura variável e controle por modos deslizantes (Utkin, V. IO. Sliding modes and their applications in variable structure systems. Mir, Moscow, 1978. O problema de equações diferenciais com discontinuidades foi tratado por Aleksei Fedorovich Filippov (1923-2006) (Filippov, A. F. Differential equations with discontinuous right-hand side (em russo). Matematicheskii Sbornik, v. 21,n.1, p.99-128, 1960.

O controle adaptativo já possui uma história relativamente longa (Control system with automatic response adjustment, William I. Caldwell - US Patent 2,517,081, 1950). Mesmo o enfoque MRAC em que se busca a lei de adapta- ¸c˜ao utilizando a teoria de Lyapunov, remota `a d´ecada de 1960 (Parks, P. C. - Lyapunov redesign of model reference adaptive control systems. IEEE TAC, 1966, v. 11, pp. 362-7.).

Um dos primeiros artigos mais extensos sobre sistemas planos e planicidade é Fliess, M.; Lévine, J.; Martin, P.; Rouchon, P. Sur les systèmes non linéaires différentiellement plats. C. R. Acad. Sci., v. 315, n. I, p. 619-624, 1992.

Os trabalhos pioneiros em MPC são: Richalet, J.; Rault, T. A.; Testud, J. L. e Papon, J. Model predictive heuristic control: applications to industrial processes. Automatica, v. 14, p. 413-428, 1978; e Cutler, C. R. e Ramaker, B. L. Dynamic matrix control - a computer control algorithm, Proc. Joint American Control Conference - IEEE, San Francisco. v. WP5-13, 1980.

Sistemas especialistas foram introduzidos em torno de 1965 no âmbito do Stanford Heuristic Programming Project, liderado por Edward Feigenbaum, reconhecido como o "pai de sistemas especialistas. Os sistemas especialistas pioneiros são o MYCIN, de 1975, voltado para o diagnóstico de moléstias infecciosas relacionadas ao sangue, INTERNIST-I de 1982 voltado a medicina interna geral e CADUCEUS de 1984 para diagnóstico médico (vide, por exemplo, [\(NILSSON,](#page-536-3) [1998\)](#page-536-3)). A lógica nebulosa (*fuzzy logic*) foi introduzida por Lotfi Aliasker Zadeh em 1965 (Zadeh, L. A. Fuzzy sets, Information and Control, San Diego, v. 8, n. 3, p. 338–353, 1965), que posteriormente cunhou o termo linguistic variables. Em 1985, Seiji Yasunobu e Soji Miyamoto da Hitachi apresentaram simulações que mostravam a possibilidade de aplicar no metrô de Sendai. Em 1987, Takeshi Yamakawa utilizou a lógica nebulosa para controlar um pêndulo invertido.

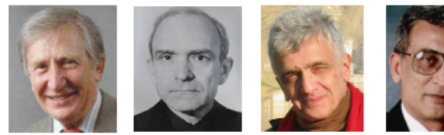

Fillinov

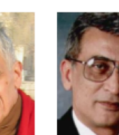

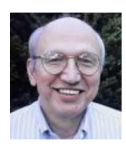

Utkin

Fliees

Mamdani

**Brockett** 

# 11.9 Exercícios

## 11.9.1 Exercício: Linearização exata por realimentação de estados

Considere o sistema

$$
\dot{x}_1 = x_2 \tag{11.269}
$$

$$
\dot{x}_2 = x_2 \sin(x_1) - u \cos(x_2) \tag{11.270}
$$

em que o estado  $\mathbf{x} = \begin{bmatrix} x_1 & x_2 \end{bmatrix}^T$  é mensurado por instrumentos precisos. Obter, se possível, uma lei de controle da forma

$$
u(t) = a(x_1, x_2) + b(x_1, x_2)v
$$

e funções  $T_i: \mathbb{R}^2 \to \mathbb{R}^2$ ,  $i = 1, 2$ , de modo que, fazendo-se

$$
\dot{z}_1 = T_1(x_1, x_2) \tag{11.271}
$$

$$
\dot{z}_2 = T_2(x_1, x_2) \tag{11.272}
$$

obtém-se que

$$
\dot{z}_1 = z_2 \tag{11.273}
$$

$$
\dot{z}_2 = v \tag{11.274}
$$

## 11.9.2 Exercício: Linearização exata por realimentação de estados

Considere um sistema de dois tanques em cascata, conforme ilustrado à direita (figura  $11.16$ ) e cujas equações que descrevem as alturas  $x_1$  e  $x_2$  dos níveis de líquido dos tanques superior e inferior

$$
\dot{x}_1 = 1 - \sqrt{1 + x_1} + u \qquad (11.275)
$$
\n
$$
\dot{x}_2 = \sqrt{1 + x_1} - \sqrt{1 + x_2} \qquad (11.276)
$$
\n
$$
y = x_2 \qquad (11.277)
$$

<span id="page-429-0"></span>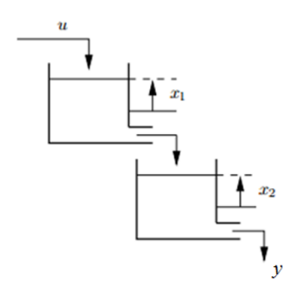

Obter uma transformação de variáveis $\mathbf{z} = \mathbf{T}(\mathbf{x})$ de modo que a representação no novo sistema de coordenadas seja

$$
\dot{\mathbf{z}} = \begin{bmatrix} 0 & 1 \\ 0 & 0 \end{bmatrix} \mathbf{z} + \begin{bmatrix} 0 \\ 1 \end{bmatrix} v \quad (11.278)
$$

$$
y = \begin{bmatrix} 1 & 0 \end{bmatrix} z \qquad (11.279)
$$

Figura 11.16: Sistema de tanques em cascata.

## 11.9.3 Exercício: Linearização exata por realimentação de estados

Obter uma transformação  $T : \mathbb{R}^2 \to \mathbb{R}^2$  e uma lei de controle  $u(t)$ , de modo que o processo

$$
\dot{x}_1 = -x_2 + \sin(x_1) \tag{11.280}
$$

$$
\dot{x}_2 = -x_2 \cos(x_1) + u \cos(2x_1) \tag{11.281}
$$

seja colocada na forma canônica de Brunovsky.

## 11.9.4 Exercício: Linearização exata por realimentação de estados -Manipulador

Um manipulador de único elo com acoplamento flexível é descrito por

$$
I\ddot{q}_1 + mgL\sin q_1 + k(q_1 - q_2) = 0 \qquad (11.282)
$$

$$
J\ddot{q}_2 - k(q_1 - q_2) = \tau \tag{11.283}
$$

em que *I*, *J*, *m*, *L*, *k* e *g* são constantes e  $\tau$  é a variável manipulada.

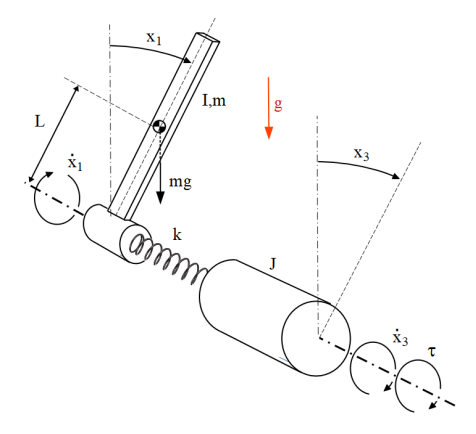

Figura 11.17: Haste controlada por junta elástica.

Fazendo-se a associação usual  $x_1 = q_1, x_2 = x_1, x_3 = q_2$  e  $x_4 = x_3$ 

$$
\mathbf{x} = \begin{bmatrix} x_2 \\ -\frac{1}{I} (mgL \sin x_1 + k(x_1 - x_3)) \\ x_4 \\ -\frac{1}{J} (k(x_1 - x_3) + \tau) \end{bmatrix} + \begin{bmatrix} 0 \\ 0 \\ 0 \\ \frac{k}{J_2} (x_1 - x_3) \end{bmatrix} \tau
$$

obter o modelo linearizado na forma de Brunovski.

## 11.9.5 Exercício: Linearização exata por realimentação de estados -Corpo rígido

O movimento rotacional 3D de um corpo rígido em relação a um sistema de coordenadas solidário a esse é dado por

$$
J_1 \dot{\omega}_1 = (J_2 - J_3) \omega_2 \omega_3 + \tau_1 \tag{11.284}
$$

$$
J_2 \dot{\omega}_2 = (J_3 - J_1) \omega_3 \omega_1 + \tau_2 \tag{11.285}
$$

$$
J_3 \dot{\omega}_3 = (J_1 - J_2) \omega_1 \omega_2 + \tau_3 \tag{11.286}
$$

em que  $\omega_i$ ,  $i = 1, 2, 3$  são velocidades angulares.

Obter o modelo linearizado na forma de Brunovski.

## 11.9.6 Exercício: Linearização exata por realimentação da saída

Estudar a linearização por realimentação da saída e a dinâmica zero dos seguintes modelos:

1.

$$
\dot{x}_1 = x_1^3 + x_2 + u \tag{11.287}
$$

$$
\dot{x}_2 = -u \tag{11.288}
$$

$$
y = x_1 \tag{11.289}
$$

2.

$$
\dot{x}_1 = \dot{x}_2 \tag{11.290}
$$

$$
\dot{x}_2 = x_1 x_4^2 - \sin(x_3) \tag{11.291}
$$

$$
\dot{x}_3 = x_4 \tag{11.292}
$$

$$
\dot{x}_4 = u \tag{11.293}
$$

$$
y = x_1 \tag{11.294}
$$

3.

$$
\dot{x}_1 = (1+x_2)x_3 + \sin(x_2) \tag{11.295}
$$

$$
\dot{x}_2 = x_1^3 - x_3 \tag{11.296}
$$

$$
\dot{x}_3 = x_1^2 + u \tag{11.297}
$$

$$
\dot{x}_4 = u \tag{11.298}
$$

$$
y = x_1 \tag{11.299}
$$
#### 11.9.7 Exercício: Controle utilizando modos deslizantes

Para o processo abaixo, obter uma lei de controle que faça  $e(t) = y_r(t)$  –  $y(t)$  tender a 0, à medida que  $t \to \infty$ , deslizando sobre a superfície  $e + \alpha \dot{e} = 0$ 

$$
\dot{x}_1 = x_2 \tag{11.300}
$$

$$
\dot{x}_2 = a \sin(x_1) \cos(x_2) + u \tag{11.301}
$$

$$
y = \left[1 \ 0\right] \mathbf{x} \tag{11.302}
$$

sabendo-se que  $y_{ref}(t) = \cos(t)$  e o parâmetro constante mas desconhecido *a*  $\acute{\text{e}}$  tal que  $a \in [0.8; 1.2].$ 

#### 11.9.8 Exercício: Controle utilizando movimentos deslizantes

Considere o sistema descrito por

$$
\dot{x}_1 = x_2 \tag{11.303}
$$

$$
\dot{x}_2 = a(t)x_1^2 \cos(x_2) + \frac{1}{2}u \tag{11.304}
$$

$$
y = x_1 \tag{11.305}
$$

 $\mathbb{E}_{\mathbf{a}}[a(t)] \leq 5$  e o problema é rastrear um sinal  $y^D$ , ou seja, obter  $u(t)$  de forma que  $y \to y^D$  quando  $t \to \infty$ .

#### 11.9.9 Exercício: Controle robusto utilizando modos deslizantes

Considere um processo representado no espaço de estados por

$$
\mathbf{x} = \begin{bmatrix} \sin(x_1) + x_2 \\ a x_1^2 \end{bmatrix} \mathbf{x} + \begin{bmatrix} 0 \\ 1 + b \end{bmatrix} u \tag{11.306}
$$

$$
y = \left[1 \quad 0\right] \mathbf{x} \tag{11.307}
$$

em que os coeficientes são desconhecidos, mas tais que  $|a| \leq 2$  e  $|b| \leq \frac{1}{2}$ . Dada uma função suave  $y^D$ , projetar um controlador utilizando modos deslizantes, de modo que  $y \to y^D$ .

#### 11.9.10 Exercício: Controle utilizando movimentos deslizantes

Considere o sistema descrito por

$$
\dot{x}_1 = x_2 \tag{11.308}
$$

$$
\dot{x}_2 = a(t)x_1 - x_2 + u \tag{11.309}
$$

$$
y = x_1 \tag{11.310}
$$

em que o parâmetro  $a(t)$  é desconhecido porém limitado  $|a(t)| < 1$ ,  $\forall t \in R$ . Para o sinal de referência  $y^D(t) = 2\sin(t)$ , obter uma lei de controle  $u(t)$  que  $y \to y^D$  quando  $t \to \infty$ .

#### 11.9.11 Exercício: Argumento utilizado na obtenção de MRAC

Esse exercício revisita as tecnicalidades utilizadas para a obtenção da expressão para · Φ do esquema MRAC conforme apresentado no corpo do texto. Considere a equação diferencial

$$
\frac{d}{dt}\begin{bmatrix} e_1 \\ e_2 \end{bmatrix} = \underbrace{\begin{bmatrix} 0 & 1 \\ -1 & -1 \end{bmatrix}}_{\mathbf{A}} \begin{bmatrix} e_1 \\ e_2 \end{bmatrix} + \underbrace{\begin{bmatrix} \Phi_{11} & \Phi_{12} \\ \Phi_{21} & \Phi_{22} \end{bmatrix}}_{\mathbf{\Phi}}
$$

 $|r(t)| < r_{\text{max}}, \forall t \geq 0.$ 

Seja **P** uma matriz que satisfaz a equação algébrica

$$
\mathbf{A}^T \mathbf{P} + \mathbf{P} \mathbf{A} = -\mathbf{I}_{2\times 2}
$$

em que  $I_{2\times 2}$  é a matriz identidade  $2 \times 2$ . Utilizando a função candidata

$$
V(\mathbf{e}, \Phi) = \mathbf{e}^T \mathbf{P} \mathbf{e} + tr \left\{ \mathbf{\Phi}^T \mathbf{\Phi} \right\}
$$

obter uma lei de adaptação tipo

$$
\dot{\Phi}=\mathbf{F}\left(\mathbf{e},\Phi\right)
$$

de modo que a origem seja estável e, ainda, **e**  $\rightarrow$  0 quando  $t \rightarrow \infty$ .

#### 11.9.12 Exercício: Controle adaptativo de Modelo SISO

Considere um processo unidimensional  $(x \in \mathbb{R})$  descrito por

$$
\dot{x} = ax + bu \tag{11.311}
$$

em que  $a < 0$  é desconhecido e  $b \neq 0$  é também desconhecido a menos do seu sinal (se  $b > 0$  ou  $b < 0$ ).

Deseja-se obter *U* de modo que o processo controlado case o modelo

$$
\dot{x}_m = a_m x_m + b_m r \tag{11.312}
$$

Adota-se um controlador da forma

$$
u = \theta_1 x + \theta_2 r \tag{11.313}
$$

em que  $\theta_1$  e  $\theta_2$  devem ser ajustados através de uma lei de adaptação. Definindo-se

$$
e = x - x_m \tag{11.314}
$$

$$
\phi = \theta_1 - \theta_1^* \tag{11.315}
$$

$$
\psi = \theta_2 - \theta_2^*, \tag{11.316}
$$

e sabendo-se que o sinal externo *r* é limitado, verificar se a seguinte proposta para a lei de adaptação é satisfatória:

$$
\dot{\phi} = -\lambda_1 \, sign(b) \, ex \tag{11.317}
$$

$$
\dot{\psi} = -\lambda_2 \, sign(b) \, er \tag{11.318}
$$

$$
V = \frac{1}{2}e^2 + \frac{|b|}{2}(\phi^2 + \psi^2)
$$
 (11.319)

em que  $\lambda_1$  e  $\lambda_2$  são parâmetros (taxa de aprendizado ou *learning rate*) a serem ajustados pelo projetista.

Observação:  $\theta_1^* = \frac{b_m}{b}$  e  $\theta_2^* = \frac{a - a_m}{b}$ 

### 11.9.13 Exercício: Planicidade

Considere o modelo de predador-presa (por exemplo, *x*<sup>1</sup> pode representar amebas e o  $x_2$  as arqueobactérias), também conhecido como o de Lotka-Volterra. Aqui o modelo foi modificado para incluir uma variável de controle *u*.

$$
\dot{x}_1 = x_1 - x_1 x_2 \tag{11.320}
$$

$$
\dot{x}_2 = x_1 x_2 - x_2 + u \tag{11.321}
$$

Considerando a saída plana  $y = x_1$ , verificar que o modelo pode ser escrito na forma

$$
x_1 = y \tag{11.322}
$$

$$
x_2 = \frac{y = \dot{y}}{y} \tag{11.323}
$$

$$
u = -\frac{\ddot{y}}{y} + \frac{\dot{y}^2}{y^2} - \frac{\dot{y}}{y} + \dot{y} - y + 1
$$
 (11.324)

#### 11.9.14 Exercício: Planicidade

Considere a equação de Chua modificada (a equação original utiliza  $f(x_1)$  não diferenciável que deve ser substituída por  $f(x_1) = -\sqrt[3]{x_1}$ .

$$
\dot{x}_1 = \alpha (x_2 - x_1 - f(x_1) \tag{11.325}
$$

$$
\dot{x}_2 = x_1 - x_2 + x_3 \tag{11.326}
$$

$$
\dot{x}_3 = -\beta x_2 + u \tag{11.327}
$$

Considerando a saída plana  $y = x_1$ , verificar que o modelo pode ser escrito na forma

$$
x_1 = y \tag{11.328}
$$

$$
x_2 = \frac{\dot{y}}{\alpha} + y + f \tag{11.329}
$$

$$
x_3 = \frac{\ddot{y}}{\alpha} + \frac{\dot{y}}{\alpha} + \dot{y} + f + \dot{f}
$$
 (11.330)

$$
u = -\frac{\dddot{y}}{\alpha} + \frac{\ddot{y}}{\alpha} + \ddot{y} + \dot{f} + \ddot{f} + \beta \left(\frac{\dot{y}}{\alpha} + y + f\right)
$$
 (11.331)

#### 11.9.15 Exercício: Planicidade

Considere uma haste com base rotativa atuada através de um elo elástico tipo mola, ilustrada na figura [11.17](#page-430-0) modelada por

$$
\dot{x}_1 = x_2 \tag{11.332}
$$

$$
\dot{x}_2 = -\frac{mgL}{I}\sin(x_1) - \frac{k}{I}(x_1 - x_3) \tag{11.333}
$$

$$
\dot{x}_3 = x_4 \tag{11.334}
$$

$$
\dot{x}_4 = \frac{k}{J}(x_1 - x_3) + \frac{1}{J}\tau \tag{11.335}
$$

Obter a expressão para  $u(t)$ , adotando-se como o candidato à saída plana o  $\sinh Y(t) = x_1(t)$ .

#### 11.9.16 Exercício: Controlador MPC de 1 passo à frente

Considere o processo unidimensional  $(x \in \mathbb{R})$  inicialmente em repouso, descrito por

$$
x[k+1] = 0.7x[k] + 0.8u[k] \tag{11.336}
$$

$$
y[k] = x[k] \tag{11.337}
$$

e o ´ındice de desempenho a ser minimizado

$$
J = q (y_r[k+1] - y[k+1])^{2} + r u[k]^{2}
$$
 (11.338)

em que a referência  $y_r[k] = 1$  para  $\forall k \geq 0$  e

$$
-1 \le u[k] \le 1
$$

Fixando  $q = 1$  determinar a solução  $u^*[k]$  para  $r = 0.1, 1$  e 10.

#### 11.9.17 Exercício: Controlador MPC sem restrições

Considere o processo unidimensional  $(x \in \mathbb{R})$  inicialmente em repouso, descrito por

$$
x[k+1] = 0.7x[k] + 0.8u[k] \tag{11.339}
$$

$$
y[k] = x[k] \tag{11.340}
$$

e o ´ındice de desempenho a ser minimizado

$$
J = \sum_{i=1}^{N} q (y_r[k+i] - y[k+i])^2 + r u[i+i-1]^2
$$
 (11.341)

em que a referência  $y_r[k] = 10$  para  $\forall k \geq 0$ ,  $N = 3$ ,  $q = 1$  e  $r = 1$ .

#### 11.9.18 Exercício: Controlador MPC incremental, sem restrições

Considere o processo unidimensional  $(x \in \mathbb{R})$  inicialmente em repouso, descrito por

$$
x[k+1] = 0.7x[k] + 0.8u[k] \qquad (11.342)
$$

$$
y[k] = x[k] \tag{11.343}
$$

e o ´ındice de desempenho a ser minimizado utilizando controle incremental, ou seja, *u*[*k* + 1] = *u*[*k*] + ∆*u*[*k*]

$$
J = \sum_{i=1}^{N} q (y_r[k+i] - y[k+i])^{2} + r \Delta u[i+i-1]^{2}
$$
 (11.344)

em que a referência  $y_r[k] = 10$  para  $\forall k \geq 0$ ,  $N = 3$ ,  $q = 1$  e  $r = 1$ .

Esta estrat´egia penaliza ∆*u*[*k*] elevados (que pode desgastar mais rapidamente o atuador).

#### 11.9.19 Exercício: Regras para inferência

Verifique se as seguintes frases estão corretas:

- 1. O sistema de aquisição de dados está operando normalmente. Logo, ou o computador *master* ou o seu backup está ativo.
- 2. Se faltar energia elétrica o equipamento para. Como o equipamento está parado, está havendo falta de energia.
- 3. Se faltar energia elétrica o equipamento para. Como o equipamento está operando normalmente, n˜ao h´a falta de energia.
- 4. Pão com manteiga é melhor que nada. Nada é melhor do que férias. Conclui-se, portanto, que Pão com manteiga é melhor que férias.
- 5. Para entrar na festa, o convidado deve comprar um ingresso ou trazer 1 kg de alimento não perecível. Rasputin está na festa mas não comprou um ingresso. Pode-se concluir que Rasputin trouxe 1 kg de alimento n˜ao perecível.

#### 11.9.20 Exercício: Lógica elementar

Sejam as afirmações  $A \in B$ . Seja ainda a notação

- $\bullet \ \neg A = \nabla \tilde{a} \circ A$
- $A \wedge B = A e B$
- *A* ∨ *B* A ou B
- $A \rightarrow B =$  se  $A$  então  $B$
- $A \leftrightarrow B = A$  se e somente se B

cujo significado pode ser encontrado na Internet ou livros de lógica elementar.

Verificar se as seguintes proposições são verdadeiras

- 1.  $A \vee (\neg A)$
- 2.  $(A \rightarrow B) \vee (\neg B)$
- 3.  $\neg(\neg A) \rightarrow A$
- 4.  $A \wedge B \rightarrow B$
- 5.  $A \wedge (\neg B) \vee A$
- 6.  $\neg(A \land B) \rightarrow A \lor B$

#### 11.9.21 Exercício: Ganho não linear

Um controlador *fuzzy* estático possui as seguintes funções de pertinência para a entrada *e* e saída *u*. As regras utilizadas são:

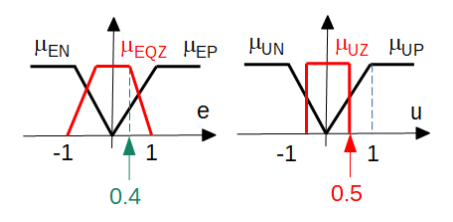

Figura 11.18: Ganho modelado utilizando lógica fuzzy.

- 1. Se  $(e[t] \notin EQZ)$  Então  $(u[t] \notin UZ)$
- 2. Se  $(e[t] \notin EN)$  Então (u[t]  $\notin UN$ )
- 3. Se  $(e[t] \notin EP)$  Então  $(u[t] \notin UP)$

Lembrar que várias regras poderão estar ativas ao mesmo tempo. Esboçar a função  $u=f(e)$ .

#### 11.9.22 Exercício: Controlador fuzzy

Denota-se por  $\mu_{EN}$ ,  $\mu_{EZ}$  e  $\mu_{EP}$  as funções de pertinência correspondentes às condições "e[k]  $negativo", "e[k]$  zero"  $e "e[k]$  positivo". Para "e[k-1]" tem-se de modo análogo,  $\mu_{EdotN}$ ,  $\mu_{EdotZ}$  e  $\mu_{EdotP}$ . A saída "u[k]" possui funções de pertinência conforme a figura [11.19.](#page-438-0) A saída "u[k]" para cada entrada "e[k]" e "e[k-1]" é apresentada na tabela. Esboce gráficos " $(e[k], e[k-1])$ " versus "u[k]"para os casos de conectivos E e OU.

<span id="page-438-0"></span>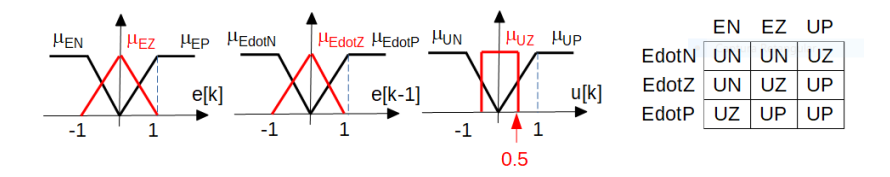

Figura 11.19: Exercício sobre controladores fuzzy.

# Parte V

# Uma visão sistêmica de projeto

12

# Alguns aspectos relevantes em projetos

"Great things are not done by impulse, but by a series of small things brought together."

– Vincent Van Gogh

Embora esta obra tenha um foco maior no tratamento teórico de controladores, este capítulo foi incluído para que se chame atenção a vários fatores relevantes no desenvolvimento prático de um sistema de controle.

Uma proposta para organizar a apresentação das etapas de projeto de um sistema de controle é adaptar as recomendações da Engenharia de Sistemas.

Entre as boas fontes de informação a respeito de Engenharia de Sistemas estão: [\(SHEA,](#page-536-0) [2020\)](#page-536-0), [\(INCOSE,](#page-534-0) [2015\)](#page-534-0) e [\(KOSSIAKOFF et al.,](#page-534-1) [2020\)](#page-534-1).

Para efeito didático, a apresentação segue uma sequência de etapas usualmente utilizadas no Projeto de Sistemas de Controle, agrupadas conforme a tabela a seguir.

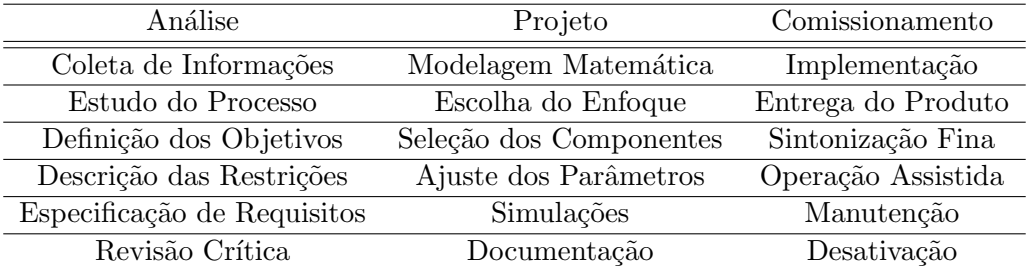

A tabela reflete um detalhamento simplificado das etapas de Concepção, Desenvolvimento, Produção, Utilização, Suporte e Desativação mencionados em obras sobre Engenharia de Sistemas.

### 12.1 Coleta de Informações

O desenvolvimento de um controlador requer várias informações, além daquelas relacionadas ao funcionamento do processo em si.

Apenas como exemplo, podem ser mencionados:

- Local de Operação (nos satélites, dissipar calor é um problema por estar no vácuo).
- Grau de segurança (nos aviões de passageiros, esse quesito é de grande relevância).
- Durabilidade (com o coração artificial, substituições são arriscadas).
- Limitações físicas (peso não é problema para um navio, mas sim para um avião).
- Custo (um robô de brinquedo muito caro vai vender pouco).
- Normas (equipamentos clínicos fora das normas não serão certificados).
- Padrões (estando fora dos padrões internacionais a manutenção será dificultada).
- Eficiência (é difícil reabastecer satélites em órbita com combustíveis).
- Manutenção e garantia (em geral, "simple is beautiful").

Nota-se que os vários requisitos podem ser conflitantes e impactar na viabilidade do projeto.

### 12.2 Estudo do processo a ser controlado

De modo geral, "só se controla bem um processo que é bem conhecido", e alguns comentários pertinentes são:

 $\bullet$  Se o processo a ser controlado é concebido de forma concomitante com o controlador, há uma potencial vantagem em comparação com o caso em que o processo já existe e busca-se apenas agregar um controlador. Se o processo e o controlador s˜ao projetados de modo integrado, o desempenho de ambos pode ser favorecido em vista de uma melhor harmonização.

- Se o processo envolve fenômenos intrincados e complexos, poderá haver a necessidade de fazer aproximações que levam a modelos incertos ou serem afetados por variáveis exógenas de modo adverso e inesperado.
- $\bullet$  É de particular importância a caracterização das restrições, tanto as f´ısicas quanto as operacionais, as administrativas ou as legais. Como exemplos, podem ser mencionados:
	- 1. Físicas: fim de curso de um pistão, volume do controlador, tensão máxima fornecida por um conversor  $D/A$  etc.
	- 2. Operacionais: fator de segurança para a pressão máxima em um vaso, utilização em ambiente hostil, segurança contra hackers etc.
	- 3. Administrativas: treinamento de recursos humanos, recursos financeiros para implementação, custo das paradas não programadas, disponibilidade de estoque de peças etc.
	- 4. Legais: necessidade de certificações, atendimento a normas diversas etc.

### 12.3 Definição dos objetivos

Em muitos textos sobre controle de sistemas, são comuns as seguintes características de comportamento a serem exibidas pelo controlador:

- Estabilidade: por exemplo, no caso de sistemas LTI, exigência de que todos os polos estejam no interior do semiplano esquerdo.
- Rapidez: às vezes especificado através do tempo de subida para uma entrada tipo degrau.
- Precisão: que pode ser eventualmente quantificada pela covariança do erro em regime permanente.
- Acurácia: por vezes medido como percentual de erro em relação ao valor especificado da saída em regime permanente.
- Eficiência: podendo ser o consumo médio de energia ao longo de um período predefinido, em operação rotineira.
- Robustez: que pode ser representado pelas margens de ganho e de fase.
- Tolerˆancia a falhas: caso em que algumas falhas s˜ao compensadas por mecanismos de mitigação, como redundância de atuadores.

Na fase de especificação dos requisitos, apresentado mais à frente, são discutidas as várias formas de quantificar essas características.

### 12.4 Caracterização das restrições

Em projetos práticos, deve-se atentar para algumas restrições adicionais, além daquelas próprias da operação do controlador.

Podem ser mencionados, a título de exemplo, algumas restrições que são decorrentes de fatores como:

- Nível de vibração: veículos que trafegam em pistas irregulares.
- Máxima temperatura admissível: posicionador tipo manipulador mecânico para estufas de tratamento térmico.
- Campos eletromagnéticos: proximidade do equipamento a uma máquina de solda a ponto.
- Disponibilidade de Capital: Recursos financeiros limitados.
- Operação no vácuo: no robô móvel para exploração lunar não é possível utilizar coolers tipo ventoinha.
- Propagação de ondas eletromagnéticas para comunicação: equipamento de vistoria para o fundo do mar.
- Massa e Volume: mísseis antitanque pequenos lançados por soldado devem ser portáteis.
- Legislação: sustentabilidade, patentes, externalidades como a poluição, critérios de homologação etc.

### 12.5 Especificação dos requisitos

Além de especificações usualmente tratados em Teoria de Controle, tipo

•  $t_r < 1$  *s*,  $M_P < 20\%$  e  $e(\infty) = 0$  deve-se levar em conta para entrada degrau

devem ser contemplados aspectos tais como:

• Tecnologia escolhida: cilindro hidr´aulico de 50*.*000 N → massa da bomba *>* 30 *kg*

- Condições ambientais: temperatura −30<sup>°</sup> a 50<sup>°</sup> e Vibração < 200  $m/s^2$
- Condições de operação: manutenção de  $6/6$  meses, pureza do insumo *>* 90 %
- Disponibilidade financeira: custo menor que R\$ 3*.*000*,* 00
- Normas e padrões: equipamentos clínicos  $\rightarrow$  isolamento galvânico e recomendação de usar equipamento ACME porque essa é a marca usada no resto da fábrica
- Confiabilidade: *MT BF >* 10*.*000*h* (mean time between failures)
- Descartabilidade: utilização de material nuclear

### 12.6 Revisão crítica

E salutar que sejam feitas revis˜oes cr´ıticas para verificar o bom andamento do ´ projeto, atendando para detalhes como:

- Consulta geral a todas as partes envolvidas.
- Aprovação do stakeholder.
- Cuidado com "esquecimentos": uma vez o desenvolvimento já está em andamento, modificações das especificações de requisitos podem ter impactos sérios.
- Atualização de cronograma e marcos detalhados.
- Definição das entregas.
- Documentação.
- Participação de especialistas fora do grupo específico de trabalho.

### 12.7 Modelagem matemática

Antes da escolha do método para a obtenção de modelos matemáticos, valem algumas reflexões:

• Navalha de Ockham (adaptado da Wikipédia: "também chamada de princípio da economia, refere que a formação de hipóteses explicativas exige parcimônia em termos de complexidade").

- Lembrar sempre a frase de George E. P. Box, 1976: "All models are wrong, but some are useful".
- Modelo de Projeto  $\times$  Modelo de Avaliação: muitas vezes é interessante fazer o projeto para um modelo mais simples e avaliar o resultado em um modelo mais completo com ruídos, variações temporais, e não linearidades.
- Verificação  $\neq$  validação:
	- Verificação  $\rightarrow$  did the things right
	- $-$  Validação  $\rightarrow$  did the right thing
- Incertezas: identificação, linearização, redução da ordem de modelos e outros procedimentos podem introduzir incertezas.
- Modelo do Meio Ambiente: níveis de ruídos e perturbações, variabilidades sazonais, erros humanos e muitos outros fatores.

 $\dot{A}$  luz dessas reflexões e das informações disponíveis, opta-se por métodos de caixa preta, cinza ou branca e s˜ao utilizados os procedimentos ou algoritmos mencionados nos capítulos de modelagem.

### 12.8 Escolha do Enfoque

A escolha da estrutura ou da classe de leis de controle a ser utilizada decorre do enfoque (filosofia) preferido pelo projetista.

- Off the shelf  $\times$  controlador customizado: os dois tipos mais comuns de controladores "de prateleira" são o liga-desliga e o PID. Além de controladores PID industriais, são disponíveis equipamentos como os controladores lógicos programáveis (CLP) e os programmable automation controllers (PAC).
- Analítico  $\times$  numérico: é muito provável, em algum momento, ter que se valer de métodos numéricos. No entanto, o que se destaca aqui é o crescente uso de enfoques que, de partida, envolvem extenso processamento numérico, como é o caso daquele baseado em redes neurais. Isso se deve ao fato de que, na maioria das vezes, o aprendizado de redes neurais é baseado em métodos de otimização numérica.

 $\bullet$  Heurístico  $\times$  formal: Além de métodos heurísticos famosos, como o de Ziegler-Nichols e o de Cohen-Coon, mecanismos heurísticos baseados em experiência do operador podem ser codificados com o auxílio de regras fuzzy.

### 12.9 Seleção de componentes

- Cada componente possui caraterísticas próprias, sendo que algumas delas são tratadas em seções próprias (sensores, transdutores, atuadores e processadores digitais).
- Vários componentes "baratos" redundantes  $\times$  um controlador único, de melhor "qualidade". Vários sensores mais simples podem ser operados simultaneamente e a medida ser a média entre as leituras. Além disso, vários sensores podem operar com redundância para mitigar o caso de falha de um deles.
- Redundância heterogênea: atuadores de tipos diferentes podem operar em stand by, pelo menos para prover um graceful degradation no caso de falha do sistema principal.
- Redundância analítica: sensores de tipos diferentes podem ter as medidas relacionadas por uma expressão analítica (matemática), de modo que a leitura de um pode ser combinado ou confrontado com outros.
- $\bullet$  E importante ressaltar que a seleção dos diversos componentes deve ter sempre em vista a integração no sistema como um todo. Em particular, deve-se atentar para o fato que sensores, atuadores e o processador podem operar com períodos de amostragem diferentes, levando a sistemas multirate e problemas de sincronização.

### 12.9.1 Sensores e atuadores

- Sensor é a parte do mecanismo de medida diretamente afetado pelo fenômeno que gera a grandeza a ser medida.
- Transdutor é um dispositivo que converte um tipo de energia em outro. Por exemplo, energia térmica em energia elétrica (termopar).
- No presente módulo será adotado o termo sensor para designar o dispositivo de medida da saída.
- $\bullet$  Usualmente as saídas preferidas são correntes elétricas de 4 a 20 mA ou 0 a 10 V. Ainda são encontradas saídas tipo 3-15 psig em controladores pneumáticos (interessante para uso em ambiente com produtos inflamáveis, não requerendo barreira intrínseca).
- Atuador é um dispositivo que ajusta a variável manipulada do sistema f´ısico (bombas, motores, cilindro hidr´aulico, resistores de aquecimento).

#### Seleção de sensores

As escolhas dos sensores devem levar em consideração diversas características tais como:

- Faixa de operação (faixa de atuação, range): por exemplo, o termopar Tipo K (junção Níquel-Cromo e Níquel-Alumínio) possui faixa de operação entre -200 $^{\circ}$ C e 1200 $^{\circ}$ C. Por outro lado, um termistor (NTC - Negative Temperature Coefficient) possui, tipicamente, uma faixa de opera¸c˜ao entre -100°C e 300°C.
- Ambiente em que pode ser utilizado. Por exemplo, no vácuo, imerso em fluido, sob elevada vibração, sob temperaturas muito baixas etc.
- Resolução: é a menor variação da grandeza monitorada que produz uma variação na medida. Por exemplo, se um conversor análogo digital  $(A/D)$ utiliza 8 bits, para representar o valor de uma grandeza que varia de 0 a 100 unidades, então a menor variação percebida é  $100/2^8 = 0.3906$ , mas, se utiliza 12 bits, tem-se a resolução de  $100/2<sup>1</sup>2 = 0.0244$
- Precisão e exatidão (acurácia): precisão se refere ao grau de variação de resultados quando se realizam várias medições de uma mesma grandeza sob condições iguais, enquanto exatidão indica o quão próximo o valor medido está próximo ao valor real. Por exemplo, um sensor de deslocamento linear (linear variable displacement transducer - LVDT) utilizado com um circuito muito ruidoso de média zero pode ser acurado na média de muitas leituras, mas uma leitura única pode estar bastante afastada do valor real. A exatid˜ao ´e definida numericamente como o m´aximo erro entre o valor verdadeiro e o valor medido. A precisão se relaciona com a repetibilidade, em que medidas consistentes são obtidas através de múltiplas medições sob condições idênticas de ambiente e em curto espaço de tempo.
- Sensibilidade: o termopar Tipo K possui sensibilidade de aproximadamente  $41\mu\mathrm{V}$ <sup>o</sup>C. Porém, se o amplificador for ruidoso e o conversor A/D utilizar poucos bits, a saída pode ter pouca precisão e baixa resolução.
- Relação sinal/ruído: é importante notar que valores absolutos podem não representar bem o efeito do ruído. Por exemplo, um ruído de 2V em um sensor que monitora 220V pode ser aceitável, mas não seria adequado para monitorar 5V.
- Linearidade: expressa o quanto a saída y pode ser descrita por uma expressão do tipo  $y = \alpha x$  em que  $\alpha$  é uma constante. Usualmente a linearidade é especificada em termos da percentagem

$$
Linearidade = \max_{x \in [x_{min}, x_{max}]} \left\{ \frac{|y_{error}(x)|}{FS} \right\} 100\% \tag{12.1}
$$

em que  $y_{error}(x) = y_{mediado} - \alpha x \in FS = \alpha (x_{min}, x_{max})$ . O termo Full Scale representa o fundo de escala ou a faixa de variação da saída.

- Presença de deriva (ou drift) ou de viés (bias, offset): por exemplo, em girosc´opios integradores, o ˆangulo indicado pode apresentar um desvio progressivo com o tempo (deriva), da forma θ(*t*) = θ(0) + *αt*, e um circuito eletrônico pode apresentar um erro constante (viés) devido à assimetria das fontes de tensão + $V_{cc}$  e − $V_{cc}$ .
- Histerese, zona morta, folga, saturação e outras não linearidades: por exemplo, uma mola que não obedece à Lei de Hooke poderia ser  $x =$  $\alpha \sqrt[3]{f}$ , representando um "endurecimento" ao longo do seu estiramento.
- Grau de estabilidade: às vezes o termo estabilidade é utilizado no sentido de que as propriedades do sensor são constantes por um longo período de tempo. No contexto de sensores dinâmicos, a estabilidade pode ser interpretada, também, de forma convencional, como no caso de se utilizar um pêndulo para a detecção do vertical local.
- Tempo de resposta e atraso puro: embora a aproximação assumindo resposta instantânea do sensor seja adequada em muitas situações, o tempo de resposta pode ser não desprezível em algumas aplicações. Por exemplo, um anemômetro de fio quente requer um processo de transferência de calor que pode ser representado por um modelo dinâmico cujo tempo de resposta seja significativo.
- Consumo de energia: este aspecto pode ser crucial em aplicações em que a fonte de energia é limitada como no caso de utilização de baterias  $(\text{que também exigem manutenção periódica})$  ou que traz inconveniências (como a necessidade de tomadas no campo de operação, ambientes hostis, uso prolongado etc).
- Custo: é sempre um fator importante, tanto no desenvolvimento quanto na operação e manutenção.
- Criticalidade: alguns sensores são de extrema relevância para o bom funcionamento da malha de controle e geralmente requerem cuidados especiais, tais como redundância, detecção automática de falhas, autotestagem, robustez aumentada etc.
- $\bullet$  Confiabilidade: é uma característica probabilística que indica a funcionalidade de um item por um determinado período de tempo, geralmente indicado pelo Mean Time Between Failures - MTBF.
- Manutenabilidade: é a característica de poder ser mantido ou recolocado em condições de executar suas funções requeridas mediante procedimentos e meios prescritos (ABNT NBR 5462)
- Massa e volume: são características de devem ser consideradas em várias aplicações, como equipamentos portáteis, satélites, retrofit de sistemas já existentes em que novos equipamentos não haviam sido planejados etc.
- Disponibilidade de mecanismos automatizados: alguns sensores podem ser dotados de mecanismos para autocalibração, autoteste e autoinicialização para se atingir um grau superior de dependabilidade.

### Seleção de atuadores

Algumas características de atuadores possuem descrições semelhantes aos dos sensores e a adaptação é bastante intuitiva, caso em que se limita aqui um detalhamento mais elaborado. As escolhas dos atuadores devem considerar características tais como:

- Capacidade de carga: por exemplo, no caso de motor de passos, se a carga supera um valor máximo (geralmente especificado pelo fabricante), ocorre o *stall*, ou seja, o rotor não consegue avançar para o próximo passo  $(\text{step})$ .
- Tipo de alimentação (pneumática, elétrica, hidráulica).
- Consumo e eficiência: enquanto os sensores possuem um consumo geralmente baixo e de pouca variação (a menos, por exemplo, que utilize reagentes consumíveis), os transdutores geralmente demandam energia, que, em algumas aplicações, pode ser bastante custosa. Por exemplo, no

controle de órbitas de satélites, podem ser utilizados foguetes de propulsão, mas, uma vez que o combustível é consumido, o reabastecimento é proibitivo.

- Exatidão, Precisão, Resolução, Linearidade, Repetibilidade, Deriva, Viés, Estabilidade, Histerese, Atritos Seco, Folga de Engrenagem, Durabilidade, Custo, Confiabilidade, Manutenabilidade, Massa e Volume: esses conceitos são similares àqueles apresentados para os sensores, porém relacionando a ação do atuador em relação aos valores comandados.
- Velocidade de resposta sob cargas variadas: muitas vezes a carga a ser manipulada afeta a dinˆamica do atuador. Por exemplo, no caso de um motor elétrico, o transitório depende de fatores como o momento de inércia e do atrito viscoso da carga, podendo haver inclusive efeitos dinâmicos adicionais como a elasticidade do eixo de acionamento.

### Processador digital

Com os avanços conquistados no campo da tecnologia digital, os sistemas modernos de aquisição de dados são, frequentemente, baseados em processadores digitais.

A utilização de processadores digitais pode ser tornada mais segura utilizando cuidados específicos, tais como

- Uso de *watchdog timer* (cão de guarda) para reinicializar algoritmos ou softwares em caso de erros.
- Uso de códigos corretores de erros.
- Burn in para evitar falha precoce dos componentes.
- Uso de compartimentos selados com temperatura controlada, preferencialmente com uso de trocadores de calor ao invés de ventoinhas e também blindagem eletromagnética.
- Elimina¸c˜ao de soquetes e conectores para evitar mau contato devido a fadiga por vibração.
- Uso de componentes endurecidos (por exemplo, com encapsulamento especial).
- $\bullet$  Utilização de warm backup.
- Algumas considerações adicionais constam do capítulo que trata o problema de controle por computador.

### 12.10 Ajuste dos parâmetros

Embora em alguns casos mais simples o ajuste dos parâmetros do controlador possa ser realizado atrav´es de tentativa e erro, de modo geral, ´e mais eficaz o uso de métodos analíticos ou numéricos assistido por computador.

São exemplos de métodos de ajuste de parâmetros de controlador

- Métodos gráficos (com ou sem o auxílio do computador), como os que se valem do LGR, curvas de Bode, cartas de Nichols etc.
- Busca numérica, quer seja utilizando algoritmo de otimização ou de satisfação de restrições. Um método não muito elegante, mas que é utilizado com alguma frequência, é o da busca em grade. Se os parâmetros são  $p \in [p_{min}, p_{max}]$  e  $q \in [q_{min}, q_{max}]$ , divide-se o retângulo com uma grade, por exemplo,  $10 \times 10$ , e testa-se cada  $(p_i, q_j)$ .
- Métodos heurísticos que, dependendo das informações disponíveis, podem evitar a necessidade de tentativa e erro. Por exemplo, o m´etodo de Ziegler-Nichols é heurístico, mas pode levar a resultados satisfatórios com ensaios simples. Controladores baseados em conhecimentos, em geral, estão nessa categoria, mas eventualmente são combinados com métodos numéricos (por exemplo, para treinamento de redes neurais artificiais ou para ajuste das regras e das funções de pertinência dos conjuntos nebulosos envolvidos).
- Métodos automatizados ou analíticos como a autossintonização (selftuning), controle robusto, MRAC, MPC e outros.

### 12.11 Simulações e testes

- Testes são essenciais, principalmente quando foram feitas aproximações (linearização, polos congelados, atraso desprezível, sem atrito seco, sem quantização, viés (*bias*) negligenciado, ruído branco gaussiano etc.).
- Modelo de Projeto  $\times$  Modelo de Verificação: se o teste for realizado com o modelo utilizado no projeto, o resultado será aquele esperado pela teoria. Deve-se, portanto, usar um modelo que contemple os aspectos que foram desprezados.
- Hardware in the Loop: o iron bird  $\acute{e}$  um sistema completo e real de parte de uma aeronave montado em um hangar para efeito de testes. Um sistema de navegação inercial montado em uma mesa de três eixos para

testes. Embora seja efetivo, há detalhes como o custo, duração para o setup, segurança que podem comprometer a viabilidade.

 $\bullet$  Protótipos e plantas piloto: embora as simulações sejam muito úteis, é necessário, em projeto de sistemas críticos, a implementação de protótipos, ou plantas piloto que possuem total funcionalidade.

### 12.12 Documentação

Essa é uma etapa que deve ocorrer em todas as fases do projeto devido a razões variadas.

- Amnésia técnica: projetos não documentados apresentarão dificuldades na atualização, manutenção ou duplicação.
- Verificação de conformidade: uma documentação precisa, detalhada e objetiva permite um acompanhamento eficaz do desenvolvimento do produto de modo fiel ao planejado.
- Implicações legais: em casos de litígio ou processos penais, a documentação pode comprovar (ou não) a adequação do projeto.
- Homologação e certificação: alguns equipamentos críticos tais como equipamentos hospitalares e veículos aéreos requerem a submissão de uma documentação extensa do projeto.
- Controle de custos: a documentação ajuda a controlar os custos, permitindo avaliações dos efeitos da variação do câmbio, taxas de importação, proibição da importação e outros fatores de volatilidade.

### 12.13 Implementação

A implementação depende, obviamente, do sistema específico em desenvolvimento.

Porém, algumas ponderações são relevantes.

- Os testes de aceitação dos equipamentos são cruciais, pois, uma vez instalados no campo, poderá ser difícil fazer alterações ou até mesmo verificações.
- A sequência das tarefas envolvidas na implementação pode afetar significativamente a eficácia da implementação.
- A partida pode requer procedimentos especiais. Por exemplo, se o controlador vai operar em torno de um certo ponto de operação, mecanismos específicos devem levar o processo às condições iniciais adequadas.
- Atentar para a "curva da banheira" que representa a probabilidade de falhas  $\times$  tempo. Em particular, os produtos novos estão sujeitos a maior probabilidade de erros de projeto e de implementação (nos antigos, as falhas são mais relacionadas a desgaste e envelhecimento).

### 12.14 Entrega

A entrega é uma ocasião especial que, por vezes, demanda uma atenção especial e pode requerer alguns rituais específicos.

- Em alguns setores, é mandatória a certificação realizada por instituições especiais e independentes.
- Todas as parte envolvidas devem ter acesso aos resultados de check de conformidade e aceitação.
- Questões de propriedade intelectual, sigilo industrial e patentes podem limitar a entrega de documentação.
- A elaboração de planos de contingência é recomendada para acomodar casos de eventos n˜ao antecipados (por exemplo, contar com sobressalentes, instrumentos de medidas, equipamentos de proteção etc.).

### 12.15 Sintonização fina e otimização

- Diferentemente de simulações, o processo real fornece dados concretos da operação do controlador e a coleta de dados de operação pode propiciar oportunidades para a melhoria do desempenho do controlador.
- Em alguns casos há um sistema supervisório ou de *data logging* que permite um monitoramento detalhado da operação do processo, podendo contribuir para a manutenção baseada em condição, correções periódicas dos pontos de operação, melhoria da eficiência e manejo dos insumos etc.
- O resultado de um problema de otimização depende da função de desempenho (em geral, maximização do retorno ou minimização das perdas). Porém, normalmente existem objetivos conflitantes e, por exemplo, aumentar a taxa de produção de uma máquina pode levar a produtos de qualidade inferior.

• Em princípio, uma sintonia fina poderia ser automatizada, mas o custo pode ser a complexidade e talvez o comprometimento da dependabilidade do sistema. (segundo a Wikipédia: "O termo dependabilidade é uma tradução literal do termo inglês dependability, que indica a qualidade do serviço fornecido por um dado sistema e a confiança depositada no serviço fornecido").

### 12.16 Operação assistida

- Sistemas complexos podem exigir um treinamento específico dos seus operadores, n˜ao somente para os procedimentos de rotina, mas tamb´em para emergências.
- Em vista da "curva da banheira" já mencionada e de eventos não antevistos, é conveniente que a operação seja assistida, no início da operação, para a eventual necessidade de mitigar os problemas encontrados.
- Mais uma vez, lembrar que a operação assistida envolve custos de pessoal e de material, principalmente se forem feitos experimentos com o processo (por exemplo, aplicar um degrau ou injetar ruídos).
- A operação assistida é uma oportunidade para obter novos conhecimentos para aproveitamento em projetos futuros.

### 12.17 Manutenção

- E importante lembrar que tanto garantias quanto contratos de manu- ´ tenção costumam incorrer em elevação de custos.
- São aplicáveis a manutenção corretiva, a programada e a baseada em condições.
- Na modalidade de manutenção corretiva, a ação só ocorre após a instalação da falha.
- Na manutenção programada são feitas ações periódicas compatíveis com expectativa de falhas.
- Na manutenção baseada em condição, mecanismos especiais monitoram a degradação e são realizadas ações quando um nível de aceitabilidade é ultrapassado.

### 12.18 Desativação

Embora essa etapa não seja sempre relevante, por vezes a desativação pode requerer procedimentos especiais, por exemplo, no caso de envolver materiais radioativos, componentes contaminados por patógenos (bactérias, fungos), substâncias tóxicas etc.

- Analogamente à partida, a desativação de um controlador pode exigir mecanismos especiais, contrastando com paradas abruptas, por exemplo, em decorrência de falhas.
- Se a desativação for permanente, deve-se contemplar procedimentos para descarte, por exemplo, material radioativo (por exemplo, sensor de gramatura de papéis usando raios beta oriundos de Kr85 ou Sr90) ou equipamentos utilizando  $SF_6$ , que é um dos gases envolvidos no efeito estufa).
- A desativação de um sistema mais antigo pode ocorrer devido à atualiza $c\tilde{a}$ o tecnológica, por exemplo, substituição de um equipamento analógico para digital.

### 12.19 Mitigação do efeito de falhas

Infelizmente, não existem sistemas totalmente livre de falhas.

Logo, muitas vezes é necessário incorporar aos sistemas de controle mecanismos para mitigar os efeitos de poss´ıveis falhas, principalmente em sistemas críticos tais como os equipamentos médicos, veículos de transporte (aviões, trens, navios), processos químicos que manipular substâncias letais, equipamentos que utilizam radioisótopos etc.

De modo simplificado, a mitigação pode ser classificada como ações anteriores ou posteriores a uma falha.

Com o intuito de organizar a apresentação, o termo *falha* é utilizado para designar ocorrências tipo "parada de funcionamento" ou "quebra de uma peça".

Por outro lado, a causa de mau funcionamento de equipamentos em função do envelhecimento do componente (por exemplo, relacionado com a migração de íons em semicondutores, precipitação de cristais em baterias etc. ) ou desgaste devido à utilização (pneus "carecas", engrenagens com folga etc.) será denominado de degradação.

As categorias básicas de métodos relacionados com falhas são aquelas baseadas em séries temporais (sinais ao longo do tempo) e as baseadas em modelos.

### 12.19.1 Ações pré-falhas

As ações anteriores à falha se referem àqueles realizadas no sentido de:

- 1. Reduzir os efeitos de mau funcionamento devido a uma degradação progressiva (devida ao desgaste ou o envelhecimento) at´e culminar em desempenho inaceitável (p. ex., devido a entupimento de duto, oxidação de uma peça). São exemplos: entupimento de dutos e orifícios, oxidação de uma peça, acúmulo de resíduos etc.
- 2. Reduzir a probabilidade de ocorrência de uma falha abrupta. São exemplos: curtos ou abertos em circuitos el´etricos, rompimento de uma tubulação, travamento de um eixo etc.
- 3. Prolongar a vida útil de componentes degradados. São exemplos: aumentar a potência do *cooler*, ativar uma bomba auxiliar, reduzir o esforço a ser demandado pelo transdutor, relaxar especificações operacionais de desempenho etc.

Várias ações podem reduzir o processo de degradação, tais como a adequada filtragem de fluidos, boa regulação da tensão de alimentação, frequente limpeza de dissipadores de calor, verificação e aplicação periódica de lubrificantes etc.

A utilização de componentes de melhor qualidade (com melhor MTBF - mean) time between failure) e sua correta utilização (conforme as recomendações do fabricante) também tendem a reduzir o risco de ocorrência de falhas.

A partir do conhecimento do MTBF, pode-se, por exemplo, planejar uma manutenção preventiva, como o que ocorre com os automóveis, tais como troca da correia dentada com 50.000 km, troca dos lubrificante a cada 10.000 km etc...

Um detalhe interessante é que a taxa de falhas tende a ocorrer no início da vida do componente (por exemplo, devido a falhas na montagem, embalagem ou transporte, além de instalação incorreta) ou mais tardiamente, agora devido ao desgaste com o uso ou envelhecimento ao longo do tempo (na literatura da teoria de confiabilidade, o gráfico de taxas de falha com o tempo é referido como a curva da banheira). Em havendo a disponibilidade de sensores e atuadores incorporados no sistema, podem ser realizados testes específicos para aferir o adequado funcionamento dos componentes (built in tests).

O prolongamento da vida ´util de um componente, ou seja, manter a sua operação com adequada confiabilidade, porém com desempenho reduzido a um nível aceitável, requer a monitoração do estado através de sensores adequados (por exemplo, mediante a medida da intensidade e faixa de frequência das

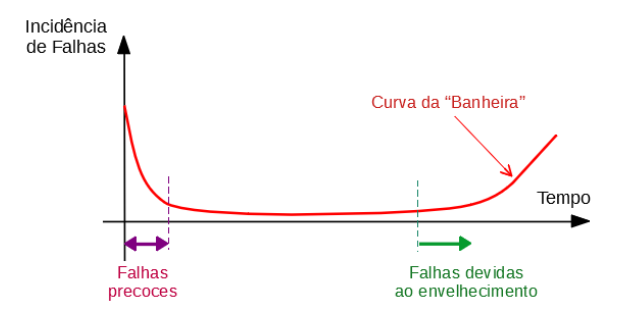

Figura 12.1: Curva da banheira: incidência de falhas ao longo da vida útil de um componente.

vibrações ou do ruído audível, análise das características dos eletrólitos das baterias, detecção da presença de limalhas no fluido de lubrificação etc.).

A figura [12.2](#page-458-0) apresenta, graficamente, o conceito de RUL (textitremaining useful life), utilizável tanto no enfoque de prolongamento da vida útil de componentes, bem como para manutenção baseada em condição. Ter uma estimativa

<span id="page-458-0"></span>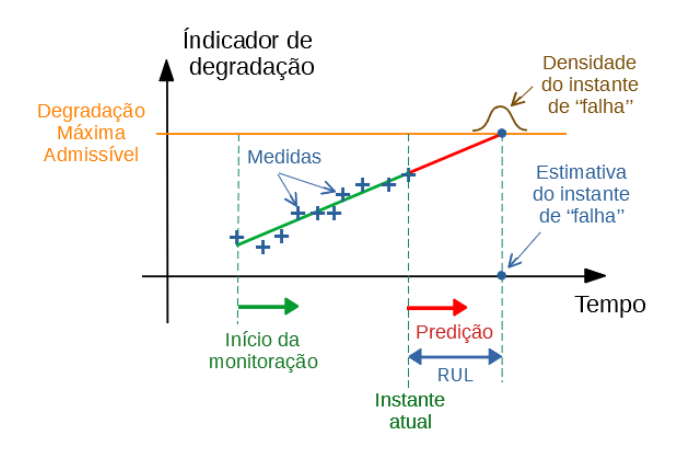

Figura 12.2: Estimação do remaining useful life.

do instante de ocorrência de uma falha com um adequado nível de significância  $\acute{e}$  útil para a segurança da operação, bem como do ponto de vista econômico, no sentido de se evitar o descarte de um componente ainda hígido e também para planejar o estoque de peças de reposição.

### 12.19.2 Ações pós-falhas

Quando ocorre uma falha, faz-se necessária uma manutenção corretiva ou algum mecanismo de tolerância, tais como a ativação de equipamentos redundantes ou de reserva. Em alguns casos é invocada a intervenção do operador humano.

Em linhas gerais a ocorrência de falhas leva aos processos de detecção, isolação e recuperação, podendo envolver diagnóstico e mitigação propriamente dita da falha (*fault detection, isolation, and recovery* - FDIR).

### Detecção de falhas

Para se garantir a segurança ou a continuidade das operações, pode-se valer também de mecanismos de tolerância a falhas, tipicamente baseadas na existência de algum tipo de redundância.

A detecção de falha pode ser realizada com base em diferentes enfoques, como ilustrado com alguns exemplos.

- Verificação da consistência entre três sensores que monitoram a mesma grandeza e fazer uma votação 2 em 3.
- Verificação da consistência entre sensores de tipos diferentes, mas que se relacionam segundo um modelo analítico (por exemplo, entre a vazão medida por sensor Doppler e a queda de pressão do fluido que atravessa um orifício).
- Verificação da consistência entre o modelo identificado (com os parâmetros estimados) e o modelo nominal (com os parâmetros nominais).
- Verificação da paridade dos dados transmitidos.
- Utilização de cão de guarda (watch dog timer.)

### Isolação da falha

Detectando-se uma falha, aciona-se em geral um alarme e um sinal que inicia alguma forma de mitigação.

E importante notar que um mau funcionamento de algum componente pode ´ eventualmente disparar vários alarmes distintos relacionados com processos ligados a essa falha e que podem confundir o operador, ou então o mesmo alarme ser acionado repetidas vezes se não houver um mecanismo de *deboun*cing.

O passo subsequente é a isolação da falha, ou seja, o reconhecimento de qual

a ocorrˆencia que originou os sintomas da falha (qual sensor, qual subsistema, qual processador etc.).

Dependendo da ocorrência, são tomadas ações que podem variar de comutação para o modo normal, parada emergencial, operação degradada ou acionamento de mecanismos de tolerância a falhas.

#### Ativação do back up

Um controlador back up pode ser do tipo sempre ativo ou estar em stand by e ser ligado quando necessário.

Assumindo que se tem componentes idênticos, independentes (pois se, por exemplo, os dois são alimentados pela mesma rede elétrica, a falha de um pode estar relacionada `a do outro) e com a densidade de probabilidade de falha dado por  $p(t) = \lambda e^{-\lambda t}$ , tem-se que o instante esperado (médio) de falha  $\acute{\textbf{e}} E[t] = \frac{1}{2\lambda}$  para conexão em série,  $E[t] = \frac{3}{2\lambda}$  para conexão paralelo e  $E[t] = \frac{2}{\lambda}$ para conexão *stand by* (uma unidade simples teria  $E[t] = \frac{1}{\lambda}$ ).

Convém mencionar que, embora a conexão stand by tenha o melhor MTBF, há a necessidade de "ativar" a unidade back up, que pode estar ligada mas inativa ou mesmo desligada.

#### Controladores tolerantes a falhas

Para se garantir a segurança ou a continuidade das operações, pode-se valer também de mecanismos de tolerância a falhas, tipicamente baseadas na existência de algum tipo de redundância e adequadas leis de adaptação, tanto paramétrica quanto estrutural.

### 12.20 Condições operacionais de sistemas de controle

Mesmo que o projeto tenha sido realizado obedecendo as boas práticas e que não tenham ocorrido degradações ou falhas de componentes, a tentativa (ou a necessidade) de operar o sistema em condições além dos limites estabelecidos pode resultar em situações inconvenientes. Assim, é interessante que se estabeleçam regiões (envelopes) de operação para que o sistema de controle possa exibir um desempenho adequado.

Por exemplo, as regiões de operação poderiam ser classificadas em:

1. Operação normal ou rotineira: o sistema exibe alto desempenho em termos de eficiência, precisão, reduzido desgaste de componentes etc.

- 2. Operação intensiva: o sistema ainda exibe bom desempenho em termos das especificações mais relevantes, mas pode ter a eficiência reduzida, apresentar maior desgaste de componentes, maior dispers˜ao dos erros etc. Trata-se, por exemplo, de casos de emergência, atrasos na produção, demandas acima do esperado etc.
- 3. Operação limite: condição de operação que não deve ser ultrapassada, possivelmente porque o projeto não levou em consideração essa situação em que podem ocorrer valores excessivos de grandezas como pressão, temperatura, tensão, corrente, força etc. e que eventualmente incorra em perda da controlabilidade (loss of control).

Para que um sistema não passe a operar em uma condição limite, é interessante que se incorporem mecanismos de "proteção de envelope", ou seja, incluir no projeto mecanismos que impeçam o processo de adentrar tal região de operação. Ou existir um mecanismo de recuperação, de tal forma que, se for ultrapassada a fronteira da região limite, existam formas de voltar a ter a controlabilidade.

Caso se reverta ao modo manual, deve-se ter em mente que o operador humano deve estar devidamente treinado para lidar com situações não rotineiras

No caso de controle de aeronaves, o conceitos estão bem elucidados do documento FAA AC-25-7C.

O projeto de controladores deve seguir as boas práticas recomendadas pela Engenharia de Sistemas, uma vez que a obtenção das leis de controle é apenas uma parte do problema. Vários fatores, como a segurança, o custo, a disponibilidade, a sustentabilidade e muitos outros, devem ser considerados em aplicações críticas e sofisticadas, como o caso de veículos de passageiros, equipamentos médicos, centrais nucleares, armamentos etc.

### 12.21 Comentários

As etapas para o desenvolvimento de Sistemas de Controle que são mencionadas neste texto s˜ao inspiradas na literatura de Engenharia de Sistemas.

Uma boa fonte de informações sobre Engenharia de Sistemas é o texto aberto da NASA: National Aeronautics and Space Administration - NASA - Systems Engineering Handbook, NASA SP-2016-6105, Rev2, NASA Headquarters, Washington, 2016.

A primeira utilização da palavra *reliability* é atribuída ao poeta Samuel T. Coleridge, 1816. Vide Saleh, J. H. e Marais, K. Highlights from the early (and pre-) history of reliability engineering. Reliability Engineering and System Safety, Elsevier, v. 91, n. 2, p. 249-256, 2006.

A origem do conceito de FMEA é atribuído ao documento MIL-P-1629, *Pro*cedures for Performing a Failute Mode, Effects and Criticality Analysis de 9 de novembro de 1949, patrocinada pelas Forças Armadas dos Estados Unidos.

O surgimento da disciplina Reliability Engineering ocorreu por volta de 1950, quando a Força Aérea dos Estados Unidos apurou que o custo de reparar e substituir equipamentos eletrônicos da época era cerca de dez vezes o seu custo original.

Constituiu-se, então, o Advisory Group on the Reliability of Electronic Equipment (AGREE) pelo Departamento de Defesa dos Estados Unidos, operando entre 1956 e 1958.

### 12.22 Exercícios

### 12.22.1 Exercício: Especificações de requisitos

Conceber potenciais requisitos para o problema de controle envolvidos em seguintes atividades

- 1. Iluminação hospitalar
- 2. Tratamento de efluentes (esgoto)
- 3. Construção de drones
- 4. Fabricação de brinquedos

### 12.22.2 Prognóstico de falhas

Que vantagens econômicas e sociais poderiam advir de um sistema que permita prognosticar falhas em equipamentos de engenharia?

### 12.22.3 Falhas, faltas, mau funcionamento, defeito e erro

Verificar o significado das palavras listadas no título da questão, tanto em termos da língua portuguesa, quanto da inglesa.

### $12.22.4$  Exercício: Controle tolerante a falhas

Dissertar sobre como seria um controle tolerante a falhas para o sistema de controle de profundidade de um submarino.

### 12.22.5 Exercício: Manutenção

Comentar sobre:

- 1. Manutenção corretiva
- 2. Manutenção programada
- 3. Manutenção preditiva
- 4. Manutenção baseada em condição

### 12.22.6 Exercício: Qualidade

- 1. O que se entende por um sistema de controle de alta "qualidade"?
- 2. O que se entende por um sistema de controle de baixa "qualidade"?

### 12.22.7 Exercício: Produtividade

Como se expressaria o conceito de produtividade em termos das especificações de desempenho de um controlador automático?

### 12.22.8 Exercício: Dependabilidade

Um termo que tem recebido muita atenção é *dependabilidade*. Buscar o significado desse conceito na Internet e comentar sobre a possibilidade de incorporálo como parte dos requisitos de um sistema de controle.

### 12.22.9 Exercício: Inovação

Um termo que tem recebido muita atenção é *inovação*. Há diferença de significado entre as palavras inovação e invenção? Cite exemplos de inovação e  $inovação$  na área de sensores e transdutores.

### 12.22.10 TRIZ

A sigla TRIZ, originada do russo Teoriya Resheniya Izobretatelskikh Zadatch, pode ser traduzido como *Teoria da Resolução Inventiva de Problemas*. Buscar elementos dessa teoria na Internet e comentar sobre o potencial de uso dessa teoria no desenvolvimento de projeto de sistemas de controle.

# Parte VI Apêndices

### 13

## **Apêndices**

"We think in generalities, but we live in detail." – Alfred North Whitehead

### 13.1 Apêndice A - Equação de Euler-Lagrange

Um dos métodos apresentados no capítulo sobre modelagem de sistemas de tempo contínuo utiliza a equação de Euler-Lagrange.

A equação de Euler-Lagrange surge como uma condição de extremalidade no cálculo de variações, quando se busca minimizar a função de ação (princípio de Hamilton, [\(GOLDSTEIN,](#page-533-0) [1980\)](#page-533-0)).

Aqui é apresentado um caso particular conhecido como o problema mais simples do cálculo de variações, que consiste em determinar uma função  $\mathbf{x}^*(t)$  tal que

$$
J[\mathbf{x}^*] = \min_{\mathbf{x} \in \mathcal{X}} J[\mathbf{x}] \tag{13.1}
$$

sujeito às restrições

$$
\mathbf{x}(t_0) = \mathbf{x}_0 \tag{13.2}
$$

$$
\mathbf{x}(t_f) = \mathbf{x}_f \tag{13.3}
$$

Usualmente são adotados para  $\mathcal X$  conjuntos tais como  $C^1\left(\left[t_0, t_f\right]; \mathbb R^n\right)$ , ou seja, espaço de funções diferenciáveis com a primeira derivada contínua. As grandezas  $t_0, t_f, \mathbf{x}_0 \in \mathbf{x}_f$  são assumidas fixas e  $J: \mathcal{X} \longrightarrow \mathbb{R}$  é da forma,

$$
J[\mathbf{x}] = \int_{t_0}^{t_f} c(t, \mathbf{x}(t), \dot{\mathbf{x}}(t)) dt
$$
 (13.4)
Assuma que existe **x**<sup>∗</sup>(*t*) é uma solução local (ponto de mínimo de *J*).

Então, se  $\mathbf{x}^*(t)$  for perturbado por uma função  $\hat{\mathbf{h}}$ , o custo *J* deve aumentar,

$$
J[\mathbf{x}^*] \le J[\mathbf{x}^* + \tilde{\mathbf{h}}] \tag{13.5}
$$

<span id="page-468-0"></span>Seja **h** uma função  $C^1\left( \left[t_0, t_f\right]; \mathbb{R}^n \right)$ , tal que  $\mathbf{h}(t_0) = \mathbf{0}$ .

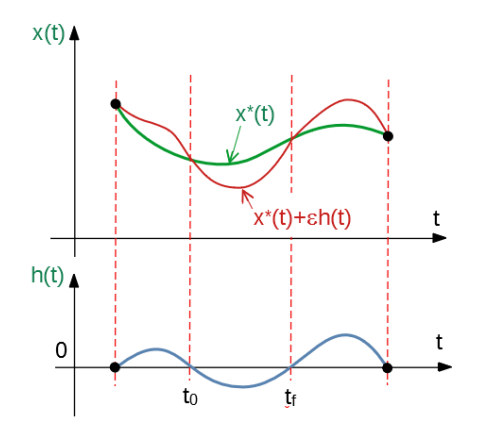

Figura 13.1: A linha vermelha representa o efeito da adição de *εh*(*t*) (traçado em azul), à curva ótima  $x^*(t)$  (em verde).

Seja, ainda,  $\widetilde{\mathbf{h}} = \varepsilon \mathbf{h}$  (vide figura [13.1\)](#page-468-0), em que  $\varepsilon \in \mathbb{R}$  e  $\widetilde{J} : \mathbb{R} \to \mathbb{R}$ , segundo

$$
\widetilde{J}(\varepsilon) = J[\mathbf{x}^* + \widetilde{\mathbf{h}}] \tag{13.6}
$$

$$
= J[\mathbf{x}^* + \varepsilon \mathbf{h}] \tag{13.7}
$$

Como  $\mathbf{x}^*(t)$  é assumida ser ótima,  $\tilde{J}(\varepsilon)$  deve ter um ponto estacionário para  $\varepsilon = 0$ , ou

$$
\left. \frac{d\tilde{J}(\varepsilon)}{d\varepsilon} \right|_{\varepsilon=0} = 0 \tag{13.8}
$$

 $Explicitando os termos no integrando, obtém-se$ 

$$
\widetilde{J}(\varepsilon) = \int_{t_0}^{t_f} c\left(t, \mathbf{x}^*(t) + \varepsilon \mathbf{h}(t), \dot{\mathbf{x}}^*(t) + \varepsilon \dot{\mathbf{h}}(t)\right) dt
$$
\n(13.9)

e, portanto,

$$
\frac{d\widetilde{J}(\varepsilon)}{d\varepsilon} = \left[ \int_{t_0}^{t_f} c_{\mathbf{x}} \left( t, \mathbf{x}(t), \dot{\mathbf{x}}(t) \right) \mathbf{h} + c_{\dot{\mathbf{x}}} \left( t, \mathbf{x}(t), \dot{\mathbf{x}}(t) \right) \dot{\mathbf{h}} \right] dt \tag{13.10}
$$
\n
$$
= \int_{t_0}^{t_f} c_{\mathbf{x}} \left( t, \mathbf{x}(t), \dot{\mathbf{x}}(t) \right) h dt + \left. + \int_{t_0}^{t_f} \underbrace{c_{\dot{\mathbf{x}}} \left( t, \mathbf{x}(t), \dot{\mathbf{x}}(t) \right)}_{u} \underbrace{\dot{\mathbf{h}}(t)}_{dv} dt \tag{13.11}
$$

Utiliza-se agora o método de integração por partes

$$
\int_{t_0}^{t_f} \mathbf{u} \, d\mathbf{v} = \mathbf{u} \mathbf{v} \Big|_{t_0}^{t_f} - \int_{t_0}^{t_f} \mathbf{v} \, d\mathbf{u} \tag{13.12}
$$

Lembrando que  $h(t_0) = 0$  e  $h(t_f) = 0$  e também omitindo-se os argumentos de  $c_{\mathbf{x}}$  e  $c_{\mathbf{x}}$  para simplificar a notação, chega-se a

$$
d\mathbf{v} = \dot{\mathbf{h}}dt \Rightarrow \mathbf{v} = \mathbf{h}
$$
 (13.13)

$$
\mathbf{uv}\Big|_{t_0}^{t_f} = c_{\dot{\mathbf{x}}} \mathbf{h}\Big|_{t_0}^{t_f} = \mathbf{0}
$$
 (13.14)

e, logo,

$$
\int_{t_0}^{t_f} \mathbf{u} \, d\mathbf{v} = \mathbf{0} - \int_{t_0}^{t_f} \mathbf{v} \, d\mathbf{u} \tag{13.15}
$$

$$
= -\int_{t_0}^{t_f} \mathbf{h} \frac{d}{dt} c_{\dot{\mathbf{x}}} dt \qquad (13.16)
$$

A expressão  $\frac{dJ(\varepsilon)}{d\varepsilon}$  pode agora ser escrita na forma

$$
\frac{d\dot{J}(\varepsilon)}{d\varepsilon} = \int_{t_0}^{t_f} c_{\mathbf{x}} \mathbf{h} dt + \int_{t_0}^{t_f} \mathbf{u} d\mathbf{v}
$$
\n(13.17)

$$
= \int_{t_0}^{t_f} \left[ c_{\mathbf{x}} - \frac{d}{dt} c_{\dot{\mathbf{x}}} \right] \mathbf{h} dt \qquad (13.18)
$$

em que os argumentos de *c***x**, *c***x˙** e de **h** foram omitidos para simplificar a notação.

Como a perturbação h é escolhida arbitrariamente, deve-se ter

$$
\left(\frac{d}{dt}c_{\mathbf{\hat{x}}} - c_{\mathbf{x}}\right)\Big|_{\mathbf{x} = \mathbf{x}^*} = \mathbf{0}
$$
\n(13.19)

Essa equação é conhecida como a de Euler-Lagrange.

# Exemplo

Seja o problema de cálculo de variações em que  $x : \mathbb{R} \to \mathbb{R}$  e  $x \in C^1$ 

$$
J[x] = \int_0^{\frac{\pi}{2}} \left[ \dot{x}^2(t) - x^2(t) \right] dt \tag{13.20}
$$

com as restrições

$$
x(0) = 0 \t(13.21)
$$

$$
x\left(\frac{\pi}{2}\right) = 1 \tag{13.22}
$$

Fazendo-se a associação

$$
c(t, x(t), \dot{x}(t)) = \dot{x}^{2}(t) - x^{2}(t)
$$
\n(13.23)

e os termos requeridos na equação de Euler-Lagrange são:

$$
c_x = -2x \tag{13.24}
$$

$$
c_{\dot{x}} = 2\dot{x} \tag{13.25}
$$

Substituindo-se esses termos na equação de Euler-Lagrange, tem-se que

$$
\left(\frac{d}{dt}\left(2\dot{x}\right) + 2x\right)\Big|_{x=x^*} = 0\tag{13.26}
$$

Logo, a condição necessária a ser satisfeita por  $x = x^*$  é

$$
\ddot{x} + x = 0 \tag{13.27}
$$

cuja solução é

$$
x^*(t) = a + b\sin(t)
$$
 (13.28)

Impondo as condições de contorno,

$$
a + b\sin(0) = 0 \tag{13.29}
$$

$$
a + b\sin(\frac{\pi}{2}) = 1 \tag{13.30}
$$

obtém-se

$$
a = 0 \quad ; \quad b = 1 \tag{13.31}
$$

e a solução do problema é

$$
x^* = \sin(t) \tag{13.32}
$$

# 13.2 Apêndice B - Iteração de Picard

Apresenta-se aqui um caso particular da iteração de Picard, aplicada a sistemas LTI  $(\dot{\mathbf{x}} = \mathbf{A}\mathbf{x} + \mathbf{B}\mathbf{u})$  para obtenção a fórmula explícita para  $\mathbf{x}(t)$  a partir de **x**(0) dado.

Considere inicialmente a equação sem a excitação **u**,

$$
\dot{\mathbf{x}} = \mathbf{A}\mathbf{x} \quad ; \mathbf{x}(0) = \mathbf{x}_0 \tag{13.33}
$$

e, lembrando que  $\dot{\mathbf{x}} = \frac{d\mathbf{x}}{dt}$ , pode-se escrever

<span id="page-471-0"></span>
$$
d\mathbf{x} = \mathbf{A}\mathbf{x}(t)dt \tag{13.34}
$$

$$
\mathbf{x}(t) = \mathbf{x}_0 + \int_0^t \mathbf{A} \mathbf{x}(\tau) d\tau
$$
 (13.35)

A dificuldade para resolver [13.35](#page-471-0) está no fato de que x está presente em ambos os lados da equação.

No método iterativo (iteração de Picard), a ideia é construir uma sequência de funções usando a recursão

$$
\left[\mathbf{x}\right]_0(t) = \mathbf{x}_0 \quad ; \forall t \ge 0 \tag{13.36}
$$

$$
[\mathbf{x}]_i(t) = \mathbf{x}_0 + \int_0^t \mathbf{A} [\mathbf{x}(t)]_{i-1} d\tau \quad ; i = 1, 2, 3, ... \quad (13.37)
$$

em que  $[\mathbf{x}]_i$  denota o i-ésimo termo da sequência.

Aplicando-se a recurs˜ao proposta, tem-se

$$
\left[\mathbf{x}\right]_0(t) = \mathbf{x}_0 \tag{13.38}
$$

$$
\left[\mathbf{x}\right]_1(t) = \mathbf{x}_0 + \int_0^t \mathbf{A} \mathbf{x}_0 d\tau = \left(\mathbf{I} + \mathbf{A}t\right) \mathbf{x}_0 \tag{13.39}
$$

$$
\begin{array}{rcl}\n\left[\mathbf{x}\right]_{2}\left(t\right) & = & \mathbf{x}_{0} + \int_{0}^{t} \mathbf{A} \left(\mathbf{I} + \mathbf{A}t\right) \mathbf{x}_{0} \, d\tau \\
& = & \left(\mathbf{I} + \mathbf{A}t + \frac{1}{2} \mathbf{A}^{2} t^{2}\right) \mathbf{x}_{0} \\
& \vdots\n\end{array} \tag{13.40}
$$

$$
\begin{array}{rcl}\n\left[\mathbf{x}\right]_k(t) & = & \mathbf{x}_0 + \int_0^t \mathbf{A} \left(\mathbf{I} + \mathbf{A}t + \dots + \frac{1}{(k-1)!} \mathbf{A}^{k-1} t^{k-1}\right) \mathbf{x}_0 \, d\tau \\
& = & \underbrace{\left(\mathbf{I} + \mathbf{A}t + \frac{1}{2} \mathbf{A}^2 t^2 + \dots + \frac{1}{(k)!} \mathbf{A}^k t^k\right)}_{\mathbf{A}_k(t)} \mathbf{x}_0\n\end{array} \tag{13.41}
$$

Pode-se verificar que os termos

$$
\mathbf{A}_k(t) = \mathbf{I} + \mathbf{A}t + \frac{1}{2}\mathbf{A}^2t^2 + \dots + \frac{1}{k!}\mathbf{A}^k t^k
$$
 (13.42)

constituem uma sequência de Cauchy que converge (  $|| \mathbf{A}_m(t) - \mathbf{A}_n(t) || \rightarrow 0$ se  $m, n \to \infty$ ) e convenciona-se denotar o limite por  $e^{\mathbf{A}t}$ 

$$
e^{\mathbf{A}t} = \mathbf{I} + \mathbf{A}t + \frac{1}{2}\mathbf{A}^2t^2 + \frac{1}{3!}\mathbf{A}^3t^3 + \cdots
$$
 (13.43)

Para a solução do caso em que há uma excitação **u**,

$$
\dot{\mathbf{x}} = \mathbf{A}\mathbf{x} + \mathbf{B}\mathbf{u} \quad ; \mathbf{x}(0) = \mathbf{x}_0 \tag{13.44}
$$

faca-se a mudança de variáveis

$$
\mathbf{z}(t) = e^{-\mathbf{A}t}\mathbf{x}(t) \tag{13.45}
$$

Diferenciando-se essa expressão e usando a regra da cadeia

$$
\frac{d\mathbf{z}}{dt} = -\mathbf{A}e^{-\mathbf{A}t}\mathbf{x}(t) + e^{-\mathbf{A}t}\frac{d\mathbf{x}}{dt}(t)
$$
\n(13.46)

$$
= -\mathbf{A}e^{-\mathbf{A}t}\mathbf{x}(t) + e^{-\mathbf{A}t}\left[\mathbf{A}\mathbf{x}(t) + \mathbf{B}\mathbf{u}(t)\right] = e^{-\mathbf{A}t}\mathbf{B}\mathbf{u}(t) \quad (13.47)
$$

já que  $\mathbf{A}$  e  $e^{-\mathbf{A}t}$  comutam.

Reescrevendo-se essa equação, tem-se

$$
d\mathbf{z} = e^{-\mathbf{A}t} \mathbf{B} \mathbf{u}(t) dt \qquad (13.48)
$$

$$
\mathbf{z}(t) - \mathbf{z}(0) = \int_0^t e^{-\mathbf{A}\tau} \mathbf{B} \mathbf{u}(\tau) d\tau
$$
 (13.49)

$$
\mathbf{z}(t) = \mathbf{z}(0) + \int_0^t e^{-\mathbf{A}\tau} \mathbf{B} \mathbf{u}(\tau) d\tau
$$
 (13.50)

Substituindo-se  $\mathbf{z}(t) = e^{-\mathbf{A}t}\mathbf{x}(t)$  e  $\mathbf{z}(0) = \mathbf{x}(0)$ , obtém-se que

$$
e^{-\mathbf{A}t}\mathbf{x}(t) = \mathbf{x}(0) + \int_0^t e^{-\mathbf{A}\tau} \mathbf{B} \mathbf{u}(\tau) d\tau
$$
 (13.51)

A matriz  $e^{-\mathbf{A}t}$  é não singular (vide a fórmula de Jacobi, por exemplo, em [\(BELLMAN,](#page-531-0) [1974\)](#page-531-0)).

$$
\det\left(e^{-\mathbf{A}t}\right) = e^{tr(-\mathbf{A}t)} \neq 0\tag{13.52}
$$

Portanto, fazendo-se  $(e^{-\mathbf{A}t})^{-1} = e^{\mathbf{A}t}$ , obtém-se a expressão desejada

$$
\mathbf{x}(t) = e^{\mathbf{A}t}\mathbf{x}(0) + e^{\mathbf{A}t} \int_0^t e^{-\mathbf{A}\tau} \mathbf{B} \mathbf{u}(\tau) d\tau
$$
 (13.53)

$$
= e^{\mathbf{A}t}\mathbf{x}(0) + \int_0^t e^{\mathbf{A}(t-\tau)}\mathbf{B}\mathbf{u}(\tau) d\tau
$$
 (13.54)

## Observações

- 1. Muitas vezes é utilizada a notação  $\Phi(t_1, t_0)$  para representar  $e^{\mathbf{A}(t_1-t_0)}$ . Na literatura,  $\Phi(t_1, t_0)$  é denominada matriz de transição de estados, já que para sistemas  $\dot{\mathbf{x}} = \mathbf{A}\mathbf{x}$  a solução a partir de  $\mathbf{x}(t_0) \in \mathbf{x}(t_1) =$  $e^{\mathbf{A}(t_1-t_0)}\mathbf{x}(t_0) = \Phi(t_1,t_0)\mathbf{x}(t_0).$
- 2. No caso de uma matriz  $\mathbf{A}(t)$  comutar com  $\int_0^t \mathbf{A}(\tau) d\tau$ , pode-se mostrar pelo mesmo método (construindo a sequência  $\{[\mathbf{x}]_i\}_{i=0,1,2,...}$ , conhecida como de Peano-Baker) que a solução do caso não autônomo

$$
\dot{\mathbf{x}} = \mathbf{A}(t)\mathbf{x} \quad ; \mathbf{x}(0) = \mathbf{x}_0 \tag{13.55}
$$

 $é$  dada por

$$
\mathbf{x}(t) = e^{\int_0^t \mathbf{A}(\sigma)d\sigma} \tag{13.56}
$$

# 13.3 Apêndice C - Exponencial de matriz

Dado o sinal de entrada  $\mathbf{u}(t)$ , a solução de  $\dot{\mathbf{x}} = \mathbf{A}\mathbf{x} + \mathbf{B}\mathbf{u}$  a partir de  $\mathbf{x}(0) = \mathbf{x}_0$  $\acute{e}$  dada por

$$
\mathbf{x}(t) = e^{\mathbf{A}t}\mathbf{x}_0 + \int_0^t e^{\mathbf{A}(t-\tau)} \mathbf{B} \mathbf{u}(\tau) d\tau
$$
 (13.57)

em que

$$
e^{\mathbf{A}t} = \mathbf{I} + \mathbf{A}t + \frac{1}{2}\mathbf{A}^2t^2 + \frac{1}{3!}\mathbf{A}^3t^3 + \cdots
$$
 (13.58)

 $\hat{E}$  interessante, portanto, dispor de métodos para obtenção da expressão explícita para  $e^{\mathbf{A}t}$ .

Existem vários métodos conhecidos e neste apêndice são apresentados dois dos mais populares

- 1. utilizando a diagonalização
- 2. utilizando o teorema de Cayley-Hamilton

Outros métodos podem ser encontrados em

- 1. Moler, C. e Van Loan, C. Nineteen dubious ways to compute the exponential of a matrix. SIAM Review, v. 20, n. 4, p. 801-836, 1978.
- 2. Moler, C. e Van Loan, C. Nineteen dubious ways to compute the exponential of a matrix, twenty-five years later. SIAM Review, v. 45, n. 1, pp. 3-49, 2003.

### 13.3.1 Diagonalização - Caso com autovalores distintos

No caso especial de matrizes diagonais,

$$
\Lambda = \begin{bmatrix} \lambda_1 & & & \\ & \lambda_2 & & \\ & & \ddots & \\ & & & \lambda_n \end{bmatrix}
$$
 (13.59)

 $\acute{e}$  imediato verificar que

$$
e^{\mathbf{\Lambda}t} = \begin{bmatrix} e^{\lambda_1 t} & & & \\ & e^{\lambda_2 t} & & \\ & & \ddots & \\ & & & e^{\lambda_n t} \end{bmatrix}
$$
 (13.60)

Portanto, se a matriz  $\mathbf{A}_{n \times n}$  é tal que os seus *n* autovalores  $\lambda_i$  são distintos, então, pode-se valer da diagonalização, notando que

$$
\mathbf{A} \underbrace{\begin{bmatrix} \mathbf{v}_1 & \mathbf{v}_2 & \cdots & \mathbf{v}_n \end{bmatrix}}_{\mathbf{P}} = \underbrace{\begin{bmatrix} \mathbf{v}_1 & \mathbf{v}_2 & \cdots & \mathbf{v}_n \end{bmatrix}}_{\mathbf{P}} \underbrace{\begin{bmatrix} \lambda_1 & & & \\ & \lambda_2 & & \\ & & \ddots & \\ & & & \lambda_n \end{bmatrix}}_{\Lambda}
$$
(13.61)

em que  $\mathbf{v}_i$  são os autovetores associados a  $\lambda_i$ .

Pode-se mostrar que P é não singular (vide, por exemplo, [\(CHEN,](#page-532-0) [1970\)](#page-532-0) e [\(STRANG,](#page-536-0) [1988\)](#page-536-0)) e, de fato, constitui uma transformação similar

$$
\mathbf{A} = \mathbf{P}\Lambda \mathbf{P}^{-1} \tag{13.62}
$$

Logo, é imediato no caso de autovalores distintos que

$$
e^{\mathbf{A}t} = \mathbf{P}e^{\mathbf{A}t}\mathbf{P}^{-1} \tag{13.63}
$$

já que

$$
\mathbf{A}^n = \mathbf{P}\mathbf{\Lambda}\mathbf{P}^{-1} \times \mathbf{P}\mathbf{\Lambda}\mathbf{P}^{-1} \times \ldots \times \mathbf{P}\mathbf{\Lambda}\mathbf{P}^{-1} \quad (n \text{ vezes}) \tag{13.64}
$$

 $=$  **P** $\Lambda$ **P**<sup>-1</sup> (13.65)

### 13.3.2 Teorema de Cayley-Hamilton

Um método mais geral pode ser obtido com o auxílio do teorema de Cayley-Hamilton.

Seja o polinômio característico de **A** 

$$
\Delta(s) = \det(s\mathbf{I} - \mathbf{A}) \tag{13.66}
$$

$$
= a_0 s^n + a_1 s^{n-1} + a_2 s^{n-2} + \dots + a_{n-1} s + a_n \qquad (13.67)
$$

e defina o polinômio de matriz

$$
\widehat{\Delta}(\mathbf{A}) = a_0 \mathbf{A}^n + a_1 \mathbf{A}^{n-1} + a_2 \mathbf{A}^{n-2} + \dots + a_{n-1} \mathbf{A} + a_n \mathbf{I}
$$
(13.68)

que possui os mesmos coeficientes que ∆(*s*).

Notar, porém, que  $\Delta: C \to C$ , enquanto  $\widehat{\Delta}: \mathbb{R}^{n \times n} \to \mathbb{R}^{n \times n}$ .

Segundo o teorema de Cayley-Hamilton,

$$
\widehat{\Delta}(\mathbf{A}) = 0 \tag{13.69}
$$

De fato, pela fórmula de inversão de matrizes,

$$
(s\mathbf{I} - \mathbf{A})^{-1} = \frac{1}{\det(s\mathbf{I} - \mathbf{A})} adj(s\mathbf{I} - \mathbf{A})
$$
(13.70)

em que  $adj(sI - A)$  é a matriz adjunta (ou a dos cofatores transposta). Reescrevendo-se essa expressão, tem-se que

$$
\mathbf{I} \det (\mathbf{sI} - \mathbf{A}) = (\mathbf{sI} - \mathbf{A}) \, adj \, (\mathbf{sI} - A) \tag{13.71}
$$

em que se sabe que  $adj(sI - A)$  é um polinômio de matriz de grau  $n - 1$ 

$$
adj (s\mathbf{I} - \mathbf{A}) = \mathbf{R}_0 s^{n-1} + \mathbf{R}_1 s^{n-2} + \dots + \mathbf{R}_{n-2} s + \mathbf{R}_{n-1}
$$
 (13.72)

Lembrando que

$$
\det(s\mathbf{I} - \mathbf{A}) = a_0 s^n + a_1 s^{n-1} + a_2 s^{n-2} + \dots + a_{n-1} s + a_n \tag{13.73}
$$

obtém-se a seguinte identidade de polinômios

$$
\underbrace{a_0 \mathbf{I} s^n + a_1 \mathbf{I} s^{n-1} + \dots + a_n \mathbf{I}}_{LE} = \underbrace{(s\mathbf{I} - \mathbf{A}) \left[ \mathbf{R}_0 s^{n-1} + \dots + \mathbf{R}_{n-2} s + \mathbf{R}_{n-1} \right]}_{LD}
$$
\n(13.74)

Colocando-se o lado direito  $LD$  em ordem decrescente de potências de *s* resulta que

$$
LD = \mathbf{R}_0 s^n + \mathbf{R}_1 s^{n-1} + \dots + \mathbf{R}_{n-2} s^2 + \mathbf{R}_{n-1} s \tag{13.75}
$$

$$
-AR_0s^{n-1} - AR_1s^{n-2} - \cdots - AR_{n-2}s - AR_{n-1} (13.76)
$$

Igualando-se os coeficientes de *LE* e do *LD* de mesma potência em *s*, obtém-se que

$$
a_0 \mathbf{I} = \mathbf{R}_0 \tag{13.77}
$$

$$
a_1\mathbf{I} = \mathbf{R}_1 - \mathbf{A}\mathbf{R}_0 \tag{13.78}
$$

$$
a_2\mathbf{I} = \mathbf{R}_2 - \mathbf{A}\mathbf{R}_1 \tag{13.79}
$$
  
:

$$
a_{n-1}\mathbf{I} = \mathbf{R}_{n-1} - \mathbf{A}\mathbf{R}_{n-2} \tag{13.80}
$$

$$
a_n \mathbf{I} = -\mathbf{A} \mathbf{R}_{n-1} \tag{13.81}
$$

$$
\mathbf{R}_0 = a_0 \mathbf{I} \tag{13.82}
$$

$$
\mathbf{R}_1 = a_1 \mathbf{I} + \mathbf{A} \mathbf{R}_0 \tag{13.83}
$$

$$
\mathbf{R}_2 = a_2 \mathbf{I} + \mathbf{A} \mathbf{R}_1 \tag{13.84}
$$

$$
\vdots
$$

$$
\mathbf{R}_{n-1} = a_{n-1}\mathbf{I} + \mathbf{A}\mathbf{R}_{n-2} \tag{13.85}
$$

$$
a_n \mathbf{I} = -\mathbf{A} \mathbf{R}_{n-1} \tag{13.86}
$$

Esse sistema pode ser resolvido por substituições sequenciais.

Fazendo-se as substituições a partir de  $\mathbf{R}_0$ , tem-se que

$$
\mathbf{R}_0 = a_0 \mathbf{I} \tag{13.87}
$$

$$
\mathbf{R}_1 = a_1 \mathbf{I} + a_0 \mathbf{A} \tag{13.88}
$$

$$
\mathbf{R}_2 = a_2 \mathbf{I} + a_1 \mathbf{A} + a_0 \mathbf{A}^2 \tag{13.89}
$$

$$
\vdots
$$
  

$$
\mathbf{R}_{n-1} = a_{n-1}\mathbf{I} + a_{n-2}\mathbf{A} + \dots + a_0\mathbf{A}^{n-1}
$$
 (13.90)

e substituindo-se  $\mathbf{R}_{n-1}$  na última equação  $a_n \mathbf{I} = -\mathbf{A}\mathbf{R}$ , obtém-se o resultado desejado,

$$
\widehat{\Delta}(\mathbf{A}) = a_0 \mathbf{A}^n + a_1 \mathbf{A}^{n-1} + a_2 \mathbf{A}^{n-2} + \dots + a_{n-1} \mathbf{A} + a_n \mathbf{I} = \mathbf{0} \tag{13.91}
$$

Por abuso de notação, denota-se muitas vezes  $\widehat{\Delta}(\mathbf{A}) = \Delta(\mathbf{A})$  e diz-se que "uma matriz quadrada anula o seu polinômio característico".

#### Representação de polinômios de matrizes

Dada uma matriz  $\mathbf{A}_{n \times n}$ , seja  $\Delta(\mathbf{A})$  o polinômio cujos coeficientes são as mesmas que a de  $\Delta(s)$ .

Considere, agora, um polinômio genérico  $P(A)$  de grau qualquer.

O polinômio  $P(A)$  pode ser colocado na forma ( $Q \in R$  são respectivamente o quociente e o resto)

$$
P(\mathbf{A}) = Q(\mathbf{A})\Delta(\mathbf{A}) + R(\mathbf{A})
$$
\n(13.92)

apenas ajustando os respectivos coeficientes das potˆencias de **A** nos lados esquerdo e direito da identidade.

Pelo teorema de Cayley-Hamilton, ∆(**A**) = **0** e conclui-se que

$$
P(\mathbf{A}) = R(\mathbf{A}) \tag{13.93}
$$

ou seja, qualquer polinômio de matriz pode ser expresso como uma combinação de potências até grau  $n - 1$ 

$$
P(\mathbf{A}) = \alpha_0 \mathbf{I} + \alpha_1 \mathbf{A} + \alpha_2 \mathbf{A}^2 + \ldots + \alpha_{n-1} \mathbf{A}^{n-1}
$$
 (13.94)

sendo que os coeficientes  $\alpha_i$  ainda devem ser determinados.

Como a expressão satisfeita por  $P(A)$  é a mesma que aquela satisfeita por cada autovalor  $\lambda_i$ , deve-se ter também que:

$$
P(\lambda_1) = \alpha_0 + \alpha_1 \lambda_1 + \alpha_2 \lambda_1^2 + \ldots + \alpha_{n-1} \lambda_1^{n-1}
$$
 (13.95)

$$
P(\lambda_2) = \alpha_0 + \alpha_1 \lambda_2 + \alpha_2 \lambda_2^2 + \ldots + \alpha_{n-1} \lambda_2^{n-1}
$$
 (13.96)  
... (13.96)

$$
P(\lambda_n) = \alpha_0 + \alpha_1 \lambda_n + \alpha_2 \lambda_n^2 + \ldots + \alpha_{n-1} \lambda_n^{n-1}
$$
 (13.97)

com  $\lambda_i$  sendo as raízes de  $det(s\mathbf{I} - \mathbf{A}) = 0$  (assumidas distintas). No caso especial de  $P(A) = e^{At}$ , resolve-se o sistema de equações

$$
e^{\lambda_1 t} = \alpha_0(t) + \alpha_1(t)\lambda_1 + \alpha_2(t)\lambda_1^2 + \ldots + \alpha_{n-1}(t)\lambda_1^{n-1} \qquad (13.98)
$$

$$
e^{\lambda_2 t} = \alpha_0(t) + \alpha_1(t)\lambda_2 + \alpha_2(t)\lambda_2^2 + \ldots + \alpha_{n-1}(t)\lambda_2^{n-1}
$$
 (13.99)  
...

$$
e^{\lambda_n t} = \alpha_0(t) + \alpha_1(t)\lambda_n + \alpha_2(t)\lambda_n^2 + \ldots + \alpha_{n-1}(t)\lambda_n^{n-1} \quad (13.100)
$$

e obtém-se  $( \alpha_1(t), \alpha_2(t), \cdots, \alpha_n(t) ).$ 

Portanto, a fórmula fechada desejada para  $e^{\mathbf{A}t}$  é dada por

$$
e^{\mathbf{A}t} = \alpha_0(t)\mathbf{I} + \alpha_1(t)\mathbf{A} + \alpha_2(t)\mathbf{A}^2 + \ldots + \alpha_{n-1}(t)\mathbf{A}^{n-1}
$$
(13.101)

#### Exemplo

Dada a matriz

$$
\mathbf{A} = \begin{bmatrix} 0 & 1 \\ -6 & -5 \end{bmatrix} \tag{13.102}
$$

deseja-se obter uma expressão fechada para  $e^{\mathbf{A}t}$ .

Para utilizar o método baseado no teorema de Cayley-Hamilton, seja

$$
e^{\mathbf{A}t} = \alpha_0 \begin{bmatrix} 1 & 0 \\ 0 & 1 \end{bmatrix} + \alpha_1 \begin{bmatrix} 0 & 1 \\ -6 & -5 \end{bmatrix}
$$
 (13.103)

Os autovalores de **A** são obtidos de

$$
\det\left(s\begin{bmatrix}1&0\\0&1\end{bmatrix}-\begin{bmatrix}0&1\\-6&-5\end{bmatrix}\right) = 0 \qquad (13.104)
$$

cujas raízes são  $s = -2$  e  $s = -3$ , ou seja, os autovalores são  $\lambda_1 = -2$  e  $\lambda_2 = -3$ .

O sistema de equações que fornece os coeficientes  $\alpha_i$  são

$$
e^{\lambda_1 t} = \alpha_0 + \alpha_1 \lambda_1 \to e^{-2t} = \alpha_0 - 2\alpha_1 \tag{13.105}
$$

$$
e^{\lambda_2 t} = \alpha_0 + \alpha_1 \lambda_2 \to e^{-3t} = \alpha_0 - 3\alpha_1 \tag{13.106}
$$

cuja solução é

$$
\alpha_0 = 3e^{-2t} - 2e^{-3t} \tag{13.107}
$$

$$
\alpha_1 = e^{-2t} - e^{-3t} \tag{13.108}
$$

e, portanto,

$$
e^{\mathbf{A}t} = \left(3e^{-2t} - 2e^{-3t}\right) \begin{bmatrix} 1 & 0 \\ 0 & 1 \end{bmatrix} + \left(e^{-2t} - e^{-3t}\right) \begin{bmatrix} 0 & 1 \\ -6 & -5 \end{bmatrix} \begin{bmatrix} 13.109 \end{bmatrix}
$$

$$
= e^{-2t} \begin{bmatrix} 3 & 1 \\ -6 & -2 \end{bmatrix} + e^{-3t} \begin{bmatrix} -2 & -1 \\ 6 & 3 \end{bmatrix}
$$
(13.110)

Como esse exemplo pode ser resolvido também via diagonalização, pois  $\lambda_1 \neq$  $λ$ <sub>2</sub>., busca-se a matriz de transformação **P**.

Os autovetores são

$$
\begin{bmatrix} 0 & 1 \ -6 & -5 \end{bmatrix} \begin{bmatrix} v_{1,1} \\ v_{1,2} \end{bmatrix} = -2 \begin{bmatrix} v_{1,1} \\ v_{1,2} \end{bmatrix} \rightarrow v_{1,2} = -2v_{1,1} \quad (13.111)
$$

$$
\begin{bmatrix} 0 & 1 \ -6 & -5 \end{bmatrix} \begin{bmatrix} v_{2,1} \ v_{2,2} \end{bmatrix} = -3 \begin{bmatrix} v_{2,1} \ v_{2,2} \end{bmatrix} \rightarrow v_{2,2} = -3v_{2,1} \quad (13.112)
$$

e, escolhendo-se  $v_{1,1} = 1$  e  $v_{2,1} = 1$ , tem-se  $v_1$  e  $v_2$  associados aos autovalores  $-2$ e $-3$ são

$$
\mathbf{v}_1 = \begin{bmatrix} 1 \\ -2 \end{bmatrix} \quad \text{e} \quad \mathbf{v}_2 = \begin{bmatrix} 1 \\ -3 \end{bmatrix} \tag{13.113}
$$

A transformação diagonalizante é

$$
\mathbf{P} = \left[ \begin{array}{cc} 1 & 1 \\ -2 & -3 \end{array} \right] \tag{13.114}
$$

cuja inversa é

$$
\mathbf{P}^{-1} = \begin{bmatrix} 3 & 1 \\ -2 & -1 \end{bmatrix} \tag{13.115}
$$

e, de fato,

$$
\Lambda = \begin{bmatrix} 3 & 1 \\ -2 & -1 \end{bmatrix} \begin{bmatrix} 3 & -1 \\ +6 & 8 \end{bmatrix} \begin{bmatrix} 1 & 1 \\ -2 & -3 \end{bmatrix}
$$
 (13.116)  
-  $\begin{bmatrix} -2 & 0 \end{bmatrix}$  (13.117)

$$
= \begin{bmatrix} -2 & 0 \\ 0 & -3 \end{bmatrix} \tag{13.117}
$$

Tendo-se obtido **P** e **P**<sup>−1</sup>, a expressão desejada desejada para  $e^{\mathbf{A}t}$  é

$$
e^{\mathbf{A}t} = \mathbf{P}e^{\mathbf{A}t}\mathbf{P}^{-1} \tag{13.118}
$$

$$
= \begin{bmatrix} 1 & 1 \ -2 & -3 \end{bmatrix} \begin{bmatrix} e^{-2t} & 0 \ 0 & e^{-3t} \end{bmatrix} \begin{bmatrix} 3 & 1 \ -2 & -1 \end{bmatrix}
$$
 (13.119)

$$
= \begin{bmatrix} 3e^{-2t} - 2e^{-3t} & e^{-2t} - e^{-3t} \\ -6e^{-2t} + 6e^{-3t} & -2e^{-2t} + 3e^{-3t} \end{bmatrix}
$$
 (13.120)

$$
= e^{-2t} \begin{bmatrix} 3 & 1 \\ -6 & -2 \end{bmatrix} + e^{-3t} \begin{bmatrix} -2 & -1 \\ 6 & 3 \end{bmatrix}
$$
 (13.121)

que é o mesmo resultado obtido anteriormente.

Uma conclusão relevante é que a resposta de um sistema linear  $\dot{\mathbf{x}} = \mathbf{A}\mathbf{x}$  a partir de  $\mathbf{x}_0$  é uma combinação de exponenciais de  $\lambda_k t$  (às vezes chamados de modos)

$$
\dot{\mathbf{x}} = e^{\mathbf{A}t} \mathbf{x}_0 \tag{13.122}
$$

$$
= \left(\sum_{k=1}^{n} \mathbf{M}_{k} e^{\lambda_{k} t}\right) \mathbf{x}_{0}
$$
 (13.123)

Caso haja autovalores com multiplicidade maior que 1, utilizam-se as express˜oes obtidas derivando-se em *λ*.

Por exemplo, se  $\lambda$  possui multiplicidade 3, são construídas as expressões

$$
e^{\lambda t} = \alpha_1 \lambda + \alpha_2 \lambda^2 + \alpha_3 \lambda^3 + \ldots + \alpha_{n-1} \lambda^{n-1}
$$
 (13.124)

$$
te^{\lambda t} = \alpha_1 + 2\alpha_2\lambda + 3\alpha_3\lambda^2 + \ldots + (n-1)\alpha_{n-1}\lambda^{n-2} \qquad (13.125)
$$

$$
t^{2}e^{\lambda t} = 2\alpha_{2} + 6\alpha_{3}\lambda^{2} + \ldots + (n-2)(n-1)\alpha_{n-1}\lambda^{n-3} \quad (13.126)
$$

# 13.4 Apêndice D - Estabilidade de sistemas LTI

A origem de um sistema LTI  $(\mathbf{x} = \mathbf{0})$  é estável se todos os seus autovalores (ou as raízes do polinômio característico  $\Delta(s)$  ou os polos da função de transferência) estão no interior do semiplano esquerdo (SPE).

Um polinômio que possui todas as raízes no interior do SPE é dito ser de Hurtiwz.

Necessita-se, portanto, de métodos para verificar se um dado polinômio é Hurwitz, sem a necessidade de determinar as suas raízes, em vista dos fatos:

- 1. não há expressão explícita, em geral, para raízes de polinômios de grau maior que 4 (consequência de trabalhos de Galois);
- 2. muitas vezes os coeficientes dos polinômios envolvem parâmetros literais.

# 13.4.1 Critério de Mikhailov-Leonhard-Cremer

O polinômio com coeficientes reais  $\Delta(s)$  de grau *n* é Hurwitz se e somente se ∡∆(*jω*) varia de *n π*  $\frac{\pi}{2}$  quando  $\omega$  varia de 0 a  $\infty$ .

<span id="page-481-0"></span>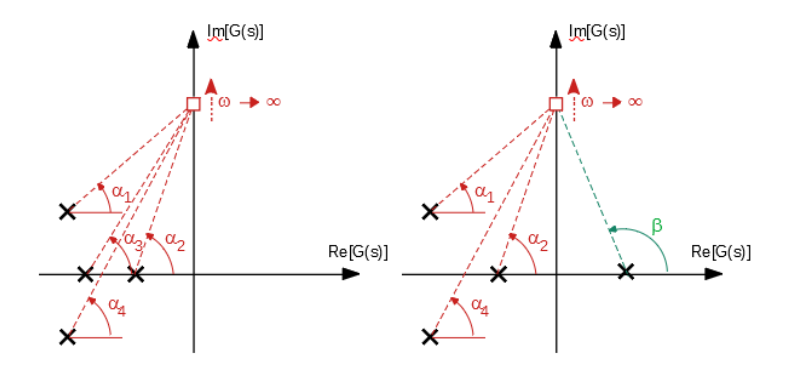

Figura 13.2: Ilustra¸c˜ao de como varia a fase de ∆(*jω*) `a medida que *ω* varia de  $0 \to \infty$ .

Pela figura [13.2,](#page-481-0) é imediato notar que a fase de  $\Delta(j\omega)$  varia de 0 a  $n\pi/2$  à medida que  $\omega$  varia de  $0 \to \infty$ , se todas as raízes estiverem no interior do SPE.

Em outras palavras, o gráfico de  $\Delta(i\omega)$  percorre *n* quadrantes à medida que *ω* varia de 0 → ∞, começando com  $\Delta(j0) \in \mathbb{R}^+$  (segmento positivo do eixo de abscissas).

## 13.4.2 Critério de Hermite-Bieler

Sejam  $E(.)$  e  $O(.)$  polinômios tais que representam as partes par e ímpar de  $\Delta(s)$ , respectivamente, ou, mais especificamente,

$$
\Delta(s) = a_0 s^n + a_1 s^{n-1} + a_2 s^{n-2} + a_3 s^{n-3} + \dots + a_{n-1} s + a_n (13.127)
$$
  
\n
$$
= a_0 s^n + a_2 s^{n-2} + \dots + a_n s^{n-1} + a_3 s^{n-3} + \dots + a_{n-1} s
$$
  
\n
$$
= a_0 (s^2)^{\frac{n}{2}} + a_2 (s^2)^{\frac{n}{2}-1} + \dots + a_n +
$$
  
\n
$$
E(s^2)
$$
  
\n
$$
+ a_0 s (s^2)^{\frac{n}{2}-2} + a_3 s (s^2)^{\frac{n}{2}-1} + \dots + a_{n-1}
$$
  
\n
$$
= E(s^2) + sO(s^2)
$$
  
\n(13.129)

## Critério de Hermite-Bieler

"O polinômio com coeficientes reais  $\Delta(s)$  é Hurwitz se e somente se  $E(r)$  e  $O(r)$  possuem raízes reais negativas simples intercaladas",  $\frac{a_0}{a_1} > 0$  e a primeira raíz mais próxima de 0 é de  $E(r)$ .

Esse resultado decorre imediatamente do critério de Leonhard-Mikhailov, notando que  $E(-\omega^2)$  é a parte real de  $\Delta(j\omega)$  e  $\omega O(-\omega^2)$  é a parte imaginária.

Para que a curva ∆(*jω*) passe por *n* quadrantes, deve cruzar os eixos imaginário e real de modo alternado.

Logo, as raízes de  $E(-\omega^2) = 0$  e de  $\omega O(-\omega^2) = 0$  devem estar intercaladas.

Para  $\omega \simeq 0$  a fase de  $\Delta(j\omega) \simeq 0$ , e, portanto, o primeiro eixo a ser cruzado é o imaginário  $(Re\{\Delta(j\omega_0)\}=E(-\omega_0^2)=0$  para algum  $\omega_0$ ) e à medida que *ω* ↑ ∞.

Polinômios  $E(r)$  e  $O(r)$  que possuem raízes intercaladas e o eixo imaginário ´e o primeiro a ser cruzado quando *ω* varia de 0 a ∞ s˜ao chamados de pares positivos.

#### Teorema dos pares positivos

Sem perda de generalidade, é admitido que *n* é par, uma vez que, para *n* ímpar, o resultado pode ser obtido com um método análogo.

Considere os polinômios com  $m = n/2$ 

$$
E(r) = a_0 r^m + a_2 r^{m-1} + \dots + a_{n-2} r + a_n \tag{13.130}
$$

$$
O(r) = a_1 r^{m-1} + a_3 r^{m-2} + \dots + a_{n-1} r \tag{13.131}
$$

Dados  $E(r)$  e  $O(r)$ , constrói-se uma tabela incluindo a linha  $P(r)$  conforme

$$
E : a_0 \t a_2 \t a_4 \t \cdots \t a_{n-2} \t a_n \nO : a_1 \t a_3 \t a_5 \t \cdots \t a_{n-1} \t 0 \t (13.132) \nP : b_1 \t b_2 \t b_3 \t \cdots \t b_n \t \frac{b_n}{2}
$$

em que

$$
b_1 = \frac{a_1 a_2 - a_0 a_3}{a_1} \quad b_2 = \frac{a_1 a_4 - a_0 a_5}{a_1} \quad \cdots \quad b_{\frac{n}{2}} = a_n \tag{13.133}
$$

Será mostrado que  $E(r)$  e  $O(r)$  formam um par positivo se e somente se  $O(r)$ e *P*(*r*) formam um par positivo.

Note, inicialmente, que

$$
P(r) = E(r) - \frac{a_0}{a_1} r \, O(r) \tag{13.134}
$$

pois

$$
E(r) - \frac{a_0}{a_1}rO(r) = a_0r^m + a_2r^{m-1} + \dots + a_{n-2}r + a_n -
$$
  
\n
$$
- \frac{a_0}{a_1} \left( a_1r^m + a_3r^{m-1} + \dots + a_{n-1}r \right) \qquad (13.135)
$$
  
\n
$$
= \left( a_0 - \frac{a_0}{a_1} a_1 \right) r^m + \left( a_2 - \frac{a_0}{a_1} a_3 \right) r^{m-1} + \dots +
$$
  
\n
$$
+ \left( a_{n-2} - \frac{a_0}{a_1} a_{n-1} \right) r + a_n \qquad (13.136)
$$
  
\n
$$
= \underbrace{\frac{a_1a_2 - a_0a_3}{a_1} s^{m-1} + \frac{a_1a_4 - a_0a_5}{a_1} r^{m-1} + \dots +}_{b_2}
$$
  
\n
$$
+ \underbrace{\frac{a_1a_{n-2} - a_0a_{n-1}}{a_1} r + \frac{a_n}{a_2}}_{b_{\frac{n}{2}}} = P(r) \qquad (13.137)
$$

Para verificar a suficiência, assume-se que  $O(r)$  e  $P(r)$  formam um par positivo e mostra-se que  $E(r)$  e  $O(r)$  são pares positivos.

Em vista de

$$
P(r) = E(r) - \frac{a_0}{a_1} r \, O(r) \tag{13.138}
$$

Se em um ponto  $\hat{r}$ ,  $O(\hat{r}) = 0$ , então  $P(\hat{r}) \neq 0$  pois  $P \in Q$  são pares positivos por hipótese. Além disso, se  $O(\hat{r}) = 0$ ,  $P(\hat{r}) = E(\hat{r})$  e, portanto,  $E(\hat{r}) \neq 0$ .

Se  $E(\hat{r}) = 0$ , então  $P(\hat{r}) = -\frac{a_0}{a_1}$  $\frac{a_0}{a_1} r O(\hat{r})$ . A alternativa  $O(\hat{r}) = 0$  resultaria  $P(\hat{r}) \neq 0$ , o que não é possível. Logo,  $O(\hat{r}) \neq 0$ .

Portanto,  $O(\hat{r}) = 0 \rightsquigarrow E(\hat{r}) \neq 0$  e  $E(\hat{r}) = 0 \rightsquigarrow O(\hat{r}) \neq 0$ .

A necessidade é verificada com argumento análogo.

# 13.4.3 Critério de Routh-Hurwitz

O critério de Routh-Hurwitz é baseado na aplicação sucessiva do teorema dos pares positivos e do critério de Hermite-Bieler.

Um polinômio de grau *n* com coeficientes reais  $\Delta(s)$  é Hurwitz se não há troca de sinais na primeira coluna do arranjo

$$
s^{n} : a_{0} a_{2} a_{4} \cdots a_{n-4} a_{n-2} a_{n}
$$
  
\n
$$
s^{n-1} : a_{1} a_{3} a_{5} \cdots a_{n-3} a_{n-1} 0
$$
  
\n
$$
s^{n-2} : b_{1} b_{2} b_{3} \cdots b_{\frac{n}{2}-1} b_{\frac{n}{2}}
$$
  
\n
$$
s^{n-3} : c_{1} c_{2} c_{3} \cdots c_{\frac{n}{2}-1}
$$
  
\n
$$
\vdots : \vdots : \vdots
$$
  
\n
$$
s^{3} : p_{1} p_{2} p_{3}
$$
  
\n
$$
s^{2} : q_{1} q_{2}
$$
  
\n
$$
s^{1} : r_{1} r_{2}
$$
  
\n(13.139)

Os rótulos  $s^n, s^{n-1}, \ldots, s^1, s^0$  são utilizados frequentemente para identificar as linhas da tabela em soluções manuais para organizar os cálculos e pode ser dispensada.

As linhas  $s^n$  e  $s^{n-1}$  são obtidas diretamente de  $\Delta(s)$  e as demais linhas do arranjo são determinadas usando a mecanização apresentada:

$$
b_1 = \frac{a_1 a_2 - a_0 a_3}{a_1} \quad b_2 = \frac{a_1 a_4 - a_0 a_5}{a_1} \quad \cdots \quad b_{\frac{n}{2}-1} = \frac{a_1 a_{n-4} - a_0 a_{n-3}}{a_1} \quad b_{\frac{n}{2}} = a_n
$$
  
\n
$$
c_1 = \frac{b_1 a_3 - a_1 b_2}{b_1} \quad c_2 = \frac{b_1 a_5 - a_1 b_3}{b_1} \quad \cdots \quad c_{\frac{n}{2}-1} = b_{\frac{n}{2}}
$$
  
\n
$$
\vdots
$$
  
\n
$$
t_1 = a_n
$$
\n(13.140)

• O critério de Routh-Hurwitz consiste, portanto, na aplicação sucessiva do teorema sobre pares positivos:  $(s^0, s^1)$  par positivo  $\Rightarrow (s^1, s^2)$  par positivo;  $(s^1, s^2)$  par positivo  $\Rightarrow (s^2, s^3)$  par positivo;  $\ldots$ ;  $(s^{n-2}, s^{n-1})$ par positivo ⇒  $(s^{n-1}, s^n)$  par positivo, até que se atinja o par requerido pelo critério de Hermite-Bieler.

• Existem regras adicionais quando o primeiro coeficiente da linha ´e 0 ou se uma linha inteira é 0.

## 13.4.4 Critério de Nyquist

O critério de Nyquist é muito utilizado por permitir uma visualização gráfica direta das propriedades do processo, além de propiciar definições importantes como a margem de fase e margem de ganho.

Os resultados fundamentais para a demonstração do critério de Nyquist são o teorema do res´ıduo e a f´ormula de Lucas ([\(APOSTOL,](#page-531-1) [1969\)](#page-531-1), [\(BROWN;](#page-532-1) [CHURCHILL,](#page-532-1) [2013\)](#page-532-1), [\(KARLIN,](#page-534-0) [1959\)](#page-534-0), entre outros).

## Teorema do resíduo

Se  $f: C \to C$  é uma função analítica em uma região simplesmente conexa Ω de *C*, delimitada pela curva fechada Γ exceto por singularidades isoladas  $r_1, ..., r_q \in \overset{\circ}{\Omega}$ , então

$$
\oint_{\Gamma} f(s) ds = 2\pi j \left[ res(f, r_1) + \dots + res(f, r_q) \right]
$$
\n(13.141)

em que  $\hat{\Omega}$  denota o interior de  $\Omega$ ,  $\Gamma$  é percorrida no sentido *anti-horário* e  $res(f,r_i)$  denota o resíduo de  $f$  em  $r_i$ .

## Teorema de Cauchy

Se  $f: C \to C$  é uma função analítica em uma região  $\Omega$  delimitada pela curva fechada Γ, então

$$
\oint_{\Gamma} f(s) ds = 0 \tag{13.142}
$$

## Fórmula de Lucas

 $\text{Se } p(s) = a_q(s - z_1)(s - z_2)...(s - z_q) \text{ e } p'(s) \text{ é a sua derivada, então}$ 

$$
\frac{p'(s)}{p(s)} = \frac{1}{s - z_1} + \frac{1}{s - z_2} + \dots + \frac{1}{s - z_q} \tag{13.143}
$$

$$
= \sum_{i=1}^{q} \frac{1}{s - z_i} \tag{13.144}
$$

Seja  $s = z_i$  uma raiz de  $p(s)$  de multiplicidade  $\ell \geq 1$  de  $p(s)$ , ou seja,

<span id="page-485-0"></span>
$$
p(s) = (s - z_i)^{\ell} q(s)
$$
 (13.145)

para algum  $q(s)$ . Derivando-se a expressão [13.145,](#page-485-0) obtém-se

$$
p'(s) = \ell (s - z_i)^{\ell - 1} q(s) + (s - z_i)^{\ell} q'(s)
$$
 (13.146)

e, portanto,

$$
\frac{p'(s)}{p(s)} = \frac{\ell}{s - z_i} + \frac{q'(s)}{q(s)}\tag{13.147}
$$

Procedendo-se analogamente com o polinômio  $q(s)$  e assim sucessivamente até a última raiz, obtém-se o resultado desejado.

A fórmula de Lucas pode ser estendida para o caso em que  $p(s)$  é uma razão de polinômios.

Considere, inicialmente, um polo  $s = r_i$  de multiplicidade  $\ell \geq 1$  de  $p(s)$ , ou seja,

$$
p(s) = (s - r_i)^{-\ell} q(s)
$$
 (13.148)

para algum  $q(s)$ .

Derivando-se a expressão [13.145,](#page-485-0) obtém-se que

$$
p'(s) = -\ell (s - r_i)^{-\ell - 1} q(s) + (s - r_i)^{-\ell} q'(s)
$$
\n(13.149)

e, portanto,

$$
\frac{p'(s)}{p(s)} = -\frac{\ell}{s - r_i} + \frac{q'(s)}{q(s)}\tag{13.150}
$$

Combinando-se os resultados para os zeros e para os polos, tem-se para uma fun¸c˜ao *f*(*s*) descrita como uma raz˜ao de polinˆomios, com *Z* zeros e *P* polos em uma região  $\Omega$  que

<span id="page-486-0"></span>
$$
\frac{f'(s)}{f(s)} = \sum_{i=1}^{Z} \frac{1}{s - z_i} - \sum_{i=1}^{P} \frac{1}{s - r_i} + \frac{g'(s)}{g(s)}
$$
(13.151)

em que a função  $g\left( s \right)$  é analítica em  $\stackrel{\circ}{\Omega}$ .

#### Princípio do argumento

Seja  $f: C \to C$  uma razão de polinômios, com  $z_i, i = 1, ..., Z$  zeros e  $r_k, k =$ 1, ..., P polos em uma região Ω delimitada pela curva fechada Γ. Em vista da versão estendida da fórmula de Lucas [13.151,](#page-486-0)

$$
\frac{f'(s)}{f(s)} = \sum_{i=1}^{Z} \frac{1}{s - z_i} - \sum_{i=1}^{P} \frac{1}{s - r_i} + \frac{g'(s)}{g(s)}
$$
(13.152)

Integrando-se ambos os lados, tem-se que

$$
\oint_{\Gamma} \frac{f'(s)}{f(s)} ds = \oint_{\Gamma} \left( \sum_{i=1}^{Z} \frac{1}{s - z_i} \right) ds - \oint_{\Gamma} \left( \sum_{i=1}^{P} \frac{1}{s - r_i} \right) ds + \overbrace{\oint_{\Gamma} \frac{g'(s)}{g(s)} ds}^{0} \quad (13.153)
$$

em que o último termo é nulo em vista do teorema de Cauchy. Pelo teorema do resíduo,

$$
\oint_{\Gamma} \left( \sum_{i=1}^{Z} \frac{1}{s - z_i} \right) ds = \sum_{i=1}^{Z} \left( \oint_{\Gamma} \frac{1}{s - z_i} \right) ds \qquad (13.154)
$$
\n
$$
= 2\pi j \sum_{i=1}^{Z} \left[ \overbrace{\text{res}(f, z_1)}^{\text{1}} + \dots + \overbrace{\text{res}(f, z_q)}^{\text{1}} \right] (13.155)
$$
\n
$$
= 2\pi j Z \qquad (13.156)
$$

e, analogamente,

$$
\oint_{\Gamma} \left( \sum_{i=1}^{P} \frac{1}{s - r_i} \right) ds = 2\pi j P \tag{13.157}
$$

ou seja,

<span id="page-487-0"></span>
$$
\oint_{\Gamma} \frac{f'(s)}{f(s)} ds = 2\pi j \left[ Z - P \right]
$$
\n(13.158)

A imagem através de  $f(s)$  à medida que *s* percorre uma curva Γ no plano *s* é uma outra curva  $\Lambda = f(\Gamma)$  no plano  $\{Re\{f(s)\}, Im\{G(s)\}\}.$ 

Utilizando a notação  $w = f(s)$ , obtém-se que

<span id="page-487-1"></span>I

$$
\int_{\Gamma} \frac{f'(s)}{f(s)} ds = \oint_{\Gamma} \frac{1}{w} \frac{dw}{f'(s) ds}
$$
\n
$$
= \oint_{\Lambda} \frac{1}{w} dw
$$
\n
$$
= \ln w|_{\Lambda}
$$
\n
$$
= \ln |w| e^{j\angle w} |_{\Lambda}
$$
\n
$$
= \ln |w| \frac{e^{j\angle w}}{|\Lambda|} + \ln e^{j\angle w} |_{w \circ \Lambda}
$$
\n
$$
= j\angle w|_{w \circ \Lambda}
$$
\n
$$
= 2\pi j N [0, + \circ]
$$
\n(13.159)

Combinando-se [13.158](#page-487-0) e [13.159,](#page-487-1) constata-se que o número de voltas de  $f(\Lambda)$ em torno da origem do plano  ${Re[f(s)], Im[f(s)] }$  é a diferença entre os números de zeros e de polos enlaçãos pelo contorno fechado Λ no plano *s*.

$$
N[0, +\circlearrowleft] = Z - P \tag{13.160}
$$

A ideia do critério de Nyquist é utilizar este fato para verificar se existem polos de malha fechada no semiplano direito (SPD), caso em que o sistema n˜ao seria estável.

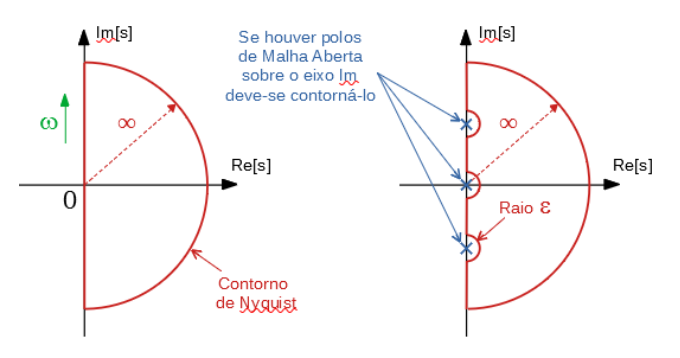

### Critério de Nyquist

Seja  $G_a(s)$  uma função de transferência de malha aberta com P polos no SPD  $\overline{c}$  Γ o contorno de Nyquist, a ser percorrido no sentido anti-horário.

A função de transferência de malha fechada é dada por

$$
G_{f}\left(s\right) = \frac{G_{a}\left(s\right)}{1 + G_{a}\left(s\right)}\tag{13.161}
$$

e, portanto, os polos de malha fechada são as raízes de  $1 + G_a(s) = 0$ .

O critério consiste em verificar se  $Z = 0$ , o número de zeros de  $1+G_a(s) = 0$ , a partir do conhecimento de *P* (número de polos de malha aberta) e de  $N$  [0,  $\circ$ ], o número de enlaçamentos do ponto 0 pela curva  $\Lambda = 1 + G_a(\Gamma)$ .

É conveniente, para efeitos de praticidade, substituir  $N$  [0, ○] por  $N$  [−1, ○] e traçar  $\Lambda_t = G_a(\Gamma)$ , que é a versão transladada de  $1 + G_a(\Gamma)$  de 1.

A porção interessante de  $\Lambda_t$  é aquela que corresponde à faixa de  $G_a(j\omega)$  para  $ω = 0$  a  $ω = ∞$ , ou seja, basta que se trace a versão polar da resposta em frequência de  $G_a(s)$  (as curvas de Bode já fornecem o módulo e a fase de  $G_a(j\omega)$ ).

A porção de  $G_a(s)$  em que |s| é muito grande (semicírculo do contorno de Nyquist) corresponde a  $G_a(s) \approx 0$  no caso de função de transferência estritamente própria.

Nessas condições,

$$
Z = N[-1, +\circlearrowleft] + P \tag{13.162}
$$

e, de fato, o sistema será estável se  $Z = 0$ , ou seja, nenhum polo de malha fechada no semiplano direito (mais rigorosamente, no interior do contorno de Nyquist).

Se o contorno de Nyquist Γ é percorrido no sentido *horário*, ou seja, de  $ω = 0$ a  $\omega = \infty$ , os enlaçamentos de −1 devem ser considerados positivos se ocorrem no sentido horário  $N$  [0, +  $\circlearrowright$ ].

Caso a função de transferência de malha aberta possua polos imaginários puros ou polo na origem, o contorno deve ser acrescido de desvios infinitesimais, pois o contorno Γ não deve passar por singularidades.

# 13.5 Apêndice E - Equação de Hamilton-Jacobi-Bellman

O problema LQR pode ser resolvido por um método algébrico como apresentado, por exemplo, em [\(OGATA,](#page-536-1) [1970\)](#page-536-1) ou [\(GEROMEL; KOROGUI,](#page-533-0) [2019\)](#page-533-0)).

Aqui, optou-se por apresentar uma solução utilizando a Programação Dinâ-mica, proposta por [\(BELLMAN,](#page-531-2) [1957\)](#page-531-2), baseada no Princípio da Otimalidade, com vistas a oferecer uma visão sobre o problema de Controle Otimo.

Segundo o Princípio da Otimalidade, se um ponto C pertencente a uma trajetória ótima  $\overline{AB}$  a partir de *A*, então o segmento  $\overline{CB}$  é também ótima a partir de *C* (notar que se considera apenas o segmento final).

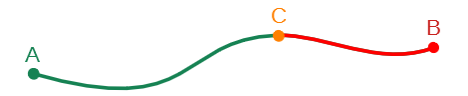

O princípio da otimalidade pode ser aplicado ao problema de controle ótimo que consiste em encontrar **u**(*t*) que minimiza de funcionais da forma

$$
J[\mathbf{u}] = c_f\left(\mathbf{x}(t_f)\right) + \int_{t_0}^{t_f} c_c\left(\mathbf{x}(\tau), \mathbf{u}(\tau), \tau\right) d\tau \tag{13.163}
$$

sujeito a restrições do modelo da dinâmica do processo

$$
\dot{\mathbf{x}} = f(\mathbf{x}(t), \mathbf{u}(t), t) \tag{13.164}
$$

$$
\mathbf{x}(t_0) = \mathbf{x}_0 \tag{13.165}
$$

O termo  $c_f$  é chamado de custo final ou terminal e  $c_c$  de custo corrente.

Assume-se aqui que o problema é de instante final fixo, ou seja,  $t_f$  é conhecido e constante.

Defina  $V(t, \mathbf{x})$ , a função valor, como sendo

 $V(t, \mathbf{x}) \triangleq \min_{\mathbf{u} \in U} \overline{J}(t, \mathbf{x})[\mathbf{u}]$  (13.166)

em que  $\overline{J}(t, \mathbf{x})[\mathbf{u}]$  é o custo ainda a ser incorrido (*cost to go*), estando o estado em  $\mathbf{x}(t) = \mathbf{x}$  no instante *t* 

Ou seja, de modo mais explícito,

$$
\overline{J}(t, \mathbf{x})[\mathbf{u}] \triangleq \left[ c_f\left(\mathbf{x}(t_f)\right) + \int_t^{t_f} c_c\left(\mathbf{x}(\tau), \mathbf{u}(\tau), \tau\right) d\tau \right]_{\mathbf{x}(t) = \mathbf{x}} \tag{13.167}
$$

Se no instante *t* − ∆*t* o estado ´e **x** <sup>−</sup>, a utiliza¸c˜ao de um controle **u**(*.*) dado por

$$
\mathbf{u}(t) = \begin{cases} \mathbf{u}^*(t) & \text{se } t \in [t, t_f] \\ \mathbf{u}(t) \text{ qualquer} & \text{se } t \in [t - \Delta t, t) \end{cases}
$$
(13.168)

em que **u**<sup>∗</sup>(*t*) denota o controle ótimo, pode-se escrever

$$
\overline{J}(t - \Delta t, \mathbf{x}^{-})[\mathbf{u}] \triangleq \left[ c_f \left( \mathbf{x}(t_f) \right) + \int_{t - \Delta t}^{t} c_c \left( \mathbf{x}(\tau), \mathbf{u}(\tau), \tau \right) d\tau + \int_{t}^{t_f} c_c \left( \mathbf{x}(\tau), \mathbf{u}^*(\tau), \tau \right) d\tau \right]_{\mathbf{x}(t - \Delta t) = \mathbf{x}^{-}}
$$
(13.169)

Rearranjando os termos e utilizando a aproximação de Euler para o primeiro termo, obtém-se que

$$
\overline{J}(t - \Delta t, \mathbf{x}^{-})[\mathbf{u}] \triangleq \underbrace{\int_{t - \Delta t}^{t} c_{c}(\mathbf{x}(\tau), \mathbf{u}(\tau), \tau) d\tau}_{c_{c} \Delta t} \Big|_{\mathbf{x}(t - \Delta t) = \mathbf{x}^{-}} + (13.170)
$$
\n
$$
\left[ c_{f}\left(\mathbf{x}(t_{f})\right) + \int_{t}^{t_{f}} c_{c}\left(\mathbf{x}(\tau), \mathbf{u}^{*}(\tau), \tau\right) d\tau \right]_{\mathbf{x}(t - \Delta t) = \mathbf{x}^{-}}
$$
\n(13.171)

A partir do modelo da dinˆamica, tem-se que

$$
\mathbf{x}(t - \Delta t) = \mathbf{x}^- \Rightarrow \mathbf{x}(t) \simeq \mathbf{x}^- + f(\mathbf{x}^-, \mathbf{u}(t), t) \Delta t \tag{13.172}
$$

e o segundo termo da express˜ao de *J*(*t*−∆*t,* **x** <sup>−</sup>)[**u**] pode ser reescrito como

$$
\left[ c_f\left(\mathbf{x}(t_f)\right) + \int_t^{t_f} c_c\left(\mathbf{x}(\tau), \mathbf{u}^*(\tau), \tau\right) d\tau \right]_{\mathbf{x}(t-\Delta t) = \mathbf{x}^-}
$$
(13.173)

$$
\simeq \left[ c_f\left(\mathbf{x}(t_f)\right) + \int_t^{t_f} c_c\left(\mathbf{x}(\tau), \mathbf{u}^*(\tau), \tau\right) d\tau \right]_{\mathbf{x}(t) = \mathbf{x}^- + f\Delta t}
$$
(13.174)

$$
= V(t, \mathbf{x}^- + f\Delta t) \tag{13.175}
$$

já que  $\mathbf{u}(\tau) = \mathbf{u}^*(\tau)$  se  $\tau \in [t, t_f].$ Portanto, a equação para  $\overline{J}$  se torna

$$
\overline{J}(t - \Delta t, \mathbf{x}^{-})[\mathbf{u}] = c_c \Delta t + V(t, \mathbf{x}^{-} + f \Delta t)
$$
 (13.176)

Tomando-se o mínimo em **u**, tem-se que

$$
V(t - \Delta t, \mathbf{x}^{-}) = \min_{\mathbf{u} \in U} \overline{J}(t - \Delta t, \mathbf{x}^{-})[u]
$$
(13.177)

$$
= \min_{\mathbf{u}\in U} \left[ c_c \Delta t + V(t, \mathbf{x}^- + f\Delta t) \right] \tag{13.178}
$$

Utilizando a aproximação de primeira ordem na fórmula de Taylor

$$
V(t, \mathbf{x}^- + f\Delta t) \cong V(t, \mathbf{x}^-) + V_\mathbf{x}^T(t, \mathbf{x}^-) f \Delta t \tag{13.179}
$$

e rearranjando-se os termos, obtém-se

$$
\frac{V(t - \Delta t, \mathbf{x}^{-}) - V(t, \mathbf{x})}{\Delta t} = \min_{\mathbf{u} \in U} \left[ c_c + V_{\mathbf{x}}^T(t, \mathbf{x}) f \right]
$$
(13.180)

que para  $\Delta t \downarrow 0$  permite obter a equação de Hamilton-Jacobi-Bellman(HJB)

$$
-V_t(t, \mathbf{x}) = \min_{\mathbf{u} \in U} \left[ c_c(\mathbf{x}, \mathbf{u}, t) + V_{\mathbf{x}}^T(t, \mathbf{x}) f(\mathbf{x}, \mathbf{u}, t) \right]
$$
(13.181)

A condição de contorno pode ser obtida notando que estar em x no instante  $t = t_f$  implica imediatamente no custo  $c_f(\mathbf{x})$ , ou seja

$$
V(t_f, \mathbf{x}) = c_f(\mathbf{x}) \tag{13.182}
$$

## Observações

• A equação HJB pode ser expressa em termos do Hamiltoniano:

$$
-V_t(t, \mathbf{x}) = \min_{\mathbf{u} \in U} H(\mathbf{x}, \mathbf{u}, V_{\mathbf{x}}, t)
$$
(13.183)

• Na equação de HJB a minimização é realizada em relação a  $\mathbf{u} \in U$ 

$$
\min_{\mathbf{u}\in U} \left\{ . \right\} \tag{13.184}
$$

enquanto, no problema original, é no espaço de funções admissíveis  $\mathbf{u}(t) \in \mathcal{U}$ 

$$
\min_{\mathbf{u}\in\mathcal{U}}\left\{.\right\} \tag{13.185}
$$

 $\bullet$  O problema LQR  $\acute{\text{e}}$  um caso particular de controle ótimo e possui grande relevância prática.

O custo é do tipo quadrático,

$$
c_f = \frac{1}{2}\mathbf{x}(t_f)^T \mathbf{S} \mathbf{x}(t_f)
$$
 (13.186)

$$
c_c = \frac{1}{2} \left[ \mathbf{x}(\tau)^T \mathbf{Q} \mathbf{x}(\tau) + \mathbf{u}(\tau)^T \mathbf{R} \mathbf{u}(\tau) \right]
$$
(13.187)

e o modelo é linear

$$
\dot{x} = \mathbf{A}\mathbf{x} + \mathbf{B}\mathbf{u} \tag{13.188}
$$

# 13.6 Apêndice F - Lema de Barbalat

No capítulo sobre controle adaptativo, foi utilizada uma função de Lyapunov com *V*˙ negativo semidefinida, de modo que, sem alguma ferramenta adicional, não se pode mostrar que o erro de adaptação  $e(t) \rightarrow 0$  para  $t \rightarrow \infty$ .

Uma ferramenta para remediar essa situação é a utilização do lema de Barbalat, que permite obter uma extensão do método de Lyapunov (Lyapunov like).

Necessita-se, inicialmente, de um resultado auxiliar, encontrado em livros de cálculo tais como o [\(APOSTOL,](#page-531-1) [1969\)](#page-531-1).

# 13.6.1 Continuidade uniforme

Assuma que  $f(t)$  é diferenciável e a sua derivada é limitada  $\forall t$ 

$$
\left| \dot{f}(t) \right| < M \tag{13.189}
$$

Então, pelo teorema do valor médio,

<span id="page-493-0"></span>
$$
\left| \frac{f(b) - f(a)}{b - a} \right| = \left| \dot{f}(c) \right| < M \tag{13.190}
$$

para algum  $c \in [a, b]$ . De [13.190,](#page-493-0) tem-se que

$$
|f(b) - f(a)| < M |b - a| \tag{13.191}
$$

e, se para um dado  $\varepsilon > 0$ , faz-se

$$
\delta = \frac{\varepsilon}{M} \tag{13.192}
$$

resulta que para  $|b - a| < \delta$ 

$$
|f(b) - f(a)| < M\frac{\varepsilon}{M} < \varepsilon \tag{13.193}
$$

# 13.6.2 Lema de Barbalat

Seja  $f(t) \in C^1[a,\infty)$  e  $\lim_{t \to \infty} f(t) = \alpha$ , em que  $\alpha < \infty$ . Se  $\dot{f}(t)$  é uniformemente contínua, então  $\lim_{t\to\infty} \dot{f}(t) = 0.$ 

Prova por absurdo: Seja lim *t*→∞  $f(t) \neq 0$ . Então ∃ $\varepsilon > 0$  e uma sequência mono $t$ tonicamente crescente  $\{t_n\}$  tal que  $t_n \to \infty$  à medida que  $n \to \infty$  e  $\left| \dot{f}(t_n) \right| \geq \varepsilon$ 

## para  $\forall n \in N$ .

Como  $\dot{f}(t)$  é assumida ser uniformemente contínua, para esse  $\varepsilon$ ,  $\exists \delta > 0$  tal que ∀*n* ∈ *N*

$$
|t - t_n| < \delta \Longrightarrow \left| \dot{f}(t) - \dot{f}(t_n) \right| \le \frac{\varepsilon}{2} \tag{13.194}
$$

e, portanto,

$$
\left| \dot{f}(t) \right| = \left| \dot{f}(t_n) - \left( \dot{f}(t_n) - \dot{f}(t) \right) \right| \tag{13.195}
$$

$$
\geq \left| \dot{f}(t_n) \right| - \left| \dot{f}(t_n) - \dot{f}(t) \right| \tag{13.196}
$$

$$
\geq \varepsilon - \frac{\varepsilon}{2} \tag{13.197}
$$

$$
= \frac{\varepsilon}{2} \tag{13.198}
$$

Como  $f(t) \in C^1[a,\infty)$ , tem-se que

<span id="page-494-0"></span>
$$
\left| \int_{a}^{t_{n}+\delta} \dot{f}(t)dt - \int_{a}^{t_{n}} \dot{f}(t)dt \right| = \left| \int_{t_{n}}^{t_{n}+\delta} \dot{f}(t)dt \right|
$$

$$
= \int_{t_{n}}^{t_{n}+\delta} \left| \dot{f}(t) \right| dt
$$

$$
\geq \int_{t_{n}}^{t_{n}+\delta} \frac{\varepsilon}{2} dt
$$

$$
= \frac{\varepsilon \delta}{2} > 0 \qquad (13.199)
$$

Por outro lado,

$$
\int_{a}^{t_n} \dot{f}(t)dt = f(t_n) - f(a)
$$
\n(13.200)

que permite escrever

<span id="page-494-1"></span>
$$
\lim_{t \to \infty} \left| \int_{a}^{t_n + \delta} \dot{f}(t) dt - \int_{a}^{t_n} \dot{f}(t) dt \right| = \lim_{t \to \infty} |f(t_n + \delta) - f(t_n)|
$$
\n
$$
= |\alpha - \alpha|
$$
\n
$$
= 0
$$
\n(13.201)

Portanto, de [13.199,](#page-494-0) tem-se que

$$
\left| \int_{a}^{t_n+\delta} \dot{f}(t)dt - \int_{a}^{t_n} \dot{f}(t)dt \right| > 0 \tag{13.202}
$$

enquanto, de [13.201,](#page-494-1)

$$
\left| \int_{a}^{t_n+\delta} \dot{f}(t)dt - \int_{a}^{t_n} \dot{f}(t)dt \right| = 0 \tag{13.203}
$$

o que é uma contradição.

# 13.7 Apêndice G - Linearização harmônica

A linearização harmônica é relevante no estudo de osciladores e existem aplicações interessantes, por exemplo para o desenvolvimento de controladores adaptativos com auto-oscilação Self Oscilating Adaptive Systems (SOAS), avaliação da ocorrência de fenômeno do salto (jump phenomenon) e para o ajuste de ganhos pelo método de Ziegler-Nichols utilizando oscilação limiar.

Trata-se de uma técnica baseada em balanceamento harmônico, muito útil no projeto de osciladores para obter uma estimativa da frequência e da amplitude de oscilação.

Ressalta-se, inicialmente, que, em geral, o sinal de saída de um dispositivo não linear a uma entrada senoidal não é necessariamente senoidal.

Porém, se o sinal de saída é periódico, pode-se utilizar a série de Fourier e, caso o processo tenha característica de filtro "passa-baixa", pode-se considerar apenas a sua primeira harmˆonica, desprezando-se as harmˆonicas superiores.

O método é conhecido, portanto, como o de *primeira harmônica* (ou do ganho equivalente, função descritiva).

### Caso do relé ideal

Considere o processo  $G(s)$  com ordem maior que 2 (mais à frente será visto que a ocorrência de oscilação depende da existência de cruzamento das curvas de Nyquist com o lugar geom´etrico dos valores correspondentes ao inverso do ganho equivalente), .

Para ilustrar o procedimento, considere um modelo da forma

$$
G(s) = \frac{1}{s(s+2)(s+3)}
$$
(13.204)

<span id="page-496-0"></span>a ser utilizado em malha fechada conforme o arranjo da figura [13.3](#page-496-0)

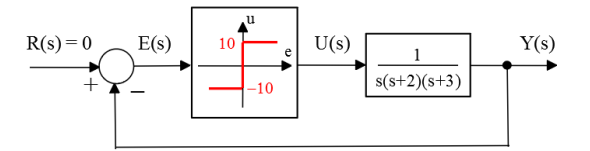

Figura 13.3: Exemplo de processo acionado por um elemento liga-desliga

Para uma forma de onda da entrada senoidal,

$$
e(t) = E \sin(\omega t) \tag{13.205}
$$

<span id="page-497-0"></span>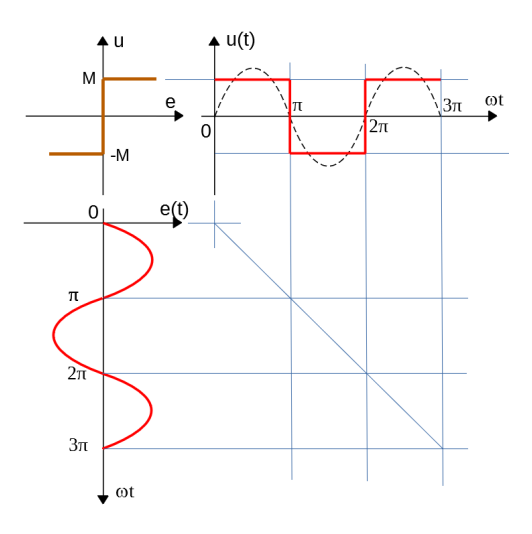

Figura 13.4: Relação entrada-saída de relé simples.

a saída do relé é dada por

$$
u(t) = \begin{cases} +M & t \in [0, \frac{\pi}{\omega}) \\ -M & t \in [\frac{\pi}{\omega}, \frac{2\pi}{\omega}) \end{cases}
$$
(13.206)

que é uma onda quadrada apresentada graficamente na figura [13.4.](#page-497-0)

A saída (onda quadrada) pode ser representada como uma somatória de harmônicas pela expansão em série de Fourier

$$
u(t) = a_0 + \sum_{n=1}^{\infty} a_n \cos(n\omega t) + \sin(n\omega t)
$$
 (13.207)

Os coeficientes são determinados através das expressões

$$
a_n = \frac{1}{\pi} \int_0^{2\pi} u(\omega t) \cos(n\omega t) d(\omega t)
$$
 (13.208)

$$
b_n = \frac{1}{\pi} \int_0^{2\pi} u(\omega t) \sin(n\omega t) d(\omega t)
$$
 (13.209)

Para a onda quadrada de amplitude M, o coeficiente  $a_1$  é dado por

$$
a_1 = \frac{2}{\pi} \int_0^{\pi} M \cos(\omega t) d(\omega t) \qquad (13.210)
$$

$$
= \frac{2M}{\pi} \int_0^{\pi} \cos(\omega t) d(\omega t) \qquad (13.211)
$$

$$
= \frac{2M}{\pi} \sin(\omega t)|_0^{\pi} = 0 \tag{13.212}
$$

Para a onda quadrada de amplitude M, o coeficiente  $b_1$  é dado por

$$
b_1 = \frac{2}{\pi} \int_0^{\pi} M \sin(\omega t) d(\omega t) \qquad (13.213)
$$

$$
= \frac{2M}{\pi} \int_0^{\pi} \sin(\omega t) d(\omega t) \tag{13.214}
$$

$$
= -\frac{2M}{\pi} \cos{(\omega t)}|_{0}^{\pi}
$$
 (13.215)

$$
= \frac{4M}{\pi} \tag{13.216}
$$

Se o processo  $G(s)$  atenua as harmônicas superiores, então é plausível, em muitos casos, utilizar a aproximação  $u(t) = \frac{4M}{\pi} \sin(\omega t)$  e o fator  $\frac{4M}{\pi E}$  é denominado de *ganho equivalente* do relé.

Este procedimento é uma versão do princípio de balanceamento de harmônicas em que se considera apenas a primeira harmônica.

O m´etodo ´e aplic´avel a outros tipos de n˜ao linearidades, tais como amplificador com saturação, mecanismos com folga de engrenagem, atrito seco, componentes que exibe resistência negativa em uma faixa de operação, sensores tipo  $u(t) = \sqrt{e(t)}$  e outros, desde que as harmônicas superiores sejam suficientemente atenuadas pelo processo *G*(*s*)

Então a não linearidade pode ser aproximada for  $N(E)$ , conhecida como fun-¸c˜ao descritiva, dada por

$$
N(E) = \frac{\text{Amplitude da 1}^a \text{harmônica de } u(t)}{\text{Amplitude da senoide de entrada } [E]}
$$
 (13.217)

#### Verificação das condições de oscilação

Para que haja oscilação,  $j\omega_{osc}$  deve ser raiz de  $1+N(E)G(s)=0$ , à semelhança da condição  $1 + KG(s) = 0$ .

Aplicando-se essa condição para

$$
G(s) = \frac{1}{s^3 + 3s^2 + 2s}
$$
\n(13.218)

tem-se que

$$
1 + N(E)\frac{1}{(j\omega_{osc})^3 + 3(j\omega_{osc})^2 + 2(j\omega_{osc})} = 0
$$
 (13.219)

ou

$$
(j\omega_{osc})^3 + 3(j\omega_{osc})^2 + 2(j\omega_{osc}) + N(E) = 0
$$
 (13.220)

Igualando as partes reais e imaginárias a zero, constata-se que  $N(E)$  e  $\omega$ satisfazem

$$
N(E) - 3\omega^2 = 0 \quad ; \quad -\omega^3 + 2\omega = 0 \tag{13.221}
$$

Resolvendo-se esse sistema de equações, resulta que

$$
\omega = \sqrt{2} \tag{13.222}
$$

$$
N(E) = 3\left(\sqrt{2}\right)^2 = 6\tag{13.223}
$$

Uma vez que para o relé ideal

$$
N(E) = \frac{4M}{\pi E} \tag{13.224}
$$

obtém-se a amplitude do sinal de erro  $E$  para, por exemplo,  $M = 10$ 

$$
E = \frac{4M}{\pi 6} \tag{13.225}
$$

$$
\approx 2.12 \tag{13.226}
$$

## Exemplo: Oscilador a Diodo Túnel

Osciladores lineares em que se aloca os polos imaginários puros não são práticos, uma vez que a amplitude da oscilação dependerá da condição inicial e tenderá a decair ou aumentar, dependendo de se está localizado à esquerda ou à direita do eixo imaginário, mesmo que esse desvio seja muito pequeno.

Uma possibilidade é utilizar um componente que permita *injetar* energia ao circuito quando a oscilação tende a decair, o que pode ser obtido pelo uso de componentes com resistência negativa.

A figura [13.5a](#page-499-0) apresenta tal circuito empregando um diodo túnel.

<span id="page-499-0"></span>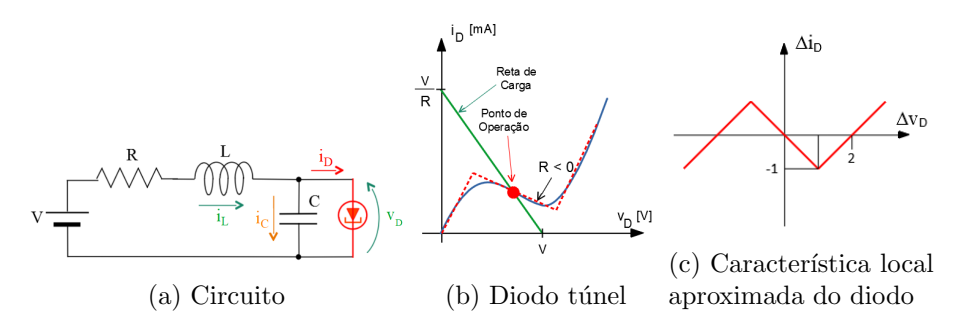

Utilizando-se as leis de Kirchhoff e transladando-se o eixo de coordenadas em torno de ponto de operação  $(i_D, v_D)$  mediante a determinação da reta de carga com a característica do diodo túnel, pode-se escrever

$$
\frac{\mathcal{L}\{\Delta i_L\}}{\mathcal{L}\{\Delta i_D\}} = \frac{1}{LC} \frac{Ls + R}{s^2 + \frac{R}{L}s + \frac{1}{LC}}\tag{13.227}
$$

Considere que os parâmetros do circuito são  $R = 0.5 \Omega$ ,  $C = 0.2 F e L = 0.5 H$ e, com o intuito de simplificar os cálculos e também a apresentação das ideias, seja a característica aproximada do diodo túnel conforme apresentado na figura [13.5c.](#page-499-0)

Substituindo os valores de R, L e C, bem como os parâmetros que caracterizam o gráfico da não linearidade, a condição " $1+N(E)G(j\omega_{osc})=0$ " leva ao sistema de equações

$$
1 + 5N(E) = 0 \t(13.228)
$$

$$
-\omega^2 + 10 + 5N(E) = 0 \tag{13.229}
$$

que fornece as soluções  $\omega_{osc} = 3$  e  $N(E) = -0.2$ .

Por outro lado, a função descritiva da não linearidade com resistência negativa em uma região, encontrada em vários livros sobre sistemas não lineares, é dada por

$$
N(E) = -1 + \frac{M}{\pi} \left[ \pi - 2\sin^{-1}\left(\frac{h}{E}\right) - 2\left(\frac{h}{E}\right) \sqrt{1 - \left(\frac{h}{E}\right)^2} \right]
$$
(13.230)

Assim, o valor de *E* tal que  $N(E) = -0.2$  pode ser obtido do gráfico

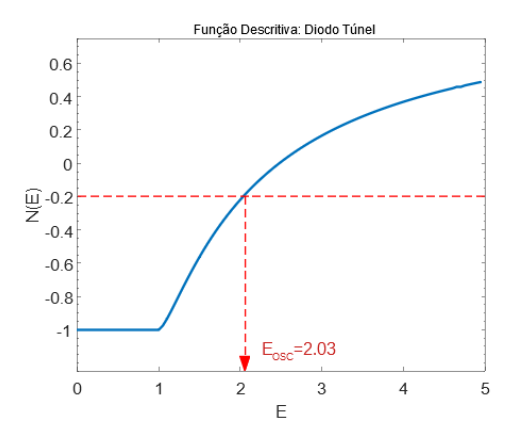

Figura 13.6: Função descritiva da característica de resistência negativa, indicando a amplitude E de oscilação.

# Oscilador "duro"

Considere o circuito envolvendo um relé com zona morta, conforme ilustrado na figura [13.7.](#page-501-0)

Note que, quando o sinal  $e(t)$  é pequeno (no exemplo,  $|e(t)| \leq 0.1$ ), o relé se encontra na região de zona morta e a saída correspondente é 0.

<span id="page-501-0"></span>Porém, se alguma perturbação externa tornar  $|e(t)| > 0.1$ , o circuito apresentará oscilação, como será verificado usando o método da primeira harmônica.

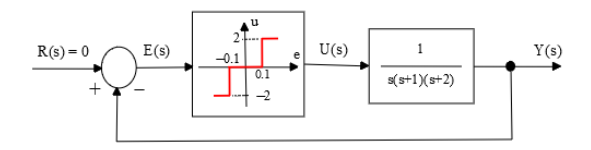

Figura 13.7: Exemplo de Oscilador "duro".

A condição de oscilação é

$$
1 + N(E)\frac{1}{s^3 + 3s^2 + 2s} = 0\tag{13.231}
$$

que leva `a solu¸c˜ao *ωosc* = √  $2 e N(E) = 6.$ 

A figura [13.8](#page-501-1) apresenta graficamente o ganho equivalente do relé com zona morta.

<span id="page-501-1"></span>Nota-se que  $N(E) = 6$  corresponde a 2 valores de *E*. Porém, apenas  $E \approx 0.41$ corresponde a uma oscilação sustentada, como pode ser concluído por uma análise qualitativa simples.

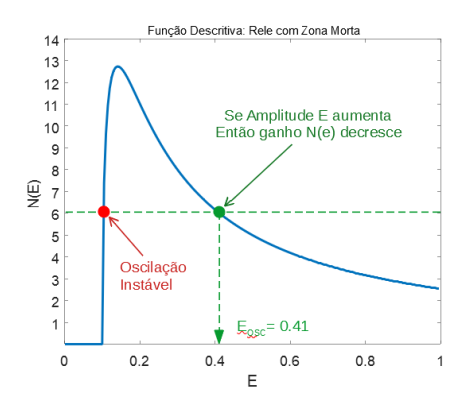

Figura 13.8: Ganho equivalente do relé com zona morta e a solução do exemplo.

#### Caso de não linearidades com memória

Quando a função não linear apresenta memória, como ocorre com a presença de histerese ou de folgas de engrenagem, a saída *u* conterá componentes tanto em sin quanto em cos para uma entrada puramente sin.

Para mostrar esse conceito, considere a estrutura de controle em que o dispositivo liga-desliga é um relé com histerese:

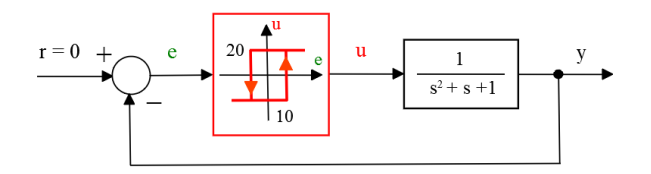

Figura 13.9: Um processo acionado por um relé com histerese.

<span id="page-502-0"></span>O sinal de saída correspondente a uma entrada senoidal é novamente do tipo quadrado, porém, devido à histerese, apresenta uma defasagem não nula  $\theta$ , conforme visto na figura [13.10.](#page-502-0)

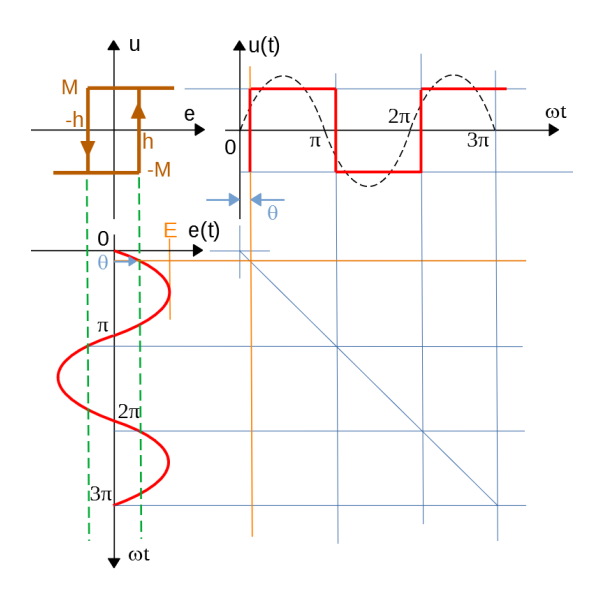

Figura 13.10: Característica entrada-saída de um relé com histerese.

Para uma excitação senoidal

$$
e(t) = E \sin(\omega t) \tag{13.232}
$$

e notando que o instante de comutação é dado por

$$
\theta = \sin^{-1}\left(\frac{h}{E}\right) \tag{13.233}
$$

os coeficientes da primeira harmônica são

$$
a_1 = \frac{1}{\pi} \int_0^{2\pi} u(t) \cos(\omega t) d(\omega t)
$$
 (13.234)

$$
= \frac{2}{\pi} \left[ \int_0^{\theta} \left[ -M \right] \cos \left( \omega t \right) d \left( \omega t \right) + \int_{\theta}^{\pi} \left[ M \right] \cos \left( \omega t \right) d \left( \omega t \right) \right] (13.235)
$$

$$
= -\frac{4M}{\pi} \sin(\theta) \tag{13.236}
$$

e

$$
b_1 = \frac{1}{\pi} \int_0^{2\pi} u(t) \sin(\omega t) d(\omega t)
$$
 (13.237)

$$
= \frac{2}{\pi} \left[ \int_0^{\theta} \left[ -M \right] \sin \left( \omega t \right) d \left( \omega t \right) + \int_{\theta}^{\pi} \left[ M \right] \sin \left( \omega t \right) d \left( \omega t \right) \right] (13.238)
$$

$$
= \frac{4M}{\pi} \cos(\theta) \tag{13.239}
$$

Logo, o sinal  $u(t)$  é aproximado por

$$
u(t) = -\frac{4M}{\pi} \sin(\theta) \cos(\omega t) + \frac{4M}{\pi} \cos(\theta) \sin(\omega t) \qquad (13.240)
$$

$$
= \frac{4M}{\pi} \sin(\omega t - \theta) \tag{13.241}
$$

Uma vez que a resposta aproximada  $u(t)$  é senoidal de frequência  $\omega$ , igual  $\hat{a}$  frequência do sinal  $e(t)$  de entrada, porém atrasado de  $\theta = \sin^{-1}\left(\frac{h}{h}\right)$  $(\frac{h}{E})$ , a função descritiva é

$$
N(E) = \frac{\text{Amp}\{u(t)\}}{\text{Amp}\{e(t)\}} e^{-j\theta}
$$
\n(13.242)

$$
= \frac{4M}{\pi E} e^{-j\sin^{-1}\left(\frac{h}{E}\right)}\tag{13.243}
$$

$$
= \frac{4M}{\pi E} \left[ \cos(-\sin^{-1}\left(\frac{h}{E}\right)) + j\sin(-\sin^{-1}\left(\frac{h}{E}\right)) \right]
$$
(13.244)  

$$
= \frac{4M}{\pi E} \left[ \sqrt{1 - \left(\frac{h}{E}\right)^2} - j\frac{h}{E} \right]
$$
(13.245)
Para utilizar a expressão  $1 + N(E)G(s) = 0$  ou  $-\frac{1}{N(E)} = G(j\omega)$ , é interessante ter a fórmula para  $N(E)^{-1}$ 

$$
-\frac{1}{N\left(E\right)} = -\frac{\pi E}{4M} \left[ \sqrt{1 - \left(\frac{h}{E}\right)^2} + j\frac{h}{E} \right] \tag{13.246}
$$

$$
= -\frac{\pi}{4M} \left[ \sqrt{E^2 - h^2} + jh \right]
$$
 (13.247)

de modo que a parte imaginária é

$$
Im\left\{-\frac{1}{N\left(E\right)}\right\} = -\frac{\pi h}{4M} \tag{13.248}
$$

Em vista da presença de memória na linearidade considerada, a função descritiva é complexa. A condição de oscilação é caracterizada por

$$
-\frac{1}{N(E)} = G(j\omega)
$$
\n(13.249)

ou

$$
-\frac{\pi}{4M} \left[ \sqrt{E^2 - h^2} + jh \right] = \frac{1}{s^2 + s + 1} \bigg|_{s = j\omega} \tag{13.250}
$$

$$
-\frac{\pi}{4M}\sqrt{E^2 - h^2} - j\frac{\pi h}{4M} = \frac{\left(1 - \omega^2\right) - j\omega}{\left(1 - \omega^2\right)^2 + \omega^2} \tag{13.251}
$$

Igualando as partes imaginárias, tem-se que

$$
\frac{\pi h}{4M} = \frac{-\omega}{\left(1 - \omega^2\right)^2 + \omega^2} \tag{13.252}
$$

Igualando as partes reais, tem-se que

$$
-\frac{\pi}{4M}\sqrt{E^2 - h^2} = \frac{1 - \omega^2}{\left(1 - \omega^2\right)^2 + \omega^2}
$$
(13.253)

Inserindo-se os valores dos parâmetros do exemplo em questão, obtém-se que

$$
\frac{-\omega}{\left(1-\omega^2\right)^2+\omega^2} = \frac{\pi \times 10}{4 \times 20} \approx 0.393\tag{13.254}
$$

que leva à frequência de oscilação de  $\omega \approx 1.5 \, \text{rd/s}$ . Logo, em vista da expressão

$$
-\frac{\pi}{4M}\sqrt{E^2 - h^2} = \frac{1 - 0.393^2}{(1 - 0.393^2)^2 + 0.393^2} = -0.328\tag{13.255}
$$

e em vista de  $h = 10$  e  $M = 20$ , obtém-se  $E \approx 13.0$ .

A solução pode ser obtida graficamente, traçando as curvas de Nyquist e de  $N(E)^{-1}$ :

<span id="page-505-0"></span>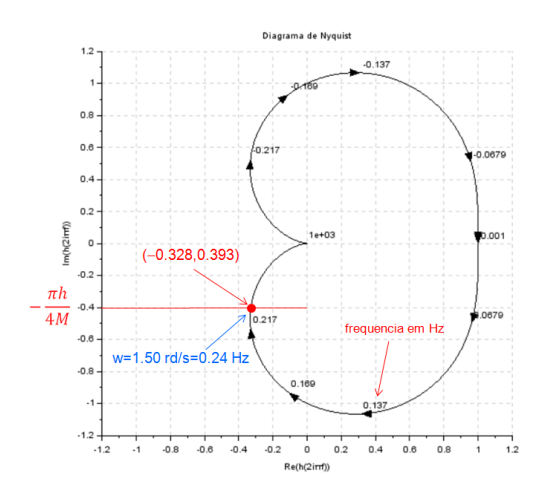

#### 13.7.1 Estabilidade de oscilações

Suponha que o método da primeira harmônica indica uma oscilação com amplitude *E* e frequência *ω*. Uma questão relevante é saber se a oscilação é estável, ou seja, quando  $E$  ou  $\omega$  sofre perturbação, o sistema retorna espontaneamente à condição anterior.

Se a saída de um oscilador é

$$
e(t) = E \sin(\omega t) \tag{13.256}
$$

deseja-se verificar se após uma perturbação que alterou a amplitude e a frequência para *E* + ∆*E* e *ω* + ∆*ω*

$$
e(t) = (E + \Delta E)\sin\left[(\omega + \Delta\omega)t\right]e^{-\eta t}
$$
\n(13.257)

o decaimento  $\eta$  é tal que

$$
\Delta E > 0 \Rightarrow \eta > 0 \tag{13.258}
$$

$$
\Delta E \quad < \quad 0 \Rightarrow \eta < 0 \tag{13.259}
$$

A condição de oscilação

$$
G(j\omega_0) = -\frac{1}{N(E)}\tag{13.260}
$$

pode ser reescrita agrupando-se os termos reais e complexos

$$
A(E, \omega) + jB(E, \omega) = 0 \qquad (13.261)
$$

Notando que  $\sin(\theta) = Im\{e^{j\theta}\}\)$ resulta que

$$
e(t) = (E + \Delta E) Im \left\{ e^{j(\omega + \Delta \omega)t} \right\} e^{-\eta t}
$$
 (13.262)

$$
= (E + \Delta E) Im \{ e^{j(\omega + \Delta \omega + j\eta)t} \}
$$
(13.263)

a condição  $A(E, \omega) + jB(E, \omega) = 0$  se torna

$$
A (E + \Delta E, \omega + \Delta \omega + j\eta) + jB (E + \Delta E, \omega + \Delta \omega + j\eta) = 0 \qquad (13.264)
$$

A análise local é feita expandindo-se  $A$  e  $B$  em série de Taylor

$$
\overbrace{A(E,\omega)}^{\times} + \frac{\partial A}{\partial E}(E,\omega) \Delta E + \frac{\partial A}{\partial \omega}E(\Delta \omega + j\eta)
$$
 (13.265)

$$
+\overbrace{jB(E,\omega)}^{x}+j\frac{\partial B}{\partial E}(E,\omega)\Delta E+j\frac{\partial B}{\partial \omega}(E,\omega)(\Delta \omega+j\eta)=0\qquad(13.266)
$$

em que os termos marcados com  $\times$  se anulam, levando ao sistema

$$
\frac{\partial A}{\partial E}(E,\omega)\,\Delta E + \frac{\partial A}{\partial \omega}(E,\omega)\,\Delta \omega - \frac{\partial B}{\partial \omega}(E,\omega)\,\eta = 0 \qquad (13.267)
$$

$$
\frac{\partial A}{\partial \omega}(E,\omega_0)\,\eta + \frac{\partial B}{\partial E}(E,\omega)\,\Delta E + \frac{\partial B}{\partial \omega}(E,\omega)\,\Delta \omega = 0 \qquad (13.268)
$$

em que ∆*ω* pode ser eliminado. Logo, tem-se que

$$
\overline{\left\{ \left[ \frac{\partial A}{\partial \omega} (E, \omega) \right]^2 + \left[ \frac{\partial B}{\partial \omega} (E, \omega) \right]^2 \right\}} \eta = \qquad (13.269)
$$

$$
\left[\frac{\partial B}{\partial \omega}(E,\omega)\frac{\partial A}{\partial E}(E,\omega) - \frac{\partial A}{\partial \omega}(E,\omega)\frac{\partial B}{\partial E}(E,\omega)\right]\Delta E \quad (13.270)
$$

As condições  $\Delta E > 0 \Rightarrow \eta > 0$  e  $\Delta E < 0 \Rightarrow \eta < 0$  permitem escrever a condição de Loeb para estabilidade de oscilações

$$
\left[\frac{\partial B}{\partial \omega}(E,\omega)\frac{\partial A}{\partial E}(E,\omega) - \frac{\partial A}{\partial \omega}(E,\omega)\frac{\partial B}{\partial E}(E,\omega)\right] > 0 \tag{13.271}
$$

Na prática, com estruturas mais simples, pode-se fazer uma análise intuitiva do tipo: "se a amplitude da oscilação aumenta, então o ganho equivalente diminui".

#### <span id="page-507-4"></span>13.7.2 Fenômeno do salto

Um fenômeno típicamente relacionado a modelos não lineares e que é observado, às vezes, quando se excita um sistema não linear com um sinal periódico  $\acute{e}$  uma mudança abrupta na resposta em frequência.

<span id="page-507-2"></span>Considere o sistema em malha fechada em que existe um ganho com saturação e um termo forçante senoidal é aplicado como referência.

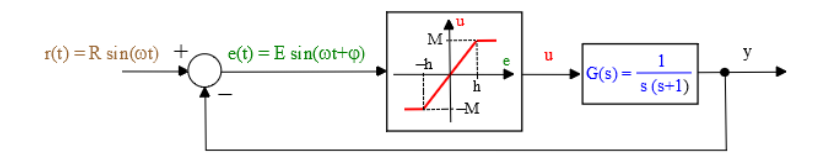

Figura 13.11: Exemplo de sistema que apresenta um salto abrupto na responsa em frequência.

O ganho equivalente (ou a função descritiva) da função de saturação é

<span id="page-507-3"></span>
$$
N(E_0) = \frac{2M}{\pi E_0} \left[ \sin^{-1} \left( \frac{h}{E_0} \right) + \frac{h}{E_0} \sqrt{1 - \left( \frac{h}{E_0} \right)^2} \right]
$$
(13.272)

Usando o ganho equivalente  $N(E_0)$  e assumindo-se uma excitação senoidal  $t(t) = R_0 \sin(\omega t)$ , pode-se escrever a relação entre as amplitudes  $R_0$  e  $E_0$ aplicando o método da função descritiva (ou ganho equivalente)

<span id="page-507-0"></span>
$$
\frac{E_0}{R_0} = \left| \frac{1}{1 + N(E_0)G(j\omega)} \right| \tag{13.273}
$$

Substituindo-se

$$
G(j\omega) = \frac{1}{j\omega(j\omega + 1)}\tag{13.274}
$$

em [13.273](#page-507-0) tem-se que a amplitude *E*<sup>0</sup> deve satisfazer

<span id="page-507-1"></span>
$$
N(E_0) = \omega^2 \pm \omega \sqrt{(1 + \omega^2) \frac{R_0^2}{E_0^2} - 1}
$$
 (13.275)

Ao invés de buscar uma solução fechada, a condição [13.275](#page-507-1) será visualizada através de um gráfico.

A figura [13.11](#page-507-2) apresenta os gráficos de  $N(E_0)$  [\(13.272\)](#page-507-3) e do termo à esquerda de [13.275](#page-507-1) para o caso de  $R_0 = 5, M = 10, h = 1, \text{ com } \omega$  variando de 0.450 a 0*.*550.

Nota-se que, dependendo da frequência  $\omega$ , a solução  $E_0$  pode estar associada a diferentes segmentos da curva *N*(*E*).

Assim, se a frequência do sinal de excitação for variada, o ponto quiescente pode variar abruptamente.

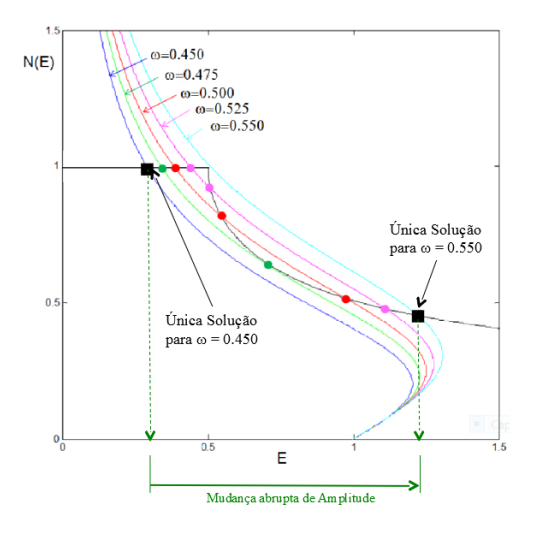

Figura 13.12: Possíveis valores de  $E_0$  para frequências  $\omega$  = 0*.*45*,* 0*.*475*,* 0*.*5*,* 0*.*525*,* 0*.*55 rd/s.

## 13.8 Apêndice H - Margens de estabilidade  $LQR/MIMO$

Este apˆendice busca complementar o resultado apresentado anteriormente, em que se mostrou que o problema LQR leva a uma lei do tipo realimentação de estados com margens de ganho de  $[\frac{1}{2}]$  $(\frac{1}{2}, \infty)$  e margens de fase de  $\pm 60^o$ , conforme mostrado em [\(LEHTOMAKI,](#page-535-0) [1981\)](#page-535-0).

Considere um sistema MIMO com *m* entradas conforme ilustrado na figura [13.13,](#page-509-0) em que cada elemento da matriz perturbação  $\Delta(s)$  poderá ser um ganho ou um deslocamento de fase,

<span id="page-509-0"></span>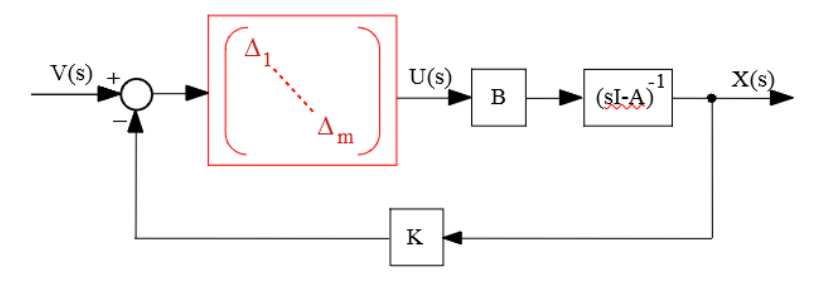

Figura 13.13: Realimentação de estados, perturbado por uma matriz diagonal ∆.

A margem de ganho MIMO é o par de números  $k \in \overline{k}$  que define o maior intervalo  $(k, \overline{k})$  tal que a malha fechada segundo a estrutura da figura [13.13](#page-509-0) é estável se

$$
\underline{k} < k_i < \overline{k} \; ; \; i = 1, 2, \dots, m \tag{13.276}
$$

em que

$$
\Delta_i = k_i \in \mathbb{R} \tag{13.277}
$$

A margem de fase MIMO é o par de números  $\phi$  e  $\overline{\phi}$  que define o maior intervalo  $(\phi, \overline{\phi})$  tal que a malha fechada segundo a figura mmmm é estável se

$$
\underline{\phi} < \phi_i < \overline{\phi} \; ; \; i = 1, 2, ..., m \tag{13.278}
$$

em que

$$
\Delta_i = \exp\left(j\phi_i\right) \; ; \; \phi_i \in \mathbb{R} \tag{13.279}
$$

#### Relação entre os polinômios característicos de malhas aberta e fechada

Considere um processo a ser controlado através de uma lei tipo realimentação estados com a matriz de ganhos *K* e definam-se os seguintes termos:

$$
G_L(s) = K\left(s\mathbf{I} - \mathbf{A}\right)^{-1}\mathbf{B} \tag{13.280}
$$

$$
\Phi_C(s) = \det(s\mathbf{I} - \mathbf{A} + \mathbf{B}\mathbf{K}) \tag{13.281}
$$

$$
\Phi_O(s) = \det(s\mathbf{I} - \mathbf{A}) \tag{13.282}
$$

Nessas condições, pela definição, o polinômio característico de malha fechada  $\acute{\rm{e}}$  dado por

<span id="page-510-2"></span>
$$
\Phi_C(s) = \det(s\mathbf{I} - \mathbf{A} + \mathbf{B}\mathbf{K})
$$
\n(13.283)

$$
= \det \left[ \left( s\mathbf{I} - \mathbf{A} \right) (\mathbf{I} + (s\mathbf{I} - \mathbf{A})^{-1} \mathbf{B} \mathbf{K}) \right] \tag{13.284}
$$

$$
= \det \left[ (s\mathbf{I} - \mathbf{A}) \right] \det \left[ (\mathbf{I} + (s\mathbf{I} - \mathbf{A})^{-1} \mathbf{B} \mathbf{K}) \right] \qquad (13.285)
$$

Necessita-se agora da identidade de Sylvester

$$
\det[\mathbf{I}_{m \times m} + \mathbf{G}_{m \times n}\mathbf{F}_{n \times m}] = \det[(\mathbf{I}_{n \times n} + \mathbf{F}_{n \times m}\mathbf{G}_{m \times n}] \tag{13.286}
$$

Para a verificação da identidade de Sylvester basta utilizar a propriedade de comutatividade

$$
\underbrace{\det\left[\begin{array}{cc} \mathbf{I} & -\mathbf{F} \\ \mathbf{G} & \mathbf{I} \end{array}\right]}_{I} \det\left[\begin{array}{cc} \mathbf{I} & \mathbf{F} \\ \mathbf{0} & \mathbf{I} \end{array}\right] = \underbrace{\det\left[\begin{array}{cc} \mathbf{I} & \mathbf{F} \\ \mathbf{0} & \mathbf{I} \end{array}\right]}_{II} \det\left[\begin{array}{cc} \mathbf{I} & -\mathbf{F} \\ \mathbf{G} & \mathbf{I} \end{array}\right] \qquad (13.287)
$$

De fato, de *I*, tem-se que

<span id="page-510-0"></span>
$$
\det \left[ \begin{array}{cc} \mathbf{I} & -\mathbf{F} \\ \mathbf{G} & \mathbf{I} \end{array} \right] \det \left[ \begin{array}{cc} \mathbf{I} & \mathbf{F} \\ \mathbf{0} & \mathbf{I} \end{array} \right] \quad = \quad \det \left[ \begin{array}{cc} \mathbf{I} & \mathbf{0} \\ \mathbf{G} & \mathbf{I} + \mathbf{G} \mathbf{F} \end{array} \right] \tag{13.288}
$$
\n
$$
= \quad \det \left( \mathbf{I} + \mathbf{G} \mathbf{F} \right) \tag{13.289}
$$

e, de *II*,

<span id="page-510-1"></span>
$$
\det \begin{bmatrix} \mathbf{I} & \mathbf{F} \\ \mathbf{0} & \mathbf{I} \end{bmatrix} \det \begin{bmatrix} \mathbf{I} & -\mathbf{F} \\ \mathbf{G} & \mathbf{I} \end{bmatrix} = \det \begin{bmatrix} \mathbf{I} + \mathbf{F}\mathbf{G} & \mathbf{0} \\ \mathbf{G} & \mathbf{I} \end{bmatrix} \quad (13.290)
$$

$$
= \det (\mathbf{I} + \mathbf{F}\mathbf{G}) \quad (13.291)
$$

e, portanto, de [13.289](#page-510-0) e [13.291,](#page-510-1)

$$
\det(\mathbf{I} + \mathbf{G}\mathbf{F}) = \det(\mathbf{I} + \mathbf{F}\mathbf{G})
$$
\n(13.292)

a equação [13.285](#page-510-2) se torna

$$
\Phi_C(s) = \underbrace{\det(s\mathbf{I} - \mathbf{A})}_{\Phi_O(s)} \det \left[ \mathbf{I} + \underbrace{\mathbf{K}(s\mathbf{I} - \mathbf{A})^{-1} \mathbf{B}}_{\mathbf{G}_L(s)} \right] \tag{13.293}
$$

Com o auxílio da identidade de Sylvester, o polinômio característico de malha fechada é reescrito como

$$
\det(\mathbf{I} + \mathbf{G}_L(s)) = \frac{\Phi_C(s)}{\Phi_O(s)}
$$
(13.294)

Caso  $\Phi_O(s)$  não possua singularidades no SPD, as singularidades de  $\Phi_C(s)$ podem ser estudadas investigando det $(\mathbf{I} + \mathbf{G}_L(s))$ .

A matriz  $\mathbf{I} + \mathbf{G}_L(s)$  é conhecida como return difference matrix.

#### Margens de ganho e de fase do controle LQR: caso MIMO

Se *GL*(*s*) n˜ao possuir zeros no SPD e

$$
\underline{\sigma} \left[ \mathbf{I} + \mathbf{G}_L(s) \right] > \alpha \; ; \; \forall \omega \in R, \alpha \le 1 \tag{13.295}
$$

então

<span id="page-511-0"></span>
$$
MG \equiv \left(\frac{1}{1+\alpha}, \frac{1}{1-\alpha}\right) \tag{13.296}
$$

$$
MF = \left(-2\sin^{-1}\left(\frac{\alpha}{2}\right), 2\sin^{-1}\left(\frac{\alpha}{2}\right)\right) \tag{13.297}
$$

Prova: Vide [\(LEHTOMAKI,](#page-535-0) [1981\)](#page-535-0).

Com o intuito de obter o valor de  $\alpha$  na condição  $\underline{\sigma}[\mathbf{I} + \mathbf{G}_L(s)] > \alpha$ , utiliza-se a identidade de Kalman

$$
\left[\mathbf{I} + \mathbf{G}_{L}\left(j\omega\right)\right]^{H}\left[\mathbf{I} + \mathbf{G}_{L}\left(j\omega\right)\right] = \mathbf{I} + \frac{1}{\rho}\mathbf{G}_{L}^{H}\left(j\omega\right)\mathbf{G}_{L}\left(j\omega\right) \tag{13.298}
$$

Pela definição de valores singulares, tem-se que

$$
\sigma_i^2 \left[ \mathbf{I} + \mathbf{G}_L \left( j\omega \right) \right] = \lambda_i \left[ \mathbf{I} + \underbrace{\mathbf{G}_L^H \left( j\omega \right) \mathbf{G}_L \left( j\omega \right)}_{\mathbf{N} \succeq 0} \right]
$$
(13.299)

Para a matriz  $N = G_L^H(j\omega) G_L(j\omega)$ , seja **M** tal que  $D = MNM^{-1}$  é diagonal

$$
\lambda_i \left[ \mathbf{I} + \mathbf{N} \right] = \lambda_i \left[ \mathbf{M} \mathbf{M}^{-1} + \mathbf{M} \mathbf{D} \mathbf{M}^{-1} \right] \tag{13.300}
$$

$$
= \lambda_i \left[ \mathbf{M}(\mathbf{I} + \mathbf{D}) \mathbf{M}^{-1} \right] \tag{13.301}
$$

$$
= \lambda_i [\mathbf{M}^{\dagger}] \lambda_i [\mathbf{I} + \mathbf{D}] \lambda_i [\mathbf{M}^{-1}] \qquad (13.302)
$$

$$
= \lambda_i \left[ \mathbf{I} + \mathbf{D} \right] \tag{13.303}
$$

ou seja,  $\lambda_i = 1 + d_i, d_i \geq 0$ , permitindo que se escreva

$$
\underline{\sigma} [\mathbf{I} + \mathbf{G}_L (j\omega)] \leq \sigma_i [\mathbf{I} + \mathbf{G}_L (j\omega)] \tag{13.304}
$$

$$
\leq 1 \tag{13.305}
$$

Portanto,  $\alpha = 1$  em [13.296](#page-511-0) e [13.297,](#page-511-0) resulta que

$$
\frac{1}{1+1} = \frac{1}{2} < k_i < \infty = \lim_{\alpha \to 1} \frac{1}{1-\alpha} \tag{13.306}
$$

e

$$
-\frac{1}{2} \leq \sin\left(\frac{\phi_i}{2}\right) \leq \frac{1}{2} \tag{13.307}
$$

$$
-2\sin^{-1}\left(\frac{\alpha}{2}\right) = 60^{\circ} \le \phi_i \le 60^{\circ} = 2\sin^{-1}\left(\frac{\alpha}{2}\right) \quad (13.308)
$$

para *i* = 1*,* 2*, ..., m*.

## <span id="page-513-1"></span>13.9 Apêndice I - Dinâmica zero

A linearização por realimentação da saída de um modelo de grau relativo r

$$
\dot{\mathbf{x}} = \mathbf{f}(\mathbf{x}) + \mathbf{g}(\mathbf{x})u \tag{13.309}
$$

$$
y = h(\mathbf{x}) \tag{13.310}
$$

pode levar a uma representação em que  $n - r$  componentes do vetor estado, doravante denotados  $w_{r+1}$ ,  $w_{r+2}$ ,...,  $w_n$  não são observáveis.

Para se investigar a natureza de  $w_{r+1}$ ,  $w_{r+2}$ , ...,  $w_n$ , considere o sistema LTI de ordem 3, descrito por

$$
\dot{\mathbf{x}} = \begin{bmatrix} 0 & 1 & 0 \\ 0 & 0 & 1 \\ -a_{31} & -a_{32} & -a_{33} \end{bmatrix} \mathbf{x} + \begin{bmatrix} 0 \\ 0 \\ 1 \end{bmatrix} u \qquad (13.311)
$$
  

$$
y = \begin{bmatrix} c_1 & c_2 & 0 \end{bmatrix} \mathbf{x}
$$
 (13.312)

Conforme o processo apresentado de linearização por realimentação da saída, deriva-se *y*,

$$
y = \mathbf{C}\mathbf{x}
$$
\n
$$
\dot{y} = \mathbf{C}\dot{\mathbf{x}}
$$
\n
$$
= \begin{bmatrix} c_1 & c_2 & 0 \end{bmatrix} \begin{bmatrix} 0 & 1 & 0 \\ 0 & 0 & 1 \\ -a_{31} & -a_{32} & -a_{33} \end{bmatrix} \mathbf{x} + \begin{bmatrix} c_1 & c_2 & 0 \\ 0 & 1 & 0 \\ 1 & 0 & 1 \end{bmatrix} \mathbf{u}
$$
\n
$$
= \begin{bmatrix} 0 & c_1 & c_2 \end{bmatrix} \mathbf{x}
$$
\n
$$
(13.314)
$$

Derivando-se mais uma vez,

$$
\ddot{y} = \begin{bmatrix} 0 & c_1 & c_2 \end{bmatrix} \begin{bmatrix} 0 & 1 & 0 \\ 0 & 0 & 1 \\ -a_{31} & -a_{32} & -a_{33} \end{bmatrix} \mathbf{x} + \begin{bmatrix} 0 & c_1 & c_2 \end{bmatrix} \begin{bmatrix} 0 \\ 0 \\ 1 \end{bmatrix} u
$$

$$
= \begin{bmatrix} -c_2 a_{31} & -c_{2a_{32}} & c_1 - c_2 a_{33} \end{bmatrix} x + c_2 u \qquad (13.315)
$$

e, se  $c_2 \neq 0$ , então o grau relativo é  $r = 2$ . Por outro lado, a partir de *G*(*s*)

<span id="page-513-0"></span>
$$
G(s) = \frac{N(s)}{D(s)} = \frac{c_2s + c_1}{s^3 + a_{33}s^2 + a_{32}s + a_{31}} \tag{13.316}
$$

Usando a identidade polinomial

$$
D(s) = Q(s)N(s) + R(s)
$$
\n(13.317)

em que os graus de  $D(s)$ ,  $Q(s)$ ,  $N(s)$  e  $R(s)$  são 3, 2, 1 e 0, respectivamente, obt´em-se as express˜oes para os coeficientes

$$
q_0 = \frac{1}{c_2}
$$
  
\n
$$
q_1 = \frac{1}{c_2^2} (c_2 a_{33} - c_1)
$$
  
\n
$$
q_2 = \frac{1}{c_2^3} (c_1^2 - a_{33} c_1 c_2 + a_{32} c_2^2)
$$
  
\n
$$
r_0 = \frac{1}{c_2^3} (-c_1^3 + a_{33} c_1^2 c_2 - a_{32} c_1 c_2^2 + a_{31} c_2^3)
$$

Em termos dos polinômios  $Q(s)$ ,  $R(s)$  e  $N(s)$ , a função de transferência  $G(s)$  pode ser representada conforme a figura [13.14.](#page-514-0)

$$
G(s) = \frac{N(s)}{Q(s)N(s) + R(s)}(13.318)
$$
  
= 
$$
\frac{\frac{1}{Q(s)}}{1 + \frac{1}{Q(s)}\frac{R(s)}{N(s)}}
$$
(13.319)

<span id="page-514-0"></span>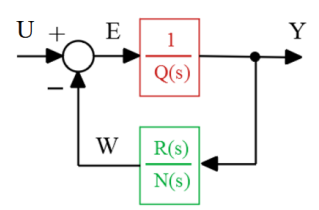

Figura 13.14: Representação modificada de *G*(*s*).

Nessa representação, a malha fica caracterizada por

$$
Y(s) = \frac{1}{Q(s)} E(s) \tag{13.320}
$$

$$
W(s) = \frac{R(s)}{N(s)}Y(s)
$$
\n(13.321)

$$
E(s) = U(s) - W(s)
$$
\n(13.322)

De  $Y(s) = \frac{1}{Q(s)}E(s)$ , tem-se que

$$
Y(s) \left[ q_0 s^2 + q_1 s + q_2 \right] = E(s)
$$
 (13.323)

ou

$$
e = q_0 \ddot{y} + q_1 \dot{y} + q_2 y \tag{13.324}
$$

Fazendo-se a associação  $z_1 = y e z_2 = \dot{y}$ ,

$$
\dot{z}_1 = \dot{y} = z_2 \tag{13.325}
$$

$$
\dot{z}_2 = \ddot{y} = -\frac{q_1}{q_0}\dot{y} - \frac{q_2}{q_0}y + \frac{1}{q_0}e \tag{13.326}
$$

e de  $W(s) = \frac{R(s)}{N(s)}Y(s)$  verifica-se que

- 1. Se  $N(s)$  tiver raízes no semiplano direito  $(G(s))$  de fase não mínima), então  $\frac{R(s)}{N(s)}$  será um modelo instável (eventualmente  $w(t)$  pode crescer indefinidamente)
- 2. A saída  $y(t)$  excita o componente  $w(t)$ .

Em vista da expressão  $e = u - w$ ,

$$
\dot{z}_2 = -\frac{q_1}{q_0}\dot{y} - \frac{q_2}{q_0}y + \frac{1}{q_0}e \tag{13.327}
$$

$$
= -\frac{1}{q_0}[-q_1\dot{y} - q_2y + u - w] \tag{13.328}
$$

Usando o controle

$$
u = \left[ \begin{array}{cc} q_2 & q_1 \end{array} \right] \left[ \begin{array}{c} z_1 \\ z_2 \end{array} \right] + w - q_0 v \tag{13.329}
$$

obtém-se

$$
\dot{z}_1 = z_2 \tag{13.330}
$$

$$
\dot{z}_2 = v \tag{13.331}
$$

$$
\dot{w} = -\frac{c_2}{c_1}w + r_0y \tag{13.332}
$$

$$
y = z_1 \tag{13.333}
$$

A representação do exemplo de 3<sup>ª</sup> ordem em [13.316](#page-513-0) possui agora uma parte na forma de Brunovsky e uma componente *w* que não é observável.

O modelo dessa parte n˜ao observ´avel possui como polo o zero de *G*(*s*).

No caso não linear a parte não observável é da forma  $\dot{z} = \varphi(z, w)$  e, para  $z = 0$ , o fluxo de  $\dot{z} = \varphi(0, w)$  é chamado de dinâmica zero e, por semelhança ao caso LTI, diz-se que o sistema é de fase mínima se  $\dot{z} = \varphi(0, w)$  for assintoticamente estável.

## <span id="page-516-1"></span>13.10 Apˆendice J - N˜ao linearidades setoriais

Muitas vezes uma função ganho  $f(y)$  assume um valor em um intervalo  $[k_L, k_U]$ , e no plano  $(f(y), y)$  o seu gráfico pode ser interpretado como pertencente a um setor, como ilustrado na figura [13.15.](#page-516-0)

Este Apêndice foi incluído porque há vários casos em que modelos lineares são atuados atrav´es de ganhos que se situam em um setor.

Um exemplo típico é quando se utiliza um controlador  $fuzzy$ .

<span id="page-516-0"></span>Considere um modelo SISO-LTI  $G(s)$  a ser realimentado através de uma fun- $\zeta$ ão estática não linear *f* : ℝ → ℝ, tal que  $\xi$  *f* ( $\xi$ ) ≥ 0, como visto na figura [13.15.](#page-516-0)

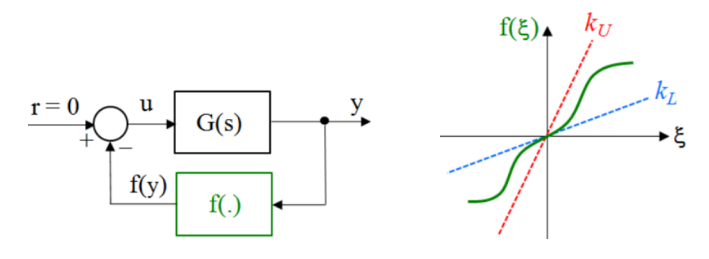

Figura 13.15: Realimentação com uma função de ganho contido em um setor.

O problema de Lur'e-Postnikov consiste no estudo da estabilidade da origem 0 de um sistema com entrada nula e com um bloco n˜ao linear *f*(*y*) na malha.

A não linearidade  $f(y)$  é assumida ser do tipo setor  $k_L$  e  $k_U$  (L de lower e U de upper ).

Uma realização mínima de

$$
G(s) = \mathbf{c}^T (s\mathbf{I} - \mathbf{A})^{-1} \mathbf{b} + d
$$
 (13.334)

 $\acute{\mathbf{e}}$  representada por  $\mathbf{A}_{n \times n}$ ,  $\mathbf{b}_{n \times 1}$ ,  $\mathbf{c}_{n \times 1}$  e  $d_{1 \times 1}$ .

$$
\dot{\mathbf{x}} = \mathbf{A}\mathbf{x} + \mathbf{b}u \tag{13.335}
$$

$$
y = \mathbf{c}^T \mathbf{x} + du \tag{13.336}
$$

em que, conforme o diagrama de blocos em [13.15,](#page-516-0)

$$
u = -f(y) \tag{13.337}
$$

#### Conjecturas de Aizerman e de Kalman

Se  $f = ky$ , então, muitas vezes, é possível encontrar valores  $k_L$  e  $k_U$ , de modo que, para  $\forall k \in (k_L, k_U)$ , o sistema em malha fechada é estável.

<span id="page-517-0"></span>Na tentativa de se estender essa condição para o caso de f não linear, surgiram as conjecturas de Aizerman e de Kalman.

A conjectura de Aizerman se refere à estabilidade do sistema em questão se

$$
k_L \le \frac{f(y)}{y} \le k_U \tag{13.338}
$$

e a de Kalman

$$
k_L \le \frac{f(y)}{y} \le k_U \text{ e } k_L \le \frac{df}{dy} \le k_U \tag{13.339}
$$

Infelizmente, ambas as conjecturas são falsas uma vez que existem contraexemplos (vide, por exemplo, [\(NARENDRA; TAYLOR,](#page-535-1) [1973\)](#page-535-1)).

Para obter condições de estabilidade para não linearidades contidas em um setor  $(k_L, k_U)$ , adotam-se algumas hipóteses adicionais.

- $\bullet$   $(\mathbf{A}, \mathbf{b})$  é controlável
- $(\mathbf{A}, \mathbf{c})$  é observável
- $Re{\{\lambda(\mathbf{A})\}} < 0$
- 1 +  $k_{U}d > 0$
- $k_L = 0$ , sem perda de generalidade, pois o caso  $k_L \neq 0$  pode ser convertido de modo simples.

Assumindo, por enquanto, que existe uma matriz  $P \succ 0$  adequada, toma-se a função candidata de Lyapunov,  $V(\mathbf{x}) = \mathbf{x}^T \mathbf{P} \mathbf{x}$ . Mais adiante será apresentada uma condição tal que garante a positividade de **P**.

$$
\dot{V} = \dot{\mathbf{x}}^T \mathbf{P} \mathbf{x} + \mathbf{x}^T \mathbf{P} \dot{\mathbf{x}} \tag{13.340}
$$

$$
= \left( \mathbf{x}^T \mathbf{A}^T + u^T \mathbf{b}^T \right) \mathbf{P} \mathbf{x} + \mathbf{x}^T \mathbf{P} \left( \mathbf{A} \mathbf{x} + \mathbf{b} u \right) \tag{13.341}
$$

$$
= \mathbf{x}^T (\mathbf{A}^T \mathbf{P} + \mathbf{P} \mathbf{A}) \mathbf{x} + 2 \mathbf{x}^T \mathbf{P} \mathbf{b} u \tag{13.342}
$$

Por outro lado,

$$
y = \mathbf{c}^T \mathbf{x} + du \qquad (13.343)
$$

 **(13.344)** 

$$
\mathbf{c}^T \mathbf{x} u + du^2 - yu = 0 \tag{13.345}
$$

$$
\mathbf{c}^T \mathbf{x} k_U u + dk_U u^2 - k_U y u = 0 \qquad (13.346)
$$

$$
\mathbf{c}^T \mathbf{x} k_U u + dk_U u^2 - k_U y u + u^2 - u^2 = 0 \qquad (13.347)
$$

 $\mathbf{x}^T c k_U u + (1 + k_U d) u^2 - (u + k_U y) u = 0$  (13.348)

O termo  $\mathbf{x}^T \mathbf{c} k_U u + (1 + k_U d) u^2 - (u + k_U y) u = 0$  será subtraído na expressão  $\dot{V} = \mathbf{x}^T (\mathbf{A}^T \mathbf{P} + \mathbf{P} \mathbf{A}) \mathbf{x} + 2\mathbf{x}$  $(13.349)$ 

resultando em

$$
\dot{V} = \mathbf{x}^T (\mathbf{A}^T \mathbf{P} + \mathbf{P} \mathbf{A}) \mathbf{x} + 2\mathbf{x}^T \mathbf{P} \mathbf{b} u -
$$
\n
$$
- \mathbf{x}^T \mathbf{c} k_U u - (1 - k_U d) u^2 + (u + k_U y) u
$$
\n
$$
= \mathbf{x}^T (\mathbf{A}^T \mathbf{P} + \mathbf{P} \mathbf{A}) \mathbf{x} + 2\mathbf{x}^T (\mathbf{P} \mathbf{b} - \frac{1}{2} k_U \mathbf{c}) u - (1 + k_U d) u^2 +
$$
\n
$$
+ (u + k_U y) u
$$
\n(13.351)

O último termo à direita dessa expressão é negativo, pois para  $u = -f(y)$ 

$$
(u + k_U y) u = -(-f(y) + k_U y) f(y) \le 0
$$
 (13.352)

haja vista que

$$
(kyy - f(y))\begin{cases} > 0 & \text{quando } f(y) > 0\\ < 0 & \text{quando } f(y) < 0 \end{cases}
$$
 (13.353)

Necessita-se, agora, do aux´ılio do lema de Kalman-Yakubovich-Popov (KYP) para reescrever a expressão de  $\dot{V}$  em uma forma mais conveniente (para uma prova simplificada do Lema KYP, ver RANTZER, A. On the Kalman-Yakubovich-Popov lemma. Systems and Control Letters, v. 28, p. 7-10, 1996).

#### Lema de Kalman-Yakubovich-Popov

Fornecidas uma constante  $\gamma \geq 0$ , uma matriz  $\mathbf{A}_{n \times n}$  cujos autovalores possuem a parte real estritamente negativa, uma matriz  $L_{n \times n} > 0$  e vetores  $b_{n \times 1}$  e  $v_{n \times 1}$ , se

$$
Re\{T(j\omega)\} > 0 \,,\,\forall \omega \in \mathbb{R} \tag{13.354}
$$

em que

■

$$
T(s) = \mathbf{v}^T (s\mathbf{I} - \mathbf{A})^{-1} \mathbf{b} + \frac{\gamma}{2}
$$
 (13.355)

então  $\exists \varepsilon > 0$ ,  $\mathbf{q}_{n \times 1}$  e  $\mathbf{P}_{n \times n} > 0$ , tal que

$$
\mathbf{A}^T \mathbf{P} + \mathbf{P} \mathbf{A} = -\mathbf{q} \mathbf{q}^T - \varepsilon \mathbf{L}
$$
 (13.356)

$$
\mathbf{Pb} - \mathbf{v} = \sqrt{\gamma} \mathbf{q} \tag{13.357}
$$

Associa-se, inicialmente, os dois primeiros termos da direita da expressão de  $\dot{V}$  com aqueles que estão no lema de Kalman-Yakubovich,

$$
\mathbf{A}^T \mathbf{P} + \mathbf{P} \mathbf{A} \quad \longleftrightarrow \quad \mathbf{A}^T \mathbf{P} + \mathbf{P} \mathbf{A} \tag{13.358}
$$

$$
\mathbf{Pb} - \frac{1}{2}k_U \mathbf{c} \longleftrightarrow \mathbf{Pb} - \mathbf{v}
$$
 (13.359)

ou seja,

$$
\frac{1}{2}k_U \mathbf{c} = \mathbf{v} \tag{13.360}
$$

Escolhendo-se para *γ*

$$
\gamma = 1 + k_U d \tag{13.361}
$$

a expressão para  $T(s)$  se torna

$$
T(s) = \mathbf{v}^T (s\mathbf{I} - \mathbf{A})^{-1} \mathbf{b} + \frac{\gamma}{2}
$$
 (13.362)

$$
= \frac{1}{2}k_U \mathbf{c}^T (s\mathbf{I} - \mathbf{A})^{-1} \mathbf{b} + \frac{\gamma}{2}
$$
 (13.363)

$$
= \frac{1}{2} \left[ k_U \mathbf{c}^T (s\mathbf{I} - \mathbf{A})^{-1} \mathbf{b} + \gamma \right]
$$
(13.364)

$$
= \frac{1}{2} \left[ k_U \mathbf{c}^T (s\mathbf{I} - \mathbf{A})^{-1} \mathbf{b} + 1 + k_U d \right]
$$
(13.365)

$$
= \frac{1}{2} \left[ 1 + k_U \left( \mathbf{c}^T (s\mathbf{I} - \mathbf{A})^{-1} \mathbf{b} + d \right) \right]
$$
(13.366)

$$
= \frac{1}{2} [1 + k_U G(s)] \tag{13.367}
$$

Portanto, a condição  $Re\{T(j\omega)\} > 0$  se reduz a

$$
Re\{1 + k_U G(j\omega)\} > 0, \ \forall \omega \in \mathbb{R}
$$
\n(13.368)

Satisfeita essa condição, o Lema de KYP garante a existência de  $\varepsilon > 0$ ,  $\mathbf{q}_{n \times 1}$ e  $P_{n \times n} > 0$ , e permite reescrever  $\dot{V}$ 

$$
\dot{V} = \mathbf{x}^T (\mathbf{A}^T \mathbf{P} + \mathbf{P} \mathbf{A}) \mathbf{x} + 2\mathbf{x}^T \left( \mathbf{P} \mathbf{b} - \frac{1}{2} k_U \mathbf{c} \right) u - (1 + k_U d) u^2 +
$$
  
+  $(u + k_U y) u$   
=  $\mathbf{x}^T (-\mathbf{q} \mathbf{q}^T - \varepsilon \mathbf{L}) \mathbf{x} + 2\mathbf{x}^T \sqrt{1 + k_U d} \mathbf{q} u - (1 + k_U d) u^2 +$   
+  $(u + k_U y) u$  (13.370)

$$
= -\varepsilon \mathbf{x}^T \mathbf{L} \mathbf{x} - \left(\mathbf{x}^T \mathbf{q} - \sqrt{1 + k_U d} u\right)^2 + \left(u + k_U y\right) u \tag{13.371}
$$

$$
\leq -\varepsilon \mathbf{x}^T \mathbf{L} \mathbf{x} \tag{13.372}
$$

$$
\leq 0 \tag{13.373}
$$

estabelecendo a estabilidade da malha fechada.

Resumindo o desenvolvimento apresentado, tem-se que, para o problema de Lur'e-Postnikov com o processo modelado por  $G(s) = \mathbf{c}^T (s\mathbf{I} - \mathbf{A})^{-1} \mathbf{b} + d$  em que

- $Re{\{\lambda\{\mathbf{A}\}\}} < 0$
- $\bullet$   $(\mathbf{A}, \mathbf{b})$  controlável
- $(A, c)$  observável
- 1 +  $k_U d > 0$
- $k_L = 0$  (sem perda de generalidade)

tem-se estabilidade da malha fechada se

$$
Re\{1 + k_U G(j\omega)\} > 0, \quad ; \forall \omega \in \mathbb{R}, \tag{13.374}
$$

Caso  $k_L \neq 0$ 

<span id="page-520-0"></span>Reorganiza-se o diagrama de blocos conforme a figura [13.16](#page-520-0) e definindo  $\hat{G}(s)$ e ganho  $\widehat{f}$ .

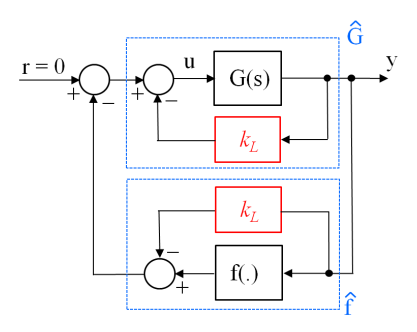

Figura 13.16: Rearranjo do diagrama de blocos para o caso de  $k_L \neq 0$ .

Tem-se agora que

$$
\hat{G}(s) = \frac{G(s)}{1 + k_L G(s)} \tag{13.375}
$$

$$
\hat{f} \in \text{setor}(0, k_U - k_L) \tag{13.376}
$$

## 13.11 Apêndice K - Otimização numérica

Métodos de otimização numérica são amplamente utilizados no projeto de controladores, por exemplo, no ajuste de ganhos de um controlador PID, projeto de filtros e otimização de trajetórias entre outras aplicações relevantes.

Aqui são apresentados alguns dos métodos mais simples baseados em direções de decréscimo das funções custo.

Métodos baseados em população como os algoritmos genéticos, enxame de partículas e os bio-inspirados não são tratados aqui, mas podem ser encontrados, por exemplo, em [\(HADDAD; SOLGI; LOAICIGA,](#page-533-0) [2017\)](#page-533-0).

Um excelente texto em língua portuguesa para um estudo mais aprofundado no tema apresentado aqui é [\(IZMAILOV; SOLODOV,](#page-534-0) [2005\)](#page-534-0).

## 13.11.1 Otimização univariada

Trata-se do caso simples em que a grandeza a ser otimizada θ ∈ **R**, ou seja, o problema é obter  $\theta^*$  tal que

$$
\theta^* = \arg\min_{\theta} J(\theta) \tag{13.377}
$$

### Busca por secção áurea

A secção áurea divide um segmento L em duas partes e a secção áurea de cada uma dessas partes possui um ponto em comum com a secção anterior.

Uma possibilidade para busca em um intervalo delimitado por escolhas iniciais  $\theta_{min}$  e  $\theta_{max}$  é utilizar bi-secção, obtendo  $\theta_{1/2}$ .

Porém, pode ocorrer que apesar de  $J(\theta_{min}) > J(\theta_{max})$  o ponto de mínimo esteja contido em  $\left[\mathbf{\theta}_{min}; \mathbf{\theta}_{1/2}\right]$ .

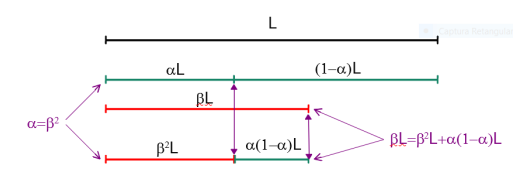

Figura 13.17: Relações entre os segmentos particionados pela secção áurea.

Esse risco diminui se forem determinados 2 pontos ao invés de 1, o que

pode ser feito com o uso da secção áurea.

Se o intervalo  $\lbrack \theta_{min};\theta_{max} \rbrack$  fosse dividido em 3 partes, resultando os pontos intermediários  $\theta_{1/3}$  we  $\theta_{2/3}$ , ter-se-ia que calcular *J* em 2 pontos ( $J(\theta_{1/3})$  e  $J(\theta_{2/3})$ .

Utilizando a secção áurea, em vista da propriedade de que a secção de cada uma das partes obtidas possui um ponto em comum com a secção anterior, necessita-se determinar  $J(\theta)$  apenas 1 vez a cada iteração.

Diretamente da figura, obtém-se o sistema de equações  $\alpha = \beta^2 \cdot e \beta = \beta^2 + \alpha(1-\beta)$ *α*) que possui a solução  $\alpha = (3 - \sqrt{5})/2 \approx 0.382$  e  $\beta = (\sqrt{5} - 1)/2 \approx 0.618$ .

#### Minimização utilizando secção áurea

**Passo 0:** Propor valores para *tol* e  $N_{\text{max}}$  % (tolerância em  $\theta$  e número máximo de iterações)

**Passo 1:** Arbitrar valores  $\theta_{\min}$  e  $\theta_{\max}$  % (assumindo que *J* é convexa no intervalo  $[\theta_{\min}, \theta_{\max}]$ 

 $\mathbf{J}(\theta)$ 

**Passo 2:** Fazer  $k = 0$ , renomear  $\theta_E^k = \theta_{\min}$  e  $\theta_D^k = \theta_{\max}$ 

Passo 3: Obter os dois pontos  $\theta_m^k$  e  $\theta_M^k$  por secção áurea de  $[\theta_E^k, \theta_D^k]$ 

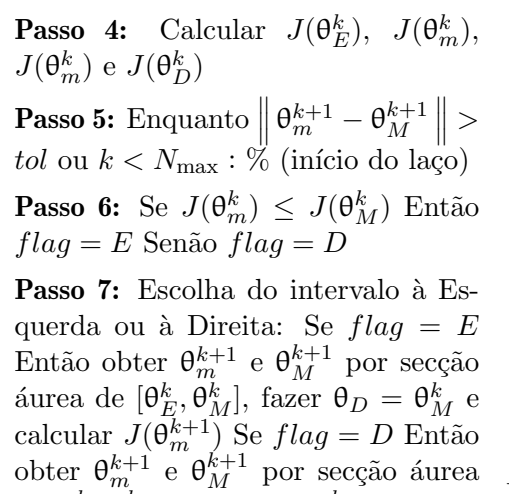

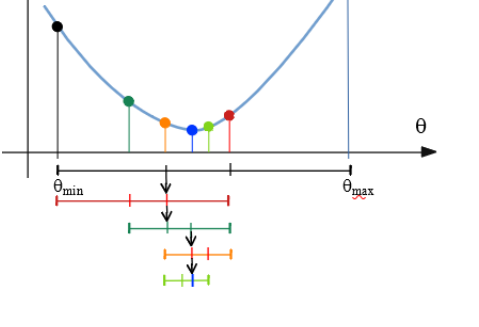

Figura 13.18: Mecanismo de iteração na otimização utilizando a secção áurea.

**Passo 8:**  $k := k + 1$  e retornar % (fecha o laço)

 $\det \left[ \theta_m^k, \theta_D^k \right]$ , fazer  $\theta_E = \theta_m^k$  e calcular

**Passo 9:** θ  $\approx$  θ $^{k}_{m}$ 

 $J(\theta_M^{k+1})$ 

E interessante notar que a cada iteração é necessário calcular apenas 1 valor  $J(\theta_{novo}, o$  que pode ser importante se, por exemplo, esse valor é obtido por simulação numérica.

#### Ajuste de um polinômio quadrático

A partir de um ponto  $\theta_0$  e um passo *h* dado, pode-se fazer uma busca como ilustrada na figura [13.19](#page-523-0) (Obs: pode n˜ao funcionar para valores elevados de *h*)

**Passo 0:** Escolher  $\theta_0$  e *h* ;  $k = 0$ 

**Passo 1:** Obter o ponto  $\theta_{k+1} = \theta k + h$ 

**Passo 2:** Se  $J(\theta_{k+1}) \leq J = \theta k + h$ e fazer  $h = 2h$ ;  $k = k + 1$ ; retorna ao Passo 3. Senão  $h = -h$ 

<span id="page-523-0"></span>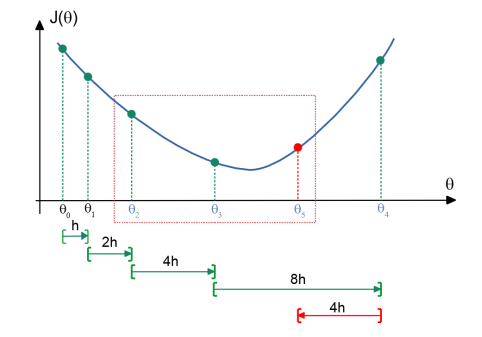

Figura 13.19: Busca inicial para o algoritmo de ajuste de polinômio quadrático.

Passo 3: Escolher os 3 pontos com o menor valor de *J*:  $\{J(\theta_{k+1}), J(\theta_k), J(\theta_{k-1}), J(\theta_{k-2})\}$ 

**Passo 4:** Colocar esses 3 pontos na forma de pares ordenados  $(\theta_A, J(\theta_A))$ ,  $(\theta_B, J(\theta_B))$  e  $(\theta_C, J(\theta_C))$ . Se esses três pontos não estão alinhados, então é possível "passar" uma parábola por eles (ou seja, é possível obter um polinômio quadrático cujo gráfico passa por esses três pontos).

Em outras palavras, a expressão da parábola  $J(\theta) = a\theta^2 + b\theta + c$  seria tal que

$$
J(\theta_A) = a\theta_A^2 + b\theta_A + c \qquad (13.378)
$$

$$
J(\theta_B) = a\theta_B^2 + b\theta_B + c \qquad (13.379)
$$

$$
J(\theta_C) = a\theta_C^2 + b\theta_C + c \qquad (13.380)
$$

**Passo 5:** O mínimo de *J* ocorre aproximadamente em  $\theta = -\frac{b}{2a}$ 2*a*

Observação: Para a aplicação em vista, não são necessários θ<sub>A</sub>, θ<sub>B</sub> e θ<sub>C</sub> genéricos, mas sim apenas o caso de θs igualmente espaçados de *h*. Mais especificamente,  $\theta_A = \theta - h$ ,  $\theta_B = \theta$ ,  $\theta_C = \theta + h$ .

Assumindo que  $h \neq 0$ , o sistema de equações se reduz para

$$
J(\theta_A) = a(\theta - h)^2 + b(\theta - h) + c \tag{13.381}
$$

$$
J(\theta_B) = a\theta^2 + b\theta + c \qquad (13.382)
$$

$$
J(\theta_C) = a(\theta + h)^2 + b(\theta + h) + c \tag{13.383}
$$

que deve ser resolvido em termos de (*a, b, c*).

<span id="page-524-0"></span>Para o caso particular  $\theta = 0$ , obtém-se resolvendo o sistema de equações que

$$
a = \frac{1}{2h^2} (J(\theta_A) - 2J(\theta_B) + J(\theta_C))
$$
 (13.384)

$$
b = -\frac{1}{2h} (J(\theta_A) - J(\theta_C))
$$
 (13.385)

$$
c = J(\theta_B) \tag{13.386}
$$

O ponto estacionário de  $J(\theta) = a\theta^2 + b\theta + c$  é obtido fazendo

$$
\left. \frac{dJ}{d\theta} \right|_{\theta^*} = 0 \tag{13.387}
$$

$$
2a\theta^* + b = 0 \tag{13.388}
$$

e, se  $a > 0$ , então  $\theta^*$  será o ponto de mínimo de  $J(\theta)$ .

Portanto,

$$
\theta^* = -\frac{b}{2a} \tag{13.389}
$$

e substituindo-se os valores de *a, b* e *c*, tem-se

$$
\theta^* = \frac{1}{2}h \frac{J(\theta_A) - J(\theta_C)}{J(\theta_A) - 2J(\theta_B) + J(\theta_C)}
$$
(13.390)

Lembrando que  $\theta_B = \theta$  e que havia sido assumido 0 para simplificar os cálculos, o ponto de mínimo original é

$$
\theta^* = \theta_B + \frac{1}{2}h \frac{J(\theta_A) - J(\theta_C)}{J(\theta_A) - 2J(\theta_B) + J(\theta_C)}
$$
(13.391)

#### Algoritmo usando aproximação quadrática

Utilizando-se a ideia de aproximar a função de custo  $J$ , por uma quadrática, pode-se propor o seguinte algoritmo iterativo:

**Passo 0:** Arbitrar  $\theta_0$  e *h*. Fazer  $k = 0$ **Passo 1:** Se  $J(\theta_0 + h) > J(\theta_0)$  Então  $h := -h$ (sentido inicial incorreto)

**Passo 2:** 
$$
\theta_{k+1} = \theta_k + h
$$

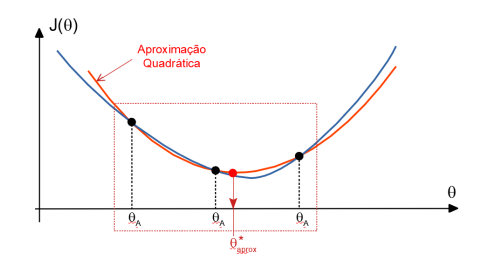

Figura 13.20: Ajuste de uma quadrática

<span id="page-525-0"></span>**Passo 3:** Se  $J(\theta_{k+1}) < J(\theta_k)$  Então  $h := 2h$  e retorna ao Passo 2 Senão  $h = -h/2 e \theta_{k+2} = \theta_{k+1} + h$ 

**Passo 4:** Escolher entre  $\{\theta_{k-1}, \theta_k, \theta_{k+1}, \theta_{k+2}\}$  os 3 associados aos menores valores de *J*. Renomear esses 3 de { $\theta_A$ ,  $\theta_B$ ,  $\theta_C$ }

**Passo 5:** O ponto de mínimo aproximado é

$$
\theta^* \approx \theta_B + \frac{1}{2} h \frac{J(\theta_A) - J(\theta_C)}{J(\theta_A) - 2J(\theta_B) + J(\theta_C)}
$$
(13.392)

#### Relação entre o gradiente e a curva de nível

Considere o ponto θ ∗ e um deslocamento **h**.

Segundo a fórmula de Taylor

$$
J(\mathbf{\theta}^* + \mathbf{h}) \approx J(\mathbf{\theta}^*) + \nabla J^T(\mathbf{\theta}^*)\mathbf{h}
$$
 (13.393)

$$
J(\theta^* + \mathbf{h}) - J(\theta^*) \approx \langle \nabla J^T(\theta^*) | \mathbf{h} \rangle \tag{13.394}
$$

$$
\Delta J({\boldsymbol{\theta}}^*) \quad \approx \quad \left\| \nabla J({\boldsymbol{\theta}}^*) \right\| \left\| \mathbf{h} \right\| \cos(\measuredangle \{\nabla J^T({\boldsymbol{\theta}}), \mathbf{h}\})
$$

Logo, para um deslocamento **h** a partir de  $\theta^*$ , a variação  $\Delta J(\theta^*)$  é máxima se  $\nabla J^T(\theta^*)$  || **h**. Ou seja,  $\nabla J^T(\theta^*)$  aponta na direção de maior crescimento de *J*.

Além disso, se o deslocamento **h** é tal que  $\nabla J^T(\theta^*)$   $\perp$  **h** corresponde a  $\Delta J(\theta^*) = 0$  na vizinhança de  $\theta^*$ . Portanto,  $\nabla J^T(\theta^*)$  é perpendicular à curva de nível de *J*.

#### Algoritmo de máxima declividade

O algoritmo da máxima declividade (Steepest Descent) faz buscas na direção oposta `aquela indicada pelo gradiente.

**Passo 0:** Escolher *tol* e  $N_{max}$  % (tolerância em  $\theta$  e número máximo de itera- $\zeta$ ões); arbitrar  $\theta_0$  e fazer  $k = 0$ 

**Passo 1**: Seja  $\mathbf{h}_k := -\nabla J^T(\theta_k)$ 

**Passo 2:** Obter  $\lambda^*$  que minimiza  $\tilde{J}(\lambda) := J(\theta_k + \lambda \mathbf{h}_k);$ % (Otimização em 1 variável real  $\lambda$ )

**Passo 3:** Fazer  $\theta_{k+1} = \theta_k + \lambda^* \mathbf{h}_k$  e  $k := k+1$ 

**Passo 4**: Se 
$$
\left\|\nabla J^T(\theta_k)\right\|
$$
 < *tol* ou Se  $k > N_{max}$  Então  $\theta^* \approx \theta_k$ 

**Passo 5:** Se  $k > N_{max}$  Então mensagem de falha

Passo 6: Retornar ao passo 2

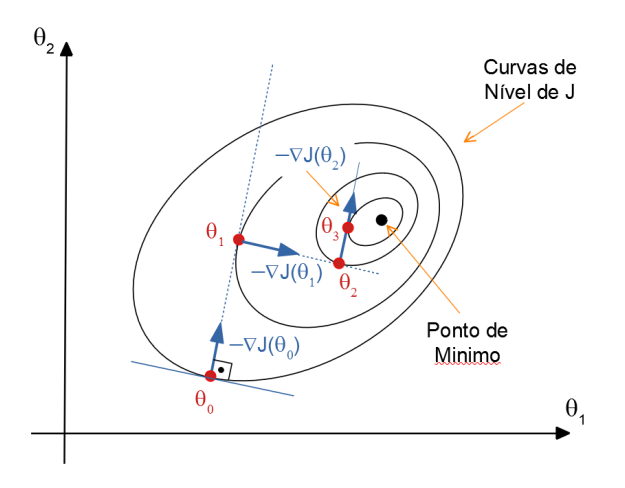

#### Observações:

No passo 2, utiliza-se  $\mathbf{h}_k := -\mathbf{D}_k \nabla J^T(\theta_k)$  que modifica a direção de busca. No caso especial de  $\mathbf{D}_k = \mathbf{H}^{-1}(\theta_k)$  em que  $\mathbf{H}(\theta_k) := \begin{bmatrix} \frac{\partial^2 J}{\partial \theta_i \partial \theta_k} \end{bmatrix}$ *∂*θ*i∂*θ*<sup>j</sup>*  $\vert$  é a matriz Hessiana, tem-se o método de Newton.

O método de Newton possui velocidade de convergência maior que o da máxima declividade.

Em vista de poss´ıveis dificuldades em obter as segundas derivadas, requeridas em  $\mathbf{H}(\theta_k)$ , e também devido à necessidade de inversão de matriz  $\mathbf{H}^{-1}(\theta_k)$ , existem vários métodos que buscam obter aproximações de  $H(\theta_k)$  (ver, por exemplo, [\(LUENBERGER,](#page-535-2) [1979\)](#page-535-2) e [\(POLAK,](#page-536-0) [1971\)](#page-536-0).

No passo 3, não é necessário obter  $\lambda^*$  que minimiza  $\tilde{J}(\lambda)$ , mas sim um  $\lambda^*$  tal que  $\tilde{J}(\lambda^*) < \tilde{J}(\theta_k)$ . Um regra para obter tal  $\lambda^*$  é o de Armijo.

#### Regra de Armijo

A proposta da regra de Armijo é buscar um intervalo de  $\lambda$  tal que  $\tilde{J}(\lambda) < \tilde{J}(0)$ , ou seja, ao invés de buscar um ponto de mínimo, aceita-se um ponto que reduz J.

Observando-se a figura [13.21,](#page-526-0)

$$
\widetilde{J}(\lambda) \le \widetilde{J}(0) + \varepsilon \widetilde{J}'(0)\lambda \tag{13.395}
$$

com  $\varepsilon \in (0,1)$  (o apóstrofo em  $\widetilde{J}'(0)$  denota derivada).

A partir de  $\lambda_0 > 0$  que satisfaz  $\widetilde{J}(\lambda) \leq \widetilde{J}(0) +$ 

<span id="page-526-0"></span>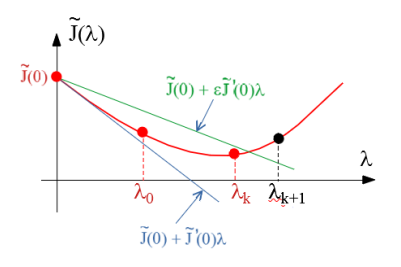

Figura 13.21: Redução de *J* usando a regra de Armijo

<span id="page-527-0"></span>*ε* e*J* ′ (0)*λ*, toma-se *λk*+1 = *αλ<sup>k</sup>* com *α >* 1, (ou o método menos "agressivo"  $\lambda_{k+1} = \lambda_k + \Delta \lambda$ ) até que haja "piora":

$$
\widetilde{J}(\lambda_{k+1}) > \widetilde{J}(0) + \varepsilon \widetilde{J}'(0)\lambda_{k+1}
$$
\n(13.396)

Nesse ponto, adota-se  $\lambda^* = \lambda_k$ .

## 13.11.2 Otimização no  $\mathbb{R}^n$

Em muitos problemas de otimização paramétrica,  $\theta \in \mathbb{R}^n$  como o caso do controlador PID  $(\theta = [K_P, K_I, K_D]).$ 

Apenas para ilustração, apresenta-se aqui o método de Nelder-Mead (ou de poliedros flex´ıveis), embora existam muitos outros algoritmos (vide, por exemplo, [\(LUENBERGER,](#page-535-3) [2010\)](#page-535-3), [\(IZMAILOV; SOLODOV,](#page-534-0) [2005\)](#page-534-0), [\(HIMMELBLAU,](#page-534-1) [1972\)](#page-534-1)).

#### Algoritmo dos poliedros flexíveis

Trata-se de um algoritmo muito utilizado por não requer a determinação de  $\nabla J$ .

Nelder, J. A.; Mead, R. A simplex method for function minimization. Computer Journal. v. 7, n. 4, p. 308-313, 1965. doi:10.1093/comjnl/7.4.308

**Passo 0:** Escolher *tol*,  $N_{\text{max}}$ , bem como parâmetros  $\alpha > 0, 0 < \beta < 1, \gamma >$ e 0 < ρ < 1 % (reflexão, contração, expansão e redução, respectivamente) e fazer  $k = 1$ 

**Passo 1**: Se  $J: \mathbb{R}^n \to \mathbb{R}$ , escolher  $n+1$  pontos  $\{\theta_1, \theta_2, \cdots, \theta_{n+1}\}$  não alinhados

Passo 2: Determinar quais são os vértices com maior e menor valor de *J* associado

$$
\theta_H = \arg \max_{i \in \{1, 2, \dots, n+1\}} J(\theta_i) \tag{13.397}
$$

$$
\theta_L = \arg \min_{i \in \{1, 2, ..., n+1\}} J(\theta_i) \tag{13.398}
$$

**Passo 3:** Obter as coordenadas do baricentro  $\theta_B$  da face oposta a  $\theta_H$ :

$$
\theta_{BC} = \frac{1}{n} \left( \sum_{i=1}^{n+1} \theta_i - \theta_H \right) \tag{13.399}
$$

**Passo 4**: Reflexão: Refletir o "pior vértice" através da face oposta a este

$$
\theta_H := \theta_R := \theta_{BC} + \alpha \left( \theta_{BC} - \theta_H \right) \tag{13.400}
$$

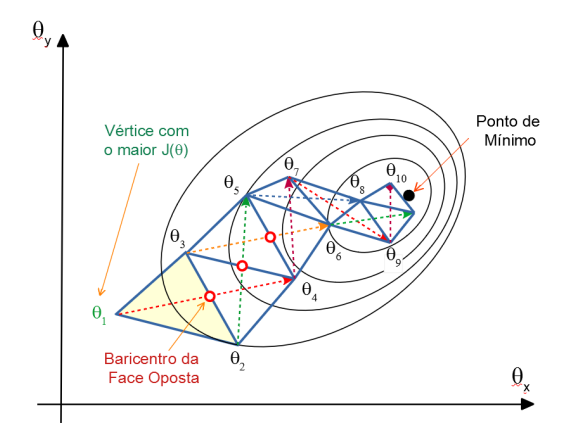

Figura 13.22: Exemplo de progressão no método dos poliedros flexíveis

**Passo 5**: Redução: Se  $J(\theta_R) > J(\theta_H)$  Então  $\theta_i = \theta_L + \rho(\theta_i - \theta_L)$  % (manter θ*<sup>L</sup>* e aproximar os demais θ*<sup>i</sup>* de θ*L*)

**Passo 6:** Contração: Se  $J(\theta_R) > J(\theta_i) \,\forall \theta_i \neq \theta_H$  Então  $\theta_H := \theta_C + \beta(\theta_H - \theta_C)$ **Passo 7:** Expansão para aumentar a velocidade de progressão  $\theta_E$ :

 $\text{Se } J(\theta_R)$  < *J*( $\theta_{BC}$ ) Então θ<sub>*E*</sub> := θ<sub>*BC*</sub> + γ( $\theta_R - \theta_H$ )

Se  $J(\theta_E) < J(\theta_{BC})$  Então  $\theta_H := \theta_E$  % (Elimina  $\theta_H$  e  $\theta_E$  é um novo vértice) Se *J*( $θ<sub>E</sub>$ ) ≥ *J*( $θ<sub>BC</sub>$ ) Então  $θ<sub>H</sub> := θ<sub>R</sub>$  % (Elimina  $θ<sub>H</sub>$  e  $θ<sub>R</sub>$  é um novo vértice) **Passo 7:**  $k := k + 1$ 

**Passo 8**: Se  $\sum_{i=1}^{n-1} ||\theta_i - \theta_L|| > tol$  e  $k < N_{max}$  retornar ao passo 2.

Esse algoritmo também é conhecido como o de Nelder-Mead, Simplex e Amoeba. Notar, porém, que Simplex é o nome de um algoritmo de programação linear.

#### Método da função de penalidade

Considere o problema de minimizar  $J(\theta)$  sujeito à restrição  $g(\theta) = 0$  ou  $g(\theta) <$ 0.

Esse problema pode ser reescrito na forma de minimização sem restrições do custo

$$
\widetilde{J}(\theta) = J(\theta) + M \|g(\theta)\|^2 \qquad (13.401)
$$

O termo  $||g(θ)||$ <sup>2</sup> representa uma penalidade por violar  $g(θ) ≈ 0$  e para  $M →$  $\infty$ , a solução do problema irrestrito  $\tilde{J}$  pode se aproximar do problema original <span id="page-529-0"></span>com restrições.

Um enfoque alternativo é o da barreira que se utiliza

$$
\tilde{J}(\theta) = J(\theta) + MB(\theta) \tag{13.402}
$$

sendo frequentemente utilizada a função

$$
B(\theta) = [max\{0, g(\theta)\}]^2
$$
 (13.403)

Se  $\theta$  estiver fora da região viável,  $B(\theta)$  impõe um custo adicional, donde o nome "barreira".

#### Condição de Kuhn-Tucker

Para verificar se um dado ponto  $\theta$  é ótimo, necessita-se de algum critério como o de Kuhn-Tucker.

. . .

Considere o problema de minimização

$$
\min_{\theta \in \mathbb{R}^n} J(\theta) \tag{13.404}
$$

sujeito às restrições lineares

$$
g_1(\theta) \leq 0 \tag{13.405}
$$

$$
g_2(\theta) \leq 0 \tag{13.406}
$$

$$
g_m(\theta) \leq 0 \tag{13.407}
$$

Uma restrição tal que  $g_j(\theta) = 0$  é dita estar ativa.

Em um ponto  $\theta^*$  candidato a solução deve ser tal que não é possível obter uma direção **h** de decréscimo  $J(\theta^* + \mathbf{h}) < J(\theta^*)$  e, simultaneamente, manter as restrições ativas  $g_{\text{ativas}}(\mathbf{\theta}^* + \mathbf{h}) < 0.$ 

As direções h de decréscimo de *J* devem estar a menos de 90<sup>o</sup> de  $-\nabla J(\theta^*$ .

Para ilustrar graficamente a condição de Kuhn-Tucker, sejam apenas 2 restrições ativas  $g_1(\theta^*)$  e  $g_2(\theta^*)$  em um certo ponto  $\theta^*$ . Pela figura,  $-\nabla J(\theta^*)$  é uma combinação linear de  $\nabla g_1(\theta^*)$  e  $\nabla g_2(\theta^*)$ :

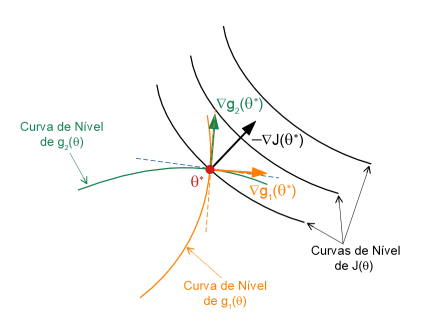

Figura 13.23: Condição de Kuhn-Tucker.

$$
-\nabla J(\theta^*) = \lambda_1 \nabla g_1(\theta^*) + \lambda_2 \nabla g_2(\theta^*)
$$
\n(13.408)

Seja *h* um deslocamento a partir de  $\theta^*$  e note que, pela fórmula de Taylor,

$$
J(\mathbf{\theta}^* + \mathbf{h}) \approx J(\mathbf{\theta}^*) + h^T \nabla J(\mathbf{\theta}^*)
$$
 (13.409)

No caso,

$$
J(\theta^* + \mathbf{h}) \approx J(\theta^*) - h^T \left[ \lambda_1 \nabla g_1 \left( \theta^* \right) + \lambda_2 \nabla g_2 \left( \theta^* \right) \right]
$$
 (13.410)

ou

$$
J(\theta^* + \mathbf{h}) - J(\theta^*) \approx -\lambda_1 \langle h^T | \nabla g_1 (\theta^*) \rangle - \lambda_2 \langle h^T | \nabla g_2 (\theta^*) \rangle \qquad (13.411)
$$

Para que  $\theta^*$  + **h** não viole as restrições ativas  $g_1(\theta^*)$  e  $g_2(\theta^*)$ , deve-se ter,  $\text{simultaneamente}, \langle h^T | \nabla g_1 (\theta^*) \rangle \geq 0 \text{ e } \langle \mathbf{h}^T | \nabla g_2 (\theta^*) \rangle \geq 0.$ 

Se **h** for uma direção tal que  $J(\theta^* + \mathbf{h}) - J(\theta^*) < 0$  e de

$$
\underbrace{J(\theta^* + \mathbf{h}) - J(\theta^*)}_{\leq 0} \approx -\lambda_1 \underbrace{\langle \mathbf{h}^T | \nabla g_1 (\theta^*) \rangle}_{\geq 0} - \lambda_2 \underbrace{\langle \mathbf{h}^T | \nabla g_2 (\theta^*) \rangle}_{\geq 0}
$$
(13.412)

conclui-se que  $\lambda_1 \geq 0$  e  $\lambda_2 \geq 0$  no ponto de ótimo com as restrições  $g_1$  e  $g_2$ ativas.

## **Bibliografia**

AGUIRRE, L. A. The historical development of texts for teaching classical control of linear systems. Annual Reviews in Control, v. 39, p. 1–11, 2015.

AGUIRRE, L. A. Introdução à Identificação de Sistemas: Técnicas Lineares e Não Lineares Aplicadas a Sistemas: Teoria e Aplicação. Belo Horizonte: Editora da UFMG, 2015.

APOSTOL, T. Calculus. NY: John Wiley, 1969.

ARNOLD, V. Ordinary Differential Equations. Cambridge, MA: The M.I.T. Press, 1973.

ASTROM, J.; WITTENMARK, B. Computer Controlled Systems: Theory and Design. Hoboken: Prentice Hall, 1984.

ASTROM, K.; WITTENMARK, B. Adaptive Control. 2nd. ed. Hoboken: Addison Wesley, 1995.

BALAKRISHNAN, A. Applied Functional Analysis. NY: Springer Verlag, 1981.

BARNETT, S. Matrices: Methods and Applications. RU: Oxford University Press, 1990.

BASAR, T. Control Theory: Twenty-Five Seminal Papers. New York: IEEE Press, 2001.

BAZARAA, M.; SHERALI, H.; SHETTY, C. Nonlinear Programming: Theory and Applications. Hoboken: John Wiley, 1979.

BELLMAN, R. Dynamic Programming. Princeton: Princeton University Press, 1957.

BELLMAN, R. Introduction to Matrix Analysis. Bombain: Tata McGraw Hill, 1974.

BENNETT, S. A History of Control Engineering: 1800-1930. Stevenage: Peter Peregrinus, 1979.

BENNETT, S. A History of Control Engineering: 1930-1955. UK: Peter Peregrinus, 1993.

BERNSTEIN, D. S. Matrix Mathematics. 2nd. ed. Princeton: Princeton University Press, 2009.

BLISS, G. Lectures on the Calculus of Variations. Chicago: University of Chicago Press, 1980.

BLUM, E. Numerical Analysis and Computation: Theory and Practice. NY: Addison-Wesley, 1972.

BOYD, S.; VANDENBERGHE, L. Convex Optimization. UK: Cambridge University Press, 3004.

BROWN, J.; CHURCHILL, R. Complex Variables and Applications. 9th. ed. NY: McGraw Hill, 2013.

BRYSON, A.; HO, Y. Applied Optimal Control. USA: Princeton University Press, 1975.

CADZOW, J.; MARTENS, H. Discrete-Time and Computer Control Systems. [S.l.]: Prentice Hall, 1970.

CASTRUCCI, P. B. L.; CURTI, R. Sistemas N˜ao-Lineares. SP: Edgard Blücher, 1981.

CHAPELLAT, H.; MANSUR, M.; BHATTACHARYYA, S. Elementary proofs of some classical stability criteria. IEEE Trans. Automatic Control, v. 33, p. 232–239, 1990.

CHARNIAK, E.; MCDERMOTT, D. Artificial Intelligence. Illinois: Addison Wesley, 1985.

CHEN, C. Introduction to Linear Systems Theory. Austin: Holt, Rinehart and Winston, 1970.

COELHO, A.; COELHO, L. Identificação de sistemas dinâmicos lineares. Florianópolis: EDUFSC, 2016.

CRUZ, J. Controle Robusto Multivariável. São Paulo: EDUSP, 1996.

DESOER, C. Basic Circuit Theory. Irvine: McGraw Hill, 1969.

DOETSCH. Introduction to the Theory and Application of the Laplace Transform. Berlin: Springer Verlag, 1974.

DORF, R.; BISHOP, R. Modern Control Systems. 7th. ed. Illinois: Addison Wesley, 1995.

DOYLE, J. Guaranteed margins for lag regulators. IEEE Trans. Automatic Control, v. 23, n. 4, p. 756–757, 1978.

DURRETT, R. Probability: Theory and Examples. 5th. ed. Cambridge: Cambridge University Press, 2019.

EYKOFF, P. System Identification, Parameter and State Estimation. Hoboken: John Wiley, 1974.

FILIPPOV, A. Differential equations with discontinuous right-hand sides. Am. Math. Soc. Trans., v. 62, p. 199–230, 1964.

FLETCHER, R. Practical Methods of Optimization. Hoboken: John Wiley, 1986. v. 1 and 2.

FLIESS, M. et al. Flatness and defect of non-linear systems: introductory theory and examples. Int. J. of Control, v. 61, n. 6, p. 1327–1361, 1995.

FRANKLIN, G.; POWELL, J.; EMAMI-NAEINI, A. Feedback Control of Dynamic Systems. Illinois: Addison Wesley, 1986.

FRANKLIN, G.; POWELL, J.; WORKMAN, M. Digital Control of Dynamic Systems. Illinois: Addison-Wesley, 1990.

GEROMEL, J. C.; KOROGUI, R. H. Controle Linear de Sistemas Dinâmicos. 2. ed. São Paulo: Editora Blücher, 2019.

GIBSON, J. Nonlinear Automatic Control. NY: McGraw Hill, 1963.

GNEDENKO, B. V.; KHINCHIN, A. Y. An Elementary Introduction to the Theory of Probability. Mineola, NY: Dover, 2013.

GOLDSTEIN, H. Classical Mechanics. Illinois: Addison Wesley, 1980.

GOODWIN, G.; PAYNE, R. Dynamic System Identification: Experiment Design and Data Analysis. NY: Academic Press, 2012.

<span id="page-533-0"></span>HADDAD, O.; SOLGI, M.; LOAICIGA, H. Meta-heuristic and Evolutionary Algorithms for Engineering Optimization. Hoboken: Wiley, 2017.

HAYKIN, S. Neural Networks: A Comprehensive Foundation. NY: IEEE Press, 1994.

HEMERLY, E. M. Controle Por Computador de Sistemas Dinâmicos. SP: Edgard Blücher, 1996.

HESPANHA, J. Linear Systems Theory. Princeton: Princeton University Press, 2009.

<span id="page-534-1"></span>HIMMELBLAU, D. Applied Nonlinear Programming. NY: McGraw Hill, 1972.

INCOSE. Systems Engineering Handbook: A Guide for System Life Cycle Processes and Activities. 4th. ed. Hoboken: Wiley, 2015.

IOANNOU, P.; SUN, J. Robust Adaptive Control. Hoboken: Prentice Hall, 1996.

ISIDORI, A. Nonlinear Control Systems: An Introduction. NY: Springer Verlag, 1985.

<span id="page-534-0"></span>IZMAILOV, A.; SOLODOV, M. Otimização: Volumes 1 e 2. Rio de Janeiro: IMPA, 2005.

KAILATH, T. Linear Systems. Englewood Cliffs: Prentice Hall, 1980.

KALMAN, R.; FALB, P.; ARBIB, M. Topics in Mathematical System Theory. NY: McGraw Hill, 1969.

KARLIN, S. Mathematical Methods and Theory in Games, Programming and Economics. Illinois: Addison Wesley, 1959.

KHALIL, H. Nonlinear Systems. Vancouver: McMillan, 1992.

KHARITONOV, V. Asymptotic stability of an equilibrium position of a family of systems of linear differential equations. Differential'nye Uravneniya, v. 14, p. 1483–1485, 1978.

KNIGHT, K.; RICH., E. Artificial Intelligence. NY: McGraw Hill, 2010.

KOSSIAKOFF, A. et al. Systems Engineering: Principles and Practice. 3 rd. ed. Hoboken: Wiley, 2020.

KREYSZIG, E. Introductory Functional Analysis with Applications. Hoboken: John Wiley, 1978.

KUO, B. Digital Control Systems. Austin: Holt, Rinehart and Winston, 1980.

LANDAU, Y. Adaptive Control: The Model Reference Approach. Mountain View - CA: Marcel Dekker, 1979.

LATHI, B. Linear Systems and Signals. CA: Berkeley Publishing, 1992.

<span id="page-535-0"></span>LEHTOMAKI, N. Practical robustness measures in multivariable control system analysis. MIT: MIT Press, 1981.

LJUNG, L. System Identification: Theory for the User. 2nd. ed. NY: Pearson, 1998.

LJUNG, L.; SÖDERSTROM, T. Theory and Practice of Recursive Identification. MIT: The M.I.T. Press, 1984.

LUENBERGER, D. Introduction to Linear and Nonlinear Programming. Illinois: Addison-Wesley, 1973.

<span id="page-535-2"></span>LUENBERGER, D. Introduction to Dynamic Systems: Theory, Models and Applications. Hoboken: John Wiley, 1979.

<span id="page-535-3"></span>LUENBERGER, D. Optimization by Vector Space Methods. 3rd. ed. NY: Springer, 2010.

LYAPUNOV, A. The General Problem of the Stability of Motion. Abingdon - OX: Taylor and Francis, 1992.

MACIEJOWSKI, J. Multivariable Feedback Design. Illinois: Addison Wesley, 1989.

MASON, S. Feedback theory - further properties of signal flow graphs. Proceedings of the IRE, v. 44, p. 920–926–11, 1956.

MAYR, O. The Origins of Feedback Control. MIT: The M.I.T. Press, 1970.

MICHEL, A. Stability: The common thread in the evolution of feedback control. IEEE Control Systems Magazine, v. 16, p. 50–60, 1996.

MIRA, C. Cours de Sistèmes Asservis Non-Linéaires. Paris: Dunod, 1969.

NARENDRA, K.; ANNASWAMY, A. Stable Adaptive Systems. Upper Saddle River: Prentice Hall, 1989.

<span id="page-535-1"></span>NARENDRA, K.; TAYLOR, J. Frequency Domain Criteria for Absolute Stability. Cambridge - MA: Academic Press, 1973.

NASCIMENTO, C. L.; YONEYAMA, T. Inteligência Artificial Em Controle  $e$  Automação. SP: Edgard Blücher, 2000.

NETUSHIL, A. Theory of Automatic Control. Moscow: MIR Publishers, 1976.

NIJMEIJER, H.; SHAFT, A. V. D. Nonlinear Dynamical Control Systems. NY: Springer Verlag, 1990.

NILSSON, N. Artificial Intelligence: A New Synthesis. Los Altos, CA: Morgan Kaufmann, 1998.

OGATA, K. Modern Control Engineering. Upper Saddle River: Prentice Hall, 1970.

PAPOULIS, A. Probability, Random Variables and Stochastic Processes. Irvine: McGraw-Hill, 1984.

<span id="page-536-0"></span>POLAK, E. Computational Methods in Optimization: A Unified Approach. Cambridge - MA: Academic Press, 1971.

RUSSEL, S.; NORVIG, P. Artificial Intelligence: A Modern Approach. Illinois: Prentice Hall, 1995.

SAASTRY, S. Nonlinear Systems: Analysis, Stability, and Control. New York: Springer, 1999.

SASTRY, S.; BODSON, M. Adaptive Control: Stability, Convergence and Robustness. Illinois: Prentice Hall, 1991.

SCHWARZ, R.; FRIEDLAND, B. Linear Systems. NY: McGraw Hill, 1965.

SHEA, G. Nasa Sistems Engineering Handbook. Rev.2. Washington: NASA, 2020.

SHINNERS, S. Modern Control Systems Theory and Applications. Upper Saddle River: Addison-Wesley, 1972.

SKOGESTAD, S.; POSTLETHWAITHE, J. Multivariable Feedback Control. Upper Saddle River: John Wiley, 1996.

SLOTINE, J.; LI, W. Applied Nonlinear Control. Illinois: Prentice Hall, 1991.

STRANG, G. Linear Algebra and its Applications. San Diego: Harcourt, Brace and Jovanovich, 1988.

SUGENO, M. An introductory survey of fuzzy control. Information Sciences, v. 36, p. 59–83, 1985.

THALER, G. Automatic Control: Classical Linear Theory. Stroudsburg, PA: Dowden Hutchinson and Ross, 1974.

VEGTE, J. Van de. Feedback Control Systems. Illinois: Prentice Hall, 1990.

VIDYASAGAR, M. Control System Synthesis: A Factorization Approach. MIT: The M.I.T. Press, 1985.

WELLSTEAD, P. Introduction to Physical Systems Modelling. Cambridge: Academic Press, 1979.

WINSTON, P. H. Artificial Intelligence. [S.l.]: Addison Wesley, 1992.

WITTE, R.; WITTE, J. *Statistics.* 11th. ed. Upper Saddle River: Wiley, 2017.

YEUNG, K.; WANG, S. A simple proof of kharitonov's theorem. IEEE TAC, AC-32, p. 822, 1987.

YOUNG, L. Lectures on the Calculus of Variations and Optimal Control Theory. Philadelphia: W.B. Saunders, 1969.

ZEMANIAN, A. Distribution Theory and Transform Analysis. NY: Dover, 1965.

ZHOU, K.; DOYLE, J.; GLOVER, K. Robust and Optimal Control. Illinois: Prentice Hall, 1995.

ZURADA, J. Introduction to Artificial Neural Systems. Opperman Drive - MN: West Publishing Co, 1992.

# **Índice**

algoritmo de máxima declividade, [513](#page-525-0) poliedros flexíveis, [515](#page-527-0) Runge-Kutta, [89](#page-101-0) amostrador impulsivo, [355](#page-367-0) analogia eletro-mecânica, [57](#page-69-0) força-corrente, [57](#page-69-0) forca-tensão, [57](#page-69-0) antecipatório controle, [299](#page-311-0) aproximação quadrática, [512](#page-524-0) atraso de fase, [110](#page-122-0) de transporte, [58,](#page-70-0) [109](#page-121-0) auto-regress˜ao, [140](#page-152-0) averaging, [68](#page-80-0) backstepping, [209](#page-221-0) banda proporcional, [260](#page-272-0) BIBO-estabilidade, [185](#page-197-0) BLUE, [158](#page-170-0) boost, [70](#page-82-0) Brockett, R.W., [415](#page-427-0) Bromwich, [24,](#page-36-0) [123](#page-135-0) carta de Nichols, [111,](#page-123-0) [184](#page-196-0) casamento de modelos, [294](#page-306-0) causalidade, [97](#page-109-0) clepsidras, [22](#page-34-0)

coeficiente

de amortecimento, [101](#page-113-0) compensadores atrasadores de fase, [282](#page-294-0) avançadores de fase, [278](#page-290-0) lag, [282](#page-294-0) lead, [279](#page-291-0) complemento de Schur, [345](#page-357-0) computador Zezinho, [32](#page-44-0) condições de Kuhn-Tucker, [517](#page-529-0) conjectura de Aizerman, [504,](#page-516-1) [505](#page-517-0) de Kalman, [504,](#page-516-1) [505](#page-517-0) conjugação topológica, [75](#page-87-0) continuidade uniforme, [481](#page-493-0) controlabilidade, [80](#page-92-0) sistemas discretos, [143](#page-155-0) verificação, [82](#page-94-0) controladores baseados em conhecimento, [410](#page-422-0) I-PD, [261](#page-273-0) inteligentes, [410](#page-422-0) otimização, [291](#page-303-0) PID, [259](#page-271-0) tipo liga-desliga, [234](#page-246-0) controle fuzzy, [378](#page-390-0) adaptativo, [377,](#page-389-0) [394](#page-406-0) antecipatório, [298,](#page-310-0) [299](#page-311-0)

cascata, [274](#page-286-0)

de processos, [262](#page-274-0) em malha aberta, [225](#page-237-0) MPC, [377,](#page-389-0) [407](#page-419-0) MRAC, [377](#page-389-0) nebuloso, [378](#page-390-0) preditivo, [407](#page-419-0) requisitos, [230](#page-242-0) vantagens da malha fechada, [225](#page-237-0) conversores boost, [70](#page-82-0)  $D/A$  e A/D,  $354$ critério de estabilidade de Hermite-Bieler, [470](#page-482-0) de Kharitonov, [176](#page-188-0) de Mikhailov, [469](#page-481-0) de Nyquist, [178,](#page-190-0) [473](#page-485-0) de Routh-Hurwitz, [174,](#page-186-0) [472](#page-484-0) Critério de Sylvester, [197](#page-209-0) curvas de Bode, [107](#page-119-0) de reação, [265](#page-277-0) de terceira ordem, [288](#page-300-0) cães de guarda, [367](#page-379-0) decomposição de Kalman, [86](#page-98-0) em valores singulares, [87](#page-99-0) delta de Dirac, [96](#page-108-0) de Kronecker, [143](#page-155-0) dinâmica zero, [387,](#page-399-0) [501](#page-513-1) direct digital control, [370](#page-382-0) discretização aproximada, [361](#page-373-0) dither, [243](#page-255-0) Dolye, J.C., [347](#page-359-0) Dumont, A.S., [28](#page-40-0) EMQ, [157](#page-169-0)

equação de Hamilton-Jacobi-Bellman, [330](#page-342-0)

a diferenças, [139](#page-151-0) de Euler Lagrange, [457](#page-469-0) de Hamilton-Jacobi-Bellman, [478](#page-490-0) de Riccati, [331,](#page-343-0) [337](#page-349-0) erro de quantização, [366](#page-378-0) em regime, [247](#page-259-0) escalonamento de ganhos, [271](#page-283-0) estabilidade, [78](#page-90-0) assintotica, [79](#page-91-0) assintótica-LMI, [341](#page-353-0) BIBO, [185,](#page-197-0) [186](#page-198-0) de oscilações, [493](#page-505-0) distemas discretos, [142](#page-154-0) estrutural, [74](#page-86-0) uniforme, [202](#page-214-0) estado, [61](#page-73-0) estimador de mínimos quadrados, [155](#page-167-0) Euler, [122](#page-134-0) exponencial de matriz, [63,](#page-75-0) [460,](#page-472-0) [462](#page-474-0) diagonalização, [462](#page-474-0) via Cayley-Hamilton, [465](#page-477-0) Farcot, J.J.L., [26](#page-38-0) feed forward, [298](#page-310-0) fenômeno do salto, [495](#page-507-4) Fillipov, A.F., [416](#page-428-0) filtro complementar., [111](#page-123-0) de Kalman, [321,](#page-333-0) [336](#page-348-0) filtro discreto de Kalman, [325](#page-337-0) Fliess, M., [416](#page-428-0) fluxografo, [91](#page-103-0) forma canônica, [113](#page-125-0) de Brunovsky, [379](#page-391-0) frequência de Nyquist, [366](#page-378-0)
função de penalidade, [516](#page-528-0) de transferência, [90](#page-102-0) decrescente, [202](#page-214-0) delta de Dirac, [96](#page-108-0) descritiva, [486](#page-498-0) fórmula de Joseph, [327](#page-339-0) de Lucas, [473](#page-485-0) ganho de realimentação, [314](#page-326-0) Gauss, J.C.F., [166](#page-178-0) gramiano de controlabilidade, [81](#page-93-0) de observabilidade, [84](#page-96-0) Hamilton, [24](#page-36-0) Hazen, H.L., [27](#page-39-0) Heaviside, [24,](#page-36-0) [123](#page-135-0) Heron de Alexandria, [20](#page-32-0) Hurwitz, A., [186](#page-198-0) identidade de Kalman, [332](#page-344-0) identificação conceito, [153](#page-165-0) consistência, [204](#page-216-0) método do subespaço, [163](#page-175-0) não paramétrica, [153](#page-165-0) paramétrica, [153](#page-165-0) recursiva, [203](#page-215-0) tempo contínuo, [202](#page-214-0) IEEE Control Award, [37](#page-49-0) IFAC, [33](#page-45-0) incertezas em modelos, [59](#page-71-0) politópicas, [345](#page-357-0) inferência nebulosa, [413](#page-425-0) inserção de integrador, [318](#page-330-0)

iteração de Picard, [459](#page-471-0) Jacquard, J.M., [22](#page-34-0) Kirchoff, [46](#page-58-0) Kolmogorov, A.N., [166](#page-178-0) Kwakernaak, H., [347](#page-359-0) Lagrange, [24,](#page-36-0) [123](#page-135-0) Lagrangiano, [47](#page-59-0) largura de banda, [112](#page-124-0) Legendre, A.M., [166](#page-178-0) lema de Barbalat, [398,](#page-410-0) [481](#page-493-0) KYP, [506](#page-518-0) LGR, [250](#page-262-0) linearização, [72](#page-84-0) harmônica, [484](#page-496-0) por realimentação da saída,  $384$ por realimentação de estado, [377,](#page-389-0) [378](#page-390-0) validade, [75](#page-87-0) LMI, [338](#page-350-0) LQG/LTR, [334](#page-346-0) LSE, [157](#page-169-0) LTI, [44](#page-56-0) Luenberger, D.G., [347](#page-359-0) Lyapunov primeiro método, [193](#page-205-0) segundo método, [195](#page-207-0) Lyapunov, A.M., [24](#page-36-0) margem de fase, [183](#page-195-0) de ganho, [183](#page-195-0) margens de estabilidade controlador LQR, [332](#page-344-0) MIMO, [497](#page-509-0) Markov, A.A., [166](#page-178-0) matriz

companheira, [133](#page-145-0) de Hankel, [118](#page-130-0) de Vandermonde, [133](#page-145-0) Maxwell, J.C., [24,](#page-36-0) [186](#page-198-0) Minorsky, N.F., [27,](#page-39-0) [187](#page-199-0) modelagem analogia, [56](#page-68-0) modelo balanceado, [86](#page-98-0) definição, [10,](#page-22-0) [41](#page-53-0) modos deslizantes, [377](#page-389-0) movimentos deslizantes, [388](#page-400-0) MRAC direto, [395](#page-407-0) mudança de base, [312](#page-324-0) máquina de Atwood, [48](#page-60-0) média móvel, [140](#page-152-0) método da média, [68](#page-80-0) da secção áurea, [510](#page-522-0) de Tustin, [363](#page-375-0) Newton, [123](#page-135-0) Nyquist, H., [187](#page-199-0) observabilidade, [83](#page-95-0) sistemas discretos, [144](#page-156-0) verificação, [85](#page-97-0) observador de estados, [319](#page-331-0) de Luenberger, [319](#page-331-0) de ordem reduzida, [320](#page-332-0) de perturbações, [323](#page-335-0) operador atrasador, [140](#page-152-0) oscilador a diodo túnel, [487](#page-499-0)

duro, [489](#page-501-0) oscila¸c˜oes estabilidade, [493](#page-505-0) otimização critério ITAE, [293](#page-305-0) de controladores, [293](#page-305-0) numérica, [509](#page-521-0) semi-definida, [343](#page-355-0) univariada, [509](#page-521-0) parâmetros de Markov, [117,](#page-129-0) [118](#page-130-0) persistência da excitação, [204](#page-216-0) período de amostragem, [365](#page-377-0) planicidade, [378,](#page-390-0) [401](#page-413-0) plano de fase, [235](#page-247-0) polinômio característico, [79](#page-91-0) de Hurwitz, [174,](#page-186-0) [469](#page-481-0) polos dominantes, [103,](#page-115-0) [104](#page-116-0) ponto de equilíbrio, [194](#page-206-0) posicast, [301](#page-313-0) preditor de Smith, [285](#page-297-0) princípio do argumento, [474](#page-486-0) do modelo interno, [249](#page-261-0) propriedades da transformada Z, [146](#page-158-0) pré-filtro, [299](#page-311-0) pseudo-inversa, [157](#page-169-0) pêndulo de Kapitsa, [69](#page-81-0) Ragazzini, [149](#page-161-0) realimentação de estado, [311](#page-323-0) tacométrica, [257](#page-269-0)

realização de Gilbert, [120](#page-132-0)

diagonal, [116](#page-128-0) redes neurais, [410](#page-422-0) redução de modelos, [86](#page-98-0) região de confiança EMQ, [158](#page-170-0) regra de Armijo, [514](#page-526-0) do MIT, [399](#page-411-0) lambda, [267](#page-279-0) Ziegler-Nichols, [264](#page-276-0) regulador auto-sintonizado, [400](#page-412-0) LQR, [329](#page-341-0) relé com histerese, [243](#page-255-0) com zona morta, [242](#page-254-0) ideal, [237](#page-249-0) n˜ao ideal, [242](#page-254-0) resposta em frequência, [106](#page-118-0) return difference matrix, [499](#page-511-0) Routh, E.J., [186](#page-198-0) segurador de ordem zero, [356](#page-368-0) sensitividade, [231](#page-243-0) complementar, [231](#page-243-0) simulação, [89](#page-101-0) sistema autorregulado, [265](#page-277-0) de segunda ordem, [98](#page-110-0) definição, [10](#page-22-0) segunda ordem, [108](#page-120-0)

de acomodação, [99](#page-111-0) de pico, [99](#page-111-0) de subida, [99](#page-111-0) teorema de Cauchy, [473](#page-485-0) de Cayley-Hamilton, [463](#page-475-0) de Gauss-Markov, [157](#page-169-0) de Hartman-Grobman, [77](#page-89-0) de Shannon, [366](#page-378-0) de Silverman, [120](#page-132-0) de Weierstrass, [296](#page-308-0) do resíduo, [473](#page-485-0) termo de Rayleigh, [48](#page-60-0) tipos funções de transferência, [247](#page-259-0) transformada de Laplace, [89](#page-101-0) Z, [145](#page-157-0) Z inversa, [148](#page-160-0) transformações similares, [312](#page-324-0) Utkin, V.I., [416](#page-428-0) variáveis de esforço, [57](#page-69-0) de fluxo, [57](#page-69-0) Vinograd, [219](#page-231-0) Vyshnegradskii, I.A., [24](#page-36-0) Watt, J., [22](#page-34-0) wind up, [266](#page-278-0) Zadeh, [149](#page-161-0) Ziegler-Nichols

curva de reação, [265](#page-277-0)

oscilação, [265](#page-277-0)

tempo

SOAS, [400](#page-412-0) sobressinal, [99](#page-111-0) Steinmetz, C.P., [25](#page-37-0) Stodola, A.B., [187](#page-199-0)

 $\hat{\mathcal{F}}$ 

**Esta obra busca oferecer aos estudantes e profissionais da área de Sistemas e Controle uma visão ampla, moderna e integrada do tema de modo simples, porém sem prescindir de rigor formal. São apresentados os aspectos práticos relevantes na prática com uma sólida base teórica que permite aprofundar o domínio dos conceitos envolvidos. Cada tópico é ilustrado com exemplos numéricos e complementados com exercícios de variadas dificuldades. Alguns detalhes mais intrincados das ferramentas utilizadas nos projetos de controladores podem ser encontrados na forma de apêndices.**

 $\hat{\infty}$ 

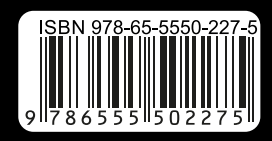

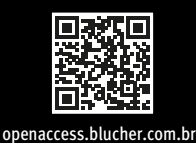

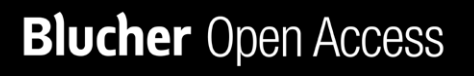